# Mars Exploration Rover (MER)

Software Interface Specification

Interface Title: Camera Experiment Data Record (EDR) and

Reduced Data Record (RDR) Operations and

**Science Data Products** 

Mission: MER Date: July 31, 2014

Module ID: SIS-SCI006-MER

| Reference Module ID: N/A                               |                    | Date: N/A |
|--------------------------------------------------------|--------------------|-----------|
|                                                        | Signatures         |           |
| GDS Generating Elements:                               |                    |           |
| Ops Product Generation Subsystem (OPGS) Justin Maki    |                    |           |
| ousun mun                                              | Subsystem Engineer | Date      |
| Science Receiving Elements:                            |                    |           |
| MER Science Manager<br>John Callas                     |                    |           |
|                                                        | Manager            | Date      |
|                                                        |                    |           |
| Concurrance:                                           |                    |           |
| Pancam Payload Element Lead<br>Jim Bell                |                    |           |
|                                                        | PEL                | Date      |
| Microscopic Imager Payload Element Lead Ken Herkenhoff |                    |           |
|                                                        | PEL                | Date      |
| RSVP Development Team<br>Brian Cooper                  |                    |           |
| Бпап Ооорог                                            | Cognizant Engineer | Date      |
| SAP Development Team                                   |                    |           |
| Jeff Norris                                            | Cognizant Engineer | Date      |
| PDS Project Manager                                    |                    | 20.0      |
| Laverne Hall                                           | Managar            | Data      |
| DDS Dissipling Made Manager                            | Manager            | Date      |
| PDS Discipline Node Manager<br>Sue Lavoie              |                    |           |
|                                                        | Manager            | Date      |
| MIPL Cognizant Engineer<br>Doug Alexander              |                    |           |
| Doug Alexander                                         | Cognizant Engineer | Date      |

# **Mars Exploration Rover Project**

Software Interface Specification (SIS)

# Camera Experiment Data Record (EDR) and Reduced Data Record (RDR) Operations and Science Data Products

Version 4.4

#### **Custodian:**

Amy Chen

Paper copies of this document may not be current and should not be relied on for official purposes.

JPL D-22846

July 31, 2014

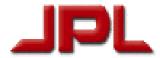

Jet Propulsion Laboratory
California Institute of Technology
(c) 2014 California Institute of Technology. Government sponsorship acknowledged.

# **CHANGE LOG**

| DATE    | SECTIONS CHANGED                                                                                                    | REASON FOR<br>CHANGE                               | REVISION    |
|---------|----------------------------------------------------------------------------------------------------|----------------------------------------------------|-------------|
| 2/11/03 | Appendices A & B  In Telemproc code, add generation of new keyword called RELEASE_ID. Set default value to be "0001".                                                                                                    | PDS has decreed it (needed for archival tracking). | Version 2.0 |
| 2/12/03 | Table 2.4.1  • Added Angular Resolution spec.                                                                                                    | Useful for calculations.                           | Version 2.0 |
| 2/12/03 | <ul> <li>Section 2.5</li> <li>Added this subsection to cover the EDLcam descriptions.</li> </ul>                                                                                                    | Needed to be added.                                | Version 2.0 |
| 2/12/03 | <ul> <li>Section 4.4.1</li> <li>Changed definition of field "seq" in filename to include character at 1<sup>st</sup> position in field.</li> </ul>                                                                                                    | Correction.                                        | Version 2.0 |
| 2/18/03 | <ul><li>Section 4.4.2</li><li>Changed Vertical projection identifier from "VER" to "VRT".</li></ul>                                                                                                    | Changed to match MIPL legacy.                      | Version 2.0 |
| 3/3/03  | <ul><li>Table 2.1.2</li><li>Modified wavelength and bandbass values per<br/>Jim Bell request.</li></ul>                                                                                                    | Based on newer data.                               | Version 2.0 |
| 3/3/03  | <ul> <li>Appendices A &amp; B</li> <li>Deleted PRODUCER_ID from label.</li> <li>Changed format of INVALID_CONSTANT and MISSING_CONSTANT to float.</li> <li>Added INTERCHANGE_FORMAT to Object IMAGE and modified valid value list.</li> <li>Added BAND_STORAGE_TYPE to Object IMAGE and added definition and valid value list from PDS.</li> <li>Quoted all UTC formatted time values in Appendix A.</li> <li>Changed default value for PRODUCER_ID to "MIPL".</li> <li>Change case of leading character in value for SEQUENCE_ID to lowercase in Appendix A, reflecting true format.</li> </ul> | Correction.                                        | Version 2.0 |
| 3/6/03  | <ul> <li>Section 4.4.1 &amp; Section 4.4.2</li> <li>Modified descriptions for Site and Pos fields in filename to denote valid range of 0-1296 by mixing integers and alphas.</li> </ul>                                                                                                    | Correction.                                        | Version 2.0 |
| 3/7/03  | <ul><li>Section 5.2.8</li><li>Added this section to describe the Surface<br/>Normal Calculation RDR.</li></ul>                                                                                                    | New.                                               | Version 2.0 |
| 3/7/03  | Appendix A  • Added column for Surface Normal RDRs.                                                                                                    | New.                                               | Version 2.0 |
| 3/20/03 | Appendix B  • For PRODUCT_VERSION_ID, changed string length from 10 to 12.  • For MAP_PROJECTION_TYPE, added valid                                                                                                    | Correction.                                        | Version 2.0 |

| DATE     | SECTIONS CHANGED                                                                                                    | REASON FOR<br>CHANGE                                                                                                    | REVISION    |
|----------|----------------------------------------------------------------------------------------------------|----------------------------------------------------------------------------------------------------|-------------|
|          | value "ORTHOGRAPHIC".  • Add values for IMAGE_TYPE.                                                                                                    |                                                                                                    |             |
| 4/17/03  | Appendices A & B  • Added keyword INST_CMPRS_SEGMENT_QUALITY.  • Added keyword INST_CMPRS_SEG_MISSING_PIXELS.                                                                                                    | New                                                                                                    | Version 2.1 |
| 4/17/03  | Appendices A & B  • Added LOCO compression case for INST_CMPRS_DESC, INST_CMPRS_NAME, INST_CMPRS_FILTER, INST_DECOMPS_STAGES, APPLICATION_PROCESS_SUBTYPE_ID.                                                        | Needed to support LOCO compression.                                                                                                    | Version 2.1 |
| 4/17/03  | Appendix B  • Added valid values for "simulated" MER-1 and MER-2 for DATA_SET_ID, DATA_SET_NAME, INSTRUMENT_HOST_ID, INSTRUMENT_HOST_NAME.                                                                           | Needed to support<br>"simulated"<br>spacecraft i.d.'s.                                                                                                    | Version 2.1 |
| 4/17/03  | <ul><li>Section 4.4.1</li><li>Added JPEG values for filename "Extension" field.</li></ul>                                                                                                    | Needed to support<br>SAP request to<br>deliver JPEG and<br>scaling capabilities.                                                                            | Version 2.1 |
| 4/17/03  | Sections 4.4.1 & 4.4.2  • Added valid values "3" and "4" to Rover I.D. field of filename nomenclature.                                                                                                    | Needed to support<br>"simulated"<br>spacecraft i.d.'s.                                                                                                    | Version 2.1 |
| 4/17/03  | <ul> <li>Sections 4.4.1 &amp; 4.4.2</li> <li>Of the EDR 3-char Product Types, changed "EDR" to "EFF".</li> <li>Of the RDR 3-char Product Types, added/changed several (see "Product Type" field's table).</li> </ul> | Needed to identify Thumbnail-sized RDRs. As contingency when larger frames are not downlinked, Thumbnails will provide source for traverse planning in ops. | Version 2.1 |
| 10/18/03 | Section 4.4.1  • Modified examples, some wording.                                                                                                    | Clarity                                                                                                    | Version 2.1 |
| 10/25/03 | Section 4.4.2  • Changed Mosaic RDR filename convention.                                                                                                    | Per Jim Bell's request to include Seq ID. Make more efficient use of 27.3 nomenclature.                                                                     | Version 2.1 |
| 11/1/03  | Section 4.4.3  • Added Terrain Mesh RDR filename convention.                                                                                                    | New                                                                                                    | Version 2.1 |
| 11/6/03  | Appendix B  • Added CONFIGURATION_BAND_ID and INSTRUMENT_BAND_ID.                                                                                                    | New                                                                                                    | Version 2.1 |
| 11/12/03 | <ul> <li>Appendix B         <ul> <li>Added new wording to several keyword definitions and/or valid values, reflected in</li> </ul> </li> </ul>                                                                       | Clarity and accuracy                                                                                                    | Version 2.1 |

| DATE     | SECTIONS CHANGED                                                                                                    | REASON FOR<br>CHANGE                                   | REVISION    |
|----------|----------------------------------------------------------------------------------------------------|--------------------------------------------------------|-------------|
|          | BLUE.                                                                                                    |                                                        |             |
| 11/18/03 | Sections 5.2.6, 5.2.7, 5.2.8  • Added descriptive text for IDD Reachability, Surface Normal and Surface Roughness RDRs.                                                                                                    | New                                                    | Version 2.1 |
| 11/22/03 | <ul> <li>Section 5.2.1</li> <li>Added text from Jim Bell to describe 3 Pancam radiometrically-corrected products.</li> </ul>                                                                                                    | New                                                    | Version 2.1 |
| 12/2/03  | <ul> <li>Appendix B         <ul> <li>Added new wording to several keyword definitions and/or valid values, reflected in BLUE.</li> </ul> </li> <li>Section 5.2.1         <ul> <li>Added this new section of ILUT Ops product types.</li> </ul> </li> <li>Appendix C         <ul> <li>Added new wording to several keyword definitions and/or valid values, reflected in BLUE.</li> </ul> </li> </ul> | Clarity and accuracy                                   | Version 2.1 |
| 6/22/04  | Section 5.2.9  • Added this new section describing Slope RDR.  Section 4.4  • Added Slope RDR product identifier.                                                                                                    | New                                                    | Version 3.0 |
| 6/25/04  | Section 5.2.13  Added this new section describing Anaglyph RDR.  Appendix D  Added this new appendix showing Responsivity coefficients.                                                                                                    | New                                                    | Version 3.0 |
| 6/26/04  | Section 5.2.13  • Added this new section describing Anaglyph RDR.                                                                                                    | New                                                    | Version 3.0 |
| 6/27/04  | <ul> <li>Section 5.2.2.3</li> <li>Added more text describing details of MIPLRAD rad-correction process.</li> </ul>                                                                                                    | Requested by J. Bell (Pancam Team).                    | Version 3.0 |
| 6/30/04  | Section 5.2.12  • Added more text describing details of MIPL mosaicking process.                                                                                                    | Requested by J. Bell (Pancam Team) and MI Team (USGS). | Version 3.0 |
| 7/22/04  | <ul> <li>Appendix A</li> <li>Fixed quoting syntax to be compliant with PDS standards.</li> </ul>                                                                                                    | Noticed and requested by USGS.                         | Version 3.0 |
| 7/22/04  | Section 5.2.2.2  • Added this new section that describes the MI Team's rad-corrected products.                                                                                                    | New                                                    | Version 3.0 |
| 7/25/04  | Appendix B  • Added 21 new keywords received from Pancam Team.                                                                                                    | Keywords apply to<br>Pancam Science<br>product.        | Version 3.0 |
| 7/26/04  | Appendix A  • Added 21 new keywords received from Pancam Team.                                                                                                    | Keywords apply to<br>Pancam Science<br>product.        | Version 3.0 |
| 12/1/04  | Appendix B  • Added keyword MOSAIC_DESC.                                                                                                    | New, to supplement descriptions of                     | Version 4.0 |

| DATE     | SECTIONS CHANGED                                                                                                    | REASON FOR<br>CHANGE                                                   | REVISION    |
|----------|----------------------------------------------------------------------------------------------------|------------------------------------------------------------------------|-------------|
|          |                                                                                                    | Mosaic RDRs.                                                           |             |
| 12/1/04  | <ul> <li>Section 5.2.2.2</li> <li>Added text for MI instrument "RAD" filetype, as written by Ken Herkenhoff.</li> </ul>                                                                         | New                                                                    | Version 4.0 |
| 12/1/04  | <ul> <li>Section 4.4</li> <li>Added 3-char prod type identifiers into tables for<br/>new RDRs: Slope Rover Direction, Slope<br/>Heading, Slope Magnitude, Solar Energy</li> </ul>               | New                                                                    | Version 4.0 |
| 2/9/05   | Appendix B  Changed definition for INST_CMPRS_MODE. Changed definition for INST_CMPRS_SEGMENT_QUALITY.                                                                                          | Incorrect definitions.                                                 | Version 4.0 |
| 3/15/05  | Signature Cover Sheet  • Arthur Amador, Deborah Bass and Frank Singleton have been removed as signatories for this document.                                                                    | Named individuals have left the MER project.                           | Version 4.0 |
| 3/27/05  | <ul> <li>Section 5.2.2.2</li> <li>Changed text from "W/m^2/sr" to "W/m^2/nm/sr" per request from Ken Herkenhoff.</li> </ul>                                                                     | Incorrect units.                                                       | Version 4.0 |
| 3/22/07  | Appendix B  • Corrected valid values for EXPOSURE_DURATION                                                                                                    | Fix                                                                    | Version 4.1 |
| 9/25/07  | <ul> <li>Section 4.4.3</li> <li>Added character "O" as valid value for INST field in Terrain Mesh filename</li> </ul>                                                                           | New                                                                    | Version 4.1 |
| 11/17/08 | Section 5.2.2  • Added description for "IFF" product type.  Section 5.2.12.9  • Added description of Ortho-rectified product.  Section 5.2.12.10.1  • Added description for "DEM" product type. | MI team updated their products.                                        | Version 4.1 |
| 7/12/09  | Section 1.3  • Added new reference to list.  Section 1.3.1  • Added NAVCAL and MICAL to Table 1.4.  Section 5.2.2  • Added new section 5.2.2.3 titled "NAVCAL Method".                          | Pancam team<br>developed new<br>calibration method<br>for Navcam data. | Version 4.1 |
| 7/28/09  | Appendix B  • Added valid values to DATA_SET_ID and DATA_SET_NAME.                                                                                                    | Pancam team developed new calibration method for Navcam data.          | Version 4.1 |
| 5/7/11   | <ul> <li>Section 4.4.2</li> <li>Updated description for Sol field in Mosaic filename.</li> </ul>                                                                                                | Fix                                                                    | Version 4.2 |
| 9/13/11  | Sections 5.2.12.3 and 5.2.12.5  • Added corrective text submitted by Feng Zhou                                                                                                    | Feng Zhou algorithm corrections for Cyl-<br>Per mosaic projection      | Version 4.3 |

# JPL D-22846 Camera EDR / RDR Ops & Science Data Products SIS, Version 4.4 420-SIS-SCI006-MER

| DATE    | SECTIONS CHANGED                                                                                                    | REASON FOR<br>CHANGE         | REVISION    |
|---------|----------------------------------------------------------------------------------------------------|------------------------------|-------------|
| 7/31/14 | Appendix E     New document on changes in camera operations data products and updates.      Appendix F     New document on OPGS archive mosaic process versioning strategy. | New and updates/corrections. | Version 4.4 |
|         |                                                                                                    |                              |             |

# **OPEN ACTION ITEMS**

| ITEM | ASSIGNEE |
|------|----------|
|      |          |
|      |          |

# **TABLE OF CONTENTS**

|            | nge Log                                                    |    |
|------------|------------------------------------------------------------|----|
|            | n Action Items for Closure                                 |    |
| List       | of Figures                                                 |    |
| List       | of Tables                                                  | ×  |
|            | onyms and Abbreviations                                    |    |
|            | sary                                                       |    |
|            |                                                            |    |
| 1. INTRODU | JCTION                                                     |    |
| 1.1        | Purpose and Scope                                          |    |
| 1.2        | Contents                                                   |    |
| 1.3        | Constraints and Applicable Documents                       |    |
|            | 1.3.1 Relationships with Other Interfaces                  | 3  |
|            |                                                            | _  |
|            | MENT OVERVIEW                                              |    |
| 2.1        | Panoramic Camera (Pancam)                                  |    |
| 2.2        | Navigation Camera (Navcam)                                 |    |
| 2.3        | Hazard Avoidance Camera (Hazcam)                           |    |
| 2.4        | Microscopic Imager (MI)                                    |    |
| 2.5        | Descent Camera (Descam)                                    | 9  |
| 9 DATA DE  | OCESSING OVERVIEW                                          | 40 |
|            | ROCESSING OVERVIEW                                         |    |
| 3.1<br>3.2 | Data Generation                                            |    |
| 3.2        | 3.2.1 EDR Data Product                                     |    |
|            |                                                            |    |
|            | 3.2.1.1 Operations EDR                                     |    |
|            | 3.2.1.1.1 Data Flow                                        |    |
|            | 3.2.1.2 Data Format                                        |    |
|            | 3.2.1.2.1 Data Flow                                        |    |
|            | 3.2.1.2.1 Data Flow                                        |    |
|            | 3.2.1.2.2 Data Format                                      |    |
| 3.3        | Data Validation                                            |    |
| ა.ა        | Data validation                                            | TS |
| 4. DATA PF | RODUCT OVERVIEW                                            | 14 |
| 4.1        | Data Product Structure                                     |    |
| 4.2        | Label and Header Descriptions                              |    |
|            | 4.2.1 PDS Label                                            |    |
|            | 4.2.1.1 PDS Image Object                                   |    |
|            | 4.2.1.2 Keyword Length Limits                              |    |
|            | 4.2.1.3 Data Type Restrictions                             |    |
|            | 4.2.1.4 Interpretation of N/A, UNK, and NULL               |    |
|            | 4.2.1.5 PDS Label Constructs "Class", "Object" and "Group" |    |
|            | 4.2.2 VICAR Label                                          |    |
|            | 4.2.3 Mapping of PDS and VICAR Labels                      |    |
| 4.3        |                                                            |    |
| 5          | 4.3.1 Bit and Byte Ordering                                |    |
| 4.4        |                                                            |    |
| •••        | 4.4.1 EDR and Single-frame RDR                             | 22 |
|            | 4.4.2 Mosaic RDR                                           |    |
|            | Binary Data Storage Conventions                            |    |

|            | 4.4.3 Terrain Mesh RDR                              | 34              |
|------------|-----------------------------------------------------|-----------------|
| 5. DETAILE | ED DATA PRODUCT SPECIFICATIONS                      | 36              |
| 5.1        | EDR Data Products                                   | 36              |
|            | 5.1.1 Full Frame EDR                                |                 |
|            | 5.1.2 Thumbnail EDR                                 | 37              |
|            | 5.1.3 Sub-frame EDR                                 | 37              |
|            | 5.1.4 Downsampled EDR                               |                 |
|            | 5.1.5 Row Summation EDR                             |                 |
|            | 5.1.6 Column Summation EDR                          |                 |
|            | 5.1.7 Reference Pixels                              |                 |
|            | 5.1.8 Histogram EDR                                 |                 |
| 5.2        | RDR Data Products                                   |                 |
|            | 5.2.1 Inverse LUT RDR                               |                 |
|            | 5.2.2 Radiometrically Corrected RDR                 |                 |
|            | 5.2.2.1 PANCAL Method                               |                 |
|            | 5.2.2.2 MICAL Method                                |                 |
|            | 5.2.2.3 NAVCAL Method                               |                 |
|            | 5.2.2.4 MIPLRAD Method                              |                 |
|            | 5.2.3 CAHV Linearized RDR                           |                 |
|            | 5.2.4 XYZ RDR                                       |                 |
|            | 5.2.4.1 XYZ Rover Volume Exclusion Mask             |                 |
|            | 5.2.5 Range RDR                                     |                 |
|            | 5.2.6 Disparity RDR                                 | 45              |
|            | 5.2.7 Surface Normal (UVW) RDR                      |                 |
|            | 5.2.8 Surface Roughness RDR                         |                 |
|            | 5.2.9 Slope RDR                                     |                 |
|            | 5.2.10 IDD Reachability RDR                         |                 |
|            | 5.2.11 Terrain Map RDR                              |                 |
|            | 5.2.11.1 VST Terrain Wedge                          |                 |
|            | 5.2.11.2 PFB Terrain Mesh                           |                 |
|            | 5.2.112 Mosaic RDR                                  |                 |
|            | 5.2.12.1 Overview of Mosaics in General             | <b>40</b><br>10 |
|            | 5.2.12.2 How MIPL Creates Mosaics                   |                 |
|            | 5.2.12.3 Cylindrical Projection Mosaic              |                 |
|            | 5.2.12.4 Camera Point Perspective Mosaic            |                 |
|            | 5.2.12.5 Cylindrical- Perspective Projection Mosaic |                 |
|            | 5.2.12.6 Polar Projection Mosaic                    |                 |
|            | 5.2.12.7 Vertical Projection Mosaic                 |                 |
|            | 5.2.12.8 Orthographic Projection Mosaic             |                 |
|            | 5.2.12.9 Ortho-rectified Projection Mosaic          |                 |
|            | 5.2.12.10 XYZ Mosaic                                |                 |
|            |                                                     |                 |
|            |                                                     |                 |
|            | 5.2.12.11 Surface Normal (UVW) Mosaic               |                 |
|            | 5.2.13 Anaglyph RDR                                 | 57              |
| 6. STANDA  | RDS USED IN GENERATING PRODUCTS                     | 59              |
| 6.1        | PDS Standards                                       |                 |
| 6.2        | Time Standards                                      |                 |
| 6.3        | Coordinate Frame Standards                          |                 |
| 7 ADDI 101 | ADJ E COSTWADE                                      |                 |
| 1. APPLICA | \BLE SOFTWARE                                       | 61              |

| JPL D-22846 | Camera EDR / RDR Ops & Science | ce Data Products SIS, V | ersion 4.4 | 420-SIS-SCI006-MER |
|-------------|--------------------------------|-------------------------|------------|--------------------|
|             |                                |                         |            |                    |

| 7.1      | Utility Programs                            | 61 |
|----------|---------------------------------------------|----|
| 7.2      | Applicable PDS Software Tools               | 63 |
|          | Software Distribution and Update Procedures |    |
| APPENDIC | EES                                         |    |
| Α        | Camera "Combined" EDR/RDR Label             | 64 |
| В        | Camera EDR & RDR Label Keyword Definitions  | 76 |
| С        | "12 to 8-bit" Inverse Lookup Tables (ILUTs) |    |
| D        | Radiometric Correction Files & Parameters   |    |
| E        | Updates/Corrections                         |    |
| F        | OPGS Archive Mosaic Versioning Strategy     |    |

#### LIST OF FIGURES

| Figure 2 - MER Camera Payload Configuration            | 14<br>15<br>51<br>52<br>54<br>55 |
|--------------------------------------------------------|----------------------------------|
| Figure 6.3 - S, S <sub>R</sub> and R Coordinate Frames |                                  |
| LIST OF TABLES                                         |                                  |
| Table 1.4 Product and Software Interfaces to this SIS  | 3                                |
| Table 2 - Tabulation of MER Cameras per Rover          | 5                                |
| Table 2.1.1 - Pancam Optics Characteristics            |                                  |
| Table 2.1.2 - Pancam Spectral Filters                  |                                  |
| Table 2.2 - Navcam Optics Characteristics              |                                  |
| Table 2.3 - Hazcam Optics Characteristics              | 7                                |
| Table 2.4.1 - MI Optics Characteristics                | 8                                |
| Table 2.4.2 - MI Spectral Filters                      | 8                                |

Table 7.1 - Key Software Tools for MER Camera Payload Downlink Processing .......61

#### **ACRONYMS AND ABBREVIATIONS**

**ASCII** American Standard Code for Information Interchange

APSS Activity Planning and Sequencing Subsystem

CCD Charged Coupled Device
EDL Entry, Descent and Landing

**Descam** Descent Camera

**EDR** Experiment Data Record **FEI** File Exchange Interface

**FSW** Flight Software

GDS Ground Data System

**GSE** Ground Support Equipment Hazcam Hazard Avoidance Camera

ICER Image compression algorithm (not an acronym)

**ID** Identification

IDD Instrument Deployment Device

**ISIS** Integrated Software for Imagers and Spectrometers

IVP Inertial Vector PropogationJPL Jet Propulsion Laboratory

LOCO LOw-Complexity, Lossless Compression

**MPF** Mars Pathfinder

MER Mars Exploration Rover
MI Microscopic Imager

MIPL Multimission Image Processing Laboratory

NASA National Aeronautics and Space Administration

**Navcam** Navigation Camera

**ODL** Object Description Language

**OPGS** Operations Product Generation Subsystem

**OSS** Operations Storage Server

Pancam Panoramic Camera
PDS Planetary Data System
PMA Pancam Mast Assembly
RDR Reduced Data Record

**RSVP** Rover Sequencing and Visualization Program

**SAP** Science Activity Planner

SCLK Spacecraft Clock

**SCM** Spacecraft Configuration Manager

SFDU Standard Format Data Unit

#### JPL D-22846 Camera EDR / RDR Ops & Science Data Products SIS, Version 4.4 420-SIS-SCI006-MER

**SIS** Software Interface Specification

SOAS Science Operations Analysis SoftwareSOST Science Operations Support TeamSOWG Science Operations Working Group

**SPICE** Spacecraft, Planet, Instrument, C-matrix, Events kernels

SSV Solar System Visualization group

**TBD** To Be Determined

TDS Telemetry Delivery Subsystem
USGS United States Geological Survey

VICAR Video Image Communication and Retrieval

**VPP** Visualization Products Pipeline

**WEB** Warm Electronics Box

# GLOSSARY

| TERM | DEFINITION |
|------|------------|
|      |            |
|      |            |

# 1. INTRODUCTION

# 1.1 Purpose and Scope

The purpose of this Data Product Software Interface Specification (SIS) is to provide consumers of MER Camera Payload Experiment Data Record (EDR) and Reduced Data Record (RDR) operations data products with a detailed description of the products and how they are generated, including data sources and destinations. The users for whom this SIS is intended include the Operations Product Generation Subsystem (OPGS), Activity Planning and Sequencing Subsystem (APSS), users and developers of Science Operations Analysis Software (SOAS), and the scientists who will analyze the data, including those associated with the MER Project and those in the general planetary science community.

Throughout this document, "MER Camera Payload" refers to the suite of five MER imaging instruments: 1) Panoramic Camera (Pancam), 2), Navigation Camera (Navcam), 3) Hazard Avoidance Camera (Hazcam), 4) Microscopic Imager (MI) and 5) Descent Camera (Descam). The main differences between the five instruments are in the optics, mounted positions, and articulation methods. Descam is characterized by radiometric properties that differ from those of the four other cameras due to a difference in the gain. All cameras share the same electronics design and spacecraft interfaces.

The EDR data product is the raw, uncalibrated, uncorrected image data acquired by the MER Camera Payload instrument. The full frame EDR data product for each camera instrument is identical in format, except for some product label differences. For this reason, the full frame EDR data products will be discussed in terms of a singular "EDR data product" throughout the remainder of this document.

The terms "Operations EDR" and "Science EDR" are used throughout this document to account for two methods of ground processing when onboard "12 to 8-bit" scaling is commanded. Both characterize the EDR data product as described above, differing in application and the manner by which "12 to 8-bit" scaled data is stored in the product. Their descriptions are detailed in Section 3.3.1.

The RDR data product is derived directly from one or more EDR or RDR data products, and is comprised of radiometrically decalibrated and/or camera model corrected and/or geometrically altered versions of the raw camera data.

#### 1.2 Contents

This Data Product SIS describes how the EDR data product is acquired by the camera and how it is processed, formatted, labeled, and uniquely identified, and how the RDR data product is derived from EDR or RDR data products. The document discusses standards used in generating the product and software that may be used to access the product. The EDR and RDR data product structure and organization is described in sufficient detail to enable a user to read the product. Finally, examples of composite EDR/RDR labels are provided, along with the definitions of the keywords in the label.

# 1.3 Constraints and Applicable Documents

This SIS is meant to be consistent with the contract negotiated between the MER Project and the four MER Camera Payload Principal Investigators (PI) in which reduced data records and documentation are explicitly defined as deliverable products. Because this SIS governs the specification of camera-related products used during operations, any proposed changes to this SIS must be impacted by all affected software subsystems observing this SIS in support of operations (e.g., APSS, OPGS, SOAS).

Secondly, keywords may be added to future revisions of this SIS. Therefore, it is recommended that software designed to process EDRs and RDRs specified by this SIS should be robust to (new) unrecognized keywords.

Additionally, this Data Product SIS is responsive to the following MER documents:

- 1. Mars Exploration Program Data Management Plan, R. E. Arvidson and S. Slavney, Rev. 2, Nov. 2, 2000.
- 2. Mars Exploration Rover Project Archive Generation, Validation and Transfer Plan, R. E. Arvidson and S. Slavney, JPL D-19658, January 2, 2001.
- 3. MER Functional Design Description (FDD), "Volume 28: Pancam Mast Assembly (PMA)", JPL D-22379, MER 420-8-534.28, February 13, 2002, "Volume 30: Imaging", JPL D-22130, MER 420-8-534.30, February 13, 2002.

Additionally, this SIS is also consistent with the following Planetary Data System documents:

- 4. Planetary Data System Data Preparation Workbook, JPL D-7669, Version 3.1, Part 1, February 1, 1995.
- 5. Planetary Data System Data Standards Reference, JPL D-7669, Version 3.3, Part 2, June 1, 1999.

Finally, this SIS makes reference to the following documents for technical background information:

- 6. Pointing, Positioning, Phasing & Coordinate Systems Master (PPPCS), S.R. Doudrick, JPL D-19720, June 28, 2001.
- 7. MER Flight–Mission Systems Interface Control Document (ICD), "Volume 7, Telemetry Dictionary", K. Spellman, JPL D-20618, MER 420-1-333, March 3, 2003.
- 8. Mars Exploration Rover Science and Engineering CCD Cameras IICD Rev. A, D. Herman, JPL D-20257, February 14, 2002.
- 9. Mars Exploration Rover Project Athena Science Implementation Plan, S. Squyres, JPL D-20458, Version 1.1, May 31, 2001.
- 10. Mars Exploration Rover Mission System Software Implementation Notes Operations Product Generation Subsystem (OPGS), H. Mortensen, JPL D-22102, MER 420-1-311.15, Februrary 11, 2002.
- 11. Mars Exploration Rover Project APXS EDR SIS, S. Slavney and H. Mortensen, JPL D-22848, November 3, 2003.
- 12. Mars Exploration Rover Project Mössbauer EDR SIS, S. Slavney and H. Mortensen, JPL D-22849, November 6, 2003.
- 13. Mars Exploration Rover Project Image Processing Architecture, Requirements and Interfaces Document, J. Maki, JPL D-20049, December 15, 2000.
- 14. Pancam Calibration Report, JPL D-19826, MER 420-6-700, 2003.
- 15. The Mars Exploration Rover Athena Panoramic Camera (Pancam) Investigation, J.F. Bell III et al., *J. Geophys. Res.*, 2003.
- 16. A System for Extracting Three-Dimensional Measurements from a Stereo Pair of TV Cameras, Y. Yakimovsky and R. Cunningham, January 7, 1977.
- 17. Camera Calibration, D. Gennery, JPL IOM 347/86/10, February 5, 1986.
- 18. Sensing and Perception Research for Space Telerobotics at JPL, D. Gennery et al., *Proceedings of the IEEE Intern. Conf. on Robotics and Automation*, March 31 April 3, 1987.
- 19. Camera Calibration Including Lens Distortion, D. Gennery, JPL D-8580, May 31, 1991.
- 20. Algorithm for Using CAHV to Determine SGI Graphics Viewpoint and Perspective, B. Bon, JPL IOM 3472-91-057, August 6, 1991.

- 21. Inclusion of Old Internal Camera Model in New Calibration, D. Gennery, JPL IOM 386.3-94-001, February 22, 1994.
- 22. "Least-Squares Camera Calibration Including Lens Distortion and Automatic Editing of Calibration Points", Calibration and Orientation of Cameras in Computer Vision, D. Gennery, ISBN 3-540-65283-3, 2001.
- 23. Computations for Generalized Camera Model Including Entrance, Part 1 and Part 2, D. Gennery, unpublished, May 23, 2001.
- 24. Generalized Camera Calibration Including Fish-Eye Lenses, D. Gennery, JPL D- 03-0869, 2002.
- 25. Issues with Linearization, R. Deen, JPL Docushare Collection 2700, File 75670, 2003.
- 26. MER Mission Plan, JPL Docushare, File 16319, 2001.
- 27. MER IMG Flat Field Scaling, J. Maki, JPL Docushare, File 26302, March 15, 2002.
- Mars Exploration Rover Engineering Cameras, *J. Geophys. Res.*, Maki, J.N., J. F. Bell III, K. E. Herkenhoff, S. W. Squyres, A. Kiely, M. Klimesh, M. Schwochert, T. Litwin, R. Willson, A. Johnson, M. Maimone, E. Baumgartner, A. Collins, M. Wadsworth, S. T. Elliot, A. Dingizian, D. Brown, E. C. Hagerott, L. Scherr, R. Deen, D. Alexander, and J. Lorre., 108(E12), 8071, doi:10.1029/2003JE002077, 2003.
- 29. Athena Microscopic Imager Investigation, *J. Geophys. Res.*, Herkenhoff, K. E. et al., 108, 8065, doi:10.1029/2003JE002076, 2003.
- 30. Planetary Science Data Dictionary Document, Rev E, JPL D-7116, August 28, 2002.
- 31. Mars Exploration Rover Navigation Camera In-flight Calibration, Soderblom et al., J. Geophys. Res., 2008.

# 1.3.1 Relationships with Other Interfaces

Changes to this EDR/RDR data product SIS document affect the following products, software, and/or documents.

**Type** P = product Name **Owner** S = software D = document Ρ MIPL (JPL) MIPL database schema MER Camera Payload EDRs Р OPGS, MIPL (JPL) Pancam Navcam Hazcam · Microscopic Imager Pancam RDRs Р OPGS, Pancam Science Team Navcam RDRs Ρ OPGS. Pancam Science Team Hazcam RDRs Р OPGS Р OPGS, MI Science Team Microscopic Imager RDRs MERTELEMPROC MIPL (JPL) S RSVP, SAP S APSS (JPL) SOAS Software Cornell University S PANCAL PANMAP PANSPEC NAVCAL

Table 1.4 Product and Software Interfaces to this SIS

# JPL D-22846 Camera EDR / RDR Ops & Science Data Products SIS, Version 4.4 420-SIS-SCI006-MER

|                                    | Туре                                        |                              |
|------------------------------------|---------------------------------------------|------------------------------|
| Name                               | P = product<br>S = software<br>D = document | Owner                        |
| SOAS Software                      | S                                           | USGS (Flagstaff)             |
| PDS2ISIS (for MI)                  |                                             |                              |
| • MICAL                            |                                             |                              |
| Mars Program Suite                 | S                                           | MIPL (JPL)                   |
| • MARSCAHV                         |                                             |                              |
| • MARSRAD                          |                                             |                              |
| MARSJPLSTEREO                      |                                             |                              |
| • MARSCOR3                         |                                             |                              |
| • MARSXYZ                          |                                             |                              |
| • MARSUVW                          |                                             |                              |
| MARSRANGE                          |                                             |                              |
| • MARSREACH                        |                                             |                              |
| MARSROUGH     MARSMAR              |                                             |                              |
| MARSMAP     MARSMOS                |                                             |                              |
| MARSMOS     MARSMCAULEY            |                                             |                              |
| MARSNAV                            |                                             |                              |
| MARSTIE                            |                                             |                              |
| • MICA                             |                                             |                              |
| Mars Terrain Suite                 | S                                           | APSS (JPL), MIPL (JPL)       |
| • SUMMITT                          |                                             | / 1 00 (0. L), Will L (01 L) |
| • CRUMBS                           |                                             |                              |
| • XYZ2OBJ                          |                                             |                              |
| VPP                                | S                                           | SSV (JPL)                    |
| Athena Science Implementation Plan | D                                           | Cornell University           |

# 2. INSTRUMENT OVERVIEW

The MER Camera Payload on each vehicle is comprised of 9 individual cameras, all of which share the identical electronics design and spacecraft interfaces. The main differences between the cameras are in the optics, mounted position, and articulation methods. All of the cameras are monochromatic except for the Pancam, which contains an 8-position filter wheel (per eye). The camera detectors are  $1024 \times 1024$  pixel CCDs, and the electronics provide 12-bit analog-to-digital conversion.

Of the 9 cameras, there are 4 sets of stereo pairs and one single camera, as listed in Table 2. Camera mounting locations are shown in Figure 2.

| MER Camera Payload Instrument            | Location                                     | Number of Cameras |
|------------------------------------------|----------------------------------------------|-------------------|
| Panoramic Camera (Pancam)                | Stereo pair on Pancam Mast Assembly (PMA)    | 2                 |
| Navigation Camera (Navcam)               | Stereo pair on Pancam Mast Assembly (PMA)    | 2                 |
| "Front" Hazard Avoidance Camera (Hazcam) | Stereo pair at front of Warm Electronics Box | 2                 |
| "Rear" Hazard Avoidance Camera (Hazcam)  | Stereo pair at rear of Warm Electronics Box  | 2                 |
| Microscopic Imager (MI)                  | Instrument Deployment Device (IDD) arm       | 1                 |
|                                          | TOTAL                                        | 9                 |

Table 2 - Tabulation of MER Cameras per Rover

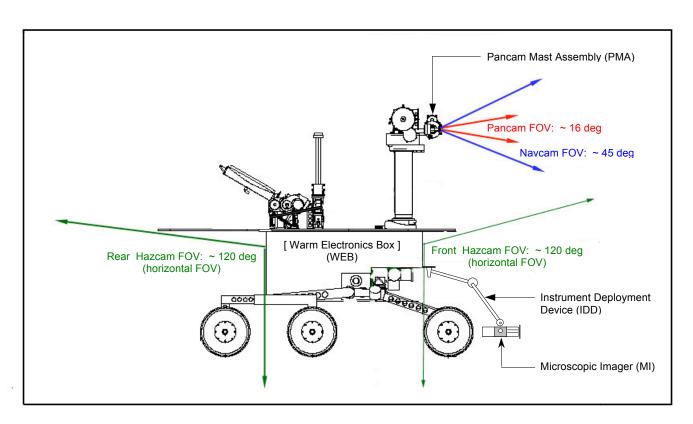

Figure 2 - MER Camera Payload Configuration

Because of the electronics commonality, image data from all cameras are functionally equivalent and are treated identically in Flight Software (FSW) and the Ground Data System (GDS).

The four MER Camera Payload instruments are discussed in general terms in the following subsections. More detailed information describing the individual cameras can be found in the MER Image Processing Architecture, Requirements and Interfaces Document [Ref 13].

# 2.1 Panoramic Camera (Pancam)

The Pancam is a stereo pair of science cameras at 30 cm baseline separation (1° toe-in) mounted at the top of the Pancam Mast Assembly (PMA) with a range of motion of ±90 degrees of elevation and 360 degrees of azimuth. Narrow-angle optics provide an angular resolution of 0.27 mrad/pixel. The Pancam will be used to image the surface and sky of Mars around the two landing sites. The images will be chosen and used primarily for Science analysis, and also will be used to select desirable targets for composition analysis. Pancam images will also support selection of travel paths for the Rover and development of a landing site map.

Pancam optics characteristics useful in the analysis of EDR and RDR products are described in Table 2.1.1 below:

| Characteristic             | Value               |
|----------------------------|---------------------|
| Field of View (FOV)        | 16 deg x 16 deg     |
| Baseline Stereo Separation | 30 cm, 1 deg toe-in |
| Angular Resolution         | 0.27 mrad/pixel     |
| Spectral Bandpass          | 400 – 1100 nm       |
| Number of Spectral Filters | 8 per camera        |

**Table 2.1.1 - Pancam Optics Characteristics** 

Each Pancam camera has an 8-position filter wheel. Thirteen of the sixteen filters provide color imaging capability in eleven unique wavelengths from 400 to 1100 nm, two of the remaining filters have neutral density coatings to provide direct solar imaging capability in two colors, and one filter wheel position has been left empty to provide for maximum broadband light sensitivity. The spectral bandwidths are described in Table 2.1.2 below:

| rable 2.1.2 Talloan operation interes |                                       |                                        |                            |
|---------------------------------------|---------------------------------------|----------------------------------------|----------------------------|
| Filter<br>Position                    | Left Eye Wavelength<br>(Bandpass), nm | Right Eye Wavelength<br>(Bandpass), nm | Application                |
| 0                                     | NULL or N/A                           | NULL or N/A                            | NULL or N/A                |
| 1                                     | 739 (338) EMPTY                       | 436 (37)                               | L: EMPTY, R: Blue Stereo   |
| 2                                     | 753 (20)                              | 754 (20)                               | Red Stereo                 |
| 3                                     | 673 (16)                              | 803 (20)                               | Geology                    |
| 4                                     | 601 (17)                              | 864 (17)                               | Geology                    |
| 5                                     | 535 (20)                              | 904 (26)                               | Geology                    |
| 6                                     | 482 (30)                              | 934 (25)                               | Geology                    |
| 7                                     | 432 (32)                              | 1009 (38)                              | L: Blue Stereo, R: Geology |
| 8                                     | 440 (20)                              | 880 (20)                               | Solar ND5                  |

Table 2.1.2 - Pancam Spectral Filters

# 2.2 Navigation Camera (Navcam)

The Navcam is a mast-mounted stereo pair of engineering cameras at 20 cm baseline separation with a spectral bandpass at approximately 650 nm. It will primarily be used for navigation purposes and general site characterization (360° panoramic images and targeted images of interest, including terrain not viewable by the Hazcams).

The cameras are boresighted with the Pancam, and Navcam images will also be used for Science target selection and analysis.

Navcam optics characteristics useful in the analysis of EDR and RDR products are described in Table 2.2 below:

| Characteristic             | Value           |
|----------------------------|-----------------|
| Field of View (FOV)        | 45 deg x 45 deg |
| Baseline Stereo Separation | 20 cm           |
| Angular Resolution         | 0.77 mrad/pixel |
| Spectral Bandpass          | 650 nm          |
| Number of Spectral Filters | 1 per camera    |

**Table 2.2 - Navcam Optics Characteristics** 

# 2.3 Hazard Avoidance Camera (Hazcam)

The Hazcams are two stereo pairs of engineering cameras at 10 cm baseline separation mounted at both the front and rear ends of the Warm Electronics Box (WEB) below the solar panel. Each Hazcam assembly includes 2 cameras with a fixed Red 650 nm bandpass filter (identical to the Navcams).

The Hazcams provide imaging primarily of the near field (< 5m) both in front of and behind the rover. These cameras will be used to determine safe egress directions for the rover and provide for on-board hazard detection using stereo data to build range maps. They also support science operations for selecting near field target and IDD operations.

Hazcam optics characteristics useful in the analysis of EDR and RDR products are described in Table 2.3 below:

| Characteristic             | Value             |
|----------------------------|-------------------|
| Field of View (FOV)        | 120 deg x 120 deg |
| Baseline Stereo Separation | 10 cm             |
| Angular Resolution         | 2.0 mrad/pixel    |
| Spectral Bandpass          | 650 nm            |
| Number of Spectral Filters | 1 per camera      |

**Table 2.3 - Hazcam Optics Characteristics** 

# 2.4 Microscopic Imager (MI)

The MI is a fixed-focus science camera mounted on the end of the Rover arm (Instrument Deployment Device, or IDD). The MI is designed to acquire images at a spatial resolution of 30 µm per pixel over a broadband spectral range (400 nm to 700 nm). Technically speaking, the "microscopic" imager is not actually a microscope – the MI has a fixed magnification of 0.4.

Because the MI has a relatively small depth of field (+/- 3 mm), a single MI image of a rough surface (one that has "bumpiness" larger than +/- 3 mm) will contain both focused and unfocused areas. To focus unfocused areas of an image, (which also has the effect of defocusing the areas that were previously in focus), the IDD is moved by a small amount and an additional MI image is acquired. By combining a set of images acquired in this way, a completely focused image can be assembled.

MI optics characteristics useful in the analysis of EDR and RDR products are described in Table 2.4.1 below:

| Characteristic             | Value                            |
|----------------------------|----------------------------------|
| Field of View (FOV)        | 3 x 3 cm                         |
| Spatial Resolution         | 30 μm/pixel                      |
| Angular Resolution         | 0.637 mrad/pixel                 |
| Spectral Bandpass          | 400 - 700 nm                     |
| Number of Spectral Filters | 1, plus yellow dust cover window |

**Table 2.4.1 - MI Optics Characteristics** 

Whenever the MI is not in use, the MI optics are protected from contamination by a dust cover. The cover includes a yellow window that allows imaging even when the cover is closed. The dust cover window restricts the MI bandpass to 550 - 700 nm, allowing crude color information to be obtained by taking images with the cover open and closed. The spectral bandwidths are described in Table 2.4.2 below:

 Filter Position
 Camera Dust Cover State
 Wavelength (Bandpass), nm

 0
 NULL or N/A
 NULL or N/A

 1
 CLOSED
 500 - 700

 2
 OPEN
 400 - 700

**Table 2.4.2 - MI Spectral Filters** 

# 2.5 Descent Camera (Descam)

The Descam is mounted on the lander radar bracket and points downward during lander descent. The Descam was added to the lander payload after much of the overall camera design effort had been completed and as a result shares the identical optical design as the Navcams, an f/12 optical system with a 45 x 45 degree field of view, a 60.7 degree diagonal FOV, and an angular resolution of 0.82 mrad/pixel at the image center. The Descam camera uses a broadband filter with a center at 750 nm and a Full Width at Half Maximum (FWHM) of approximately 200 nm.

Three Descam images will be acquired during EDL. The vehicle altitudes for these images will range from 2000 to 1200 m above the surface. To acquire the images rapidly, the images will be commanded with the minimum allowable exposure time of 5.1 ms and the 4 x 1 hardware binning option. The perpixel resolution of these images will be approximately 4 x 1 m.

Descam optics characteristics useful in the analysis of EDR and RDR products are described in Table 2.5 below:

 Characteristic
 Value

 Field of View (FOV)
 45 deq x 45 deq

 Diagonal FOV
 60.7 deg

 Angular Resolution
 0.82 mrad/pixel

 Spatial Resolution
 4 x 1m/pixel

 Spectral Bandpass
 750 nm

 Number of Spectral Filters
 1

Table 2.5 - Descent Camera Optics Characteristics

# 3. DATA PROCESSING OVERVIEW

# 3.1 Data Processing Level

This documentation uses the "Committee on Data Management and Computation" (CODMAC) data level numbering system. The MER Camera Payload EDRs referred to in this document are considered "Level 2" or "Edited Data" (equivalent to NASA Level 0). The EDRs are to be reconstructed from "Level 1" or "Raw Data", which are the telemetry packets within the project specific Standard Formatted Data Unit (SFDU) record. They are to be assembled into complete images, but will not be radiometrically or geometrically corrected.

MER Camera Payload RDRs are considered "Level 3" ("Calibrated Data" equivalent to NASA Level 1-A), "Level 4" ("Resampled Data" equivalent to NASA Level 1-B), or "Level 5" ("Derived Data" equivalent to NASA Level 1-C, 2 or 3). The RDRs are to be reconstructed from "Level 2" edited data, and are to be assembled into complete images that may include radiometric and/or geometric correction.

Refer to Table 3.1 for a breakdown of the CODMAC and NASA data processing levels.

Table 3.1 - Processing Levels for Science Data Sets

| NASA        | CODMAC               | Description                                                                                                    |
|-------------|----------------------|----------------------------------------------------------------------------------------------------|
| Packet data | Raw - Level 1        | Telemetry data stream as received at the ground station, with science and engineering data embedded.                                                                                                    |
| Level 0     | Edited - Level 2     | Instrument science data (e.g., raw voltages, counts) at full resolution, time ordered, with duplicates and transmission errors removed.                                                                                                    |
| Level 1-A   | Calibrated - Level 3 | Level 0 data that have been located in space and may have been transformed (e.g., calibrated, rearranged) in a reversible manner and packaged with needed ancillary and auxiliary data (e.g., radiances with the calibration equations applied). |
| Level 1-B   | Resampled - Level 4  | Irreversibly transformed (e.g., resampled, remapped, calibrated) values of the instrument measurements (e.g., radiances, magnetic field strength).                                                                                               |
| Level 1-C   | Derived - Level 5    | Level 1A or 1B data that have been resampled and mapped onto uniform space-time grids. The data are calibrated (i.e., radiometrically corrected) and may have additional corrections applied (e.g., terrain correction).                         |
| Level 2     | Derived - Level 5    | Geophysical parameters, generally derived from Level 1 data, and located in space and time commensurate with instrument location, pointing, and sampling.                                                                                        |
| Level 3     | Derived - Level 5    | Geophysical parameters mapped onto uniform space-time grids.                                                                                                    |

#### 3.2 Data Generation

MER Camera Payload EDRs and RDRs will be generated by JPL's Multimission Image Processing Laboratory (MIPL) under the OPGS subsystem of the MER GDS. EDRs and RDRs will also be generated by the Athena Pancam Science and Microscopic Imager Science Teams under the SOAS subsystem of the MER GDS.

#### 3.2.1 EDR Data Product

There will be two types of nominal EDR data products generated during the mission, and their applications characterize them as the "Operations EDR" and the "Science EDR".

#### 3.2.1.1 Operations EDR

As the fundamental <u>operations</u> image data archive product, the Operations EDR will be generated as "raw" uncalibrated data within an automated pipeline process managed by MIPL under OPGS at JPL as part of the critical path in rover traversability operations. The size of an Operations EDR data product is approximately 2 MB. The total estimated volume of Operations EDRs over the course of the nominal 90-day MER mission is approximately 35 Gigabytes.

#### 3.2.1.1.1 Data Flow

The Operations EDR processing begins with the reconstruction of packetized telemetry data resident on the TDS by the System Software (SSW) program "mer\_dp" into a binary data product and matching meta-data file. The data product and meta-data are written to the OSS and symbolic links to each are created in a repository directory under the OPGS substructure on the OSS, where they are ingested by MIPL's telemetry processor "mertelemproc" and processed with SPICE kernels provided by NAIF. The Operations EDR will be generated 60 seconds after the binary data product and matching meta-data have been symbolically linked into the OPGS repository directory. This data flow is illustrated in Figure 3.3.1.1.1, and is elaborated in the Data Format discussion:

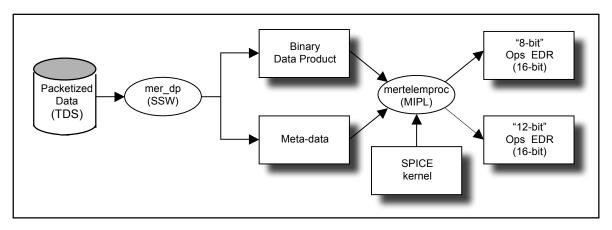

Figure 3.3.1.1.1 - Operations EDR Generation

#### 3.2.1.1.2 Data Format

The Operations EDR will be formatted according to this SIS, such that each of the two radiometric formats of telemetry data will be stored "unscaled" in a signed 16-bit integer. In the first case, 12-bit data scaled onboard to 8-bit via a "12 to 8-bit" Lookup Table (LUT) or, by bit shifting, will be downlinked as 8-bit data and stored "as is" in the eight lowest bits of the signed 16-bit integer. In the second case, 12-bit data without onboard LUT scaling or bit shifting will be downlinked as 12-bit data and stored "as is" in the 12 lowest bits of the signed 16-bit integer.

There will <u>not</u> be multiple versions of the Operations EDR. Missing packets will be identified and reported for retransmission to the ground as "partial datasets". Prior to retransmission, the missing Operations EDR data will be filled with zeros. The Operations EDR data will be reprocessed only after all "partial datasets" are retransmitted and received on the ground. In these cases, the original Operations EDR version will be overwritten, retaining only a single version. The Operations EDR data product will be placed into FEI for distribution and to facilitate the archiving process.

#### 3.2.1.2 Science EDR

As the fundamental <u>science</u> image data archive product, the Science EDR will be generated by the Athena Pancam Science and Microscopic Imager Science Teams under SOAS at JPL to recover the original 12-bit raw measurement obtained by the respective science camera to within the uncertainty of the noise in the original measured value. The size of a Science EDR data product is approximately 2 MB. The total estimated volume of Science EDRs over the course of the nominal 90-day MER mission is less than that of the Operations EDRs, and depends on the definition of the Science EDR archive set (see sections on Data Flow and Data Format).

#### 3.2.1.2.1 Data Flow

The EDR produced will be the Operations EDR processed further by utilizing Pancam and M.I. SOAS tools to generate exactly the same data format and label keywords (but not keyword values) as the Operations EDR. This data flow is illustrated in Figure 3.3.1.2.1, and is elaborated in the Data Format discussion.

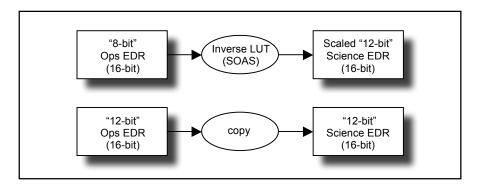

Figure 3.3.1.2.1 - Science EDR Generation

#### 3.2.1.2.2 Data Format

As shown in Figure 3.3.1.2.1, there are two cases of the Science EDR. If the Operations EDR is effectively in 8-bit format (e.g., valid data only in the eight lowest bits of the 16-bit integer) because a user-defined "12 to 8-bit" LUT was applied onboard prior to downlink, then a corresponding Science EDR is generated by applying the appropriate Inverse LUT (ILUT) to the Operations EDR. Refer to Appendix C for a listing of the ILUTs. If the Operations EDR is in 12-bit format (e.g., valid data in the 12 lowest bits of the 16-bit integer) because no LUT was applied onboard, it is copied without change in binary data content and renamed as a Science EDR to complete the uniform set of all Science EDRs.

The SOAS software will perform some minor reformatting of the PDS label, such as adding spaces for improved readability, breaking up long text strings across multiple lines, etc. The Science EDR will share the same filenaming convention as the Operations EDR, altering only the Product Creator character in the filename to "C" (for Athena Pancam Team, **C**ornell University) or "F" (for Microscopic

Imager Team, USGS, Flagstaff) to differentiate it from the "M" (for MIPL) in the Operations EDR filename. See Section 4.4 for details on the filenaming conventions.

Like the Operations EDR, there will <u>not</u> be multiple versions of the Science EDR. The Science EDR data product will be placed into FEI to facilitate the archiving process.

#### 3.2.2 RDR Data Product

RDR data products will be generated by, but not limited to, MIPL using the Mars Suite of VICAR image processing software at JPL, the Athena Pancam Science Team using IDL software at Cornell University and JPL, and the Microscopic Imager Science Team using ISIS software at USGS (Flagstaff) and JPL. The RDRs produced will be "processed" data. The input will be one or more Camera EDR or RDR data products and the output will be formatted according to this SIS. Additional meta-data may be added by the software to the PDS label.

There may be multiple versions of a MER Camera RDRs. The RDR data product will be placed into FEI for distribution.

#### 3.3 Data Validation

Validation of the MER EDRs will fall into two primary categories: automated and manual. Automated validation will be performed on every EDR product produced for the mission. Manual validation will only be performed on a subset.

Automated validation will be performed as a part of the archiving process and will be done simultaneously with the archive volume validation. Validation operations performed will include such things as verification that the checksum in the label matches a calculated checksum for the data product (i.e., that the data product included in the archive is identical to that produced by the real-time process), a validation of the PDS syntax of the label, a check of the label values against the database and against the index tables included on the archive volume, and checks for internal consistency of the label items. The latter include such things as verifying that the product creation date is later than the earth received time, and comparing the geometry pointing information with the specified target. As problems are discovered and/or new possibilities identified for automated verification, they will be added to the validation procedure.

Manual validation of the images will be performed both as spot-checking of data through-out the life of the mission, and comprehensive validation of a sub-set of the data (for example, a couple of days' worth of data). These products will be viewed by a human being. Validation in this case will include inspection of the image or other data object for errors (like missing lines) not specified in the label parameters, verification that the target shown / apparent geometry matches that specified in the labels, verification that the product is viewable using the specified software tools, and a general check for any problems that might not have been anticipated in the automated validation procedure.

#### JPL D-22846

# 4. DATA PRODUCT OVERVIEW

The data in the EDR data product is a copy of the scene that had been projected onto the camera instrument's charge-coupled device (CCD) and shifted into the CCD memory buffer. That is, the EDR consists of unprocessed experiment data stored in binary format. A total of 1024 x1024 image pixels plus 32 reference pixels per line are each digitized to 12 bits resolution. The binary data may be returned as 12-bit or 8-bit scaled data. The returned uncompressed 12-bit binary data is "packed" during transmission and stored in the EDR as a signed 16-bit integer. The returned uncompressed 8-bit binary data is also stored in the EDR as a signed 16-bit integer. Compressed data is ICER or LOCO encoded. The camera acquisition of the scene and subsequent onboard storage and readout of preflight EDR image data, using Ground Support Equipment (GSE), is illustrated in Figure 4 below. Note that for flight EDRs, the Reference Pixels are returned separately from the rest of the image:

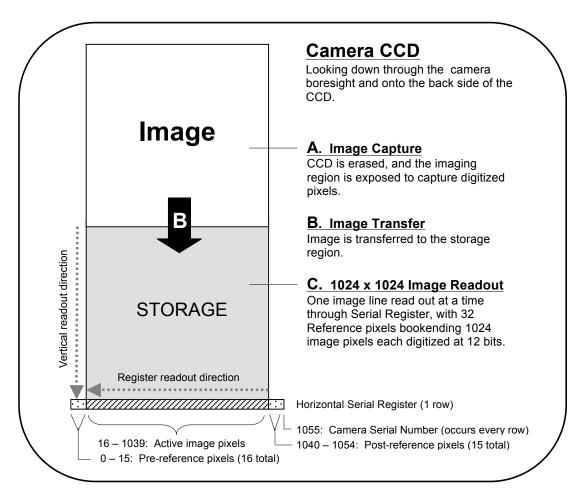

Figure 4 - Acquisition and Readout of Full Frame Pre-Flight EDR Using GSE

## 4.1 Data Product Structure

EDR products will have two possible structures. The Operations EDR structure consists of an ASCII PDS label, followed by an embedded ASCII VICAR label, followed by a n x m block of binary image data with the origin at the upper left pixel in line (row) 1, sample (column) 1. Inherent to the VICAR

label is the possibility of an ASCII EOL label being appended after the binary data in order to handle label modifications. This EOL label is simply a continuation field for the main VICAR label, when there is no more space for expansion before the image data. The EDR products will be processed to eliminate the optional EOL label (Figure 4.1.1, Diagram A). The Science EDR structure consists of an ASCII PDS label followed by a n x m block of binary image data (Figure 4.1.1, Diagram B). Note that some camera EDR products will be rotated so that the origin (1,1) is not the same as the CCD origin, and for more details refer to [Ref 3].

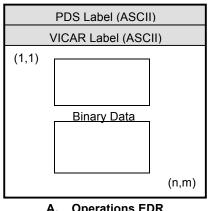

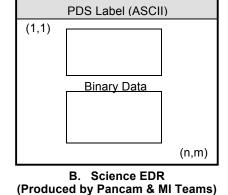

A. Operations EDR (Produced by MIPL)

Figure 4.1.1 - EDR Structures

RDR products will have three possible structures. RDRs generated by MIPL will have a VICAR label wrapped by a PDS label, and their structure can include the optional EOL label after the binary data (Figure 4.1.2, Diagram A). RDR products not generated by MIPL may contain only a PDS label (Figure 4.1.2, Diagram B). Or, RDR products conforming to a standard other than PDS, such as JPEG compressed or certain Terrain products (Figure 4.1.2, Diagram C), are acceptable without a PDS header during mission operations, but may not be archivable. For a description of the PDS label, see Section 4.2.1, and for a description of the VICAR Label, see Section 4.2.2, and for a mapping between the two, see Section 4.2.3.

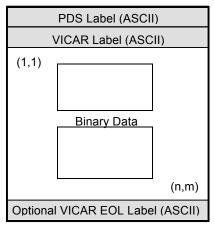

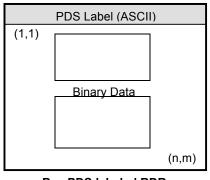

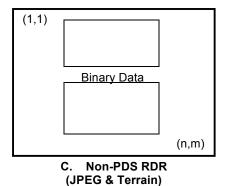

B. PDS labeled RDR (Produced by Pancam & MI Teams)

A. PDS/VICAR labeled RDR (Produced by MIPL)

Figure 4.1.2 - RDR Structures

# 4.2 Label and Header Descriptions

#### 4.2.1 PDS Label

MER Camera Payload EDRs and RDRs, with the exception of the OPGS Terrain RDR, have an attached PDS label. The OPGS Terrain RDR has a detached PDS label. Each institution is responsible for converting PDS-formatted image products to be compatible with their own software systems (such as VICAR, IDL, ISIS, etc.).

A PDS label is object-oriented and describes the objects in the data file. The PDS label contains keywords for product identification. The label also contains descriptive information needed to interpret or process the data in the file.

PDS labels are written in Object Description Language (ODL) (see Reference 4). PDS label statements have the form of "keyword = value". Each label statement is terminated with a carriage return character (ASCII 13) and a line feed character (ASCII 10) sequence to allow the label to be read by many operating systems. Pointer statements with the following format are used to indicate the location of data objects in the file:

^object = location

where the carat character (^, also called a pointer) is followed by the name of the specific data object. The location is the 1-based starting record number for the data object within the file.

#### 4.2.1.1 PDS Image Object

An IMAGE object is a two-dimensional array of values, all of the same type, each of which is referred to as a *sample*. IMAGE objects are normally processed with special display tools to produce a visual representation of the samples by assigning brightness levels or display colors to the values. An IMAGE consists of a series of lines, each containing the same number of samples.

The required IMAGE keywords define the parameters for simple IMAGE objects:

- LINES is the number of lines in the image.
- LINE SAMPLES is the number of samples in each line.
- SAMPLE BITS is the number of bits in each individual sample.
- SAMPLE TYPE defines the sample data type.

The IMAGE object has a number of keywords relating to image statistics. These keywords will be present in all EDRs. In RDRs, they are optional, and if they are present, they must be updated to reflect the current statistics of the image (often they will be omitted for the sake of computational efficiency). Note that the VICAR label never contains these keywords; see section 4.2.3. The statistics keywords are:

- MEAN
- MEDIAN
- MAXIMUM
- MINIMUM

- STANDARD DEVIATION
- CHECKSUM

Many variations on the basic IMAGE object are possible with the addition of optional keywords and/or objects. The "^IMAGE" keyword identifies the start of the image data and will skip over the VICAR label. Recommended image formats are described and illustrated in Reference 4, Appendix A.19.

#### 4.2.1.2 Keyword Length Limits

All PDS keywords are limited to 30 characters in length (Section 12.7.3 in PDS Standards Reference). Therefore, software that reads MER PDS labels must be able to ingest keywords up to 30 characters in length.

For RDR producing institutions wishing to accommodate the VICAR mapping (see Section 4.2.3) of PDS keywords that use a *<unit>* tag after the value, such keywords must be limited to 26 characters in length. Otherwise, those keywords will not be transcoded from the PDS label into a VICAR label.

#### 4.2.1.3 Data Type Restrictions

In order to accommodate VICAR dual-labeled files, 16-bit data must be stored as signed data. Unsigned 16-bit data is not supported. 12-bit unsigned data from the cameras is stored in a 16-bit signed value.

#### 4.2.1.4 Interpretation of N/A, UNK, and NULL

During the completion of data product labels or catalog files, one or more values may not be available for some set of required data elements. In this case PDS provides the symbolic literals "N/A", "UNK", and "NULL", each of which is appropriate under different circumstances.

As a note, if any one of these three symbolic literals are used in place of a keyword value that is normally followed by a Unit Tag(s) (e.g., "<value>"), the Unit Tag(s) is removed from the label.

 "N/A" ("Not Applicable") indicates that the values within the domain of this data element are not applicable in this instance. For example, a data set catalog file describing NAIF SPK kernels would contain the line:

because this data set is not associated with a particular instrument.

"N/A" may be used as needed for data elements of any type (e.g., text, date, numeric, etc.).

• "UNK" ("Unknown") indicates that the value for the data element is not known and never will be. For example, in a data set comprising a series of images, each taken with a different filter, one of the labels might contain the line:

if the observing log recording the filter name was lost or destroyed and the name of the filter is not otherwise recoverable.

"UNK" may be used as needed for data elements of any type.

• "NULL" is used to flag values that are *temporarily* unknown. It indicates that the data preparer recognizes that a specific value should be applied, but that the true value was not readily available. "NULL" is a placeholder. For example, the line:

```
DATA_SET_RELEASE_DATE = "NULL"
```

might be used in a data set catalog file during the development and review process to indicate that the release date has not yet been determined.

"NULL" may be used as needed for data elements of any type.

Note that all "NULL" indicators should be replaced by their actual values prior to final archiving of the associated data.

#### 4.2.1.5 PDS Label Constructs "Class", "Object" and "Group"

The PDS has designed a set of formal and informal constructs for labeling data products. In the PDS realm, "formal" infers a standardized design or set of rules that provides a protocol across multiple data products (e.g., multiple flight missions) for PDS validation tools, and involves a rigorous approval process. "Informal" infers a less rigorous process by which the construct meets PDS approval. For both formal and informal constructs, the member keywords must be defined in the *Planetary Science Data Dictionary* (PSDD) [Ref 30]. In MER Camera EDRs and RDRs, the PDS Label includes the following "formal" and "informal" constructs:

In the MER Camera PDS label a Class of keywords will be preceded by a comment string as follows:

```
/* comment string */
keyword = keyword value
keyword = keyword value
```

 Object - The Object construct is formal and is a set of standard keywords used for a particular data product. In the PSDD, each Object definition lists the elements required to be present each time the Object is used in a product label. The PSDD also provides a list of additional, optional keywords that are frequently used in the Object. Any element defined in the PSDD may be included as an optional element in any Object definition, at the discretion of the data preparer.

In the MER Camera PDS label an Object's set of keywords is specified as follows:

OBJECT = Object identifier keyword = keyword value keyword = keyword value END OBJECT = Object identifier

Group - The Group construct can be either a formal or informal grouping of keywords that are
not components of a larger Object. Group keywords may reside in more than one
Group within the label.

The Group construct is further described in section 12.4.5 of the PDS Standards Reference, "Object Description Language Specification and Usage: GROUP Statement".

In the MER Camera PDS label, a Group's set of keywords is specified as follows:

GROUP = Group identifier keyword = keyword value keyword = keyword value END\_GROUP = Group identifier

#### 4.2.2 VICAR Label

For all EDR data products and MIPL produced RDR data products, an embedded VICAR label follows the PDS label and is pointed to by the PDS pointer "^IMAGE\_HEADER". The VICAR label is also organized in an ASCII, "keyword = value" format, although there are only spaces between keywords (no carriage return/line feeds as in PDS). The information in the VICAR label is an exact copy of the information in the PDS label as defined in the next section. The reader is referred to the VICAR File Format document for details of the format, which is available at the URL "http://www-mipl.jpl.nasa.gov/vicar/vic\_file\_fmt.html". The following text is an excerpt which describes the basic structure:

A VICAR file consists of two major parts: the labels, which describe what the file is, and the image area, which contains the actual image. The labels are potentially split into two parts, one at the beginning of the file, and one at the end. Normally, only the labels at the front of the file will be present. However, of the EOL keyword in the system label (described below) is equal to 1, then the EOL labels (End Of file Labels) are present. This happens if the labels expand beyond the space allocated for them. The VICAR file is treated as a series of fixed-length records, of size RECSIZE (see below). The image area always starts at a record boundary, so there may be unused space at the end of the label, before the actual image data starts.

The label consists of a sequence of "keyword=value" pairs that describe the image, and is made up entirely of ASCII characters. Each keyword-value pair is separated by spaces. Keywords are strings, up to 32 characters in length, and consist of uppercase characters, underscores ("\_"), and numbers (but should start with a letter). Values may be integer, real, or strings, and may be multiple (e.g. an array of 5 integers, but types cannot be mixed in a single value). Spaces may appear on either side of the equals character (=), but are not normally present. The first keyword is always LBLSIZE, which specifies the size of the label area in bytes. LBLSIZE is always a multiple of RECSIZE, even if the labels don't fill up the record. If the labels end before LBLSIZE is reached (the normal case), then a 0 byte terminates the label string. If the labels are exactly LBLSIZE bytes long, a null terminator is not necessarily present. The size of the label string is determined by the occurrence of the first 0 byte, or LBLSIZE bytes, whichever is smaller. If the system keyword EOL has the value 1, then End-Of-file Labels exist at the end of the image area (see above). The EOL labels, if present, start with another LBLSIZE keyword, which is treated exactly the same as the main LBLSIZE keyword. The length of the EOL labels is the smaller of the length to the first 0 byte or the Eel's LBLSIZE. Note that the main LBLSIZE does not include the size of the EOL labels. In order to read in the full label string, simply read in the EOL labels, strip off the LBLSIZE keyword, and append the rest to the end of the main label string.

### 4.2.3 Mapping of PDS and VICAR Labels

The information contained in the PDS and VICAR embedded labels are identical, by definition. Either label may be used interchangeably, for any purpose in the mission. Any MIPL software that modifies one label must also modify the other. This is often most easily accomplished by stripping off one of the headers, processing the remaining label as desired locally, and then running a conversion tool to recreate the missing header. Such tools will be provided by MIPL.

It is important to note that these files are simultaneously valid PDS images, and valid VICAR images, and may be processed equally by tools of either system. It is critical for the integrity of the data that both labels be maintained, as described above.

The mapping between PDS keywords is straightforward. Appendix A shows a label in PDS format. For space reasons, the corresponding VICAR label is omitted from this document, but it is required. The mapping rules are as follows:

- Keyword values are identical in both cases. The only changes to values are those mandated by the file format itself, such as quoting rules. See the respective PDS and VICAR documents for details, but in general, PDS uses double quotes (") while VICAR uses single quotes (').
- With the exception of keywords defining the file format itself (described below), keyword names are identical in both cases.
- Any PDS group maps 1-to-1 to a VICAR property set with the same name (group name ==
  property set name). All contained keywords are identical in both cases. The GROUP and ENDGROUP keywords are omitted from the VICAR label; PROPERTY keywords are used instead
  (as per the VICAR file format definition).
- Any set of PDS keywords not in a group (in PDS terms, a class) is identified by an introductory comment (e.g. /\* IDENTIFICATION DATA ELEMENTS \*/). Such classes map 1-to-1 to a VICAR property set. The name of the VICAR property set and the name of the PDS introductory comment map as follows:

| PDS Class Comment                  | VICAR Property Set Name |
|------------------------------------|-------------------------|
| /* FILE DATA ELEMENTS */           | special case, see below |
| /* POINTERS TO DATA OBJECTS */     | special case, see below |
| /* IDENTIFICATION DATA ELEMENTS */ | IDENTIFICATION          |
| /* TELEMETRY DATA ELEMENTS */      | TELEMETRY               |
| /* HISTORY DATA ELEMENTS */        | PDS_HISTORY             |
| /* COMPRESSION RESULTS */          | COMPRESSION_PARMS       |

Table 4.2.3 - PDS Class to VICAR Property Set Mappings

PDS comments (i.e., /\* string \*/) are stored in a VICAR keyword named "PDS\_COMMENT".
 This keyword appears in the VICAR property containing the elements immediately following the comment. When converting from VICAR to PDS, the comment is placed immediately before the group or class. Blank lines should surround the comment. Note that with OPGS-generated EDR and RDR data products, multiple comment lines in a Group are not supported.

- The PDS objects IMAGE\_HEADER and IMAGE, as well as the keywords in /\* FILE DATA ELEMENTS \*/ and /\* POINTERS TO DATA OBJECTS \*/ in the table above, do not map directly to VICAR. They all describe the layout of the file and the image data. The VICAR equivalent for all of these items is the VICAR System label. Information maps between these in a straightforward way. It should be trivial to construct a VICAR system label and the above-referenced PDS entities after referring to the respective file-format-definition documents. Note that the /\* FILE DATA ELEMENTS \*/ and /\* POINTERS TO DATA OBJECTS \*/ comments are constant and so are not mapped to PDS\_COMMENT keywords in the VICAR label. They are inserted automatically as part of the system label conversion process.
- The statistics-related keywords in the PDS IMAGE object are MEAN, MEDIAN, MAXIMUM, MINIMUM, STANDARD\_DEVIATION, and CHECKSUM. These keywords are never transferred to the VICAR label. For VICAR -> PDS conversion, they can be computed from the image, or simply omitted from the PDS image (for RDRs only - EDRs require them).
- A few remaining items in the PDS\_IMAGE object are treated specially. The FIRST\_LINE, FIRST\_LINE\_SAMPLE, INVALID\_CONSTANT, and MISSING\_CONSTANT keywords are transferred to the VICAR IMAGE\_DATA property set.
- Any PDS keyword with a *<unit>* tag after the value is transferred to the VICAR label without the unit tag. A VICAR keyword with the same name, but with "\_\_UNIT" (two underscores) appended to the end, is added with the value of the unit. So for example, the PDS keyword "EXPOSURE\_TIME = 1.5 <s>" would translate to two VICAR keywords: "EXPOSURE\_TIME = 1.5" and "EXPOSURE\_TIME\_UNIT = SEC". Note that because of this, any PDS keyword that can support a unit is limited to 26 characters. If there is more than one value (an array), a unit is associated with each. In this case, the "\_UNIT" VICAR keyword becomes multi-valued also, with each unit copied in sequence. If one of the elements does not have a unit (but others do), the corresponding entry is "N/A" (which is not copied to the PDS label). So for example, PDS "CONTRIVED\_ANGLE = (1.2 <rad>, 22.0, 54.1 <deg>)" would map to VICAR "CONTRIVED\_ANGLE = (1.2, 22.0, 54.1)" and "CONTRIVED\_ANGLE\_UNIT = (RAD, N/A, DEG)".
- The VICAR history label is omitted from the PDS header

# 4.3 Binary Data Storage Conventions

MER Camera Payload EDR data are stored as binary data. The data are 12-bit integers stored in signed 16-bit integers, or rescaled 8-bit integers stored in signed 16-bit integers with only the lowest ordered 8 bits being valid. The PDS and VICAR labels are stored as ASCII text.

# 4.3.1 Bit and Byte Ordering

The ordering of bits and bytes is only significant for pixel data; all other labeling information is in ASCII.

For non-byte data, which includes 16-bit signed shorts, 32-bit signed ints, and 32- and 64-bit IEEE floating-point numbers, the data may be stored in either Most Significant Byte first ("big-endian", as used by e.g. Sun computers and Java), or Least Significant Byte first ("little-endian", as used by e.g. Linux and Windows computers). This follows both the PDS and VICAR file format conventions.

For PDS, the SAMPLE\_TYPE label in the IMAGE object defines which ordering is used in the file. For VICAR, the INTFMT and REALFMT labels in the System label define the ordering. See the respective PDS and VICAR file format definition documents.

Both file formats specify that bit 0 is the least significant bit of a byte. MER EDR's may be constrained to use MSB only, but RDR's still need to be flexible.

| Address | MSB-first              | LSB-first              |
|---------|------------------------|------------------------|
| n       | most significant byte  | least significant byte |
| n+1     | next                   | next                   |
| n+2     | next                   | next                   |
| n+3     | least significant byte | most significant byte  |

Table 4.3.1 - MER Camera EDR and RDR Bit Ordering

# 4.4 File Naming

There are three file naming schemes adapted for the MER image and non-image data products. The first applies to the EDR data product and all Single-frame RDR data products. The second applies to all Mosaic RDR data products. Both file naming schemes adhere to the Level II 27.3 filename convention to be compliant with PDS standards. The third applies to Terrain products, and does <u>not</u> adhere to the PDS Level II 27.3 filename standard.

## 4.4.1 EDR and Single-frame RDR

Each MER EDR and Single-frame RDR data product can be uniquely identified by incorporating into the product filename the Rover Mission identifier, the Instrument identifier, the Starting Spacecraft Clock count (SCLK) of the camera event, the data Product Type, the Site location, the rover Position within the site, the Sequence number, the camera "Eye", the spectral Filter, the product Creator identifier and a Version number.

As mentioned in Section 3.3.1, the EDR filename will distinguish the Operations EDR from the Science EDR via the product Creator field. The Operations EDR will employ character "M" (for **M**IPL), while the Science EDR will employ either character "C" (for Athena Pancam Team, **C**ornell University) or "F" (for Microscopic Imager Team, USGS, **F**lagstaff).

The Single-frame RDR data products that share the naming scheme with the EDR data product are numerous. They are listed in the description of the Product Type field found in the filename convention definition, which follows:

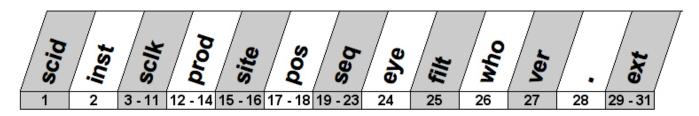

where,

scid = (1 integer) MER rover Spacecraft Identifier.

#### Valid values:

| Mission Name | Rover Name | Nominal (Flight) I.D. | Simulated (Ground) I.D. |
|--------------|------------|-----------------------|-------------------------|
| MER-A        | MER-2      | <b>"2</b> "           | <b>"4</b> "             |
| MER-B        | MER-1      | "1"                   | <b>"3</b> "             |

inst = (1 alpha character) MER science instrument identifier.

Valid values for MER camera instruments:

"P" - Pancam"N" - Navcam"M" - Microscopic Imager

"F" - Front Hazcam "E" - Descam

Valid values for MER instruments <u>not</u> described in this SIS:

"A" - APXS "T" - Mini-TES

"B" - Mössbauer "D" - RAT ("D" for Drill)

sclk = (9 integers) Starting Spacecraft Clock time.

prod = (3 alpha characters) Product Type identifier of input data. Product types are differentiated as having camera-induced distortion removed ("linearized") or not removed (nominal), and, as being Thumbnail-sized or not. Four special flag characters follow:

- a) Beginning "E" Type of EDR, which are raw with <u>no</u> camera model "linearization" or radiometric correction. If no beginning "E", then it is an RDR.
- b) Ending "T" EDR or RDR that is Thumbnail -sized.
- c) Ending "L" If no beginning "E", denotes an RDR that is "Linearized", <u>except</u> for Thumbnail sized RDRs.
- d) Ending "N" If no beginning "E", denotes an RDR that is ThumbNail-sized and "LiNearized".

Valid values for MER camera instrument input data products:

| Data Product                                                        | Non-linearized (NOMINAL) | Linearized |
|---------------------------------------------------------------------|--------------------------|------------|
| Full frame EDR                                                      | "EFF"                    | n/a        |
| Sub-frame EDR                                                       | "ESF"                    | n/a        |
| Downsampled EDR                                                     | "EDN"                    | n/a        |
| Thumbnail EDR                                                       | "ETH"                    | n/a        |
| Row Summed EDR                                                      | "ERS"                    | n/a        |
| Column Summed EDR                                                   | "ECS"                    | n/a        |
| Reference Pixels EDR                                                | "ERP"                    | n/a        |
| Histogram EDR                                                       | "EHG"                    | n/a        |
| Inverse LUT RDR                                                     | "ILF"                    | "FFL"      |
| Inverse LUT RDR (Sub-frame)                                         | "ISF"                    | "SFL"      |
| Inverse LUT RDR (Downsampled)                                       | "INN"                    | "DNL"      |
| Inverse LUT RDR (Thumbnail)                                         | "ITH"                    | "THN"      |
| Radiometrically-corrected RDR calibrated to absolute radiance units | "RAD"                    | "RAL"      |

| ·                                                                               |               |                      |
|---------------------------------------------------------------------------------|---------------|----------------------|
| Radiometrically-corrected RDR calibrated to absolute radiance units (Thumbnail) | "RAT"         | "RAN"                |
| MIPLRAD Radiometrically-corrected RDR calibrated to                             | "MRD"         | "MRL"                |
| absolute radiance units, specific to archived datasets only                     | WIIND         | WIKE                 |
| MIPLRAD Radiometrically-corrected RDR calibrated to                             | "MRT"         | "MRN"                |
| absolute radiance units, specific to archived datasets only                     |               |                      |
| (Thumbnail)                                                                     |               |                      |
| Rad-corrected Float (32-bit) RDR                                                | "RFD"         | "RFL"                |
| Rad-corrected Float (32-bit) RDR (Thumbnail)                                    | "RFT"         | "RFN"                |
| Radiometrically-corrected RDR calibrated to I/F radiance                        | "IOF"         | "IOL"                |
| factor                                                                          |               |                      |
| Radiometrically-corrected RDR calibrated to I/F radiance                        | "IOT"         | "ION"                |
| factor (Thumbnail)                                                              | <b>"IFF</b> " | "····"               |
| Rad-corrected Float (32-bit) RDR calibrated to I/F radiance                     | "IFF"         | "IFL"                |
| factor Rad-corrected Float (32-bit) RDR calibrated to I/F radiance              | "IFT"         | "IFN"                |
| factor (Thumbnail)                                                              | IFI           | IFIN                 |
| Sum of Rad-corrected Float (32-bit) RDR calibrated to I/F                       | "IFS"         | n/a                  |
| radiance factor, produced by MI Athena team                                     | •             | 11/4                 |
| Radiometrically-corrected RDR calibrated for instrument                         | "CCD"         | "CCL"                |
| effects only, in DN                                                             |               |                      |
| Radiometrically-corrected RDR calibrated for instrument                         | "CCT"         | "CCN"                |
| effects only, in DN (Thumbnail)                                                 |               |                      |
| Rad-corrected Float (32-bit) RDR calibrated for instrument                      | "CFD"         | "CFL"                |
| effects only, in DN                                                             |               | <b>"</b> • • • • • • |
| Rad-corrected Float (32-bit) RDR calibrated for instrument                      | "CFT"         | "CFN"                |
| effects only, in DN (Thumbnail)                                                 | "DIC"         | "DII "               |
| Disparity RDR                                                                   | "DIS"         | "DIL"                |
| Disparity RDR (Thumbnail)                                                       | "DIT"         | "DIN"                |
| Disparity of Samples RDR                                                        | "DSS"         | "DSL"                |
| Disparity of Samples RDR (Thumbnail)                                            | "DST"         | "DSN"                |
| Disparity of Lines RDR                                                          | "DLS"         | "DLL"                |
| Disparity of Lines RDR (Thumbnail)                                              | "DLT"         | "DLN"                |
| XYZ RDR                                                                         | "XYZ"         | "XYL"                |
| XYZ RDR (Thumbnail)                                                             | "XYT"         | "XYN"                |
| XYZ Rover Vol Exclusion Mask RDR                                                | "MSK"         | "MSL"                |
| XYZ Rover Vol Exclusion Mask RDR (Thumbnail)                                    | "MST"         | "MSN"                |
| X Component RDR                                                                 | "XXX"         | "XXL"                |
| X Component RDR (Thumbnail)                                                     | "XXT"         | "XXN"                |
| Y Component RDR                                                                 | "YYY"         | "YYL"                |
| Y Component RDR (Thumbnail)                                                     | "YYT"         | "YYN"                |
| Z Component RDR                                                                 | "ZZZ"         | "ZZL"                |
| Z Component RDR (Thumbnail)                                                     | "ZZT"         | "ZZN"                |
| Z Component RDR, produced by Athena MI team as Digital                          | "DEM"         | n/a                  |
| Elevation Model (DEM)                                                           |               |                      |
| Range (Distance) RDR                                                            | "RNG"         | "RNL"                |
| Range (Distance) RDR (Thumbnail)                                                | "RNT"         | "RNN"                |
| UVW (XYZ) Surface Normal RDR                                                    | "UVW"         | "UVL"                |
| UVW (XYZ) Surface Normal RDR (Thumbnail)                                        | "UVT"         | "UVN"                |
| U (X) Surface Normal RDR                                                        | "UUU"         | "UUL"                |
| U (X) Surface Normal RDR (Thumbnail)                                            | "UUT"         | "UUN"                |
| V (Y) Surface Normal RDR                                                        | "VVV"         | "VVL"                |
| V (Y) Surface Normal RDR (Thumbnail)                                            | "VVT"         | "VVN"                |
| (,, = = = = = = = = = = = = = = = = = =                                         |               |                      |

| W (Z) Surface Normal RDR              | "WWW" | "WWL" |
|---------------------------------------|-------|-------|
| W (Z) Surface Normal RDR (Thumbnail)  | "WWT" | "WWN" |
| Surface Roughness RDR                 | "RUF" | "RUL" |
| Surface Roughness RDR (Thumbnail)     | "RUT" | "RUN" |
| Slope RDR                             | "SLP" | "SLL" |
| Slope RDR (Thumbnail)                 | "SLT" | "SLN" |
| Slope Rover Direction RDR             | "SRD" | "SRL" |
| Slope Rover Direction RDR (Thumbnail) | "SRT" | "SRN" |
| Slope Heading RDR                     | "SHP" | "SHL" |
| Slope Heading RDR (Thumbnail)         | "SHT" | "SHN" |
| Slope Magnitude RDR                   | "SMP" | "SML" |
| Slope Magnitude RDR (Thumbnail)       | "SMT" | "SMN" |
| Solar Energy Product RDR              | "SEP" | "SEL" |
| Solar Energy Product RDR (Thumbnail)  | "SET" | "SEN" |
| IDD Reachability RDR                  | "IDD" | "IDL" |
| IDD Reachability RDR (Thumbnail)      | "IDT" | "IDN" |
| VISTA Terrain RDR                     | "VIS" | "VIL" |
| VISTA Terrain RDR (Thumbnail)         | "VIT" | "VIN" |
| ASD Terrain RDR                       | "ASD" | "ASL" |
| ASD Terrain RDR (Thumbnail)           | "AST" | "ASN" |

Valid values for MER non-camera instrument products not described in this SIS:

"EDR" - Nominal instrument data product "SPE" - APXS / MB spectra

**"EMS"** - Mini-TES Spectra Emissivity Image Cube **"TBL"** - APXS / MB table on concentrations and components

"MIN" - Mini-TES Mineral Abundance "TTH" - Mini-TES Temperature and Thermal Image or Map Inertia Map

"QUB" - Mini-TES Data Cube (general)

site = (2 alphanumeric) Site location count. Use of both integers and alphas allows for a total range of 0 thru 1295. A value greater than 1295 is denoted by "##" (2 pound signs) for Operations and by "\_\_\_" (2 underscores) for Archive volumes, requiring the user to extract actual value from label.

The valid values, in their progression, are as follows:

Range 0 thru 99 - "00", "01", "02"... "99"

Range 100 thru 1035 - "A0", "A1" ... "A9", "AA", "AB"..."AZ", "B0", "B1"... "ZZ"

Range 1036 thru 1295 - "0A", "0B"..."0Z", "1A", "1B"..."9Z"

Range 1296 or greater - "##" (2 pound signs) for Operations, or

" (2 underscores) for Archive

Example value is "AK" for value of 120.

pos = (2 alphanumeric) Position-within-Site count. Use of both integers and alphas allows for a total range of 0 thru 1295. A value greater than 1295 is denoted by "##" (2 pound signs) for Operations and by "\_\_\_" (2 underscores) for Archive volumes, requiring the user to extract actual value from label.

The valid values, in their progression, are as follows:

```
Range 0 thru 99 - "00", "01", "02"... "99"
```

Range 100 thru 1035 - "A0", "A1" ... "A9", "AA", "AB"..."AZ", "B0", "B1"... "ZZ"

Range 1036 thru 1295 - "0A", "0B"..."0Z", "1A", "1B"..."9Z"

Range 1296 or greater - "##" (2 pound signs) for Operations, or

"\_\_\_" (2 underscores) for Archive

Example value is "AK" for value of 120.

**seq** = (1 alpha character plus 4 integers) Sequence identifier. Denotes a group of related commands used as keys for the Ops processing.

Valid values for character (position 1) in field:

```
"C" - Cruise
                                        "P" - PMA & Remote Sensing instr. (Pancam,
"D" - IDD & RAT
                                             Navcam, Hazcam, MI, Mini-TES)
                                        "R" - Rover Driving
"E" - Engineering
"F" - Flight Software (Seg rejected)
                                        "S" - Submaster
"G" - (spare)
                                        "T" - Test
"K" - (spare)
                                        "W" - Seq triggered by a Commun. Window
"M" - Master (Surface only)
                                        "X" - Contingency
                                        "Y" - (spare)
"N" - In-Situ instr. (APXS, MB, MI)
                                        "Z" - SCM Seq's
```

Valid values for integers (positions 2 thru 5) in field:

"0000" thru "4095" - Valid Sequence number, commanded by Ground

```
If "F" in character position:
```

```
1000's - Commanded by NAV2000's - Commanded by SAPP3000's - Commanded by Fault Protection
```

4000's - Commanded by Fault Flor

4000's - Commanded by EDL

#### If "P" in character position:

```
0000 through 0499 - Misc. imaging setup/parm sequences0500 through 0999 - Navcam sequences (allocated during Extended Mission)
```

1000 through 1499 - Hazcam sequences
1500 through 1999 - Navcam sequences
2000 through 2899 - Pancam sequences
2900 through 2999 - MI sequences
3000 through 3999 - Mini-TES sequences

4000 through 4095 - Misc. PMA actuation sequences (deploy, etc.)

Example value is "P0268".

#### eye = (1 alpha character) Camera eye. Valid values are:

"L" - Left camera eye
 "R" - Right camera eye
 "M" - Monoscopic (non-stereo camera)
 "N" - Not Applicable
 "A" - 3-banded Anaglyph of Left, Right, Right eyes mapped to Red, Green, Blue channels
 "N" - Not Applicable

filt = (1 alphanumeric) Spectral filter position. Valid values are an integer range of 0-8 (0 = "no filter" or "N/A", 1 thru 8 are valid filter positions), or "C" (for 3-band Color). For the Pancam filter positions, refer to Table 2.1.2. For the Microscopic Imager filter positions, refer to Table 2.4.2. This field supports 3 types of scenerios:

- a) Single-banded image If value is an integer, specifies the single filter position.
- b) 3-banded Anaglyph If value is an integer <u>and</u> if value of "eye" field is "A", specifies filter position from <u>Left</u> eye as part of the Left-Right-Right (LRR) eye position mapping to Red-Green-Blue (RGB) channel positions, respectively. Consult file's PDS label to identify filter position for the Right eye (see keywords "FILTER\_NUMBER" and "FILTER\_NAME"). Multi-banded images can be band-sequential, pixel-interleaved or pixel-sequential.
- c) 3-banded Color image If value is "C", specifies that image is Color and is comprised of 3 spectral bands. Consult file's PDS label to identify the 3 filter positions (see keywords "FILTER\_NUMBER" and "FILTER\_NAME") that map to the Red, Green and Blue channel positions. Multi-banded images can be band-sequential, pixel-

interleaved or pixel-sequential.

who = (1 alpha character) Product Creator indicator. Valid values are:

"A" - Arizona State University "P" - Max Plank Institute (Germany)

"C" - Cornell University "S" - SOAS at JPL

"F" - USGS at Flagstaff "U" - University of Arizona

"J" - Johannes Gutenberg Univ. (Germany) "V" - SSV Team (E. De Jong) at JPL

"M" - MIPL (OPGS) at JPL "X" - Other "N" - NASA Ames Research (L. Edwards)

NOTE: If product is an EDR, then "M" denotes it as an Operations EDR and either "C" or "F" denote it as a Science EDR.

ver = (1 alphanumeric) Version identifier providing uniqueness for book keeping.

The valid values, in their progression, are as follows:

Range 1 thru 9 - "1", "2"... "9" Range 10 thru 35 - "A", "B" ... "Z"

Example value is "E" for value of 14.

**ext** = (4 alpha characters) 3-character PDS product type extension following a "." character.

Valid values for nominal operations camera data products:

".IMG" - Camera image EDRs and RDRs (PDS labeled).

".VST" - Camera VST Terrain RDR (no PDS label).

Valid values for quick-look JPEG compressed camera data products:

".JPG" - JPEG compressed (no PDS label).

"\_n.JPG" - Scaled and JPEG compressed, where "n" is "2" for 1/2 scale, "4" for 1/4 scale, or "8" for 1/8 scale (no PDS label). The filenames for these products are not PDS compliant, being longer than the "27.3" PDS nomenclature.

Valid values for In-situ instrument data products not described in this SIS:

".QUB" - Mini-TES Data Cube

".DAT" - APXS spectra, Mössbauer spectra, RAT binary data

".LBL" - Detached PDS labels for APXS and Mössbauer data

".TAB" - APXS table data. Mössbauer table data

#### Examples:

a) 2P123456789IOF0103P2210L2C1.IMG Mission MER-A ("2"), Pancam instrument ("P"), SCLK

123456789 ("123456789"), Radiometrically-corrected RDR calibrated to I/F radiance factor ("IOF"), Site 1 ("01"), Position 3 ("03"), Seq p2210 ("P2210"), left Eye ("L"), Filter position 2 ("2"), produced by Cornell U. ("C"), product version 1 ("1"), PDS-labeled ("IMG").

b) 2M123456789EFF0103P2901M0F2.IMG

Mission MER-A ("2"), Microscopic Imager instrument ("M"), SCLK 123456789 ("123456789"), Full Frame EDR ("EFF"), Site 1 ("01"), Position 3 ("03"), Sequence p2901 ("P2901"), Monoscopic ("M"), no Filter ("0"), produced by USGS/Flagstaff ("F"), product version 2 ("2"), PDS-labeled ("IMG").

c) 1P123456789RAD0103P2210RCM1.IMG

Mission MER-B ("1"), Pancam instrument ("P"), SCLK 123456789 ("123456789"), Radiometrically-corrected RDR calibrated to absolute units ("RAD"), Site 1 ("01"), Position 3 ("03"), Seq p2210 ("P2210"), right Eye ("R"), 3 filter positions identified in PDS label to produce 3-banded Color ("C"), produced by OPGS/MIPL ("M"), product version 1 ("1"), PDS-

labeled ("IMG").

d) 1N123456789FFL0103P1501A0M1.IMG Mission MER-B ("1"), Navcam instrument ("N"), SCLK

123456789 ("123456789"), "linearized" Full Frame RDR ("FFL"), Site 1 ("01"), Position 3 ("03"),

Sequence p1501 ("P1501"), 3-banded Anaglyph in Left-Right-Right to RGB mapping ("A"), Filter position 0 from Left eye ("0"), produced by OPGS/MIPL ("M"), product version 1 ("1"), PDS-labeled ("IMG").

product version 1 (1), PDS-labeled (11viG

Mission MER-A ("2"), Front Hazcam instrument ("F"), SCLK 123456789 ("123456789"), "linearized" XYZ RDR ("XYL"), Site 66 ("66"), Position 27 ("27"), Sequence f4000 commanded by EDL ("F4000"), right Eye ("R"), no Filter ("0"), produced by OPGS/MIPL ("M"), product version 1 ("1"), JPEG compressed with

no PDS label ("JPG").

f) 1N123456789VIL0103P1501L5M1.VST Mission MER-B ("1"), Navcam instrument ("N"), SCLK

123456789 ("123456789"), "linearized" terrain wedge RDR ("VIL"), Site 1 ("01"), Position 3 ("03"), Sequence p1501 ("P1501"), left Eye ("L"), Filter position 5 ("5"), produced by OPGS/MIPL ("M"), product version 1

("1"), VISTA format ("VST").

#### 4.4.2 Mosaic RDR

e) 2F123456789XYL6627F4000R0M1.JPG

The MER camera Mosaic RDR data products are usually derived from multiple EDR or RDR data products mosaicked together, although they can also be derived from single data products. They are uniquely identified by incorporating into the product filename the Rover mission identifier, the "primary" Instrument identifier, the "secondary" Instrument identifier, the Starting Sol denoting the start of mosaic data, the geometric Projection type, the Product Type ingested to build the mosaic, the Starting Site location, the rover's Starting Position within the site, the camera "Eye", the spectral Filter, the product Creator identifier and a Version number.

The filename convention follows:

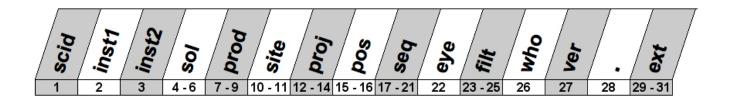

where,

**scid** = (1 integer) MER rover Spacecraft Identifier.

#### Valid values:

| Mission Name | Rover Name | Nominal (Flight) I.D. | Simulated (Ground)<br>I.D. |
|--------------|------------|-----------------------|----------------------------|
| MER-A        | MER-2      | <b>"2</b> "           | <b>"4</b> "                |
| MER-B        | MER-1      | "1"                   | <b>"3</b> "                |

inst1 = (1 alpha character) "Primary" MER science instrument identifier. Specifies the dominant instrument data type in the Mosaic RDR product. Valid values are:

"P" - Pancam "R" - Rear Hazcam "M" - Microscopic Imager

"F" - Front Hazcam "E" - Descam

inst2 = (1 alpha character) "Secondary" MER science instrument identifier. Specifies the second most dominant instrument data type in the Mosaic RDR product. If all data in the Mosaic RDR is from a single instrument, then value is <a href="mailto:same">same</a> as "inst1" value. Valid values are:

"P" - Pancam
"N" - Navcam
"F" - Front Hazcam
"E" - Descam

**sol** = (3 alphanumeric) Starting Sol. Indicates the Sol of the <u>first</u> (in time order, the lowest SCLK) mosaic chip, denoting the start of mosaic data acquisition. Example value is "004".

The valid Sol values, in their progression, are as follows (non-Hex):

Range 000 thru 999 - "000", "001", ... "999" Range 1000 thru 1099 - "A00", "A01", ... "A99" Range 1100 thru 1199 - "B00", "B01", ... "B99"

•

Range 3500 thru 3599 - "Z00", "Z01", ... "Z99"

Range 3600 thru 10,359 - "AA0", "AA1" ... "AA9", "AB0", "AB1" ... "AB9",

"ZA0", "ZA1" ... "ZA9", "ZB0" ... "ZZ9"

Range 10,360 thru 27,935 - "AAA", "AAB" ... "AAZ", "ABA", "ABB" ... "ABZ",

"ZZA", "ZZB"  $\dots$  "ZZZ"

Range 27,936 or greater - "###" (3 pound signs) for Operations, or

"\_\_\_\_" (3 underscores) for Archive

- prod = (3 alpha characters) Product Type identifier of input data. Product types are differentiated as having camera-induced distortion removed ("linearized") or not removed (nominal), and, as being Thumbnail-sized or not. Four special flag characters follow:
  - a) Beginning "E" Type of EDR, which are raw with <u>no</u> camera model "linearization" or radiometric correction. If no beginning "E", then it is an RDR.
  - b) Ending "T" EDR or RDR that is Thumbnail -sized.
  - Ending "L" If no beginning "E", denotes an RDR that is "Linearized", except for Thumbnail sized RDRs.

d) Ending "N" – If no beginning "E", denotes an RDR that is ThumbNail-sized <u>and</u> "LiNearized".

Valid values for MER camera instrument input data products:

| Data Product                                                       | Non-linearized (NOMINAL) | Linearized |
|--------------------------------------------------------------------|--------------------------|------------|
| Full frame EDR                                                     | "EFF"                    | n/a        |
| Sub-frame EDR                                                      | "ESF"                    | n/a        |
| Downsampled EDR                                                    | "EDN"                    | n/a        |
| Thumbnail EDR                                                      | "ETH"                    | n/a        |
| Inverse LUT RDR                                                    | "ILF"                    | "FFL"      |
| Inverse LUT RDR (Sub-frame)                                        | "ISF"                    | "SFL"      |
| Inverse LUT RDR (Downsampled)                                      | "INN"                    | "DNL"      |
| Inverse LUT RDR (Thumbnail)                                        | "ITH"                    | "THN"      |
| Radiometrically-corrected RDR calibrated to absolute               | "RAD"                    | "RAL"      |
| radiance units                                                     |                          |            |
| Radiometrically-corrected RDR calibrated to absolute               | "RAT"                    | "RAN"      |
| radiance units (Thumbnail)                                         |                          | İ          |
| MIPLRAD Radiometrically-corrected RDR calibrated to                | "MRD"                    | "MRL"      |
| absolute radiance units, specific to archived datasets only        |                          | İ          |
| MIPLRAD Radiometrically-corrected RDR calibrated to                | "MRT"                    | "MRN"      |
| absolute radiance units, specific to archived datasets only        |                          | İ          |
| (Thumbnail)                                                        |                          |            |
| Rad-corrected Float (32-bit) RDR                                   | "RFD"                    | "RFL"      |
| Rad-corrected Float (32-bit) RDR (Thumbnail)                       | "RFT"                    | "RFN"      |
| Radiometrically-corrected RDR calibrated to I/F radiance           | "IOF"                    | "IOL"      |
| factor                                                             | <b>""</b>                | <b>"</b>   |
| Radiometrically-corrected RDR calibrated to I/F radiance           | "IOT"                    | "ION"      |
| factor (Thumbnail)                                                 | "IFF"                    | "IFL"      |
| Rad-corrected Float (32-bit) RDR calibrated to I/F radiance factor | IFF                      | IFL        |
| Rad-corrected Float (32-bit) RDR calibrated to I/F radiance        | "IFT"                    | "IFN"      |
| factor (Thumbnail)                                                 |                          | 11 14      |
| Sum of Rad-corrected Float (32-bit) RDR calibrated to I/F          | "IFS"                    | n/a        |
| radiance factor, produced by MI Athena team                        |                          | 1 <u>-</u> |
| Radiometrically-corrected RDR calibrated for instrument            | "CCD"                    | "CCL"      |
| effects only, in DN                                                |                          | İ          |
| Radiometrically-corrected RDR calibrated for instrument            | "CCT"                    | "CCN"      |
| effects only, in DN (Thumbnail)                                    |                          |            |
| Rad-corrected Float (32-bit) RDR calibrated for instrument         | "CFD"                    | "CFL"      |
| effects only, in DN                                                | "~~~"                    | <b>"</b>   |
| Rad-corrected Float (32-bit) RDR calibrated for instrument         | "CFT"                    | "CFN"      |
| effects only, in DN (Thumbnail)                                    | "DIO"                    | "DII "     |
| Disparity RDR                                                      | "DIS"                    | "DIL"      |
| Disparity RDR (Thumbnail)                                          | "DIT"                    | "DIN"      |
| Disparity of Samples RDR                                           | "DSS"                    | "DSL"      |
| Disparity of Samples RDR (Thumbnail)                               | "DST"                    | "DSN"      |
| Disparity of Lines RDR                                             | "DLS"                    | "DLL"      |
| Disparity of Lines RDR (Thumbnail)                                 | "DLT"                    | "DLN"      |
| XYZ RDR                                                            | "XYZ"                    | "XYL"      |
| XYZ RDR (Thumbnail)                                                | "XYT"                    | "XYN"      |
| X Component RDR                                                    | "XXX"                    | "XXL"      |
| X Component RDR (Thumbnail)                                        | "XXT"                    | "XXN"      |

| Y Component RDR                                        | "YYY" | "YYL" |
|--------------------------------------------------------|-------|-------|
| Y Component RDR (Thumbnail)                            | "YYT" | "YYN" |
| Z Component RDR                                        | "ZZZ" | "ZZL" |
| Z Component RDR (Thumbnail)                            | "ZZT" | "ZZN" |
| Z Component RDR, produced by Athena MI team as Digital | "DEM" | n/a   |
| Elevation Model (DEM)                                  |       |       |
| Range (Distance) RDR                                   | "RNG" | "RNL" |
| Range (Distance) RDR (Thumbnail)                       | "RNT" | "RNN" |
| UVW (XYZ) Surface Normal RDR                           | "UVW" | "UVL" |
| UVW (XYZ) Surface Normal RDR (Thumbnail)               | "UVT" | "UVN" |
| U (X) Surface Normal RDR                               | "UUU" | "UUL" |
| U (X) Surface Normal RDR (Thumbnail)                   | "UUT" | "UUN" |
| V (Y) Surface Normal RDR                               | "VVV" | "VVL" |
| V (Y) Surface Normal RDR (Thumbnail)                   | "VVT" | "VVN" |
| W (Z) Surface Normal RDR                               | "WWW" | "WWL" |
| W (Z) Surface Normal RDR (Thumbnail)                   | "WWT" | "WWN" |
| Surface Roughness RDR                                  | "RUF" | "RUL" |
| Surface Roughness RDR (Thumbnail)                      | "RUT" | "RUN" |
| Slope RDR                                              | "SLP" | "SLL" |
| Slope RDR (Thumbnail)                                  | "SLT" | "SLN" |
| Slope Rover Direction RDR                              | "SRD" | "SRL" |
| Slope Rover Direction RDR (Thumbnail)                  | "SRT" | "SRN" |
| Solar Energy Product RDR                               | "SEP" | "SEL" |
| Solar Energy Product RDR (Thumbnail)                   | "SET" | "SEN" |
| IDD Reachability RDR                                   | "IDD" | "IDL" |
| IDD Reachability RDR (Thumbnail)                       | "IDT" | "IDN" |

site = (2 alphanumeric) Site location count. Use of both integers and alphas allows for a total range of 0 thru 1295. A value greater than 1295 is denoted by "##" (2 pound signs) for Operations and by "\_\_\_" (2 underscores) for Archive volumes, requiring the user to extract actual value from label.

The valid values, in their progression, are as follows:

```
Range 0 thru 99 - "00", "01", "02"... "99"
Range 100 thru 1035 - "A0", "A1" ... "A9", "AA", "AB"... "AZ", "B0", "B1"... "ZZ"
Range 1036 thru 1295 - "0A", "0B"... "0Z", "1A", "1B"... "9Z"
Range 1296 or greater - "##" (2 pound signs) for Operations, or

"___" (2 underscores) for Archive
```

Example value is "AK" for value of 120.

proj = (3 alpha characters) Projection type. Indicates the projection or perspective of the product. Valid values are:

```
    "CYL" - Cylindrical projection
    "PER" - Camera Point Perspective
    "CYP" - Cylindrical-Perspective projection
    "ORT" - Orthographic projection
    "ORR" - Ortho-rectified projection
```

pos = (2 alphanumeric) Position-within-Site count. Use of both integers and alphas allows for a total range of 0 thru 1295. A value greater than 1295 is denoted by "##" (2 pound signs) for Operations and by "\_\_\_" (2 underscores) for Archive volumes, requiring the user to extract actual value from label.

The valid values, in their progression, are as follows:

```
Range 0 thru 99 - "00", "01", "02"... "99"
Range 100 thru 1035 - "A0", "A1" ... "A9", "AA", "AB"... "AZ", "B0", "B1"... "ZZ"
Range 1036 thru 1295 - "0A", "0B"... "0Z", "1A", "1B"... "9Z"
Range 1296 or greater - "##" (2 pound signs) for Operations, or

"___" (2 underscores) for Archive
```

Example value is "AK" for value of 120.

seq = (1 alpha character plus 4 integers) "Primary" Sequence identifier, which is extracted from <u>first</u>
 EDR built into the Mosaic RDR based on SCLK sorting. Denotes a group of related commands used as keys for the Ops processing.

Valid values for character (position 1) in field:

```
"C" - Cruise
                                        "P" - PMA & Remote Sensing instr. (Pancam,
"D" - IDD & RAT
                                              Navcam, Hazcam, MI, Mini-TES)
                                        "R" - Rover Driving
"E" - Engineering
"F" - Flight Software (Seq rejected)
                                        "S" - Submaster
"G" - (spare)
                                        "T" - Test
"K" - (spare)
                                        "W" - Seg triggered by a Commun. Window
"M" - Master (Surface only)
                                        "X" - Contingency
                                        "Y" - (spare)
"N" - In-Situ instr. (APXS, MB, MI)
                                        "Z" - SCM Seg's
```

Valid values for integers (positions 2 thru 5) in field:

"0000" thru "4095" - Valid Sequence number, commanded by Ground

```
If "F" in character position:
```

```
1000's - Commanded by NAV 2000's - Commanded by SAPP
```

3000's - Commanded by Fault Protection

4000's - Commanded by EDL

#### If "P" in character position:

```
0000 through 0499 - Misc. imaging setup/parm sequences
```

0500 through 0999 - Navcam sequences (allocated during Extended Mission)

1000 through 1499 - Hazcam sequences 1500 through 1999 - Navcam sequences 2000 through 2899 - Pancam sequences 2900 through 2999 - MI sequences

3000 through 3999 - Mini-TES sequences

4000 through 4095 - Misc. PMA actuation sequences (deploy, etc.)

Example value is "P0268".

eye = (1 alpha character) Camera eye. Valid values are:

```
    "L" - Left camera eye
    "R" - Right camera eye
    "M" - Monoscopic (non-stereo camera)
    "N" - Not Applicable
```

- filt = (3 integers) Spectral filter positions. Filter positions have a range of 0-8 (0 = "no filter" or "N/A", 1 thru 8 are valid filter positions). For the Pancam filter positions, refer to Table 2.1.2. For the Microscopic Imager filter positions, refer to Table 2.4.2. In the case of mosaicked data acquired from multiple (mixed) instruments, values are considered the "primary filters" per user decision. This field supports 3 types of scenarios:
  - a) Single-banded image Must specify all 3 filter positions as the <u>same</u> value (example: "111" denotes single-banded Filter 1).
  - b) 3-banded color image The three filter numbers are specified in position order of Red, Green, Blue (RGB) channels. Multi-banded images can be band-sequential, pixel-

interleaved or pixel-sequential.

c) 3-banded Anaglyph - If value of "eye" field is "A", then the RGB channel positions <u>also</u> are mapped to eye positions Left, Right, Right (LRR). Multi-banded images can be band-sequential, pixel-interleaved or pixel-sequential.

who = (1 alpha character) Product Creator indicator. Valid values are:

"A" - Arizona State University "P" - Max Plank Institute (Germany)

"C" - Cornell University

"S" - SOAS at JPL

"U" - University of Arizona

"J" - Johannes Gutenberg Univ. (Germany) "V" - SSV Team (E. De Jong) at JPL

"M" - MIPL (OPGS) at JPL "X" - Other

"N" - NASA Ames Research (L. Edwards)

ver = (1 alphanumeric) Version identifier providing uniqueness for book keeping.

The valid values, in their progression, are as follows:

Range 1 thru 9 - "1", "2"... "9" Range 10 thru 35 - "A", "B" ... "Z"

Example value is "E" for value of 14.

*ext* = (4 alpha characters) 3-character PDS product type extension following a "." character.

Valid values for nominal operations camera data products:

".IMG" - Camera image EDRs and RDRs (PDS labeled).

".JPG" - JPEG compressed (no PDS label).

#### Examples:

a) 2PN004RAD02CYL09P2210R592C1.IMG

Mission MER-A ("2"), Pancam as primary instrument ("P"), mixed with secondary instrument Navcam data ("N"), starting Sol 4 ("004"), mosaic built from Radiometrically-corrected RDRs ("RAD"), starting Site 2 ("02"), Cylindrical projection ("CYL"), starting Position 9 ("09"), Sequence p2210 ("P2210"), right Eye ("R"), Filters 3, 2, and 1 ("321"), produced by Cornell U. ("C"), product version 1 ("1"), PDS-labeled ("IMG"). This is a 3-banded color image.

b) 2MM004EDN02PER09P2901L000F1.IMG

Mission MER-A ("2"), Microscopic Imager as primary ("M") and secondary instrument ("M") to denote no mixing of instrument data, starting Sol 4 ("004"), mosaic built from Downsampled EDRs ("EDN"), starting Site 2 ("02"), Camera Point Perspective ("PER"), starting Position 9 ("09"), Sequence p2901 ("P2901"), left Eye ("L"), no Filter ("000" = "N/A"), produced by USGS/Flagstaff ("F"), product version 1 ("1"), PDS-labeled ("IMG"). This is a 1-banded BW image.

c) 1NN004EFF02VRT09P1501L000M1.IMG

Mission MER-B ("1"), Navcam as primary ("N") and secondary instrument ("N") to denote no mixing of instrument data, starting Sol 4 ("004"), mosaic built from Full Frame EDRs ("EFF"), starting Site 2 ("02"), Vertical projection ("VRT"), starting Position 9 ("09"), Sequence p1501 ("P1501"), left Eye ("L"), no Filter ("000" = "N/A"), produced by OPGS/MIPL ("M"), product version 01 ("1"), PDS-labeled ("IMG"). This is a 1-banded BW image.

d) 1PP004EFF02CYP09P0062A711M1.IMG

Mission MER-B ("1"), Pancam as primary ("P") and secondary instrument ("P") to denote no mixing of instrument data, starting Sol 4 ("004"), mosaic built from Full Frame EDRs ("EFF"), starting Site 2 ("02"), Cylindrical-Perspective projection ("CYP"), starting Position 9 ("09"), Sequence p0062 ("P0062"), Anaglyph ("A"), mapping of Left Filter 7, Right Filter 1, Right Filter 1 to Red, Green, Blue respectively ("711"), produced by OPGS/MIPL ("M"), product version 01 ("1"), PDS-labeled ("IMG"). This is a 3-banded "monochromatic" Anaglyph image for stereo viewing.

#### 4.4.3 Terrain Mesh RDR

Each MER Terrain Mesh RDR product can be uniquely identified by incorporating into the product filename the Rover Mission identifier, the Ending Sol identifier, the Instrument type(s) identifier, the Last Site location, the input Product Type identifier(s), the rover's last Position within the last Site, and a Version number. The filename does <u>not</u> comply to the PDS 27.3 standard, nor is it fixed length.

The filename convention follows:

<scid>mesh\_<sol>[X]\_<inst>\_<site>[X]\_<prod>[-<prod>]\_<pos>[X]\_V<ver><ext>

where "[ ]" denotes optional characters, and where,

**scid** = (1 integer) MER rover Spacecraft Identifier.

Valid values:

| Mission Name | Rover Name | Nominal (Flight) I.D. | Simulated (Ground)<br>I.D. |
|--------------|------------|-----------------------|----------------------------|
| MER-A        | MER-2      | <b>"2</b> "           | <b>"4</b> "                |
| MER-B        | MER-1      | "1"                   | "3"                        |

- sol = (1 to 3 integers) Ending Sol. Indicates the Sol of the <u>last</u> (in time order, the highest SCLK) input image built into the Terrain Mesh RDR. If followed by an "x" character, indicates Sol is the last of multiple Sols represented in the Terrain Mesh RDR.
- inst = (N alpha characters) MER science instrument(s) identifier. Specifies the instrument data type(s) that were built into the Terrain Mesh RDR product. Valid values are:

"**P**" - Pancam "**N**" - Navcam "F" - Front Hazcam

- Navcam "R" - Rear Hazcam

"  $\mathbf{O}$ " - Orbiter

- site = (1 to 3 integers) Ending Site location count. Indicates the Site of the <u>last</u> (in time order, the highest SCLK) input image built into the Terrain Mesh RDR. If followed by an "x" character, indicates Site is the last of multiple Sites represented in the Terrain Mesh RDR.
- prod = (N alpha characters) 3-character Product Type identifier(s) of input image(s) that were built into the Terrain Mesh RDR product. Multiple values are delimited by a hyphen ("-") character.

Valid 3-character values are:

"FFL" - Full Frame (full resolution), linearized.

"SFL" - Subframe (full resolution), linearized.

"DNL" - Downsampled (subsampled resolution), linearized.

"THN" - Thumbnail (64x64 subsampled resolution), linearized.

pos = (1 to 3 integers) Ending Position location count. Indicates the Position of the <u>last</u> (in time order, the highest SCLK) input image built into the Terrain Mesh RDR. If followed by an "x" character, indicates Position is the last of <u>multiple</u> Positions from within the <u>last</u> Site represented in the Terrain Mesh RDR.

ver = (N integers) Version identifier providing uniqueness for book keeping.

ext = (3 or 4 alpha characters) Product type extension following a "." character.

Valid values are:

".pfb" - Terrain Mesh product in Performer Binary format

".iv" - Terrain Mesh product in Inventor format (for MIPL use)

".ht" - Height Map with VICAR label

#### Examples:

a) 2mesh\_26\_N\_12\_FFL\_5\_v1.pfb

Mission MER-A ("2"), last image acquired on Sol 26 ("26"), Navcam instrument data ("N"), last image acquired at Site 12 ("12"), built from Full Frame "linearized" RDRs ("FFL"), last image acquired at Position 5 ("5"), product version 1 ("1"), Performer Binary formatted Terrain Mesh product ("pfb").

b) 1mesh 26x NFR 12x FFL-DNL 5x v1.pfb

Mission MER-B ("1"), last image acquired on Sol 26 as the last of several Sols ("26x"), Navcam, Front & Rear Hazcam instrument data ("NFR"), last image acquired at Site 12 as last of several Sites ("12x"), built from Full Frame "linearized" and Downsampled "linearized" RDRs ("FFL-DNL"), last image acquired at Position 5 as last of several Positions in last Site ("5x"), product version 1 ("1"), Performer Binary formatted Terrain Mesh product ("pfb").

c) 2mesh 32 PN 21 FFL 17 v1.ht

Mission MER-A ("2"), last image acquired on Sol 32 ("32"), Pancam and Navcam instrument data ("PN"), last image acquired at Site 21 ("21"), built from Full Frame "linearized" RDRs ("FFL"), last image acquired at Position 17 ("17"), product version 1 ("1"), VICAR-labeled Height Map product ("ht").

### 5. DETAILED DATA PRODUCT SPECIFICATIONS

### 5.1 EDR Data Products

The data packaged in the camera data files will be decoded, decompressed camera image data in single frame form as an Experiment Data Record (EDR). The Full Frame form of a standard image data file has the maximum dimensions of 1024 lines by 1024 samples. The other camera data files and their data sizes are listed in Table 5.1.

**Table 5.1 - MER Camera EDR Data Products** 

| Image Type        | Image Size                                             | Pixel Size (bits)        | Description                                                                                                    |  |
|-------------------|--------------------------------------------------------|--------------------------|----------------------------------------------------------------------------------------------------|--|
| Full Frame        | 1024 lines x<br>1024 samples                           | 16-bit signed<br>integer | Nominal full sized, full resolution data product.  Note that if an Operations EDR and "12 to 8-bit" scaling is commanded, then the valid pixels are stored as the last 8 bits of a 16-bit integer. If a Science EDR and "12 to 8-bit" scaling is commanded, then the last 8 bits have been scaled to the last 12 bits of a 16-bit integer using an Inverse Lookup Table (ILUT). |  |
| Thumbnail         | variable                                               | 16-bit signed<br>integer | This data product is a spatially sized down version of an existing Full Frame, so is less than full size and less than full resolution.  The bit scaling rules described for the Full Frame case above also apply here.                                                                                                    |  |
| Sub-frame         | variable                                               | 16-bit signed<br>integer | Same format as Full Frame, but only a selected row (line) and/or column sub-frame is read back. ICER is also capable of subframing.  The bit scaling rules described for the Full Frame case above also apply here.                                                                                                    |  |
| Downsampled       | variable<br>(usually 1/4<br>size of Full<br>Frame)     | 16-bit signed<br>integer | Images are converted to smaller images via a) nearest neighbor pixel averaging, b) pixel averaging with outlier rejection, or c) computing the median pixel value.  The bit scaling rules described for the Full Frame case above also apply here.                                                                                                    |  |
| Row Summing       | N lines X 1 sample                                     | 32 (unsigned)            | Array of 32-bit integers whose length is equal to image height, wherein the DN value for the Jth element equals the sum of all pixels in the Jth row.                                                                                                    |  |
| Column<br>Summing | 1 line X N<br>samples                                  | 32 (unsigned)            | Array of 32-bit integers whose length is equal to image width, wherein the DN value for the Jth element equals the sum of all pixels in the Jth column.                                                                                                    |  |
| Reference pixels  | 1024 lines x 32 samples                                | 16 (unsigned)            | Dark pixels bookending (pre- and post-) image pixels during serial register readout. There are 16 "pre-" Reference and 15 "post-" Reference pixels, plus 1 for the camera hardware serial number (left-shifted by 4 bits if 12-bit data).                                                                                                    |  |
| Histogram         | 1 line x 4096<br>samples or<br>1 line x 256<br>samples | 32 (unsigned)            | DN histogram computed from image can have either 256 or 4096 bins, each capable of holding count values of up to 4,194,304.                                                                                                    |  |

#### 5.1.1 Full Frame EDR

Full Frame EDRs are stored as 16-bit signed integers. If 12-to-8 bit scaling is performed, then pixels are stored in 16-bit format and only the last 8 bits of the 16-bit integer are used.

#### 5.1.2 Thumbnail EDR

Thumbnail EDRs are stored as 16-bit signed integers. If 12-to-8 bit scaling is performed, then pixels are stored in 16-bit format and only the last 8 bits of the 16-bit integer are used. The Thumbnail EDR is a sized down version of the original acquired image (i.e., camera returned pixel data), and size of the binary EDR image data is variable. However, the original acquired image is not always downlinked. The main purpose of a Thumbnail EDR is to provide an image summary using a very low data volume compared to the original image.

#### 5.1.3 Sub-frame EDR

Sub-frame EDRs are a subset of rows and columns of the 1024x1024 full frame image. Sub-frame EDRs are stored as 16-bit signed integers. If 12-to-8 bit scaling is performed, then pixels are stored in 16-bit format and only the last 8 bits of the 16-bit integer are used.

### 5.1.4 Downsampled EDR

A downsampled EDR is a smaller version of the 1024x1024 full frame or subframed image using the following methods: 1) nearest neighbor pixel averaging, 2) pixel averaging with outlier rejection or 3) computing the median pixel value. Downsampled EDRs are stored as 16-bit signed integers. If 12-to-8 bit scaling is performed, then pixels are stored in 16-bit format and only the last 8 bits of the 16-bit integer are used.

#### 5.1.5 Row Summation EDR

A row summation EDR is the summing of the rows of an full-frame or subframed image and returning the results. The EDR is a nx1 array of 32-bit integers (whose length is equal to the image height) where the DN value of the ith element is the value of the sum of all the pixels in the ith row.

#### 5.1.6 Column Summation EDR

A column summation EDR is the summing of the columns of an full-frame or sub-framed image and returning the results. The EDR is a 1xn array of 32-bit integers (whose length is equal to the image width) where the DN value of the ith element is the value of the sum of all the pixels in the ith column.

#### 5.1.7 Reference Pixels

The onboard CCD array has 16 "pre-Reference" dark pixels (12-bits) located at the beginning and 15 "post-Reference" dark pixels (12-bits) located at the end of each row. Following the last "post-Reference" dark pixel, at the very end of each row, is the camera hardware serial number (left-shifted by 4 bits if 12-bit data).

### 5.1.8 Histogram EDR

The histogram EDR is a 32-bit integer array storing the histogram of the image. A 1x256 or 1x4096 array will be returned.

### 5.2 RDR Data Products

The RDR data product is comprised of radiometrically decalibrated and/or camera model corrected and/or geometrically altered versions of the raw camera data, in both single and multi-frame (mosaic) form. Most RDR data products will have PDS labels, or if generated by MIPL (OPGS), dual PDS/VICAR labels. Non-labeled RDRs include JPEG compressed products and the Terrain products. The RDR data products that serve operational needs are listed in Table 5.2 below.

Table 5.2 - MER Camera RDR Data Products

| Data Product                       | # Bands | Data Type             | Data Structure                                         | PDS Sample Type                     |
|------------------------------------|---------|-----------------------|--------------------------------------------------------|-------------------------------------|
| Inverse LUT RDR                    | 1       | 16-bit signed integer | Dual PDS/VICAR<br>(OPGS) binary file.                  | MSB_UNSIGNED_INTEGER or MSB_INTEGER |
| Radiometrically<br>Corrected RDR   | 1       | 16-bit signed integer | PDS (SOAS) or dual<br>PDS/VICAR (OPGS)<br>binary file. | MSB_INTEGER                         |
| CAHV Linearized<br>RDR             | 1       | 16-bit signed integer | Dual PDS/VICAR<br>(OPGS) binary file.                  | MSB_UNSIGNED_INTEGER or MSB_INTEGER |
| XYZ RDR                            | 3       | Float                 | Dual PDS/VICAR<br>(OPGS) binary file.                  | IEEE_REAL or PC_REAL                |
| X-component RDR                    | 1       | Float                 | PDS (SOAS) or dual PDS/VICAR (OPGS) binary file.       | IEEE_REAL or PC_REAL                |
| Y-component RDR                    | 1       | Float                 | PDS (SOAS) or dual<br>PDS/VICAR (OPGS)<br>binary file. | IEEE_REAL or PC_REAL                |
| Z-component RDR                    | 1       | Float                 | PDS (SOAS) or dual PDS/VICAR (OPGS) binary file.       | IEEE_REAL or PC_REAL                |
| Range RDR                          | 1       | Float                 | Dual PDS/VICAR<br>(OPGS) binary file.                  | IEEE_REAL or PC_REAL                |
| IDD Reachability<br>RDR            | 16      | 16-bit signed integer | Dual PDS/VICAR (OPGS) binary file.                     | MSB_INTEGER                         |
| Disparity RDR                      | 2       | Float                 | Dual PDS/VICAR (OPGS) binary file.                     | IEEE_REAL or PC_REAL                |
| Line Disparity RDR                 | 1       | Float                 | Dual PDS/VICAR (OPGS) binary file.                     | IEEE_REAL or PC_REAL                |
| Sample Disparity<br>RDR            | 1       | Float                 | Dual PDS/VICAR (OPGS) binary file.                     | IEEE_REAL or PC_REAL                |
| Surface Normal<br>(UVW) RDR        | 3       | Float                 | Dual PDS/VICAR (OPGS) binary file.                     | IEEE_REAL or PC_REAL                |
| Surface Normal U-<br>component RDR | 1       | Float                 | PDS (SOAS) or dual<br>PDS/VICAR (OPGS)<br>binary file. | IEEE_REAL or PC_REAL                |
| Surface Normal V-<br>component RDR | 1       | Float                 | PDS (SOAS) or dual<br>PDS/VICAR (OPGS)<br>binary file. | IEEE_REAL or PC_REAL                |
| Surface Normal W-<br>component RDR | 1       | Float                 | PDS (SOAS) or dual<br>PDS/VICAR (OPGS)<br>binary file. | IEEE_REAL or PC_REAL                |
| Surface Roughness<br>RDR           | 1       | Float                 | Dual PDS/VICAR<br>(OPGS) binary file.                  | IEEE_REAL or PC_REAL                |
| Slope RDR                          | 1       | Float                 | Dual PDS/VICAR<br>(OPGS) binary file.                  | IEEE_REAL or PC_REAL                |
| Mosaic RDR                         | 1 or 3  | 16-bit signed integer | PDS (SOAS) or dual                                     | MSB_INTEGER,                        |

| Data Product                                                                                   | # Bands | Data Type                 | Data Structure                | PDS Sample Type      |
|------------------------------------------------------------------------------------------------|---------|---------------------------|-------------------------------|----------------------|
|                                                                                                |         | or Float                  | PDS/VICAR (OPGS) binary file. | IEEE_REAL or PC_REAL |
| Z-component Mosaic<br>RDR produced as<br>Digital Elevation<br>Model (DEM) by MI<br>Athena team | 1       | Float                     | PDS (SOAS)                    | IEEE_REAL or PC_REAL |
| Terrain Wedge RDR                                                                              | 3       | VISTA                     | VISTA, no label               | N/A                  |
| Terrain Mesh RDR                                                                               | 3       | Performer Binary<br>(PFB) | PFB, no label                 | N/A                  |
| JPEG compressed RDR                                                                            | 1 or 3  | 8-bit unsigned            | JPEG, no label                | IEEE_REAL or PC_REAL |

### 5.2.1 Inverse LUT RDR

This RDR is produced by OPGS to provide bit scaling that is optimized for the tools of, and completed within the time requirements imposed by, the rover planners. It is identical in fashion to the Science EDR that is produced by SOAS. If the Operations EDR is in "8-bit" format (see Section 3.2.1.1) as a result of onboard "12 to 8-bit" scaling using a Lookup Table (LUT), then an Inverse LUT (ILUT) is to be used to rescale the 8 lowest bits to the 12 lowest bits in the 16-bit signed integer. Refer to Appendix C for a listing of the ILUTs.

### 5.2.2 Radiometrically Corrected RDR

There are multiple methods of performing radiometric correction, distinguished by the RADIOMETRIC\_CORRECTION\_TYPE keyword. The four most common are PANCAL, MICAL, NAVCAL and MIPLRAD.

#### 5.2.2.1 PANCAL Method

This refers to radiometric correction of Panoramic Camera data only, performed by the Athena Pancam team (Cornell U.) using their suite of SOAS software tools. It is the most precise correction method applicable to Pancam data. There are three general types of Pancam RDR products that are generated by the Athena Pancam team.

For non-linearized RDR files, the three general types are:

- Instrumentally-calibrated RDRs ("CCD" files): These RDRs are generated from EDRs. They
  have all of the major instrumental/environmental calibrations applied, such as bias removal,
  dark current removal, electronic shutter smear effect removal, flat field correction, and bad pixel
  repair. No radiance scaling has been applied, and so the units on these files are "corrected"
  DN.
- Radiance-calibrated RDRs ("RAD" files): These RDRs are generated from EDRs or "CCD"
  RDRs. They have all the major instrumental/environmental calibrations applied as described
  above, and then have been scaled to absolute radiance units using either pre-flight radiometric
  calibration coefficients or calibration coefficients derived from in-flight observations of the
  Pancam calibration target. The units on these files are (W/m^2/nm/sr).

• Radiance factor-calibrated RDRs ("IOF" files): These RDRs are generated from EDRs or "RAD" RDRs. They have all the major instrumental/environmental calibrations applied and have been scaled to absolute radiance units as described above, and then have been divided by the absolute radiance of the Sun at the top of the Martian atmosphere within the appropriate Pancam bandpass, to generate radiance factor, or "I over F" values, where I is the radiance from the Martian scene and  $\pi$  \* F is the radiance from the Sun at the top of the Martian atmosphere. Since the solar radiance in the same units as the Mars scene radiance was divided out, these files are unitless but have values in the range of 0.0 to 1.0 (for example, average bright Mars soils exhibit I/F ~ 0.35 at 750 nm and I/F ~ 0.05 at 410 nm).

Analogous RDR file types exist for linearized (geometrically-corrected) Pancam RDRs as well, and they are labeled with the "RAL", "CCL", and "IOL" product type identifier to correspond with the "RAD", "CCD", and "IOF" types, respectively. In addition, floating point versions of these RDRs may also be generated (see Section 4.4.1).

Additional details on the radiometric processing and calibration of Pancam images can be found in the Pancam Calibration Report [Ref 14] and The Mars Exploration Rover Athena Panoramic Camera (Pancam) Investigation [Ref 15].

#### 5.2.2.2 MICAL Method

This refers to radiometric correction of Microscopic Imager data only, performed by the Athena MI team (USGS, Flagstaff) using their suite of SOAS software tools. It is the most precise correction method applicable to MI data. There are four general types of MI RDR products that are generated by the Athena MI team.

For non-linearized RDR files, the four general types are:

- Instrumentally-calibrated RDRs ("CFD" files): These RDRs have all of the major
  instrumental/environmental calibrations applied, such as bias removal, dark current removal,
  electronic shutter smear effect removal, flat field correction, and bad pixel repair. No radiance
  scaling has been applied, and so the units on these files are "corrected" DN.
- Radiance-calibrated RDRs ("RAD" files): These RDRs are generated from "CFD" RDRs. They
  have all the major instrumental/environmental calibrations applied as described above, and then
  have been scaled to absolute radiance units using either pre-flight radiometric calibration
  coefficients or calibration coefficients derived from in-flight observations. The units of these files
  are (W/m^2/nm/sr).
- Radiance factor-calibrated RDRs ("IFF" files): These RDRs have all the major instrumental/environmental calibrations applied and have been scaled to absolute radiance units, then divided by the absolute radiance of the Sun at the top of the Martian atmosphere within the MI bandpass, to generate radiance factor, or "I over F" values, where I is the radiance from the Martian scene and pi \* F is the radiance from the Sun at the top of the Martian atmosphere. Because the solar radiance in the same units as the Mars scene radiance has been divided out, these data are dimensionless and have values in the range of 0.0 to 1.0.
- Sum-of-IFF RDRs ("IFS" files): These RDRs are the Sum of IFF (radiometrically-calibrated full-frame RDR) products to improve MI signal/noise. Recent (as of 10/08) contamination of the MI optics has reduced the signal/noise in MI data, so the practice of acquiring multiple images and added them together has become nominal. In the scenario where these products are

components of a larger image mosaic, the mosaic is not projected and will utilize the projection type "PER" in the mosaic filename.

Additional details on the radiometric processing and calibration of MI images can be found in the MI Calibration Report (JPL D-19830 and [Ref 29]).

#### 5.2.2.3 NAVCAL Method

This refers to radiometric correction of Navigation Camera data only, performed by the Athena Pancam team (Cornell U.) using their suite of SOAS software tools. It is the most precise correction method applicable to to Navcam data. There are three general types of Navcam RDR products that are generated by the Athena Pancam team:

- Instrumentally-calibrated RDRs ("CCD" files): These RDRs are generated from EDRs. They
  have all of the major instrumental/environmental calibrations applied, such as bias removal,
  dark current removal, electronic shutter smear effect removal, and flat field correction. No
  radiance scaling has been applied, and so the units on these files are "corrected" DN.
- Radiance-calibrated RDRs ("RAD" files): These RDRs are generated from EDRs or "CCD" RDRs. They have all the major instrumental/environmental calibrations applied as described above, and then have been scaled to absolute radiance units using pre-flight radiometric calibration coefficients. The units on these files are (W/m^2/nm/sr).
- Radiance factor-calibrated RDRs ("IOF" files): These RDRs are generated from EDRs or "RAD" RDRs. They have all the major instrumental/environmental calibrations applied and have been scaled to absolute radiance units as described above, and then have been divided by the absolute radiance of the Sun at the top of the Martian atmosphere within the Navcam bandpass, to generate radiance factor, or "I over F" values, where I is the radiance from the Martian scene and π \* F is the radiance from the Sun at the top of the Martian atmosphere. The absolute radiance of the Sun is derived either from an absolute flux solar spectrum or from in-flight Navcam observations of the Pancam calibration target. Since the solar radiance in the same units as the Mars scene radiance was divided out, these files are unitless but have values in the range of 0.0 to 1.0.

Additional details on the radiometric processing and calibration of Navcam images can be found in the Mars Exploration Rover Navigation Camera in-flight calibration [Ref 31].

#### 5.2.2.4 MIPLRAD Method

This refers to radiometric correction of any camera instrument data systematically performed by MIPL (OPGS at JPL) to meet tactical time constraints imposed by rover planners. The resulting rad-corrected RDRs are integrated into terrain mesh products used for traverse planning. For Pancam and MI camera instrument data, this method is less precise than the PANCAL and MICAL methods previously discussed.

In the operations environment for the Prime and Extended Missions, MIPL's radiometrically-corrected RDR filename carries the product type designator of "RAD" for the non-linearized case and "RAL" for the linearized case. However, in the PDS archive volume, the **MIPL rad**iometrically-corrected RDR carries the product type identifier "MRD" for the non-linearized case and "MRL" for the linearized case. There is no difference in image content between the "operational" and "archived" versions of MIPL's radiometrically-corrected RDR. The changes in filenames are necessary to limit the association of the

"RAD" and "RAL" product type identifiers in the PDS archive volumes to <u>only</u> the radiance-correction processes performed by the Athena Pancam and Microscopic Imager teams.

As a special note, two bugs pertaining to MIPL's radiometric correction process were discovered during the preparation of data for PDS archival, which was after the MER Prime Mission and well into the Extended Mission. The problems involved on-board flat-field removal and temperature determination. For the purposes of this discussion, the term MIPLRAD refers to the original implementation used during Prime Mission and approximately through the first two months of Extended Mission, while MIPLRAD2 represents the corrected implementation used thereafter. Both MIPLRAD and MIPLRAD2 are valid values for RADIOMETRIC\_CORRECTION\_TYPE. The differences are described below. Note that all "RAD/RAL/RSD/RSL" ("MRD/MRL/RSD/RSL" in the archive volumes) types of RDRs produced by MIPL have been reprocessed with MIPLRAD2, limiting the number of MIPLRAD-processed products in the PDS archive volume to a subset of mosaics which were generated before MIPLRAD2 was implemented. Note also that no mosaics were generated from on-board flat-field images using MIPLRAD, so the only difference in the archive data is the temperature issue.

MIPLRAD is a first-order correction only and should be considered approximate. MIPLRAD first backs out any onboard flat field that was performed. It then applies the following corrections: flat field, exposure time, temperature-compensated responsivity. The result is calibrated to physical units for MER of W/m^2/nm/sr. The actual algorithm and equations used for MIPLRAD are shown below. Each correction is applied in sequence, to every pixel:

1. If on-board flat-fielding [Ref 27] has been applied, it is backed out according to the parameters in FLAT\_FIELD\_CORRECTION\_PARM, which is described in Appendix B and defines ff(x,y). MIPLRAD incorrectly multiplied by ff(x,y) rather than divided, causing the on-board flat field to be doubled rather than removed. MIPLRAD2 correctly divides by ff(x,y) as follows:

```
output(x,y) = input(x,y) / ff(x,y)
```

2. For the flat-field adjustment, the x and y coordinates are adjusted based on downsampling and subframing to find the corresponding pixel in the flat field, then the DN is divided by the flat field value:

```
output(x,y) = input(x,y) / flat field(x',y')
```

See Appendix D for list of Flat Field filenames.

3. Exposure time is then removed. Exposure time comes from EXPOSURE\_DURATION, converted to seconds:

```
output(x,y) = input(x,y) / exposure time
```

4. The temperature responsivity is removed next. The temperature comes from the first element of INSTRUMENT\_TEMPERATURE and the parameters R0, R1, and R2 come from the flat field parameter file (see Appendix D), and are different per instrument. The actual temperature formula is as follows:

```
output(x,y) = input(x,y) * (R0 + R1*temp + R2*temp*temp)
```

For MIPLRAD, the temperature is simply the first element of INSTRUMENT\_TEMPERATURE.

For MIPLRAD2, the temperature is dependent on the instrument. The temperature used for each instrument is determined using the following general rules (from the MER thermal team):

- a) Use the CCD temp of said camera, if it exists.
- b) Use the CCD temp of neighboring camera (left/right partner), if available.
- c) Use the CCD temp of "similar" camera (i.e., Navcam/Pancam).
- d) Use CCD temperature from any camera.
- e) Use the electronics temperature of said camera.
- f) Use the electronics temperature of similar camera.

Rules "e" and "f" are a last resort in view of the fact that MER operates warmup heaters inside the electronics (during nighttime and early morning) that raise camera electronics temperatures above CCD temperatures. Thus any CCD temperature is at higher priority than any electronics temperature measurement. The most significant consequence of this is that the MI CCD is the best available proxy for all four Hazcam CCDs. A value of 0.0 is ignored as a no-reading value, and a value greater than or equal to 50.0 (degrees C) is interpreted as a broken sensor. Either value causes that temperature to be ignored and the next one on the list tested. If none of the values is valid, a default of 0.0 degrees C is used. The temperature priority list for each instrument is specified in Table 5.2.2.2 below:

| Order | Pan<br>Left            | Pan<br>Right           | Nav<br>Left            | Nav<br>Right           | Front<br>Haz<br>Left   | Front<br>Haz<br>Right  | Rear<br>Haz<br>Left    | Rear<br>Haz<br>Right   | МІ                     | Des<br>Cam        |
|-------|------------------------|------------------------|------------------------|------------------------|------------------------|------------------------|------------------------|------------------------|------------------------|-------------------|
| 1     | LEFT<br>PAN<br>CCD     | RIGHT<br>PAN<br>CCD    | LEFT<br>NAV<br>CCD     | LEFT<br>NAV<br>CCD     | MI CCD                 | MI CCD                 | MI CCD                 | MI CCD                 | MI CCD                 | DES<br>CAM<br>CCD |
| 2     | RIGHT<br>PAN<br>CCD    | LEFT<br>PAN<br>CCD     | LEFT<br>PAN<br>CCD     | RIGHT<br>PAN<br>CCD    | LEFT<br>PAN<br>CCD     | RIGHT<br>PAN<br>CCD    | LEFT<br>PAN<br>CCD     | RIGHT<br>PAN<br>CCD    | LEFT<br>PAN<br>CCD     |                   |
| 3     | LEFT<br>NAV<br>CCD     | LEFT<br>NAV<br>CCD     | RIGHT<br>PAN<br>CCD    | LEFT<br>PAN<br>CCD     | LEFT<br>NAV<br>CCD     | LEFT<br>PAN<br>CCD     | LEFT<br>NAV<br>CCD     | LEFT<br>PAN<br>CCD     | RIGHT<br>PAN<br>CCD    |                   |
| 4     | MI CCD                 | MICCD                  | MI CCD                 | MI CCD                 | RIGHT<br>PAN<br>CCD    | LEFT<br>NAV<br>CCD     | RIGHT<br>PAN<br>CCD    | LEFT<br>NAV<br>CCD     | LEFT<br>NAV<br>CCD     |                   |
| 5     | LEFT<br>PAN<br>ELECTR  | LEFT<br>PAN<br>ELECTR  | LEFT<br>PAN<br>ELECTR  | LEFT<br>PAN<br>ELECTR  | FRONT<br>HAZ<br>ELECTR | FRONT<br>HAZ<br>ELECTR | REAR<br>HAZ<br>ELECTR  | REAR<br>HAZ<br>ELECTR  | MI<br>ELECTR           |                   |
| 6     | FRONT<br>HAZ<br>ELECTR | FRONT<br>HAZ<br>ELECTR | FRONT<br>HAZ<br>ELECTR | FRONT<br>HAZ<br>ELECTR | REAR<br>HAZ<br>ELECTR  | REAR<br>HAZ<br>ELECTR  | FRONT<br>HAZ<br>ELECTR | FRONT<br>HAZ<br>ELECTR | FRONT<br>HAZ<br>ELECTR |                   |

Table 5.2.2.2 – Temperature Responsivity Priority by Instrument

5. Finally, the result is converted to integers using the RADIANCE\_OFFSET and RADIANCE SCALING FACTOR keywords:

output(x,y) = (input(x,y) - RADIANCE OFFSET) / RADIANCE SCALING FACTOR + 0.5

#### 5.2.3 CAHV Linearized RDR

EDRs and single-frame RDRs are described by a camera model. This model, represented by a set of vectors and numbers, permit a point in space to be traced into the image plane, and vice-versa.

EDR camera models are derived by acquiring images of a calibration target with known geometry at a fixed azimuth/elevation. The vectors representing the model are derived from analysis of this imagery. These vectors are then translated and rotated based on the actual pointing of the camera to represent the conditions of each specific image. The results are the "camera model" for the EDR.

The Navcam and Pancam use a CAHVOR model, while the Hazcams use a more general CAHVORE model. Neither are linear and involve some complex calculations to transform line/sample points in the image plane to XYZ positions in the scene. To simplify this, the images are "warped", or reprojected, such that they can be described by a linear CAHV model. This linearization process has several benefits:

- 1) It removes geometric distortions inherent in the camera instruments, with the result that straight lines in the scene are straight in the image.
- 2) It aligns the images for stereo viewing. Matching points are on the same image line in both left and right images, and both left and right models point in the same direction.
- 3) It facilitates correlation, allowing the use of 1-D correlators.
- 4) It simplifies the math involved in using the camera model.

However, it also introduces some artifacts in terms of scale change and/or omitted data (see the references).

The linearized CAHV camera model is derived from the EDR's camera model by considering both the left and right eye models and constructing a pair of matched linear CAHV models that conform to the above criteria. For details on this algorithm see the references.

The image is then projected, or warped, from the CAHVOR/CAHVORE model to the CAHV model. This involves projecting each pixel through the EDR camera model into space, intersecting it with a surface (which matters only for Hazcams and is a sphere centered on the camera), and projecting the pixel back through the CAHV model into the output image.

- C The 3D position of the entrance pupil
- A A unit vector normal to the image plane pointing outward (towards C)
- H A vector pointing roughly rightward in the image; it is a composite of the orientation of the CCD rows, the horizontal scale, the horizontal center
- V A vector pointing roughtly downward in the image; it is a composite of the orientation of the CCD columns, the vertical scale, the vertical center, and A.

If P is a point in the scene then the corresponding image locations x and y can be computed from:

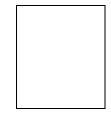

For details on the camera model math and calibration and more description of the CAHV-model family, see references [Ref 16] through [Ref 25].

#### 5.2.4 XYZ RDR

An XYZ file contains 3 bands of 32-bit floating point numbers in the Band Sequential order. Alternatively, X, Y and Z may be stored in separate single-band files as a X Component RDR, Y Component RDR and Z Component RDR, respectively. The single component RDRs are implicitly the same as the XYZ file, which is described below. XYZ locations in all coordinate frames for MER are expressed in meters unless otherwise noted.

The pixels in an XYZ image are coordinates in 3-D space of the corresponding pixel in the reference image. This reference image is traditionally the left image of a stereo pair, but could be the right image for special products. The geometry of the XYZ image is the same as the geometry of the reference image. This means that for any pixel in the reference image the 3-D position of the viewed point can be obtained from the same pixel location in the XYZ image. The 3-D points can be referenced to any of the MER coordinate systems (specified by DERIVED\_IMAGE\_PARAMS Group in the PDS label).

Most XYZ images will contain "holes", or pixels for which no XYZ value exists. These are caused by many factors such as differences in overlap and correlation failures. Holes are indicated by X, Y, and Z all having the same specific value. This value is defined by the MISSING\_CONSTANT keyword in the IMAGE object. For the XYZ RDR, this value is (0.0,0.0,0.0), meaning that all three bands must be zero (if only one or two bands are zero, that does not indicate missing data).

#### 5.2.4.1 XYZ Rover Volume Exclusion Mask

For the purposes of Terrain Mesh RDR generation, OPGS will create "Rover Volume Exclusion Mask" files that can be applied to the XYZ RDR. The Mask files are internal OPGS files not intended for archive or use by others, but they are stored in the OSS in the same directories as the XYZ RDRs. They are used to filter out rover features from generated terrain products. They are single-band, byte files corresponding to (and derived from) an XYZ image, where 255 indicates the corresponding pixel is on the rover and should be removed, or 0 indicates the pixel should remain in the output. The contents of the label are explicitly not defined, but in practice it is usually a copy of the XYZ image's label. These Mask files will assume the 3-character Product Type values "MSK" (Full Frame, Sub-frame, Downsampled), "MST" (Thumbnail), "MSL" (linearized "MSK") and "MSN" (linearized "MST").

### 5.2.5 Range RDR

A Range (distance) file contains 1 band of 32-bit floating point numbers.

The pixels in a Range image represent Cartesian distances from a reference point (defined by the RANGE\_ORIGIN\_VECTOR keyword in the PDS label) to the XYZ position of each pixel (see XYZ RDR). This reference point is normally the camera position as defined by the C point of the camera model. A Range image is derived from an XYZ image and shares the same pixel geometry and XYZ coordinate system. As with XYZ images, range images can contain holes, defined by MISSING\_CONSTANT. For MER, this value is 0.0.

# 5.2.6 Disparity RDR

A Disparity file contains 2 bands of 32-bit floating point numbers in the Band Sequential order (line, sample). Alternatively, line and sample may be stored in separate single-band files.

The parallax, or difference measured in pixels, between an object location in two individual images (typically the left and right images of a stereo pair) is also called the "disparity". Disparity files contain

these disparity values in both the line and sample dimension for each pixel in the reference image. This reference image is traditionally the left image of a stereo pair, but could be the right image for special products. The geometry of the Disparity image is the same as the geometry of the reference image. This means that for any pixel in the reference image the disparity of the viewed point can be obtained from the same pixel location in the Disparity image.

The values in a Disparity image are the 1-based coordinates of the corresponding point in the non-reference image. Thus, the coordinates in the reference image are the same as the *coordinates* in the Disparity image, and the matching coordinates in the stereo partner image are the *values* is the Disparity image. Disparity values of 0.0 indicate no valid disparity exists, for example due to lack of overlap or correlation failure. This value is reflected in the MISSING CONSTANT keyword.

### 5.2.7 Surface Normal (UVW) RDR

A Surface Normal (UVW) file contains 3 bands of 32-bit floating point numbers in the Band Sequential order. Alternatively, U, V and W may be stored in separate single-band files as a U Component RDR, V Component RDR and W Component RDR, respectively. The single component RDRs are implicitly the same as the UVW file, which is described below.

The pixels in a UVW image correspond to the pixels in an XYZ file, with the same image geometry. However, the pixels are interpreted as a unit vector representing the normal to the surface at the point represented by the pixel. U contains the X component of the vector, V the Y component, and W the Z component. The vector is defined to point out of the surface (e.g. upwards for a flat ground). The unit vector can be referenced to any of the MER coordinate systems (specified by the DERIVED\_IMAGE\_PARAMS Group in the PDS label).

Most UVW images will contain "holes", or pixels for which no UVW value exists. These are caused by many factors such as differences in overlap, correlation failures, and insufficient neighbors to compute a surface normal. Holes are indicated by U, V, and W all having the same specific value. Unlike XYZ, (0,0,0) is an invalid value for a UVW file, since they're defined to be unit vectors. Thus there's no issue with the MISSING\_CONSTANT as there is with XYZ, where (0.0,0.0,0.0) is valid.

### 5.2.8 Surface Roughness RDR

The roughness map contains surface roughness estimates at each pixel in an XYZ image. The roughness is computed as the maximum peak-to-peak deviation from the local plane. Units are meters; that is, a pixel value of 0.05 means that the local surface about that pixel has a maximum peak-to-peak deviation along the surface normal by 0.05m (5cm). Roughness values above some useful threshold (maximum roughness) are clipped to that threshold. If a roughness could not be computed for a pixel (e.g. because of lack of range data, or too much noise in the range data), then the roughness value at that pixel will be set to the "bad roughness" value (which must be greater than maximum roughness).

# 5.2.9 Slope RDR

The Slope Map RDR represents the predicted slope of the terrain as determined by Pancam and Navcam stereo imaging. The Slope Map is derived from the XYZ product by fitting a plane over a rover-sized patch in physical space for every image plane pixel in the Pancam and Navcam stereo images. The surface normal is then computed as the normal to the plane fit. Note that the surface normal used for Slope is <u>not</u> the same as the UVW product. While it uses fundamentally the same algorithm, the

UVW product is based on a RAT-sized patch and is intended for use with IDD operations, while the surface normal used in slope calculations (which is not archived) is based on a rover-sized patch. Finally, the elevation of the surface normal vector with respect to the (X,Y) site frame is determined to be the predicted terrain slope in units of degrees.

### 5.2.10 IDD Reachability RDR

An IDD Reachability map contains information about whether or not the instruments on the IDD can "reach" (contact or image) the object or location represented by each pixel in the scene. It is derived from the XYZ and Surface Normal (UVW) products.

The geometry of the reachability map matches the linearized reference, XYZ, and Surface Normal (UVW) images, in that each pixel in the file directly corresponds to the pixel at the same location in the other products.

The reachability map is a 16-band byte image in standard Band Sequential order. Thus for each pixel there are 16 values. These values represent reachability for each of the 4 IDD instruments in each of its 4 configurations. The mapping between band number and instrument/configuration is given by the INSTRUMENT\_BAND\_ID and CONFIGURATION\_BAND\_ID labels, and is summarized in Table 5.2.6.

|                       | Instrument |        |         |         |  |  |  |
|-----------------------|------------|--------|---------|---------|--|--|--|
| IDD Configuration     | МІ         | RAT    | МВ      | APXS    |  |  |  |
| ELBOW_UP_WRIST_UP     | Band 1     | Band 5 | Band 9  | Band 13 |  |  |  |
| ELBOW_UP_WRIST_DOWN   | Band 2     | Band 6 | Band 10 | Band 14 |  |  |  |
| ELBOW_DOWN_WRIST_UP   | Band 3     | Band 7 | Band 11 | Band 15 |  |  |  |
| ELBOW_DOWN_WRIST_DOWN | Band 4     | Band 8 | Band 12 | Band 16 |  |  |  |

Table 5.2.6 - IDD Reachability Band Assignments

The value of the pixel is interpreted according to the instrument. For RAT, 0 means the pixel is not reachable in that configuration, while any other number represents the maximum preload in integer Newtons that can be applied at that point. For all other instruments, 0 means the pixel is not reachable by that instrument in that configuration, while 255 means that the pixel is reachable.

# 5.2.11 Terrain Map RDR

Terrain models are a high level product which are derived from the XYZ files and the corresponding image files. The terrain models are generated by meshing or triangulating the XYZ data based on the connectivity implied by the pixel ordering or by a volume based surface extraction. The XYZ files can be viewed as a collection of point data while the terrain models take this point data and connect it into a polygonal surface representation. The original image is referenced by the terrain models as a texture map which is used to modulate the surface color of the mesh. In this way the terrain models can be viewed as a surface reconstruction of the ground near the instrument with the mesh data capturing the shape of the surface and the original image, applied as a texture map, capturing the brightness variations of the surface. Specific terrain model formats such as VST, PFB, DEM and others can be

viewed as analogous to GIF, TIFF or VICAR in image space in that each represents the data somewhat differently for slightly different purposes.

#### 5.2.11.1 VST Terrain Wedge

The ViSTa (VST) format consists of one terrain model for each wedge (stereo image pair), in a JPL-defined binary format suitable for display by SAP. Each file contains meshes at multiple levels of detail.

#### 5.2.11.2 PFB Terrain Mesh

The Performer Binary (PFB) format facilitates the representation of a terrain surface as polygons, optimized for use by the RSVP tool. The number of polygons at any one time may vary according to site specific features, such as small rocks versus large boulders.

#### 5.2.12 Mosaic RDR

This section discusses the process of mosaicking multiple frames into a single RDR product. The text largely reflects the methods applied by MIPL under OPGS, associating projections with the mosaicking process. It should be noted that these processes can be independent, and that governing methods and software can differ between OPGS and the Athena Pancam and Microscopic Imager Teams under SOAS. For instance, it is possible that OPGS and SOAS software will transform individual images to one of the projections discussed below, without involving any mosaicking. Detailed mathematical descriptions of the mosaic projections and algorithms will be available in a separate paper "Mars Mosaic Projection Algorithms" (not yet available at the time of this writing).

#### 5.2.12.1 Overview of Mosaics in General

Mosaics can be assembled autonomously by tracing a view ray from each mosaic location or pixel into the scene, determining its intersection with a ground plane, and then querying each input image to determine if that point lies within its field of view. In this fashion mosaics containing several hundred images can be assembled for each spectral band in about 3 minutes each. It may be necessary to refine the camera pointing in order to produce accurate mosaics. This requires the determination of the actual azimuth and elevation of each image in order to correct for errors such as gear backlash. One way to do this is to acquire tiepoints between all pairs of overlapping images. Camera pointing commands are then estimated which cause the camera model to map the tiepoints to their correct locations. In some cases this can be accomplished automatically, but in general it requires human intervention to select tiepoints because of nonexistent overlap or changing lighting.

There are many uses for the image mosaics. First is the assembly of small pieces into a larger field of view. This includes tilting the camera model in the Mars coordinate system to model a tilted spacecraft, which should result can in mosaics with a level horizon beginning and ending at Mars north. The science teams can use these products to orient themselves. Another application is to provide to the rover planning team each Sol a small stereo mosaic which is registered to a fixed reference image. This permits the triangulation of way points for the next Sol's maneuvering.

#### 5.2.12.2 How MIPL Creates Mosaics

The process used by the MIPL software to create mosaics is described below. It consists of several sub-steps. Conceptually, one can think of the process as adjusting the inputs, projecting them down to a surface, and looking at the result from a different point of view (the output projection). In reality, the process is run in reverse for ease of interpolation (this is described below).

A. *Input Pointing Adjustment* - There are several methods by which improved pointing of the cameras can be determined. The most common method is to pick tiepoints between image pairs and use that in a global function minimization to determine the corrected pointing parameters. Pointing parameters can also be determined manually.

Regardless of method, the result is encapsulated in a "nav" file. A complete description of this file is outside the scope of this SIS, but fundamentally, this file contains, for each image being corrected, the original pointing parameters, and the improved pointing parameters.

Pointing parameters are simply those numbers which represent how the camera is pointing in the rover frame, reduced to available degrees of freedom. These are used as inputs to the kinematics procedures which derive the camera model. Thus for the mast cameras there are two parameters: azimuth and elevation actuator angles. For the MI, there are four: one angle for each joint on the arm. The kinematics procedures take these parameters, combine them with spacecraft kinematic information and camera calibration, and create a camera model describing the input image.

The MIPL procedure exactly duplicates the on-board flight software mechanism for doing this (even using some flight code). Therefore the process is not described in more detail here. Suffice it to say that, in the absence of any change to the pointing, the result is the exact same camera model that the flight software generates and that ends up in the image label.

There is one additional degree of freedom that is added to the MIPL code, however. Analysis of imagery from Spirit especially, showed a slight "twist" in the imagery that was not modeled by the camera model. Therefore an extra pointing parameter, called "twist", was added. This has the effect of taking the final camera model, and rotating it by the specified amount around the A axis (A being one of the CAHV camera model parameters).

Note that this entire process is completely optional; the telemetry camera model can be used as-is.

Regardless of how obtained, the final result is a CAHV, CAHVOR, or CAHVORE camera model that describes the input geometry.

- B. Output Projection Determination The output projection is then determined. The parameters describing the projection are listed in Appendix A, and described in detail in Appendix B. The output projection parameters are determined by analysis of the inputs to give the "best" resulting mosaic, but can be overridden by the user. The determination process is outside the scope of this document; the results are what is important and they are in the label.
- C. Surface Determination A surface model is critical for mosaics. This is a mathematical surface which hopefully matches the actual scene. To the extent that the scene differs from the surface model, distortion and uncorrectable seams can result.

Usually the surface model is a flat plane, with normal pointing upwards. This can be adjusted, however, to better match the scene. Regardless, the results are documented in the SURFACE\_MODEL\_PARMS group.

There are five potential surface models in the MIPL software: PLANE, SPHERE2, INFINITY, SPHERE1, and SPHERE. To date, only the first two have been used. See SURFACE\_MODEL\_TYPE in Appendix B for description.

Note that the parameters of SPHERE1 and SPHERE2 are not listed in the PDS label, but they can be found in the VICAR label. These SPHERE models define the center and radius. The center is in the Ground vector and the radius in the first element of the Normal vector in the VICAR label.

- D. Computation of Output View Ray For each pixel in the output mosaic, a view ray in 3-D space is constructed. How this view ray is constructed depends on the projection type. Below, the pixel is at location (i,j) in 0-based coordinates, with i corresponding to sample and j to line. (0,0) is in the upper-left-hand corner. Capitalized values represent PDS label items from the SURFACE\_PROJECTION\_PARMS group. Unit and coordinate system conversions are applied as necessary but are not specified here. The coordinate system used is defined by REFERENCE COORD SYSTEM \* in SURFACE PROJECTION PARMS.
- E. Projection from Output to Surface Once the view ray is determined, it is projected out until it intersects with the surface model. The resulting point in XYZ space is used in the next step. If the ray does not intersect the surface, the point is assumed to be at infinity in the direction the view ray is pointing. Exception: as mentioned above, the Vertical projection will reverse the direction of its view ray; infinity is assumed only if they both miss.

Note that the INFINITY surface model guarantees the ray will miss the surface at all times.

The difference between the SPHERE1 and SPHERE2 models is that, if the ray intersects the spherical surface more than once, SPHERE1 will take the first intersection, while SPHERE2 will take the second. For normal rover situations, SPHERE1 thus roughly models a hill, while SPHERE2 roughly models a crater.

- F. Projection from Surface to Input The XYZ location (or direction for the infinity case) is then back-projected into each input camera model in turn, using the corresponding input camera model. The first input for which the resulting pixel coordinate is inside the image (excluding border pixels which are thrown away) stops the process; that is the image from which the output pixel value is taken.
  - Note that this has the effect of stacking the images such that the first one in the input list of images "wins". There is no feathering of overlaps; the first image is "on top" of all the others, and an image completely covered by preceding images will not be used at all.
- G. *Interpolation and Storage of the Result* Finally, a bilinear interpolation is performed on the input image, based on the 4 pixels surrounding the back-projected location. The result of this interpolation is the value of the output pixel.
  - Bilinear interpolation is optional, and is normally not done when making mosaics of XYZ or Surface Normal (UVW) data.

#### 5.2.12.3 Cylindrical Projection Mosaic

The MIPL method for creating a Cylindrical projection involves computing the azimuth and elevation of the view ray, as follows:

azimuth = i / MAP\_RESOLUTION + START\_AZIMUTH elevation = (ZERO\_ELEVATION\_LINE - j) / MAP\_RESOLUTION

The view ray emanates from the point PROJECTION ORIGIN VECTOR.

Figure 5.2.11.1 shows such a mosaic with individual frame boundaries superimposed and annotated by number. In this case each pixel represents a fixed angle in azimuth and elevation. Rows are of constant elevation in Mars coordinates. The horizon is level, and columns begin clockwise from Mars north. Note that the START\_AZIMUTH and END\_AZIMUTH keyword values in the PDS label are not always correct in describing the azimuth range of the mosaic for data acquired before Sol 700. Alternatively, the LEFTAZ and RIGHTAZ keyword values in the VICAR label should be used.

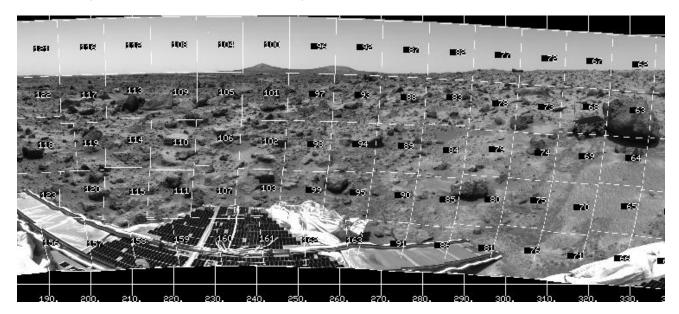

Figure 5.2.11.1 - Cylindrical Projection Mosaic

#### 5.2.12.4 Camera Point Perspective Mosaic

MIPL creates the Camera Point Perspective by using the output camera model (described by the GEOMETRIC\_CAMERA\_MODEL group in the output mosaic) to project the pixel into space. The origin of the view ray is thus the C point of the camera model, with the ray's direction being determined by the camera model. See Section 5.2.3 and references [Ref 16] through [Ref 25] for the mathematics.

Figure 5.2.11.2 shows a Camera Point Perspective mosaic. It is a perspective projection with horizontal epipolar lines. The mosaic behaves as though the "camera" which acquired the image frames was an instrument with a much larger field of view. For MER, this type of mosaic is in the Rover Frame and is tilted to reflect the position of the rover relative to the horizon.

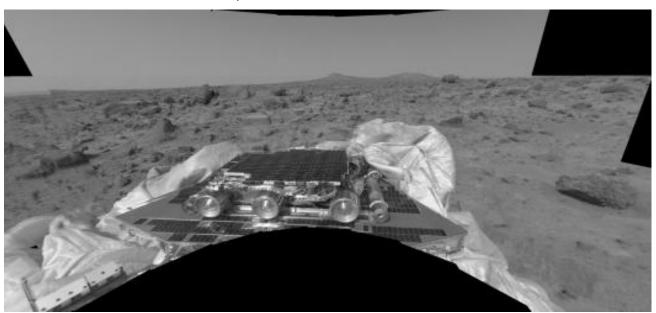

Figure 5.2.11.2 - Camera Point Perspective Mosaic

#### 5.2.12.5 Cylindrical- Perspective Projection Mosaic

At MIPL, this is the most complicated projection to create. Each column i in the output mosaic is assigned its own camera model. This is done in several steps:

- 1) Compute initial camera model. This model is a CAHV linearized model derived from the first input to the mosaic, and is described in the GEOMETRIC\_CAMERA\_MODEL label group.
- 2) The instantaneous field of view of the "central" pixel (at the point where the A vector intersects the image plane) is computed using the formula:

ifov = atan(1.0 / 
$$|(H - A * (H \cdot A))|)$$

where the "•" indicates the scalar dot product of the two vectors A and H.

Alternatively, this can be derived from the image size and azimuthal extent (where the azimuths are adjusted by 360 degrees such that the result is minimally positive):

3) The azimuth of the column is computed:

4) The initial camera model is re-pointed using kinematics as described above under the pointing correction section, using the above azimuth and PROJECTION\_ELEVATION. This results in the final camera model for the column.

Note that for MER masted cameras (pancam/navcam), the C points of the column camera models describe a ring in space, whose diameter is approximately the baseline between the cameras, whose plane is approximately horizontal in the rover frame, and whose origin is at

PROJECTION\_ORIGIN\_VECTOR. Unfortunately, the MIPL software does not fill in PROJECTION\_ORIGIN\_VECTOR, thus some information is missing unless knowledge of the kinematics is available. The PROJECTION\_ORIGIN\_VECTOR may be approximately reconstructed by moving the C point of the initial camera model in a direction normal to the A vector, horizontal in the Rover frame (no rover frame Z component), and toward the center of the mast (to the right for a left eye, to the left for a right eye, if you are sitting at C and looking along A). Move it by a distance equal to half of the stereo pair's baseline (see sections 2.1 and 2.2: 30/2 cm for pancam, 20/2 cm for navcam). This is an approximation but should be correct to within a few centimeters.

In order to obtain a better estimation of the column camera models, one can rotate the initial camera model by using the calibration camera model indirectly. Since the initial camera model is from the first input, the relation between the first input and the calibration camera model can be built as follows:

```
Given:
```

```
Rot = Rot_Z * Rot_Y * Rot_calib
First_Input_Camera_Model = Rot * Calibration_Camera_Model
```

Then:

Calibration\_Camera\_Model = inverse(Rot) \* First\_Input\_Camera\_Model

Rot\_Z is the rotation matrix defined by rotation around the Z axis with an angle equal to the azimuth angle of the first input image. Rot\_Y is the rotation matrix defined by rotation around the Y axis with an angle equal to the elevation angle of the first input image. These two angles are the first two values from ARTICULATION\_DEVICE\_ANGLE in the PDS label's PMA group. Rot\_calib is the rotation matrix defined by the pma\_calibration\_quaternion. Note that all rotations are around the pma\_rotation\_point and are the Rover Frame.

For the i<sup>th</sup> column camera model, the same relation can be used:

```
Given:
```

```
i<sup>th</sup>_Column_Camera_Model = Rot_Z' * Rot_Y' * Rot_calib * Calibration_Camera_Model
```

Then:

```
i<sup>th</sup>_Column_Camera_Model = Rot_Z' * Rot_Y' * Rot_calib * inverse(Rot) * First_Input_Camera_Model
```

The angle around the Z axis is Azimuth = START\_AZIMUTH + i \* ifov. The angle around the Y axis is the PROJECTION\_ELEVATION. The rotation is around the pma\_rotation\_point and is the Rover Frame. Using these two equations, a rotation from the initial camera model (First\_Input\_Camera\_Model) to the i<sup>th</sup> column camera model. Be aware that conversion is needed from Site Frame to Rover Frame if the output mosaic is in Site Frame.

Once the camera models have been defined, the mosaic proceeds through each pixel as with the other projections. The view ray is computed as described below (A, H, and V come from the column's camera model):

```
x_center = A • H
y_center = A • V
samp = x_center
line = y_center + j - PROJECTION_ELEVATION_LINE
```

where the "•" indicates the scalar dot product of two vectors. This (samp,line) coordinate is then projected into space using the column's camera model, and this projection becomes the view ray. The origin of the view ray is the column's C point. See Section 5.2.3 and references [Ref 16] through [Ref 25] for the mathematics of camera models.

Figure 5.2.11.3 shows a Cylindrical-Perspective projection in which a 360 degree view can be viewed in stereo. This is a perspective projection similar to Figure 5.2.11.2 except that the mosaic acts like a pinhole camera which follows the mosaic in azimuth. If the mosaic is generated using Rover coordinates, the horizon will not be level, instead being sinusoidal. This preserves epipolar alignment and allows for better stereo viewing of the panorama. However, for aesthetic reasons, many Cylindrical-Perspective mosaics are created using Site coordinates. In these cases, the horizon will be level, but stereo alignment will be compromised. If the rover is sitting relatively level, the stereo misalignment is small enough that it does not affect normal viewing, so the aesthetic impact of a flat horizon is often considered more important. The REFERENCE\_COORD\_SYSTEM\_NAME label in SURFACE\_PROJECTION\_PARMS indicates the frame used.

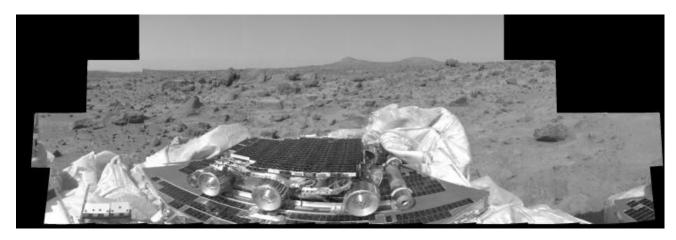

Figure 5.2.11.3 – Cylindrical-Perspective Projection Mosaic

#### 5.2.12.6 Polar Projection Mosaic

MIPL creates the Polar projection by computing the azimuth and elevation of the view ray as follows:

```
x = i - SAMPLE_PROJECTION_OFFSET
y = LINE_PROJECTION_OFFSET - j
range = sqrt(x*x + y*y)
elevation = range / MAP_RESOLUTION - 90 degrees
azimuth = REFERENCE_AZIMUTH + (90 degrees - atan2(y, x)) / MAP_RESOLUTION
```

The view ray emanates from the point PROJECTION ORIGIN VECTOR.

Figure 5.2.11.4 shows a Polar projection. Concentric circles represent constant projected elevation. Mars nadir is at the convergent center and the horizon is corrected for lander tilt. North is up.

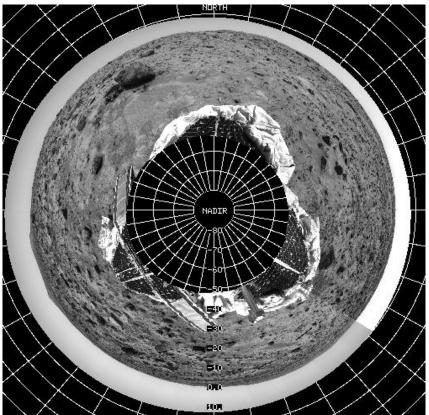

Figure 5.2.11.4 - Polar Projection Mosaic

### 5.2.12.7 Vertical Projection Mosaic

MIPL creates the Vertical projection as follows:

```
nl = number of lines in the mosaic (IMAGE object, LINES)

ns = number of samples in the mosaic (IMAGE object, LINE_SAMPLES)

x = (nl/2 - j) * MAP\_SCALE

y = (i - ns/2) * MAP\_SCALE
```

The view ray emanates from (x, y, 0) and points straight down (0,0,1). If the ray misses the surface in step E of Section 5.2.12.2 above, it is changed to point straight up (0,0,-1).

Figure 5.2.11.5 shows a vertical view. It assumes that the field is a plane tangent to the Martian surface with up pointing north. This is not an orthorectified rendering but was found to be useful for rapid initial orientation.

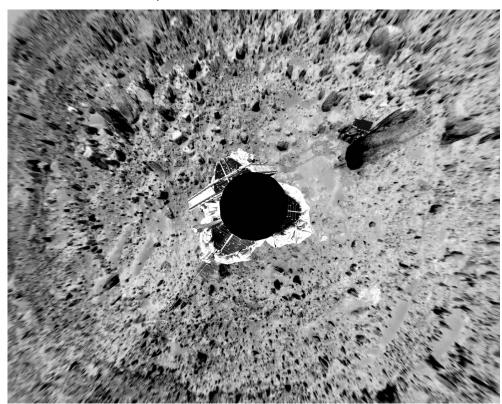

Figure 5.2.11.5 – Vertical Projection Mosaic

### 5.2.12.8 Orthographic Projection Mosaic

The Orthographic projection is a generalization of the Vertical projection intended primarily for use with MI data. It differs in that an arbitrary axis of projection (as well as X- and Y-axes in the plane of projection) can be specified.

If O is the point specified by the PROJECTION\_ORIGIN\_VECTOR and Xhat and Yhat are the unit vectors given by PROJECTION\_X\_AXIS\_VECTOR and PROJECTION\_Y\_AXIS\_VECTOR respectively, then an arbitrary point P will have projection coordinates (X,Y) as follows:

$$\overrightarrow{X} = (\overrightarrow{P} - \overrightarrow{O}) \cdot \overrightarrow{X}$$

$$\overrightarrow{Y} = (\overrightarrow{P} - \overrightarrow{O}) \cdot \overrightarrow{Y}$$

where the "•" indicates the scalar dot product of two vectors. PROJECTION\_Z\_AXIS\_VECTOR is the direction of projection; the three vectors form a right-handed orthonormal basis.

All of these quantities must be specified with respect to a single frame defined by the REFERENCE\_COORD\_SYSTEM\_NAME and REFERENCE\_COORD\_SYSTEM\_INDEX. Additional required parameters for the projection are MAP\_SCALE, X\_AXIS\_MINIMUM, X\_AXIS\_MAXIMUM, Y\_AXIS\_MINIMUM, and Y\_AXIS\_MAXIMUM.

### 5.2.12.9 Ortho-rectified Projection Mosaic

The Ortho-rectified projection mosaic is similar to the Orthographic projection mosaic, except that a Digital Elevation Model (DEM) of the type described in Section 5.2.12.10.1 is used to remove elevation distortions.

#### 5.2.12.10 XYZ Mosaic

Normally mosaics are created using imagery, where each pixel is either a raw or radiometrically corrected intensity value. However, mosaics can also be created using other types of pixels.

An XYZ mosaic contains XYZ values for each pixel in the mosaic rather than intensity values. The inputs to the mosaic program are XYZ files (or individual X, Y, or Z components), and the pixels are interpreted in the same way - as the coordinate of the corresponding pixel in Cartesian space. Like XYZ images, they may consist of a single 3-band file with X, Y, and Z components, or separate 1 band files for each component.

XYZ mosaics can be produced in any of the mosaic projections.

Care must be taken while producing these mosaics to ensure that a consistent coordinate system is used for all the input images. The output mosaic may have only one coordinate system in which the XYZ values are defined.

#### 5.2.12.10.1 Digital Elevation Model (DEM)

Produced by the Athena MI team, this product is generated in a Cartesian coordinate system as a single-banded mosaic image. Each pixel is an elevation height (Z), and the corresponding X and Y coordinates can be calculated from parameters in the image labels.

#### 5.2.12.11 Surface Normal (UVW) Mosaic

Similar in concept to XYZ mosaics, a UVW mosaic is simply a mosaic created from UVW (surface normal) input images. The pixels represent the surface normals at each point. Like Surface Normal (UVW) images, they can be single 3-band files or separate 1-band files for each component.

As with XYZ mosaics, any projection may be used, and all output values must be defined in the same coordinate system.

## 5.2.13 Anaglyph RDR

A stereo anaglyph is a method of displaying stereo imagery quickly and conveniently using conventional display technology (no special hardware) and red/blue glasses. This is done by displaying the left eye of the stereo pair in the red channel, and displaying the right eye in the green and blue channels. An anaglyph data product simply captures that into a single 3-band color image, which can be displayed using any standard image display program with no knowledge that it is a stereo image. The red (first) band contains the left eye image, while the green and blue (second and third) bands each contain the right eye image (so the right image is duplicated in the file).

The Anaglyph method can also apply to multi-frame mosaic products. MIPL-generated mosaic Anaglyphs occasionally required some subtle pixel-shifting of the right eye mosaic data to improve the

JPL D-22846 Camera EDR / RDR Ops & Science Data Products SIS, Version 4.4 420-SIS-SCI006-MER

stereo effects. Mosaic Anaglyph products are distinguishable in the Mosaic RDR filename convention (see Section 4.4.2).

## 6. STANDARDS USED IN GENERATING PRODUCTS

## 6.1 PDS Standards

The MER Camera Payload EDR data product complies with Planetary Data System standards for file formats and labels, as specified in the PDS Standards Reference [Ref 4]. See Section 3.2.1 for a description of the PDS Label and the specific conventions adopted by MER.

## 6.2 Time Standards

The EDR PDS label uses keywords containing time values. Each time value standard is defined according to the keyword description. See Appendix B.

## 6.3 Coordinate Frame Standards

The coordinate systems defined for MER surface operations are listed in Table 6.3 and illustrated in Figure 6.3 below. Refer to the Pointing, Positioning, Phasing and Coordinate Systems document [Ref 6] and the image processing architecture document [Ref 13] for more details.

**Table 6.3 - Coordinate Frames Used for MER Surface Operations** 

| Imaging Polated                                                | Coardinata Eramaa          |                                                       |                                                                                                    |
|----------------------------------------------------------------|----------------------------|-------------------------------------------------------|----------------------------------------------------------------------------------------------------|
| Imaging-Related                                                | Coordinate Frames          | Coordinate Frame                                      | Coordinate Frame                                                                                                    |
| Name                                                           | Label Keyword Value        | Origin                                                | Orientation                                                                                                    |
| Lander Frame (L Frame)                                         | "LANDER_FRAME"             | Attached to Lander                                    | Aligned with Lander                                                                                                    |
| Lander Frame, Z Up (L Up<br>Frame)                             | "LANDER_FRAME_UP"          | Attached to Lander                                    | Aligned with Lander, X east, Y north, Z zenith                                                                                                    |
| Mars Body Fixed (MBF)                                          | does not appear in label   | Attached to Mars center of Mass                       | x=equatorial plane, intersects<br>the prime meridian, z= Mars<br>spin axis, points toward the<br>North pole, y completes the<br>right-handed system |
| Mast Frame                                                     | "MAST_FRAME"               | Attached to PMA mast head                             | Aligned with pointing of mast head                                                                                                    |
| Pancam Frame                                                   | "PANCAM_FRAME"             | Attached to Camera                                    | Aligned with camera pointing                                                                                                    |
| Rover Frame (R Frame)                                          | "ROVER_FRAME"              | Attached to Rover                                     | Aligned with Rover                                                                                                    |
| Surface (S <sub>n</sub> Frame)<br>(Site Frame)                 | "SITE_FRAME"               | Attached to Surface                                   | North/East/Nadir                                                                                                    |
| Surface, Z Up (S <sub>n</sub> Up Frame)<br>(Site Frame, Z Up)  | "SITE_FRAME_UP"            | Attached to Surface                                   | X east, Y north, Z zenith                                                                                                    |
| Surface Rover (S <sub>R</sub> Frame)<br>(Local Level)          | "LOCAL_LEVEL_FRAME"        | Attached to Rover (coincident with Rover Frame)       | North/East/Nadir                                                                                                    |
| Surface Rover, Z Up (S <sub>R</sub> Up Frame)<br>(Local Level) | "LOCAL_LEVEL_FRAME<br>_UP" | Attached to Rover<br>(coincident with Rover<br>Frame) | X east, Y north, Z zenith                                                                                                    |
| MI Frame                                                       | "MI_FRAME"                 | Attached to Camera,                                   | Z outward from camera, Y up                                                                                                    |

| Imaging-Related | Coordinate Frames   | Coordinate Frame                            | Coordinate Frame                                                                                                    |
|-----------------|---------------------|---------------------------------------------|----------------------------------------------------------------------------------------------------|
| Name            | Label Keyword Value | Origin                                      | Orientation                                                                                                    |
|                 |                     | (aligned with pointing)                     | in image, X completes right hand frame                                                                                                    |
| MI Frame, Z Up  | "MI_FRAME_UP"       | Attached to Camera, (aligned with pointing) | Z toward camera, Y up in image, X completes right hand frame (Z is negative Z of MI_FRAME, Y is same as in MI_FRAME, X is negative X of MI_FRAME) |

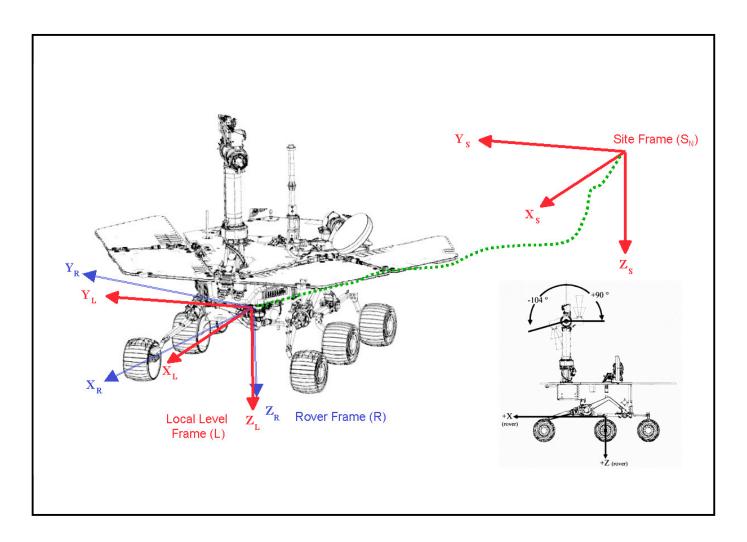

Figure 6.3 - S,  $S_R$  and R Coordinate Frames

## 7. APPLICABLE SOFTWARE

MER Camera Payload downlink processing software is focused on rapid reduction, calibration, and visualization of images in order to make discoveries, to accurately and expeditiously characterize the geologic environment around the rover, and to provide timely input for operational decisions concerning rover navigation and Instrument Deployment Device (IDD) target selection. Key software tools have been developed at Cornell University, at JPL by the MIPL, SSV, and APSS groups, at NASA Ames, and at the USGS/Flagstaff. These tools can also be used to process MI images (see below), as well as Navcam and Hazcam images, which have substantial scientific potential in addition to their operational importance

# 7.1 Utility Programs

Table 7.1 lists (in no particular order) the primary software tools that will be used to process and manipulate downlinked MER Camera Payload imaging data. All image processing software will be executable by members of the four MER Camera Payload Science Teams on computers in the JPL Science Support Area and will be capable of reading and writing image data in PDS format. The Operations Product Generation System (OPGS) and MIPL will generate EDRs in PDS format and deposit them on their FEI server for transfer to JPL's MER GDS Operations Storage Server (OSS) as rapidly as possible after receipt of telemetry.

Table 7.1 - Key Software Tools for MER Camera Payload Downlink Processing

| Name               | Description                                                                                                    | Primary Development<br>Responsibility |
|--------------------|----------------------------------------------------------------------------------------------------|---------------------------------------|
| MERTELEMPROC       | Fetches the image Standard Formatted Data Unit (SFDU) records from MER Data Product (DP) files, reconstructing the image file from the telemetry data into a PDS-labelled image EDR data product. VICAR code.                                                                                                    | Payam Zamani<br>(JPL / MIPL)          |
| SOAS Software      | PANCAL – Radiometric processing and calibration of Pancam (or MI, Navcam, or Hazcam) images.     PANSPEC – Simple geometric (x,y) registration of Pancam (or MI, Navcam, or Hazcam) images and initial multispectral analyses of data (cal target analysis, color ratios, spectrum extraction, etc.).     PANMAP – Simple and rapid pointing-based mosaic generation using raw EDRs or calibrated images from Pancam (or MI, Navcam, or Hazcam).                                                                                                    | Jim Bell<br>(Cornell University)      |
| SOAS Software      | Developed by MI Science Team. ISIS code:  • PDS2ISIS – Converts MI data in PDS format to ISIS format.                                                                                                    | Ken Herkenhoff<br>(USGS, Flagstaff)   |
| Mars Program Suite | <ul> <li>Rapid ("quick look") correlator-based mosaic generation using raw EDRs or calibrated images from Pancam, MI, Navcam, and/or Hazcam). VICAR code: <ul> <li>MARSCAHV – Generates a geometrically corrected version of the EDR, applying the C, A, H and V camera model vectors.</li> <li>MARSRAD – Generates a radiometrically corrected image from a single input EDR.</li> <li>MARSJPLSTEREO – Generates a disparity map from a stereo pair of input EDRs, applying a 1-D correlator (fast).</li> <li>MARSCOR3 – Generates a disparity map from a stereo pair of input EDRs, applying a 2-D correlator (more robust).</li> </ul> </li> </ul> | Bob Deen<br>(JPL / MIPL)              |

| Name            | Description                                                                                                    | Primary Development Responsibility |
|-----------------|----------------------------------------------------------------------------------------------------|------------------------------------|
|                 | <ul> <li>MARSXYZ – Generates an XYZ image from an input disparity map.</li> <li>MARSRANGE – Generates an Range image from an input XYZ map.</li> <li>MARSREACH – Generates an IDD reachability map from an input XYZ map.</li> <li>MARSUVW - Generates a Surface Normal image, wherein XYZ is computed normal to the surface.</li> <li>MARSROUGH - Generates a Surface Roughness map.</li> <li>MARSMAP – Generates a Cylindrical, Polar or Vertical projection mosaic from a list of input EDRs.</li> <li>MARSMOS – Produces pinhole camera mosaics using uncorrected input images and CAHVOR camera model.</li> <li>MARSMCAULEY – Generates a combination Cylindrical-Perspective projection mosaic from a list of input EDRs.</li> <li>MARSTIE – Generates pointing corrections (tiepoint file) from an overlapping set of input EDRs.</li> <li>MARSNAV – Generates an updated azimuth and elevation file based on comparison with existing image data that can be directly compared.</li> <li>MICA – Interactive mosaic correction.</li> </ul> |                                    |
| SUMMITT         | Performs stereo processing to create XYZ images and 3D polygon mesh terrain models.:  • do_tmerge – A script tool that calls lower-level code to generate terrain triangles, or "wedges", in VISTA format suitable for ingestion by SAP software.  • do_mesh – A script tool that calls lower-level code to merge terrain wedges into a single surface fitted terrain mesh in Performer Binary format suitable for ingestion by RSVP software.                                                                                                    | John Wright<br>(JPL / MIPL)        |
| Stereo-Pipeline | Rapid generation of 3-D polygon mesh models of the terrain using raw (EDR) or calibrated stereo images from Pancam, MI, Navcam, and/or Hazcam.                                                                                                    | Larry Edwards<br>(NASA / Ames)     |
| Viz             | Visualization and planning software for interrogation and analysis of 3-D terrain models. C++ code.                                                                                                    | Larry Edwards<br>(NASA / Ames)     |
| APSS / SAP      | Visualization and planning software for creation of science products and candidate observations for presentation at SOWG meetings, and then Sol activity list at end of SOWG meetings. Java code.                                                                                                    | Jeff Norris (JPL)                  |
| APSS / RSVP     | Visualization, planning, and sequence generation software for use by Sequence Team to create Sol sequences based on activity lists generated by SAP during SOWG. Java, C and C++ code.                                                                                                    | Brian Cooper (JPL)                 |
| VPP             | Rapid generation of data visualization products for creation of science products and candidate observations for presentation at SOWG meetings and for E/PO and press release activities. VICAR code.                                                                                                    | Eric DeJong<br>(JPL / SSV)         |
| SOAS software   | Photogrammetric and cartographic processing of calibrated Pancam, MI, Navcam, and/or Hazcam images, for publication-quality science analysis and archiving. ISIS and SOCET SET code.                                                                                                    | Randy Kirk<br>(USGS / Flagstaff)   |

# 7.2 Applicable PDS Software Tools

PDS-labeled images and tables can be viewed with the program NASAView, developed by the PDS and available for a variety of computer platforms from the PDS web site <a href="http://pdsproto.jpl.nasa.gov/Distribution/license.html">http://pdsproto.jpl.nasa.gov/Distribution/license.html</a>. There is no charge for NASAView.

# 7.3 Software Distribution and Update Procedures

The FEI distribution tool and Mars Image Processing Program Suite are available to researchers and academic institutions. Refer to the MIPL Web site at <a href="http://www-mipl.jpl.nasa.gov">http://www-mipl.jpl.nasa.gov</a> for contact information. FEI is described in detail at <a href="http://www-mipl.jpl.nasa.gov/MDMS">http://www-mipl.jpl.nasa.gov/MDMS</a>.

## **APPENDIX A - MER Camera "Combined" EDR/RDR PDS Label**

- KEY:  $\mathbf{X}$  = Keyword <u>not</u> present in PDS or VICAR label.
  - = Keyword present in PDS and VICAR labels. For RDRs, keyword matches source image. If not in source image, then keyword is <u>not</u> present.
  - m = Keyword present in PDS and VICAR labels, value **MODIFIED** from source image.
  - e Keyword OPTIONAL in PDS label, present only if relevant. Examples are the camera model vector keywords MODEL\_COMPONENT\_n in the Group GEOMETRIC\_CAMERA\_MODEL.
  - p = Keyword present in PDS label only, and <u>not</u> present in VICAR label per se.
  - s = Keyword present in PDS label only, and limited to only **SCIENCE** RDRs produced by Athena Pancam Team and/or Athena MI Team.

|     |                                    |                                                                    |     |           |              | ound<br>OR     |              | ligh    |                |       |        | RI           | DR                    |                          |             |
|-----|------------------------------------|--------------------------------------------------------------------|-----|-----------|--------------|----------------|--------------|---------|----------------|-------|--------|--------------|-----------------------|--------------------------|-------------|
|     | PDS Label Keyword / Co             | mment & Example Value                                              | 200 | GSF Data  | Flat Field F | Sci (all Instr | Sci (Pancam) | Inverse | Rad Correction |       | Suring | Policy Rough | Mosaic (PF)           |                          | Moseic (PR) |
| 1   | PDS_VERSION_ID                     | = PDS3                                                             | р   | р         |              | рр             | р            | р       | p p p          | рр    | рр     | p p          | ррр                   | рр                       | р           |
| 2   |                                    |                                                                    | _   |           |              |                | _            |         |                |       |        | _            |                       |                          | _           |
| 3 4 | /* FILE DATA ELEMENTS */           |                                                                    | р   | р         |              | рр             | р            | р       | p p p          | pp    | рр     | p p          | ррр                   | рр                       | р           |
| 5   | RECORD_TYPE                        | = FIXED LENGTH                                                     | р   | р         |              | рр             | l,           | р       | ррр            |       | рр     | рр           | ррр                   | اماما                    |             |
| 6   | RECORD BYTES                       | = 2048                                                             | р   | _         |              | p p            | р            |         |                |       |        |              | ррр                   |                          | p           |
| 7   | FILE RECORDS                       | = 1038                                                             | р   | _         |              | p p            | р            |         | ррр            |       |        |              |                       |                          |             |
| 8   | LABEL_RECORDS                      | = 8                                                                | р   | _         | _            | рр             | p            |         |                | ррр   |        |              | ррр                   |                          | p           |
| 9   |                                    | -                                                                  |     | ب         |              |                |              |         |                |       |        |              | 1. 1.                 |                          |             |
| 10  | /* POINTERS TO DATA OBJECTS */     |                                                                    | р   | р         |              | рр             | р            | р       | ррр            | ррр   | рр     | рр           | ррр                   | рр                       | р           |
| 11  |                                    |                                                                    |     |           |              |                |              |         |                |       |        |              |                       |                          |             |
| 12  | ^IMAGE_HEADER                      | = 9                                                                | Х   | р         |              | рр             | р            | р       |                |       |        | рр           |                       | рр                       | р           |
| 13  | ^IMAGE                             | = 15                                                               | р   | р         |              | рр             | р            | р       | ррр            | рр    | рр     | рр           | ррр                   | рр                       | р           |
| 14  |                                    |                                                                    |     |           |              |                |              |         |                |       |        |              |                       |                          | _           |
| 15  | /* IDENTIFICATION DATA ELEMENTS */ |                                                                    | Х   | р         |              | рр             | р            | р       | ррр            | ррр   | рр     | рр           | ррр                   | рр                       | p           |
| 16  |                                    |                                                                    |     |           | _            |                |              |         |                |       |        |              |                       |                          | _           |
| 17  | DATA_SET_ID                        | = "MER1-M-PANCAM-2-EDR-V1.0"                                       | Х   | ŀ         |              | • •            | ŀ            | m       | m m n          | n m m | m m    | m m          | m m m                 | mm                       | m           |
| 18  | DATA_SET_NAME                      | = "MARS EXPLORATION ROVER 1<br>PANORAMIC CAMERA V1.0"              | х   | $ \cdot $ |              | .   •          | $ \cdot $    | •       |                |       |        |              | x x x                 | $ \mathbf{x} \mathbf{x}$ | x           |
| 19  | COMMAND_SEQUENCE_NUMBER            | = 33                                                               | х   | x         | -            |                |              |         |                |       |        |              | ххх                   |                          |             |
| 20  | FRAME_ID                           | = "RIGHT"                                                          | _   | x         |              |                |              | •       |                |       |        |              | m m m                 |                          |             |
| 21  | FRAME_TYPE                         | = STEREO                                                           | х   |           |              |                | •            | •       |                |       |        |              | m m m                 |                          |             |
| 22  | GEOMETRY_PROJECTION_TYPE           | = RAW                                                              | х   | x         |              |                | •            | •       | • m •          |       |        | • • [        | x x x                 | ХX                       | x           |
| 23  | IMAGE_ID                           | = "44160017"                                                       | х   | X         |              |                | •            | •       |                |       | • •    | • •          | ххх                   | хх                       | X           |
| 24  | IMAGE_TYPE                         | = REGULAR                                                          | х   | 1         |              | •              | •            | •       | • •            |       | •      | • •          | ххх                   | ХX                       | X           |
| 25  | INSTRUMENT_HOST_ID                 | = "MER1"                                                           |     | X         |              | •              | •            | ٠       | • •            | • •   | •      | • •          | m m m                 | m m                      | m           |
| 26  | INSTRUMENT_HOST_NAME               | = "MARS EXPLORATION ROVER 1"                                       | Х   |           |              | • •            | ·            | ٠       | • •            | • •   | •      |              | m m m                 |                          |             |
| 27  | INSTRUMENT_ID                      | = "PANCAM_RIGHT"                                                   | Х   |           |              | • •            | ŀ            | ٠       | • •            |       |        |              | m m m                 | _                        | _           |
| 28  | INSTRUMENT_NAME                    | = "PANORAMIC CAMERA RIGHT"                                         | Х   | _         |              | • •            | ŀ            | ٠       | • • •          | • • • |        |              | m m m                 |                          |             |
| 29  | INSTRUMENT_SERIAL_NUMBER           | = 54                                                               | х   |           |              | • •            | ŀ            | ٠       | • • •          | • • • | • •    |              | x x x                 |                          |             |
| 30  | INSTRUMENT_TYPE                    | = "IMAGING CAMERA"                                                 | Х   | _         |              | • •            | ŀ            | ٠       | • • •          | • •   | • •    |              | m m m                 | -                        | m           |
| 31  | INSTRUMENT_VERSION_ID              | = "FM"                                                             | Х   | _         |              | • •            | Ŀ            | ٠       | • • •          | • •   | •      |              | x x x                 |                          | X           |
| 32  | LOCAL_TRUE_SOLAR_TIME  MAGNET_ID   | = "12:22:24 PM"<br>= "NULL"                                        | X   |           |              | • •            | Ŀ            | ٠       | • • •          | • •   | •      | _            | XXX                   |                          | _           |
| 33  | MISSION NAME                       | = "MARS EXPLORATION ROVER"                                         | X   |           |              |                | Ŀ            | •       | •              | •     | • •    |              | XXX                   | _                        | _           |
| 34  | MISSION_PHASE_NAME                 | = "PRIMARY MISSION"                                                | X   | _         |              |                | Ľ            |         |                |       | • •    | _            | m m m                 | mm                       |             |
| 35  | OBSERVATION ID                     | = "301989888"                                                      | _   | X         |              |                | H            | H       |                |       |        |              | X                     |                          |             |
| 36  | PLANET_DAY_NUMBER                  | = 39                                                               | _   | X         |              |                | H            | H       |                |       |        |              | л <u>л</u> х<br>х х х |                          |             |
| 38  | PRODUCER_INSTITUTION_NAME          | = "MULTIMISSION IMAGE PROCESSING<br>SUBSYSTEM, JET PROPULSION LAB" | 3   | Н         |              |                | Ė            | m       | m m n          |       |        |              |                       | ш                        |             |
| 39  | PRODUCT CREATION TIME              | = 2004-06-04T08:39:29.000                                          | х   | ١.        |              |                | $\vdash$     |         |                |       |        |              | m m m                 | mm                       | m           |
| 40  | PRODUCT ID                         | = "1P876293673EDR411100171L2M1"                                    | x   | _         |              |                | <b> </b>     | m       | m m n          |       |        |              |                       |                          |             |
| 41  | PRODUCT_VERSION_ID                 | = "V2.0 D-22846"                                                   | x   |           |              |                | $\vdash$     | •       |                |       |        |              | m m m                 |                          |             |
| 42  | RELEASE_ID                         | = "0001"                                                           | Х   | _         |              |                | <b> </b> -   |         | m m n          |       |        |              |                       |                          |             |
|     |                                    |                                                                    |     |           |              |                | _            |         |                |       |        |              |                       |                          |             |

|    |                                                     |                                                                                       |   |                                       |        | ound       |       | Flig<br><b>ED</b> |            |               |    |       |                 | F     | RDI    | R        |            |         |    |
|----|-----------------------------------------------------|---------------------------------------------------------------------------------------|---|---------------------------------------|--------|------------|-------|-------------------|------------|---------------|----|-------|-----------------|-------|--------|----------|------------|---------|----|
|    | PDS Label Keyword / Co                              | mment & Example Value                                                                 |   | Data                                  | 7      | Files      | •     |                   | 7          | ction         | 7/ | 7,    | / /s            | 0/4/  | 7/     |          |            |         |    |
|    |                                                     | •                                                                                     |   | Test                                  | Salibr | (all t     | Pance |                   | ari Se LU1 | Pearized tion |    | /     | Normal True     | Rough | React  | aic (C   | aic (C     | alc (P) |    |
|    |                                                     |                                                                                       | S | 180                                   | Flat   | 8/0        | Sci   | OC!               | Rad        | Tille         |    | Ran   | Sur             |       |        |          | SON        | Nos     | S) |
| 43 | ROVER_MOTION_COUNTER                                | = (1, 2, 0, 0, 0)                                                                     | х |                                       |        | ·          | •     | •                 | $\cdot$    | • •           | •  | •     | •               |       |        | ХХ       |            |         |    |
| 44 | ROVER_MOTION_COUNTER_NAME                           | = (SITE, DRIVE, IDD, PMA, HGA)                                                        | х | -                                     |        | •          | ٠     | Ŀ                 | Ŀ          | ٠ ٠           | ٠  | _     |                 |       |        | ХХ       |            |         | (  |
| 45 | SEQUENCE_ID                                         | = "p0171"                                                                             | Х | -                                     |        | ·          | • •   | ·                 | Ŀ          | • •           | •  | _     | • •             |       |        | хх       | _          |         | _  |
| 46 | SEQUENCE_VERSION_ID                                 | = "2"                                                                                 | Х |                                       |        | •          | •     | Ŀ                 | Ŀ          | • •           | ٠  | _     | • •             |       |        | ХХ       |            |         | (  |
| 47 | SOLAR_LONGITUDE                                     | = 102.844                                                                             | Х | -                                     |        | _          | •     | Ŀ                 | Ŀ          | _             | ٠  | _     | •               |       |        | ХХ       |            |         | (  |
| 48 | SPACECRAFT_CLOCK_CNT_PARTITION                      | = 1                                                                                   | х | Х                                     |        | •          | • •   | Ŀ                 | Ŀ          | _             | ٠  | _     | ·               | _     | _      | ХХ       | -          | _       | -  |
| 49 | SPACECRAFT_CLOCK_START_COUNT                        | = "4876293673.256"                                                                    | Х | Ŀ                                     |        | •          | • •   | Ŀ                 | Ŀ          |               | ٠  |       |                 |       |        | m n      |            |         |    |
| 50 | SPACECRAFT_CLOCK_STOP_COUNT                         | = "4876293679.381"                                                                    | Х | ·                                     |        | _          | • •   | ·                 | Ŀ          | _             |    | _     |                 |       |        | m m      |            |         |    |
| 51 | START_TIME                                          | = 2004-01-28T20:27:48.049                                                             | Х | ٠                                     |        | •          | • •   | Ŀ                 | ŀ          | _             | ٠  | _     | •               |       |        | m m      |            |         |    |
| 52 | STOP_TIME                                           | = 2004-01-28T20:27:48.280                                                             | Х | Ŀ                                     |        | •          | • •   | Ŀ                 | ŀ          |               | ٠  |       |                 |       |        | m m      |            |         |    |
| 53 | TARGET_NAME TARGET TYPE                             | = MARS                                                                                | Х | ·                                     |        | •          | • •   | ·                 | Ŀ          | • •           | ٠  | ٠.    | •               |       |        | m r      |            |         |    |
| 54 | TARGET_TYPE                                         | = PLANET                                                                              | X | •                                     |        | •          | •     | •                 | Ŀ          | •             | •  | •     | •               | •     | m      | m r      | ım         | mm      | ו  |
| 55 | /* TELEMETRY DATA ELEMENTS */                       |                                                                                       | v | V                                     |        | , 1        |       |                   |            |               |    |       |                 |       |        | vI.      | l VI       | vI.     | 7  |
| 56 | , ILLLING INTO DATA ELEMENTS /                      |                                                                                       | X | Х                                     |        | р          | b b   | р                 | р          | p p           | p  | pp    | ı p             | p p   | X      | ^ X      | \ <u>^</u> | ^ X     | 1  |
| 57 | APPLICATION_PROCESS_ID                              | = 22                                                                                  | v | \ \ \ \ \ \ \ \ \ \ \ \ \ \ \ \ \ \ \ |        | _          |       |                   |            |               |    |       | _               | _     | 14     | VI.      | 1,,1       | ٧I.     | ה  |
| 58 | APPLICATION PROCESS NAME                            | = "PANCAM RIGHT"                                                                      | X | -                                     |        | •          | •     | ·                 | ŀ          | • •           | •  | ١.    | H               | ij.   | ·X     | <u> </u> | X          | XX      | -  |
| 59 | APPLICATION_PROCESS_SUBTYPE_ID                      | = 0                                                                                   | X | -                                     |        | •          | •     | ·                 | Ŀ          |               | •  | -     | -               | ٠٠    | - 12.5 |          | X          | XX.     | -  |
| 60 | EARTH_RECEIVED_START_TIME                           | = 2004-01-28T22:06:00.901                                                             | X | X                                     |        | •          | •     | Ŀ                 | Ŀ          | _             | •  | _     | _               |       |        | XX       |            |         | _  |
| 61 | EARTH_RECEIVED_START_TIME  EARTH_RECEIVED_STOP_TIME | = 2004-01-28T22:06:04.018                                                             | X | -                                     |        | •          | • •   | ŀ                 | ŀ          |               | •  | _     | _               |       |        | X X      |            |         |    |
| 62 | EXPECTED PACKETS                                    | = "N/A"                                                                               | X |                                       |        | •          | •     | Ŀ                 | Ŀ          |               |    | _     | _               |       |        |          | _          |         |    |
| 63 | PACKET_MAP_MASK                                     | = "N/A"                                                                               | X | X                                     |        | •          | •     | ·                 | Ŀ          | _             | •  | _     | _               |       |        | X X      |            |         |    |
| 64 | RECEIVED PACKETS                                    | = "N/A"                                                                               | X | -                                     |        | ٠          | • •   | ·                 | Ŀ          | _             |    |       | • •             |       |        |          |            |         |    |
| 65 | SPICE FILE NAME                                     | = "chronos.mer"                                                                       | Х | -                                     |        | •          | •     | Ŀ                 | Ŀ          |               | ٠  |       | • •             |       |        | XX       |            |         |    |
| 66 | TELEMETRY_PROVIDER_ID                               | = "SSW MER DP"                                                                        | X | X                                     |        | •          | _     | •                 | Ŀ          |               |    |       | •               |       |        | XX       |            |         |    |
| 67 | TELEMETRY_SOURCE_NAME                               | = "022_001_p1001-002-                                                                 | Х | х                                     |        | ٠          | •     | •                 | Ŀ          | • •           |    | _     | _               |       |        |          | _          |         | -  |
| 68 | TELEWETRT_SOURCE_NAME                               | 0001_005_0126467896-255.dat"                                                          | Х | x                                     |        | •          | ٠   ٠ | •                 | $ \cdot $  | •             | •  | •   • | $\cdot  \cdot $ | •     | ×      | х        | X          | XX      | ١  |
| 69 | TELEMETRY_SOURCE_TYPE                               | = "DATA PRODUCT"                                                                      | Х | х                                     |        | •          | •     | •                 | •          |               | •  |       |                 |       | · X    | хх       | X          | хх      | Ī  |
| 70 |                                                     |                                                                                       |   |                                       |        |            |       |                   |            |               |    |       |                 |       |        |          |            |         | _  |
| 71 | /* HISTORY DATA ELEMENTS */                         |                                                                                       | Х | р                                     |        | р          | рр    | р                 | р          | рр            | р  | p p   | р               | p r   | X      | ХХ       | X          | хх      | (  |
| 72 |                                                     |                                                                                       |   |                                       |        |            |       |                   |            |               |    |       |                 |       |        |          |            |         | _  |
| 73 | SOFTWARE_NAME                                       | = MERTELEMPROC                                                                        | Х | $ \cdot $                             |        | •          | •     | •                 | •          | •             | •  | •     | • 🔂             |       |        | ХХ       |            |         |    |
| 74 | SOFTWARE_VERSION_ID                                 | = "V1.24.46"                                                                          | Х | •                                     |        | •          | •     | •                 | •          | •             | •  | ٠     | • •             | •     | X      | хх       | X          | ХХ      | (  |
| 75 | PROCESSING_HISTORY_TEXT                             | = "CODMAC LEVEL 1 TO LEVEL 2<br>CONVERSION VIA JPL/MIPL                               | х |                                       |        |            |       |                   |            |               |    |       |                 |       | , x    | хх       | x          | x >     | [  |
|    |                                                     | MERTELEMPROC"                                                                         |   |                                       |        |            |       |                   | Ш          |               |    |       | Ш               |       |        | Ш        | Ш          |         |    |
| 76 | * CAMEDA MODEL DATA ELEMENTO */                     |                                                                                       |   |                                       |        |            |       | _                 | _          |               |    |       |                 | _     |        | _        | 11         |         | 7  |
| 77 | /* CAMERA_MODEL DATA ELEMENTS */                    |                                                                                       | Х | Х                                     |        | р          | p p   | р                 | р          | p p           | р  | p r   | p               | pp    | ) X    | p p      | X          | X X     | 1  |
| 78 | GROUP                                               | - CEOMETRIC CAMERA MOREI                                                              |   | 1                                     |        | _          | -     | -                 | _          |               |    |       |                 | _     | 100    | _        | ll         |         | ם  |
| 79 |                                                     | = GEOMETRIC_CAMERA_MODEL = "mipl rgd sol3nav 5"                                       | Х |                                       |        | •          | • •   | Ŀ                 | Ŀ          | ٠.            | •  | •     | Ľ               | 1     | X      | • 0      | X          | XX      | 1  |
| 80 | SOLUTION_ID CALIBRATION SOURCE ID                   | = "59"                                                                                | X | -                                     |        | <b>X</b> 2 | x >   | 0                 | _          | _             | _  | _     |                 | 0 0   |        |          |            | XX      | _  |
| 81 | ^MODEL DESC                                         | = "GEOMETRIC_CM.TXT"                                                                  | X | -                                     |        | •          | •     | Ŀ                 |            | _             | •  | _     | • •             |       |        | m c      | _          |         |    |
| 82 | MODEL_DESC  MODEL TYPE                              | = CAHVORE                                                                             | Х | -                                     |        | •          | •     | Ŀ                 | -          | ٠.            |    | _     |                 |       |        | • 0      |            |         |    |
| 83 | MODEL_TYPE  MODEL COMPONENT ID                      |                                                                                       | Х | Н                                     |        | •          | •     | Ŀ                 | ŀ          | _             | ٠  | -     | • •             | _     |        | m c      | _          | _       | -  |
| 84 | MODEL_COMPONENT_ID                                  | = ("C", "A", "H", "V", "O", "R", "E", "T", "P")                                       | Х | x                                     |        | •          | • •   | •                 | $ \cdot $  | m •           | •  | •   • | • •             | •     | X      | m c      | x          | X       | ١  |
| 85 | MODEL_COMPONENT_NAME                                | = (CENTER, AXIS, HORIZONTAL,<br>VERTICAL, OPTICAL, RADIAL,<br>ENTRANCE, MTYPE, MPARM) | х | х                                     |        |            |       |                   |            | m •           | •  |       |                 |       | · x    | m o      | x          | х×      | (  |
| 86 | MODEL COMPONENT 1                                   | = (0.0230152, -0.076101, 0.874005)                                                    | х | х                                     |        | 0 (        | 0 0   | 0 0               | 0          | m o           | 0  | 0 0   | 0               | 0 0   | , x    | m c      | x          | ХX      | 7  |
| 87 | MODEL_COMPONENT_2                                   | = (0.0602658, 0.945477, -0.304335)                                                    | x | _                                     |        |            |       |                   | 0          | m o           | 0  | 0 0   | , ,             | 0 0   | x      | m c      | x          | χy      | đ  |
| 88 | MODEL_COMPONENT_3                                   | = (1011.61, 62.6302, -20.1324)                                                        | x | -                                     |        | _          | _     | 0                 |            | m o           |    |       |                 |       |        |          |            |         |    |
| 89 | MODEL_COMPONENT_4                                   | = (7.72579, -183.499, -995.739)                                                       | X | -                                     |        |            |       | _                 |            | m o           |    |       |                 |       |        |          |            |         |    |
| 90 | MODEL_COMPONENT_5                                   | = (0.0602619, 0.945474, -0.304348)                                                    | X | -                                     |        |            | _     | 0 0               |            | 0 0           |    |       |                 |       |        |          |            |         |    |
| 91 | MODEL_COMPONENT_6                                   | = (0.0, -0.001377, -0.027648)                                                         | х | -                                     |        | _          | 0 0   | -                 |            | 0 0           |    |       |                 |       |        |          |            |         |    |
| 92 | MODEL_COMPONENT_7                                   | = (0.0, -0.001356, -0.027693)                                                         | X | -                                     |        | _          | _     | 0 0               |            | 0 0           |    |       |                 |       |        |          |            |         |    |
| 93 | MODEL_COMPONENT_8                                   | = 3.0                                                                                 | X | X                                     |        |            | _     | 0                 |            | 0 0           |    |       |                 |       |        |          |            |         |    |
| 94 | MODEL_COMPONENT_9                                   | = 0.27741                                                                             | X | -                                     |        | _          | 0 0   | _                 |            | 0 0           |    |       |                 |       |        |          |            |         |    |
| 95 | FILTER_NAME                                         | = PANCAM_L2_753NM                                                                     | X | -                                     |        |            |       | 1.                | H          |               |    |       |                 |       |        | ХХ       |            |         |    |
|    |                                                     |                                                                                       |   | Ľ                                     |        |            |       |                   | ш          |               |    |       | ш               |       | - 1    |          | اث         |         | _  |

| PDS Label Keyword / Comment & Example Value  96 REFERENCE_COORD_SYSTEM_NAME = ROVER_FRAME                                                                                                    | Flat Figure |     | Sci (Pancam) | EDR      | iection 1     |     | 7,        | П       |       | 7 /              | _          | _           |        |                |
|----------------------------------------------------------------------------------------------------|-------------|-----|--------------|----------|---------------|-----|-----------|---------|-------|------------------|------------|-------------|--------|----------------|
| 96 REFERENCE_COORD_SYSTEM_NAME = ROVER_FRAME X X X 97 REFERENCE_COORD_SYSTEM_INDEX = (1, 2, 0, 0, 0) X X X 98 REFERENCE_COORD_SYSTEM_SOLN_ID = "mipl_rgd_sol3nav_5" X X                                                                                                    | Sh Call     |     | Sci (Pancan  | nverse ( | 71.81         | 12/ |           | / /~    | 1.7   | / /              | /          |             | 1      | H              |
| 96 REFERENCE_COORD_SYSTEM_NAME = ROVER_FRAME                                                                                                    | Flat        |     | 0 00         | nvers,   | 105/5         | ĕ/ĕ | //        | Jorna   |       | igc <sub>i</sub> |            |             | 0      |                |
| 97 REFERENCE_COORD_SYSTEM_INDEX = (1, 2, 0, 0, 0) X X X 98 REFERENCE_COORD_SYSTEM_SOLN_ID = "mipl_rgd_sol3nav_5" X X                                                                                                    | (           |     |              |          | Sept.         |     |           | Suri    | Slope | NOSA<br>NOSA     | Nesai<br>N | Nosai       | Nosai. | Nosai<br>Nosai |
| 98 REFERENCE_COORD_SYSTEM_SOLN_ID = "mipl_rgd_sol3nav_5" X X                                                                                                    | (           |     |              | •        | • m           |     |           | 1       |       | X                | m o        | x           | X >    | K              |
| WE ENERGE GOOD TO THE METERS OF THE METERS OF THE METERS O |             | _   | Ŀ            | •        | • m           | ٠.  |           | $\cdot$ | ٠.    | X                | m o        | х           | X >    | 4              |
| 99 END_GROUP = GEOMETRIC CAMERA MODEL X X                                                                                                    |             | x x | x            | О        |               | 0 0 | 0 0       |         | 0 0   | x                | 0 0        | x           | X      | ۲              |
| ^^                                                                                                    |             |     | ٠            | •        |               |     | ٠.        | ŀ       |       | X                | • 0        | х           | хх     | <              |
| 100                                                                                                    |             |     |              |          |               | _   |           |         |       |                  |            |             | _      | 7              |
| 101 /* COORDINATE SYSTEM STATE: ROVER */                                                                                                    |             | p p | р            | р        | рр            | рр  | рр        | р       | p p   | 0                | 0 0        | 0           | 0 0    | 기              |
| 102     103   GROUP   = ROVER_COORDINATE_SYSTEM   x   x                                                                                                    |             |     |              |          |               |     |           | 1.1     |       | 0                | 0 0        | ا ا         | 0 0    | ٦              |
| 104 SOLUTION ID = "mipl_rgd_sol3nav_5" X X                                                                                                    |             | хх  | X            | 0        | 0 0           | 0 0 | 0 0       | 0       | 0 0   |                  | _          | ш           |        | _              |
| 105 COORDINATE_SYSTEM_NAME = ROVER_FRAME X X                                                                                                    | (           | ٠.  | •            | •        |               |     | ٠.        | П       | • •   | 0                | 0 0        | 0           | 0 0    | 5              |
| 106 COORDINATE_SYSTEM_INDEX = (1, 2, 0, 0, 0) X X                                                                                                    | (           |     | •            | ٠        |               |     |           | •       |       | 0                |            |             |        |                |
| 107 COORDINATE_SYSTEM_INDEX_NAME = (SITE, DRIVE, IDD, PMA, HGA) X X                                                                                                    |             | ٠.  | Ŀ            | -        | _             | _   | ٠.        |         |       | =                | _          | -           |        | _              |
| 108 ORIGIN_OFFSET_VECTOR = (0.0230152, -0.076101, 0.874005)                                                                                                    |             |     | 1            | •        |               | ٠   | -         | ш       |       |                  | 0 0        | ш           |        | -              |
| 109 ORIGIN_ROTATION_QUATERNION = (0.922297, -0.0165226, -0.0413094, 0.382304)                                                                                                    |             | •   | •            | •        | •             | •   | $ \cdot $ | Ŀ       | •     | 0                | 0 0        | 0           | 0 0    | )              |
| 110 POSITIVE_AZIMUTH_DIRECTION = CLOCKWISE X X                                                                                                    |             |     | ·            | ٠        | _             | • • |           | $\cdot$ |       | 0                |            |             |        |                |
| 111 POSITIVE_ELEVATION_DIRECTION = UP X X                                                                                                    |             | ٠.  | Ŀ            | _        | $\overline{}$ | • • |           |         |       | 0                |            |             |        |                |
| 112 QUATERNION_MEASUREMENT_METHOD = FINE X X X                                                                                                    |             | ٠.  | ŀ            | -        |               | • • |           | _       |       | 0                |            |             |        |                |
| 113 REFERENCE_COORD_SYSTEM_NAME = SITE_FRAME X X X  114 REFERENCE COORD SYSTEM INDEX = 1 X X X                                                                                                    |             | ٠.  | ŀ            | -        |               |     | • •       |         |       | 0                |            |             |        |                |
| "minl rad col2nov 5"                                                                                                    |             | , , |              |          | $\overline{}$ | _   | _         | -       | _     | -                | _          | -           |        | _              |
| TELECTOR COST COST COST COST COST COST COST COST                                                                                                    |             | ^ ^ | \            | 0        | 0 0           | 0 0 | 0 0       | l o     | 0 0   |                  | _          | Н           |        | 7              |
| 116 END_GROUP = ROVER_COORDINATE_SYSTEM X X                                                                                                    |             | •   | •            | •        | •             | •   | •   •     |         | •     | 0                | 0 0        | 0           | 0 0    | )              |
| 117  118 /* COORDINATE SYSTEM STATE: LOCAL LEVEL */                                                                                                    |             | x x | ı x          | р        | n n           | n n | lnln      | اما     | n n   | اما              | 0 0        | Iما         | 0 (    | ิโ             |
| 119                                                                                                    | `           | ^ / |              | Р        | P             | PP  | PP        | P       | PP    |                  | ۰          | ٢           | 9 0    | 1              |
| 120 GROUP = LOCAL_LEVEL_COORDINATE_SYSTE X X                                                                                                    |             | хх  | x            | 0        | 0 0           | 0 0 | 00        |         | 0 0   | o                | 00         | l.          | 0 0    | ٦              |
| M                                                                                                    |             | XX  |              |          | 0 0           |     |           | ш       |       |                  |            | ш           |        |                |
| 122 COORDINATE_SYSTEM_NAME = LOCAL_LEVEL_FRAME X X                                                                                                    |             |     |              | 0        |               |     |           |         |       |                  |            |             |        |                |
| 123 COORDINATE_SYSTEM_INDEX = (1, 2, 0, 0, 0) X X                                                                                                    |             | ХХ  |              |          | 0 0           |     |           |         |       |                  |            |             |        |                |
| 124 COORDINATE_SYSTEM_INDEX_NAME = (SITE, DRIVE, IDD, PMA, HGA) x x                                                                                                    | (           | хх  | X            | 0        | 0 0           | 0 0 | 0 0       | 0       | 0 0   | 0                | 0 0        | 0           | 0 0    | 0              |
| 125 ORIGIN_OFFSET_VECTOR = (0.0230152, -0.076101, 0.874005) X X                                                                                                    | <b>(</b>    | ХХ  | X            | 0        | 0 0           | 0 0 | 0 0       | 0       | 0 0   | 0                | 0 0        | 0           | 0 0    | )              |
| ORIGIN_ROTATION_QUATERNION = (0.922297, -0.0165226, -0.0413094, 0.382304)                                                                                                    | (           | x x | x            | О        |               | 0 0 | 00        |         | 0 0   |                  | 0 0        | $ \circ $   | 0 0    | )              |
| 127 POSITIVE_AZIMUTH_DIRECTION = CLOCKWISE X X                                                                                                    | (           | хх  | X            | 0        | 0 0           | 0 0 | 0 0       | 0       | 0 0   | 0                | 0 0        | 0           | 0 0    | 5              |
| 128 POSITIVE_ELEVATION_DIRECTION = UP X X                                                                                                    |             |     |              | 0        |               |     |           |         |       |                  |            |             |        |                |
| 129 REFERENCE_COORD_SYSTEM_NAME = SITE_FRAME X X                                                                                                    | (           | ХХ  | X            | 0        | 0 0           | 0 0 | 0 0       | 0       | 0 0   | 0                | 0 0        | ٥           | 0 0    | )              |
| 130 REFERENCE_COORD_SYSTEM_INDEX = 1 X X                                                                                                    |             |     |              | 0        |               |     |           |         |       |                  |            |             |        |                |
| 131 REFERENCE_COORD_SYSTEM_SOLN_ID = "mipl_rgd_sol3nav_5" X X  400 END GROUP = LOCAL LEVEL COORDINATE SYSTE X X                                                                                                    |             |     |              | 0        |               |     |           | _       |       |                  |            | -           |        | _              |
| = LOCAL_LEVEL_COORDINATE_SYSTE X X                                                                                                    |             | XX  | X            | 0        | 0 0           | 0 0 | 0 0       | 0       | 0 0   | 0                | 0 0        | ٥           | 0 0    | )              |
| 133                                                                                                    |             |     | _            | _        |               | _   |           |         | _     | _                | _          |             | _      | -              |
| 134 /* COORDINATE SYSTEM STATE: SITE */                                                                                                    |             | X   | X            | р        | рО            | 0 0 | 0 0       | 0       | 0 0   | 0                | 0 0        | 0           | 0 0    | 기              |
| 135   136   GROUP   = SITE_COORDINATE_SYSTEM   X   X                                                                                                    | , <u> </u>  | хх  | / V          |          | ام            | مام | م ام ا    | امل     | مام   |                  | م ا م      | [_]         | ٦.     | ิ              |
| 137   SOLUTION ID   = "mipl_rgd_sol3nav_5"   X   X                                                                                                    |             | XX  | _            |          |               |     | 0 0       |         |       |                  |            | _           |        | _              |
| 138 COORDINATE_SYSTEM_NAME = SITE_FRAME X X                                                                                                    |             |     |              | 0        |               |     |           |         |       |                  |            |             |        |                |
| 139 COORDINATE_SYSTEM_INDEX = (1, 2, 0, 0, 0) X X                                                                                                    |             |     |              | О        |               |     | 0 0       |         |       |                  |            |             |        |                |
| 140 COORDINATE_SYSTEM_INDEX_NAME = (SITE, DRIVE, IDD, PMA, HGA) x x                                                                                                    |             |     |              | О        | 0 0           | 0 0 | 0 0       | 0       | 0 0   | 0                | 0 0        | 0           | 0 0    | 0              |
| 141 ORIGIN_OFFSET_VECTOR = (0.0230152, -0.076101, 0.874005) X X                                                                                                    |             | хх  | X            | 0        | 0 0           | 0 0 | 0 0       | 0       | 0 0   | 0                | 0 0        | 0           | 0 0    | )              |
| ORIGIN_ROTATION_QUATERNION = (0.922297, -0.0165226, -0.0413094, 0.382304)                                                                                                    |             | XX  | x            | О        | 0 0           | 0 0 | 0 0       |         | 0 0   | 0                | 0 0        | $  \circ  $ | 0 0    | ٥              |
| 143 POSITIVE_AZIMUTH_DIRECTION = CLOCKWISE X X                                                                                                    |             | хх  |              |          | 0 0           |     |           |         |       |                  |            |             |        |                |
| 144 POSITIVE_ELEVATION_DIRECTION = UP X X                                                                                                    |             | хх  | X            | 0        | 0 0           | 0 0 | 0 0       | 0       | 0 0   | 0                | 0 0        | 0           | 0 0    | 5              |
| 145 REFERENCE_COORD_SYSTEM_NAME = SITE_FRAME X X                                                                                                    |             |     |              | 0        |               |     |           |         |       |                  |            |             |        |                |
| 146 REFERENCE_COORD_SYSTEM_INDEX = 1                                                                                                    |             | XX  | X            | 0        | 0 0           | 0 0 | 0 0       | 0       | 0 0   | 0                | 0 0        | 0           | 0 0    | <u>)</u>       |

|            |                                                      |                                                                                                    |     |               |   | ound             |        | Fligi |           |                |   |           |           |            | RI      | DR     |   |           |             |            |
|------------|------------------------------------------------------|----------------------------------------------------------------------------------------------------|-----|---------------|---|------------------|--------|-------|-----------|----------------|---|-----------|-----------|------------|---------|--------|---|-----------|-------------|------------|
|            | PDS Label Keyword / Com                              | -                                                                                                    | 300 | GSE Test Date |   | Ops (all I Files | nstr.) |       | 5         | Linearizection |   | Ranoe     | Sunt Norm | Shir Rough |         | Mosaic |   | MosaicCol | Mosaic Poll | Mosaic ORT |
| 147        | REFERENCE_COORD_SYSTEM_SOLN_ID                       | _ "mipl_rgd_sol3nav_5"                                                                                                    | x   | x             |   | X :              | x x    | О     | 0         | 0              | o | 0         | 0         | , 0        | 0 0     | 0      | 0 | О         | 0 0         | ,          |
| 148        | END_GROUP                                            | = SITE_COORDINATE_SYSTEM                                                                                                    | X   | Х             |   | X :              | х      | О     | 0         | 0 0            | 0 | 0         | 0 0       | 0          | 0 0     | o 0    | 0 | 0         | 0 0         | ,          |
| 149        |                                                      |                                                                                                    |     |               |   | _                | _      | _     | _         |                |   | _         | _         | _          |         |        |   |           |             | -          |
| 150<br>151 | /* ARTICULATION DEVICE STATE: HIGH GAIN ANT          | ENNA */                                                                                                    | Х   | Х             |   | р                | рр     | р     | р         | p r            | р | р         | ρр        | р          | p )     | (X     | X | X.        | XIX         | 9          |
| 152        | GROUP                                                | = HGA_ARTICULATION_STATE                                                                                                    | Х   | x             |   |                  |        |       | 1.1       |                |   |           |           |            | • 1     | хIх    | x | x         | x >         | ī          |
| 153        | SOLUTION ID                                          | = "mipl_rgd_sol3nav_5"                                                                                                    | х   |               |   | X :              | x x    | 0     | 0         | 0 0            | 0 | 0         | 0 0       | 0          | 0)      | хx     | X | х         | XX          | (          |
| 154        | ARTICULATION_DEVICE_ID                               | = "HGA"                                                                                                    | х   |               |   | •                |        | •     | П         | ٠.             | • | $\cdot$   | • •       | •          | • >     | ΚX     | X | Х         | x >         | ₫          |
| 155        | ARTICULATION_DEVICE_NAME                             | = "HIGH GAIN ANTENNA"                                                                                                    |     | Х             |   | ٠                | • •    | ٠     | •         | ٠.             | • | ·         |           |            | • )     | _      | - | _         | _           | _          |
| 156        | ARTICULATION_DEVICE_ANGLE                            | = (0.0230152 <rad>, -0.076101 <rad>)</rad></rad>                                                                                                    | X   | _             |   | ٠                | • •    | ٠     | $ \cdot $ | ٠.             | • | -         | • •       | _          | • )     | _      | - | -         | _           | _          |
| 157        | ARTICULATION_DEVICE_ANGLE_NAME                       | = (AZIMUTH, ELEVATION)                                                                                                    | Х   | Х             |   | ٠                | • •    | ٠     | Ŀ         | ٠.             | • | ŀ         | Ŀ         | •          | • )     | ΚX     | X | X         | X           | 4          |
| 158        | END_GROUP                                            | = HGA_ARTICULATION_STATE                                                                                                    | Х   | Х             |   | ٠                | • •    | ٠     | •         | •              | • |           | •         | •          | • )     | (X     | X | X         | XX          | 4          |
| 159<br>160 | # ADTIQUE ATIQUEDEN/OF OTATE FILTED */               |                                                                                                    | v   | х             |   |                  |        |       |           |                |   |           | Τ.        | Τ.         |         | νV     | X | V         | v s         | 7          |
| 161        | /* ARTICULATION DEVICE STATE: FILTER */              |                                                                                                    |     | _^            |   | •                |        |       | Ľ         |                |   | Ц         |           |            | . '   ' | 11^    |   | _^        | ^ ^         | נ          |
| 162        | GROUP                                                | = FILTER_ARTICULATION_STATE                                                                                                    | Х   | Х             |   | •                |        | •     |           |                | • |           |           |            | • ]     | ХX     | X | X.        | X)          | (          |
| 163        | ARTICULATION_DEVICE_ID                               | = "FILTER"                                                                                                    | х   | х             |   | •                | • •    | •     |           | ٠.             | • | Ō         |           | 1          | • >     | ΚX     | X | X         | x x         | ₫          |
| 164        | ARTICULATION_DEVICE_NAME                             | = "FILTER ACTUATORS"                                                                                                    |     | Х             |   | •                | • •    | ٠     | $ \cdot $ |                | • | ·         | •         | •          | • )     | ΚX     | χ | X         | X Y         | (          |
| 165        | ARTICULATION_DEV_POSITION                            | = (2, 3, 0)                                                                                                    | X   | Х             |   | ٠                | • •    | ٠     | $ \cdot $ | ٠.             | • | $ \cdot $ | • •       | •          | • )     | ΚX     | X | X         | X X         | (          |
| 166        | ARTICULATION_DEV_POSITION_ID                         | = ("PANCAM_L2_753NM",<br>"PANCAM_R3_803NM", "NONE")                                                                                                    | х   | x             |   |                  | ٠   ٠  | •     | $ \cdot $ | ٠.             | • | $ \cdot $ | ٠.        |            | • >     | κx     | X | X         | X           | ď          |
| 167        | ARTICULATION_DEV_POSITION_NAME                       | = ("LEFT PANCAM FILTER", "RIGHT<br>PANCAM FILTER", "MI DUST COVER")                                                                                                    | х   | х             |   |                  |        |       |           |                |   |           |           |            | . >     | x x    | x | x         | x >         | (          |
| 168        | END_GROUP                                            | = FILTER_ARTICULATION_STATE                                                                                                    | x   | х             |   |                  |        |       |           |                |   |           | ١.        |            | . ;     | хx     | x | х         | x)          | 7          |
| 169        |                                                      |                                                                                                    |     |               |   |                  |        |       | _         |                |   | _         |           |            | _       |        | _ | _         | _           |            |
| 170        | /* ARTICULATION DEVICE STATE: INSTRUMENT D           | EPLOYMENT DEVICE */                                                                                                    | Х   | Х             |   | р                | рр     | р     | р         | p p            | р | р         | рр        | р          | p )     | ΚX     | X | X         | X X         | (          |
| 171        |                                                      |                                                                                                    | _   | _             | _ | _                |        | _     |           | _              |   | _         | _         | _          | _       | _      | _ |           | _           | _          |
| 172        | GROUP                                                | = IDD_ARTICULATION_STATE<br>= "IDD"                                                                                                    | Х   |               |   | ٠                | • •    | ٠     | $ \cdot $ | ٠.             | • | ↵         | Ŀ         | Ľ          | • )     | (X     | X | X         | XX          | 4          |
| 173        | ARTICULATION_DEVICE_ID ARTICULATION DEVICE NAME      | = "INSTRUMENT DEPLOYMENT                                                                                                    | _   | х             |   | •                | •      | •     | H         | ٠.             | • | $\dashv$  | ŀ         | -          | Η,      | Ϋ́     | X | Ň         | <u> </u>    | 4          |
| 174        |                                                      | DEVICE"                                                                                                    | Х   | х             |   | •                | • •    | •     | Ŀ         | ٠.             | • | Ŀ         | ٠         | ٠          | • >     | ٩x     | X | X         | XX          |            |
| 175        | ARTICULATION_DEVICE_ANGLE                            | = (0.0230152 <rad>, -0.076101 <rad>,<br/>0.874005 <rad>, 9.4095 <rad>, 0.3467<br/><rad>, 0.922297 <rad>,<br/>-<br/>0.0165226 <rad>, -0.0413094 <rad>,<br/>0.38230 <rad>, 0.456 <rad>)</rad></rad></rad></rad></rad></rad></rad></rad></rad></rad>                                 | x   | x             |   |                  |        | •     |           |                | • |           |           | •          | . >     | k x    | x | x         | X           | c          |
| 176        | ARTICULATION_DEVICE_ANGLE_NAME                       | = ("JOINT 1 AZIMUTH-ENCODER", "JOINT 2 ELEVATION-ENCODER", "JOINT 3 ELBOW-ENCODER", "JOINT 5 TURRET: ENCODER", "JOINT 1 AZIMUTH- POTENTIOMETER", "JOINT 2 ELEVATION-POTENTIOMETER", "JOINT 3 ELBOW-POTENTIOMETER", "JOINT 4 WRIST-POTENTIOMETER", "JOINT 5 TURRET-POTENTIOMETER") | x   | x             |   | •                |        | •     | •         |                | • | •         |           | •          | - )     | x x    | X | x         | x >         | C          |
| 177        | ARTICULATION_DEVICE_MODE                             | = STOWED                                                                                                    |     | х             |   | •                |        | •     |           | ٠.             | • | •         |           |            | • >     | κx     | X | х         | x >         | ₫          |
| 178        | ARTICULATION_DEVICE_TEMP                             | = (0.922297 <degc>, -0.0165226 <degc></degc></degc>                                                                                                    | ) x | х             |   |                  |        |       |           |                |   |           |           |            | _       |        | x | н         |             | 1          |
| 179        | ARTICULATION_DEVICE_TEMP_NAME                        | = ("AZIMUTH JOINT 1", "TURRET JOINT 5")                                                                                                    |     | х             |   | ·                |        | •     | ŀ         |                | • | i         | •         | •          | • >     | x x    | x | x :       | х×          | <          |
| 180        | ARTICULATION_DEV_VECTOR                              | = "MB"                                                                                                    |     | X             |   | ·                | • •    | •     | 니         | •              | • | 긔         | 1         | _          | • )     | _      |   | -         |             | -          |
| 181        | ARTICULATION_DEV_VECTOR ARTICULATION_DEV_VECTOR_NAME | = (1.23456, 3.4567, 23.456)<br>= GRAVITY                                                                                                    |     | X             |   | 1                | • •    | _     | Ľ         | ٠.             | • | ŀ         | ٠٠        | Ľ          |         |        | X |           |             |            |
| 182        | CONTACT_SENSOR_STATE                                 | = GRAVITY  = ("NO CONTACT", "NO CONTACT", "NO CONTACT", "NO CONTACT", "NO CONTACT", "NO CONTACT", "PEN,                                                                                                    |     | x             |   |                  |        | •     |           |                | • |           |           |            | • >     |        | x | П         |             |            |
|            |                                                      | CONTACT, NO CONTACT, OPEN, CONTACT)                                                                                                    |     |               |   |                  |        |       | Ш         |                |   | Ш         |           |            |         |        |   |           |             |            |

|     |                                                 |                                                                                                    |     |               |               | und<br>DR |              | Fligh |           |                |                |       |            |             | RD         | R          |            |                    |            |
|-----|-------------------------------------------------|----------------------------------------------------------------------------------------------------|-----|---------------|---------------|-----------|--------------|-------|-----------|----------------|----------------|-------|------------|-------------|------------|------------|------------|--------------------|------------|
|     | PDS Label Keyword / Com                         | ment & Example Value                                                                                                    | COS | GSE Cest Data | Flat Field F. | /         | Sci (Pancam) |       |           | Linearizedtion |                | Range | Sunt Norma | Slope Rough | DD React   | Mosaic Cyr | Mosaic PER | Nosaic (POL)       | Seic ORI   |
| 184 | CONTACT_SENSOR_STATE_NAME                       | = ("MI SWITCH 1", "MI SWITCH 2", "RAT<br>SWITCH 1", "RAT SWITCH 2", "MB<br>SWITCH 1", "MB SWITCH 2", "APXS<br>DOOR SWITCH", "APXS CONTACT<br>SWITCH") | x   | x             |               | •         |              | •     |           |                | •              |       |            | •           | ·x         | x          | xx         | ( x )              | <b>(</b>   |
| 185 | END_GROUP                                       | = IDD_ARTICULATION_STATE                                                                                                    | X   | Х             |               | • •       | •            | •     | ٠         | •              | •              | •     | •          | •           | • X        | X          | ХХ         | ( X )              | K          |
| 186 | /* COORDINATE SYSTEM STATE: INSTRUMENT D        | EPLOYMENT DEVICE */                                                                                                    | X   | х             | 1             | ор        | р            | р     | р         | рр             | р              | рр    | р          | р           | р <b>Х</b> | X          | хх         | (X)                | <          |
| 188 | GROUP                                           | = IDD_COORDINATE_SYSTEM                                                                                                    | Y   | x             |               |           |              |       |           |                |                |       |            | <b>.</b>    | . x        | (x)        | YY         | ( X )              | <b>v</b> i |
| 190 | SOLUTION ID                                     | = "mipl rgd sol3nav 5"                                                                                                    | X   |               | 1             | ΚX        | X            | 0     | 0         | 0 0            | 0              | 0 0   | 0          | 0           | _          | -          |            | ( X )              | ×          |
| 191 | COORDINATE_SYSTEM_NAME                          | = MB FRAME                                                                                                    |     | Х             | ť             |           | 1            | _     | •         |                | -              | _     | _          | _           | _          | -          |            | ( X )              | _          |
| 192 | COORDINATE_SYSTEM_INDEX                         | = (1, 2, 0, 0, 0)                                                                                                    | Х   | _             | 1             |           | ١.           |       |           |                |                | _     | _          |             |            | _          |            | ( X )              | _          |
| 193 | COORDINATE_SYSTEM_INDEX_NAME                    | = (SITE, DRIVE, IDD, PMA, HGA)                                                                                                    | X   |               | t             |           |              | •     |           |                |                |       |            |             |            |            |            | (x)                |            |
| 194 | ORIGIN OFFSET VECTOR                            | = (0.0230152, -0.076101, 0.874005)                                                                                                    | x   | _             |               |           | -            |       | -         |                |                |       |            |             |            |            |            | ( x )              |            |
| 195 | ORIGIN_ROTATION_QUATERNION                      | = (0.922297, -0.0165226, -0.0413094,                                                                                                    |     | x             |               |           |              | •     |           |                |                | -     |            |             | -          | Н          |            | ( X )              | -          |
| 196 | POSITIVE_AZIMUTH_DIRECTION                      | 0.382304)<br>= CLOCKWISE                                                                                                    | X   | ш             | ł             |           |              | •     | H         |                | •              | _     |            |             |            | ш          |            | ( X )              | _          |
| 197 | POSITIVE ELEVATION DIRECTION                    | = UP                                                                                                    |     | х             | 1             |           | ŀ            | •     |           |                |                |       | _          |             |            |            |            | ( X )              | _          |
| 198 | REFERENCE COORD SYSTEM NAME                     | = ROVER_FRAME                                                                                                    | х   | х             |               |           |              | •     |           |                | _              |       |            |             |            | _          |            | (X)                | _          |
| 199 | REFERENCE_COORD_SYSTEM_INDEX                    | = (1, 2, 0, 0, 0)                                                                                                    | х   | -             | 1             |           |              |       |           |                | $\blacksquare$ |       |            |             |            |            |            | (X)                |            |
| 200 | REFERENCE_COORD_SYSTEM_SOLN_ID                  | "mipl_rgd_sol3nav_5"                                                                                                    |     | х             | ,             | x x       | x            | 0     | -         | _              | -              | _     | _          |             | _          | -          |            | (x)                | _          |
| 201 | END_GROUP                                       | = IDD_COORDINATE_SYSTEM                                                                                                    | х   | х             |               |           | •            | •     | •         |                | •              | •     | •          | •           | • x        | x          | хх         | ( X )              | ζ.         |
| 202 |                                                 |                                                                                                    |     | _             |               |           | _            |       | _         |                |                | _     |            | _           |            |            | _          | —                  | _          |
| 203 | /* ARTICULATION DEVICE STATE: PANCAM MAST       | ASSEMBLY */                                                                                                    | Х   | х             |               | р         | р            | р     | р         | рр             | р              | pp    | р          | р           | рХ         | X          | хх         | (X)                | K          |
| 204 |                                                 |                                                                                                    |     |               | _             |           |              |       |           |                |                |       |            | _           |            |            |            |                    | _          |
| 205 | GROUP                                           | = PMA_ARTICULATION_STATE                                                                                                    | Х   | х             |               | •         | •            | •     | $ \cdot $ | •              | •              | •     | •          | •           | • x        | X          | ХX         | (X)                | K          |
| 206 | SOLUTION_ID                                     | = "mipl_rgd_sol3nav_5"                                                                                                    | X   | х             | 2             | x x       | X            | 0     | 0         | 0 0            | 0              | 0 0   | 0          | 0           | o X        | X          | ХX         | ( X )              | K          |
| 207 | ARTICULATION_DEVICE_ID                          | = "PMA"                                                                                                    |     | х             |               | •         | •            | •     | ٠         | •              |                |       |            |             |            |            |            | ( X )              |            |
| 208 | ARTICULATION_DEVICE_NAME                        | = "PANCAM MAST ASSEMBLY"                                                                                                    | X   | х             |               | •         | •            | •     | ٠         | •              | •              | •     | ٠          | •           | • x        | X          | ХX         | ( X )              | K          |
| 209 | ARTICULATION_DEVICE_ANGLE                       | = (3.46789 <rad>, 5.6702 <rad>, 8.02938<br/><rad>, 92.0847 <rad>, 88.0932 <rad>, 50.0374 <rad>)</rad></rad></rad></rad></rad></rad>                   | x   | x             |               |           |              | •     |           |                | •              |       |            | •           | · x        | x          | хх         | (x)                | <          |
| 210 | ARTICULATION_DEVICE_ANGLE_NAME                  | = ("AZIMUTH-MEASURED", "ELEVATION:<br>MEASURED", "AZIMUTH-<br>REQUESTED", "ELEVATION-<br>REQUESTED", "AZIMUTH-INITIAL",<br>"ELEVATION-INITIAL")       |     | x             |               |           |              |       | •         |                |                |       |            |             | • x        | x          | ××         | ( x >              | -<br>K     |
| 211 | ARTICULATION_DEVICE_MODE                        | = DEPLOYED                                                                                                    |     | х             |               |           |              |       |           |                | _              | •     |            | •           | · x        | X          | хх         | ( X )              | ζ          |
| 212 | END_GROUP                                       | = PMA_ARTICULATION_STATE                                                                                                    | Х   | х             |               | •         | •            | •     | $[\cdot]$ | •              | •              | •     | •          | •           | · x        | X          | хх         | ( <b>X</b> )       | ζ          |
| 213 |                                                 |                                                                                                    |     |               |               | _         | _            |       | _         | _              | _              | _     |            | _           | _          | _          |            |                    | _          |
| 214 | /* COORDINATE SYSTEM STATE: PANCAM MAST         | ASSEMBLY */                                                                                                    | X   | Х             |               | р         | р            | р     | р         | p p            | р              | p     | р          | р           | р <b>Х</b> | X          | Х          | X                  | <b>K</b>   |
| 215 | CROUR                                           | - DMA COODDINATE SYSTEM                                                                                                    |     | V             |               |           |              |       |           |                |                |       |            |             |            | 11.1       | v.,        | , <sub>1</sub> , . | .a         |
| 216 | GROUP                                           | = PMA_COORDINATE_SYSTEM                                                                                                    | _   | X             |               | •         | ŀ            | •     | 니         | •              | •              | •     | ŀ          | 1           | _          | X          | _          | (X)                | 4          |
| 217 | SOLUTION_ID                                     | = "mipl_rgd_sol3nav_5"                                                                                                    |     | Х             | 1             | K X       | -            | _     | _         | 0 0            | -              | _     | _          |             | _          | _          |            | ( X )              | _          |
| 218 | COORDINATE_SYSTEM_NAME                          | = MAST_FRAME                                                                                                    |     | X             |               |           | ŀ            | ٠     | 4         | _              | _              | _     | _          |             | _          | _          |            | ( X )              | _          |
| 219 | COORDINATE SYSTEM INDEX                         | = (1, 2, 0, 0, 0)                                                                                                    | X   | _             |               | •         | ŀ            | •     | 니         | • •            | -              | _     | ŀ          | _           | _          | _          | _          | ( X )              | _          |
| 220 | COORDINATE_SYSTEM_INDEX_NAME                    | = (SITE, DRIVE, IDD, PMA, HGA)                                                                                                    | X   |               |               |           | ŀ            |       | Н         | • •            | •              | _     | _          |             | _          | _          |            | (X)                | _          |
| 221 | ORIGIN_OFFSET_VECTOR ORIGIN_ROTATION_QUATERNION | = (0.0230152, -0.076101, 0.874005)<br>= (0.922297, -0.0165226, -0.0413094,<br>0.382304)                                                               |     | x             | ľ             |           |              | •     | •         | • •            | $\blacksquare$ | -     |            |             | -          | Н          |            | ( X )              | -          |
| 223 | POSITIVE_AZIMUTH_DIRECTION                      | = CLOCKWISE                                                                                                    | х   | х             | ı             |           |              | •     |           |                |                |       |            |             | • x        | x          | хх         | ( x )              | K          |
| 224 | POSITIVE ELEVATION DIRECTION                    | = UP                                                                                                    |     | х             | t             |           | 1.           |       |           |                |                | -     |            |             |            | _          |            | ( X )              | _          |
| 225 | REFERENCE_COORD_SYSTEM_NAME                     | = ROVER_FRAME                                                                                                    | _   | х             | ı             |           |              | •     |           |                | -              |       |            |             |            |            |            | ( X )              |            |
| 226 | REFERENCE_COORD_SYSTEM_INDEX                    | = (1, 2, 0, 0, 0)                                                                                                    | Х   |               | ı             |           |              | _     | 1         |                | -              | _     |            |             |            |            |            | ( X )              |            |
| 227 | REFERENCE_COORD_SYSTEM_SOLN_ID                  | _ "mipl_rgd_sol3nav_5"                                                                                                    |     | х             | ,             | ĸ x       | -            | -     | Н         |                | $\blacksquare$ | -     | -          |             |            | _          |            | ( x >              | _          |
| 228 | END_GROUP                                       | = PMA_COORDINATE_SYSTEM                                                                                                    | Х   | х             |               |           | •            | •     |           |                | •              | •     | •          | •           | • x        | х          | хх         | ( X )              | ₹          |
| 229 |                                                 |                                                                                                    |     |               |               |           |              |       |           |                |                |       |            |             |            |            |            |                    | _          |

|                   |                                                    |                                                                                                 |        |      |           | und<br>DR  |              | ligh     |              |           |        |       |         | -          | RD             | R        |                   |               |    |
|-------------------|----------------------------------------------------|-------------------------------------------------------------------------------------------------|--------|------|-----------|------------|--------------|----------|--------------|-----------|--------|-------|---------|------------|----------------|----------|-------------------|---------------|----|
|                   | PDS Label Keyword / Cor                            | nment & Example Value                                                                           |        | Data | 7/        |            | 7            | $\Gamma$ |              | Ction     |        | //    |         |            | //             |          |                   | 100           |    |
|                   |                                                    |                                                                                                 | 25     | SSF  | lat Field | Ops (all I | Sci (Pancam) | "Verso   |              | "Nearized |        | Sange | oni Non | Jobe Rough | O Reac         | Nosaic C | Nosaic (C         |               | 0) |
| 230               | /* ARTICULATION DEVICE STATE: MOBILITY CHA         | ASSIS */                                                                                        | X      | x    |           |            | p            | p        | p p          | p         | р<br>р | рр    | р       | p p        | X              | X 2      | =/=/<br>x   x   : | x x           | 1  |
| 231               |                                                    |                                                                                                 |        | _    |           |            |              |          |              | _         |        |       | _       |            |                |          |                   |               |    |
| 232               | GROUP                                              | = CHASSIS_ARTICULATION_STATE                                                                    | Х      | _    |           | • •        | ŀ            | ٠        | ٠.           | ŀ         | ٠      | •     | ٠       | •          | X              | X Z      | (X                | ХX            | i  |
| 233               | SOLUTION_ID                                        | = "mipl_rgd_sol3nav_5" = "CHASSIS"                                                              |        | Х    | 2         | K X        | _            |          | _            |           |        |       |         |            |                |          | X X               |               | i  |
| 234               | ARTICULATION_DEVICE_ID                             | = "MOBILITY CHASSIS"                                                                            | X      |      |           | +          | Ŀ            | •        | ٠.           |           |        |       |         |            |                |          | X X X             |               | i  |
| 235               | ARTICULATION_DEVICE_NAME ARTICULATION DEVICE ANGLE | = (1.23456 <rad>, 3.4567 <rad>, 23.456</rad></rad>                                              | - X    | х    |           | •          | Ŀ            | •        | •            | H         | •      |       | ŀ       | •          | <b>       </b> | X        | 14                | <u> 1</u> 2   | i  |
| 236               | 7.1.1.002.1.01_52.1.02_7.1.02_                     | <rad>, 0.3467 <rad>, 0.859342 <rad>, 3.5678 <rad>, 9.38475 <rad>)</rad></rad></rad></rad></rad> | x      | x    |           |            | ŀ            | •        |              | ŀ         | •      |       |         | •          | x              | X        | x x               | x             | 1  |
|                   | ARTICULATION_DEVICE_ANGLE_NAME                     | = ("LEFT FRONT WHEEL",<br>"RIGHT FRONT WHEEL",<br>"LEFT REAR WHEEL",                            |        | П    |           |            |              |          |              |           |        |       |         |            |                | П        | П                 |               | 1  |
| 237               |                                                    | "RIGHT REAR WHEEL",<br>"LEFT BOGIE",<br>"RIGHT BOGIE",                                          | x      | x    | •         |            | ŀ            | •        |              | ŀ         | •      | •     | ŀ       | •          | x              | X        | x x               | xx            | ı  |
| 000               | ARTICULATION DEVICE MODE                           | "DIFFERENTIAL BOGIE")<br>= DEPLOYED                                                             |        | IJ   |           | F          | $\vdash$     |          | $\mathbf{J}$ | Н         |        |       | Н       |            | 34             | Ų.       |                   |               | 11 |
| 238               | END GROUP                                          | = CHASSIS ARTICULATION STATE                                                                    | X      |      |           | Ŧ          | ŀ            | •        | •            | _         | •      |       | ŀ       | _          | X              | _        | X X               |               | 11 |
| 239               | END_GROOT                                          | - GHAGGIO_ARTHOGEATION_GHATE                                                                    | ^      |      |           |            |              |          | •            | Ľ         |        |       | Ľ       |            | ^              | ^ ^      | 11                | ^ ^           |    |
| 241               | /* OBSERVATION REQUEST */                          |                                                                                                 | x      | x    |           | ор         | р            | n        | рр           | In        | n      | nln   | l n     | n r        | x              | x l      | χX                | x x           | i  |
| 242               | 7 OBSERVATION REQUEST 7                            |                                                                                                 |        | ш    | - 1       |            | P            | ۲        | P            | ۲         | Р      | P     | Р       | P          | 1              |          |                   |               |    |
| 243               | GROUP                                              | = OBSERVATION_REQUEST_PARMS                                                                     | Х      | x    |           | .   .      | T            | •        |              | 1.        | •      |       |         |            | X              | X Z      | ΚX                | хx            | i  |
| 244               | SOURCE_ID                                          | = "GROUND COMMANDED"                                                                            | х      |      |           |            | •            | •        | ٠.           | ŀ         | •      |       | •       |            | x              | X 2      | <b>x x</b> :      | хх            | i  |
| 245               | COMMAND_INSTRUMENT_ID                              | = "PANCAM_LEFT"                                                                                 | х      | х    |           |            | ŀ            | •        | ٠.           | ·         | •      |       | ٠       |            | X              | X Z      | X X               | хх            | i  |
| 246               | FILTER_NAME                                        | = PANCAM_L2_753NM                                                                               | х      | х    |           |            | •            | •        |              | •         | •      |       | ٠       | •          | X              | X Z      | <b>X</b> X        | хх            | i  |
| 247               | AUTO_EXPOSURE_DATA_CUT                             | = 1024                                                                                          | х      | _    |           | • •        | ŀ            | ٠        | •            | -         | _      | _     | _       | _          | _              | _        | X X               | $\overline{}$ | i  |
| 248               | AUTO_EXPOSURE_PERCENT                              | = 20.0                                                                                          | х      | -    |           | •          | ŀ            | ٠        | ٠ .          | -         |        | _     | ŀ       |            |                | _        | X X               | _             | i  |
| 249               | AUTO_EXPOSURE_PIXEL_FRACTION                       | = 50.0                                                                                          | х      |      |           | •          | ŀ            | ٠        | ٠ .          | _         |        | _     | ŀ       |            |                | _        | X X               | _             | i  |
| 250               | BAD_PIXEL_REPLACEMENT_FLAG                         | = TRUE                                                                                          | X      | -    |           | •          | ŀ            | ٠        | ٠.           | _         |        | _     | _       |            |                | _        | X X               | _             | i  |
| 251               | DETECTOR_ERASE_COUNT                               | = 10<br>= TRUE                                                                                  | X      | -    |           |            | ŀ            | •        | ٠.           | Н         |        | _     | ٠       |            |                | _        | X X               | _             | i  |
| 252<br>253        | EARLY_PIXEL_SCALE_FLAG                             | = TRUE                                                                                          | X<br>X | _    |           |            | H            |          | •            | _         |        | • •   | ٠       |            | _              | -        | X X Z             | _             | i  |
| 253               | EARLY_IMAGE_RETURN_FLAG  EXPOSURE TYPE             | = AUTO                                                                                          | X      | _    |           |            | H            | •        | : :          | _         |        |       | _       |            | _              | _        | XX                | _             | i  |
| 255               | EXPOSURE SCALE FACTOR                              | = 4.2135                                                                                        | x      | _    | -         |            | ŀ            | •        |              | -         |        |       |         |            |                | _        | XX                | _             | i  |
| 256               | EXPOSURE DURATION COUNT                            | = 129                                                                                           | х      | -    |           |            | _            |          |              | _         |        | _     | _       |            |                | _        | X X               | _             | i  |
| 257               | EXPOSURE TABLE ID                                  | = "PANCAM_L2"                                                                                   | х      | -    |           |            |              | •        | ٠.           | -         |        | _     |         | _          |                | _        | X X               | _             | i  |
| 258               | EXPOSURE_TBL_UPDATE_FLAG                           | = TRUE                                                                                          | х      |      |           |            | ŀ            | •        | ٠.           | ŀ         | •      |       | •       |            | x              | X :      | <b>x x</b> :      | хх            | i  |
| 259               | FLAT_FIELD_CORRECTION_FLAG                         | = TRUE                                                                                          | х      |      |           |            |              |          |              |           |        |       |         |            |                |          | X X               |               | i  |
| 260               | INSTRUMENT_COORDINATE_ID                           | = "MAST AZEL"                                                                                   | Х      | х    |           | •          | •            | •        |              | ·         | •      | •     | ٠       | •          | X              | X Z      | <b>x x</b> :      | хх            | i  |
| 261               | INSTRUMENT_COORDINATE                              | = (3.4589 <rad>, 38.90734 <rad>)</rad></rad>                                                    | Х      | х    |           |            | ŀ            | ٠        | •            |           |        |       |         |            |                |          | <b>X X</b> :      |               | i  |
| 262               | INSTRUMENT_BORESIGHT_ID                            | = "CAMERA_BAR"                                                                                  | _      | X    |           | • •        | ŀ            | ٠        | ٠ .          | Ŀ         | _      | _     | _       |            |                |          | X X               |               | i  |
| 263               | INSTRUMENT_IDLE_TIMEOUT                            | = 1000 <s></s>                                                                                  | х      |      |           | • •        | Ŀ            | ٠        | •            |           |        | •     |         |            |                |          | X X               |               | i  |
| 264               | MAX_AUTO_EXPOS_ITERATION_COUNT                     | = 5                                                                                             | х      |      |           | •          | _            |          |              |           |        |       |         |            |                |          | X X               |               | i  |
| 265               | SHUTTER_CORRECTION_MODE_ID                         | = "CONDITIONAL"                                                                                 | Х      |      |           | •          | Ŀ            |          | _            |           |        |       |         |            |                |          | X X               |               | i  |
| 266               | SHUTTER_CORRECT_THRESH_COUNT END GROUP             | = 10<br>= OBSERVATION REQUEST PARMS                                                             |        | X    |           | •          | ŀ            |          | ٠.           | _         |        |       |         |            |                |          | X X               |               | i  |
| 267               | END_GROUP                                          | - OBSERVATION_REQUEST_PARMS                                                                     | Х      | х    |           | •          | ŀ            | •        | •            | •         | ٠      | •     | •       | •          | X              | X        | X X               | XX            |    |
| 268<br>269<br>270 | /* IMAGE REQUEST */                                |                                                                                                 | Х      | x    | 1         | ор         | р            | р        | рр           | р         | р      | рр    | р       | р          | X              | X        | x x               | ХX            |    |
| 271               | GROUP                                              | = IMAGE_REQUEST_PARMS                                                                           | Х      | х    |           |            | <b>[</b> •   | •        |              |           | •      |       |         |            | Х              | χ        | X X               | хх            | i  |
| 272               | SOURCE_ID                                          | = "GROUND COMMANDED"                                                                            | _      | X    |           |            | 1.           | •        |              | ı.        |        |       |         |            |                |          | X X               |               | i. |
| 273               | GROUP_APPLICABILITY_FLAG                           | = FALSE                                                                                         |        | х    |           |            | •            | •        |              | ŀ         | •      |       | •       | _          |                | _        | x x               | _             | i. |
| 274               | DOWNLOAD_PRIORITY                                  | = 0                                                                                             | х      |      |           |            | 1.           | •        |              | П         |        |       |         |            |                |          | x x               |               | i. |
| 275               | PIXEL_DOWNSAMPLE_OPTION                            | = SW_MEAN                                                                                       | х      |      |           |            |              | •        |              | ŀ         | _      |       | _       |            |                |          | X X               |               | i. |
| 276               | PIXEL_AVERAGING_HEIGHT                             | = 3                                                                                             | х      |      | 1         |            | ŀ            | •        |              |           |        |       |         |            |                |          | x x               |               | i. |
| 277               | PIXEL_AVERAGING_WIDTH                              | = 3                                                                                             | х      | х    |           |            | ŀ            | •        | ٠.           | ŀ         | •      | • •   | •       |            | X              | X Z      | <b>x x</b> :      | хx            | i  |
| 278               | SAMPLE_BIT_MODE_ID                                 | = "LUT6"                                                                                        | х      | х    |           | •          |              |          | ٠.           | •         | •      |       | •       | •          | Х              | X :      | <b>x</b> x        | хх            | i. |
| 279               | INST_CMPRS_MODE                                    | = 1                                                                                             | X      | Х    |           | •          | ·            | •        |              | $ \cdot $ | •      | •     | •       | •          | X              | X Z      | X X               | хx            |    |
|                   |                                                    |                                                                                                 |        |      |           |            |              |          |              |           |        |       |         |            |                |          |                   |               |    |

|            |                                       |                                               |        |            | Grou<br><b>ED</b> |            | Flig  |                                                  |             |                        |         | RE           | ıR                                                                                                    |             |          |
|------------|---------------------------------------|-----------------------------------------------|--------|------------|-------------------|------------|-------|--------------------------------------------------|-------------|------------------------|---------|--------------|----------------------------------------------------------------------------------------------------|-------------|----------|
|            | PDS Label Keyword / 0                 | Comment & Example Value                       |        | Data       | :/il              | istr.)     | am)   | 5/                                               | LON /       | 7                      |         | []<br>\$[ ]: |                                                                                                    |             |          |
|            |                                       |                                               | 25     | E Call     | it Field          | S (all I   | i (M) | d Correction                                     | Bariked     |                        | i Nomal | Pe da        |                                                                                                    |             |          |
| 280        | INST_CMPRS_RATE                       | = 19.30945                                    | ζ<br>Y | /ၓ/.<br>x  | ťĊ.               | 5/8/<br> • |       | /&/-                                             |             | <i> &amp; </i>         |         | ŏ Q -<br>    |                                                                                                    | S S<br> Y Y | Z<br>X   |
| 281        | INST_CMPRS_QUALITY                    | = 3                                           | X      | x          | 1.                |            |       | H                                                |             | Н                      |         | .,           | XX                                                                                                    | YY          | Ŷ        |
| 282        | INST_CMPRS_FILTER                     | = A                                           | x      | x          | +                 | i.         |       | <del>                                     </del> |             | H                      |         |              | XX                                                                                                    | Y Y         | Ŷ        |
| 283        | INST_CMPRS_SEGMENTS                   | = 32                                          | x      | X          |                   |            |       | ١                                                | _           | _                      |         |              | XX                                                                                                    |             |          |
| 284        | INST_DECOMP_STAGES                    | = 3                                           | X      | х          | 1.                |            |       | _                                                |             | —                      |         | _            | XX                                                                                                    |             |          |
| 285        | END GROUP                             | = IMAGE REQUEST PARMS                         | x      | x          | +                 |            |       | I.I.                                             |             | Н                      |         | .,           | _                                                                                                    | YY          | Ŷ        |
| 286        |                                       |                                               |        | ^          |                   |            |       | 1                                                |             | Ш                      |         | 1            | 1//                                                                                                    |             |          |
| 287        | /* REFERENCE PIXEL REQUEST */         |                                               | Х      | x          | р                 | р          | рр    | рр                                               | рр          | р                      | ррр     | (امار        | (XX                                                                                                    | xx          | x        |
| 288        | / NEI ENENGET IXEE NEGGEOT /          |                                               |        | \ <u>\</u> | P                 | Р          | Р     | PP                                               | РР          | ١٢١                    | PIPI    | P            | 171/21                                                                                                    | 17.         | <u> </u> |
| 289        | GROUP                                 | = REFERENCE_PIXEL_REQUEST_PAR                 | v      | х          |                   |            |       | Ι.Ι.                                             | Ι.Ι.        | Ι.Ι                    |         | Ι.,          |                                                                                                    | VV          | V        |
| 209        |                                       | MS                                            |        |            | Ŀ                 | •          | •     | H.                                               | ı.          | Ľ                      |         |              | (XX                                                                                                    |             |          |
| 290        | SOURCE_ID                             | = "GROUND COMMANDED"                          | х      |            | ŀ                 | ٠          | •     | ١٠.                                              | ٠.          | _                      | • • •   |              |                                                                                                    |             |          |
| 291        | GROUP_APPLICABILITY_FLAG              | = FALSE                                       | Х      | Х          | Ŀ                 | •          | •     | · ·                                              | ٠.          | _                      | • • •   |              | XX                                                                                                    |             |          |
| 292        | DOWNLOAD_PRIORITY                     | = 0                                           | Х      | Х          | ŀ                 |            | •     | -                                                |             | -                      | • • •   |              | XX                                                                                                    |             |          |
| 293        | INST_CMPRS_MODE INST_CMPRS_RATE       | = 1<br>= 19.30945                             | X      | X          | 1.                | •          | •     | ١٠.                                              | _           | -                      | • • •   |              | XX                                                                                                    |             |          |
| 294        |                                       |                                               | X      | X          |                   | •          | 1     | · ·                                              |             | —                      | • • •   |              | XX                                                                                                    |             |          |
| 295        | INST_CMPRS_QUALITY INST_CMPRS_FILTER  | = 3                                           | X      | X          | ŀ                 |            | •     | _                                                |             | _                      |         |              | XX                                                                                                    |             |          |
| 296        | INST_CMPRS_FILTER INST_CMPRS_SEGMENTS | = A                                           | Х      | Х          | ·                 | •          | •     | _                                                | _           | _                      | • • •   |              | XX                                                                                                    |             |          |
| 297        | INST_DECOMP_STAGES                    | = 32                                          | Х      | Х          | Ŀ                 | •          | •     | · ·                                              |             |                        | • • •   |              | XX                                                                                                    |             |          |
| 298        | END GROUP                             | = 3<br>= REFERENCE PIXEL REQUEST PAR          | Х      | х          | ŀ                 | •          | •     | -                                                |             | Н                      | • • •   | -            |                                                                                                    | _           | $\vdash$ |
| 299        | END_GROUP                             | MS                                            | X      | x          | ŀ                 | •          | ٠ .   | $ \cdot $                                        | $ \cdot $ . | $\left  \cdot \right $ | • •     | · >          | ( x x                                                                                                    | XX          | Х        |
| 300        |                                       | -                                             |        |            | _                 |            |       |                                                  |             |                        |         |              |                                                                                                    |             | _        |
| 301        | /* THUMBNAIL REQUEST */               |                                               | Х      | х          | р                 | р          | рр    | рр                                               | рр          | р                      | ррр     | p )          | (XX                                                                                                    | ХX          | X        |
| 302        |                                       |                                               |        |            |                   |            |       |                                                  |             |                        |         |              |                                                                                                    |             |          |
| 303        | GROUP                                 | = THUMBNAIL_REQUEST_PARMS                     | Х      | х          | ŀ                 | •          |       |                                                  |             | $\overline{\cdot  }$   | • •     | • >          | XX                                                                                                    | хх          | X        |
| 304        | SOURCE_ID                             | = "GROUND COMMANDED"                          | х      | х          | •                 | •          |       |                                                  |             | $\overline{\cdot}$     | • • •   | • >          | XX                                                                                                    | хх          | х        |
| 305        | GROUP_APPLICABILITY_FLAG              | = FALSE                                       | х      | х          | •                 | •          |       | ٠.                                               |             | П                      | • • •   | • >          | ( x x                                                                                                    | хх          | X        |
| 306        | DOWNLOAD_PRIORITY                     | = 0                                           | х      | х          | •                 | •          |       |                                                  |             | П                      | • • •   | • >          | ( x x                                                                                                    | хх          | X        |
| 307        | LINES                                 | = 256                                         | Х      | х          | ·                 | •          |       |                                                  |             | $\overline{\cdot}$     | • • •   | • >          | ( X X                                                                                                    | хх          | х        |
| 308        | LINE_SAMPLES                          | = 256                                         | Х      | х          | •                 | •          | •     |                                                  |             | $\overline{\cdot}$     | • • •   | • >          | (XX                                                                                                    | хх          | X        |
| 309        | SAMPLE_BIT_MODE_ID                    | = "LUT3"                                      | Х      | х          | ŀ                 | •          | •     |                                                  |             | $ \cdot $              | • • •   |              | (XX                                                                                                    |             | X        |
| 310        | INST_CMPRS_MODE                       | = 1                                           | Х      | Х          | ŀ                 | •          | •     |                                                  |             | $ \cdot $              | • • •   | • >          | (XX                                                                                                    | хх          | X        |
| 311        | INST_CMPRS_RATE                       | = 19.30945                                    | X      | Х          | ٠                 | •          |       |                                                  |             | $ \cdot $              | • • •   |              | (XX                                                                                                    |             |          |
| 312        | INST_CMPRS_QUALITY                    | = 3                                           | X      | Х          | ٠                 | •          | •     |                                                  |             |                        | • • •   |              | (XX                                                                                                    |             | Х        |
| 313        | INST_CMPRS_FILTER                     | = A                                           | X      | Х          | ŀ                 | ٠          | •     |                                                  | _           | $ \cdot $              | _       |              | ( X X                                                                                                    |             | х        |
| 314        | INST_CMPRS_SEGMENTS                   | = 32                                          | Х      | Х          | ŀ                 | ٠          | •     | _                                                | _           | _                      | • • •   |              | (XX                                                                                                    |             |          |
| 315        | INST_DECOMP_STAGES                    | = 3                                           | Х      | х          | Ŀ                 |            | •     |                                                  |             | Ŀ                      | • • •   | • >          | ( X X                                                                                                    | XX          | X        |
| 316        | END_GROUP                             | = THUMBNAIL_REQUEST_PARMS                     | X      | Х          | ŀ                 | •          | •     |                                                  |             | $ \cdot $              | • • •   | • >          | XX                                                                                                    | XX          | Х        |
| 317        |                                       |                                               |        |            |                   |            |       |                                                  |             | _                      |         |              | a de la composición de la composición dela composición de la composición de la composición dela composición dela composición dela composición de la composición dela composición dela composición dela composición dela composición dela composición dela composición dela composición dela composición dela composición dela composición dela composición dela composición dela composición dela comp |             |          |
| 318        | /* SUBFRAME REQUEST */                |                                               | X      | Х          | p                 | р          | рр    | p p                                              | pp          | р                      | p p p   | p )          | XX                                                                                                    | XX          | X        |
| 319        | CDOLID                                | - CLIDEDAME DECLIECT DADAG                    |        | I I        | _                 |            |       |                                                  |             |                        |         | 1 1          | de la                                                                                                    |             |          |
| 320        | GROUP                                 | = SUBFRAME_REQUEST_PARMS = "GROUND COMMANDED" | X      | X          | 1.                | •          |       | 1.                                               | ١.          | ഥ                      | •       | 1.)          | XX                                                                                                    | XX          | X        |
| 321        | SOURCE_ID                             | = "GROUND COMMANDED"  = TRUE                  | X      | X          | 1.                | •          |       | 1.                                               | •           | —                      | • • •   |              | XX                                                                                                    |             |          |
| 322        | GROUP_APPLICABILITY_FLAG              |                                               | X      | Х          | ŀ                 | •          | •     |                                                  |             | -                      | • • •   |              | XX                                                                                                    |             |          |
| 323        | SUBFRAME_TYPE                         | = HW_SW                                       | X      | X          | ŀ                 | •          |       | 1.                                               |             | -                      | • • •   |              | XX                                                                                                    |             |          |
| 324        | FIRST_LINE                            | = 1                                           | X      | X          | ŀ                 | •          | •     |                                                  | _           | _                      | • • •   |              | XX                                                                                                    |             |          |
| 325        | FIRST_LINE_SAMPLE                     | = 1                                           | X      | X          | ŀ                 | •          | •     | -                                                |             | -                      | • • •   |              | XX                                                                                                    |             |          |
| 326        | LINES                                 | = 100<br>= 100                                | X      | X          | ŀ                 | •          | •     | -                                                | _           | -                      | • • •   |              | XX                                                                                                    |             |          |
| 327        | LINE_SAMPLES END GROUP                | = SUBFRAME_REQUEST_PARMS                      | X      | X          | Ŀ                 |            | :     | _                                                | _           | -                      |         |              | XX                                                                                                    |             |          |
| 328        |                                       | - JODI RAIVIE_REQUEST_PARIVIS                 | X      | Х          | Ι.                | •          |       | 1.                                               | ١.١.        | •                      | • •     | 1.)          | XX                                                                                                    | ×Χ          |          |
| 329        | * POW OUNDATION SECURET               |                                               | v      | V          | T.                | _          | _     |                                                  |             |                        | n -     | l e la       | / VI-                                                                                                    | VV          | V        |
| 330        | /* ROW SUMMATION REQUEST */           |                                               | X      | ^          | р                 | b          | b b   | рр                                               | Ьb          | þ                      | h b b   | '[P]         | \ \ \ X                                                                                                    | ΛX          | _        |
| 331<br>332 | GROUP                                 | = ROW_SUM_REQUEST_PARMS                       | v      | V          |                   |            |       |                                                  |             | L                      |         | 1,1          |                                                                                                    | vV          | V        |
|            | SOURCE_ID                             | = "GROUND COMMANDED"                          | X      | X          | ŀ                 |            | :  :  |                                                  |             |                        |         |              | (XX                                                                                                    |             |          |
| 333<br>334 | GROUP_APPLICABILITY_FLAG              | = TRUE                                        | X      | X          | ŀ                 |            | :     |                                                  |             |                        |         |              | XX                                                                                                    |             |          |
| 334        | DOWNLOAD_PRIORITY                     | = 9                                           | X      | _          | ŀ                 |            | :     |                                                  |             |                        |         |              | XX                                                                                                    |             |          |
| 335        | END_GROUP                             | = ROW_SUM_REQUEST_PARMS                       | X      |            | ŀ                 | -          |       |                                                  |             | _                      |         |              | XX                                                                                                    |             |          |
| 330        | _=::==:                               |                                               | ^      |            | Ľ                 |            |       | 1                                                |             | ш                      |         | 1 /          | -   ^   ^                                                                                                    | ^ ^         |          |

| 337        | PDS Label Keyword / Cor                               | nment & Example Value                                                                                                    | 8  | GSF Data | Ellips. 3 | R   | Flig<br>ED | R                      | Linearized Linearion<br>Discreted in |   | Surge | Suri Rounal | RD         | PR     |       | Moster (PR)  |
|------------|-------------------------------------------------------|----------------------------------------------------------------------------------------------------|----|----------|-----------|-----|------------|------------------------|--------------------------------------|---|-------|-------------|------------|--------|-------|--------------|
| 338        | /* COLUMN SUMMATION REQUEST */                        |                                                                                                    | Х  | x        | F         | р   | рр         | р                      | рр                                   | р | р     | рр          | рХ         | xx     | xx.   | x            |
| 339        |                                                       |                                                                                                    |    |          |           |     |            |                        |                                      |   |       |             |            |        |       | _            |
| 340        | GROUP                                                 | = COLUMN_SUM_REQUEST_PARMS                                                                                                    | Х  |          | ·         | •   | ·          | Ŀ                      | • •                                  | • | •     | • •         | ·x         | XX     | XX    | X            |
| 341        | SOURCE_ID                                             | = "GROUND COMMANDED"                                                                                                    | Х  |          | ·         |     | ·          | _                      | • •                                  | • | _     | •           | · X        |        |       |              |
| 342<br>343 | GROUP_APPLICABILITY_FLAG  DOWNLOAD PRIORITY           | = TRUE<br>= 8                                                                                                    | X  |          | ١.        |     | ·   ·      | -                      |                                      |   |       | •           |            |        | XX    |              |
| 343        | END GROUP                                             | = COLUMN_SUM_REQUEST_PARMS                                                                                                    | X  |          | 1         |     | · ·        | Н                      | • •                                  |   |       | -           | • x        | _      | XX    | Ŷ            |
| 345        |                                                       |                                                                                                    | 1^ | 1        |           |     |            |                        |                                      |   |       |             |            | 1/1/   | ^ ^   |              |
| 346        | /* SUN FIND REQUEST */                                |                                                                                                    | Х  | X        | F         | р   | рр         | р                      | рр                                   | р | ор    | рр          | рХ         | XX     | XX    | x            |
| 347        |                                                       |                                                                                                    |    |          |           |     |            |                        |                                      |   |       |             |            |        |       | _            |
| 348        | GROUP                                                 | = SUN_FIND_REQUEST_PARMS                                                                                                    | Х  |          | ·         | •   | ·          | ĿI                     | •                                    | • | •     | •           | • x        | XX     | XX    | X            |
| 349        | SOURCE_ID                                             | = "GROUND COMMANDED"                                                                                                    | Х  |          | ŀ         | •   | ·          | ы                      | • •                                  | • |       | • •         |            | _      | XX    |              |
| 350        | GROUP_APPLICABILITY_FLAG                              | = TRUE<br>= 51                                                                                                    | X  |          | ı.        | •   | · ·        | _                      | • •                                  | • |       | • •         |            |        | XX    |              |
| 351<br>352 | LINES LINE_SAMPLES                                    | = 101                                                                                                    | X  | _        | +         |     |            | -                      | • •                                  |   |       |             |            | _      | XX    | _            |
| 353        | END GROUP                                             | = SUN_FIND_REQUEST_PARMS                                                                                                    | x  | _        | +         | 1.  |            | H                      |                                      |   |       |             | • x        | XX     | XX    | â            |
| 354        |                                                       |                                                                                                    | 14 |          |           |     | _          |                        |                                      |   |       |             | 2          | 17.17. | 17/11 |              |
| 355        | /* HISTOGRAM REQUEST */                               |                                                                                                    | Х  | X        | þ         | р   | рр         | р                      | рр                                   | р | р     | рр          | рХ         | xx     | XX.   | x            |
| 356        |                                                       |                                                                                                    |    |          |           |     |            |                        |                                      |   |       | _           |            |        |       | _            |
| 357        | GROUP                                                 | = HISTOGRAM_REQUEST_PARMS = "GROUND COMMANDED"                                                                                                    | X  |          | Ŀ         | •   | ·          | Ŀ                      | • •                                  | • | •     | -11         | • X        | XX     | XX    | X            |
| 358<br>359 | SOURCE_ID GROUP_APPLICABILITY_FLAG                    | = TRUE                                                                                                    | X  |          | •         | •   | · ·        | Н                      |                                      | • |       | •           | • X        |        | XX    | <del>Š</del> |
| 360        | DOWNLOAD_PRIORITY                                     | = 10                                                                                                    | x  |          |           |     |            | _                      |                                      | _ |       |             |            |        | XX    |              |
| 361        | END_GROUP                                             | = HISTOGRAM_REQUEST_PARMS                                                                                                    | X  |          |           |     |            | Н                      |                                      |   |       |             | • x        | XX     | XX    | _            |
| 362        |                                                       |                                                                                                    |    |          |           |     |            |                        |                                      |   |       |             |            |        |       | _            |
| 363        | /* INSTRUMENT STATE RESULTS */                        |                                                                                                    | Х  | X        | þ         | р   | р          | р                      | рр                                   | р | р     | рр          | р <b>Х</b> | XX     | XX    | X            |
| 364<br>365 | GROUP                                                 | = INSTRUMENT_STATE_PARMS                                                                                                    | Y  | x        | Π.        | 1.1 |            |                        |                                      |   |       |             | . X        | y y    | YY    | ¥            |
| 366        | AZIMUTH_FOV                                           | = 14.0032 <deg></deg>                                                                                                    | x  |          |           |     |            | Н                      |                                      |   |       |             | • x        | XX     | XX    | â            |
| 367        | ELEVATION_FOV                                         | = 13.5656 <deg></deg>                                                                                                    | х  | _        | •         | •   |            | ы                      |                                      | • |       | ٠.          | • x        | xx     | XX    | x            |
| 368        | BAD_PIXEL_REPLACEMENT_ID                              | = "3"                                                                                                    | Х  | X        | ·         | •   | •          | $\overline{\cdot}$     | • •                                  | • | •     | •           | · x        | ХХ     | XX    | X            |
| 369        | DETECTOR_FIRST_LINE                                   | = 1                                                                                                    | х  | _        | ŀ         |     | •          | _                      | • •                                  | • |       | ٠٠          |            |        | XX.   |              |
| 370        | DETECTOR_LINES  DETECTOR TO IMAGE ROTATION            | = 430<br>= 90                                                                                                    | X  |          | ·         |     | ·          | -                      | • •                                  |   | • •   |             |            |        | XX    |              |
| 371<br>372 | DOWNSAMPLE METHOD                                     | = HARDWARE                                                                                                    | X  |          | ŀ         |     | · ·        | _                      | • •                                  | • |       | • •         |            |        | XX    |              |
| 373        | EXPOSURE_COUNT                                        | = 33                                                                                                    | x  |          |           |     |            |                        |                                      |   |       |             |            |        | XX    |              |
| 374        | EXPOSURE_DURATION                                     | = 216.0 <ms></ms>                                                                                                    | X  | _        | ١.        |     |            | -                      |                                      |   |       |             | _          | _      | XX    | _            |
| 375        | EXPOSURE_DURATION_COUNT                               | = 3                                                                                                    | х  |          | ŀ         | •   |            | ы                      |                                      | • | • •   | • •         | • x        | хх     | XX    | x            |
| 376        | FILTER_NAME                                           | = PANCAM_L2_753NM                                                                                                    | Х  |          | ·         | •   | •          | $ \cdot $              | • •                                  | • | •     | •           | • x        | XX     | XX    | X            |
| 377        | FILTER_NUMBER                                         | = 2                                                                                                    | Х  |          | ·         | •   | ·          | -                      | • •                                  |   | •     | _           |            | _      | XX    |              |
| 378        | FLAT_FIELD_CORRECTION_FLAG FLAT_FIELD_CORRECTION_PARM | = TRUE<br>= (-10.4344, -11.4673,-10.4344, -11.4673,                                                                                                    | х  | _        | •         | •   | • •        | н                      | • •                                  | • | •     | ٠٠          |            |        | XX    | _            |
| 379        |                                                       | 10.4344)                                                                                                    | ^  |          | •         | •   | ·          | Ŀ                      | •                                    | • | •     | •           |            |        | XX    |              |
| 380        | INSTRUMENT_MODE_ID INSTRUMENT TEMPERATURE             | = "FULL_FRAME"<br>= (-10.4344 <degc>, -11.4673 <degc>,</degc></degc>                                                                                                    | Х  | •        | •         | •   | ٠          | Н                      | • •                                  | • | •     | ٠٠          | ·X         | XX     | XX    | X            |
| 381        | INSTRUMENT_TEMPLEMENT                                 | -10.4344 <degc>, -11.4673 <degc>,<br/>-10.4344 <degc>, -11.4673 <degc>,<br/>-10.4344 <degc>, -16.7433 <degc>,<br/>-5.0345 <degc>, -16.7433 <degc>,<br/>-22.7433 <degc>)</degc></degc></degc></degc></degc></degc></degc></degc></degc> | x  |          |           | •   |            | $\left  \cdot \right $ |                                      | • |       |             | ·x         | xx     | xx    | x            |
| 382        | INSTRUMENT_TEMPERATURE_NAME                           | = ("FRONT HAZ ELECTRONICS", "REAF<br>HAZ ELECTRONICS", "LEFT PAN<br>ELECTRONICS", "LEFT PAN CCD",<br>"RIGHT PAN CCD", "LEFT NAV CCD",<br>"MI CCD", "MI ELECTRONICS", "EDL<br>CCD")                                                     | ×  |          |           |     | •          |                        |                                      |   | •     | •           | · x        | xx     | xx    | X            |
| 383        | OFFSET_MODE_ID                                        | = "4095"                                                                                                    | х  | х        | ı.        | •   |            | ы                      | •                                    | • | •     |             | · x        | xx     | XX.   | x            |
| 384        | PIXEL_AVERAGING_HEIGHT                                | = 3                                                                                                    | х  |          | ŀ         | •   |            | -                      |                                      | • | _     | •           | _          | _      | X X   | _            |
| 385        | PIXEL_AVERAGING_WIDTH                                 | = 3                                                                                                    | Х  |          | ·         | _   | ·          | —                      | • •                                  | • | ·     | •           | · X        | -      | X X   | X            |
| 386        | SAMPLE_BIT_METHOD                                     | = HARDWARE                                                                                                    | Х  | X        |           | m   | m m        | ш                      | •                                    | • | •     | •           | ·X         | XX     | XX    | X            |

|            |                                                   |                                                    |            |          | Gro                  |        |              | ligh |             |            |              |          |                  | R        | DR             |            |         |        |   |
|------------|---------------------------------------------------|----------------------------------------------------|------------|----------|----------------------|--------|--------------|------|-------------|------------|--------------|----------|------------------|----------|----------------|------------|---------|--------|---|
|            | DD01.1.1K 1/0                                     |                                                    |            | ta<br>ta | 7 /                  |        | 7            |      | Ϊ           | /5/        | 7            | 77       | 7                | Π        | 7 /            | 4          | 7       | $\Box$ |   |
|            | PDS Label Keyword / Commo                         | ent & Example value                                | 4          | StDe     | Salibr.<br>Field Fil | Instr  | (Pancam)     |      | 5           | arized     | $\square$    | 7        | ima<br>ima       | igh      | igi.           |            |         |        | 3 |
|            |                                                   |                                                    | É          |          | at Fie               | s (all | Pa           |      | 9 (S        | learized ( |              | al light | Z Z<br>Z Z Z Z Z |          | Saic           | saic s     | Saic    | Sail   | / |
|            | OAMBLE DIT MODE ID                                | III LITOI                                          | Ö          | /ŏ/      |                      | 5/0    | /ઝ           | Ţ    | /œ/.        |            | <del> </del> | 2/0      | <i> S </i>       | ∂/S      | \ <u>\Z</u>  . | ž/ž        | ž :     |        |   |
| 387        | SAMPLE_BIT_MODE_ID SHUTTER EFFECT CORRECTION FLAG | = "LUT6"<br>= TRUE                                 | X<br>X     |          | ľ                    | •      | Ŀ            | •    | •           | •          |              | •        | 1                | _        |                | XX         | _       | X      |   |
| 388<br>389 | SUN FIND FLAG                                     | = TRUE                                             | X          | -        | H:                   |        | ŀ            | Ė    |             | -          |              |          |                  |          | X              | XX         |         |        |   |
| 390        | SUN FIND PARM                                     | = (10.0, -11.4673,-10.4344)                        | x          | _        | Ŧ.                   |        | ŀ            | ŀ    | _           | _          |              |          | -                | _        |                | ^ ^<br>X X | _       | _      |   |
| 390        | SUN_FIND_PARM_NAME                                | = ("WINDOW SIZE", "BRIGHTNESS                      | -          | H        | ď                    | +      | ŀ            | Ė    | -           | Н          |              |          |                  | H        | ^ ′            | ^ ^        | ^       | 1      |   |
| 391        |                                                   | THRESHOLD", SUMMED BRIGHTNESS")                    | X          | x        | ŀ                    | •      | ŀ            | ٠    |             | • •        | •            | •        | $ \cdot $        | •        | x              | x          | x       | (X     |   |
| 392        | SUN_LINE                                          | = 100                                              | х          | х        | ŀ                    | •      | ŀ            | •    | •           | • •        | • •          |          | •                | •        | X 2            | хх         | X)      | ίx     |   |
| 393        | SUN_LINE_SAMPLE                                   | = 100                                              | х          | х        | ŀ                    | •      | ŀ            | •    | •           |            |              |          |                  |          | X 2            | хх         | X)      | ίx     |   |
| 394        | SUN_VIEW_POSITION                                 | = (9.335, 22.127,14.357)                           | Х          | х        | ŀ                    | •      | ŀ            | •    | •           | • •        |              | •        |                  | • •      | X              | хх         | X)      | (X     |   |
| 395        | SUN_VIEW_DIRECTION                                | = (0.885, 0.585, 0.277)                            | Х          | х        | ŀ                    | •      | ŀ            | •    | •           | • •        |              | •        |                  | • •      | X              | хх         | x >     | (X     |   |
| 396        | END_GROUP                                         | = INSTRUMENT_STATE_PARMS                           | Х          | х        | ·                    | •      | Ŀ            | •    | •           | • •        | •            |          | •                | •        | X              | хх         | X)      | (X     |   |
| 397        |                                                   |                                                    |            |          |                      |        | _            |      |             |            |              |          |                  |          |                |            |         |        |   |
| 398        | /* COMPRESSION RESULTS */                         |                                                    | X          | х        | p                    | р      | р            | р    | р           | рр         | p            | р        | рр               | р        | X              | X          | X       | (X     |   |
| 399<br>400 | GROUP                                             | = COMPRESSION PARMS                                | V          |          |                      |        | Ε.           |      | . 1         |            |              |          |                  |          | lvl,           | vV         | l v l v |        |   |
| 400        | ERROR PIXELS                                      | = 0                                                | X<br>X     | _        | +                    | •      | ŀ            | H    | H           |            | +            | H        | H                | <u> </u> | Ŷ,             | A A        | Ϋ́,     | (      |   |
|            | INST_CMPRS_DESC                                   | = "Lossless compression algorithm                  |            | -        | ť                    | +      | ۲            | Ė    | +           | Н          |              |          |                  | H        | 1              | ^ ^        | ^′      | 1      |   |
| 402        |                                                   | developed at JPL."                                 | X          | ш        | Ŀ                    | •      | Ŀ            | •    | •           |            | •            | •        | Ц.               | Ŀ        | X              | x x        | X)      | X      |   |
| 403        | INST_CMPRS_FILTER                                 | = A                                                | Х          | X        | Ŀ                    | _      | Ŀ            | ٠    | ٠           | •   •      | •            |          | Ŀŀ               | _        |                | x x        | _       | -      |   |
| 404        | INST_CMPRS_MODE                                   | = 1                                                | X          | Х        | Ŀ                    | •      | Ŀ            | ٠    | •           | • •        | ٠.           | • •      | ١.               | •        | X              | X X        | X)      | ( X    |   |
| 405        | INST_CMPRS_NAME                                   | = "ICER ADAPTIVE VARIABLE-LENGTH<br>CODING (ICER)" | X          | ш        | Ŀ                    | •      | Ŀ            | ٠    | ٠           | • •        | •            | •        | Ŀ                |          |                | x x        | ш       | -      |   |
| 406        | INST_CMPRS_QUALITY                                | = 0                                                | Х          | _        | ŀ                    | •      | Ŀ            | ٠    | ٠           | • •        | • •          | •        | Ŀŀ               | _        |                | x x        | -       | -      |   |
| 407        | INST_CMPRS_RATE                                   | = 7.1787                                           | Х          | -        | Ŀ                    |        | Ŀ            | ٠    | •           | • •        | ٠.           |          | ٠.               | _        |                | X X        | -       | -      |   |
| 408        | INST_CMPRS_RATIO                                  | = 1.6716                                           | Х          | Х        | Ŀ                    | _      | Ŀ            | •    | ٠           | • •        | • •          |          | ١.               | _        |                | X          | -       | -      |   |
| 409        | INST_CMPRS_SEGMENTS INST_CMPRS_SEGMENT_QUALITY    | = 4                                                | X          | X        | ŀ                    | _      | Ŀ            | •    | •           | -          | • •          |          | ١.               | _        |                | XX         | -       | -      |   |
| 410        | INST_CMPRS_SEGMENT_STATUS                         | = (0,0,0,0)<br>= (1,7,11,21)                       | X          | X        | ŀ                    |        | Ŀ            | ٠    | ٠           | • •        | • •          |          | -                | _        |                | XX         | -       | -      |   |
| 411        | INST_CMPRS_SEG_FIRST_LINE                         | = (10,24,13,60)                                    | X<br>X     | X        | ı.                   |        | ŀ            | ·    | •           |            | -            | • •      | ١.               | _        | X              | x x<br>x x | X )     | -      |   |
| 412        | INST_CMPRS_SEG_FIRST_LINE_SAMP                    | = (5,5,5,5)                                        | x          | -        | H:                   | _      | ŀ            | ŀ    |             |            |              | • •      |                  | _        |                | ^ ^<br>X X | -       | -      |   |
| 414        | INST CMPRS SEG LINES                              | = (20,20,20,20)                                    | x          | -        | Ŧ.                   | _      | ŀ.           | H    | -           | -          |              |          |                  | _        |                | ^ ^<br>X X | -       | -      |   |
| 415        | INST_CMPRS_SEG_SAMPLES                            | = (10,10,30,30)                                    | x          |          |                      |        | H            |      |             | _          |              | _        |                  | _        | _              | X X        | -       | -      |   |
| 416        | INST_CMPRS_SEG_MISSING_PIXELS                     | = "N/A"                                            | X          | -        | 1.                   | _      | ŀ            |      |             | -          | _            |          | -                | _        |                | ХX         | _       | _      |   |
| 417        | INST_DECOMP_STAGES                                | = 4                                                | х          | _        | ı.                   |        | ŀ            | •    |             |            |              | -        |                  | _        |                | хх         | _       | -      |   |
| 418        | END_GROUP                                         | = COMPRESSION_PARMS                                | х          | 1.       | ŀ                    | •      | ŀ            | •    | •           |            |              |          |                  |          | X 2            | хх         | X)      | ίx     |   |
| 419        |                                                   |                                                    |            |          | _                    |        | _            |      | _           |            |              | _        |                  |          | _              |            |         |        |   |
| 420        | /* GROUND SUPPORT EQUIPMENT DATA ELEMENTS 7       | T .                                                | X          | р        | Х                    | ( X    | X            | Х    | X :         | ×ΙΧ        | X            | (X       | X                | ΚX       | X              | ХX         | X       | (X     |   |
| 421        |                                                   |                                                    |            |          |                      |        | _            |      |             |            |              |          |                  |          |                |            |         |        |   |
| 422        | GROUP                                             | = GROUND_SUPPORT_EQUIPMENT                         | Х          |          | X                    | _      |              |      |             |            |              |          | X)               |          |                |            |         |        |   |
| 423        | CAMERA_LOCATION_ID                                | = "3"                                              | X          | _        | ×                    |        |              |      |             |            |              |          | X)               |          |                |            |         |        |   |
| 424        | FACILITY_NAME                                     | = "169/109A"                                       | Х          | _        | ×                    | _      |              |      |             |            |              |          | <b>X</b> >       |          |                |            |         |        |   |
| 425        | LIGHT_SOURCE_NAME                                 | = ROOM                                             | X          |          | X                    | _      |              |      |             |            |              |          | X >              |          |                |            |         |        |   |
| 426        | LIGHT_SOURCE_DISTANCE LIGHT_SOURCE_TYPE           | = 10.0 <m></m>                                     | X          | _        | X                    |        |              |      |             |            |              |          | X >              |          |                |            |         |        |   |
| 427        |                                                   | = LIGHT                                            | X          | _        | X                    |        |              |      |             |            |              |          | X >              |          |                |            |         |        |   |
| 428        | PRESSURE PRODUCER_FULL_NAME                       | = AMBIENT                                          | X<br>X     | _        | X                    | _      |              |      |             |            |              |          | X >              |          |                |            |         |        |   |
| 429<br>430 | TARGET DISTANCE                                   | = "JOE SMITH"<br>= 10.0 <m></m>                    | X          | _        | -   ^<br>            |        |              |      |             |            |              |          | X )              |          |                |            |         |        |   |
| 430        | TARGET_NAME                                       | = ROOM                                             | X          | _        | X                    |        |              |      |             |            |              |          | x >              |          |                |            |         |        |   |
| 432        | TEST_PHASE_NAME                                   | = DEVELOPMENT                                      | x          |          |                      | X      | <del> </del> | x    | X           | XX         | X ,          | ` ^      | x >              | ( X      | X              | XX         | X       | (x     |   |
| 433        | NOTE                                              | = "TEST FRAME TYPES"                               | X          | _        | X                    |        |              |      |             |            |              |          | x >              |          |                |            |         |        |   |
| 434        | END_GROUP                                         | = GROUND_SUPPORT_EQUIPMENT                         | x          | _        | X                    |        | _            | _    |             |            |              |          | x >              |          |                |            |         |        |   |
| 435        | <del>-</del>                                      | <del></del>                                        |            | ш        |                      |        |              |      |             |            |              |          | <u>ئات</u>       |          | <u>' اثنت</u>  | -1-4       |         | لنته   |   |
| 436        | /* DERIVED GEOMETRY DATA ELEMENTS: ROVER FF       | RAME */                                            | X          | Х        | p                    | р      | р            | р    | р           | р          | b t          | р        | p p              | р        | X              | x          | X       | X      |   |
| 437        | GROUP                                             | = ROVER_DERIVED_GEOMETRY_PARM                      | 1          | _        |                      |        | _            |      |             | _          |              |          |                  |          |                |            |         |        |   |
| 438        |                                                   | S                                                  | <b> </b> ^ |          | •                    | •      | Γ.           | •    | $\ \cdot\ $ | · [ · [    | •            | •        | $ \cdot $        |          | X              | x x        | X       | (X     |   |
| 439        | SOLUTION_ID                                       | = "mipl_rgd_sol2nav_5"                             |            | х        | Х                    | X      | Х            | О    | 0           | 0 0        | 0 0          | 0        | 0 0              | 0        | X              | хх         | X       | (X     |   |
| 440        | INSTRUMENT_AZIMUTH                                | = 92.0847 <deg></deg>                              | X          | Х        | •                    | •      | Ŀ            | ٠    | $\cdot$     | ·          | •            | •        | Ŀſ               | •        | X              | X          | X       | ( X    |   |
|            |                                                   |                                                    |            |          |                      |        |              |      |             |            |              |          |                  |          |                |            |         |        |   |

|            |                                           |                                                                          |     |               |               | ound           |        | Fligh      |           |            |     |      | -                                                                                                    | RDF         | ₹             |             |              |
|------------|-------------------------------------------|--------------------------------------------------------------------------|-----|---------------|---------------|----------------|--------|------------|-----------|------------|-----|------|----------------------------------------------------------------------------------------------------|-------------|---------------|-------------|--------------|
|            | PDS Label Keyword / Com                   | ment & Example Value                                                     | 000 | GSE Rest Data | Flat E Calibr | Ops (all files | "Str.) | (dam)      | Rad Corre | Disparized |     | Surf | Solution of the solution of the solution of th | Mosaic ech. | Messic Person |             |              |
| 441        | INSTRUMENT_ELEVATION                      | = 0.894 <deg></deg>                                                      | Х   | Х             |               | •              |        | •          | ٠.        | $ \cdot $  |     |      |                                                                                                    | · X         | хX            | хх          | Х            |
| 442        | REFERENCE_COORD_SYSTEM_NAME               | = ROVER_FRAME                                                            | х   | х             |               | •              |        | •          | ٠.        | 1.1        |     |      | 1.                                                                                                    | · x         | хх            | хх          | x            |
| 443        | REFERENCE_COORD_SYSTEM_INDEX              | = (1, 2, 0, 0, 0)                                                        | х   | х             |               | •              | ٠.     | •          | ٠.        | 1.1        | ٠.  |      | •                                                                                                    | · x         | хх            | хх          | X            |
| 444        | REFERENCE_COORD_SYSTEM_SOLN_ID            | = "mipl_rgd_sol2nav_5"                                                   | х   | х             |               | <b>x</b> :     | x >    | 0          | 0 0       | 0          | 0 0 | 0 0  | 0 0                                                                                                    | <b>x</b>    | хx            | хх          | x            |
| 445        | END_GROUP                                 | = ROVER_DERIVED_GEOMETRY_PARM<br>S                                       | 1 x | х             |               | •              |        | •          |           | H          |     |      | •                                                                                                    | · x         | хх            | хх          | x            |
| 446        |                                           |                                                                          | _   |               | _             |                |        | _          |           | _          |     |      |                                                                                                    |             |               |             |              |
| 447        | /* DERIVED GEOMETRY DATA ELEMENTS: SITE F | RAME */                                                                  | Х   | Х             |               | р              | p t    | р          | рр        | р          | рр  | рр   | p                                                                                                    | <b>X</b>    | ХX            | ΧX          | X            |
| 448        |                                           |                                                                          | _   | _             | _             |                | _      | _          |           |            |     | _    | _                                                                                                    | _           | _             | _           | _            |
| 449        | GROUP                                     | = SITE_DERIVED_GEOMETRY_PARMS                                            | Х   |               |               | ٠              | • •    | •          | ٠.        | Ŀ          | • • | • •  | Ŀ                                                                                                    |             |               | ΧX          | _            |
| 450        | SOLUTION_ID                               | = "mipl_rgd_sol3nav_5"                                                   | Х   |               |               | <b>X</b> 2     | x >    | 0          | 0 0       | -          |     |      |                                                                                                    | _           | _             | ХX          | _            |
| 451        | INSTRUMENT_AZIMUTH                        | = 131.808 <deg></deg>                                                    | Х   | _             |               | ٠              | ٠ .    | ٠          | ٠.        | 1.         | • • | _    |                                                                                                    |             | _             | ХX          | _            |
| 452        | INSTRUMENT_ELEVATION                      | = -18.2877 <deg></deg>                                                   | Х   | _             |               | $\cdot$        | • •    | ٠          | •         | Ŀ          | _   | • •  |                                                                                                    |             |               | ХX          | _            |
| 453        | REFERENCE_COORD_SYSTEM_NAME               | = SITE_FRAME                                                             | Х   |               |               | $ \cdot $      | • •    | •          | •         | -          | • • |      |                                                                                                    |             |               | ХX          |              |
| 454        | REFERENCE_COORD_SYSTEM_INDEX              | = 1                                                                      | Х   | Х             |               | •              | • •    | ٠          | ٠.        | Ŀ          | • • | • •  | •                                                                                                    | • X         | ΧX            | хх          | X            |
| 455        | REFERENCE_COORD_SYSTEM_SOLN_ID            | = "mipl_rgd_sol2nav_5"                                                   | х   | x             |               | <b>x</b>       | x >    | 0          | 0 0       |            | 0 0 | 0 0  |                                                                                                    |             |               | xx          |              |
| 456        | SOLAR_AZIMUTH                             | = 6.5029 <deg></deg>                                                     | Х   | х             |               | •              | •      | •          | •         | $\cdot$    | •   | •    |                                                                                                    | · x         | хX            | x x         | X            |
| 457        | SOLAR_ELEVATION                           | = 38.4419 <deg></deg>                                                    | Х   | х             |               | •              | •      | •          | ٠.        | 1.         | • • |      | •                                                                                                    | • x         | хх            | хх          | x            |
| 458        | END_GROUP                                 | = SITE_DERIVED_GEOMETRY_PARMS                                            | х   | х             |               | •              |        | •          |           | 1.         |     |      | •                                                                                                    | • X         | хх            | хх          | x            |
| 459<br>460 | /* DERIVED IMAGE DATA ELEMENTS */         |                                                                          | v   | х             |               | n              | n I r  | n          | n l r     | Inl        | n n | n n  | رام ا                                                                                                    | اماد        | ماما          | рр          | _<br>        |
| 461        | , believed iiii (de syiii) teetimeivi o   |                                                                          | ^   | _^            |               | Р              | Р      | Р          | Р         | ויין       | Р   | РР   | P                                                                                                    | 7   1       | РР            | РР          | Р            |
| 462        | GROUP                                     | = DERIVED IMAGE PARMS                                                    | Х   | х             |               | <b>X</b> :     | x >    | <i>i</i> . |           | 1.1        |     |      | 1.                                                                                                    |             |               |             | П            |
| 463        | DERIVED_IMAGE_TYPE                        | = XYZ MAP                                                                | x   | _             |               | _              | x >    |            | m •       | m          | m m | m m  | mr                                                                                                    | n .         |               |             | Н            |
| 464        | RADIANCE SCALING FACTOR                   | = 5 <w m^2="" nm="" sr=""></w>                                           | x   |               |               | X              |        |            | m •       |            | _   |      |                                                                                                    |             |               | m m         | $\mathbf{H}$ |
| 465        | RADIANCE OFFSET                           | = 1000 <w m^2="" nm="" sr=""></w>                                        | X   |               |               | _              | x >    | _          | m •       | Н          | _   |      | _                                                                                                    | _           |               | m m         | _            |
| 466        | RADIOMETRIC_CORRECTION_TYPE               | = PANCAL                                                                 | X   |               |               | _              | X >    |            | m •       | -          |     |      |                                                                                                    |             |               | m m         | _            |
| 467        | RANGE ORIGIN VECTOR                       | = (0.0230152, -0.076101, 0.874005)                                       | X   |               |               | X              |        |            |           | -          | • m |      | _                                                                                                    |             |               |             | H            |
| 468        | REFERENCE_COORD_SYSTEM_NAME               | = SITE_FRAME                                                             | х   |               |               | _              | x >    | _          | ٠.        | -          | m • |      | _                                                                                                    |             |               |             | H            |
| 469        | REFERENCE_COORD_SYSTEM_INDEX              | = 1                                                                      | x   | _             |               | x :            | _      | _          | ٠.        |            |     | m m  | _                                                                                                    |             | _             |             | П            |
| 470        | REFERENCE COORD SYSTEM SOLN ID            | _ "mipl_rgd_sol2nav_5"                                                   | x   | x             |               |                |        | _          | 0 0       |            | 0 0 | 0 0  |                                                                                                    | 0           |               | 0 0         | 0            |
|            | CONFIGURATION_BAND_ID                     | = ("ELBOW_UP_WRIST_UP",<br>"ELBOW UP WRIST DOWN",                        |     |               |               |                |        |            |           | Н          |     |      |                                                                                                    |             |               | хх          |              |
| 471        |                                           | "ELBOW_DOWN_WRIST_UP", "ELBOW_DOWN_WRIST_DOWN")                          | Х   | x             |               | <b>X</b>       | ` `    | •          |           |            | 1   | •    | min                                                                                                    | " ^         | ^ ^           | $^{\prime}$ | <b>^</b>     |
| 472        | INSTRUMENT_BAND_ID                        | = (MI,RAT,MB,APXS)                                                       | Х   |               |               |                |        | •          | • •       | $\Box$     | • • | • m  | ı m n                                                                                                    | n X         | хX            | хх          | х            |
| 473        | INPUT_IMAGE                               | = "1P130320398ESF0400P2838L5M1"                                          |     | Х             |               |                |        |            |           |            |     |      |                                                                                                    |             |               | хх          |              |
| 474        | PROCESSING_INFO                           | = ""                                                                     | Х   | _             |               | <b>X</b> :     | _      |            |           |            |     |      |                                                                                                    |             |               | хх          |              |
| 475        | SOFTWARE_LANGUAGE                         | = "IDL"                                                                  | Х   | _             |               | <b>X</b> :     |        |            |           |            |     |      |                                                                                                    |             |               | ХX          |              |
| 476        | SOFTWARE_MODULE_NAME                      | = "MER_PANCAL_IMAGE"                                                     | Х   |               |               |                |        |            |           |            |     |      |                                                                                                    |             |               | хх          |              |
| 477        | SOFTWARE_MODULE_TYPE                      | = "FUNCTION"                                                             | Х   |               |               |                |        |            |           |            |     |      |                                                                                                    |             |               | хх          |              |
| 478        | NUM_SOFTWARE_PARAMETERS                   | = 1                                                                      | Х   |               |               |                |        |            |           |            |     |      |                                                                                                    |             |               | хх          |              |
| 479        | SOFTWARE_PARAMETER_NAME_1                 | = "FILENAME"                                                             | Х   | Х             |               | <b>X</b> 2     | X      | 0          | 0 0       | X          | ΧX  | XX   | (X)                                                                                                    | <b>(X</b> ) | ΧX            | хх          | X            |
| 480        | SOFTWARE_PARAMETER_VALUE_1                | = "1P139207903EDN2821P2618L2M1.IM<br>G.gz"                               |     | х             |               |                |        |            |           |            |     |      |                                                                                                    |             |               | хx          |              |
| 481        | SOFTWARE_PARAMETER_TYPE_1                 | = "STRING"                                                               | Х   | _             |               | <b>X</b> :     |        |            |           |            |     |      |                                                                                                    |             |               | ХX          |              |
| 482        | NUM_SOFTWARE_KEYWORDS                     | = 1                                                                      | Х   |               |               |                |        |            |           |            |     |      |                                                                                                    |             |               | хх          |              |
| 483        | SOFTWARE_KEYWORD_NAME_1                   | = "AMBIENT"                                                              | Х   | _             |               | <b>X</b>       | X >    | 0          | 0 0       | X          | ΧX  | XX   | (X)                                                                                                    | <b>(X</b> ) | ΧX            | хх          | X            |
| 484        | SOFTWARE_KEYWORD_VALUE_1                  | = 0                                                                      | Х   |               |               |                |        |            |           |            |     |      |                                                                                                    |             |               | хх          |              |
| 485        | SOFTWARE_KEYWORD_TYPE_1                   | = "INT"                                                                  | Х   | Х             |               | <b>X</b>       | X >    | 0          | 0 0       | X          | хх  | X X  | (X)                                                                                                    | <b>(X</b> ) | хх            | хх          | X            |
| 486        | RESPONSIVITY_CONSTANTS                    | = (4.75000000000000E-06,<br>3.60700000000000E-09,<br>0.0000000000000000) | x   | x             |               | x z            | X      | x          | s         | x          | xx  | x    | x                                                                                                    | < x         | xx            | xx          | x            |
| 487        | RESPONSIVITY_CONSTANTS_FILE               | = "default_responsivity_constants.txt"                                   | х   | х             |               | x ·            | x >    | X          | s s       | x          | хх  | хх   | (X)                                                                                                    | XX.         | хх            | хх          | x            |
| 488        | BIAS_COEFFS_FILE                          | = "mer_ccd_115_bias_coeffs_01.dat"                                       |     | x             |               |                |        |            |           |            |     |      |                                                                                                    |             |               | XX          |              |
| 489        | BIAS_COEFFS_FILE_DESCRIPTION              | = "Bias coefficients file."                                              | X   |               |               | X              |        |            |           |            |     |      |                                                                                                    |             |               | XX          |              |
|            |                                           |                                                                          |     |               |               |                |        |            |           |            |     |      |                                                                                                    |             |               |             |              |

|            |                                         |                                                                                       |        |            | Grou          |                |             | ight<br><b>DR</b> |            |             |       |            | R           | DR         |     |           |          |
|------------|-----------------------------------------|---------------------------------------------------------------------------------------|--------|------------|---------------|----------------|-------------|-------------------|------------|-------------|-------|------------|-------------|------------|-----|-----------|----------|
|            |                                         |                                                                                       |        | ta.        | 77            | 7              | 7           |                   | 75         | 7/          | 7,    | 7          | /7          | Π.         |     |           |          |
|            | PDS Label Keyword / Com                 | ment & Example Value                                                                  | 8      | SE Call Da | at Field Fire | Sci Cell Instr | ci (Mancam) | Inverse LUT       | neari ecti |             | ange  | uri Normal | De Can      |            |     |           |          |
|            | FLAT FIELD FILE                         | = ("MER_FLAT_SN_115_L5_V01.IMG",                                                      | O      | /0/<br>    |               | 0/00           | <i>(S</i> ) | <i>₹ Q</i>        |            | ⊃/ <i>≻</i> | Q V.  | )<br> <br> | <i>5 ≥ </i> | 2/2/       | 2/2 | : \&\<br> | <i>y</i> |
| 490        | . 2 0 2 122 2 122                       | "MER_FLAT_STDDEV_SN_115_L5_V0-<br>.IMG")                                              | 1 x    | x          | ×             | x              | x           | <b>x</b> o        | o          | κ           | x     | x          | x           | хx         | хx  | xx        | 1        |
| 491        | FLAT_FIELD_FILE_DESCRIPTION             | <ul><li>= ("Flat field image.", "Flat field standard<br/>deviation image.")</li></ul> | х      | х          | х             | x              | х           | x o               | 0          | κx          | хх    | x >        | x           | хх         | хх  | xx        | (        |
| 492        | DARK_CURRENT_FILE                       | = "mer_ccd_115_dark_active_coeffs_01.in<br>g"                                         | n<br>X | х          | x             | x              | x           | X s               | s          | κx          | хх    | x >        | ίx          | хх         | хx  | xx        | (        |
| 493        | DARK_CURRENT_FILE_DESCRIPTION           | = "Active dark coefficients image."                                                   | х      | х          | х             | X              | х           | X s               | s          | κx          | хх    | X >        | x           | хx         | хх  | xx        | (        |
| 494        | ZERO_EXPOSURE_IMAGE                     | = "1P130320398ESF0400P2838L5M1"                                                       | Х      | х          | х             | X              | Х           |                   |            |             |       |            |             |            |     | XX        |          |
| 495        | REFERENCE_PIXEL_IMAGE                   | = "1P130320398ESF0400P2838L5M1"                                                       | X      | _          | X             |                |             |                   |            |             |       |            |             |            |     | xx        |          |
| 496        | INVERSE_LUT_FILE                        | = "mer_inverse_lut_2.txt"                                                             | Х      | _          | Х             |                | _           |                   |            |             |       |            |             |            |     | XX        |          |
| 497        | ^MOSAIC_DESC<br>END GROUP               | = "MER1_MOSAIC_DESC.TXT"  = DERIVED IMAGE PARMS                                       | X      | _          | X             |                | X<br>X      | хх                | X          | ΚX          | XX    | (X         | X           | рр         | p p | p p       | 4        |
| 498<br>499 | LND_GROOI                               | - DERIVED_IMAGE_I ARMS                                                                | X      | Х          | Х             | X              | X           | • •               | •          | •           | •     | ı.ı.       | 1.1         | 1.         | •   | ı.        | J        |
| 500        | /* SURFACE PROJECTION DATA ELEMENTS */  |                                                                                       | X      | x          | x             | X              | х           | хх                | x          | χX          | хх    | ХÞ         | (X          | n n        | рр  | рг        | .7       |
| 501        |                                         |                                                                                       | ^      | 171        |               |                |             |                   |            | ` ^         | \ \ \ | ^ 1        | 171         | РР         | PP  | PP        | J        |
| 502        | GROUP                                   | = SURFACE_PROJECTION_PARMS                                                            | Х      | x          | х             | X              | Х           | хх                | X          | ΚX          | хх    | X)         | (x          |            |     |           | .]       |
| 503        | LINE_CAMERA_MODEL_OFFSET                | = -11.7843 <pixel></pixel>                                                            | х      | _          | x             | x              | х           | хх                | X 2        | ΚX          |       |            |             | <b>X</b> m | хх  | XX        | đ        |
| 504        | SAMPLE_CAMERA_MODEL_OFFSET              | = -17.1418 <pixel></pixel>                                                            | х      | х          | х             | X              | Х           | хх                |            |             |       |            |             |            |     | XX        |          |
| 505        | LINE_PROJECTION_OFFSET                  | = 749.0 <pixel></pixel>                                                               | Х      | Х          | Х             | X              | Х           |                   |            |             |       |            |             |            |     | m m       |          |
| 506        | SAMPLE_PROJECTION_OFFSET                | = 749.0 <pixel></pixel>                                                               | X      | _          | Х             |                | _           | _                 |            |             |       |            |             |            |     | m m       |          |
| 507        | MAP_PROJECTION_TYPE                     | = CYLINDRICAL                                                                         | Х      |            | X             |                | _           | X X               |            |             |       |            |             |            |     | m m       |          |
| 508        | MAP_RESOLUTION                          | = (17.7607 <pix deg="">,17.7619 <pix deg="">)</pix></pix>                             | Х      | -          | X             |                | —           |                   |            |             |       |            |             |            |     | XX        |          |
| 509        | MAP_SCALE                               | = (0.01 <m pixel="">,0.01 <m pixel="">)</m></m>                                       | Х      | _          | Х             |                | _           |                   |            |             |       |            |             |            |     | mm        |          |
| 510        | MAXIMUM_ELEVATION                       | = -33.5129 <deg></deg>                                                                | Х      | _          | Х             |                | _           |                   |            |             | ХХ    |            |             |            |     | XX        |          |
| 511        | MINIMUM_ELEVATION PROJECTION AZIMUTH    | = -74.5294 <deg><br/>= -10.6724 <deg></deg></deg>                                     | X      | _          | X             |                | _           |                   |            |             |       |            |             |            |     | XX        |          |
| 512<br>513 | PROJECTION_AZIMOTH PROJECTION ELEVATION | = -22.0756 <deg></deg>                                                                | X<br>X | -          | X             |                | _           | X X               | X A        | XX          | XX    | X /        | 븼           | X m        | 0 X | XX        | ;        |
| 514        | PROJECTION_ELEVATION_LINE               | = 1395.52 <pixel></pixel>                                                             | x      |            | x             |                |             |                   |            |             |       |            |             |            |     | XX        |          |
| 515        | PROJECTION_ORIGIN_VECTOR                | = (-0.334 <m>, 0.202 <m>, -1.816 <m>)</m></m></m>                                     | x      | Н          | x             |                |             |                   |            |             |       | _          | -           | _          |     | Xm        | 1        |
| 516        | PROJECTION_X_AXIS_VECTOR                | = 0.0 <m></m>                                                                         | х      | х          | х             | X              | х           | хх                | X          | ΚX          | хх    | x >        | ίx          | хх         | хх  | х         | -1       |
| 517        | PROJECTION_Y_AXIS_VECTOR                | = 0.0 <m></m>                                                                         | х      | х          | х             | X              | Х           | хх                |            |             |       |            |             | хх         |     |           | -1       |
| 518        | PROJECTION_Z_AXIS_VECTOR                | = 0.0 <m></m>                                                                         | х      | х          | х             | X              |             |                   |            |             |       |            |             | хх         |     |           | -]       |
| 519        | PROJECTION_AXIS_OFFSET                  | = 0.0 <m></m>                                                                         | х      | х          | х             | X              | Х           |                   |            |             |       |            |             |            |     | XX        | ٤        |
| 520        | REFERENCE_AZIMUTH                       | = 0.0 <deg></deg>                                                                     | х      | -          | Х             |                |             |                   |            |             |       |            |             | хх         |     |           |          |
| 521        | REFERENCE_COORD_SYSTEM_NAME             | = LOCAL_LEVEL_FRAME                                                                   | х      |            | X             | X              | Х           | хх                | X          | ΚX          | хх    | X)         | (X          | m m        | m m | m m       | 1        |
| 522        | REFERENCE_COORD_SYSTEM_INDEX            | = 1                                                                                   | Х      | х          | Х             | X              | Х           | X X               | X          | ΚX          | ХХ    | X)         | X           | m m        | m m | m m       | 1        |
| 523        | REFERENCE_COORD_SYSTEM_SOLN_ID          | = "mipl_rgd_sol2nav_5"<br>=                                                           | x      |            | х             |                |             |                   |            |             | _     |            |             |            |     | 0 0       | 1        |
| 524        | START_AZIMUTH                           | = 360 <deg></deg>                                                                     |        | Х          | Х             |                |             |                   |            |             |       |            |             |            |     | XX        |          |
| 525        | STOP_AZIMUTH                            | = 360 <deg></deg>                                                                     | х      | _          | Х             |                |             |                   |            |             |       |            |             |            |     | XX        |          |
| 526        | X_AXIS_MAXIMUM                          | = 5.0 <m></m>                                                                         | Х      | _          | ×             |                |             |                   |            |             |       |            |             |            |     | mm        |          |
| 527        | X_AXIS_MINIMUM                          | = -5.0 <m></m>                                                                        | Х      | _          | Х             |                |             |                   |            |             |       |            |             |            |     | mm        |          |
| 528        | Y_AXIS_MAXIMUM Y_AXIS_MINIMUM           | = -5.0 <m><br/>= -5.0 <m></m></m>                                                     | X      | _          | X             |                |             |                   |            |             |       |            |             |            |     | mm        |          |
| 529        | ZERO ELEVATION LINE                     | = -5.0 <m><br/>= -443.019 <pixel></pixel></m>                                         | X<br>X |            | X             |                |             |                   |            |             |       |            |             |            |     | m m       |          |
| 530<br>531 | END GROUP                               | = SURFACE_PROJECTION_PARMS                                                            | X      |            | X             |                |             | X X               |            |             |       |            |             |            |     | 1.1.      | 1        |
| 532        |                                         | 55.47.62                                                                              | ^      | ^          | ^             | ^              | _^_         | ^ ^               | ^ 4        | ^           | ^ ^   | ^ '        | 1^1         |            |     | <u> </u>  | J        |
| 533        | /* SURFACE MODEL DATA ELEMENTS */       |                                                                                       | X      | x          | х             | X              | Х           | x x               | X          | ×Χ          | хх    | X          | X           | рр         | рр  | рр        | -]       |
| 535        | GROUP                                   | = SURFACE_MODEL_PARMS                                                                 | Х      | x          | Х             | X              | х           | χΙχ               | x          | χX          | хх    | χİ         | ( x         |            |     |           | .]       |
| 536        | SURFACE_MODEL_FILE                      | = 1N863294624XYL411100171L0M1                                                         |        | x          | x             |                | x           | x x               |            |             |       |            |             |            | 0 0 | 0 0       | ,        |
| 537        | SURFACE_MODEL_TYPE                      | = PLANE                                                                               | x      | _          | x             |                |             |                   |            |             |       |            |             |            |     | mm        |          |
| 538        | SURFACE_NORMAL_VECTOR                   | = (0.0, 0.0, -1.0)                                                                    | X      |            | x             |                |             |                   |            |             |       |            |             |            |     | mm        |          |
| 539        | SURFACE_GROUND_LOCATION                 | = (0.0, 0.0, 0.0)                                                                     | X      |            | X             | X              | х           | хх                | X 2        | ΚX          | хх    | X)         | (X          | m m        | m m | mm        | n        |
| 540        | REFERENCE_COORD_SYSTEM_NAME             | = LOCAL_LEVEL_FRAME                                                                   | Х      |            | x             | X              | х           | хх                | X          | ΚX          | хх    | x >        | (x          | m m        | m m | mm        | 1        |
| 541        | REFERENCE_COORD_SYSTEM_INDEX            | = (1, 2, 0)                                                                           |        | х          |               | X              | х           | хх                | X          | ΚX          | хх    | X          | X           | m m        | m m | mm        | 1        |
|            | · · · · · · · · · · · · · · · · · · ·   |                                                                                       |        |            |               |                |             |                   |            |             |       |            |             |            |     |           |          |

|            |                                  |                        |            | Ground <b>EDR</b>                                  | Flight <b>EDR</b>       | RDR                                   |
|------------|----------------------------------|------------------------|------------|----------------------------------------------------|-------------------------|---------------------------------------|
|            | PDS Label Keyword / Com          | ment & Example Value   |            | SE Callbr.<br>Flat Field Fles<br>Soi (Fill Instr.) | Sci (MI)<br>Inverse LUT |                                       |
| 542        | REFERENCE_COORD_SYSTEM_SOLN_ID   | = "mipl_rgd_sol2nav_5" | ХX         | x x                                                | ххх                     | X X X X X X X O O O O O O             |
| 543        | END_GROUP                        | = SURFACE_MODEL_PARMS  | хх         | x x                                                | ххх                     | XXXXXXXX                              |
| 544        |                                  |                        |            |                                                    |                         |                                       |
| 545        | /* IMAGE_HEADER DATA ELEMENTS */ |                        | хх         | рр                                                 | ррр                     | p p p p p p p p p p p p               |
| 546        |                                  |                        |            |                                                    |                         |                                       |
| 547        | OBJECT                           | = IMAGE_HEADER         | ХX         |                                                    | ррр                     | p p p p p p p p p p p p               |
| 548        | HEADER_TYPE                      | = VICAR2               | ХX         |                                                    | ррр                     |                                       |
| 549        | INTERCHANGE_FORMAT               | = ASCII                | ХX         |                                                    |                         | p p p p p p p p p p p p               |
| 550        | BYTES                            | = 12288                | ХX         |                                                    |                         | p p p p p p p p p p p p p p           |
| 551        | ^DESCRIPTION                     | = "VICAR2.TXT"         | хх         |                                                    | p p p                   | <del></del>                           |
| 552        | END_OBJECT                       | = IMAGE_HEADER         | ХX         | рр                                                 | p p p                   | P   P   P   P   P   P   P   P   P   P |
| 553        | * IMAGE DATA ELEMENTO */         |                        |            |                                                    | _                       |                                       |
| 554        | /* IMAGE DATA ELEMENTS */        |                        | p p        | p p                                                | p p p                   | p p p p p p p p p p p p               |
| 555        | OBJECT                           | - IMAGE                |            |                                                    |                         |                                       |
| 556        |                                  | = IMAGE<br>= BINARY    | p p        |                                                    | p p p                   |                                       |
| 557        | INTERCHANGE_FORMAT LINES         | = BINARY<br>= 1024     | p p        |                                                    | p p p                   | P P P P P P P P P P P P               |
| 558        | LINE SAMPLES                     | = 1024                 | рр         |                                                    | p p p                   |                                       |
| 559        | SAMPLE_TYPE                      | = MSB INTEGER          | p p        | _                                                  | p p p                   |                                       |
| 560<br>561 | SAMPLE BITS                      | = 16                   | р р<br>р р |                                                    | р р р<br>р р р          |                                       |
| 562        | SAMPLE BIT MASK                  | = 2#000011111111111#   | • •        |                                                    | p p p                   | P                                     |
| 563        | BANDS                            | = 1                    | рр         |                                                    | p p p                   |                                       |
| 564        | BAND_STORAGE_TYPE                | = BAND SEQUENTIAL      | рр         |                                                    | ррр                     |                                       |
| 565        | CHECKSUM                         | = 1.60106e+08          | X p        |                                                    | рро                     |                                       |
| 566        | FIRST LINE                       | = 3                    | х .        |                                                    |                         |                                       |
| 567        | FIRST LINE SAMPLE                | = 1                    | х .        |                                                    |                         |                                       |
| 568        | LINE_PREFIX_BYTES                | = 32                   | <b>X</b> p | xx                                                 | ххх                     | XXXXXXXXXXXX                          |
| 569        | LINE_PREFIX_MEAN                 | = 50.25                | X p        |                                                    |                         | XXXXXXXXXXXXX                         |
| 570        | LINE_SUFFIX_BYTES                | = 32                   | <b>X</b> p |                                                    |                         | XXXXXXXXXXXX                          |
| 571        | LINE_SUFFIX_MEAN                 | = 100.25               | <b>X</b> p |                                                    | ххх                     |                                       |
| 572        | MEAN                             | = 755.973              | <b>X</b> p | рр                                                 | рро                     | 00000000000000                        |
| 573        | MEDIAN                           | = 99.0                 | <b>X</b> p | рр                                                 | рро                     |                                       |
| 574        | MAXIMUM                          | = 3265.0               | <b>X</b> p | рр                                                 | рро                     |                                       |
| 575        | MINIMUM                          | = 13.0                 | <b>X</b> p | рр                                                 | рро                     | 0 0 0 0 0 0 0 0 0 0 0 0               |
| 576        | STANDARD_DEVIATION               | = 1012.48              | <b>X</b> p | _                                                  | рро                     |                                       |
| 577        | INVALID_CONSTANT                 | = 0.0                  | X X        |                                                    |                         |                                       |
| 578        | MISSING_CONSTANT                 | = 0.0                  | X X        | •                                                  |                         | • m m m m . • • • • • •               |
| 579        | END_OBJECT                       | = IMAGE                | рр         | p p                                                | p p p                   |                                       |
| 580        | END                              |                        | рр         | рр                                                 | p p p                   | p p p p p p p p p p p                 |

# **APPENDIX B – Camera EDR & RDR Label Keyword Definitions**

| Keyword Name                                             | Definition                                                                                                    | Type            | Units | Valid Values                                                                                                    | <ul><li>Location in PDS Label</li><li>Source</li></ul>                       |
|----------------------------------------------------------|----------------------------------------------------------------------------------------------------|-----------------|-------|----------------------------------------------------------------------------------------------------|------------------------------------------------------------------------------|
| APPLICATION_PROCESS_ID                                   | Specifies the process, or source, which created the data.                                                                                                    | integer         |       | (see<br>APPLICATION_PROCESS_NA<br>ME)                                                                                                    | LOCATION • TELEMETRY (Class)  SOURCE • CCSDS:Primary:APID                    |
| APPLICATION_PROCESS_NAME  APPLICATION_PROCESS_SUBTYPE_ID | Specifies the name associated with the source or process which created the data.  Note: For Mars Pathfinder, the queues were distinguished on the basis of type and priority of data.  Specifies the source/subprocess which created the data. | string<br>(256) |       | APID   NAME                                                                                                    | LOCATION  • TELEMETRY (Class)  SOURCE  • Table Lookup:  - CCSDS:Primary:APID |
|                                                          |                                                                                                    |                 |       | "4" = Uncompressed Ref Pixels "5" = ICER Compressed Ref Pixels "6" = Histogram "7" = Row Sums "8" = Column Sums "9" = LOCO Compressed Image "11" = LOCO Compressed Thumbnail "12" = LOCO Compressed Ref Pixels |                                                                              |

| Keyword Name                   | Definition                                                                                                    | Туре                | Units                                               | Valid Values                                                                                                    | <ul><li>Location in PDS Label</li><li>Source</li></ul>                                                                                                    |
|--------------------------------|----------------------------------------------------------------------------------------------------|---------------------|-----------------------------------------------------|----------------------------------------------------------------------------------------------------|----------------------------------------------------------------------------------------------------|
| ARTICULATION_DEVICE_ANGLE      | Specifies the value of an angle between two parts or segments of an articulated device.  Note: MER uses radians. The PDS default unit for this keyword is degrees, so the <rad> tag is required for MER data.</rad> | float<br>array[10]  | radians<br>( <rad><br/>unit tag<br/>required)</rad> |                                                                                                    | LOCATION  Group Dependent:  (Group)  b) IDD_ARTICULATION_STATE (Group)  c) PMA_ARTICULATION_STATE (Group)  d) HGA_ARTICULATION_STATE (Group)  d) HGA_ARTICULATION_STATE (Group)  SOURCE  Group Dependent:  a) IDPH:ImgTImHdr:pot[7]  b) IDPH:ImgTImHdr:idd.q_enc[5]     IDPH:ImgTImHdr:pdt[7]  c) IDPH:ImgTImHdr:pma_*_azimuth |
| ARTICULATION_DEVICE_ANGLE_NAME | Specifies the formal name which identifies each of the values used in                                                                                                    | string<br>array[10] |                                                     | Mobility Chassis ("LEFT FRONT WHEEL",                                                                                                    | IDPH:ImgTImHdr:pma_*_elevation d) IDPH:ImgTImHdr:hga_position_azimuth IDPH:ImgTImHdr:hga_position_elevation  LOCATION • Group Dependent:                                                                                                    |
|                                | ARTICULATION_DEVICE_ANGLE.                                                                                                    |                     |                                                     | "RIGHT FRONT WHEEL", "LEFT REAR WHEEL", "RIGHT REAR WHEEL", "LEFT BOGIE", "RIGHT BOGIE", "DIFFERENTIAL BOGIE")                                                                                                    | a) CHASSIS_ARTICULATION_STATE (Group) b) IDD_ARTICULATION_STATE (Group) c) PMA_ARTICULATION_STATE (Group) d) HGA_ARTICULATION_STATE (Group)                                                                                                    |
|                                |                                                                                                    |                     |                                                     | IDD ("JOINT 1 AZIMUTH- ENCODER", "JOINT 2 ELEVATION-ENCODER", "JOINT 3 ELBOW-ENCODER", "JOINT 5 TURRET- ENCODER", "JOINT 1 AZIMUTH-POTENTIOMETER", "JOINT 2 ELEVATION- POTENTIOMETER", "JOINT 3 ELBOW-POTENTIOMETER", "JOINT 4 WRIST- POTENTIOMETER", "JOINT 5 TURRET-POTENTIOMETER") | SOURCE • Group Dependent, Static Values                                                                                                    |
|                                |                                                                                                    |                     |                                                     | PMA<br>("AZIMUTH-<br>MEASURED","ELEVATION-<br>MEASURED","AZIMUTH-<br>REQUESTED","ELEVATION-<br>REQUESTED","AZIMUTH-                                                                                                    |                                                                                                    |

| Keyword Name             | Definition                                                                                                    | Type   | Units | Valid Values                                                                                                    | <ul><li>Location in PDS Label</li><li>Source</li></ul>                                                                                                    |
|--------------------------|----------------------------------------------------------------------------------------------------|--------|-------|----------------------------------------------------------------------------------------------------|----------------------------------------------------------------------------------------------------|
| ARTICULATION_DEVICE_ID   | Specifies the unique abbreviated identification of an articulation device. An articulation device is anything that can move independently of the spacecraft to which it is attached, (e.g., mast heads, wheel bogies, arms, etc.).  Note: The ARTICULATION_DEVICE_ID is not a unique identifier for a given articulated device. Note also that the associated ARTICULATION_DEVICE_NAME element provides the full name of the articulated device.                                                                             | string |       | INITIAL","ELEVATION-INITIAL")  HGA ("AZIMUTH", "ELEVATION")  "CHASSIS", "IDD", "PMA", "HGA", "FILTER"                  | LOCATION  • Group Dependent:  a) CHASSIS_ARTICULATION_STATE (Group)  b) IDD_ARTICULATION_STATE (Group)  c) PMA_ARTICULATION_STATE (Group)  d) HGA_ARTICULATION_STATE (Group)  e) FILTER_ARTICULATION_STATE (Group)  SOURCE  • Group Dependent, Static Values |
| ARTICULATION_DEVICE_MODE | Specifies the deployment state (i.e., physical configuration) of an articulation device at the time of data acquisition.  For MER this is the mode of the last move:  "FREE SPACE" - IDD arm was moved where there was no contact with a target expected.  "GUARDED" - IDD arm was moved where contact with the target was expected.  "RETRACTING" - IDD arm was moved where an instrument is removed from a target.  "PRELOAD" - IDD arm stays in contact with the target and applies force or overtravel on an instrument. | string |       | PMA<br>0 = "STOWED"<br>1 = "DEPLOYED"<br>IDD<br>0 = "FREE SPACE"<br>1 = "GUARDED"<br>2 = "RETRACTING"<br>3 = "PRELOAD" | LOCATION  Group Dependent:  a) IDD_ARTICULATION_STATE (Group)  b) PMA_ARTICULATION_STATE (Group)  c) CHASSIS_ARTICULATION_STATE (Group)  SOURCE  Group Dependent, Table Lookup:  a) IDPH:ImgTImHdr:idd.idd_mode  b) IDPH:ImgTImHdr:pma_deployed              |
| ARTICULATION_DEVICE_NAME | Specifies the common name of an articulation device. An articulation device is anything that can move independently of the spacecraft to which it is attached, (e.g. mast heads, wheel bogies, arms, etc.)  Note: The associated ARTICULATION_DEVICE_ID element                                                                                                    | string |       | "MOBILITY CHASSIS", "INSTRUMENT DEPLOYMENT DEVICE", "PANCAM MAST ASSEMBLY", "HIGH GAIN ANTENNA", "FILTER ACTUATORS"    | LOCATION  • Group Dependent:  a) CHASSIS_ARTICULATION_STATE (Group)  b) IDD_ARTICULATION_STATE (Group)  c) PMA_ARTICULATION_STATE (Group)  d) HGA_ARTICULATION_STATE (Group)  e) FILTER_ARTICULATION_STATE                                                   |

| Keyword Name                   | Definition                                                                                                    | Туре               | Units                                               | Valid Values                                       | <ul><li>Location in PDS Label</li><li>Source</li></ul>                                                                                             |
|--------------------------------|----------------------------------------------------------------------------------------------------|--------------------|-----------------------------------------------------|----------------------------------------------------|----------------------------------------------------------------------------------------------------|
|                                | provides an abbreviated name or acronym for the articulated device.                                                                                                    |                    |                                                     |                                                    | (Group)  SOURCE  • Group Dependent, Static Values                                                                                                  |
| ARTICULATION_DEVICE_TEMP       | Specifies the temperature, in degrees Celsius, of an articulated device or some part of an articulated device.                                                                                                    | float<br>array[2]  | deg C<br>( <degc><br/>unit tag<br/>required)</degc> | "-3.4e38" to "3.4e38"                              | LOCATION IDD_ARTICULATION_STATE (Group) SOURCE IDPH:ImgTlmHdr:idd.temp[2]                                                                          |
| ARTICULATION_DEVICE_TEMP_NAME  | Specifies the array of formal names identifying each of the values used in ARTICULATION_DEVICE_TEMP.                                                                                                    | string<br>array[2] |                                                     | ("AZIMUTH JOINT 1",<br>"TURRET JOINT 5")           | LOCATION  IDD_ARTICULATION_STATE (Group)  SOURCE Static Value                                                                                      |
| ARTICULATION_DEV_INSTRUMENT_ID | Specifies an abbreviated name or acronym which identifies the instrument mounted on the articulation device.                                                                                                    | string(12)         |                                                     | IDD   0 = "MI"   1 = "RAT"   2 = "MB"   3 = "APXS" | LOCATION  IDD_ARTICULATION_STATE (Group)  SOURCE  Table Lookup: IDPH:ImgTlmHdr:idd_instrument                                                      |
| ARTICULATION_DEV_POSITION      | Specifies the set of indices for articulation devices that contain moving parts with discrete positions. The associated ARCTICULATION_DEV_POSITION_NAM E element names each moving device, and ARTICULATION_DEV_POSITION_ID provides a textual identifier that maps to the position indices.  For MER, this is used to contain the state of all the instrument filter actuators (Pancam filter wheels and MI dust cover). Note that this is the state of all such actuators on the rover. In order to get the actual filter used for this specific image, the FILTER_NAME/FILTER_NUMBER keywords in the INSTRUMENT_STATE_PARMS group should be used.  See also ARTICULATION_DEV_POSITION_ID. | integer<br>array   |                                                     | IDPH                                               | • FILTER_ARTICULATION_STATE (Group)  SOURCE • Table Lookup: - IDPH:ImgTImHdr:pma_filter_I - IDPH:ImgTImHdr:pmi_filter_r - IDPH:ImgTImHdr:mi_filter |
| ARTICULATION_DEV_POSITION_ID   | Specifies the set of identifiers corresponding to ARTICULATION_DEV_POSITION. These                                                                                                    | string             |                                                     | IDPH Keyword Value 0 "NONE" 1 "PANCAM_L1_EMPTY"    | LOCATION • FILTER_ARTICULATION_STATE (Group)                                                                                                    |

| Keyword Name                   | Definition                                                                                                    | Type              | Units | Valid Values                                                                                                    | <ul><li>Location in PDS Label</li><li>Source</li></ul>                                                            |
|--------------------------------|----------------------------------------------------------------------------------------------------|-------------------|-------|----------------------------------------------------------------------------------------------------|----------------------------------------------------------------------------------------------------|
|                                | describe the position (e.g. filter), not the device (e.g., filter wheel).  See also ARTICULATION_DEV_POSITION.                                                                                                    |                   |       | 2 "PANCAM_L2_753NM" 3 "PANCAM_L3_673NM" 4 "PANCAM_L4_602NM" 5 "PANCAM_L5_535NM" 6 "PANCAM_L6_483NM" 7 "PANCAM_L7_440NM" 8 "PANCAM_L8_440NM _SOL_ND5" 9 "PANCAM_R1_440NM" 10 "PANCAM_R2_754NM" 11 "PANCAM_R3_803NM" 12 "PANCAM_R4_864NM" 13 "PANCAM_R5_903NM" 14 "PANCAM_R6_933NM" 15 "PANCAM_R6_933NM" 16 "PANCAM_R7_1001NM" 16 "PANCAM_R8_880NM _SOL_ND5" 17 "MI_CLOSED" (cover) 18 "MI_OPEN" (cover) | SOURCE  • Table Lookup:  - IDPH:ImgTImHdr:pma_filter_I  - IDPH:ImgTImHdr:pma_filter_r  - IDPH:ImgTImHdr:mi_filter |
| ARTICULATION_DEV_POSITION_NAME | Specifies an array of values that provides the formal names for each entry in ARTICULATION_DEV_POSITION. This element names the actual device doing the moving, (e.g., a filter wheel), not the name of a position (e.g., the filter itself). | string<br>array   |       | ("LEFT PANCAM FILTER", "RIGHT PANCAM FILTER", "MI DUST COVER")                                                                                                    | LOCATION • FILTER_ARTICULATION_STATE (Group)  SOURCE • Static Values                                              |
| ARTICULATION_DEV_VECTOR        | Specifies the direction and magnitude of an external force acting on the articulation device, in the rover's coordinate system, at the time the pose was computed.                                                                            | float<br>array[3] |       |                                                                                                    | LOCATION  IDD_ARTICULATION_STATE (Group)  SOURCE  IDPH:ImgTImHdr:idd.tilt[3]                                      |
| ARTICULATION_DEV_VECTOR_NAME   | Specifies the formal name of the vector type acting on the articulation device.                                                                                                    | string            |       | "GRAVITY"                                                                                                    | LOCATION  • IDD_ARTICULATION_STATE (Group)  SOURCE  • Static Value                                                |
| AUTO_EXPOSURE_DATA_CUT         | Specifies the DN value which a specified fraction of pixels is permitted to exceed. The fraction is specified using the keyword AUTO_EXPOSURE_DATA_FRACTION.                                                                                  | integer           |       | "0" to n                                                                                                    | LOCATION  OBSERVATION_REQUEST_PARMS (Group)  SOURCE  IDPH:ImgParams:exp_auto_dn                                   |
| AUTO_EXPOSURE_PERCENT          | Specifies the auto-exposure early-termination percent. If the calculated exposure time has written this value, then terminate auto exposure early.                                                                                            | float             |       | "0.0" to "100.0"                                                                                                    | LOCATION  OBSERVATION_REQUEST_PARMS (Group)  SOURCE                                                               |

| Keyword Name                 | Definition                                                                                                    | Туре       | Units                                           | Valid Values                                                 | <ul><li>Location in PDS Label</li><li>Source</li></ul>                                                   |
|------------------------------|----------------------------------------------------------------------------------------------------|------------|-------------------------------------------------|--------------------------------------------------------------|----------------------------------------------------------------------------------------------------|
|                              | Refer to document "FFD Volume 30, Imaging" [Ref 3] for a description of the valid values range.                                                                                                    |            |                                                 |                                                              | IDPH:ImgParams:exp_auto_percent                                                                          |
| AUTO_EXPOSURE_PIXEL_FRACTION | Specifies the percentage of pixels whose targeted value is higher than the AUTO_EXPOSURE_DATA_CUT keyword.                                                                                                    | float      |                                                 | "0.0" to "100.0"                                             | LOCATION  OBSERVATION_REQUEST_PARMS (Group)                                                              |
|                              | Refer to document "FFD Volume 30, Imaging" [Ref 3] for a description of the valid values range.                                                                                                    |            |                                                 |                                                              | SOURCE  • IDPH:ImgParams:exp_auto_frac                                                                   |
| AZIMUTH_FOV                  | Specifies the angular measure of the horizontal field of view of an imaged scene.                                                                                                    | float      | deg<br>( <deg><br/>unit tag<br/>required)</deg> | "0.0" to "360.0"                                             | LOCATION INSTRUMENT_STATE_PARMS (Group)  SOURCE Calculation: IDPH:ImgTImHdr:res_cols IDPH:ImgTImHdr:cols |
| BAD_PIXEL_REPLACEMENT_FLAG   | Specifies whether or not bad pixel replacement processing was requested or completed. If set to TRUE, certain pixels in the image were replaced based on a bad pixel table. See BAD_PIXEL_REPLACEMENT_ID.                      | string(5)  |                                                 | 0 = "FALSE"<br>1 = "TRUE""                                   | LOCATION  OBSERVATION_REQUEST_PARMS (Group)  SOURCE  IDPH:ImgParms:bad                                   |
| BAD_PIXEL_REPLACEMENT_ID     | Specifies the ID of the bad pixel table used in the bad pixel replacement process. The bad pixel table ID is incremented every time an update to the bad pixel table is made. See BAD_PIXEL_REPLACEMENT_FLAG.                  | string     |                                                 | 0 = "N/A"<br>"1" to "65535"                                  | LOCATION INSTRUMENT_STATE_PARMS (Group) SOURCE IDPH:ImgTlmHdr:bad                                        |
| BANDS                        | Specifies the number of spectral bands in image or other object.                                                                                                    | integer    |                                                 | "1" = EDR "3" = XYZ RDR or 3-banded mulitspectral Mosaic RDR | LOCATION • IMAGE (Object)  SOURCE • Constant                                                             |
| BAND_STORAGE_TYPE            | Specifies the storage sequence of lines, samples and bands in an image. The values describe, for example, how different samples are interleaved in image lines, or how samples from different bands are arranged sequentially. | string(20) |                                                 | "BAND_SEQUENTIAL", "SAMPLE_INTERLEAVED", "LINE_INTERLEAVED"  | LOCATION • IMAGE (Object)  SOURCE • Constant                                                             |
| BIAS_COEFFS_FILE             | Specifies the name of bias coefficients file used in generating the RDR.                                                                                                    | string     |                                                 |                                                              | LOCATION  • DERIVED_IMAGE_PARMS (Group)  SOURCE  • Image Processing Software                             |

| Keyword Name                 | Definition                                                                                                    | Туре       | Units | Valid Values                                                                                                    | <ul><li>Location in PDS Label</li><li>Source</li></ul>                                                     |
|------------------------------|----------------------------------------------------------------------------------------------------|------------|-------|----------------------------------------------------------------------------------------------------|----------------------------------------------------------------------------------------------------|
| BIAS_COEFFS_FILE_DESCRIPTION | Specifies a description of bias coefficients file named in BIAS_COEFFS_FILE.                                                                                                    | string     |       |                                                                                                    | LOCATION  • DERIVED_IMAGE_PARMS (Group)  SOURCE  • Image Processing Software                               |
| BYTES                        | Specifies the number of bytes allocated for a particular data representation.                                                                                                    | integer    |       | "0" to n                                                                                                    | LOCATION  IMAGE_HEADER (Object)  SOURCE  Calculation: - Based on size of the VICAR label.                  |
| CALIBRATION_SOURCE_ID        | Specifies a unique identifier (within a data set) indicating the source of the calibration data used in generating the entity described by the enclosing group (often, a camera model).  The construction of this identifier is mission-specific, but should indicate which specific calibration data set was used (via date or other means) and may also indicate the calibration method. | string(47) |       |                                                                                                    | LOCATION  • GEOMETRIC_CAMERA_MODEL (Group)  SOURCE  • Convert to string:  - IDPH:ImgTImHdr:cmodel.model_id |
| CAMERA_LOCATION_ID           | Specifies where the camera was during data acquisition.  Used in MER calibration data to denote the location of the camera on the mounted bracket.                                                                                                    | integer    |       |                                                                                                    | LOCATION • GROUND_SUPPORT_EQUIPMENT (Group)  SOURCE • GSE Software                                         |
| CHECKSUM                     | Specifies an unsigned 32-bit sum of all data values in a data object.                                                                                                    | float      |       | "0" to "4294967295"                                                                                                    | LOCATION • IMAGE (Object)  SOURCE • Calculation                                                            |
| COMMAND_INSTRUMENT_ID        | Specifies an abbreviated name or acronym which identifies the instrument that was commanded.  Note: INSTRUMENT_ID is not a unique identifier for a given instrument. Note also that the associated INSTRUMENT_NAME element provides the full name of the instrument.  Example values: IRTM (for Viking Infrared Thermal Mapper), PWS (for plasma wave                                      | string(20) |       | 0 = "NONE" 1 = "FRONT_HAZCAM_LEFT" 2 = "FRONT_HAZCAM_RIGHT" 3 = "REAR_HAZCAM_RIGHT" 4 = "REAR_HAZCAM_RIGHT" 5 = "NAVCAM_LEFT" 6 = "NAVCAM_RIGHT" 7 = "PANCAM_LEFT" 8 = "PANCAM_RIGHT" 9 = "DESCAM" 10 = "MI" | • OBSERVATION_REQUEST_PARMS (Group)  SOURCE • Table Lookup: - IDPH:ImgParams:camera                        |

| Keyword Name            | Definition                                                                                                    | Туре                | Units | Valid Values                                                                                                    | <ul><li>Location in PDS Label</li><li>Source</li></ul>                    |
|-------------------------|----------------------------------------------------------------------------------------------------|---------------------|-------|----------------------------------------------------------------------------------------------------|---------------------------------------------------------------------------|
|                         | spectrometer).                                                                                                    |                     |       |                                                                                                    |                                                                           |
| COMMAND_SEQUENCE_NUMBER | Specifies a numeric identifier for a sequence of commands sent to a spacecraft or instrument.  Note: For MER, this is the command number which identifies the specific generating command within the specified sequence.                                                             | integer             |       |                                                                                                    | LOCATION  IDENTIFICATION (Class)  SOURCE  Command Number: UPTH:ProdCmndId |
| CONFIGURATION_BAND_ID   | Specifies an array of strings identifying the configuration of the IDD arm represented by the corresponding band in the image. The first entry in the array identifies the configuration for the first band, the second entry for the second band, etc. See also INSTRUMENT_BAND_ID. | string<br>array[16] |       | Microscopic Imager  1 = "ELBOW_UP_WRIST_UP"  2 = "ELBOW_UP_WRIST_ DOWN"  3 = "ELBOW_DOWN_WRIST_ UP"  4 = "ELBOW_DOWN_WRIST_ DOWN"  FAAT  5 = "ELBOW_UP_WRIST_UP"  6 = "ELBOW_UP_WRIST_ DOWN"  7 = "ELBOW_DOWN_WRIST_ UP"  8 = "ELBOW_DOWN_WRIST_ UP"  10 = "ELBOW_UP_WRIST_UP" 10 = "ELBOW_UP_WRIST_UP" 11 = "ELBOW_UP_WRIST_ UP"  12 = "ELBOW_DOWN_WRIST_ UP"  14 = "ELBOW_DOWN_WRIST_ DOWN"  15 = "ELBOW_UP_WRIST_UP"  16 = "ELBOW_DOWN_WRIST_ UP"  16 = "ELBOW_DOWN_WRIST_ DOWN" | LOCATION • DERIVED_IMAGE_PARMS (Group)  SOURCE • Static value             |
| CONTACT_SENSOR_STATE    | Specifies an array of identifiers for the state of an instrument or an instrument host's contact sensors at a specified time.                                                                                                    | string<br>array[8]  |       | 0 = "NO CONTACT" or "CLOSED" 1 = "CONTACT" or "OPEN"                                                                                                    | LOCATION • IDD_ARTICULATION_STATE (Group)                                 |

| Keyword Name                 | Definition                                                                                                    | Type                | Units | Valid Values                                                                                                    | <ul><li>Location in PDS Label</li><li>Source</li></ul>                                                                                                    |
|------------------------------|----------------------------------------------------------------------------------------------------|---------------------|-------|----------------------------------------------------------------------------------------------------|----------------------------------------------------------------------------------------------------|
|                              | Note: For MER, the values corresponding to APXS DOOR SWITCH (array position 7 only) are OPEN or CLOSED. Other array position values are CONTACT or NO CONTACT"                                                                                                    |                     |       | "CONTACT" or "NO CONTACT"<br>for all array positions except for<br>position 7, which would be<br>"OPEN" or "CLOSED"                                    | SOURCE  Table Lookup: IDPH:ImgTlmHdr:idd.contact (bit map)                                                                                                    |
| CONTACT_SENSOR_STATE_NAME    | Specifies the possible value that can be contained in the CONTACT_SENSOR_STATE array.                                                                                                    | string<br>array[8]  |       | ("MI SWITCH 1", "MI SWITCH<br>2", "RAT SWITCH 1", "RAT<br>SWITCH 2", "MB SWITCH 1",<br>"MB SWITCH 2", "APXS DOOR<br>SWITCH", "APXS CONTACT<br>SWITCH") | LOCATION  • IDD_ARTICULATION_STATE (Group)  SOURCE  • Static Value                                                                                                    |
| COORDINATE_SYSTEM_INDEX      | Specifies an integer array used to record and track the movement of a rover during surface operations. When in a COORDINATE_SYSTEM_STATE group, this keyword identifies which instance of the coordinate frame, named by COORDINATE_SYSTEM_NAME, is being defined by the group.  Note: For MER, the indices are based on the ROVER_MOTION_COUNTER. This counter is incremented each time the rover moves (or may potentially have moved, e.g. due to arm motion). The full counter may have up to 5 values (SITE, DRIVE, IDD, PMA, HGA), but normally only the first value (for SITE frames) or the first two values (for LOCAL_LEVEL or ROVER frames) are used for defining coordinate system instances. It is legal to use any number of indices to describe a coordinate system instance, however.  Example:  COORDINATE_SYSTEM_INDEX = (1,3,2,3,2) | integer<br>array[6] |       |                                                                                                    | LOCATION  ROVER COORDINATE_SYSTEM (Group)  DD_COORDINATE_SYSTEM (Group)  PMA_COORDINATE_SYSTEM (Group)  LOCAL_LEVEL_COORDINATE_SYSTEM (Group)  SITE_COORDINATE_SYSTEM (Group)  SOURCE  Calculation: IDPH:ImgTImHdr:rmc COORDINATE_SYSTEM_NAME  NOTES: Defaults for EDRS If ROVER_FRAME, then SITE, DRIVE, IDD, PMA, and HGA indices If SITE_FRAME, then SITE index If MAST_FRAME, then SITE, DRIVE, IDD, PMA, and HGA indices  If LOCAL_LEVEL_FRAME, then SITE, DRIVE, IDD, PMA, and HGA indices  APXS_FRAME MB_FRAME MB_FRAME MI_FRAME If RAT_FRAME, then SITE, DRIVE, IDD, PMA, and HGA indices  Defaults for RDRS Software and activity dependent. |
| COORDINATE_SYSTEM_INDEX_NAME | Specifies an array of the formal names identifying each integer specified in COORDINATE_SYSTEM_INDEX.                                                                                                    | string<br>array[6]  |       | ("SITE", "DRIVE", "IDD", "PMA", "HGA")                                                                                                    | Coroup Dependent:     a) ROVER COORDINATE_SYSTEM     (Group)                                                                                                    |

| Keyword Name                  | Definition                                                                                                    | Туре            | Units | Valid Values                                                                                                    | <ul><li>Location in PDS Label</li><li>Source</li></ul>                                                                                                    |
|-------------------------------|----------------------------------------------------------------------------------------------------|-----------------|-------|----------------------------------------------------------------------------------------------------|----------------------------------------------------------------------------------------------------|
|                               |                                                                                                    |                 |       |                                                                                                    | b) IDD_COORDINATE_SYSTEM (Group) c) PMA_COORDINATE_SYSTEM (Group) d) LOCAL_LEVEL_COORDINATE_SYSTEM (Group) e) SITE_COORDINATE_SYSTEM (Group)  SOURCE • Group Dependent, Static Value: - Should match the number of values in COORDINATE_SYSTEM_INDEX.                                                                                                    |
| COORDINATE_SYSTEM_NAME        | Specifies the full name of the coordinate system to which the state vectors are referenced.  When in a COORDINATE_SYSTEM group, this keyword provides the full name of the coordinate system being defined by the group. The rest of the keywords in the group describe how this coordinate system is related to some other (the "reference"). Non-unique coordinate systems (such as "SITE" for rover missions), which have multiple instances using the same name, also require COORDINATE_SYSTEM_INDEX to completely identify the coordinate system. | string(30)      |       | "ROVER_FRAME", "SITE_FRAME", "MAST_FRAME", "LOCAL_LEVEL_FRAME",  IDD only 0 = "MI_FRAME" 1 = "RAT_FRAME" 2 = "MB_FRAME" 3 = "APXS_FRAME"                  | LOCATION  • Group Dependent: a) ROVER COORDINATE_SYSTEM (Group) b) IDD_COORDINATE_SYSTEM (Group) c) PMA_COORDINATE_SYSTEM (Group) d) LOCAL_LEVEL_COORDINATE_SYSTEM (Group) e) SITE_COORDINATE_SYSTEM (Group)  SOURCE • Group Dependent, Static Value: a) ROVER_FRAME b) one of the IDD only frames based on IDPH:ImgTImHdr:idd_instrument c) MAST_FRAME d) LOCAL_LEVEL_FRAME e) SITE_FRAME |
| DARK_CURRENT_FILE             | Specifies a list of the names of the dark current files used in generating the RDR.                                                                                                    | string<br>array |       |                                                                                                    | LOCATION  • DERIVED_IMAGE_PARMS (Group)  SOURCE  • Image Processing Software                                                                                                    |
| DARK_CURRENT_FILE_DESCRIPTION | Specifies a description of the corresponding dark current files listed in DARK_CURRENT_FILE.                                                                                                    | string          |       |                                                                                                    | LOCATION  • DERIVED_IMAGE_PARMS (Group)  SOURCE  • Image Processing Software                                                                                                    |
| DATA_SET_ID                   | Specifies a unique alphanumeric identifier for a data set or a data product.  The DATA_SET_ID value for a given data set or product is constructed according to flight project naming conventions. In most cases the DATA_SET_ID is an                                                                                                    | string(40)      |       | "Operations" EDRs "MER <scid>-M-PANCAM-2- EDR-OPS-V1.0", "MER<scid>-M-NAVCAM-2- EDR-OPS-V1.0", "MER<scid>-M-HAZCAM-2- EDR-OPS-V1.0",</scid></scid></scid> | LOCATION  IDENTIFICATION (Class)  SOURCE  PDS  Table Lookup: CCSDS:Primary:APID                                                                                                    |

| Keyword Name | Definition                                                                                                    | Туре | Units | Valid Values                                                                                                    | <ul><li>Location in PDS Label</li><li>Source</li></ul> |
|--------------|----------------------------------------------------------------------------------------------------|------|-------|----------------------------------------------------------------------------------------------------|--------------------------------------------------------|
|              | abbreviation of the DATA_SET_NAME.  In the PDS, the values for DATA_SET_ID are constructed according to standards outlined in the Standards Reference. |      |       | "MER <scid>-M-MI-2-EDR-OPS-V1.0", "MER<scid>-M-DESCAM-2-EDR-OPS-V1.0"  "Science" EDRs "MER<scid>-M-PANCAM-2-EDR-SCI-V1.0", "MER<scid>-M-MI-2-EDR-SCI-V1.0",</scid></scid></scid></scid>                                                                                                    | - CHDO-82:scft_id                                      |
|              |                                                                                                    |      |       | "Operations" RDRs (Pancam) "MER <scid>-M-PANCAM-3- ILUT-OPS-V1.0", "MER<scid>-M-PANCAM-3- RADIOMETRIC-OPS-V1.0", "MER<scid>-M-PANCAM-4- LINEARIZED-OPS-V1.0", "MER<scid>-M-PANCAM-5- DISPARITY-OPS-V1.0", "MER<scid>-M-PANCAM-5- XYZ-OPS-V1.0", "MER<scid>-M-PANCAM-5- NORMAL-OPS-V1.0", "MER<scid>-M-PANCAM-5- RANGE-OPS-V1.0", "MER<scid>-M-PANCAM-5- RANGE-OPS-V1.0", "MER<scid>-M-PANCAM-5- SLOPE-OPS-V1.0", "MER<scid>-M-PANCAM-5- ROUGHNESS-OPS-V1.0", "MER<scid>-M-PANCAM-5- WEDGE-OPS-V1.0", "MER<scid>-M-PANCAM-5- WEDGE-OPS-V1.0", "MER<scid>-M-PANCAM-5- MESH-OPS-V1.0", "MER<scid>-M-PANCAM-5- MESH-OPS-V1.0", "MER<scid>-M-PANCAM-5- MESH-OPS-V1.0", "MER<scid>-M-PANCAM-5- MOSAIC-OPS-V1.0", "MER<scid>-M-PANCAM-5- MOSAIC-OPS-V1.0", "MER<scid>-M-PANCAM-5- MOSAIC-OPS-V1.0", "MER<scid>-M-PANCAM-5- MOSAIC-OPS-V1.0", "MER<scid>-M-PANCAM-5-</scid></scid></scid></scid></scid></scid></scid></scid></scid></scid></scid></scid></scid></scid></scid></scid></scid></scid></scid></scid> |                                                        |
|              |                                                                                                    |      |       | ANAGLYPH-OPS-V1.0"  "Operations" RDRs (Navcam) "MER <scid>-M-NAVCAM-3- ILUT-OPS-V1.0", "MER<scid>-M-NAVCAM-3- RADIOMETRIC-OPS-V1.0", "MER<scid>-M-NAVCAM-4- LINEARIZED-OPS-V1.0", "MER<scid>-M-NAVCAM-5-</scid></scid></scid></scid>                                                                                                    |                                                        |

| Keyword Name | Definition | Туре | Units | Valid Values                                                                                                    | <ul><li>Location in PDS Label</li><li>Source</li></ul> |
|--------------|------------|------|-------|----------------------------------------------------------------------------------------------------|--------------------------------------------------------|
|              |            |      |       | DISPARITY-OPS-V1.0", "MER <scid>-M-NAVCAM-5-XYZ-OPS-V1.0", "MER<scid>-M-NAVCAM-5-NORMAL-OPS-V1.0", "MER<scid>-M-NAVCAM-5-RANGE-OPS-V1.0", "MER<scid>-M-NAVCAM-5-SLOPE-OPS-V1.0", "MER<scid>-M-NAVCAM-5-ROUGHNESS-OPS-V1.0", "MER<scid>-M-NAVCAM-5-WEDGE-OPS-V1.0", "MER<scid>-M-NAVCAM-5-WEDGE-OPS-V1.0", "MER<scid>-M-NAVCAM-5-MESH-OPS-V1.0", "MER<scid>-M-NAVCAM-5-MSH-OPS-V1.0", "MER<scid>-M-NAVCAM-5-MSH-OPS-V1.0", "MER<scid>-M-NAVCAM-5-MOSAIC-OPS-V1.0", "MER<scid>-M-NAVCAM-5-ANAGLYPH-OPS-V1.0", "Science" RDRs (Navcam) "MER<scid>-M-NAVCAM-3-RADIOMETRIC-SCI-V1.0"</scid></scid></scid></scid></scid></scid></scid></scid></scid></scid></scid></scid></scid>                                                                                                    | • Source                                               |
|              |            |      |       | "MER <scid>-M-HAZCAM-3-ILUT-OPS-V1.0", "MER<scid>-M-HAZCAM-3-RADIOMETRIC-OPS-V1.0", "MER<scid>-M-HAZCAM-4-LINEARIZED-OPS-V1.0", "MER<scid>-M-HAZCAM-5-DISPARITY-OPS-V1.0", "MER<scid>-M-HAZCAM-5-XYZ-OPS-V1.0", "MER<scid>-M-HAZCAM-5-NORMAL-OPS-V1.0", "MER<scid>-M-HAZCAM-5-RANGE-OPS-V1.0", "MER<scid>-M-HAZCAM-5-RANGE-OPS-V1.0", "MER<scid>-M-HAZCAM-5-SLOPE-OPS-V1.0", "MER<scid>-M-HAZCAM-5-ROUGHNESS-OPS-V1.0", "MER<scid>-M-HAZCAM-5-ROUGHNESS-OPS-V1.0", "MER<scid>-M-HAZCAM-5-REACHABILITY-OPS-V1.0", "MER<scid>-M-HAZCAM-5-REACHABILITY-OPS-V1.0", "MER<scid>-M-HAZCAM-5-REACHABILITY-OPS-V1.0", "MER<scid>-M-HAZCAM-5-REACHABILITY-OPS-V1.0", "MER<scid>-M-HAZCAM-5-WEDGE-OPS-V1.0",</scid></scid></scid></scid></scid></scid></scid></scid></scid></scid></scid></scid></scid></scid></scid></scid> |                                                        |

| Keyword Name  | Definition                                                                                                    | Туре   | Units | Valid Values                                                                                                    | <ul><li>Location in PDS Label</li><li>Source</li></ul>                                                           |
|---------------|----------------------------------------------------------------------------------------------------|--------|-------|----------------------------------------------------------------------------------------------------|----------------------------------------------------------------------------------------------------|
| DATA_SET_NAME | Specifies the full name given to a data set or a data product.  The DATA_SET_NAME typically identifies the instrument that acquired the data, the target of that instrument, and the processing level of the data.  In the PDS, values for DATA_SET_NAME are constructed according to standards outlined in the Standards Reference. | string |       | "MER <scid>-M-HAZCAM-5-MESH-OPS-V1.0"  "Operations" RDRs (MI) "MER<scid>-M-MI-3-ILUT-OPS-V1.0", "MER<scid>-M-MI-3-RADIOMETRIC-OPS-V1.0", "MER<scid>-M-MI-4-LINEARIZED-OPS-V1.0", "MER<scid>-M-MI-5-MOSAIC-OPS-V1.0", "MER<scid>-M-MI-5-MOSAIC-OPS-V1.0", "MER<scid>-M-MI-5-MOSAIC-OPS-V1.0", "MER<scid>-M-MI-5-MOSAIC-OPS-V1.0", "MER<scid>-M-RVRCAM-6-RMC-OPS-V1.0", "Operations" RDRs (other) "MER<scid>-M-RVRCAM-6-RMC-OPS-V1.0", "Operations" EDRS "MER <scid> MARS PANORAMIC CAMERA EDR OPS VERSION 1.0", "MER <scid> MARS NAVIGATION CAMERA EDR OPS VERSION 1.0", "MER <scid> MARS NAVIGATION CAMERA EDR OPS VERSION 1.0", "MER <scid> MARS MICROSCOPIC IMAGER CAMERA EDR OPS VERSION 1.0", "MER <scid> MARS DESCENT CAMERA EDR OPS VERSION 1.0", "MER <scid> MARS PANORAMIC CAMERA SCIENCE EDRS "MER <scid> MARS PANORAMIC CAMERA SCIENCE EDR VERSION 1.0", "MER <scid> MARS PANORAMIC CAMERA SCIENCE EDR VERSION 1.0", "MER <scid> MARS MICROSCOPIC IMAGER CAMERA SCIENCE EDR VERSION 1.0", "MER <scid> MARS MICROSCOPIC IMAGER CAMERA SCIENCE EDR VERSION 1.0", "MER <scid> MARS MICROSCOPIC IMAGER CAMERA SCIENCE EDR VERSION 1.0"</scid></scid></scid></scid></scid></scid></scid></scid></scid></scid></scid></scid></scid></scid></scid></scid></scid></scid></scid></scid></scid> | • Source  LOCATION • IDENTIFICATION (Class)  SOURCE • PDS • Table Lookup: - CCSDS:Primary:APID - CHDO-82:scft_id |
|               |                                                                                                    |        |       | "Operations" RDRs (Pancam) "MER < scid> MARS                                                                                                    |                                                                                                    |

| Keyword Name | Definition | Туре    | Units | Valid Values                                                                                                    | Location in PDS Label |
|--------------|------------|---------|-------|----------------------------------------------------------------------------------------------------|-----------------------|
|              | 2011111011 | . , , , | 0     |                                                                                                    | • Source              |
|              |            |         |       | PANORAMIC CAMERA INVERSE LUT RDR OPS V1.0", "MER <scid> MARS PANORAMIC CAMERA RADIOMETRIC RDR OPS V1.0", "MER <scid> MARS PANORAMIC CAMERA RADIOMETRIC RDR OPS V1.0", "MER <scid> MARS PANORAMIC CAMERA LINEARIZED RDR OPS V1.0", "MER <scid> MARS PANORAMIC CAMERA DISPARITY RDR OPS V1.0", "MER <scid> MARS PANORAMIC CAMERA XYZ RDR OPS V1.0", "MER <scid> MARS PANORAMIC CAMERA NORMAL RDR OPS V1.0", "MER <scid> MARS PANORAMIC CAMERA NORMAL RDR OPS V1.0", "MER <scid> MARS PANORAMIC CAMERA RANGE RDR OPS V1.0", "MER <scid> MARS PANORAMIC CAMERA RANGE RDR OPS V1.0", "MER <scid> MARS PANORAMIC CAMERA ROUGHNESS RDR OPS V1.0", "MER <scid> MARS PANORAMIC CAMERA ROUGHNESS RDR OPS V1.0", "MER <scid> MARS PANORAMIC CAMERA TERRAIN WEDGE RDR OPS V1.0", "MER <scid> MARS PANORAMIC CAMERA TERRAIN MESH RDR OPS V1.0", "MER <scid> MARS PANORAMIC CAMERA TERRAIN MESH RDR OPS V1.0", "MER <scid> MARS PANORAMIC CAMERA TERRAIN MESH RDR OPS V1.0", "MER <scid> MARS PANORAMIC CAMERA TERRAIN MESH RDR OPS V1.0", "MER <scid> MARS PANORAMIC CAMERA TERRAIN MESH RDR OPS V1.0", "MER <scid> MARS PANORAMIC CAMERA MOSAIC RDR OPS V1.0", "MER <scid> MARS PANORAMIC CAMERA ANAGLYPH RDR OPS V1.0" "Operations" RDRS (Navcam) "MER <scid> MARS NAVIGATION CAMERA INVERSE LUT RDR OPS</scid></scid></scid></scid></scid></scid></scid></scid></scid></scid></scid></scid></scid></scid></scid></scid></scid></scid></scid></scid> | V Source              |

| Keyword Name | Definition | Туре | Units | Valid Values                                                                                                    | <ul><li>Location in PDS Label</li><li>Source</li></ul> |
|--------------|------------|------|-------|----------------------------------------------------------------------------------------------------|--------------------------------------------------------|
|              |            |      |       | V1.0", "MER <scid> MARS NAVIGATION CAMERA RADIOMETRIC RDR OPS V1.0", "MER <scid> MARS NAVIGATION CAMERA LINEARIZED RDR OPS V1.0", "MER <scid> MARS NAVIGATION CAMERA LINEARIZED RDR OPS V1.0", "MER <scid> MARS NAVIGATION CAMERA DISPARITY RDR OPS V1.0", "MER <scid> MARS NAVIGATION CAMERA XYZ RDR OPS V1.0", "MER <scid> MARS NAVIGATION CAMERA NORMAL RDR OPS V1.0", "MER <scid> MARS NAVIGATION CAMERA RANGE RDR OPS V1.0", "MER <scid> MARS NAVIGATION CAMERA RANGE RDR OPS V1.0", "MER <scid> MARS NAVIGATION CAMERA SLOPE RDR OPS V1.0", "MER <scid> MARS NAVIGATION CAMERA ROUGHNESS RDR OPS V1.0", "MER <scid> MARS NAVIGATION CAMERA TERRAIN WEDGE RDR OPS V1.0", "MER <scid> MARS NAVIGATION CAMERA TERRAIN MESH RDR OPS V1.0", "MER <scid> MARS NAVIGATION CAMERA TERRAIN MESH RDR OPS V1.0", "MER <scid> MARS NAVIGATION CAMERA TERRAIN MESH RDR OPS V1.0", "MER <scid> MARS NAVIGATION CAMERA TERRAIN MESH RDR OPS V1.0", "MER <scid> MARS NAVIGATION CAMERA MOSAIC RDR OPS V1.0", "MER <scid> MARS NAVIGATION CAMERA ANAGLYPH RDR OPS V1.0" "Science" RDRS (Navcam) "MER <scid> MARS NAVCAM 3 RADIOMETRIC RDR SCI V1.0"</scid></scid></scid></scid></scid></scid></scid></scid></scid></scid></scid></scid></scid></scid></scid></scid></scid></scid> |                                                        |

| Keyword Name | Definition | Туре | Units | Valid Values                                                                                                    | <ul><li>Location in PDS Label</li><li>Source</li></ul> |
|--------------|------------|------|-------|----------------------------------------------------------------------------------------------------|--------------------------------------------------------|
|              |            |      |       | "Operations" RDRs (Hazcam) "MER <scid> MARS HAZARD AVOID CAMERA INVERSE LUT RDR OPS V1.0", "MER <scid> MARS HAZARD AVOID CAMERA RADIOMETRIC RDR OPS V1.0", "MER <scid> MARS HAZARD AVOID CAMERA LINEARIZED RDR OPS V1.0", "MER <scid> MARS HAZARD AVOID CAMERA DISPARITY RDR OPS V1.0", "MER <scid> MARS HAZARD AVOID CAMERA DISPARITY RDR OPS V1.0", "MER <scid> MARS HAZARD AVOID CAMERA NORMAL RDR OPS V1.0", "MER <scid> MARS HAZARD AVOID CAMERA NORMAL RDR OPS V1.0", "MER <scid> MARS HAZARD AVOID CAMERA RANGE RDR OPS V1.0", "MER <scid> MARS HAZARD AVOID CAMERA RANGE RDR OPS V1.0", "MER <scid> MARS HAZARD AVOID CAMERA SLOPE RDR OPS V1.0", "MER <scid> MARS HAZARD AVOID CAMERA ROUGHNESS RDR OPS V1.0", "MER <scid> MARS HAZARD AVOID CAMERA ROUGHNESS RDR OPS V1.0", "MER <scid> MARS HAZARD AVOID CAMERA REACHABILITY RDR OPS V1.0", "MER <scid> MARS HAZARD AVOID CAMERA REACHABILITY RDR OPS V1.0", "MER <scid> MARS HAZARD AVOID CAMERA TERRAIN WEDGE RDR OPS V1.0", "MER <scid> MARS HAZARD AVOID CAMERA TERRAIN WEDGE RDR OPS V1.0", "MER <scid> MARS HAZARD AVOID CAMERA TERRAIN MESH RDR OPS V1.0"</scid></scid></scid></scid></scid></scid></scid></scid></scid></scid></scid></scid></scid></scid></scid></scid></scid> |                                                        |
|              |            |      |       | "Operations" RDRs (MI) "MER <scid> MARS MICROSCOPIC IMAGER CAMERA INVERSE LUT RDR OPS V1.0", "MER <scid> MARS MICROSCOPIC IMAGER</scid></scid>                                                                                                    |                                                        |

| Keyword Name       | Definition                                                                                                    | Type   | Units | Valid Values                                                                                                    | <ul><li>Location in PDS Label</li><li>Source</li></ul>                     |
|--------------------|----------------------------------------------------------------------------------------------------|--------|-------|----------------------------------------------------------------------------------------------------|----------------------------------------------------------------------------|
|                    |                                                                                                    |        |       | CAMERA RADIOMETRIC RDR OPS V1.0", "MER < scid> MARS MICROSCOPIC IMAGER CAMERA LINEARIZED RDR OPS V1.0", "MER < scid> MARS MICROSCOPIC IMAGER CAMERA MOSAIC RDR OPS V1.0", "MER < scid> MARS MICROSCOPIC IMAGER CAMERA MOSAIC RDR OPS V1.0", "MER < scid> MARS MICROSCOPIC IMAGER CAMERA ANAGLYPH RDR OPS V1.0"  "Operations" RDRs (other) "MER < scid> MARS ROVER CAMERAS ROVER MOTION COLINTER RDR OPS V1.0" |                                                                            |
| DERIVED_IMAGE_TYPE | Specifies how to interpret the pixel values in a derived image RDR (or colloquially, the type of the derived image itself).  Values are defined as:  IMAGE - Standard image, where pixels represent intensity. Note: This implies nothing about radiometric, geometric, or other corrections that may have been applied.  DISPARITY_MAP - Pixels represent line and sample disparity with respect to another image (2 bands).  DISPARITY_LINE_MAP - Pixels represent line disparity only.  DISPARITY_SAMPLE_MAP - Pixels represent semple disparity only.  XYZ_MAP - Pixels represent XYZ values (3 bands).  X_MAP - Pixels represent the X component of an XYZ image. | string |       | COUNTER RDR OPS V1.0"  "IMAGE", "DISPARITY_MAP",  "DISPARITY_LINE_MAP",  "DISPARITY_SAMPLE_MAP",  "XYZ_MAP", "X_MAP",  "Y_MAP", "Z_MAP",  "RANGE_MAP",  "UVW_MAP", "U_MAP",  "V_MAP", "W_MAP",  "ROUGHNESS_MAP",  "REACHABILITY_MAP"                                                                                                    | LOCATION • DERIVED_IMAGE_PARMS (Group)  SOURCE • Image processing software |

| Keyword Name         | Definition                                                                                                    | Type    | Units | Valid Values  | <ul><li>Location in PDS Label</li><li>Source</li></ul> |
|----------------------|----------------------------------------------------------------------------------------------------|---------|-------|---------------|--------------------------------------------------------|
|                      | Y_MAP - Pixels represent the Y component of an XYZ image.                                                                      |         |       |               |                                                        |
|                      | Z_MAP - Pixels represent the Z component of an XYZ image.                                                                      |         |       |               |                                                        |
|                      | RANGE_MAP - Pixels represent a distance from the camera center.                                                                |         |       |               |                                                        |
|                      | UVW_MAP - Pixels represent Surface Normal values (3 bands associating to X,Y,Z).                                               |         |       |               |                                                        |
|                      | U_MAP - Pixels represent the U (X) component of a Surface Normal image.                                                        |         |       |               |                                                        |
|                      | V_MAP - Pixels represent the V (Y) component of a Surface Normal image.                                                        |         |       |               |                                                        |
|                      | W_MAP - Pixels represent the W (Z) component of a Surface Normal image.                                                        |         |       |               |                                                        |
|                      | ROUGHNESS_MAP - Pixels represent a measure of surface roughness.                                                               |         |       |               |                                                        |
|                      | REACHABILITY_MAP - Pixels flag what is reachable on the target feature by the respective IDD instrument.                       |         |       |               |                                                        |
| ^DESCRIPTION         | Specifies a pointer that provides a free-<br>form, unlimited-length character string that<br>represents or gives an account of | string  |       | "VICAR2.TXT"  | LOCATION • IMAGE_HEADER (Object)                       |
|                      | something.                                                                                                    |         |       |               | SOURCE • Static Value                                  |
| DETECTOR_ERASE_COUNT | Specifies the number of times a detector has been flushed of data in raw counts.                                               | integer |       | "0" to "15"   | • OBSERVATION_REQUEST_PARMS (Group)                    |
|                      |                                                                                                    |         |       |               | SOURCE • IDPH:ImgParams:flush                          |
| DETECTOR_FIRST_LINE  | Specifies the starting row from the hardware, such as a charge-coupled device (CCD), that contains data.                       | integer |       | "1" to "1024" | LOCATION  • INSTRUMENT_STATE_PARMS (Group)             |
|                      |                                                                                                    |         |       |               | SOURCE • IDPH:ImgTImHdr:hw_minrow                      |
| DETECTOR_LINES       | Specifies the number of rows extracted from the hardware, such as a charge-                                                    | integer |       | "0" to "1024" | LOCATION  • INSTRUMENT_STATE_PARMS (Group)             |

| Keyword Name               | Definition                                                                                                    | Туре    | Units | Valid Values                                          | <ul><li>Location in PDS Label</li><li>Source</li></ul>                                                                                                    |
|----------------------------|----------------------------------------------------------------------------------------------------|---------|-------|-------------------------------------------------------|----------------------------------------------------------------------------------------------------|
|                            | coupled device (CCD), that contain data.                                                                                                    |         |       |                                                       | SOURCE • IDPH:ImgTlmHdr:hw_numrows                                                                                                    |
| DETECTOR_TO_IMAGE_ROTATION | Specifies the clockwise rotation, in degrees, that was applied to an image along its optical path through an instrument, from detector to final image orientation.                                                                                                    | float   | deg   | 0 = "0.0"<br>1 = "90.0"<br>2 = "180.0"<br>3 = "270.0" | LOCATION INSTRUMENT_STATE_PARMS (Group)  SOURCE Table Lookup: IDPH:ImgTImHdr:rotation                                                                                                    |
| DOWNLOAD_PRIORITY          | Specifies which data to downlink/transmit, based on order of importance. The lower numerical priority (higher-ranked number) data products are transmitted before higher numerical priority (lower-ranked number) data products.  For example, an image with a downlink priority of 25 will be transmitted from the rover before an image with a downlink priority of 50. | integer |       | "0" to "100"                                          | LOCATION  Group Dependent:  a) IMAGE_REQUEST_PARMS (Group)  b) THUMBNAIL_REQUEST_PARMS  (Group)  c) COLUMN_SUM_REQUEST_PARMS  (Group)  d) ROW_SUM_REQUEST_PARMS (Group)  e) HISTOGRAM_REQUEST_PARMS  (Group)  f) REFERENCE_PIXEL_REQUEST_PARMS  (Group)  SOURCE  Group Dependent:  a) IDPH:ImgParams:img_prio  b) IDPH:ImgParams:thumb_prio  c) IDPH:ImgParams:row_prio  e) IDPH:ImgParams:row_prio  f) IDPH:ImgParams:ref pio |
| DOWNSAMPLE_METHOD          | Specifies whether or not hardware downsampling was applied to an image.                                                                                                    | string  |       | "HARDWARE", "SOFTWARE", "BOTH", "NONE"                | LOCATION INSTRUMENT_STATE_PARMS (Group)  SOURCE Calculation: IDPH:ImgTImHdr:hw_binning IDPH:ImgTImHdr:rotation IDPH:ImgTImHdr:res_rows IDPH:ImgTImHdr:res_cols  NOTES: If res_rows = 1 and res_cols=1 then NONE If hw_binning is false then SOFTWARE If hw_binning is TRUE and (rotation=0 or 2 and res_rows=4 and res_cols=1) or (rotation=1 or 3 and res_rows=1 and                                                          |

| Keyword Name              | Definition                                                                                                    | Туре     | Units | Valid Values               | <ul><li>Location in PDS Label</li><li>Source</li></ul>                                                           |
|---------------------------|----------------------------------------------------------------------------------------------------|----------|-------|----------------------------|----------------------------------------------------------------------------------------------------|
|                           |                                                                                                    |          |       |                            | res_cols=4) then HARDWARE - If hw_binning is TRUE and you get res_rows and res_cols as something else then BOTH. |
| EARLY_IMAGE_RETURN_FLAG   | Specifies the deferral of on-board post processing of the image and the returns the image early to an onboard client.                           | string   |       | 0 = "FALSE"<br>1 = "TRUE"  | LOCATION  OBSERVATION_REQUEST_PARMS (Group)                                                                      |
|                           |                                                                                                    |          |       |                            | SOURCE  • Table Lookup:  - IDPH:ImgParams:img_early                                                              |
| EARLY_PIXEL_SCALE_FLAG    | Specifies the scaling of pixels. If TRUE, pixels are scaled early (from 12 to 8 bits).                                                          | string   |       | 0 = "FALSE"<br>1 = "TRUE"  | LOCATION  OBSERVATION_REQUEST_PARMS (Group)  SOURCE  Table Lookup: IDPH:ImgParams:scale_early                    |
| EARTH_RECEIVED_START_TIME | Specifies the beginning time at which telemetry was received during a time period of interest. This should be represented in UTC system format. | datetime |       | YYYY-MM-DDThh:mm:ss[.fff]Z | LOCATION • TELEMETRY (Class)  SOURCE • Calculation: - CHDO 82:ert                                                |
| EARTH_RECEIVED_STOP_TIME  | Specifies the ending time for receiving telemetry during a time period of interest. This should be represented in UTC system format.            | datetime |       | YYYY-MM-DDThh:mm:ss[.fff]Z | LOCATION  • TELEMETRY (Class)  SOURCE  • Calculation:  - CHDO 82:ert                                             |
| ELEVATION_FOV             | Specifies the angular measure of the vertical field of view of an imaged scene.                                                                 | float    | deg   |                            | LOCATION INSTRUMENT_STATE_PARMS (Group)  SOURCE Calculation: IDPH:ImgTImHdr:res_rows IDPH:ImgTImHdr:rows         |
| ERROR_PIXELS              | Specifies the number of pixels that are outside a valid DN range, after all decompression and post decompression processing has been completed. | integer  |       |                            | LOCATION  COMPRESSION_PARMS (Group)  SOURCE  Calculated by telemetry                                             |
| EXPECTED_PACKETS          | Specifies the total number of telemetry packets which constitute a complete data product, i.e., a data product without missing                  | integer  |       |                            | LOCATION • TELEMETRY (Class)                                                                                     |

| Keyword Name            | Definition                                                                                                    | Туре    | Units                                        | Valid Values   | <ul><li>Location in PDS Label</li><li>Source</li></ul>                                                                                                    |
|-------------------------|----------------------------------------------------------------------------------------------------|---------|----------------------------------------------|----------------|----------------------------------------------------------------------------------------------------|
|                         | data.  For MER, "Packets" are also referred to as "Parts".                                                                                                    |         |                                              |                | SOURCE • UPTH:TotalParts                                                                                                    |
| EXPOSURE_COUNT          | Specifies the maximum number of exposures taken during a specified interval. The value is dependent on exposure type.                                                                                                    | integer |                                              | "0" to "255"   | LOCATION  • Group Dependent:  a) INSTRUMENT_STATE_PARMS (Group)  b) GROUND_SUPPORT_EQUIPMENT (Group)  SOURCE  • Group Dependent:  a) IDPH:ImgTImHdr:exp_count  b) GSE software              |
| EXPOSURE_DURATION       | Specifies the value of the time between the opening and closing of an instrument aperture (such as a camera shutter).  For MER, there are no mechanical shutters. Instead, an "electronic shutter" concept was adopted whereby the detectors accumulate charge for EXPSOURE_DURATION amount of time and then that charge is flushed to a masked frame transfer area for readout and digitization. Refer to the Pancam Calibration Report [Ref 14] or Pancam JGR paper [Ref 15] for more details. | float   | ms<br>( <ms><br/>unit tag<br/>required)</ms> |                | LOCATION  • Group Dependent:  a) INSTRUMENT_STATE_PARMS (Group)  b) GROUND_SUPPORT_EQUIPMENT   (Group)  SOURCE  • Calculation:  a) IDPH:ImgTImhdr:exp_time (in ms)  b) GSE software         |
| EXPOSURE_DURATION_COUNT | Specifies the value, in raw counts, of the time interval between the opening and closing of an instrument aperture (such as a camera shutter). This is a raw value taken directly from telemetry, as opposed to EXPOSURE_DURATION, which has been converted to engineering units.  For MER, one count is equivalent to 5.12 ms.                                                                                                    | integer |                                              | "0" to "65535" | LOCATION  • Group Dependent:  a) OBSERVATION_REQUEST_PARMS   (Group)  b) INSTRUMENT_STATE_PARMS (Group)  SOURCE  • Group Dependent:  a) IDPH:ImgParams:exp_time  b) IDPH:ImgTImHdr:exp_time |
| EXPOSURE_SCALE_FACTOR   | Specifies a multiplier to the base exposure time. The base exposure time is either user-commanded or is read from the onboard exposure time table. The resulting number is used by the cameras as the actual commanded exposure time. This scale factor is commonly used during multispectral imaging, when the base exposure                                                                                                    | double  |                                              |                | LOCATION  OBSERVATION_REQUEST_PARMS (Group)  SOURCE  IDPH:ImgParams:exp_time_scale                                                                                                    |

| Keyword Name             | Definition                                                                                                    | Туре       | Units | Valid Values                                                                                                    | <ul><li>Location in PDS Label</li><li>Source</li></ul>                                      |
|--------------------------|----------------------------------------------------------------------------------------------------|------------|-------|----------------------------------------------------------------------------------------------------|---------------------------------------------------------------------------------------------|
|                          | time is known for one filter and EXPOSURE_SCALE_FACTOR is used to scale the exposure time to levels appropriate for the other filters.  For MER, refer to the MER FDD document [Ref 3] for a more complete definition. |            |       |                                                                                                    |                                                                                             |
| EXPOSURE_TABLE_ID        | Specifies a description for the exposure count value.  For MER, refer to the MER FDD Volume 30, Imaging [Ref 3] for a more detailed description.                                                                       | string     |       | 0 = "NONE" 1 = "FHAZCAM_L" 2 = "FHAZCAM_R" 3 = "RHAZCAM_L" 4 = "RHAZCAM_L" 5 = "NAVCAM_L" 6 = "NAVCAM_L" 8 = "PANCAM_L1" 8 = "PANCAM_L2" 9 = "PANCAM_L3" 10 = "PANCAM_L4" 11 = "PANCAM_L5" 12 = "PANCAM_L6" 13 = "PANCAM_L6" 13 = "PANCAM_L8" 15 = "PANCAM_L8" 15 = "PANCAM_R1" 16 = "PANCAM_R1" 16 = "PANCAM_R2" 17 = "PANCAM_R2" 17 = "PANCAM_R3" 18 = "PANCAM_R4" 19 = "PANCAM_R6" 21 = "PANCAM_R6" 21 = "PANCAM_R7" 22 = "PANCAM_R8" 23 = "EDL" 24 = "MI_CLOSED" 25 = "MI_OPEN" | LOCATION  OBSERVATION_REQUEST_PARMS (Group)  SOURCE  Table Lookup: IDPH:ImgParams:exp_table |
| EXPOSURE_TBL_UPDATE_FLAG | Specifies whether or not an exposure table entry was updated.                                                                                                    | string     |       | 0 = "FALSE"<br>1 = "TRUE"                                                                                                    | LOCATION  OBSERVATION_REQUEST_PARMS (Group)  SOURCE Table Lookup: IDPH:ImgParams:exp_update |
| EXPOSURE_TYPE            | Specifies the exposure mode used for image acquisition.                                                                                                    | string(15) |       | 0 = "NONE"<br>1 = "MANUAL"<br>2 = "AUTO"<br>3 = "TEST_MODE"                                                                                                    | LOCATION  OBSERVATION_REQUEST_PARMS (Group)  SOURCE  Table Lookup:                          |

| Keyword Name  | Definition                                                                                                    | Туре             | Units | Valid Values | <ul><li>Location in PDS Label</li><li>Source</li></ul>                                                                                                    |
|---------------|----------------------------------------------------------------------------------------------------|------------------|-------|--------------|----------------------------------------------------------------------------------------------------|
| FACILITY_NAME | Specifies a department, laboratory, or subsystem that exists within an institution from which the data were acquired.                                                                                                    | string           |       |              | - IDPH:ImgParams:exposure  LOCATION - GROUND_SUPPORT_EQUIPMENT (Group)  SOURCE - GSE software                                                                                                    |
| FILE_RECORDS  | Specifies the number of physical file records, including both label records and data records. Note: In the PDS the use of FILE_RECORDS along with other file-related data elements is fully described in the Standards Reference.                        | integer          |       | "0" to n     | LOCATION • FILE DATA ELEMENT (Class)  SOURCE • Calculation: - IDPH:ImgTImHdr:rows + size of PDS and VICAR labels                                                                                                    |
| FILTER_NAME   | Specifies the commonly-used name of the instrument filter through which an image or measurement was acquired or which is associated with a given instrument mode.  See also FILTER_NUMBER.  NOTE: FILTER_NAME is unique, while the FILTER_NUMBER is not. | string<br>array  |       | IDPH         | LOCATION  • Group Dependent: a) GEOMETRIC_CAMERA_MODEL (Group) b) OBSERVATION_REQUEST_PARMS (Group) c) INSTRUMENT_STATE_PARMS (Group)  SOURCE • Group Dependent: a) Table Lookup: - IDPH:ImgCMod::filter b) Table Lookup: - IDPH:ImgParms::filter c) Table Lookup: - IDPH:ImgTimHdr:pma_filter_I, - IDPH:ImgTimHdr:pma_filter_r, - IDPH:ImgTimHdr:mi_filter |
| FILTER_NUMBER | Specifies the number of an instrument filter through which an image or measurement was acquired or which is associated with a given instrument mode.  See also FILTER_NAME.  Note: FILTER_NAME is unique, while the FILTER_NUMBER is not.                | integer<br>array |       | IDPH         | LOCATION  INSTRUMENT_STATE_PARMS (Group)  SOURCE  IDPH:ImgTImHdr:pma_filter_I, IDPH:ImgTImHdr:pma_filter_r, IDPH:ImgTImHdr:mi_filter                                                                                                    |

| Keyword Name               | Definition                                                                                                    | Туре              | Units | Valid Values                                                   | <ul><li>Location in PDS Label</li><li>Source</li></ul>                                                                                                    |
|----------------------------|----------------------------------------------------------------------------------------------------|-------------------|-------|----------------------------------------------------------------|----------------------------------------------------------------------------------------------------|
|                            |                                                                                                    |                   |       | 10 "2" 11 "3" 12 "4" 13 "5" 14 "6" 15 "7" 16 "8" 17 "4" 18 "2" |                                                                                                    |
| FIRST_LINE                 | Specifies the line within a source image that corresponds to the first line in a subimage.                                                                                                    | integer           |       | "1" to "1024"                                                  | LOCATION  • Group Dependent: a) SUBFRAME_REQUEST_PARMS (Group) b) IMAGE (Object)  SOURCE • Group Dependent: a) IDPH:ImgParams:sub_row0 b) IDPH:ImgTImHdr:row0                                                                     |
| FIRST_LINE_SAMPLE          | Specifies the sample within a source image that corresponds to the first sample in a sub-image.                                                                                                    | integer           |       | "1" to "1024"                                                  | LOCATION  • Group Dependent: a) SUBFRAME_REQUEST_PARMS (Group) b) IMAGE (Object)  SOURCE • Group Dependent: a) IDPH:ImgParams:sub_col0 b) IDPH:imgTImHdr:col0                                                                     |
| FLAT_FIELD_CORRECTION_FLAG | Specifies whether or not a flat field correction was applied to an image.                                                                                                    | string(13)        |       | 0 = "FALSE"<br>1 = "TRUE"                                      | LOCATION  • Group Dependent:  a) OBSERVATION_REQUEST_PARMS (Group)  b) INSTRUMENT_STATE_PARMS (Group)  SOURCE  • Group Dependent, Table Lookup:  a) IDPH:ImgParams:flat b) IDPH:ImgTimHdr:flat_params[[5] (anyone greater than 1) |
| FLAT_FIELD_CORRECTION_PARM | Specifies the onboard flat-field coefficients/parameters used in the algorithm to remove the flat field signature. The FLAT_FIELD_CORRECTION_FLAG will indicate if the signature was removed.  Note: The algorithm used by MER is the | float<br>array[5] |       |                                                                | LOCATION INSTRUMENT_STATE_PARMS (Group)  SOURCE IDPH:ImgTImHdr:flat_params[5]                                                                                                    |

| Keyword Name                | Definition                                                                                                    | Туре            | Units | Valid Values                                                | <ul><li>Location in PDS Label</li><li>Source</li></ul>                            |
|-----------------------------|----------------------------------------------------------------------------------------------------|-----------------|-------|-------------------------------------------------------------|-----------------------------------------------------------------------------------|
|                             | following:<br>new(x,y) = orig(x,y) * ff(x,y)<br>where,<br>ff(x,y) = 1 + c*((x-a) <sup>2</sup> + (y-b) <sup>2</sup> ) +<br>d*((x-a) <sup>2</sup> + (y-b) <sup>2</sup> ) <sup>2</sup> +<br>e*((x-a) <sup>2</sup> + (y-b) <sup>2</sup> ) <sup>3</sup>                                                                                                    |                 |       |                                                             |                                                                                   |
| FLAT_FIELD_FILE             | Specifies the array of names of the flat-field files used in generating the RDR.                                                                                                    | string<br>array |       |                                                             | LOCATION  • DERIVED_IMAGE_PARMS (Group)  SOURCE  • Image Processing Software      |
| FLAT_FIELD_FILE_DESCRIPTION | Specifies a description of the corresponding flat field files listed in FLAT_FIELD_FILE.                                                                                                    | string<br>array |       | "Flat field image.", "Flat field standard deviation image." | LOCATION  • DERIVED_IMAGE_PARMS (Group)  SOURCE  • Image Processing Software      |
| FRAME_ID                    | Specifies an identification for a particular instrument measurement frame. A frame consists of a sequence of measurements made over a specified time interval, and may include measurements from different instrument modes. These sequences repeat from cycle to cycle and sometimes within a cycle.  Note that mosaics may contain more than one value in an array.                                  | string<br>array |       | "LEFT", "RIGHT", "MONO"                                     | LOCATION  • IDENTIFICATION (Class)  SOURCE  • Table Lookup:  - CCSDS:Primary:APID |
| FRAME_TYPE                  | Specifies whether the image was commanded as part of a stereo pair or as a single left or right monoscopic image.  If FRAME_TYPE=STEREO, a left and a right image should be present for the same IMAGE_ID                                                                                                    | string(10)      |       | 0 = "MONO"<br>1 = "STEREO"                                  | LOCATION  • IDENTIFICATION (Class)  SOURCE  • IDPH:ImgTImHdr:stereo               |
| GEOMETRY_PROJECTION_TYPE    | Specifies the state of the pixels in an image before a re-projection has been applied. Describes if or how the pixels have been reprojected. RAW indicates reprojection has not been done; the pixels are as they came from the camera. For MER, this means the image uses a CAHVOR or one of the CAHVORE camera models. LINEARIZED means that reprojection has been performed to linearize the camera | string          |       | "RAW", "LINEARIZED"                                         | LOCATION  • IDENTIFICATION (Class)  SOURCE  • Image Processing Software           |

| Keyword Name             | Definition                                                                                                    | Туре       | Units | Valid Values              | <ul><li>Location in PDS Label</li><li>Source</li></ul>                                                                                                    |
|--------------------------|----------------------------------------------------------------------------------------------------|------------|-------|---------------------------|----------------------------------------------------------------------------------------------------|
|                          | model (thus removing things like lens distortion).  For MER, this means the                                                                                         |            |       |                           |                                                                                                    |
| GROUP_APPLICABILITY_FLAG | image uses a CAHV camera model.  Specifies whether a group of keywords are valid values. It is present in a Group only when information is received from telemetry. | string     |       | 0 = "FALSE"<br>1 = "TRUE" | LOCATION  • Group Dependent: a) IMAGE_REQUEST_PARMS (Group) b) THUMBNAIL_REQUEST_PARMS (Group) c) COLUMN_SUM_REQUEST_PARMS (Group) d) ROW_SUM_REQUEST_PARMS (Group) e) HISTOGRAM_REQUEST_PARMS (Group) f) REFERENCE_PIXEL_REQUEST_PARMS (Group) g) SUN_FIND_REQUEST_PARMS (Group) h) SUBFRAME_REQUEST_PARMS (Group)  SOURCE • Group Dependent, Table Lookup: a) IDPH:ImgParams:image b) IDPH:ImgParams:thumbnail c) IDPH:ImgParams:colsums d) IDPH:ImgParams:rowsums e) IDPH:ImgParams:ref g) IDPH:ImgParams:ref g) IDPH:ImgParams:sun h) IDPH:ImgParams:sun h) IDPH:ImgParams:subframe |
| HEADER_TYPE              | Specifies a specific type of header data structure. For example: FITS, VICAR.  Note: In the PDS, HEADER_TYPE is used to indicate non-PDS headers.                   | string(12) |       | "VICAR2"                  | LOCATION • IMAGE_HEADER (Object)  SOURCE                                                                                                    |
| ^IMAGE                   | Specifies a pointer to the IMAGE object. See chapter 14 of the PDS Standards Reference for more information on pointer usage.                                       | NULL       |       |                           | Static Value     LOCATION     POINTERS  SOURCE     Calculation                                                                                                    |
| ^IMAGE_HEADER            | Specifies a pointer to the IMAGE_HEADER object. See chapter 14 of the PDS Standards Reference for more information on pointer usage.                                | NULL       |       |                           | LOCATION  • POINTERS  SOURCE  • Calculation                                                                                                    |

| Keyword Name           | Definition                                                                                                    | Туре             | Units | Valid Values                                                                                                   | Location in PDS Label                                                                  |
|------------------------|----------------------------------------------------------------------------------------------------|------------------|-------|----------------------------------------------------------------------------------------------------|----------------------------------------------------------------------------------------|
|                        |                                                                                                    |                  |       |                                                                                                    | • Source                                                                               |
| IMAGE_ID               | Specifies an image and typically consists of a sequence of characters representing 1) a routinely occurring measure, such as revolution number, 2) a letter identifying the spacecraft, target, or camera, and 3) a representation of a count within the measure, such as picture number within a given revolution.  Note: See the Imaging FDD for more detailed definition.  Example: Mariner 9 - Levanthalldentifier - (orbit, camera, pic #, total # of pics in orbit) Viking Orbiter - (orbit #, sc, pic # (FSC/16)), Viking Lander - (sc, camera, mars doy, diode (filter), pic # for that day), Voyager - (pic # for encounter, FDS for cruise) | string(30)       |       |                                                                                                    | LOCATION  • IDENTIFICATION (Class)  SOURCE  • IDPH:ImgParams:imagid                    |
| IMAGE_TYPE             | Specifies the type of image acquired. This may be used to describe characteristics that differentiate one group of images from another such as the nature of the data in the image file, the purpose for which the image was acquired, or the way in which it was acquired.  This element is very similar to the older image_observation_type element, but is designed to resolve ambiguities in cases where missions utilize a naming convention for both specific images and more general observations, which consist of multiple images. In those cases, the latter may be described by the observation type element.                              | string(15)       |       | 0, 1, 9 = "REGULAR" 2, 3, 11 = "THUMBNAIL" 4, 5, 12 = "REF_PIXELS" 6 = "HISTOGRAM" 7 = "ROW_SUM" 8 = "COL_SUM" | LOCATION  • IDENTIFICATION (Class)  SOURCE  • Table Lookup:  - CCSDS:UPTH:APID:SubType |
| INPUT_IMAGE            | Specifies a list of the PRODUCT_IDs of images used to generate this RDR.  NOTE: For SOAS calibrated images, this keyword will contain the corresponding raw EDR image. For SOAS mosaic products, this keyword will contain the list of EDR and/or RDR images used to generate the mosaic.                                                                                                    | string<br>array  |       |                                                                                                    | LOCATION • DERIVED_IMAGE_PARMS  SOURCE • Image Processing Software                     |
| INPUT_IMAGE_WAVELENGTH | Specifies the effective wavelength of the corresponding images listed in INPUT_IMAGE.                                                                                                    | integer<br>array |       |                                                                                                    | LOCATION • DERIVED_IMAGE_PARMS                                                         |

| Keyword Name            | Definition                                                                                                    | Type                | Units                                           | Valid Values                                                                                                | <ul><li>Location in PDS Label</li><li>Source</li></ul>                                                        |
|-------------------------|----------------------------------------------------------------------------------------------------|---------------------|-------------------------------------------------|----------------------------------------------------------------------------------------------------|----------------------------------------------------------------------------------------------------|
|                         |                                                                                                    |                     |                                                 |                                                                                                    | SOURCE  • Image Processing Software                                                                           |
| INSTRUMENT_AZIMUTH      | Specifies the value for an instrument's rotation in the horizontal direction. It is usually measured from some kind of low hard stop. Although it may be used for any instrument where it makes sense, it is primarily intended for use in surface-based instruments that measure pointing in terms of azimuth and elevation. | float               | deg<br>( <deg><br/>unit tag<br/>required)</deg> |                                                                                                    | LOCATION  • ROVER_DERIVED_GEOMETRY_PARMS (Group)  • SITE_DERIVED_GEOMETRY_PARMS (Group)  SOURCE • Calculation |
|                         | When in a DERIVED_GEOMETRY group, defines the azimuth (horizontal rotation) at which the instrument is pointed. This value is expressed using the cooridinate system referred to by REFERENCE_COORD_SYSTEM_NAME and REFERENCE_COORD_SYSTEM_INDEX contained within the same group.                                             |                     |                                                 |                                                                                                    |                                                                                                    |
|                         | The interpretation of exactly what part of the instrument is being pointed is mission-specific. It could be the boresight, the camera head direction, the CAHV camera model A vector direction, or any of a number of other things.                                                                                           |                     |                                                 |                                                                                                    |                                                                                                    |
|                         | For MER, the interpretation is the azimuth/elevation of the PMA head frame.                                                                                                    |                     |                                                 |                                                                                                    |                                                                                                    |
|                         | As such, for multimission use this value should be used mostly as an approximation, e.g. identifying scenes which might contain a given object.                                                                                                    |                     |                                                 |                                                                                                    |                                                                                                    |
| INSTRUMENT_BAND_ID      | Specifies an array of strings identifying the instrument represented by the corresponding band in the image. The first entry in the array identifies the instrument for the first band, the second entry for the second band, etc. See also CONFIGURATION_BAND_ID.                                                            | string<br>array[16] |                                                 | "MI", "RAT", "MB", "APXS"                                                                                   | LOCATION  • DERIVED_IMAGE_PARMS (Group)  SOURCE  • Static value                                               |
| INSTRUMENT_BORESIGHT_ID | Specifies the IVP (Inertial Vector Propagation) ID or boresight ID of the reference instrument used to designate commanded pointing.                                                                                                    | string              |                                                 | 21 = "CAMERA_BAR"<br>22 = "LEFT_PANCAM"<br>23 = "RIGHT_PANCAM"<br>24 = "LEFT_NAVCAM"<br>25 = "RIGHT_NAVCAM" | LOCATION OBSERVATION_REQUEST_PARMS (Group) SOURCE                                                             |

| Keyword Name             | Definition                                                                                                    | Туре               | Units                                                                                                    | Valid Values                                                                                                    | <ul><li>Location in PDS Label</li><li>Source</li></ul>                                                   |
|--------------------------|----------------------------------------------------------------------------------------------------|--------------------|----------------------------------------------------------------------------------------------------|----------------------------------------------------------------------------------------------------|----------------------------------------------------------------------------------------------------|
|                          |                                                                                                    |                    |                                                                                                    | 26 = "MINI_TES"                                                                                                    | Table Lookup: IDPH:ImgParams:pma_arg                                                                     |
| INSTRUMENT_COORDINATE    | Specifies an array of coordinate parameters.  For MER, the parameters will be a set of azimuth and elevation values (radians) or a set of xyz position parameters (m). If the INSTRUMENT_COORDINATE_ID is an IVP, these values are ignored.  The units can be identified in the Units column by applying the following indices for the frames defined in keyword INSTRUMENT_COORDINATE_ID:  0 = "NONE"  1 = "MAST AZEL"  2 = "RVR BODY AZEL"  3 = "RVR BODY AZEL"  3 = "RVR BODY 3DPNT"  4 = "LL AZEL"  5 = "LL 3DPNT"  6 = "SITE 3DPNT"  7 = "IVP OBJECT"  8 = "MAST RELATIVE AZEL" | double<br>array[3] | radians for frame indices 1,2,4,8 ( <rad> unit tag required)     meters for frame indices 3,5,6 (<m> unit tag required)</m></rad> | Also, 0 = "N/A"                                                                                                    | • OBSERVATION_REQUEST_PARMS (Group)  SOURCE • IDPH:ImgParams:pma_coord[3]                                |
| INSTRUMENT_COORDINATE_ID | Specifies the frame in which the INSTRUMENT_COORDINATE values are given.                                                                                                    | string             |                                                                                                    | 0 = "NONE"<br>1 = "MAST AZEL"<br>2 = "RVR BODY AZEL"<br>3 = "RVR BODY 3DPNT"<br>4 = "LL AZEL"<br>5 = "LL 3DPNT"<br>6 = "SITE 3DPNT"<br>7 = "IVP OBJECT"<br>8 = "MAST RELATIVE AZEL" | LOCATION  OBSERVATION_REQUEST_PARMS (Group)  SOURCE  Table Lookup: IDPH:ImgParams:pma_coord_id           |
| INSTRUMENT_ELEVATION     | Specifies a value for an instrument's rotation in the vertical direction. It is usually measured from some kind of low hard stop. Although it may be used for any instrument where it makes sense, it is primarily intended for use in surface-based instruments that measure pointing in terms of azimuth and elevation.  When in a DERIVED_GEOMETRY group, defines the elevation (vertical rotation) at which the instrument is pointed. This value is expressed using the cooridinate system referred to by                                                                       | float              | deg<br>( <deg><br/>unit tag<br/>required)</deg>                                                                                   |                                                                                                    | LOCATION  ROVER_DERIVED_GEOMETRY_PARMS (Group)  SITE_DERIVED_GEOMETRY_PARMS (Group)  SOURCE  Calculation |

| Keyword Name         | Definition                                                                                                    | Туре            | Units | Valid Values                                                                                                    | <ul><li>Location in PDS Label</li><li>Source</li></ul>                            |
|----------------------|----------------------------------------------------------------------------------------------------|-----------------|-------|----------------------------------------------------------------------------------------------------|-----------------------------------------------------------------------------------|
|                      | REFERENCE_COORD_SYSTEM_NAME and REFERENCE_COORD_SYSTEM_INDEX contained within the same group.  The interpretation of exactly what part of the instrument is being pointed is mission-specific. It could be the boresight, the camera head direction, the CAHV camera model A vector direction, or any of a number of other things.  For MER, the interpretation is the azimuth/elevation of the PMA head frame.  As such, for multimission use this value should be used mostly as an approximation, e.g. identifying scenes |                 |       |                                                                                                    |                                                                                   |
| INSTRUMENT_HOST_ID   | which might contain a given object.  Specifies a unique identifier for the host where an instrument is located. This host can be either a spacecraft or an earth base (e.g., and observatory or laboratory on the earth). Thus, INSTRUMENT_HOST_ID can contain values which are either SPACECRAFT_ID values or EARTH BASE ID values.                                                                                                    | string<br>array |       | SCID Keyword Value 252 "SIM1" 253 "MER1" 254 "MER2" 255 "SIM2"                                                                                                    | LOCATION  • IDENTIFICATION (Class)  SOURCE  • Table Lookup:  - CHDO_82:scft_id    |
| INSTRUMENT_HOST_NAME | Specifies the full name of the host on which an instrument is based. This host can be either a spacecraft or an earth base. Thus, the INSTRUMENT_HOST_NAME element can contain values which are either SPACECRAFT_NAME values or EARTH_BASE_NAME values.  Note that mosaics may contain more than one value in an array.                                                                                                    | string<br>array |       | "MARS EXPLORATION<br>ROVER 1",<br>"MARS EXPLORATION<br>ROVER 2",<br>"SIMULATED MARS<br>EXPLORATION ROVER 1",<br>"SIMULATED MARS<br>EXPLORATION ROVER 2"                                 | LOCATION  IDENTIFICATION (Class)  SOURCE  Table Lookup: CHDO_82:scft_id           |
| INSTRUMENT_ID        | Specifies an abbreviated name or acronym which identifies an instrument.  Note: INSTRUMENT_ID is not a unique identifier for a given instrument. Note also that the associated INSTRUMENT_NAME element provides the full name of the instrument.  Example values: IRTM (for Viking Infrared                                                                                                    | string<br>array |       | 0 = "NONE" 21 = "PANCAM_LEFT" 22 = "PANCAM_RIGHT" 23 = "NAVCAM_RIGHT" 24 = "NAVCAM_RIGHT" 25 = "FRONT_HAZCAM_LEFT" 26 = "FRONT_HAZCAM_RIGHT" 27 = "REAR_HAZCAM_LEFT" 28 = "REAR_HAZCAM_ | LOCATION  • IDENTIFICATION (Class)  SOURCE  • Table Lookup:  - CCSDS:Primary:APID |

| Keyword Name            | Definition                                                                                                    | Туре            | Units                                | Valid Values                                                                                                    | <ul><li>Location in PDS Label</li><li>Source</li></ul>                                                                                                    |
|-------------------------|----------------------------------------------------------------------------------------------------|-----------------|--------------------------------------|----------------------------------------------------------------------------------------------------|----------------------------------------------------------------------------------------------------|
|                         | Thermal Mapper), PWS (for plasma wave spectrometer).                                                                                                    |                 |                                      | RIGHT"<br>29 = "MI"<br>30 = "DESCAM"                                                                                                    |                                                                                                    |
| INSTRUMENT_IDLE_TIMEOUT | Specifies the amount of time in seconds the instrument may be idle before powering off the instrument.                                                                                                    | integer         | seconds ( <s> unit tag required)</s> | "0" to "4294967295"                                                                                                    | LOCATION  OBSERVATION_REQUEST_PARMS (Group)  SOURCE  IDPH:ImgParams:power_timeout                                                                                                    |
| INSTRUMENT_MODE_ID      | Specifies an instrument-dependent designation of operating mode. This may be simply a number, letter or code, or a word such as 'normal', 'full resolution', 'near encounter', or 'fixed grating'.                                 | string(20)      |                                      | "FULL_FRAME", "WINDOWED_FRAME", "4X1SUMMATION_FRAME", "FIXED_PATTERN_FRAME"                                                                                                    | LOCATION  • Group Dependent: a) INSTRUMENT_STATE_PARMS (Group) b) GROUND_SUPPORT_EQUIPMENT (Group)  SOURCE • Group Dependent: a) Calculation: - IDPH:ImgParams:resolution - IDPH:ImgTImHdr:subframe - IDPH:exposure  NOTES: If resolution=2 or 3 (contains HW), then 4X1SUMMATION_FRAME. If subframe > 0 (TRUE) then WINDOWED_FRAME. If exposure=3 (TEST_MODE), then FIXED_PATTERN_FRAME, else FULL_FRAME. b) GSE Software |
| INSTRUMENT_NAME         | Specifies the full name of an instrument.  Note: that the associated instrument_id element provides an abbreviated name or acronym for the instrument.  Example values: FLUXGATE MAGNETOMETER, NEAR_INFRARED MAPPING SPECTROMETER. | string<br>array |                                      | 0 = "NONE" 21 = "PANORAMIC CAMERA LEFT" 22 = "PANORAMIC CAMERA RIGHT" 23 = "NAVIGATION CAMERA LEFT" 24 = "NAVIGATION CAMERA RIGHT" 25 = "FRONT HAZARD AVOIDANCE CAMERA LEFT" 26 = "FRONT HAZARD AVOIDANCE CAMERA RIGHT" | LOCATION IDENTIFICATION (Class) SOURCE Table Lookup: CCSDS:Primary:APID                                                                                                    |

| Keyword Name                | Definition                                                                                                    | Type               | Units                                               | Valid Values                                                                                                    | <ul><li>Location in PDS Label</li><li>Source</li></ul>                                  |
|-----------------------------|----------------------------------------------------------------------------------------------------|--------------------|-----------------------------------------------------|----------------------------------------------------------------------------------------------------|-----------------------------------------------------------------------------------------|
|                             |                                                                                                    |                    |                                                     | 27 = "REAR HAZARD AVOIDANCE CAMERA LEFT"  28 = "REAR HAZARD AVOIDANCE CAMERA RIGHT"  29 = "MICROSCOPIC IMAGER"  30 = "ENTRY DESCENT LANDING CAMERA"               |                                                                                         |
| INSTRUMENT_SERIAL_NUMBER    | Specifies the manufacturer's serial number assigned to an instrument. This number may be used to uniquely identify a particular instrument for tracing its components or determining its calibration history, for example.                                         | integer            |                                                     | "1" to "255"                                                                                                    | LOCATION  • IDENTIFICATION (Class)  SOURCE  • IDPH:ImgTImHdr:serial_no                  |
| INSTRUMENT_TEMPERATURE      | Specifies the temperature, in degrees Celcius, of an instrument or some part of an instrument. Note that this may be an array of multiple values for temperatures on different parts of the instrument. (Example: CCD array and sensor head)                       | float<br>array     | deg C<br>( <degc><br/>unit tag<br/>required)</degc> |                                                                                                    | LOCATION  INSTRUMENT_STATE_PARMS (Group)  SOURCE  Calculation: IDPH:ImgTImHdr:temp[9]   |
| INSTRUMENT_TEMPERATURE_NAME | Specifies an array of the formal names identifying each of the values used in INSTRUMENT_TEMPERATURE.                                                                                                    | string<br>array[9] |                                                     | ("FRONT HAZ ELECTRONICS", "REAR HAZ ELECTRONICS", "LEFT PAN ELECTRONICS", "LEFT PAN CCD", "RIGHT PAN CCD", "LEFT NAV CCD", "MI CCD", "MI ELECTRONICS", "EDL CCD") | LOCATION  • INSTRUMENT_STATE_PARMS (Group)  SOURCE  • Static Value                      |
| INSTRUMENT_TYPE             | Specifies the type of an instrument.  Example values: POLARIMETER, RADIOMETER, REFLECTANCE SPECTROMETER, VIDICON CAMERA.  Note that mosaics may contain more than one value in an array.                                                                           | string<br>array    |                                                     | "IMAGING CAMERA"                                                                                                    | LOCATION  • IDENTIFICATION (Class)  SOURCE  • Static Value                              |
| INSTRUMENT_VERSION_ID       | Specifies the model of an instrument used to obtain data. For example, this keyword could be used to distinguish between an engineering model of a camera used to acquire test data, and a flight model of a camera used to acquire science data during a mission. | string(8)          |                                                     | Serial Number is 1-9 "BB"  Serial Number is 10-100 "EM"  Serial Number > 100 "FM"                                                                                 | LOCATION  • IDENTIFICATION (Class)  SOURCE  • Table Lookup:  - IDPH:ImgTImHdr:serial_no |

| Keyword Name      | Definition                                                                                                    | Type    | Units | Valid Values                                                                                                    | <ul><li>Location in PDS Label</li><li>Source</li></ul>                                                                                                    |
|-------------------|----------------------------------------------------------------------------------------------------|---------|-------|----------------------------------------------------------------------------------------------------|----------------------------------------------------------------------------------------------------|
| INST_CMPRS_DESC   | Specifies a textual description of the type of data compression used by an instrument onboard a spacecraft before the data was transmitted to Earth. This should include a description of the compression algorithm or a reference to a published paper where the algorithm is described.  For the MER mission, ICER compression can by either "Lossless" or "Lossy". For the MER mission, LOCO compression is assumed to always be "Lossless". | string  |       | ICER Compression "Lossless compression algorithm developed at JPL", "Lossy compression algorithm developed at JPL"  LOCO Compression "Lossless compression algorithm developed at JPL"  Additional value for Location "b" Uncompressed = "N/A" | LOCATION  • COMPRESSION_PARMS (Group)  SOURCE  • CCSDS:UPTH:APID SubType                                                                                                    |
| INST_CMPRS_FILTER | Specifies the wavelet filter used in the ICER or LOCO compression and decompression algorithm.                                                                                                    | string  |       | 0 = "A" 1 = "B" 2 = "C" 3 = "D" 4 = "E" 5 = "F" 6 = "Q"  Additional value for Location "d" Uncompressed or LOCO = "N/A"                                                                                                    | LOCATION  • Group Dependent:  a) IMAGE_REQUEST_PARMS (Group) b) REFERENCE_PIXEL_REQUEST_PARMS (Group) c) THUMBNAIL_REQUEST_PARMS (Group) d) COMPRESSION_PARMS (Group)  SOURCE • Group Dependent, Table Lookup: a) IDPH:ImgParams:comp.wavelet_filter b) IDPH:ImgParams:ref_comp.wavelet_filter c) IDPH:ImgParams:thumb_comp.waveletfilter d) Extracted from ICER segment |
| INST_CMPRS_MODE   | Specifies the method used for on-board compression of data.  For the MER mission, ICER compression can by either "Lossless" or "Loss". For the MER mission, LOCO compression is assumed to always be "Lossless".  Note: The INST_CMPRS_NAME element provides the full name of an INST_CMPRS_MODE.                                                                                                    | integer |       | "0" = None "1" = Lossless "2" = Lossy                                                                                                    | LOCATION  • Group Dependent:  a) IMAGE_REQUEST_PARMS (Group)  b) REFERENCE_PIXEL_REQUEST_PARMS (Group)  c) THUMBNAIL_REQUEST_PARMS (Group)  d) COMPRESSION_PARMS (Group)  SOURCE  • Group Dependent:  a) IDPH:ImgParams:comp.compress  b) IDPH:ImgParams:ref_comp.compress  c) IDPH:ImgParams:thumb_comp.compress  d) CCSDS:UPTH:APID SubType                            |
| INST_CMPRS_NAME   | Specifies the type of on-board compression used for data storage and transmission.  For the MER mission, ICER compression can by either "Lossless" or "Loss". For the                                                                                                    | string  |       | "ICER ADAPTIVE VARIABLE-<br>LENGTH CODING (ICER)",<br>"LOW-COMPLEXITY<br>LOSSLESS COMPRESSION<br>(LOCO)"                                                                                                    | LOCATION  COMPRESSION_PARMS (Group)  SOURCE Table Lookup:                                                                                                    |

| Keyword Name        | Definition                                                                                                    | Type    | Units | Valid Values                                                        | <ul><li>Location in PDS Label</li><li>Source</li></ul>                                                                                                    |
|---------------------|----------------------------------------------------------------------------------------------------|---------|-------|---------------------------------------------------------------------|----------------------------------------------------------------------------------------------------|
|                     | MER mission, LOCO compression is assumed to always be "Lossless".  Note: The INST_CMPRS_MODE element provides an abbreviated identifier for the INST_CMPRS_NAME. |         |       | Uncompressed = "N/A"                                                | - CCSDS:UPTH:APID SubType                                                                                                    |
| INST_CMPRS_QUALITY  | Specifies a JPEG- or ICER-specific variable which identifies the resultant or targeted image quality index for on-board data compression.                        | integer |       | "0" to "18"  Additional value for Location "d" Uncompressed = "N/A" | LOCATION  • Group Dependent:  a) IMAGE_REQUEST_PARMS (Group) b) REFERENCE_PIXEL_REQUEST_PARMS (Group) c) THUMBNAIL_REQUEST_PARMS (Group) d) COMPRESSION_PARMS (Group)  SOURCE • Group Dependent: a) IDPH:ImgParams:comp.minloss b) IDPH:ImgParams:ref_comp.minloss c) IDPH:ImgParams:thumb_comp.minloss d) Calculated                  |
| INST_CMPRS_RATE     | Specifies the average number of bits needed to represent a pixel for an on-board compressed image.                                                               | float   |       | "1" to "12"  Additional value for Location "d" Uncompressed = "N/A" | LOCATION  • Group Dependent:  a) IMAGE_REQUEST_PARMS (Group)  b) REFERENCE_PIXEL_REQUEST_PARMS (Group)  c) THUMBNAIL_REQUEST_PARMS (Group)  d) COMPRESSION_PARMS (Group)  SOURCE  • Group Dependent:  a) IDPH:ImgParams:comp.bpp  b) IDPH:ImgParams:ref_comp.bpp  c) IDPH:ImgParams:thumb_comp.bpp  d) Calculated (bits_in/pixels_out) |
| INST_CMPRS_RATIO    | Specifies the ratio of the size, in bytes, of the original uncompressed data file to its compressed form.                                                        | float   |       | Uncompressed = "N/A"                                                | LOCATION COMPRESSION_PARMS (Group)  SOURCE Calculation: Sum of the size of ICER uncompressed image over the compressed segments area (bits_out/bits_in)                                                                                                    |
| INST_CMPRS_SEGMENTS | Specifies the number of segments into which the image was partitioned for the error containment purposes. For ICER compression, the data within each segment     | integer |       | "1" to "32"  Additional value for Location "d" Uncompressed = "N/A" | LOCATION  • Group Dependent:  a) IMAGE_REQUEST_PARMS (Group)  b) REFERENCE_PIXEL_REQUEST_PARMS                                                                                                    |

| Keyword Name                   | Definition                                                                                                    | Type             | Units | Valid Values                        | <ul><li>Location in PDS Label</li><li>Source</li></ul>                                                                                                    |
|--------------------------------|----------------------------------------------------------------------------------------------------|------------------|-------|-------------------------------------|----------------------------------------------------------------------------------------------------|
|                                | is compressed independently, so that data loss across segments is compartmentalized or contained across segments.                                                     |                  |       |                                     | (Group) c) THUMBNAIL_REQUEST_PARMS (Group) d) COMPRESSION_PARMS (Group)                                                                                           |
|                                |                                                                                                    |                  |       |                                     | SOURCE  • Group Dependent:  a) IDPH:ImgParams:comp.n_segs  b) IDPH:ImgParams:ref_comp.n_segs  c) IDPH:ImgParams:thumb_comp.n_segs  d) Extracted from ICER segment |
| INST_CMPRS_SEGMENT_QUALITY     | Specifies the quality level for each ICER segment.                                                                                                    | float<br>array   |       | Uncompressed or ICER = "N/A"        | LOCATION • COMPRESSION_PARMS (Group)  SOURCE                                                                                                    |
|                                |                                                                                                    |                  |       |                                     | Extracted from ICER segment                                                                                                    |
| INST_CMPRS_SEGMENT_STATUS      | Specifies a bit mask which provides the status of decoding the nth segment.                                                                                           | string           |       | Uncompressed = "N/A"                | LOCATION • COMPRESSION_PARMS (Group)                                                                                                    |
| INOT OMPRO OFO FIRST LINE      |                                                                                                    |                  |       | " 4" 4 · "4004"                     | SOURCE  • Returned from ICER decompression routine                                                                                                    |
| INST_CMPRS_SEG_FIRST_LINE      | Specifies an array of values which each nth element identifies the line within a source image that corresponds to the first line the nth compression segment applies. | integer<br>array |       | "-1" to "1024" Uncompressed = "N/A" | LOCATION  COMPRESSION_PARMS (Group)  SOURCE  Extracted from ICER segment                                                                                          |
|                                | Value of "-1" denotes the indeterminate case when decompressor cannot process the segment, or cannot determine seq_quality for a segment that it could decompress.    |                  |       |                                     | LANGUIGH TOLLY COGMON                                                                                                    |
| INST_CMPRS_SEG_FIRST_LINE_SAMP | Specifies an array of values which each nth                                                                                                    | integer          |       | "-1" to "1024"                      | LOCATION                                                                                                    |
|                                | element identifies the line sample within a source image that corresponds to the first line sample the nth compression segment applies.                               | array            |       | Uncompressed = "N/A"                | COMPRESSION_PARMS (Group)     SOURCE     Extracted from ICER segment                                                                                              |
|                                | Value of "-1" denotes the indeterminate case when decompressor cannot process the segment, or cannot determine seq_quality for a segment that it could decompress.    |                  |       |                                     |                                                                                                    |
| INST_CMPRS_SEG_LINES           | Specifies an array of elements in which the nth element identifies the total number of data instances along the vertical axis the nth compression segment defines.    | integer<br>array |       | "-1" to "1024" Uncompressed = "N/A" | LOCATION • COMPRESSION_PARMS (Group)  SOURCE                                                                                                    |
|                                | nun oompression seginent deililes.                                                                                                    |                  |       |                                     | OUDINOL                                                                                                    |

| Keyword Name                  | Definition                                                                                                    | Туре                       | Units | Valid Values                                                               | <ul><li>Location in PDS Label</li><li>Source</li></ul>                                                                                                    |
|-------------------------------|----------------------------------------------------------------------------------------------------|----------------------------|-------|----------------------------------------------------------------------------|----------------------------------------------------------------------------------------------------|
|                               | Value of "-1" denotes the indeterminate case when decompressor cannot process the segment, or cannot determine seq_quality for a segment that it could decompress.                                                                                                    |                            |       |                                                                            | Extracted from ICER segment                                                                                                    |
| INST_CMPRS_SEG_MISSING_PIXELS | Specifies an array of elements in which the nth element identifies the total number missing pixels that the nth compression segment defines.                                                                                                    | integer<br>array           |       | Uncompressed or ICER = "N/A"                                               | LOCATION  COMPRESSION_PARMS (Group)  SOURCE  Extracted from LOCO segment                                                                                                    |
| INST_CMPRS_SEG_SAMPLES        | Specifies an array of elements in which the nth element identifies the total number of data instances along the horzontal axis the nth compression segment defines.  Value of "-1" denotes the indeterminate case when decompressor cannot process the segment, or cannot determine seq_quality for a segment that it could decompress. | integer<br>array           |       | "-1" to "1024" Uncompressed = "N/A"                                        | LOCATION  COMPRESSION_PARMS (Group)  SOURCE  Extracted from ICER segment                                                                                                    |
| INST_DECOMP_STAGES            | Specifies the number of stages of wavelet decompositions.                                                                                                    | integer                    |       | "1" to "6"  Additional value for Location "d" Uncompressed or LOCO = "N/A" | LOCATION  • Group Dependent:  a) IMAGE_REQUEST_PARMS (Group)  b) REFERENCE_PIXEL_REQUEST_PARMS (Group)  c) THUMBNAIL_REQUEST_PARMS (Group)  d) COMPRESSION_PARMS (Group)  SOURCE  • Group Dependent:  a) IDPH:ImgParams:comp.n_decomps b) IDPH:ImgParams:ref_comp.n_decomps c) IDPH:ImgParams:thumb_comp.n_decomps d) Extracted from ICER segment |
| INTERCHANGE_FORMAT            | Specifies the manner in which data items are stored.                                                                                                    | string(6)                  |       | "ASCII", "BINARY"                                                          | LOCATION • Group Dependent: a) IMAGE_HEADER (Object) b) IMAGE (Object)  SOURCE                                                                                                    |
| INVALID_CONSTANT              | Specifies the value used when the received data are out of the legitimate range of values.                                                                                                    | float or<br>float<br>array |       | Most OPGS-gen'd Products "0.0"                                             | Static Value     LOCATION     IMAGE (Object)                                                                                                    |

| Keyword Name          | Definition                                                                                                    | Туре    | Units                               | Valid Values                                                                                                  | <ul><li>Location in PDS Label</li><li>Source</li></ul>                       |
|-----------------------|----------------------------------------------------------------------------------------------------|---------|-------------------------------------|----------------------------------------------------------------------------------------------------|------------------------------------------------------------------------------|
|                       | For MER, the value should be 0.0 for most OPGS-generated products, with the exception of Surface Normal and Surface Roughness RDRs. For SOAS-generated products, the value may be different.                                                                                                    |         |                                     | XYZ "(0.0, 0.0)"  Surface Normal (UVW) "(0.0, 0.0)"  Surface Roughness Value from parameter, default is "0.1" | SOURCE • Static Value                                                        |
| INVERSE_LUT_FILE      | Specifies the name of the inverse-lookuptable file used in generating the RDR.  NOTE: If the raw EDR is already in 12-bit format (has not been LUT-ed) then no inverse-LUT file is used and this keyword is not included in the PDS label.                                                                                                    | string  |                                     |                                                                                                    | LOCATION  • DERIVED_IMAGE_PARMS (Group)  SOURCE  • Image Processing Software |
| LABEL_RECORDS         | Specifies the number of physical file records that contain only (PDS) label information. The number of data records in a file is determined by subtracting the value of label_records from the value of file_records.  Note: In the PDS, the use of label_records along with other file-related data elements is fully described in the Standards Reference. | integer |                                     | "0" to n                                                                                                    | LOCATION • FILE (Class)  SOURCE • Calculated by size of PDS label.           |
| LIGHT_SOURCE_DISTANCE | Specifies the distance from the target body center and secondary light source center.                                                                                                    | float   | meters ( <m> unit tag required)</m> |                                                                                                    | LOCATION • GROUND_SUPPORT_EQUIPMENT (Group)  SOURCE • GSE software           |
| LIGHT_SOURCE_NAME     | Specifies the name of the light source used in observations when it is not the Sun.                                                                                                    | string  |                                     |                                                                                                    | LOCATION • GROUND_SUPPORT_EQUIPMENT (Group)  SOURCE • GSE software           |
| LIGHT_SOURCE_TYPE     | Specifies the source of illumination used in instrument calibration.                                                                                                    | string  |                                     |                                                                                                    | LOCATION • GROUND_SUPPORT_EQUIPMENT (Group)  SOURCE • GSE software           |
| LINES                 | Specifies the total number of data instances along the vertical axis of an image.                                                                                                    | integer |                                     | "1" to "1024"                                                                                                 | LOCATION • Group Dependent: a) THUMBNAIL_REQUEST_PARMS(Group)                |

| Keyword Name             | Definition                                                                                                    | Туре    | Units                                                 | Valid Values  | <ul><li>Location in PDS Label</li><li>Source</li></ul>                                                                                                    |
|--------------------------|----------------------------------------------------------------------------------------------------|---------|-------------------------------------------------------|---------------|----------------------------------------------------------------------------------------------------|
|                          | Note: In PDS label convention, the number of lines is stored in a 32-bit integer field. The minimum value of 0 indicates no data received.                                                                                                    |         |                                                       |               | b) SUBFRAME_REQUEST_PARMS (Group) c) SUN_FIND_REQUEST_PARMS (Group) d) I MAGE (Object)  SOURCE • Group Dependent: a) IDPH:ImgParams:thumb_rows b) IDPH:ImgParams:sub_rows c) IDPH:ImgParams:sub_sun_rows d) IDPH:ImgTImHdr:rows |
| LINE_CAMERA_MODEL_OFFSET | Specifies the location of the image origin with respect to the camera model's origin. For CAHV/CAHVOR models, this origin is not the center of the camera, but is the upper-left corner of the "standard"-size image, which is encoded in the CAHV vectors.  (MIPL Projection - Perspective)                                        | float   | pixel<br>( <pixel><br/>unit tag<br/>required)</pixel> |               | LOCATION  • SURFACE_PROJECTION_PARMS (Group)  SOURCE  • Image Processing Software                                                                                                    |
| LINE_PREFIX_BYTES        | Specifies the number of non-image bytes at the beginning of each line. The value must represent an integral number of bytes.  For MER, only applies to testing using Ground Support Equipment (see Appendix A).                                                                                                    | integer |                                                       |               | LOCATION  IMAGE (Object)  SOURCE Calculation: GSE Software                                                                                                    |
| LINE_PREFIX_MEAN         | Specifies the average of the DN values of the LINE_PREFIX_BYTES.  For MER, only applies to testing using Ground Support Equipment (see Appendix A).                                                                                                    | float   |                                                       |               | LOCATION  IMAGE (Object)  SOURCE  Calculation: GSE Software                                                                                                    |
| LINE_PROJECTION_OFFSET   | Specifies the line coordinate of the location in the image of the "special" point of the mosaic. For Polar projections, this is the nadir of the polar projection. For Vertical and Orthographic projections, this is the origin of the projected coordinate system grid (i.e., X=0.0, Y=0.0). Not applicable to other projections. | float   | pixel<br>( <pixel><br/>unit tag<br/>required)</pixel> |               | LOCATION  • SURFACE_PROJECTION_PARMS (Group)  SOURCE • Image Processing Software                                                                                                    |
| LINE_SAMPLES             | Specifies the total number of data instances along the horizontal axis of an image.                                                                                                    | integer |                                                       | "1" to "1024" | LOCATION  • Group Dependent:  a) THUMBNAIL_REQUEST_PARMS (Group)  b) SUBFRAME_REQUEST_PARMS (Group) c) SUN_FIND_REQUEST_PARMS (Group) d) IMAGE (Object)                                                                         |

| Keyword Name          | Definition                                                                                                    | Type       | Units | Valid Values                                                       | <ul><li>Location in PDS Label</li><li>Source</li></ul>                                                                                  |
|-----------------------|----------------------------------------------------------------------------------------------------|------------|-------|--------------------------------------------------------------------|----------------------------------------------------------------------------------------------------|
|                       |                                                                                                    |            |       |                                                                    | SOURCE • Group Dependent: a) IDPH:ImgParams:thumb_cols b) IDPH:ImgParams:sub_cols c) IDPH:ImgParams:sub_sun_cols d) IDPH:ImgTImHdr:cols |
| LINE_SUFFIX_BYTES     | Specifies the number of non-image bytes at the end of each line. This value must be an integral number of bytes.  For MER, only applies to testing using Ground Support Equipment (see Appendix A).                                                                                                    | integer    |       |                                                                    | LOCATION  IMAGE (Object)  SOURCE Calculation: GSE Software                                                                              |
| LINE_SUFFIX_MEAN      | Specifies the average of the DN values of the LINE_SUFFIX_BYTES.  For MER, only applies to testing using Ground Support Equipment (see Appendix A).                                                                                                    | float      |       |                                                                    | LOCATION  IMAGE (Object)  SOURCE  Calculation: GSE Software                                                                             |
| LOCAL_TRUE_SOLAR_TIME | Specifies the local true solar time, or LTST. It is one of two types of solar time used to express the time of day at a point on the surface of a planetary body. LTST is measured relative to the true position of the Sun as seen from a point on the planet's surface.  The coordinate system used to define LTST has its origin at the center of the planet. Its Z-axis is the north pole vector (or spin axis) of the planet. The X-axis is chosen to point in the direction of the vernal equinox of the planet's orbit. (The vernal or autumnal equinox vectors are found by searching the planetary ephemeris for those times when the vector from the planet's center to the Sun is perpendicular to the planet's north pole vector. The vernal equinox is the time when the Sun appears to rise above the planet's equator.) | string(12) |       | NOTE: Value will be uncalibrated if SPICE kernels are unavailable. | LOCATION  IDENTIFICATION (Class)  SOURCE  Calculation: UPTH:DataValidityTime SCLK Kernel Landing-Site kernel P Kernel                   |
|                       | Positions of points in this frame can be expressed as a radius and areocentric 'right ascension' and 'declination' angles.  The areocentric right ascension angle, or                                                                                                    |            |       |                                                                    |                                                                                                    |

| Keyword Name | Definition                                                                                                    | Туре | Units | Valid Values | <ul><li>Location in PDS Label</li><li>Source</li></ul> |
|--------------|----------------------------------------------------------------------------------------------------|------|-------|--------------|--------------------------------------------------------|
|              | ARA, is measured positive eastward in the equatorial plane from the vernal equinox vector to the intersection of the meridian containing the point with the equator. Similarly, the areocentric declination is the angle between the equatorial plane and the vector to the point. LTST is a function of the difference between the ARAs of the vectors to the Sun and to the point on the planet's surface. Specifically,  LTST = (a(P) - a(TS)) * (24 / 360) + 12  where,  LTST = the local true solar time in true solar hours  a(P) = ARA of the point on the planet's surface in deg  a(TS) = ARA of the true sun in deg  The conversion factor of 24/360 is applied to transform the angular measure in decimal degrees into hours-minutes-seconds of arc. This standard representation divides 360 degrees into 24 hours, each hour into 60 minutes, and each minute into 60 seconds of arc. The hours, minutes, and seconds when used to measure LTST. The constant offset of 12 hours is added to the difference in ARAs to place local noon (12:00:00 in hours, minutes, seconds) at the point where the Sun is directly overhead; at this time, the ARA of the true sun is the same as that of the surface point so that a(P) - a(TS) = 0.  The use of 'true solar' time units can be extended to define a true solar day as 24 true solar hours. Due to the eccentricity of planetary orbits and the inclination of orbital planes to equatorial planes (obliquity), the Sun does not move at a uniform rate over the course of a planetary year. Consequently, the number of SI seconds in a true solar day, hour, minute or second is not constant. |      |       |              | V Source                                               |

| Keyword Name        | Definition                                                                                                    | Type              | Units                                                                | Valid Values                                                                                   | <ul><li>Location in PDS Label</li><li>Source</li></ul>                                                                                                    |
|---------------------|----------------------------------------------------------------------------------------------------|-------------------|----------------------------------------------------------------------|------------------------------------------------------------------------------------------------|----------------------------------------------------------------------------------------------------|
|                     | See also LOCAL_MEAN_SOLAR_TIME.  This element replaces the older MPF_LOCAL_TIME, which should no longer be used.                                                                                                    |                   |                                                                      |                                                                                                |                                                                                                    |
| MAGNET_ID           | Specifies a magnet instrument that is visible in an image or observation.                                                                                                    | string            |                                                                      | "N/A", "CAPTURE", "FILTER", "SWEEP", "RAT", "UNK", "NULL"                                      | LOCATION  IDENTIFICATION (Class)  SOURCE  Calculated via an algorithm using: IDPH:ImgTImHdr:pma_final.azimuth IDPH:ImgTImHdr:pma_final.elevation IDPH:ImgTImHdr:idd.pos |
| MAP_PROJECTION_TYPE | Specifies the type of projection characteristic of a given map.  When in a SURFACE_PROJECTION group, defines the surface-based map projection used in the image.                                                                                                    | string            |                                                                      | "CYLINDRICAL", "VERTICAL", "PERSPECTIVE", "POLAR", "ORTHOGRAPHIC", "CYLINDRICAL- PERSPECITIVE" | LOCATION SURFACE_PROJECTION_PARMS (Group) SOURCE Image Processing Software                                                                                              |
| MAP_RESOLUTION      | Specifies the scale of a given map. Please refer to the definition for MAP_SCALE for a more complete definition.  When in a SURFACE_PROJECTION group, defines the resolution of the map in pixels/degree. For CYLINDRICAL, this is constant throughout. For POLAR, this is for the Elevation (radial) direction only. For PERSPECTIVE and CYLINDRICAL-PERSPECITIVE, this is at the center of the output camera model. Not applicable to VERTICAL.  Note: MAP_RESOLUTION and MAP_SCALE both define the scale of a map except that they are expressed in different units: MAP_RESOLUTION is in pixels/deg and MAP_SCALE is in meters/pixel.  If two values are present, the first measures in the line direction while the second measures in the sample direction. | float<br>array[2] | pixels<br>/deg<br>( <pix deg<br="">&gt; unit tag<br/>required)</pix> |                                                                                                | LOCATION SURFACE_PROJECTION_PARMS (Group) SOURCE Image Processing Software                                                                                              |
| MAP_SCALE           | Specifies the scale of a given map. The scale is defined as the ratio of the actual distance between two points on the                                                                                                    | float<br>array[2] | m/pixel<br>( <m pixel<br="">&gt; unit tag</m>                        |                                                                                                | • SURFACE_PROJECTION_PARMS (Group)                                                                                                    |

| Keyword Name                   | Definition                                                                                                    | Туре    | Units                                           | Valid Values | <ul><li>Location in PDS Label</li><li>Source</li></ul>                            |
|--------------------------------|----------------------------------------------------------------------------------------------------|---------|-------------------------------------------------|--------------|-----------------------------------------------------------------------------------|
|                                | surface of the target body to the distance between the corresponding points on the map.                                                                                                    |         | required)                                       |              | SOURCE • Image Processing Software                                                |
|                                | MAP_SCALE references the scale of a map at a certain reference point or line. Certain map projections vary in scale throughout the map.                                                                                                    |         |                                                 |              |                                                                                   |
|                                | When in a SURFACE_PROJECTION group, defines the scale of the map in meters/pixel. Applicable to VERTICAL and ORTHOGRAPHIC projections only.                                                                                                    |         |                                                 |              |                                                                                   |
|                                | Note: MAP_RESOLUTION and MAP_SCALE both define the scale of a map except that they are expressed in different units: MAP_RESOLUTION is in pixels/deg and MAP_SCALE is in meters/pixel.                                                                                                    |         |                                                 |              |                                                                                   |
|                                | If two values are present, the first measures in the line direction while the second measures in the sample direction.                                                                                                    |         |                                                 |              |                                                                                   |
| MAXIMUM                        | Specifies the largest value occurring in a given instance of the data object. Note: For PDS applications because of the unconventional data type of this data element, the element should appear in labels only within an explicit object, i.e., anywhere between an 'OBJECT =' and an 'END OBJECT'. | float   |                                                 |              | LOCATION  • IMAGE (Object)  SOURCE  • Calculation                                 |
| MAXIMUM_ELEVATION              | Specifies the elevation (as defined by the coordinate system) of the first line of the image.  Applies to MIPL projections Cylindrical,                                                                                                    | float   | deg<br>( <deg><br/>unit tag<br/>required)</deg> |              | LOCATION  • SURFACE_PROJECTION_PARMS (Group)  SOURCE  • Image Processing Software |
|                                | Perspective and Cylindrical-Perspective.                                                                                                    |         |                                                 |              | ,                                                                                 |
| MAX_AUTO_EXPOS_ITERATION_COUNT | Specifies the maximum number of exposure iterations the instrument will perform in order to obtain the requested exposure when operating in an                                                                                                    | integer |                                                 | "0" to "10"  | LOCATION  OBSERVATION_REQUEST_PARMS (Group)                                       |
|                                | autonomous mode.                                                                                                    |         |                                                 |              | SOURCE  • IDPH:ImgParams:exp_auto_iter                                            |
| MEAN                           | Specifies the average of the DN values in the image array.                                                                                                    | float   |                                                 |              | LOCATION • IMAGE (Object)                                                         |

| Keyword Name       | Definition                                                                                                    | Туре                       | Units                                           | Valid Values                                                                                                    | <ul><li>Location in PDS Label</li><li>Source</li></ul>                    |
|--------------------|----------------------------------------------------------------------------------------------------|----------------------------|-------------------------------------------------|----------------------------------------------------------------------------------------------------|---------------------------------------------------------------------------|
|                    |                                                                                                    |                            |                                                 |                                                                                                    | SOURCE  • Calculation                                                     |
| MEDIAN             | Specifies the median value (middle value) occurring in a given instance of the data object. Because of the unconventional data type of this data element, the element should appear in labels only within an explicit object, i.e., anywhere between an 'OBJECT =' and an 'END OBJECT'.                                 | float                      |                                                 |                                                                                                    | LOCATION  • IMAGE (Object)  SOURCE  • Calculation                         |
| MINIMUM            | Specifies the smallest value occurring in a given instance of the data object. Note: For PDS and Mars Observer applications because of the unconventional data type of this data element, the element should appear in labels only within an explicit object, i.e., anywhere between an 'OBJECT =' and an 'END_OBJECT'. | float                      |                                                 |                                                                                                    | LOCATION  • IMAGE (Object)  SOURCE  • Calculation                         |
| MINIMUM_ELEVATION  | Specifies the elevation (as defined by the coordinate system) of the last line of the image for Cylindrical map projections.  Applies to Cylindrical, Perspective and Cylindrical-Perspective projections.                                                                                                    | float                      | deg<br>( <deg><br/>unit tag<br/>required)</deg> |                                                                                                    | LOCATION  • SURFACE_PROJECTION_PARMS (Group)  SOURCE  • Calculation       |
| MISSING_CONSTANT   | Specifies the flag value used in the image to indicate that no science data are available for any given pixel. See the specific product definitions for standard values used for each product.                                                                                                    | float or<br>float<br>array |                                                 | "0.0"  XYZ "(0.0, 0.0)"  Surface Normal (UVW) "(0.0, 0.0)"                                                                                                    | LOCATION  • IMAGE (Object)  SOURCE  • Static Value                        |
| MISSION_NAME       | Specifies a major planetary mission or project. A given planetary mission may be associated with one or more spacecraft.  Note that mosaics may contain more than one value in an array.                                                                                                    | string<br>array            |                                                 | "MARS EXPLORATION<br>ROVER"                                                                                                    | LOCATION  • IDENTIFICATION (Class)  SOURCE  • Static Value                |
| MISSION_PHASE_NAME | Specifies the commonly-used identifier of a mission phase.                                                                                                    | string(30)                 |                                                 | "CRUISE", "PRIMARY MISSION", "EXTENDED MISSION", "EXTENDED EXTENDED MISSION", "ASSEMBLY TEST LAUNCH AND OPS 1", "ASSEMBLY TEST LAUNCH AND OPS 2", "SURFACE SYSTEM TESTBED 1", "SURFACE | LOCATION  • IDENTIFICATION (Class)  SOURCE  • Operator Supplied Parameter |

| Keyword Name      | Definition                                                                                                    | Туре           | Units | Valid Values                                                                                                    | <ul><li>Location in PDS Label</li><li>Source</li></ul>                           |
|-------------------|----------------------------------------------------------------------------------------------------|----------------|-------|----------------------------------------------------------------------------------------------------|----------------------------------------------------------------------------------|
|                   |                                                                                                    |                |       | SYSTEM TESTBED LITE", "FLIGHT SOFTWARE TESTBED 1", "FLIGHT SOFTWARE TESTBED 2", "CRUISE/EDL TESTBED", "FIELD TEST 1", "FIELD TEST 2", "MARS YARD 1", "MARS YARD 2", "SURFACE OPS READINESS TEST 1", "SURFACE OPS READINESS TEST 2", "SURFACE OPS READINESS TEST 3", "SURFACE OPS READINESS TEST 4/5", "SURFACE OPS READINESS TEST 6A", "SURFACE OPS READINESS TEST 6B", "SURFACE OPS READINESS TEST 6A", "SURFACE OPS READINESS TEST 6B", "SURFACE OPS READINESS TEST 7/9", "SURFACE OPS READINESS TEST 10" |                                                                                  |
| MODEL_COMPONENT_1 | Specifies a set of values representing the first component of a model. The significance (or meaning) of this array of values is indicated by the first value of the MODEL_COMPONENT_ID and/or MODEL_COMPONENT_NAME elements. The interpretation of the values themselves depends on the model but they commonly represent a vector, a set of polynomial coefficients, or a simple numeric parameter.  For example, for a geometric camera model with a value of "CAHV" for MODEL_TYPE, the first value of the MODEL_COMPONENT_NAME data element is CENTER, meaning that the MODEL_COMPONENT_1 is a focal center vector. The three items in this vector provide X, Y, and Z coordinates of the focal point of the camera.  The exact details about each model component vector are provided in | float<br>array |       | TEST 10"                                                                                                    | LOCATION  • GEOMETRIC_CAMERA_MODEL (Group)  SOURCE  • IDPH:ImgTImHdr:cmodel.c[3] |
| MODEL_COMPONENT_2 | MODEL_DESC.  Specifies the value of the component of the MODEL_COMPONENT_ID for the second                                                                                                    | float<br>array |       |                                                                                                    | LOCATION • GEOMETRIC_CAMERA_MODEL (Group)                                        |

| Keyword Name       | Definition                                                                                                    | Туре            | Units | Valid Values                                                                      | <ul><li>Location in PDS Label</li><li>Source</li></ul>                  |
|--------------------|----------------------------------------------------------------------------------------------------|-----------------|-------|-----------------------------------------------------------------------------------|-------------------------------------------------------------------------|
|                    | element.                                                                                                    |                 |       |                                                                                   | SOURCE • IDPH:ImgTlmHdr:cmodel.a[3]                                     |
| MODEL_COMPONENT_3  | Specifies the value of the component of the MODEL_COMPONENT_ID for the third element.                                                                        | float<br>array  |       |                                                                                   | LOCATION  • GEOMETRIC_CAMERA_MODEL (Group)  SOURCE                      |
|                    |                                                                                                    |                 |       |                                                                                   | • IDPH:ImgTImHdr:cmodel.h[3]                                            |
| MODEL_COMPONENT_4  | Specifies the value of the component of the MODEL_COMPONENT_ID for the fourth element.                                                                       | float<br>array  |       |                                                                                   | • GEOMETRIC_CAMERA_MODEL (Group)                                        |
|                    |                                                                                                    |                 |       |                                                                                   | SOURCE • IDPH:ImgTlmHdr:cmodel.v[3]                                     |
| MODEL_COMPONENT_5  | Specifies the value of the component of the MODEL_COMPONENT_ID for the fifth element.                                                                        | float<br>array  |       |                                                                                   | • GEOMETRIC_CAMERA_MODEL (Group)                                        |
|                    |                                                                                                    |                 |       |                                                                                   | SOURCE • IDPH:ImgTlmHdr:cmodel.o[3]                                     |
| MODEL_COMPONENT_6  | Specifies the value of the component of the MODEL_COMPONENT_ID for the sixth element.                                                                        | float<br>array  |       |                                                                                   | • GEOMETRIC_CAMERA_MODEL (Group)                                        |
|                    |                                                                                                    |                 |       |                                                                                   | SOURCE • IDPH:ImgTlmHdr:cmodel.r[3]                                     |
| MODEL_COMPONENT_7  | Specifies the value of the component of the MODEL_COMPONENT_ID for the seventh element.                                                                      | float<br>array  |       |                                                                                   | • GEOMETRIC_CAMERA_MODEL (Group)                                        |
|                    |                                                                                                    |                 |       |                                                                                   | SOURCE • IDPH:ImgTImHdr:cmodel.e[3]                                     |
| MODEL_COMPONENT_8  | Specifies the value of the component of the MODEL_COMPONENT_ID for the eighth element.                                                                       | float           |       |                                                                                   | LOCATION • GEOMETRIC_CAMERA_MODEL (Group)                               |
|                    | Significant.                                                                                                    |                 |       |                                                                                   | SOURCE  • Conversion (integer to float):  - IDPH:ImgTImHdr:cmodel.mtype |
| MODEL_COMPONENT_9  | Specifies the value of the component of the MODEL_COMPONENT_ID for the nineth element.                                                                       | float           |       |                                                                                   | LOCATION  • GEOMETRIC_CAMERA_MODEL (Group)                              |
|                    | olomont.                                                                                                    |                 |       |                                                                                   | SOURCE • IDPH:ImgTImHdr:cmodel.mparm                                    |
| MODEL_COMPONENT_ID | Specifies a sequence of identifiers (usually 1 character), where each identifier corresponds to a model component vector. It is used in conjunction with the | string<br>array |       | 0 = "NONE"<br>1 = "(C,A,H,V)"<br>2 = "(C,A,H,V,O,R)"<br>3 = "(C,A,H,V,O,R,E,T,P)" | LOCATION • GEOMETRIC_CAMERA_MODEL (Group)  SOURCE                       |
|                    | MODEL_COMPONENT_n elements, where "n" is a number. The first id in the                                                                                       |                 |       |                                                                                   | Table Lookup:     IDPH:ImgTlmHdr:cmodel.mclass                          |

| Keyword Name         | Definition                                                                                                    | Type            | Units | Valid Values                                                                                                    | <ul><li>Location in PDS Label</li><li>Source</li></ul>                                              |
|----------------------|----------------------------------------------------------------------------------------------------|-----------------|-------|----------------------------------------------------------------------------------------------------|----------------------------------------------------------------------------------------------------|
|                      | sequence corresponds to MODEL_COMPONENT_1, the second corresponds to MODEL_COMPONENT_2, etc.  For example, for a geometric camera model with a value of "CAHV" for MODEL_TYPE, the MODEL_COMPONENT_ID would be (C, A, H, V). Please see the MODEL_COMPONENT_NAME data element for more details.                                                                                                    |                 |       |                                                                                                    |                                                                                                    |
| MODEL_COMPONENT_NAME | Specifies a sequence of names, where each name identifies its corresponding model component vector.  It is used in conjunction with the MODEL_COMPONENT_n elements, where "n" is a number. The first name in the sequence identifies MODEL_COMPONENT_1, the second identifies the MODEL_COMPONENT_2, etc.  For example, for a geometric camera model with a value of "CAHV" for MODEL_TYPE, the MODEL_COMPONENT_NAME would be (CENTER, AXIS, HORIZONTAL, VERTICAL). The three values of MODEL_COMPONENT_1 would describe the focal center vector; the three values of MODEL_COMPONENT_2 would describe the pointing direction (axis) vector; the three values of MODEL_COMPONENT_3 would describe the horizontal image plane vector, and the three values of the MODEL_COMPONENT_4 would describe the vertical image plane vector. | string<br>array |       | 0 = NONE  1 = ("CENTER", "AXIS", "HORIZONTAL", "VERTICAL")  2 = ("CENTER", "AXIS", "HORIZONTAL", "VERTICAL", "OPTICAL", "RADIAL")  3 = ("CENTER", "AXIS", "HORIZONTAL", "VERTICAL", "OPTICAL", "RADIAL", "ENTRANCE", "MTYPE", "MPARM") | LOCATION  • GEOMETRIC_CAMERA_MODEL (Group)  SOURCE  • Table Lookup:  - IDPH:ImgTImHdr:cmodel.mclass |
| ^MODEL_DESC          | Specifies a textual description of a model (or a pointer to a file containing the description). This is not intended to be a brief summary, but rather a detailed description of the model; at minimum, it should include a reference to a detailed description of the model in published literature.                                                                                                    | string          |       | "GEOMETRIC_CM.TXT"                                                                                                    | LOCATION  • GEOMETRIC_CAMERA_MODEL (Group)  SOURCE  • Static Value                                  |

| Keyword Name          | Definition                                                                                                    | Туре       | Units | Valid Values                                              | <ul><li>Location in PDS Label</li><li>Source</li></ul>                                             |
|-----------------------|----------------------------------------------------------------------------------------------------|------------|-------|-----------------------------------------------------------|----------------------------------------------------------------------------------------------------|
|                       | While other data elements such as CALIBRATION_SOURCE_ID, SOLUTION_ID, REFERENCE_COORD_SYSTEM_NAME, and MODEL_COMPONENT_NAME provide quick identifiers that distinguish how this model was generated, the details and data behind each of these identifiers should be explicitly included in the model description.                                                                                                    |            |       |                                                           |                                                                                                    |
| MODEL_TYPE            | Specifies an identifier for the type or kind of model. The value should be one of a well defined set, providing an application program with sufficient information to know how to handle the rest of the parameters within the model. (CAHVORE is the only one that uses model component vectors 1-9.)  For details on the definitions of the valid camera model types, see [Ref 19] through [Ref 24].                             | string(63) |       | 0 = "NONE"<br>1 = "CAHV"<br>2 = "CAHVOR"<br>3 = "CAHVORE" | LOCATION  • GEOMETRIC_CAMERA_MODEL (Group)  SOURCE  • Table Lookup:  - IDPH:ImgTImHdr:cmodelmclass |
| ^MOSAIC_DESC          | Specifies a brief textual description of a mosaic.                                                                                                    | string     |       |                                                           | LOCATION  • DERIVED_IMAGE_PARMS (Group)  SOURCE  • Static Value                                    |
| NOTE                  | Specifies a text field which provides miscellaneous notes or comments (for example, concerning a given data set or a given data processing program).                                                                                                    | string     |       |                                                           | LOCATION  • GROUND_SUPPORT_EQUIPMENT (Group)  SOURCE  • GSE Software                               |
| NUM_SOFTWARE_KEYWORDS | Specifies the number of keyword parameters that were supplied to the primary generating software named in SOFTWARE_MODULE_NAME. The PDS keywords that contain the software keyword names, values and types (if any) will be numbered 1, 2, 3, etc. PDS keywords named SOFTWARE_KEYWORD_NAME_ <n> and SOFTWARE_KEYWORD_VALUE_<n> are required for each software keyword supplied, where the "n" takes the value {1, 2, 3,}.</n></n> | integer    |       |                                                           | LOCATION  • DERIVED_IMAGE_PARMS (Group)  SOURCE  • Image Processing Software                       |

| Keyword Name            | Definition                                                                                                    | Туре              | Units  | Valid Values  | <ul><li>Location in PDS Label</li><li>Source</li></ul>                                                                                                    |
|-------------------------|----------------------------------------------------------------------------------------------------|-------------------|--------|---------------|----------------------------------------------------------------------------------------------------|
| NUM_SOFTWARE_PARAMETERS | Specifies the number of positional parameters that were supplied to the primary generating software named in SOFTWARE_MODULE_NAME. The PDS keywords that contain the software parameter values, names and types (if any) will be numbered 1, 2, 3, etc. A PDS keyword named SOFTWARE_PARAMETER_VALUE_ <n> is required for each software parameter supplied, where the "n" takes the value {1, 2, 3,}.</n>                          | integer           |        |               | LOCATION  • DERIVED_IMAGE_PARMS (Group)  SOURCE  • Image Processing Software                                                                                                    |
| OBSERVATION_ID          | Specifies a unique identifier for a scientific observation within a data set. It is set via the data product context ID - which doesn't necessarily map to a specific object - it's just used to group various instrument data sets together via a common keyword.                                                                                                    | string            |        |               | LOCATION  • IDENTIFICATION (Class)  SOURCE  • IPDH:ImgTImHdr:dpcid                                                                                                    |
| OFFSET_MODE_ID          | Specifies the analog value that is subtracted from the video signal prior to the analog/digital converters.  Because the keyword is of the "_ID" type, the value is a string. For MER, the integer range 0-4095 represents the range of valid string values.  For MER, this is the video offset value in the CAPTURE_IMAGE command. Refer to the Pancam Calibration Report [Ref 14] or Pancam JGR paper [Ref 15] for more details. | string            |        | "0" to "4095" | LOCATION  • INSTRUMENT_STATE_PARMS (Group)  SOURCE  • IDPH:ImgTImHdr.voff                                                                                                    |
| ORIGIN_OFFSET_VECTOR    | Specifies the offset from the reference coordinate system's origin to the origin of the coordinate system being defined by the enclosing COORDINATE_SYSTEM group. In other words, it is the location of the current system's origin as measured in the reference system.  For MER, here is an example: In the case of the PMA_COORDINATE_SYSTEM group, ORIGIN_OFFSET_VECTOR describes the rotation of the PMA (camera head)        | float<br>array[3] | meters |               | LOCATION  • Group Dependent: a) IDD_COORDINATE_SYSTEM (Group) b) PMA_COORDINATE_SYSTEM (Group) c) ROVER_COORDINATE_SYSTEM (Group) d) LOCAL_LEVEL_COORDINATE_SYSTEM e) SITE_COORDINATE_SYSTEM  SOURCE • Group Dependent: a) IDPH:ImgTImHdr:idd.pos[3] b) IDPH:ImgTImHdr:rvr_p.v[3] c) IDPH:ImgTImHdr:rvr_p.v[3] |

| Keyword Name               | Definition                                                                                                    | Туре              | Units | Valid Values | <ul><li>Location in PDS Label</li><li>Source</li></ul>                                                                                                    |
|----------------------------|----------------------------------------------------------------------------------------------------|-------------------|-------|--------------|----------------------------------------------------------------------------------------------------|
|                            | boresight (about the ORIGIN_OFFSET_VECTOR) relative to the Rover frame.                                                                                                    |                   |       |              |                                                                                                    |
| ORIGIN_ROTATION_QUATERNION | Specifies an array of four values that specifies the rotation of the coordinate system being defined by the enclosing COORDINATE_SYSTEM group, relative to the reference system. Mathematically this can be expressed as follows:  Given a vector expressed in the current frame, multiplication by this quaternion will give the same vector as expressed in the reference frame.  Quaternions are expressed as a set of four numbers in the order:  (s, v1, v2, v3)  where,  s = cos(theta/2)  v(n) = sin(theta/2)*a(n).  theta = the angle of rotation  a = (x,y,z) vector around which the rotation occurs.  For MER, the value for ORIGIN_ROTATION_QUATERNION that defines a coordinate frame like Rover frame is computed with respect to only the orientations of the frame's axes regardless of whether POSITIVE_ELEVATION_DIRECTION is declared to be "UP" or "DOWN".  For MER, here is an example:  In the case of the PMA_COORDINATE_SYSTEM group, ORIGIN_ROTATION_QUATERNION describes the rotation of the PMA (camera head) boresight (about the ORIGIN_OFFSET_VECTOR) relative to the Rover frame. | float<br>array[4] |       |              | LOCATION  Group Dependent:  a) IDD_COORDINATE_SYSTEM (Group) b) PMA_COORDINATE_SYSTEM (Group) c) ROVER_COORDINATE_SYSTEM (Group) d) LOCAL_LEVEL_COORDINATE_SYSTEM e) SITE_COORDINATE_SYSTEM  SOURCE  Group Dependent: a) IDPH:ImgTImHdr:idd.quaternion[4] b) IDPH:ImgTImHdr:rvr_q.v[4] c) IDPH:ImgTImHdr:rvr_q.v[4]  For all the above, the Quaternion is received in the order:  (v1, v2, v3, s) |
| PACKET_MAP_MASK            | Specifies a binary or hexadecimal number identifying which of a data file's expected packets were actually received. The digits correspond positionally with the relative packet numbers of the data file. The bits are to be read left to right; i.e., the first (leftmost) digit of the number corresponds to                                                                                                    | non-<br>decimal   |       |              | LOCATION  • TELEMETRY (Class)  SOURCE  • Calculation:  - UPTH:PartNumber                                                                                                    |

| Keyword Name            | Definition                                                                                                    | Type      | Units | Valid Values                                                                                      | <ul><li>Location in PDS Label</li><li>Source</li></ul>                                           |
|-------------------------|----------------------------------------------------------------------------------------------------|-----------|-------|---------------------------------------------------------------------------------------------------|--------------------------------------------------------------------------------------------------|
|                         | the first packet of the data file. A bit value of 1 indicates that the packet was received; a value of 0 indicates that it was not received.                                                                                                    |           |       |                                                                                                   |                                                                                                  |
|                         | The number is stored in the PDS radix notation of <radix>#<value>#.</value></radix>                                                                                                    |           |       |                                                                                                   |                                                                                                  |
| PDS_VERSION_ID          | Specifies the version number of the PDS standards document that is valid when a data product label is created. Values for the PDS_version_id are formed by appending the integer for the latest version number to the letters 'PDS'.                                                                                                    | string(6) |       | "PDS3"                                                                                            | LOCATION  • PDS required  SOURCE • PDS                                                           |
| PIXEL_AVERAGING_HEIGHT  | Examples: PDS3, PDS4.  Specifies the vertical dimension, in pixels, of the area over which pixels were averaged prior to image compression.                                                                                                    | integer   | pixel | "0" to "1024"                                                                                     | LOCATION  • Group Dependent:  a) IMAGE_REQUEST_PARMS (Group),  b) INSTRUMENT_STATE_PARMS (Group) |
|                         |                                                                                                    |           |       |                                                                                                   | • Group Dependent: a) IDPH:ImgParams:res_rows b) IDPH:ImgTImHdr:res_rows                         |
| PIXEL_AVERAGING_WIDTH   | Specifies the horizontal dimension, in pixels, of the area over which pixels were averaged prior to image compression.                                                                                                    | integer   | pixel | "0" to "1024"                                                                                     | LOCATION  • Group Dependent:  a) IMAGE_REQUEST_PARMS (Group)  b) INSTRUMENT_STATE_PARMS (Group)  |
|                         |                                                                                                    |           |       |                                                                                                   | SOURCE  • Group Dependent:  a) IDPH:ImgParams:res_cols b) IDPH:ImgTImHdr:res_cols                |
| PIXEL_DOWNSAMPLE_OPTION | Specifies whether to downsample the image(s), and if so, which pixel resolution downsample method to use.  Note for MER, if downsampling is specified, and two cameras are selected, both images will be downsampled. Note also that the camera hardware can downsample entire rows 4-to-1, but software must be used to do additional row-wise downsampling and any column downsampling. | string    |       | 0 = "NONE"<br>1 = "SW_MEAN"<br>2 = "HW_COND"<br>3 = "HW_SW"<br>4 = "SW_OUTRJT"<br>5 = "SW_MEDIAN" | LOCATION  IMAGE_REQUEST_PARMS (Group)  SOURCE  Table Lookup: IDPH:ImgParams:resolution           |
|                         | "SW_MEAN" - Downsampling done in                                                                                                    |           |       |                                                                                                   |                                                                                                  |

| Keyword Name                 | Definition                                                                                                    | Type    | Units | Valid Values                                                       | <ul><li>Location in PDS Label</li><li>Source</li></ul>                                                                                                    |
|------------------------------|----------------------------------------------------------------------------------------------------|---------|-------|--------------------------------------------------------------------|----------------------------------------------------------------------------------------------------|
|                              | software by calculation of the mean.  "HW_SW" - Use hardware binning by changing the commanded downsampling and subframe arguments to be consistent with hardware binning. Any subsequent downsampling is done in software by calculation of the mean.  "HW_COND" - Use hardware binning if downsampling (by mean calculation) and subframe arguments are consistent.  "SW_OUTRJT" -Software pixel averaging with outlier rejection. The pixel whose value lies farthest away from the mean of the sample is rejected.  "SW_MEDIAN" - Software downsampling done by calculation of the median rather than the mean. |         |       |                                                                    |                                                                                                    |
| PLANET_DAY_NUMBER            | Specifies the number of sidereal days (rotation of 360 degrees) elapsed since a reference day (e.g., the day on which a landing vehicle set down). Days are measured in rotations of the planet in question from the reference day.  For MER, the reference day is "1", as Landing day is Sol 1.                                                                                                    | integer |       | NOTE: Value will be uncalibrated if SPICE kernels are unavailable. | LOCATION  IDENTIFICATION (Class)  SOURCE Calculation: UPTH:DataValidityTime SCLK kernel                                                                                                    |
| POSITIVE_AZIMUTH_DIRECTION   | Specifies the direction in which azimuth is measured in positive degrees for an observer on the surface of a body. The azimuth is measured with respect to the elevational reference plane. A value of CW indicates that Azimuth is measured positively Clockwise, and CCW indicates that Azimuth increases positively Counterclockwise.  For MER, an example is, if a Pancam image is taken of the sky at an elevation 45 degrees above the horizone, the elevation coordinate in MAST_FRAME would be +0.785398 radians.                                                                                           | string  |       | "CLOCKWISE", "COUNTERCLOCKWISE"                                    | LOCATION  Group Dependent:  a) ROVER_COORDINATE_SYSTEM (Group)  b) IDD_COORDINATE_SYSTEM (Group) c) PMA_COORDINATE_SYSTEM (Group) d) LOCAL_LEVEL_COORDINATE_SYSTEM e) SITE_COORDINATE_SYSTEM  SOURCE  Group Dependent, Static Value: - Value determined by MER coordinate frame definitions. |
| POSITIVE_ELEVATION_DIRECTION | Specifies the direction in which elevation is                                                                                                    | string  |       | "UP", "DOWN"                                                       | LOCATION                                                                                                    |

| Keyword Name              | Definition                                                                                                    | Туре            | Units | Valid Values                                                           | <ul><li>Location in PDS Label</li><li>Source</li></ul>                                                                                                    |
|---------------------------|----------------------------------------------------------------------------------------------------|-----------------|-------|------------------------------------------------------------------------|----------------------------------------------------------------------------------------------------|
|                           | measured in positive degrees for an observer on the surface of a body. The elevation is measured with respect to the azimuthal reference plane.  A value of "UP" indicates that elevation is measured positively upwards, i.e., the zenith point would be at +90 degrees and the nadir point at -90 degrees. "DOWN" indicates that the elevation is measured positively downwards; the zenith point would be at -90 degrees and the nadir point at +90 degrees.  For the MER operational coordinate frames, which follow the Mars Pathfinder convention, increasing elevation ("UP") moves towards the negative Z axis. |                 |       |                                                                        | Group Dependent:     a) ROVER_COORDINATE_SYSTEM     (Group)     b) IDD_COORDINATE_SYSTEM (Group)     c PMA_COORDINATE_SYSTEM (Group)     d) LOCAL_LEVEL_COORDINATE_SYSTEM     e) SITE_COORDINATE_SYSTEM      SOURCE     • Group Dependent, Static Value:     - Value determined by MER coordinate frame definitions. |
| PRESSURE                  | Specifies the type of pressure used in instrument calibrations.                                                                                                    | string          |       | "AMBIENT"                                                              | LOCATION • GROUND_SUPPORT_EQUIPMENT (Group)  SOURCE                                                                                                    |
| PROCESSING_HISTORY_TEXT   | Specifies an entry for each processing step and program used in generating a particular data file.                                                                                                    | string          |       | "CODMAC LEVEL 1 TO LEVEL<br>2 CONVERSION VIA JPL/MIPL<br>MERTELEMPROC" | GSE Software  LOCATION     HISTORY (Class)  SOURCE     Static Value                                                                                                    |
| PRODUCER_FULL_NAME        | Specifies the full, unabbreviated name of the individual mainly responsible for the production of the data set.  Example: "JOE SMITH"                                                                                                    | string          |       |                                                                        | LOCATION • GROUND_SUPPORT_EQUIPMENT (Group)  SOURCE • GSE Software                                                                                                    |
| PROCESSING_INFO           | Specifies information about the processing used to generate the RDR that is not covered by other PDS label keywords.                                                                                                    | string<br>array |       |                                                                        | LOCATION  • DERIVED_IMAGE_PARMS (Group)  SOURCE  • Image Processing Software                                                                                                    |
| PRODUCER_INSTITUTION_NAME | Specifies the identity of a university, research center, NASA center or other institution associated with the production of a data set. This would generally be an institution associated with the element PRODUCER_FULL_NAME.                                                                                                    | string(60)      |       | "MULTIMISSION IMAGE<br>PROCESSING SUBSYSTEM,<br>JET PROPULSION LAB"    | LOCATION  IDENTIFICATION (Class)  SOURCE  Static Value                                                                                                    |
| PRODUCT_CREATION_TIME     | Specifies the UTC system format for the time when a product was created.                                                                                                    | string          |       | YYYY-MM-DDThh:mm:ss[.fff]Z                                             | LOCATION • IDENTIFICATION (Class)                                                                                                    |

| Keyword Name           | Definition                                                                                                    | Туре       | Units                                          | Valid Values                  | <ul><li>Location in PDS Label</li><li>Source</li></ul>                            |
|------------------------|----------------------------------------------------------------------------------------------------|------------|------------------------------------------------|-------------------------------|-----------------------------------------------------------------------------------|
|                        |                                                                                                    |            |                                                |                               | SOURCE • Calculation                                                              |
| PRODUCT_ID             | Specifies a permanent, unique identifier assigned to a data product by its producer.                                                                                                    | string(40) |                                                |                               | LOCATION • IDENTIFICATION (Class)                                                 |
|                        | For MER, it is the filename minus the extension.                                                                                                    |            |                                                |                               | SOURCE • Filename minus the extension.                                            |
|                        | Note: In the PDS, the value assigned to product_id must be unique within its data set.                                                                                                    |            |                                                |                               |                                                                                   |
|                        | Additional note: The PRODUCT_ID can describe the lowest-level data object that has a PDS label.                                                                                                    |            |                                                |                               |                                                                                   |
| PRODUCT_VERSION_ID     | Specifies the version of an individual product within a data set.                                                                                                    | string(12) |                                                | "V <vernum> D-22846"</vernum> | LOCATION • IDENTIFICATION (Class)                                                 |
|                        | PRODUCT_VERSION_ID is intended for use within AMMOS to identify separate iterations of a given product, which will also have a unique FILE_NAME.                                                                                                    |            |                                                |                               | SOURCE • Static Value                                                             |
|                        | For MER, PRODUCT_VERSION_ID includes a Version field that begins with "V" followed by the Version decimal number of the controlling SIS document.                                                                                                    |            |                                                |                               |                                                                                   |
|                        | Example:                                                                                                    |            |                                                |                               |                                                                                   |
|                        | "V2.0 D-22846"                                                                                                    |            |                                                |                               |                                                                                   |
|                        | NOTE: This might not be the same as the data set version that is an element of the DATA_SET_ID value.                                                                                                    |            |                                                |                               |                                                                                   |
| PROJECTION_AXIS_OFFSET | Specifies the radius of a circle, where the circle represents the rotation around the projection origin by the synthetic or fictitious camera used to calculate each column in the Cylindrical-Perspective projection. The radius is the distance from the camera to the origin. | float      | meters<br>( <m> unit<br/>tag<br/>required)</m> |                               | LOCATION  • SURFACE_PROJECTION_PARMS (Group)  SOURCE  • Image Processing Software |
|                        | If the value is positive, the fictitious camera is to the right of the origin when seen from behind (i.e. in the direction of its boresight).                                                                                                    |            |                                                |                               |                                                                                   |

| Keyword Name              | Definition                                                                                                    | Туре              | Units                                                 | Valid Values | <ul><li>Location in PDS Label</li><li>Source</li></ul>                            |
|---------------------------|----------------------------------------------------------------------------------------------------|-------------------|-------------------------------------------------------|--------------|-----------------------------------------------------------------------------------|
|                           | If negative, the camera is on the left. If the keyword does not appear, it is assumed to be 0, i.e. the camera rotates in place without describing a circle.                                                                                                    |                   |                                                       |              |                                                                                   |
| PROJECTION_AZIMUTH        | Specifies the azimuth, in degrees, of the horizontal center of projection for the PERSPECTIVE projection (loosely, where the camera model is pointing).  For the Cylindrical-Perspective projection, it defines the angle at which the synthetic camera for each column is rotated relative to the vector tangent to the circle described by the camera center (see PROJECTION_AXIS_OFFSET). This is used to model toe-in of the synthetic camera. A positive value rotates the camera counterclockwise when seen from above, so PROJECTION_AZIMUTH and PROJECTION_AXIS_OFFSET share the same sign then the synthetic camera is toed in. | float             | deg<br>( <deg><br/>unit tag<br/>required)</deg>       |              | LOCATION SURFACE_PROJECTION_PARMS (Group) SOURCE Image Processing Software        |
|                           | the azimuth (toe-in) is zero. Instead, the camera model group implicitly defines the amount of toe-in via the A vector.                                                                                                    |                   |                                                       |              |                                                                                   |
| PROJECTION_ELEVATION      | Specifies the elevation, in degrees, of the vertical center of projection (loosely, where the camera is pointing). For PERSPECTIVE, this applies to the single output camera model; for CYLINDRICAL-PERSPECTIVE it applies to each column's output camera model.                                                                                                    | float             | deg<br>( <deg><br/>unit tag<br/>required)</deg>       |              | LOCATION  • SURFACE_PROJECTION_PARMS (Group)  SOURCE  • Image Processing Software |
| PROJECTION_ELEVATION_LINE | Specifies the image line which corresponds to PROJECTION_ELEVATION for each column of the CYLINDRICAL-PERSPECTIVE projection.                                                                                                    | float             | pixel<br>( <pixel><br/>unit tag<br/>required)</pixel> |              | LOCATION  SURFACE_PROJECTION_PARMS (Group)  SOURCE Image Processing Software      |
| PROJECTION_ORIGIN_VECTOR  | Specifies the location of origin of the projection. This is an xyz point from which all the azimuth/elevation rays emanate.  Applies to Polar, Cylindrical, Cylindrical-Perspective and Orthographic projections.                                                                                                    | float<br>array[3] | meters ( <m> unit tag required)</m>                   |              | LOCATION  • SURFACE_PROJECTION_PARMS (Group)  SOURCE  • Image Processing Software |

| Keyword Name             | Definition                                                                                                    | Туре              | Units                                          | Valid Values | Location in PDS Label                                                             |
|--------------------------|----------------------------------------------------------------------------------------------------|-------------------|------------------------------------------------|--------------|-----------------------------------------------------------------------------------|
|                          |                                                                                                    |                   |                                                |              | • Source                                                                          |
|                          | For the Cylindrical-Perspective projection, this is the point around which the synthetic camera orbits. If the value is not present, it can be derived from the C vector of the camera model group (in which case the PROJECTION_AXIS_OFFSET should be 0).                                                                                                    |                   |                                                |              |                                                                                   |
|                          | For the Orthographic projection, the PROJECTION_ORIGIN_VECTOR defines a point in a plane normal to the direction of projection (given by PROJECTION_Z_AXIS_VECTOR) that serves as the origin. All points that lie on a line through the PROJECTION_ORIGIN_VECTOR in the direction of the PROJECTION_Z_AXIS_VECTOR will be located at X=Y=0 in the orthographic projection.                                                                             |                   |                                                |              |                                                                                   |
| PROJECTION_X_AXIS_VECTOR | Specifies a unit vector giving the direction of the X-axis lying within the plane of projection for the orthographic projection.  Note: Required if and only if MAP_PROJECTION_TYPE = "ORTHOGRAPHIC".  Note:This is only one of several equivalent ways that the orientation of the orthographic projection might be specified (others are by a 3x3 rotation matrix with rows equal to these vectors, as three Euler angles, or as a unit quaternion). | float<br>array[3] | meters<br>( <m><br/>unit tag<br/>required)</m> |              | LOCATION  • SURFACE_PROJECTION_PARMS (Group)  SOURCE  • Image Processing Software |
| PROJECTION_Y_AXIS_VECTOR | Specifies a unit vector giving the direction of the Y-axis lying within the plane of projection for the orthographic projection.  Note: Required if and only if MAP_PROJECTION_TYPE = "ORTHOGRAPHIC".  Note:This is only one of several equivalent ways that the orientation of the orthographic projection might be specified                                                                                                    | float<br>array[3] | meters<br>( <m><br/>unit tag<br/>required)</m> |              | LOCATION  • SURFACE_PROJECTION_PARMS (Group)  SOURCE  • Image Processing Software |

| Keyword Name                  | Definition                                                                                                    | Туре              | Units                                          | Valid Values                                                   | <ul><li>Location in PDS Label</li><li>Source</li></ul>                                        |
|-------------------------------|----------------------------------------------------------------------------------------------------|-------------------|------------------------------------------------|----------------------------------------------------------------|-----------------------------------------------------------------------------------------------|
|                               | (others are by a 3x3 rotation matrix with<br>rows equal to these vectors, as three Euler<br>angles, or as a unit quaternion).                                                                                                    |                   |                                                |                                                                |                                                                                               |
| PROJECTION_Z_AXIS_VECTOR      | Specifies a unit vector giving the direction of the Z-axis lying within the plane of projection for the orthographic projection.  Note: Required if and only if MAP_PROJECTION_TYPE = "ORTHOGRAPHIC".  Note:This is only one of several equivalent ways that the orientation of the                                                                                                    | float<br>array[3] | meters<br>( <m><br/>unit tag<br/>required)</m> |                                                                | LOCATION  • SURFACE_PROJECTION_PARMS (Group)  SOURCE  • Image Processing Software             |
|                               | orthographic projection might be specified (others are by a 3x3 rotation matrix with rows equal to these vectors, as three Euler angles, or as a unit quaternion).                                                                                                    |                   |                                                |                                                                |                                                                                               |
| QUATERNION_MEASUREMENT_METHOD | Specifies the quality of the rover orientation estimate. Valid values are:  "UNKNOWN" – The attitude should simply not be trusted. This is the initial grade given on Landing, for example.  "TILT_ONLY" – The attitude estimate is only good for tilt determination (2-axis knowledge). Activities which require azimuth knowledge should be careful.  "COARSE" – The attitude estimate is "complete" (it has all three axes) but is crude. This can occur because a sungaze has not yet been performed or because some event (such as traverses or IDD activity) have reduced the quality of the estimate (a.k.a. "ThreeAxisCoarse").  "FINE" – Sungaze completed successfully, and the attitude estimate is sufficient for pointing HGA (a.k.a. "ThreeAxisFine"). | string            |                                                | 0 = "UNKNOWN"<br>1 = "TILT_ONLY"<br>2 = "COARSE"<br>3 = "FINE" | LOCATION  • ROVER_COORDINATE_SYSTEM (Group)  SOURCE  • Table Lookup:  - ImgTImHdr:rvr_ adianc |
| RADIANCE_OFFSET               | Specifies the constant value by which a stored radiance is added.  Note: Expressed as an equation: true_radiance_value = radiance_offset +                                                                                                    | float             | "RAD"<br>WATT*<br>M**-2*<br>NM**-1*<br>SR**-1  | _                                                              | LOCATION  • DERIVED_IMAGE_PARMS (Group)  • IMAGE (Object)  SOURCE                             |

| Keyword Name            | Definition                                                                                                    | Туре  | Units                                                                                    | Valid Values | Location in PDS Label                                                                          |
|-------------------------|----------------------------------------------------------------------------------------------------|-------|------------------------------------------------------------------------------------------|--------------|------------------------------------------------------------------------------------------------|
|                         |                                                                                                    |       |                                                                                          |              | • Source                                                                                       |
|                         | radiance_scaling_factor*stored_radiance value.  There are 3 types of radiometric corrections:                                                                                                    |       | "IOF"<br>Unitless<br>I/F                                                                 |              | Image Processing Software                                                                      |
|                         | Radiance-calibrated RDRs In Pancam case, these "RAD" (and "RAL") RDRs have been scaled to absolute radiance units using either pre-flight radiometric calibration coefficients or calibration coefficients derived from in-flight observations of the Pancam calibration target. The units on these files are (W/m^2/nm/sr).                                                                                                    |       | "CCD"<br>DN                                                                              |              |                                                                                                |
|                         | Radiance factor-calibrated RDRs These "IOF" (and "IOL") RDRs are unitless but have values in the range of 0.0 to 1.0 (for example, average bright Mars soils exhibit I/F ~ 0.35 at 750 nm and I/F ~ 0.05 at 410 nm).  Instrumentally-calibrated RDRs These "CCD" (and "CCL") RDRs have had no radiance scaling applied, so the units on                                                                                                    |       |                                                                                          |              |                                                                                                |
| RADIANCE_SCALING_FACTOR | these files are "corrected" DN.  Specifies the constant value by which a stored radiance is multiplied.  Note: Expressed as an equation: true_radiance_value = radiance_offset + radiance_scaling_factor*stored_radiance value  There are 3 types of radiometric corrections:  Radiance-calibrated RDRs In Pancam case, these "RAD" (and "RAL") RDRs have been scaled to absolute radiance units using either pre-flight radiometric calibration coefficients or calibration coefficients derived from in-flight observations of the Pancam calibration target. The units on these files are (W/m^2/nm/sr). | float | "RAD"<br>WATT*<br>M**-2*<br>NM**-1*<br>SR**-1<br>"IOF"<br>Unitless<br>I/F<br>"CCD"<br>DN |              | LOCATION  • DERIVED_IMAGE_PARMS (Group)  • IMAGE (Object)  SOURCE  • Image Processing Software |

| Keyword Name                | Definition                                                                                                    | Туре              | Units | Valid Values                | <ul><li>Location in PDS Label</li><li>Source</li></ul>                       |
|-----------------------------|----------------------------------------------------------------------------------------------------|-------------------|-------|-----------------------------|------------------------------------------------------------------------------|
|                             | Radiance factor-calibrated RDRs These "IOF" (and "IOL") RDRs are unitless but have values in the range of 0.0 to 1.0 (for example, average bright Mars soils exhibit I/F ~ 0.35 at 750 nm and I/F ~ 0.05 at 410 nm).  Instrumentally-calibrated RDRs These "CCD" (and "CCL") RDRs have had no radiance scaling applied, so the units on |                   |       |                             | Source                                                                       |
| RADIOMETRIC_CORRECTION_TYPE | these files are "corrected" DN.  Identifies the method used for radiometric correction.  Values include "PANCAL" for the correction done by the science team at Cornell, "MIPLRAD" for the MIPL correction (flatfield, exposure and temperature only), or "NONE" for the case when no radiometric correction has been performed.        | string            |       | "PANCAL", "MIPLRAD", "NONE" | LOCATION  • DERIVED_IMAGE_PARMS (Group)  SOURCE  • Image Processing Software |
| RANGE_ORIGIN_VECTOR         | Specifies the 3-D space from which the Range values are measured in a Range RDR. This will normally be the same as the C point of the camera. It is expressed in the coordinate system specified by the REFERENCE_COORD_SYSTEM_* keywords in the enclosing DERIVED_IMAGE_PARMS group.                                                   | float<br>array[3] |       |                             | LOCATION  • DERIVED_IMAGE_PARMS  SOURCE  • IDPH:ImgTlmHdr:cmodel.c[3]        |
| RECEIVED_PACKETS            | Specifies the total number of telemetry packets which constitute a reconstructed data product.                                                                                                    | integer           |       |                             | LOCATION  • TELEMETRY (Class)  SOURCE  • Calculation:  - UPTH:PacketNumber   |
| RECORD_BYTES                | Specifies the number of bytes in a physical file record, including record terminators and separators.  Note: In the PDS, the use of record_bytes, along with other file-related data elements is fully described in the Standards Reference.                                                                                            | integer           |       | "0" to n                    | LOCATION • FILE (Class)  SOURCE • Calculation                                |
| RECORD_TYPE                 | Specifies the record format of a file.  Note: In the PDS, when record_type is                                                                                                    | string(20)        |       | "FIXED_LENGTH"              | LOCATION • FILE (Class)                                                      |

| Keyword Name                 | Definition                                                                                                    | Type                | Units                                           | Valid Values | <ul><li>Location in PDS Label</li><li>Source</li></ul>                                                                                                    |
|------------------------------|----------------------------------------------------------------------------------------------------|---------------------|-------------------------------------------------|--------------|----------------------------------------------------------------------------------------------------|
|                              | used in a detached label file it always describes its corresponding detached data file, not the label file itself. The use of record_type along with other file-related data elements is fully described in the PDS Standards Reference.                                                                                                    |                     |                                                 |              | SOURCE • Static Value                                                                                                    |
| REFERENCE_AZIMUTH            | Specifies the azimuth of the line extending from the center of the image to the top center of the image with respect to a polar projection.                                                                                                    | float               | deg<br>( <deg><br/>unit tag<br/>required)</deg> |              | LOCATION  • SURFACE_PROJECTION_PARMS (Group)  SOURCE  • Image Processing Software                                                                                                    |
| REFERENCE_COORD_SYSTEM_INDEX | Specifies which instance of the coordinate system named by REFERENCE_COORD_SYSTEM_NAME is the reference coordinate system for the group in which the keyword occurs. This index is a set of integers which serve to identify coordinate system instances in a mission-specific manner.  For MER, the indices are based on the ROVER_MOTION_COUNTER. This counter is incremented each time the rover moves (or may potentially have moved, e.g. due to arm motion). The full counter may have up to 5 values (SITE, DRIVE, IDD, PMA, HGA), but normally only the first value (for SITE frames) or the first two values (for LOCAL_LEVEL or ROVER frames) are used for defining reference coordinate system instances. It is legal to use any number of indices to describe a reference coordinate system instance, however.  See also REFERENCE_COORD_SYSTEM_NAME and COORDINATE_SYSTEM_INDEX. | integer<br>array[5] |                                                 |              | LOCATION  GEOMETRIC_CAMERA_MODEL (Group)  ROVER_COORDINATE_SYSTEM (Group)  DD_COORDINATE_SYSTEM (Group)  PMA_COORDINATE_SYSTEM (Group)  LOCAL_LEVEL_COORDINATE_SYSTEM  SITE_COORDINATE_SYSTEM  ROVER_DERIVED_GEOMETRY_PARMS (Group)  SITE_DERIVED_GEOMETRY_PARMS (Group)  DERIVED_IMAGE_PARMS (Group)  SURFACE_PROJECTION_PARMS (Group)  SURFACE_MODEL_PARMS (Group)  SOURCE  Number of values used is group dependent:  IDPH:ImgTImHdr:rmc  NOTES:  Defaults for EDRs  If ROVER_FRAME, then SITE, DRIVE IDD, PMA, and HGA indices  If SITE_FRAME, then SITE, DRIVE, IDD, PMA, and HGA indices  If LOCAL_LEVEL_FRAME, then SITE, DRIVE, IDD, PMA, and HGA indices  If LOCAL_LEVEL_FRAME, then SITE, DRIVE, IDD, PMA, SPRAME  MB_FRAME  MI_FRAME  MI_FRAME  If RAT_FRAME, then SITE, DRIVE, IDD, PMA, and HGA indices |
|                              |                                                                                                    |                     |                                                 |              | Defaults for RDRs                                                                                                    |

| Marine and Marine              | Definition                                                                                                    | T          | Haita a | Valid Values                                                                                                    | Location in PDS Label                                                                                                    |
|--------------------------------|----------------------------------------------------------------------------------------------------|------------|---------|----------------------------------------------------------------------------------------------------|----------------------------------------------------------------------------------------------------|
| Keyword Name                   | Definition                                                                                                    | Туре       | Units   | Valid Values                                                                                                    | • Source                                                                                                    |
|                                |                                                                                                    |            |         |                                                                                                    |                                                                                                    |
| REFERENCE_COORD_SYSTEM_NAME    | Specifies the full name of the reference coordinate system for the group in which the keyword occurs. All vectors and positions relating to 3-D space within the enclosing group are expressed using this reference coordinate system. Non-unique coordinate systems (such as "SITE" for rover missions), which have multiple instances using the same name, also require REFERENCE_COORD_SYSTEM_INDEX to completely identify the reference coordinate system.  For MER, the reference is usually a SITE frame.  Note: For RDRs, a value of "GENERIC FIXED" denotes ??? | string(20) |         | EDRS  "ROVER_FRAME",  "ROVER_FRAME_UP",  "SITE_FRAME",  "SITE_FRAME",  "PANCAM_FRAME",  "LOCAL_LEVEL_FRAME_UP",  "LANDER_FRAME",  "LANDER_FRAME",  "LANDER_FRAME_UP",  "MI_FRAME",  "MI_FRAME_UP"  RDRS  "GENERIC FIXED" | - Software and activity dependent.  LOCATION  GEOMETRIC_CAMERA_MODEL (Group) ROVER_COORDINATE_SYSTEM (Group) IDD_COORDINATE_SYSTEM (Group)  HAA_COORDINATE_SYSTEM (Group) LOCAL_LEVEL_COORDINATE_SYSTEM (Group) SITE_COORDINATE_SYSTEM (Group) ROVER_DERIVED_GEOMETRY_PARMS (Group) SITE_DERIVED_GEOMETRY_PARMS (Group) SITE_DERIVED_GEOMETRY_PARMS (Group) SURFACE_PROJECTION_PARMS (Group) SURFACE_MODEL_PARMS (Group)  SOURCE SOftware dependent |
| REFERENCE_COORD_SYSTEM_SOLN_ID | See SOLUTION_ID.                                                                                                    | string     |         |                                                                                                    | LOCATION  • GEOMETRIC_CAMERA_MODEL (Group)  • ROVER_COORDINATE_SYSTEM (Group)  • IDD_COORDINATE_SYSTEM (Group)  • PMA_COORDINATE_SYSTEM (Group)  • LOCAL_LEVEL_COORDINATE_SYSTEM (Group)  • SITE_COORDINATE_SYSTEM (Group)  • SITE_COORDINATE_SYSTEM (Group)  • ROVER_DERIVED_GEOMETRY_PARMS (Group)  • SITE_DERIVED_GEOMETRY_PARMS (Group)  • DERIVED_IMAGE_PARMS (Group)  • SURFACE_PROJECTION_PARMS (Group)  • SURFACE_MODEL_PARMS (Group)       |
| REFERENCE_PIXEL_IMAGE          | Specifies the value of PRODUCT_ID for the reference pixel EDR that was used to remove bias in generating the RDR.  Note: If the model rather than a reference pixel EDR was used to remove the bias then this keyword is not included in the                                                                                                    | string     |         |                                                                                                    | Image Processing Software      LOCATION     DERIVED_IMAGE_PARMS (Group)      SOURCE     Image Processing Software                                                                                                    |

| Keyword Name                | Definition                                                                                                    | Туре                | Units | Valid Values | <ul><li>Location in PDS Label</li><li>Source</li></ul>                       |
|-----------------------------|----------------------------------------------------------------------------------------------------|---------------------|-------|--------------|------------------------------------------------------------------------------|
|                             | PDS label.                                                                                                    |                     |       |              |                                                                              |
| RELEASE_ID                  | Specifies the unique identifier associated with the release to the public of all or part of a data set. The release number is associated with the data set, not the mission.  When a data set is released incrementally, such as every three months during a mission, the RELEASE_ID is updated each time part of the data set is released. For each Rover mission, the first release of a data set should have a value of "0001".  For example, the first release of the Pancam EDR data set on MER-1 will be August 3, 2004 (according to the Archive Plan), so those products will have RELEASE_ID = "0001". The next Pancam EDR release will be October 4, 2004, so those products will have RELEASE_ID = "0002". The Pancam EDRs from the other rover are a separate data set. Those will be released August 24, 2004 (RELEASE_ID = "0001") and October 25, 2004 (RELEASE_ID = "0002"). | string              |       |              | LOCATION  • IDENTIFICATION (Class)  SOURCE  • User Parameter                 |
| RESPONSIVITY_CONSTANTS      | Specifies the array of responsivity constants used in generating the RDR.                                                                                                    | float<br>array      |       |              | LOCATION  • DERIVED_IMAGE_PARMS (Group)  SOURCE  • Image Processing Software |
| RESPONSIVITY_CONSTANTS_FILE | Specifies the name of the responsivity constants file used in generating the RDR.                                                                                                    | string              |       |              | LOCATION  • DERIVED_IMAGE_PARMS (Group)  SOURCE  • Image Processing Software |
| ROVER_MOTION_COUNTER        | Specifies a set of integers which describe a (potentially) unique location (position/orientation) for a rover. Each time something happens that moves, or could potentially move, the rover, a new motion counter value is created. This includes intentional motion due to drive commands, as well as potential motion due to other articulating devices, such as arms or antennae. This motion counter (or part of                                                                                                    | integer<br>array[5] |       |              | LOCATION  • IDENTIFICATION (Class)  SOURCE  • IDPH:ImgTImHdr:rmc             |

| Keyword Name              | Definition                                                                                                    | Туре               | Units | Valid Values                           | <ul><li>Location in PDS Label</li><li>Source</li></ul>                                                |
|---------------------------|----------------------------------------------------------------------------------------------------|--------------------|-------|----------------------------------------|----------------------------------------------------------------------------------------------------|
|                           | it) is used as a reference to define instances of coordinate systems which can move such as SITE or ROVER frames. The motion counter is defined in a mission-specific manner. Although the original intent was to have incrementing indices (e.g. MER), the motion counter could also contain any integer values which conform to the above definition, such as time or spacecraft clock values.                                                                                                    |                    |       |                                        |                                                                                                    |
|                           | For MER, the motion counter consists of five values. In order, they are Site, Drive, IDD, PMA, and HGA. The Site value increments whenever a new major Site frame is declared. The Drive value increments any time intentional driving is done. Each of those resets all later indices to 0 when they increment. The IDD, PMA, and HGA increment whenever the corresponding articulation device moves. IDD, PMA and HGA increment independently of each other; they are reset to zero only when the Site or Drive changes. |                    |       |                                        |                                                                                                    |
|                           | Conceptually, a sixth value could be added by ground processing to indicate unintentional slippage (e.g. the wind blew the rover off a rock). This sixth value will never occur in telemetry but might occur in certain RDR's. However, this was NOT implemented for MER.                                                                                                    |                    |       |                                        |                                                                                                    |
| ROVER_MOTION_COUNTER_NAME | Specifies an array that provides the formal names identifying each integer in ROVER_MOTION_COUNTER.                                                                                                    | string<br>array[5] |       | ("SITE", "DRIVE", "IDD", "PMA", "HGA") | LOCATION  • IDENTIFICATION (Class)  SOURCE  • Static Value                                            |
| SAMPLE_BITS               | Specifies the stored number of bits, or units of binary information, contained in a LINE_SAMPLE value.                                                                                                    | integer            |       | "1", "2", "4", "8", "16", "32", "64"   | LOCATION  • IMAGE (Object)  SOURCE  • Calculation:  - IDPH:ImgTImHdr:scale  - IDPH:ImgTImHdr:hw_scale |
| SAMPLE_BIT_MASK           | Specifies the active bits in a sample.                                                                                                    | non-               |       |                                        | LOCATION                                                                                              |

| Keyword Name       | Definition                                                                                                    | Туре    | Units | Valid Values                                                                                                    | Location in PDS Label                                                                                                    |
|--------------------|----------------------------------------------------------------------------------------------------|---------|-------|----------------------------------------------------------------------------------------------------|----------------------------------------------------------------------------------------------------|
|                    |                                                                                                    |         |       |                                                                                                    | • Source                                                                                                    |
|                    | Note: In the PDS, the domain of SAMPLE_BIT_MASK is dependent upon the currently-described value in the SAMPLE_BITS element and only applies to integer values.  For an 8-bit sample returned as a signed 16-bit integer, only the 8 lower order bits are active, so the SAMPLE_BIT_MASK would be 2#00000000111111111#.                                                                                                    | decimal |       |                                                                                                    | IMAGE (Object)      SOURCE     Calculation:     IDPH:ImgTImHdr:scale     IDPH:ImgTImHdr:hw_scale                                                                                                    |
| SAMPLE_BIT_METHOD  | Specifies the method in which bit scaling is performed.  For MER, the bit scaling is a 12-bit to 8-bit scaling and can be performed onboard via hardware, software or both.  Note that values  "HARDWARE_INVERTED" and  "SOFTWARE_INVERTED" indicate that an Inverse Lookup Table (ILUT) was applied during ground processing to 8-bit data, scaling the lowest 8 bits in the signed 16-bit integer to the lowest 12 bits. This characterizes the Scaled 12-bit version of the Science EDR (SOAS), and the Inverse LUT RDR (OPGS). | string  |       | "NONE", "HARDWARE", "SOFTWARE", "HARDWARE_INVERTED", "SOFTWARE_INVERTED"                                                                                                    | LOCATION INSTRUMENT_STATE_PARMS (Group)  SOURCE Calculated: IDPH:ImgTImHdr:scale IDPH:ImgTImHdr:hw_scale  NOTES: If hw_scale is true and scale=11 then "HARDWARE". If hw_scale is false and scale is > 0 then "SOFTWARE"                                  |
| SAMPLE_BIT_MODE_ID | Specifies the type of pixel scaling performed.  For MER, pixel scaling is accomplished by using onboard lookup tables or by shifting a specified bit into the most significant bit.  0 = NONE - no scaling; keep as 12-bit (if available)  LUT1 - use lookup table 1  LUT2 - use lookup table 2  LUT3 - use lookup table 3  LUT4 - use lookup table 4  LUT5 - use lookup table 5  UNDEF - undefined  MSB_BIT7 - no scaling, make bit 7 most significant bit  MSB_BIT8 - shift to make bit 8 most significant bit                   | string  |       | 0 = "NONE"<br>1 = "LUT1"<br>2 = "LUT2"<br>3 = "LUT3"<br>4 = "LUT4"<br>5 = "LUT5"<br>6 = "UNDEF"<br>7 = "MSB_BIT7"<br>8 = "MSB_BIT8"<br>9 = "MSB_BIT9"<br>10 = "MSB_BIT10"<br>11 = "MSB_BIT11"<br>255 = "AUTOSHIFT" | LOCATION  • Group Dependent:  a) IMAGE_REQUEST_PARMS (Group) b) THUMBNAIL_REQUEST_PARMS (Group) c) INSTRUMENT_STATE_PARMS (Group)  SOURCE  • Group Dependent, Table Lookup: a) IDPH:ImgParams:scale b) IDPH:ImgParams:thumb_scale c) IDPH:ImgTImHdr:scale |

| Keyword Name               | Definition                                                                                                    | Туре       | Units                                                 | Valid Values                                                                                         | <ul><li>Location in PDS Label</li><li>Source</li></ul>                                                         |
|----------------------------|----------------------------------------------------------------------------------------------------|------------|-------------------------------------------------------|----------------------------------------------------------------------------------------------------|----------------------------------------------------------------------------------------------------|
|                            | MSB_BIT9 - shift to make bit 9 most significant bit MSB_BIT10 - shift to make bit 10 most significant bit MSB_BIT11 - shift to make bit 11 most significant bit AUTOSHIFT - auto-shift to keep highest value                                                                                                    |            |                                                       |                                                                                                    |                                                                                                    |
| SAMPLE_CAMERA_MODEL_OFFSET | Specifies the location of the image origin with respect to the camera model's origin. For CAHV/CAHVOR models, this origin is not the center of the camera, but is the upper-left corner of the "standard"-size image, which is encoded in the CAHV vectors.  (MIPL Projections - Perspective)                                         | float      | pixel<br>( <pixel><br/>unit tag<br/>required)</pixel> |                                                                                                    | LOCATION  • SURFACE_PROJECTION_PARMS (Group)  SOURCE  • Image Processing Software                              |
| SAMPLE_PROJECTION_OFFSET   | Specifies the sample coordinate of the location in the image of the "special" point of the mosaic. For Polar projections, this is the nadir of the polar projection. For Vertical and Orthographic projections, this is the origin of the projected coordinate system grid (i.e., X=0.0, Y=0.0). Not applicable to other projections. | float      | pixel                                                 |                                                                                                    | LOCATION  • SURFACE_PROJECTION_PARMS (Group)  SOURCE  • Image Processing Software                              |
| SAMPLE_TYPE                | Specifies the data storage representation of sample value.  The valid values are platform dependent. Suns and Macs and JAVA are MSB and IEEE_REAL. INTEL based machines usually running windows or linux are LSB integers and PC_REAL.                                                                                                | string(30) |                                                       | "IEEE_REAL", "MSB_INTEGER", "MSB_UNSIGNED_INTEGER", "PC_REAL", "LSB_INTEGER", "LSB_UNSIGNED_INTEGER" | LOCATION  • IMAGE (Object)  SOURCE  • Based on:  - IDPH:ImgTImHdr:scale  - IDPH:ImgTImHdr:hw_scale  - platform |
| SEQUENCE_ID                | Specifies an identification of the spacecraft sequence associated with the given product. This element replaces the older seq_id, which should no longer be used.                                                                                                    | string(30) |                                                       |                                                                                                    | LOCATION • IDENTIFICATION (Class)  SOURCE • UPTH:PrdCmdID:SequenceID                                           |
| SEQUENCE_VERSION_ID        | Specifies the version identifier for a particular observation sequence used during planning or data processing.                                                                                                    | string(30) |                                                       |                                                                                                    | LOCATION  IDENTIFICATION (Class)  SOURCE  UPTH:PrdCmdID:SequenceVersion                                        |
| SHUTTER_CORRECTION_MODE_ID | Specifies whether shutter subtraction will be performed.                                                                                                    | string     |                                                       | 0 = "FALSE"<br>1 = "CONDITIONAL"<br>2 = "TRUE"                                                       | • OBSERVATION_REQUEST_PARMS (Group)                                                                            |

| Keyword Name                                 | Definition                                                                                                    | Туре                | Units  | Valid Values                      | <ul><li>Location in PDS Label</li><li>Source</li></ul> |
|----------------------------------------------|----------------------------------------------------------------------------------------------------|---------------------|--------|-----------------------------------|--------------------------------------------------------|
|                                              |                                                                                                    |                     |        |                                   | SOURCE  Table Lookup: IDPH:ImgParams:shutter           |
| SHUTTER_CORRECT_THRESH_COUNT                 | Specifies the exposure time threshold for conditional shutter subtraction.  For MER, the count is in increments of 5.1    | unsigned<br>integer | 5.1 ms | "0" to "65535"                    | LOCATION  OBSERVATION_REQUEST_PARMS (Group)            |
|                                              | ms.                                                                                                    |                     |        |                                   | SOURCE • IDPH:ImgParams:shutter_thresh                 |
| SHUTTER_EFFECT_CORRECTION_FLAG               | Specifies whether or not a shutter effect correction was applied to the image. The shutter effect correction involves the | string(5)           |        | 0 = "FALSE"<br>1 = "TRUE"         | LOCATION • INSTRUMENT_STATE_PARMS (Group)              |
|                                              | removal from the image of the shutter, or fixed-pattern.                                                                  |                     |        |                                   | SOURCE • IDPH:ImgTImHdr:shutter                        |
| SOFTWARE_KEYWORD_NAME_ <n></n>               | Specifies the name of the nth keyword used as input to the primary generating software named in                           | string              |        |                                   | • DERIVED_IMAGE_PARMS (Group)                          |
|                                              | SOFTWARE_MODULE_NAME.                                                                                                    |                     |        |                                   | SOURCE  • Image Processing Software                    |
| SOFTWARE_KEYWORD_TYPE_ <n></n>               | Specifies the data type of the nth keyword used as input to the primary generating software named in                      | string              |        |                                   | • DERIVED_IMAGE_PARMS (Group)                          |
|                                              | SOFTWARE_MODULE_NAME.  NOTE: The value of this keyword will be                                                            |                     |        |                                   | • Image Processing Software                            |
|                                              | relevant to SOFTWARE_LANGUAGE.                                                                                            |                     |        |                                   |                                                        |
| SOFTWARE_KEYWORD_VALUE_ <n></n>              | Specifies the value of the nth keyword used as input to the primary generating software named in SOFTWARE_MODULE_NAME.    | Any valid<br>type   |        |                                   | • DERIVED_IMAGE_PARMS (Group)                          |
|                                              |                                                                                                    |                     |        |                                   | SOURCE  Image Processing Software                      |
| SOFTWARE_LANGUAGE                            | Specifies the programming language that the primary RDR generating software is written in (eg: IDL)                       | string              |        |                                   | • DERIVED_IMAGE_PARMS (Group)                          |
|                                              | White in (eg. 122)                                                                                                    |                     |        |                                   | SOURCE                                                 |
| SOFTWARE_MODULE_NAME                         | Specifies the name of the primary software                                                                                | string              |        |                                   | Image Processing Software  LOCATION                    |
| ooi i waxa a a a a a a a a a a a a a a a a a | module used to generate this product. This is the module to which the PDS label entries SOFTWARE_PARAMETER_* and          | oung                |        |                                   | DERIVED_IMAGE_PARMS (Group)  SOURCE                    |
|                                              | SOFTWARE_KEYWORD_* apply.                                                                                                 |                     |        |                                   | Image Processing Software                              |
| SOFTWARE_MODULE_TYPE                         | Specifies the type of the primary software module named in SOFTWARE_MODULE_NAME.                                          | string              |        | "PROCEDURE", "FUNCTION", "SCRIPT" | LOCATION  • DERIVED_IMAGE_PARMS (Group)                |
|                                              |                                                                                                    |                     |        |                                   | SOURCE                                                 |

| Keyword Name                      | Definition                                                                                                    | Туре              | Units                                           | Valid Values                                                 | <ul><li>Location in PDS Label</li><li>Source</li></ul>  |
|-----------------------------------|----------------------------------------------------------------------------------------------------|-------------------|-------------------------------------------------|--------------------------------------------------------------|---------------------------------------------------------|
| SOFTWARE_NAME                     | Specifies the name of data processing                                                                                                    | string(60)        |                                                 | "MERTELEMPROC", other                                        | Image Processing Software  LOCATION                     |
|                                   | software such as a program or a program library.                                                                                                    |                   |                                                 |                                                              | HISTORY (Class)  SOURCE     Static Value                |
| SOFTWARE_PARAMETER_NAME_ <n></n>  | Specifies the name of the nth positional parameter used as input to the primary generating software named in                                                                                                    | string            |                                                 |                                                              | LOCATION • DERIVED_IMAGE_PARMS (Group)                  |
|                                   | SOFTWARE_MODULE_NAME.                                                                                                    |                   |                                                 |                                                              | SOURCE Image Processing Software                        |
| SOFTWARE_PARAMETER_TYPE_ <n></n>  | Specifies the data type of the nth positional parameter used as input to the primary generating software named in                                                                                                 | string            |                                                 |                                                              | LOCATION  • DERIVED_IMAGE_PARMS (Group)                 |
|                                   | SOFTWARE_MODULE_NAME.                                                                                                    |                   |                                                 |                                                              | SOURCE  Image Processing Software                       |
|                                   | NOTE: The value of this keyword will be relevant to SOFTWARE_LANGUAGE.                                                                                                    |                   |                                                 |                                                              | image i recessing continue                              |
| SOFTWARE_PARAMETER_VALUE_ <n></n> | Specifies the value of the nth positional parameter used as input to the primary generating software named in                                                                                                    | Any valid<br>type |                                                 |                                                              | LOCATION DERIVED_IMAGE_PARMS (Group)                    |
|                                   | SOFTWARE_MODULE_NAME.                                                                                                    |                   |                                                 |                                                              | SOURCE  Image Processing Software                       |
| SOFTWARE_VERSION_ID               | Specifies the version (development level) of a program or a program library.                                                                                                    | string(20)        |                                                 |                                                              | LOCATION • HISTORY (Class)                              |
|                                   |                                                                                                    |                   |                                                 |                                                              | SOURCE • Static Value                                   |
| SOLAR_AZIMUTH                     | Specifies one of two angular measurements indicating the direction to the Sun as measured from a specific point on the surface of a planet (ex., from a                                                           | float             | deg<br>( <deg><br/>unit tag</deg>               | "0.0" to "359.99"  "N/A" if any SPICE kernel is unavailable. | LOCATION SITE_DERIVED_GEOMETRY_PARMS (Group)            |
|                                   | lander or rover). The azimuth is measured positively in the clockwise direction (as viewed from above) with the meridian passing through the positive spin axis of the planet (i.e., the north pole) defining the |                   | required)                                       |                                                              | SOURCE  Calculated from SPICE using: EK SCLK Leapsecond |
|                                   | zero reference. 0 <= SOLAR_AZIMUTH <= 360. Units are degrees.                                                                                                    |                   |                                                 |                                                              | - Leapsecond<br>- SPK<br>- PCK<br>- Surface Kernel      |
| SOLAR_ELEVATION                   | Specifies one of two angular measurements indicating the direction to the Sun as measured from a specific point on the surface of a planet (ex., from a lander or rover). The positive direction of               | float             | deg<br>( <deg><br/>unit tag<br/>required)</deg> | "-90.0" to "90.0"  "N/A" if any SPICE kernel is unavailable. | LOCATION SITE_DERIVED_GEOMETRY_PARMS (Group) SOURCE     |

| ne elevation is set by the OSITIVE_ELEVATION_DIRECTION data lement. It is measured from the plane thich is normal to the line passing between                                                                                                    |                                                                                                    |                                                                                                    |                                                                                                    |                                                                                                    |
|----------------------------------------------------------------------------------------------------|----------------------------------------------------------------------------------------------------|----------------------------------------------------------------------------------------------------|----------------------------------------------------------------------------------------------------|----------------------------------------------------------------------------------------------------|
| ne surface point and the planet's center of lass, and which intersects the surface point90 <= SOLAR_ELEVATION <= 90. nits are degrees.                                                                                                    |                                                                                                    |                                                                                                    |                                                                                                    | Calculated from SPICE using: EK SCLK Leapsecond SPK PCK Surface Kernel                                                                                                    |
| pecifies the value of the angle between the body_Sun line at the time of interest and the body_Sun line at the vernal quinox. This provides a measure of the eason on a target body, with values of 0 to 0 degrees representing northern spring, 0 to 180 degrees representing northern unmer, 180 to 270 degrees representing porthern autumn and 270 to 360 degrees representing northern unturn and 270 to 360 degrees representing northern winter. For IRAS: the eccentric ecliptic longitude (B1950) of the un at the start of a scan.                                                                                                    | float                                                                                                    | deg                                                                                                    | NOTE: Value will be uncalibrated if SPICE kernels are unavailable.                                                                                                    | LOCATION  • IDENTIFICATION (Class)  SOURCE  • Calculation:  - UPTH:DataValidityTime  - SCLK kernel  - P kernel  - Landing Site kernel                                                                                                    |
| pecifies the unique identifier for the colution set to which the values in the roup belong.  or certain kinds of information (such as conting correction and rover localization), nore than one valid set of values may exist multaneously. Each of these sets is alled a "solution" to the unknown actual alue. The SOLUTION_ID is used to lentify which solution is being expressed by the containing group.  is recommended that projects adopt a poecific naming convention for OLUTION_ID. The convention will assist the user in identifying a specific instance of alues used. Components making up the aming convention for SOLUTION_ID colude one or more or the following: ate/time, group id, institution, program, urpose, request ID, user, and version. It is the containing to the components may be added as eeded.                                                                                                    | string                                                                                                    |                                                                                                    | "TELEMETRY", etc.                                                                                                    | LOCATION  GEOMETRIC_CAMERA_MODEL (Group)  ROVER_COORDINATE_SYSTEM (Group)  HGA_ARTICULATION_STATE (Group)  PMA_ARTICULATION_STATE (Group)  PMA_COORDINATE_SYSTEM (Group)  CHASSIS_ARTICULATION_STATE (Group)  LOCAL_LEVEL_COORDINATE_SYSTEM (Group)  SITE_COORDINATE_SYSTEM (Group)  ROVER_DERIVED_GEOMETRY_PARMS (Group)  SITE_DERIVED_GEOMETRY_PARMS (Group)  SOURCE  Image Processing Software                                                                                                    |
| adoin prediction of the process of the process of t | ass, and which intersects the surface int90 <= SOLAR_ELEVATION <= 90. its are degrees.  ecifies the value of the angle between a body_Sun line at the time of interest d the body_Sun line at the vernal uninox. This provides a measure of ason on a target body, with values of 0 to degrees representing northern spring, to 180 degrees representing northern mmer, 180 to 270 degrees representing rithern autumn and 270 to 360 degrees presenting northern winter. For IRAS: the ocentric ecliptic longitude (B1950) of the n at the start of a scan.  ecifies the unique identifier for the lution set to which the values in the pup belong.  In certain kinds of information (such as inting correction and rover localization), ore than one valid set of values may exist multaneously. Each of these sets is lited a "solution" to the unknown actual lue. The SOLUTION_ID is used to entify which solution is being expressed the containing group.  Is recommended that projects adopt a decific naming convention for DLUTION_ID. The convention will assist a user in identifying a specific instance of lues used. Components making up the ming convention for SOLUTION_ID the start of the suser in identifying a specific instance of lues used. Components making up the ming convention for SOLUTION_ID the lude one or more or the following: tertime, group id, institution, program, prose, request ID, user, and version.  The components may be added as edded. | its are degrees.  ecifies the value of the angle between a body_Sun line at the time of interest d the body_Sun line at the vernal uinox. This provides a measure of ason on a target body, with values of 0 to degrees representing northern spring, to 180 degrees representing northern mmer, 180 to 270 degrees representing rithern autumn and 270 to 360 degrees oresenting northern winter. For IRAS: the occentric ecliptic longitude (B1950) of the n at the start of a scan.  ecifies the unique identifier for the lution set to which the values in the outpound.  It certain kinds of information (such as inting correction and rover localization), ore than one valid set of values may exist nultaneously. Each of these sets is alled a "solution" to the unknown actual lue. The SOLUTION_ID is used to entify which solution is being expressed the containing group.  Is recommended that projects adopt a decific naming convention for DLUTION_ID. The convention will assist a user in identifying a specific instance of lues used. Components making up the ming convention for SOLUTION_ID alude one or more or the following: te/time, group id, institution, program, prose, request ID, user, and version. The value of SOLUTION_ID must not be the containing convention for solution. The value of SOLUTION_ID must not be contained as a second components may be added as eded. | ass, and which intersects the surface int90 <= SOLAR_ELEVATION <= 90. iits are degrees.  The body_Sun line at the time of interest of the body_Sun line at the vernal uinox. This provides a measure of ason on a target body, with values of 0 to degrees representing northern spring, to 180 degrees representing northern mmer, 180 to 270 degrees representing rethern autumn and 270 to 360 degrees oresenting northern winter. For IRAS: the occentric ecliptic longitude (B1950) of the n at the start of a scan.  The cifies the unique identifier for the interest of the public of the outpellong.  The certain kinds of information (such as inting correction and rover localization), ore than one valid set of values may exist outlaneously. Each of these sets is lied a "solution" to the unknown actual line. The SOLUTION_ID is used to entify which solution is being expressed the containing group.  The secommended that projects adopt a existing convention for DLUTION_ID. The convention will assist a user in identifying a specific instance of lines used. Components making up the ming convention for SOLUTION_ID indude one or more or the following: te/time, group id, institution, program, prose, request ID, user, and version. It is components may be added as edded. | its and which intersects the surface int90 <= SOLAR_ELEVATION <= 90. its are degrees.  ecifies the value of the angle between body_Sun line at the time of interest of the body_Sun line at the vernal uinox. This provides a measure of ason on a target body, with values of 0 to degrees representing northern spring, to 180 degrees representing northern winter. For IRAS: the ocentric ecliptic longitude (B1950) of the nat the start of a scan.  ecifies the unique identifier for the lution set to which the values in the pup belong.  r certain kinds of information (such as inting correction and rover localization), ore than one valid set of values may exist nultaneously. Each of these sets is lied a "solution" to the unknown actual use. The SOLUTION_ID is used to entify which solution is being expressed the containing group.  s recommended that projects adopt a ecific naming convention for DUITION_ID. The convention will assist to user in identifying a specific instance of lues used. Components making up the ming convention for SOLUTION_ID ilude one or more or the following: tetrine, group id, institution, program, prose, request ID, user, and version. w components may be added as edded.  the: The value of SOLUTION_ID must not |

| Keyword Name                   | Definition                                                                                                    | Туре       | Units | Valid Values                           | <ul><li>Location in PDS Label</li><li>Source</li></ul>                                                                                                    |
|--------------------------------|----------------------------------------------------------------------------------------------------|------------|-------|----------------------------------------|----------------------------------------------------------------------------------------------------|
| SOURCE_ID                      | globally unique.  Note: A single solution can cross many data sets (e.g. for a mosaic). Therefore, you may see an SOLUTION_ID with the same value appearing in many different data sets.  For MER, the naming convention consists of several components separated by underscores:  "institution_user_purpose_version".  Institution or user may be omitted if not relevant. Examples: "mipl_daa_Gallery-Pan_1", "cornell_bell_yogi-closeup_3", "mipl_rgd_sol3nav_5", "MER-A_sol4_1". The last indicates the project-approved "official" solutions for that day. The special name "telemetry" is used for values telemetered from the rover.  Specifies an identifier for the source.  For MER, it identifies the source of command. | string     |       | 0-099999999999999999999999999999999999 | LOCATION  OBSERVATION_REQUEST_PARMS (Group)  IMAGE_REQUEST_PARMS 9Group)  REFERENCE_PIXEL_REQUEST_PARMS (Group)  THUMBNAIL_REQUEST_PARMS (Group)  SUBFRAME_REQUEST_PARMS (Group)  ROW_SUM_REQUEST_PARM (Group)  COLUMN_SUM_REQUEST_PARMS (Group)  SUN_FIND_REQUEST_PARMS (Group)  HISTOGRAM_REQUEST_PARMS (Group)  HISTOGRAM_REQUEST_PARMS (Group)  SOURCE  Table lookup:  IDPH:ImgParams:image_id |
| SPACECRAFT_CLOCK_CNT_PARTITION | Specifies the clock partition active for the SPACECRAFT_CLOCK_START_COUNT and SPACECRAFT_CLOCK_STOP_COUNT elements.                                                                                                    | integer    |       | "1"                                    | LOCATION  • IDENTIFICATION (Class)  SOURCE  • Static Value                                                                                                    |
| SPACECRAFT_CLOCK_START_COUNT   | Specifies the value of the spacecraft clock at the beginning of a time period of interest.                                                                                                    | string(30) |       |                                        | LOCATION • IDENTIFICATION (Class)                                                                                                    |

| Keyword Name                | Definition                                                                                                    | Туре            | Units                                           | Valid Values                                                                                   | <ul><li>Location in PDS Label</li><li>Source</li></ul>                     |
|-----------------------------|----------------------------------------------------------------------------------------------------|-----------------|-------------------------------------------------|------------------------------------------------------------------------------------------------|----------------------------------------------------------------------------|
|                             | Format is sssssssss.mmm measured in units of seconds, with the field to the right of the decimal in milliseconds, and stored internally as a floating point number.                                                                                                    |                 |                                                 |                                                                                                | SOURCE  • Calculation: - UPTH:DataValidityTime                             |
| SPACECRAFT_CLOCK_STOP_COUNT | Specifies the value of the spacecraft clock at the end of a time period of interest.                                                                                                    | string(30)      |                                                 |                                                                                                | LOCATION • IDENTIFICATION (Class)                                          |
|                             | Format is sssssssss.mmm measured in units of seconds, with the field to the right of the decimal in milliseconds, and stored internally as a floating point number.                                                                                                    |                 |                                                 |                                                                                                | SOURCE  • Calculation:  - UPTH:DataValidityTime  - IDPH:ImgTImHdr:exp_time |
| SPICE_FILE_ID               | Specifies an abbreviated name or acronym which identifies a particular SPICE file.                                                                                                    | string          |                                                 |                                                                                                | • TELEMETRY (Class)                                                        |
| CDIOC FILE NAME             | Chariffee the married of the CDIOT files                                                                                                    | a device a      |                                                 |                                                                                                | SOURCE  • User Parameter                                                   |
| SPICE_FILE_NAME             | Specifies the names of the SPICE files used in processing the data. For Galileo, the SPICE files are used to determine navigation and lighting information.                                                                                                    | string<br>(180) |                                                 |                                                                                                | LOCATION • TELEMETRY (Class)  SOURCE • User parameter                      |
| STANDARD_DEVIATION          | Specifies the standard deviation of the DN values in the image array.                                                                                                    | float           |                                                 |                                                                                                | LOCATION • IMAGE (Object)                                                  |
|                             |                                                                                                    |                 |                                                 |                                                                                                | SOURCE - Calculation                                                       |
| START_AZIMUTH               | Specifies the angular distance from a fixed reference position at which an image or observation starts. Azimuth is measured in a spherical coordinate system, in a plane normal to the principal axis. Azimuth values increase according to the right hand rule relative to the positive direction of the principal axis of the spherical coordinate system. | float           | deg<br>( <deg><br/>unit tag<br/>required)</deg> | "0" to "360"                                                                                   | LOCATION SURFACE_PROJECTION_PARMS (Group) SOURCE Image Processing Software |
|                             | When in a SURFACE_PROJECTION group, specifies the azimuth of the left edge of the output map. Applies to CYLINDRICAL and CYLINDRICAL-PERSPECTIVE projections only.                                                                                                    |                 |                                                 |                                                                                                |                                                                            |
| START_TIME                  | Specifies the date and time of the beginning of an event or observation (whether it be a spacecraft, ground-based, or system event) in UTC system format                                                                                                    | string          |                                                 | YYYY-MM-DDThh:mm:ss[.fff]Z  NOTE: Value will be uncalibrated if SPICE kernels are unavailable. | LOCATION • IDENTIFICATION (Class)  SOURCE                                  |

| Keyword Name  | Definition                                                                                                    | Туре   | Units                                           | Valid Values                                                                                           | <ul><li>Location in PDS Label</li><li>Source</li></ul>                                                                        |
|---------------|----------------------------------------------------------------------------------------------------|--------|-------------------------------------------------|----------------------------------------------------------------------------------------------------|----------------------------------------------------------------------------------------------------|
|               |                                                                                                    |        |                                                 |                                                                                                    | Calculation:     UPTH:DataValidityTime     SCLK kernel                                                                        |
| STOP_AZIMUTH  | Specifies the angular distance from a fixed reference position at which an image or observation stops. Azimuth is measured in a spherical coordinate system, in a plane normal to the principal axis. Azimuth values increase according to the right hand rule relative to the positive direction of the principal axis of the spherical coordinate system.                                                                                              | float  | deg<br>( <deg><br/>unit tag<br/>required)</deg> | "0" to "360"                                                                                           | LOCATION  • SURFACE_PROJECTION_PARMS (Group)  SOURCE • Image Processing Software                                              |
|               | When in a SURFACE_PROJECTION group, specifies the azimuth of the right edge of the output map. Applies to CYLINDRICAL and CYLINDRICAL-PERSPECTIVE projections only.                                                                                                    |        |                                                 |                                                                                                    |                                                                                                    |
| STOP_TIME     | Specifies the date and time of the end of an event or observation (whether it be a spacecraft, ground-based, or system event) in UTC system format.                                                                                                    | string |                                                 | YYYY-MM-DDThh:mm:ss[.fff]Z<br>NOTE: Value will be<br>uncalibrated if SPICE kernels<br>are unavailable. | LOCATION  • IDENTIFICATION (Class)  SOURCE  • Calculation:  - UPTH:DataValidityTime  - IDPH:ImgTImHdr:exp_time  - SCLK kernel |
| SUBFRAME_TYPE | Specifies the method of subframing performed on the image.  NONE - No subframing requested. SW_ONLY - Software processsing only HW_COND - Use hardware only if compatible. HW_SW - Use hardware then software SUN_NO_IMG - If the sun is found, send a subframed image of the sun. If the sun is not found, send back no image.  SUN_FULL - If the sun is found, send a subframed image of the sun. If the sun is not found, send back the entire image. | string |                                                 | 0 = "NONE"<br>1 = "SW_ONLY"<br>2 = "HW_COND"<br>3 = "HW_SW"<br>4 = "SUN_NO_IMG"<br>5 = "SUN_FULL"      | LOCATION  • SUBFRAME_REQUEST_PARMS (Group)  SOURCE  • Table Lookup:  - IDPH:ImgParams:subframe                                |
| SUN_FIND_FLAG | Specifies whether the sun is located in the image.                                                                                                    | string |                                                 | 0 = "FALSE"<br>1 = "TRUE"                                                                              | LOCATION INSTRUMENT_STATE_PARMS (Group)  SOURCE Table Lookup: IDPH:ImgTImHdr:sun                                              |

| Keyword Name  | Definition                                                                                                    | Type              | Units | Valid Values | <ul><li>Location in PDS Label</li><li>Source</li></ul>                                                                                                    |
|---------------|----------------------------------------------------------------------------------------------------|-------------------|-------|--------------|----------------------------------------------------------------------------------------------------|
| SUN_FIND_PARM | Specifies the parameters used in finding the sun centric. Valid if SUN_FIND_FLAG is "TRUE". If SUN_FIND_FLAG is "FALSE", this value becomes "N/A".  The sun finding parameters are:  Sun Finding Request - TRUE if sun finding is requested, regardless of the source of that request (SAPP, GROUND, other).  Sun Found Flag - TRUE if the sun was found in the image. If TRUE, then the following fields have useful information. FALSE if sun finding was not attempted, or if it was attempted but the sun was not found.  Sun Centroid Window Size - The actual value used for the parameter that determines how large a computation window to use when analyzing the image. This value comes from an internal table, indexed by camera/filter combination, whose values may be changed from the compile-time defaults by using the SET_IMG_SUN command.  Sun Centroid Brightness Threshold - The actual value used for the parameter that determines the minimum acceptable "brightness" value, calculated by the sun-finding algorithm, that is required to declare that the sun was found. This value comes from an internal table, indexed by camera/filter combination, whose values may be changed from the compile-time defaults by using the SET_IMG_SUN command.  Sun Centroiding Brightness - The actual brightness value calculated by the algorithm. If sun finding was attempted, but failed, this location will still hold the actual value calculated. While there is no guaranteed way to tell if sun-finding was not attempted vs. if it was | float<br>array[3] |       |              | - Source  LOCATION - INSTRUMENT_STATE_PARMS (Group)  SOURCE - Conversion (integer to float): - IDPH:ImgTImHdr:sun_wsize - IDPH:ImgTImHdr:sun_thresh - IDPH:ImgTImHdr:sun_brightness |

| Keyword Name       | Definition                                                                                                    | Type               | Units | Valid Values                                                | <ul><li>Location in PDS Label</li><li>Source</li></ul>            |
|--------------------|----------------------------------------------------------------------------------------------------|--------------------|-------|-------------------------------------------------------------|-------------------------------------------------------------------|
|                    | attempted and failed, this value will be zero if no attempt was made, and                                                                                                    |                    |       |                                                             |                                                                   |
|                    | almost certainly nonzero if an attempt was made.                                                                                                    |                    |       |                                                             |                                                                   |
|                    | A further point on brightness. If SAPP wanted to hunt for the sun in multiple images and not stop the first time you saw one that looked right, you could take a full set of images and see if more than one location is reported as where the sun was found, in which case you would select the answer with the largest corresponding brightness value. |                    |       |                                                             |                                                                   |
|                    | Sun Row - The full-resolution image row of the sun centroid, if found.                                                                                                    |                    |       |                                                             |                                                                   |
|                    | Sun Column - The full-resolution image row of the sun centroid, if found.                                                                                                    |                    |       |                                                             |                                                                   |
|                    | Sun Vector Position - The viewpoint in rover coordinates from which the sun is seen by the camera, if found.                                                                                                    |                    |       |                                                             |                                                                   |
|                    | Sun Vector Direction - The viewing direction as a unit vector in rover coordinates pointing toward the sun, if found.                                                                                                    |                    |       |                                                             |                                                                   |
| SUN_FIND_PARM_NAME | Specifies the formal name of SUN_FIND_PARM values.                                                                                                    | string<br>array[3] |       | ("WINDOW SIZE", "BRIGHTNESS THRESHOLD", SUMMED BRIGHTNESS") | LOCATION • INSTRUMENT_STATE_PARMS (Group)  SOURCE • Static Values |
| SUN_LINE           | Specifies the line location of the Sun for atmospheric images, reported by the on board software.                                                                                                    | integer            |       |                                                             | LOCATION • INSTRUMENT_STATE_PARMS (Group)                         |
|                    |                                                                                                    |                    |       |                                                             | SOURCE • IDPH:ImgTlmHdr:sun_row                                   |
| SUN_LINE_SAMPLE    | Specifies the sample location of the Sun for                                                                                                    | integer            |       |                                                             | LOCATION                                                          |

| Keyword Name            | Definition                                                                                                    | Туре              | Units  | Valid Values                                          | <ul><li>Location in PDS Label</li><li>Source</li></ul>               |
|-------------------------|----------------------------------------------------------------------------------------------------|-------------------|--------|-------------------------------------------------------|----------------------------------------------------------------------|
|                         | atmospheric images, reported by the on board software.                                                                              |                   |        |                                                       | INSTRUMENT_STATE_PARMS (Group)     SOURCE     IDPH:ImgTImHdr:sun_col |
| SUN_VIEW_DIRECTION      | Specifies a unit vector identifying the sun viewing direction.                                                                      | float<br>array[3] |        |                                                       | LOCATION • INSTRUMENT_STATE_PARMS (Group)  SOURCE                    |
|                         |                                                                                                    |                   |        |                                                       | IDPH:ImgTlmHdr:sun_view_dir[3]                                       |
| SUN_VIEW_POSITION       | Specifies a set of xyz sun viewing position parameters (m).                                                                         | float<br>array[3] | meters |                                                       | LOCATION • INSTRUMENT_STATE_PARMS (Group)                            |
|                         |                                                                                                    |                   |        |                                                       | SOURCE  • IDPH:ImgTlmHdr:sun_view_pos[3]                             |
| SURFACE_GROUND_LOCATION | Specifies any point on the surface (for SURFACE_MODEL_TYPE of "PLANE"). This point is measured in the coordinates                   | float<br>array[3] | meters |                                                       | • SURFACE_MODEL_PARMS (Group)                                        |
|                         | specified by the REFERENCE_COORD_SYSTEM_* keywords in the same group.                                                               |                   |        |                                                       | SOURCE  Image Processing Software                                    |
| SURFACE_MODEL_FILE      | Specifies the name of an XYZ or Z-<br>component RDR used as a digital elevation<br>model onto which the data were projected.        | string            |        |                                                       | LOCATION SURFACE_MODEL_PARMS (Group)                                 |
|                         |                                                                                                    |                   |        |                                                       | SOURCE  • Image Processing Software                                  |
| SURFACE_MODEL_TYPE      | Specifies the type of surface used for the reprojection performed during the mosaicing process.                                     | string            |        | "PLANE", "INFINITY", "MIXED", "DEM", "IN_FOCUS_PLANE" | • SURFACE_MODEL_PARMS (Group)                                        |
|                         | "INFINITY" - refers to an infinitely distant "surface" in all directions and has no parameters.                                     |                   |        |                                                       | • Image Processing Software                                          |
|                         | "PLANE" - refers to a flat plane and require the SURFACE_NORMAL_VECTOR and SURFACE_GROUND_LOCATION keywords as parameters.          |                   |        |                                                       |                                                                      |
|                         | "MIXED" - refers to a mosaic in which the surface models of the included images were NOT all identical in both type and parameters. |                   |        |                                                       |                                                                      |
|                         | "DEM" - refers to a surface model defined<br>by a DEM (digital elevation model) and                                                 |                   |        |                                                       |                                                                      |

| Keyword Name          | Definition                                                                                                    | Туре              | Units                                          | Valid Values          | <ul><li>Location in PDS Label</li><li>Source</li></ul>                                                                                                    |
|-----------------------|----------------------------------------------------------------------------------------------------|-------------------|------------------------------------------------|-----------------------|----------------------------------------------------------------------------------------------------|
|                       | requires SURFACE_MODEL_FILE.  "IN_FOCUS_PLANE" - refers to the use of the in-focus plane corresponding to each MI image in an RDR as the surfac for projection of that image. The position and orientation of the in-focus plane are constant in the MI tool frame, allowing the surface(s) used to be defined implicitly. If the RDR contains data from a single image, the plane is also defined explicitly in the SURFACE_MODEL_PARAMS group by Setting  REFERENCE_COORD_SYSTEM_NAME, REFERENCE_COORD_SYSTEM_INDEX, SURFACE_NORMAL_VECTOR, and SURFACE_NORMAL_VECTOR, and SURFACE_ROUND_LOCATION. In the MI_FRAME for the given image,  SURFACE_NORMAL_VECTOR = (0.0, 0.0,-1.0) and  SURFACE_GROUND_LOCATION has zero X and Y components and Z equal to a constant derived from calibration data to be 0.0205 m. If the RDR contains multiple images (i.e., is a mosaic) then the latter keywords are omitted. |                   |                                                |                       |                                                                                                    |
| SURFACE_NORMAL_VECTOR | Specifies a vector normal to the surface (for SURFACE_MODEL_TYPE of "PLANE"). This vector is measured in the coordinates specified by the REFERENCE_COORD_SYSTEM_* keywords in the same group.                                                                                                    | float<br>array[3] |                                                |                       | LOCATION  • SURFACE_MODEL_PARMS (Group)  SOURCE  • Image Processing Software                                                                                         |
| TARGET_DISTANCE       | Specifies a measure of the distance from an observing position (e.g., a spacecraft) to a point on a target body. If not specified otherwise, the target point is assumed to be at the center of the instrument field of view.                                                                                                    | float             | meters<br>( <m> unit<br/>tag<br/>required)</m> | _                     | LOCATION  • GROUND_SUPPORT_EQUIPMENT (Group)  SOURCE  • GSE Software                                                                                                 |
| TARGET_NAME           | Specifies a target. The target may be a planet, satellite, ring, region, feature, asteroid or comet. See TARGET_TYPE.                                                                                                    | string(30)        |                                                | "MARS", "CALIBRATION" | LOCATION  • Group Dependent:  a) IDENTIFICATION (Class)  b) GROUND_SUPPORT_EQUIPMENT (Group)  SOURCE  • Group Dependent:  a) Calculated by algorithm to determine if |

| Keyword Name             | Definition                                                                                                    | Туре       | Units                               | Valid Values                                                     | <ul><li>Location in PDS Label</li><li>Source</li></ul>                                                                                        |
|--------------------------|----------------------------------------------------------------------------------------------------|------------|-------------------------------------|------------------------------------------------------------------|----------------------------------------------------------------------------------------------------|
|                          |                                                                                                    |            |                                     |                                                                  | looking at the calibration target, if not, then MARS: - IDPH:ImgTImHdr;pma_final.azimuth - IDPH:ImgTImHdr;pma_final.elevation b) GSE software |
| TARGET_TYPE              | Specifies the type of a named target.                                                                                                    | string     |                                     | "CALIBRATION", "DUST",<br>"N/A", "SUN", "PLANET"                 | LOCATION  • Group Dependent:  a) IDENTIFICATION (Class)  b) GROUND SUPPORT EQUIPMENT  SOURCE  • Group Dependent:                              |
| TELEMETRY PROMER IN      |                                                                                                    |            |                                     | "COMMED DD" "TTACO"                                              | a) Static Value – "PLANET"<br>b) GSE Software                                                                                                 |
| TELEMETRY_PROVIDER_ID    | Specifies the provider and version of the telemetry data used in the generation of this data.                                                                                                    | string     |                                     | "SSW MER_DP", "TTACS"                                            | LOCATION • TELEMETRY (Class)  SOURCE • User Parameter                                                                                         |
| TELEMETRY_SOURCE_NAME    | Specifies the name of the telemetry source used in creation of this data set.                                                                                                    | string     |                                     |                                                                  | LOCATION  • TELEMETRY (Class)  SOURCE  • Input DP filename                                                                                    |
| TELEMETRY_SOURCE_TYPE    | Specifies the classification of the source of the telemetry used in creating this data set.                                                                                                    | string(12) |                                     | "SFDU", "DATA PRODUCT"                                           | LOCATION • TELEMETRY (Class)  SOURCE • User Parameter                                                                                         |
| TEST_PHASE_NAME          | Specifies the phase of a test for instrument calibration.                                                                                                    | string     |                                     | "DEVELOPMENT", "CHECKOUT", "CALIBRATION", "INTEGRATION AND TEST" | LOCATION  • GROUND_SUPPORT_EQUIPMENT (Group)  SOURCE  • GSE Software                                                                          |
| TLM_CMD_DISCREPANCY_FLAG | Specifies whether or not discrepancies were found between the uplinked commands and the downlinked telemetry.                                                                                         | string(5)  |                                     | 0 = "FALSE"<br>1 = "TRUE"                                        | LOCATION • TELEMETRY (Class)  SOURCE • Calculation                                                                                            |
| X_AXIS_MAXIMUM           | Specifies the value of the X coordinate of a Vertical or Orthographic projection at the top of the image. Note that +X is at the top of the image and +Y is at the right, so +X corresponds to North. | float      | meters ( <m> unit tag required)</m> |                                                                  | LOCATION  • SURFACE_PROJECTION_PARMS (Group)  SOURCE • Image Processing Software                                                              |
| X_AXIS_MINIMUM           | Specifies the value of the X coordinate of a                                                                                                    | float      | meters                              |                                                                  | LOCATION                                                                                                    |

| Keyword Name        | Definition                                                                                                    | Туре   | Units                                                 | Valid Values | <ul><li>Location in PDS Label</li><li>Source</li></ul>                            |
|---------------------|----------------------------------------------------------------------------------------------------|--------|-------------------------------------------------------|--------------|-----------------------------------------------------------------------------------|
|                     | Vertical or Orthographic projection at the bottom of the image.                                                                                                    |        | ( <m><br/>unit tag<br/>required)</m>                  |              | SURFACE_PROJECTION_PARMS (Group)  SOURCE     Image Processing Software            |
| Y_AXIS_MAXIMUM      | Specifies the value of the Y coordinate of a Vertical or Orthographic projection at the right edge of the image.                                                                                                    | float  | meters ( <m> unit tag required)</m>                   |              | LOCATION  • SURFACE_PROJECTION_PARMS (Group)  SOURCE  • Image Processing Software |
| Y_AXIS_MINIMUM      | Specifies the value of the Y coordinate of a Vertical or Orthographic projection at the left edge of the image.                                                                                                    | float  | meters ( <m> unit tag required)</m>                   |              | LOCATION SURFACE_PROJECTION_PARMS (Group)  SOURCE Image Processing Software       |
| ZERO_ELEVATION_LINE | Specifies the image line representing 0.0 degree elevation.  Applies to Cylindrical projections.                                                                                                    | float  | pixel<br>( <pixel><br/>unit tag<br/>required)</pixel> |              | LOCATION SURFACE_PROJECTION_PARMS (Group)  SOURCE Image Processing Software       |
| ZERO_EXPOSURE_IMAGE | Specifies the value of PRODUCT_ID for the zero-exposure EDR that is subtracted during RDR generation to account for shutter smear and masked-region dark current.  NOTE: This keyword is only placed in the PDS label if a zero-exposure image EDR product was used during on-ground calibration. It is not set when on-board shutter-subtraction is done. | string |                                                       |              | LOCATION  • DERIVED_IMAGE_PARMS (Group)  SOURCE  • Image Processing Software      |

## **APPENDIX B – Camera EDR & RDR Label Keyword Definitions**

| Keyword Name                                             | Definition                                                                                                    | Type            | Units | Valid Values                                                                                                    | <ul><li>Location in PDS Label</li><li>Source</li></ul>                       |
|----------------------------------------------------------|----------------------------------------------------------------------------------------------------|-----------------|-------|----------------------------------------------------------------------------------------------------|------------------------------------------------------------------------------|
| APPLICATION_PROCESS_ID                                   | Specifies the process, or source, which created the data.                                                                                                    | integer         |       | (see<br>APPLICATION_PROCESS_NA<br>ME)                                                                                                    | LOCATION • TELEMETRY (Class)  SOURCE • CCSDS:Primary:APID                    |
| APPLICATION_PROCESS_NAME  APPLICATION_PROCESS_SUBTYPE_ID | Specifies the name associated with the source or process which created the data.  Note: For Mars Pathfinder, the queues were distinguished on the basis of type and priority of data.  Specifies the source/subprocess which | string<br>(256) |       | APID 21 "PANCAM LEFT" 22 "PANCAM RIGHT" 23 "NAVCAM LEFT" 24 "NAVCAM RIGHT" 25 "HAZCAM LEFT FRONT" 26 "HAZCAM RIGHT 27 "HAZCAM LEFT REAR" 28 "HAZCAM RIGHT REAR" 29 "MI" 30 "DESCENT IMAGER" 31 "MINITES" 32 "APXS" 33 "MB" 34 "RAT" "0" = Uncompressed Image | LOCATION  • TELEMETRY (Class)  SOURCE  • Table Lookup:  - CCSDS:Primary:APID |
|                                                          | created the data.                                                                                                    |                 |       | "1" = ICER Compressed Image "2" = Uncompressed                                                                                                    | • TELEMETRY (Class)  SOURCE • CCSDS:UPTH:APID SubType                        |

| Keyword Name                   | Definition                                                                                                    | Туре                | Units                                               | Valid Values                                                                                                    | <ul><li>Location in PDS Label</li><li>Source</li></ul>                                                                                                    |
|--------------------------------|----------------------------------------------------------------------------------------------------|---------------------|-----------------------------------------------------|----------------------------------------------------------------------------------------------------|----------------------------------------------------------------------------------------------------|
| ARTICULATION_DEVICE_ANGLE      | Specifies the value of an angle between two parts or segments of an articulated device.  Note: MER uses radians. The PDS default unit for this keyword is degrees, so the <rad> tag is required for MER data.</rad> | float<br>array[10]  | radians<br>( <rad><br/>unit tag<br/>required)</rad> |                                                                                                    | LOCATION  • Group Dependent:  a) CHASSIS_ARTICULATION_STATE (Group)  b) IDD_ARTICULATION_STATE (Group)  c) PMA_ARTICULATION_STATE (Group)  d) HGA_ARTICULATION_STATE (Group)  SOURCE  • Group Dependent:  a) IDPH:ImgTImHdr:pot[7]  b) IDPH:ImgTImHdr:idd.q_enc[5] IDPH:ImgTImHdr:pma_*_azimuth IDPH:ImgTImHdr:pma_*_elevation |
| ARTICULATION_DEVICE_ANGLE_NAME | Specifies the formal name which identifies each of the values used in ARTICULATION_DEVICE_ANGLE.                                                                                                    | string<br>array[10] |                                                     | Mobility Chassis ("LEFT FRONT WHEEL", "RIGHT FRONT WHEEL", "LEFT REAR WHEEL", "RIGHT REAR WHEEL", "LEFT BOGIE", "RIGHT BOGIE", "DIFFERENTIAL BOGIE")  IDD ("JOINT 1 AZIMUTH- ENCODER", "JOINT 2 ELEVATION-ENCODER", "JOINT 3 ELBOW-ENCODER", "JOINT 3 ELBOW-ENCODER", "JOINT 5 TURRET- ENCODER", "JOINT 1 AZIMUTH-POTENTIOMETER", "JOINT 2 ELEVATION- POTENTIOMETER", "JOINT 3 ELBOW-POTENTIOMETER", "JOINT 4 WRIST- POTENTIOMETER", "JOINT 5 TURRET-POTENTIOMETER")  PMA ("AZIMUTH- MEASURED","ELEVATION- MEASURED","ELEVATION- REQUESTED","ELEVATION- REQUESTED","ELEVATION- REQUESTED","ELEVATION- REQUESTED","ELEVATION- REQUESTED","ELEVATION- REQUESTED","ELEVATION- REQUESTED","AZIMUTH- | d) IDPH:ImgTImHdr:hga_position_azimuth IDPH:ImgTImHdr:hga_position_elevation  LOCATION  • Group Dependent:  a) CHASSIS_ARTICULATION_STATE (Group)  b) IDD_ARTICULATION_STATE (Group)  c) PMA_ARTICULATION_STATE (Group)  d) HGA_ARTICULATION_STATE (Group)  SOURCE  • Group Dependent, Static Values                           |

| Keyword Name             | Definition                                                                                                    | Type   | Units | Valid Values                                                                                                    | <ul><li>Location in PDS Label</li><li>Source</li></ul>                                                                                                    |
|--------------------------|----------------------------------------------------------------------------------------------------|--------|-------|----------------------------------------------------------------------------------------------------|----------------------------------------------------------------------------------------------------|
| ARTICULATION_DEVICE_ID   | Specifies the unique abbreviated identification of an articulation device. An articulation device is anything that can move independently of the spacecraft to which it is attached, (e.g., mast heads, wheel bogies, arms, etc.).  Note: The ARTICULATION_DEVICE_ID is not a unique identifier for a given articulated device. Note also that the associated ARTICULATION_DEVICE_NAME element provides the full name of the articulated                                                                                              | string |       | INITIAL","ELEVATION-INITIAL")  HGA ("AZIMUTH", "ELEVATION")  "CHASSIS", "IDD", "PMA", "HGA", "FILTER"                  | LOCATION  • Group Dependent:  a) CHASSIS_ARTICULATION_STATE (Group)  b) IDD_ARTICULATION_STATE (Group)  c) PMA_ARTICULATION_STATE (Group)  d) HGA_ARTICULATION_STATE (Group)  e) FILTER_ARTICULATION_STATE (Group)  SOURCE  • Group Dependent, Static Values |
| ARTICULATION_DEVICE_MODE | device.  Specifies the deployment state (i.e., physical configuration) of an articulation device at the time of data acquisition.  For MER this is the mode of the last move:  "FREE SPACE" - IDD arm was moved where there was no contact with a target expected.  "GUARDED" - IDD arm was moved where contact with the target was expected.  "RETRACTING" - IDD arm was moved where an instrument is removed from a target.  "PRELOAD" - IDD arm stays in contact with the target and applies force or overtravel on an instrument. | string |       | PMA<br>0 = "STOWED"<br>1 = "DEPLOYED"<br>IDD<br>0 = "FREE SPACE"<br>1 = "GUARDED"<br>2 = "RETRACTING"<br>3 = "PRELOAD" | LOCATION  • Group Dependent:  a) IDD_ARTICULATION_STATE (Group)  b) PMA_ARTICULATION_STATE (Group)  c) CHASSIS_ARTICULATION_STATE   (Group)  SOURCE  • Group Dependent, Table Lookup:  a) IDPH:ImgTImHdr:idd.idd_mode  b) IDPH:ImgTImHdr:pma_deployed        |
| ARTICULATION_DEVICE_NAME | Specifies the common name of an articulation device. An articulation device is anything that can move independently of the spacecraft to which it is attached, (e.g. mast heads, wheel bogies, arms, etc.)  Note: The associated ARTICULATION_DEVICE_ID element                                                                                                    | string |       | "MOBILITY CHASSIS", "INSTRUMENT DEPLOYMENT DEVICE", "PANCAM MAST ASSEMBLY", "HIGH GAIN ANTENNA", "FILTER ACTUATORS"    | LOCATION  • Group Dependent:  a) CHASSIS_ARTICULATION_STATE (Group)  b) IDD_ARTICULATION_STATE (Group)  c) PMA_ARTICULATION_STATE (Group)  d) HGA_ARTICULATION_STATE (Group)  e) FILTER_ARTICULATION_STATE                                                   |

| Keyword Name                   | Definition                                                                                                    | Туре               | Units                                               | Valid Values                                       | <ul><li>Location in PDS Label</li><li>Source</li></ul>                                                                                            |
|--------------------------------|----------------------------------------------------------------------------------------------------|--------------------|-----------------------------------------------------|----------------------------------------------------|----------------------------------------------------------------------------------------------------|
|                                | provides an abbreviated name or acronym for the articulated device.                                                                                                    |                    |                                                     |                                                    | (Group)  SOURCE  • Group Dependent, Static Values                                                                                                 |
| ARTICULATION_DEVICE_TEMP       | Specifies the temperature, in degrees Celsius, of an articulated device or some part of an articulated device.                                                                                                    | float<br>array[2]  | deg C<br>( <degc><br/>unit tag<br/>required)</degc> | "-3.4e38" to "3.4e38"                              | LOCATION IDD_ARTICULATION_STATE (Group) SOURCE IDPH:ImgTlmHdr:idd.temp[2]                                                                         |
| ARTICULATION_DEVICE_TEMP_NAME  | Specifies the array of formal names identifying each of the values used in ARTICULATION_DEVICE_TEMP.                                                                                                    | string<br>array[2] |                                                     | ("AZIMUTH JOINT 1",<br>"TURRET JOINT 5")           | LOCATION  IDD_ARTICULATION_STATE (Group)  SOURCE Static Value                                                                                     |
| ARTICULATION_DEV_INSTRUMENT_ID | Specifies an abbreviated name or acronym which identifies the instrument mounted on the articulation device.                                                                                                    | string(12)         |                                                     | IDD   0 = "MI"   1 = "RAT"   2 = "MB"   3 = "APXS" | LOCATION  IDD_ARTICULATION_STATE (Group)  SOURCE  Table Lookup: IDPH:ImgTlmHdr:idd_instrument                                                     |
| ARTICULATION_DEV_POSITION      | Specifies the set of indices for articulation devices that contain moving parts with discrete positions. The associated ARCTICULATION_DEV_POSITION_NAM E element names each moving device, and ARTICULATION_DEV_POSITION_ID provides a textual identifier that maps to the position indices.  For MER, this is used to contain the state of all the instrument filter actuators (Pancam filter wheels and MI dust cover). Note that this is the state of all such actuators on the rover. In order to get the actual filter used for this specific image, the FILTER_NAME/FILTER_NUMBER keywords in the INSTRUMENT_STATE_PARMS group should be used.  See also ARTICULATION_DEV_POSITION_ID. | integer<br>array   |                                                     | IDPH                                               | • FILTER_ARTICULATION_STATE (Group)  SOURCE • Table Lookup: - IDPH:ImgTImHdr:pma_filter_I - IDPH:ImgTImHdr:mi_filter_r - IDPH:ImgTImHdr:mi_filter |
| ARTICULATION_DEV_POSITION_ID   | Specifies the set of identifiers corresponding to ARTICULATION_DEV_POSITION. These                                                                                                    | string             |                                                     | IDPH Keyword Value 0 "NONE" 1 "PANCAM_L1_EMPTY"    | LOCATION • FILTER_ARTICULATION_STATE (Group)                                                                                                    |

| Keyword Name                   | Definition                                                                                                    | Туре              | Units | Valid Values                                                                                                    | Location in PDS Label                                                                                             |
|--------------------------------|----------------------------------------------------------------------------------------------------|-------------------|-------|----------------------------------------------------------------------------------------------------|----------------------------------------------------------------------------------------------------|
| ito, ito a italiio             | 2011111011                                                                                                    | . , , ,           | 0     | vana vanass                                                                                                    | • Source                                                                                                    |
|                                | describe the position (e.g. filter), not the device (e.g., filter wheel).  See also ARTICULATION_DEV_POSITION.                                                                                                    |                   |       | 2 "PANCAM_L2_753NM" 3 "PANCAM_L3_673NM" 4 "PANCAM_L4_602NM" 5 "PANCAM_L5_535NM" 6 "PANCAM_L6_483NM" 7 "PANCAM_L7_440NM" 8 "PANCAM_L8_440NM _SOL_ND5" 9 "PANCAM_R1_440NM" 10 "PANCAM_R3_803NM" 11 "PANCAM_R3_803NM" 12 "PANCAM_R4_864NM" 13 "PANCAM_R5_903NM" 14 "PANCAM_R5_903NM" 15 "PANCAM_R6_933NM" 16 "PANCAM_R7_1001NM" 16 "PANCAM_R8_880NM _SOL_ND5" 17 "MI_CLOSED" (cover) 18 "MI_OPEN" (cover) | SOURCE  • Table Lookup:  - IDPH:ImgTImHdr:pma_filter_I  - IDPH:ImgTImHdr:pma_filter_r  - IDPH:ImgTImHdr:mi_filter |
| ARTICULATION_DEV_POSITION_NAME | Specifies an array of values that provides the formal names for each entry in ARTICULATION_DEV_POSITION. This element names the actual device doing the moving, (e.g., a filter wheel), not the name of a position (e.g., the filter itself). | string<br>array   |       | ("LEFT PANCAM FILTER",<br>"RIGHT PANCAM FILTER", "MI<br>DUST COVER")                                                                                                    | LOCATION - FILTER_ARTICULATION_STATE (Group)  SOURCE - Static Values                                              |
| ARTICULATION_DEV_VECTOR        | Specifies the direction and magnitude of an external force acting on the articulation device, in the rover's coordinate system, at the time the pose was computed.                                                                            | float<br>array[3] |       |                                                                                                    | LOCATION  IDD_ARTICULATION_STATE (Group)  SOURCE  IDPH:ImgTImHdr:idd.tilt[3]                                      |
| ARTICULATION_DEV_VECTOR_NAME   | Specifies the formal name of the vector type acting on the articulation device.                                                                                                    | string            |       | "GRAVITY"                                                                                                    | LOCATION  IDD_ARTICULATION_STATE (Group)  SOURCE Static Value                                                     |
| AUTO_EXPOSURE_DATA_CUT         | Specifies the DN value which a specified fraction of pixels is permitted to exceed. The fraction is specified using the keyword AUTO_EXPOSURE_DATA_FRACTION.                                                                                  | integer           |       | "0" to n                                                                                                    | LOCATION  OBSERVATION_REQUEST_PARMS (Group)  SOURCE  IDPH:ImgParams:exp_auto_dn                                   |
| AUTO_EXPOSURE_PERCENT          | Specifies the auto-exposure early-termination percent. If the calculated exposure time has written this value, then terminate auto exposure early.                                                                                            | float             |       | "0.0" to "100.0"                                                                                                    | LOCATION  OBSERVATION_REQUEST_PARMS (Group)  SOURCE                                                               |

| Keyword Name                 | Definition                                                                                                    | Туре       | Units                                           | Valid Values                                                 | <ul><li>Location in PDS Label</li><li>Source</li></ul>                                                     |
|------------------------------|----------------------------------------------------------------------------------------------------|------------|-------------------------------------------------|--------------------------------------------------------------|----------------------------------------------------------------------------------------------------|
|                              | Refer to document "FFD Volume 30, Imaging" [Ref 3] for a description of the valid values range.                                                                                                    |            |                                                 |                                                              | IDPH:ImgParams:exp_auto_percent                                                                            |
| AUTO_EXPOSURE_PIXEL_FRACTION | Specifies the percentage of pixels whose targeted value is higher than the AUTO_EXPOSURE_DATA_CUT keyword.                                                                                                    | float      |                                                 | "0.0" to "100.0"                                             | • OBSERVATION_REQUEST_PARMS (Group)                                                                        |
|                              | Refer to document "FFD Volume 30, Imaging" [Ref 3] for a description of the valid values range.                                                                                                    |            |                                                 |                                                              | SOURCE  • IDPH:ImgParams:exp_auto_frac                                                                     |
| AZIMUTH_FOV                  | Specifies the angular measure of the horizontal field of view of an imaged scene.                                                                                                    | float      | deg<br>( <deg><br/>unit tag<br/>required)</deg> | "0.0" to "360.0"                                             | LOCATION  INSTRUMENT_STATE_PARMS (Group)  SOURCE  Calculation: IDPH:ImgTImHdr:res_cols IDPH:ImgTImHdr:cols |
| BAD_PIXEL_REPLACEMENT_FLAG   | Specifies whether or not bad pixel replacement processing was requested or completed. If set to TRUE, certain pixels in the image were replaced based on a bad pixel table. See BAD_PIXEL_REPLACEMENT_ID.                      | string(5)  |                                                 | 0 = "FALSE"<br>1 = "TRUE""                                   | LOCATION  OBSERVATION_REQUEST_PARMS (Group)  SOURCE  IDPH:ImgParms:bad                                     |
| BAD_PIXEL_REPLACEMENT_ID     | Specifies the ID of the bad pixel table used in the bad pixel replacement process. The bad pixel table ID is incremented every time an update to the bad pixel table is made. See BAD_PIXEL_REPLACEMENT_FLAG.                  | string     |                                                 | 0 = "N/A"<br>"1" to "65535"                                  | LOCATION  INSTRUMENT_STATE_PARMS (Group)  SOURCE  IDPH:ImgTImHdr:bad                                       |
| BANDS                        | Specifies the number of spectral bands in image or other object.                                                                                                    | integer    |                                                 | "1" = EDR "3" = XYZ RDR or 3-banded mulitspectral Mosaic RDR | LOCATION • IMAGE (Object)  SOURCE • Constant                                                               |
| BAND_STORAGE_TYPE            | Specifies the storage sequence of lines, samples and bands in an image. The values describe, for example, how different samples are interleaved in image lines, or how samples from different bands are arranged sequentially. | string(20) |                                                 | "BAND_SEQUENTIAL", "SAMPLE_INTERLEAVED", "LINE_INTERLEAVED"  | LOCATION • IMAGE (Object)  SOURCE • Constant                                                               |
| BIAS_COEFFS_FILE             | Specifies the name of bias coefficients file used in generating the RDR.                                                                                                    | string     |                                                 |                                                              | LOCATION  • DERIVED_IMAGE_PARMS (Group)  SOURCE  • Image Processing Software                               |

| Keyword Name                 | Definition                                                                                                    | Туре       | Units | Valid Values                                                                                                    | <ul><li>Location in PDS Label</li><li>Source</li></ul>                                                     |
|------------------------------|----------------------------------------------------------------------------------------------------|------------|-------|----------------------------------------------------------------------------------------------------|----------------------------------------------------------------------------------------------------|
| BIAS_COEFFS_FILE_DESCRIPTION | Specifies a description of bias coefficients file named in BIAS_COEFFS_FILE.                                                                                                    | string     |       |                                                                                                    | LOCATION  • DERIVED_IMAGE_PARMS (Group)  SOURCE  • Image Processing Software                               |
| BYTES                        | Specifies the number of bytes allocated for a particular data representation.                                                                                                    | integer    |       | "0" to n                                                                                                    | LOCATION  IMAGE_HEADER (Object)  SOURCE  Calculation: - Based on size of the VICAR label.                  |
| CALIBRATION_SOURCE_ID        | Specifies a unique identifier (within a data set) indicating the source of the calibration data used in generating the entity described by the enclosing group (often, a camera model).  The construction of this identifier is mission-specific, but should indicate which specific calibration data set was used (via date or other means) and may also indicate the calibration method. | string(47) |       |                                                                                                    | LOCATION  • GEOMETRIC_CAMERA_MODEL (Group)  SOURCE  • Convert to string:  - IDPH:ImgTImHdr:cmodel.model_id |
| CAMERA_LOCATION_ID           | Specifies where the camera was during data acquisition.  Used in MER calibration data to denote the location of the camera on the mounted bracket.                                                                                                    | integer    |       |                                                                                                    | LOCATION • GROUND_SUPPORT_EQUIPMENT (Group)  SOURCE • GSE Software                                         |
| CHECKSUM                     | Specifies an unsigned 32-bit sum of all data values in a data object.                                                                                                    | float      |       | "0" to "4294967295"                                                                                                    | LOCATION • IMAGE (Object)  SOURCE • Calculation                                                            |
| COMMAND_INSTRUMENT_ID        | Specifies an abbreviated name or acronym which identifies the instrument that was commanded.  Note: INSTRUMENT_ID is not a unique identifier for a given instrument. Note also that the associated INSTRUMENT_NAME element provides the full name of the instrument.  Example values: IRTM (for Viking Infrared Thermal Mapper), PWS (for plasma wave                                      | string(20) |       | 0 = "NONE" 1 = "FRONT_HAZCAM_LEFT" 2 = "FRONT_HAZCAM_RIGHT" 3 = "REAR_HAZCAM_RIGHT" 4 = "REAR_HAZCAM_RIGHT" 5 = "NAVCAM_LEFT" 6 = "NAVCAM_RIGHT" 7 = "PANCAM_LEFT" 8 = "PANCAM_RIGHT" 9 = "DESCAM" 10 = "MI" | • OBSERVATION_REQUEST_PARMS (Group)  SOURCE • Table Lookup: - IDPH:ImgParams:camera                        |

| Keyword Name            | Definition                                                                                                    | Туре                | Units | Valid Values                                                                                                    | <ul><li>Location in PDS Label</li><li>Source</li></ul>                    |
|-------------------------|----------------------------------------------------------------------------------------------------|---------------------|-------|----------------------------------------------------------------------------------------------------|---------------------------------------------------------------------------|
|                         | spectrometer).                                                                                                    |                     |       |                                                                                                    |                                                                           |
| COMMAND_SEQUENCE_NUMBER | Specifies a numeric identifier for a sequence of commands sent to a spacecraft or instrument.  Note: For MER, this is the command number which identifies the specific generating command within the specified sequence.                                                             | integer             |       |                                                                                                    | LOCATION  IDENTIFICATION (Class)  SOURCE  Command Number: UPTH:ProdCmndld |
| CONFIGURATION_BAND_ID   | Specifies an array of strings identifying the configuration of the IDD arm represented by the corresponding band in the image. The first entry in the array identifies the configuration for the first band, the second entry for the second band, etc. See also INSTRUMENT_BAND_ID. | string<br>array[16] |       | Microscopic Imager  1 = "ELBOW_UP_WRIST_UP"  2 = "ELBOW_UP_WRIST_ DOWN"  3 = "ELBOW_DOWN_WRIST_ UP"  4 = "ELBOW_DOWN_WRIST_ DOWN"  5 = "ELBOW_UP_WRIST_UP"  6 = "ELBOW_UP_WRIST_ DOWN"  7 = "ELBOW_DOWN_WRIST_ UP"  8 = "ELBOW_DOWN_WRIST_ UP"  8 = "ELBOW_UP_WRIST_UP"  10 = "ELBOW_UP_WRIST_UP"  11 = "ELBOW_UP_WRIST_UP"  12 = "ELBOW_DOWN_WRIST_ UP"  12 = "ELBOW_DOWN_WRIST_ DOWN"  13 = "ELBOW_UP_WRIST_UP"  14 = "ELBOW_UP_WRIST_UP"  15 = "ELBOW_UP_WRIST_UP"  16 = "ELBOW_DOWN_WRIST_ UP"  16 = "ELBOW_DOWN_WRIST_ DOWN"  16 = "ELBOW_DOWN_WRIST_ DOWN_UP_WRIST_ DOWN_UP_UP_UP  16 = "ELBOW_DOWN_WRIST_ DOWN_UP_UP  16 = "ELBOW_DOWN_WRIST_ DOWN_UP_UP  16 = "ELBOW_DOWN_WRIST_ DOWN_UP_UP  16 = "ELBOW_DOWN_WRIST_ DOWN_UP  17 = "ELBOW_DOWN_WRIST_ DOWN_UP_UP  18 = "ELBOW_DOWN_WRIST_ DOWN_UP_UP  19 = "ELBOW_DOWN_WRIST_ DOWN_UP  10 = "ELBOW_DOWN_WRIST_ DOWN_UP  11 = "ELBOW_DOWN_WRIST_ DOWN_UP  12 = "ELBOW_DOWN_WRIST_ DOWN_UP  13 = "ELBOW_DOWN_WRIST_ DOWN_UP  14 = "ELBOW_DOWN_WRIST_ DOWN_UP  15 = "ELBOW_DOWN_WRIST_ DOWN_UP  16 = "ELBOW_DOWN_WRIST_ DOWN_UP  17 = "ELBOW_DOWN_WRIST_ DOWN_UP  18 = "ELBOW_DOWN_WRIST_ DOWN_UP  19 = "ELBOW_DOWN_WRIST_ DOWN_UP  10 = "ELBOW_DOWN_WRIST_ DOWN_UP  11 = "ELBOW_DOWN_WRIST_ DOWN_UP  12 = "ELBOW_DOWN_WRIST_ DOWN_UP  13 = "ELBOW_DOWN_WRIST_ DOWN_UP  14 = "ELBOW_DOWN_WRIST_ DOWN_UP  15 = "ELBOW_DOWN_WRIST_ DOWN_UP  16 = "ELBOW_DOWN_WRIST_ DOWN_UP  17 = "ELBOW_DOWN_WRIST_ DOWN_UP  18 = "ELBOW_DOWN_UP  18 = "ELBOW_DOWN_UP  18 = "E | LOCATION • DERIVED_IMAGE_PARMS (Group)  SOURCE • Static value             |
| CONTACT_SENSOR_STATE    | Specifies an array of identifiers for the state of an instrument or an instrument host's contact sensors at a specified time.                                                                                                    | string<br>array[8]  |       | DOWN"  0 = "NO CONTACT" or  "CLOSED"  1 = "CONTACT" or "OPEN"                                                                                                    | LOCATION • IDD_ARTICULATION_STATE (Group)                                 |

| Keyword Name                 | Definition                                                                                                    | Type                | Units | Valid Values                                                                                                    | <ul><li>Location in PDS Label</li><li>Source</li></ul>                                                                                                    |
|------------------------------|----------------------------------------------------------------------------------------------------|---------------------|-------|----------------------------------------------------------------------------------------------------|----------------------------------------------------------------------------------------------------|
|                              | Note: For MER, the values corresponding to APXS DOOR SWITCH (array position 7 only) are OPEN or CLOSED. Other array position values are CONTACT or NO CONTACT"                                                                                                    |                     |       | "CONTACT" or "NO CONTACT"<br>for all array positions except for<br>position 7, which would be<br>"OPEN" or "CLOSED"                                    | SOURCE  Table Lookup: IDPH:ImgTlmHdr:idd.contact (bit map)                                                                                                    |
| CONTACT_SENSOR_STATE_NAME    | Specifies the possible value that can be contained in the CONTACT_SENSOR_STATE array.                                                                                                    | string<br>array[8]  |       | ("MI SWITCH 1", "MI SWITCH<br>2", "RAT SWITCH 1", "RAT<br>SWITCH 2", "MB SWITCH 1",<br>"MB SWITCH 2", "APXS DOOR<br>SWITCH", "APXS CONTACT<br>SWITCH") | LOCATION  IDD_ARTICULATION_STATE (Group)  SOURCE Static Value                                                                                                    |
| COORDINATE_SYSTEM_INDEX      | Specifies an integer array used to record and track the movement of a rover during surface operations. When in a COORDINATE_SYSTEM_STATE group, this keyword identifies which instance of the coordinate frame, named by COORDINATE_SYSTEM_NAME, is being defined by the group.  Note: For MER, the indices are based on the ROVER_MOTION_COUNTER. This counter is incremented each time the rover moves (or may potentially have moved, e.g. due to arm motion). The full counter may have up to 5 values (SITE, DRIVE, IDD, PMA, HGA), but normally only the first value (for SITE frames) or the first two values (for LOCAL_LEVEL or ROVER frames) are used for defining coordinate system instances. It is legal to use any number of indices to describe a coordinate system instance, however.  Example:  COORDINATE_SYSTEM_INDEX = (1,3,2,3,2) | integer<br>array[6] |       |                                                                                                    | LOCATION  ROVER COORDINATE_SYSTEM (Group)  DD_COORDINATE_SYSTEM (Group)  PMA_COORDINATE_SYSTEM (Group)  LOCAL_LEVEL_COORDINATE_SYSTEM (Group)  SITE_COORDINATE_SYSTEM (Group)  SOURCE  Calculation: IDPH:ImgTImHdr:rmc COORDINATE_SYSTEM_NAME  NOTES: Defaults for EDRS If ROVER_FRAME, then SITE, DRIVE, IDD, PMA, and HGA indices If SITE_FRAME, then SITE index If MAST_FRAME, then SITE, DRIVE, IDD, PMA, and HGA indices  If LOCAL_LEVEL_FRAME, then SITE, DRIVE, IDD, PMA, and HGA indices  If LOCAL_LEVEL_FRAME, then SITE, DRIVE, IDD, PMA, and HGA indices  APXS_FRAME  MB_FRAME  MI_FRAME  If RAT_FRAME, then SITE, DRIVE, IDD, PMA, and HGA indices  Defaults for RDRS  Software and activity dependent. |
| COORDINATE_SYSTEM_INDEX_NAME | Specifies an array of the formal names identifying each integer specified in COORDINATE_SYSTEM_INDEX.                                                                                                    | string<br>array[6]  |       | ("SITE", "DRIVE", "IDD", "PMA", "HGA")                                                                                                    | LOCATION  • Group Dependent:  a) ROVER COORDINATE_SYSTEM (Group)                                                                                                    |

| Keyword Name                  | Definition                                                                                                    | Туре            | Units | Valid Values                                                                                                    | Location in PDS Label     Source                                                                                                    |
|-------------------------------|----------------------------------------------------------------------------------------------------|-----------------|-------|----------------------------------------------------------------------------------------------------|----------------------------------------------------------------------------------------------------|
|                               |                                                                                                    |                 |       |                                                                                                    | b) IDD_COORDINATE_SYSTEM (Group) c) PMA_COORDINATE_SYSTEM (Group) d) LOCAL_LEVEL_COORDINATE_SYSTEM (Group) e) SITE_COORDINATE_SYSTEM (Group)  SOURCE • Group Dependent, Static Value: - Should match the number of values in COORDINATE_SYSTEM_INDEX.                                                                                                    |
| COORDINATE_SYSTEM_NAME        | Specifies the full name of the coordinate system to which the state vectors are referenced.  When in a COORDINATE_SYSTEM group, this keyword provides the full name of the coordinate system being defined by the group. The rest of the keywords in the group describe how this coordinate system is related to some other (the "reference"). Non-unique coordinate systems (such as "SITE" for rover missions), which have multiple instances using the same name, also require  COORDINATE_SYSTEM_INDEX to completely identify the coordinate system. | string(30)      |       | "ROVER_FRAME", "SITE_FRAME", "MAST_FRAME", "LOCAL_LEVEL_FRAME",  IDD only 0 = "MI_FRAME" 1 = "RAT_FRAME" 2 = "MB_FRAME" 3 = "APXS_FRAME"               | LOCATION  • Group Dependent:  a) ROVER COORDINATE_SYSTEM (Group)  b) IDD_COORDINATE_SYSTEM (Group)  c) PMA_COORDINATE_SYSTEM (Group)  d) LOCAL_LEVEL_COORDINATE_SYSTEM (Group)  e) SITE_COORDINATE_SYSTEM (Group)  SOURCE  • Group Dependent, Static Value:  a) ROVER_FRAME  b) one of the IDD only frames based on IDPH:ImgTImHdr:idd_instrument  c) MAST_FRAME  d) LOCAL_LEVEL_FRAME  e) SITE_FRAME |
| DARK_CURRENT_FILE             | Specifies a list of the names of the dark current files used in generating the RDR.                                                                                                    | string<br>array |       |                                                                                                    | LOCATION  • DERIVED_IMAGE_PARMS (Group)  SOURCE  • Image Processing Software                                                                                                    |
| DARK_CURRENT_FILE_DESCRIPTION | Specifies a description of the corresponding dark current files listed in DARK_CURRENT_FILE.                                                                                                    | string          |       |                                                                                                    | LOCATION  • DERIVED_IMAGE_PARMS (Group)  SOURCE  • Image Processing Software                                                                                                    |
| DATA_SET_ID                   | Specifies a unique alphanumeric identifier for a data set or a data product.  The DATA_SET_ID value for a given data set or product is constructed according to flight project naming conventions. In most cases the DATA_SET_ID is an                                                                                                    | string(40)      |       | "Operations" EDRs "MER <scid>-M-PANCAM-2-EDR-OPS-V1.0", "MER<scid>-M-NAVCAM-2-EDR-OPS-V1.0", "MER<scid>-M-HAZCAM-2-EDR-OPS-V1.0",</scid></scid></scid> | LOCATION  IDENTIFICATION (Class)  SOURCE  PDS  Table Lookup: CCSDS:Primary:APID                                                                                                    |

| Keyword Name | Definition                                                                                                    | Туре | Units | Valid Values                                                                                                    | <ul><li>Location in PDS Label</li><li>Source</li></ul> |
|--------------|----------------------------------------------------------------------------------------------------|------|-------|----------------------------------------------------------------------------------------------------|--------------------------------------------------------|
|              | abbreviation of the DATA_SET_NAME.  In the PDS, the values for DATA_SET_ID are constructed according to standards outlined in the Standards Reference. |      |       | "MER <scid>-M-MI-2-EDR-OPS-V1.0", "MER<scid>-M-DESCAM-2-EDR-OPS-V1.0"  "Science" EDRs "MER<scid>-M-PANCAM-2-EDR-SCI-V1.0", "MER<scid>-M-MI-2-EDR-SCI-V1.0",</scid></scid></scid></scid>                                                                                                    | - CHDO-82:scft_id                                      |
|              |                                                                                                    |      |       | "Operations" RDRs (Pancam) "MER <scid>-M-PANCAM-3- ILUT-OPS-V1.0", "MER<scid>-M-PANCAM-3- RADIOMETRIC-OPS-V1.0", "MER<scid>-M-PANCAM-4- LINEARIZED-OPS-V1.0", "MER<scid>-M-PANCAM-5- DISPARITY-OPS-V1.0", "MER<scid>-M-PANCAM-5- XYZ-OPS-V1.0", "MER<scid>-M-PANCAM-5- NORMAL-OPS-V1.0", "MER<scid>-M-PANCAM-5- RANGE-OPS-V1.0", "MER<scid>-M-PANCAM-5- RANGE-OPS-V1.0", "MER<scid>-M-PANCAM-5- ROUGHNESS-OPS-V1.0", "MER<scid>-M-PANCAM-5- ROUGHNESS-OPS-V1.0", "MER<scid>-M-PANCAM-5- MEDGE-OPS-V1.0", "MER<scid>-M-PANCAM-5- MEDGE-OPS-V1.0", "MER<scid>-M-PANCAM-5- MEDGE-OPS-V1.0", "MER<scid>-M-PANCAM-5- MESH-OPS-V1.0", "MER<scid>-M-PANCAM-5- MOSAIC-OPS-V1.0", "MER<scid>-M-PANCAM-5- MOSAIC-OPS-V1.0", "MER<scid>-M-PANCAM-5- MOSAIC-OPS-V1.0", "MER<scid>-M-PANCAM-5- MOSAIC-OPS-V1.0", "MER<scid>-M-PANCAM-5-</scid></scid></scid></scid></scid></scid></scid></scid></scid></scid></scid></scid></scid></scid></scid></scid></scid></scid></scid> |                                                        |
|              |                                                                                                    |      |       | ANAGLYPH-OPS-V1.0"  "Operations" RDRs (Navcam) "MER <scid>-M-NAVCAM-3- ILUT-OPS-V1.0", "MER<scid>-M-NAVCAM-3- RADIOMETRIC-OPS-V1.0", "MER<scid>-M-NAVCAM-4- LINEARIZED-OPS-V1.0", "MER<scid>-M-NAVCAM-5-</scid></scid></scid></scid>                                                                                                    |                                                        |

| Keyword Name | Definition | Туре | Units | Valid Values                                                                                                    | <ul><li>Location in PDS Label</li><li>Source</li></ul> |
|--------------|------------|------|-------|----------------------------------------------------------------------------------------------------|--------------------------------------------------------|
|              |            |      |       | DISPARITY-OPS-V1.0", "MER <scid>-M-NAVCAM-5- XYZ-OPS-V1.0", "MER<scid>-M-NAVCAM-5- NORMAL-OPS-V1.0", "MER<scid>-M-NAVCAM-5- RANGE-OPS-V1.0", "MER<scid>-M-NAVCAM-5- SLOPE-OPS-V1.0", "MER<scid>-M-NAVCAM-5- SLOPE-OPS-V1.0", "MER<scid>-M-NAVCAM-5- ROUGHNESS-OPS-V1.0", "MER<scid>-M-NAVCAM-5- WEDGE-OPS-V1.0", "MER<scid>-M-NAVCAM-5- WEDGE-OPS-V1.0", "MER<scid>-M-NAVCAM-5- MESH-OPS-V1.0", "MER<scid>-M-NAVCAM-5- ANAGLYPH-OPS-V1.0", "Science" RDRS (Navcam) "MER<scid>-M-NAVCAM-3- RADIOMETRIC-SCI-V1.0"  "Operations" RDRS (Hazcam) "MER<scid>-M-HAZCAM-3- "MER<scid>-M-HAZCAM-3-</scid></scid></scid></scid></scid></scid></scid></scid></scid></scid></scid></scid></scid>       | • Source                                               |
|              |            |      |       | ILUT-OPS-V1.0", "MER <scid>-M-HAZCAM-3- RADIOMETRIC-OPS-V1.0", "MER<scid>-M-HAZCAM-4- LINEARIZED-OPS-V1.0", "MER<scid>-M-HAZCAM-5- DISPARITY-OPS-V1.0", "MER<scid>-M-HAZCAM-5- XYZ-OPS-V1.0", "MER<scid>-M-HAZCAM-5- NORMAL-OPS-V1.0", "MER<scid>-M-HAZCAM-5- RANGE-OPS-V1.0", "MER<scid>-M-HAZCAM-5- RANGE-OPS-V1.0", "MER<scid>-M-HAZCAM-5- SLOPE-OPS-V1.0", "MER<scid>-M-HAZCAM-5- ROUGHNESS-OPS-V1.0", "MER<scid>-M-HAZCAM-5- REACHABILITY-OPS-V1.0", "MER<scid>-M-HAZCAM-5- REACHABILITY-OPS-V1.0", "MER<scid>-M-HAZCAM-5- REACHABILITY-OPS-V1.0", "MER<scid>-M-HAZCAM-5- WEDGE-OPS-V1.0",</scid></scid></scid></scid></scid></scid></scid></scid></scid></scid></scid></scid></scid> |                                                        |

| Keyword Name  | Definition                                                                                                    | Туре   | Units | Valid Values                                                                                                    | <ul><li>Location in PDS Label</li><li>Source</li></ul> |
|---------------|----------------------------------------------------------------------------------------------------|--------|-------|----------------------------------------------------------------------------------------------------|--------------------------------------------------------|
| DATA_SET_NAME | Specifies the full name given to a data set or a data product.  The DATA_SET_NAME typically identifies the instrument that acquired the data, the target of that instrument, and the processing level of the data.  In the PDS, values for DATA_SET_NAME are constructed according to standards outlined in the Standards Reference. | string | Units | "MER <scid>-M-HAZCAM-5-MESH-OPS-V1.0"  "Operations" RDRs (MI) "MER<scid>-M-MI-3-ILUT-OPS-V1.0", "MER<scid>-M-MI-3-RADIOMETRIC-OPS-V1.0", "MER<scid>-M-MI-4-LINEARIZED-OPS-V1.0", "MER<scid>-M-MI-5-MOSAIC-OPS-V1.0", "MER<scid>-M-MI-5-MOSAIC-OPS-V1.0", "MER<scid>-M-MI-5-ANAGLYPH-OPS-V1.0"  "Operations" RDRs (other) "MER<scid>-M-RVRCAM-6-RMC-OPS-V1.0"  "Operations" EDRS "MER <scid> MARS PANORAMIC CAMERA EDR OPS VERSION 1.0", "MER <scid> MARS NAVIGATION CAMERA EDR OPS VERSION 1.0", "MER <scid> MARS NAVIGATION CAMERA EDR OPS VERSION 1.0", "MER <scid> MARS MICROSCOPIC IMAGER CAMERA EDR OPS VERSION 1.0", "MER <scid> MARS MICROSCOPIC IMAGER CAMERA EDR OPS VERSION 1.0", "MER <scid> MARS MICROSCOPIC IMAGER CAMERA EDR OPS VERSION 1.0", "MER <scid> MARS DESCENT CAMERA EDR OPS VERSION 1.0", "MER <scid> MARS DESCENT CAMERA EDR OPS VERSION 1.0"  "Science" EDRs "MER <scid> MARS PANORAMIC CAMERA</scid></scid></scid></scid></scid></scid></scid></scid></scid></scid></scid></scid></scid></scid></scid></scid></scid> |                                                        |
|               |                                                                                                    |        |       | SCIENCE EDR VERSION 1.0", "MER <scid> MARS MICROSCOPIC IMAGER CAMERA SCIENCE EDR VERSION 1.0"  "Operations" RDRs (Pancam) "MER <scid> MARS</scid></scid>                                                                                                    |                                                        |

| Keyword Name | Definition | Туре    | Units | Valid Values                                                                                                    | Location in PDS Label |
|--------------|------------|---------|-------|----------------------------------------------------------------------------------------------------|-----------------------|
|              | 2011111011 | . , , , | 0     |                                                                                                    | • Source              |
|              |            |         |       | PANORAMIC CAMERA INVERSE LUT RDR OPS V1.0", "MER <scid> MARS PANORAMIC CAMERA RADIOMETRIC RDR OPS V1.0", "MER <scid> MARS PANORAMIC CAMERA RADIOMETRIC RDR OPS V1.0", "MER <scid> MARS PANORAMIC CAMERA LINEARIZED RDR OPS V1.0", "MER <scid> MARS PANORAMIC CAMERA DISPARITY RDR OPS V1.0", "MER <scid> MARS PANORAMIC CAMERA XYZ RDR OPS V1.0", "MER <scid> MARS PANORAMIC CAMERA NORMAL RDR OPS V1.0", "MER <scid> MARS PANORAMIC CAMERA NORMAL RDR OPS V1.0", "MER <scid> MARS PANORAMIC CAMERA RANGE RDR OPS V1.0", "MER <scid> MARS PANORAMIC CAMERA RANGE RDR OPS V1.0", "MER <scid> MARS PANORAMIC CAMERA ROUGHNESS RDR OPS V1.0", "MER <scid> MARS PANORAMIC CAMERA ROUGHNESS RDR OPS V1.0", "MER <scid> MARS PANORAMIC CAMERA TERRAIN WEDGE RDR OPS V1.0", "MER <scid> MARS PANORAMIC CAMERA TERRAIN WEDGE RDR OPS V1.0", "MER <scid> MARS PANORAMIC CAMERA TERRAIN MESH RDR OPS V1.0", "MER <scid> MARS PANORAMIC CAMERA TERRAIN MESH RDR OPS V1.0", "MER <scid> MARS PANORAMIC CAMERA TERRAIN MESH RDR OPS V1.0", "MER <scid> MARS PANORAMIC CAMERA TERRAIN MESH RDR OPS V1.0", "MER <scid> MARS PANORAMIC CAMERA TERRAIN MESH RDR OPS V1.0", "MER <scid> MARS PANORAMIC CAMERA TERRAIN MESH RDR OPS V1.0", "MER <scid> MARS PANORAMIC CAMERA TERRAIN MESH RDR OPS V1.0", "MER <scid> MARS PANORAMIC CAMERA TERRAIN MESH RDR OPS V1.0", "MER <scid> MARS PANORAMIC CAMERA TERRAIN MESH RDR OPS V1.0", "MER <scid> MARS PANORAMIC CAMERA TERRAIN MESH RDR OPS V1.0", "MER <scid> MARS PANORAMIC CAMERA TERRAIN MESH RDR OPS V1.0" "MER <scid> MARS PANORAMIC CAMERA TERRAIN MESH RDR OPS V1.0" "MER <scid> MARS PANORAMIC CAMERA TERRAIN MESH RDR OPS V1.0" "MER <scid> MARS PANORAMIC CAMERA TERRAIN MESH RDR OPS V1.0" "MER <scid> MARS PANORAMIC CAMERA TERRAIN MESH RDR OPS V1.0"</scid></scid></scid></scid></scid></scid></scid></scid></scid></scid></scid></scid></scid></scid></scid></scid></scid></scid></scid></scid></scid></scid></scid></scid></scid></scid></scid></scid> | V Source              |

| Keyword Name | Definition | Туре | Units | Valid Values                                                                                                    | Location in PDS Label |
|--------------|------------|------|-------|----------------------------------------------------------------------------------------------------|-----------------------|
|              |            | 31   |       |                                                                                                    | • Source              |
|              |            |      |       | V1.0", "MER <scid> MARS NAVIGATION CAMERA RADIOMETRIC RDR OPS V1.0", "MER <scid> MARS NAVIGATION CAMERA LINEARIZED RDR OPS V1.0", "MER <scid> MARS NAVIGATION CAMERA LINEARIZED RDR OPS V1.0", "MER <scid> MARS NAVIGATION CAMERA DISPARITY RDR OPS V1.0", "MER <scid> MARS NAVIGATION CAMERA XYZ RDR OPS V1.0", "MER <scid> MARS NAVIGATION CAMERA NORMAL RDR OPS V1.0", "MER <scid> MARS NAVIGATION CAMERA RANGE RDR OPS V1.0", "MER <scid> MARS NAVIGATION CAMERA RANGE RDR OPS V1.0", "MER <scid> MARS NAVIGATION CAMERA SLOPE RDR OPS V1.0", "MER <scid> MARS NAVIGATION CAMERA ROUGHNESS RDR OPS V1.0", "MER <scid> MARS NAVIGATION CAMERA TERRAIN WEDGE RDR OPS V1.0", "MER <scid> MARS NAVIGATION CAMERA TERRAIN MESH RDR OPS V1.0", "MER <scid> MARS NAVIGATION CAMERA TERRAIN MESH RDR OPS V1.0", "MER <scid> MARS NAVIGATION CAMERA TERRAIN MESH RDR OPS V1.0", "MER <scid> MARS NAVIGATION CAMERA TERRAIN MESH RDR OPS V1.0", "MER <scid> MARS NAVIGATION CAMERA TERRAIN MESH RDR OPS V1.0", "MER <scid> MARS NAVIGATION CAMERA MOSAIC RDR OPS V1.0", "MER <scid> MARS NAVIGATION CAMERA ANAGLYPH RDR OPS V1.0" "Science" RDRS (Navcam) "MER <scid> MARS NAVCAM 3 RADIOMETRIC RDR SCI V1.0"</scid></scid></scid></scid></scid></scid></scid></scid></scid></scid></scid></scid></scid></scid></scid></scid></scid></scid></scid> |                       |

| Keyword Name | Definition | Туре | Units | Valid Values                                                                                                    | <ul><li>Location in PDS Label</li><li>Source</li></ul> |
|--------------|------------|------|-------|----------------------------------------------------------------------------------------------------|--------------------------------------------------------|
|              |            |      |       | "Operations" RDRs (Hazcam) "MER < scid> MARS HAZARD AVOID CAMERA INVERSE LUT RDR OPS V1.0", "MER < scid> MARS HAZARD AVOID CAMERA RADIOMETRIC RDR OPS V1.0", "MER < scid> MARS HAZARD AVOID CAMERA LINEARIZED RDR OPS V1.0", "MER < scid> MARS HAZARD AVOID CAMERA LINEARIZED RDR OPS V1.0", "MER < scid> MARS HAZARD AVOID CAMERA DISPARITY RDR OPS V1.0", "MER < scid> MARS HAZARD AVOID CAMERA NORMAL RDR OPS V1.0", "MER < scid> MARS HAZARD AVOID CAMERA NORMAL RDR OPS V1.0", "MER < scid> MARS HAZARD AVOID CAMERA NORMAL RDR OPS V1.0", "MER < scid> MARS HAZARD AVOID CAMERA RANGE RDR OPS V1.0", "MER < scid> MARS HAZARD AVOID CAMERA SLOPE RDR OPS V1.0", "MER < scid> MARS HAZARD AVOID CAMERA ROUGHNESS RDR OPS V1.0", "MER < scid> MARS HAZARD AVOID CAMERA REACHABILITY RDR OPS V1.0", "MER < scid> MARS HAZARD AVOID CAMERA REACHABILITY RDR OPS V1.0", "MER < scid> MARS HAZARD AVOID CAMERA REACHABILITY RDR OPS V1.0", "MER < scid> MARS HAZARD AVOID CAMERA TERRAIN WEDGE RDR OPS V1.0", "MER < scid> MARS HAZARD AVOID CAMERA TERRAIN WEDGE RDR OPS V1.0", "MER < scid> MARS HAZARD AVOID CAMERA TERRAIN MESH RDR OPS V1.0" "Operations" RDRs (MI) |                                                        |
|              |            |      |       | "MER < scid> MARS MICROSCOPIC IMAGER CAMERA INVERSE LUT RDR OPS V1.0", "MER < scid> MARS MICROSCOPIC IMAGER                                                                                                    |                                                        |

| Keyword Name       | Definition                                                                                                    | Type   | Units | Valid Values                                                                                                    | <ul><li>Location in PDS Label</li><li>Source</li></ul>                       |
|--------------------|----------------------------------------------------------------------------------------------------|--------|-------|----------------------------------------------------------------------------------------------------|------------------------------------------------------------------------------|
|                    |                                                                                                    |        |       | CAMERA RADIOMETRIC RDR OPS V1.0", "MER < scid> MARS MICROSCOPIC IMAGER CAMERA LINEARIZED RDR OPS V1.0", "MER < scid> MARS MICROSCOPIC IMAGER CAMERA MOSAIC RDR OPS V1.0", "MER < scid> MARS MICROSCOPIC IMAGER CAMERA MOSAIC RDR OPS V1.0", "MER < scid> MARS MICROSCOPIC IMAGER CAMERA ANAGLYPH RDR OPS V1.0"  "Operations" RDRs (other) "MER < scid> MARS ROVER CAMERAS ROVER MOTION COLINTER RDR OPS V1.0" |                                                                              |
| DERIVED_IMAGE_TYPE | Specifies how to interpret the pixel values in a derived image RDR (or colloquially, the type of the derived image itself).  Values are defined as:  IMAGE - Standard image, where pixels represent intensity. Note: This implies nothing about radiometric, geometric, or other corrections that may have been applied.  DISPARITY_MAP - Pixels represent line and sample disparity with respect to another image (2 bands).  DISPARITY_LINE_MAP - Pixels represent line disparity only.  DISPARITY_SAMPLE_MAP - Pixels represent semple disparity only.  XYZ_MAP - Pixels represent XYZ values (3 bands).  X_MAP - Pixels represent the X component of an XYZ image. | string |       | COUNTER RDR OPS V1.0"  "IMAGE", "DISPARITY_MAP",  "DISPARITY_LINE_MAP",  "DISPARITY_SAMPLE_MAP",  "XYZ_MAP", "X_MAP",  "Y_MAP", "Z_MAP",  "RANGE_MAP",  "UVW_MAP", "U_MAP",  "V_MAP", "W_MAP",  "ROUGHNESS_MAP",  "REACHABILITY_MAP"                                                                                                    | LOCATION  • DERIVED_IMAGE_PARMS (Group)  SOURCE  • Image processing software |

| Keyword Name         | Definition                                                                                                    | Type    | Units | Valid Values  | <ul><li>Location in PDS Label</li><li>Source</li></ul> |
|----------------------|----------------------------------------------------------------------------------------------------|---------|-------|---------------|--------------------------------------------------------|
|                      | Y_MAP - Pixels represent the Y component of an XYZ image.                                                                      |         |       |               |                                                        |
|                      | Z_MAP - Pixels represent the Z component of an XYZ image.                                                                      |         |       |               |                                                        |
|                      | RANGE_MAP - Pixels represent a distance from the camera center.                                                                |         |       |               |                                                        |
|                      | UVW_MAP - Pixels represent Surface Normal values (3 bands associating to X,Y,Z).                                               |         |       |               |                                                        |
|                      | U_MAP - Pixels represent the U (X) component of a Surface Normal image.                                                        |         |       |               |                                                        |
|                      | V_MAP - Pixels represent the V (Y) component of a Surface Normal image.                                                        |         |       |               |                                                        |
|                      | W_MAP - Pixels represent the W (Z) component of a Surface Normal image.                                                        |         |       |               |                                                        |
|                      | ROUGHNESS_MAP - Pixels represent a measure of surface roughness.                                                               |         |       |               |                                                        |
|                      | REACHABILITY_MAP - Pixels flag what is reachable on the target feature by the respective IDD instrument.                       |         |       |               |                                                        |
| ^DESCRIPTION         | Specifies a pointer that provides a free-<br>form, unlimited-length character string that<br>represents or gives an account of | string  |       | "VICAR2.TXT"  | LOCATION  • IMAGE_HEADER (Object)                      |
|                      | something.                                                                                                    |         |       |               | SOURCE • Static Value                                  |
| DETECTOR_ERASE_COUNT | Specifies the number of times a detector has been flushed of data in raw counts.                                               | integer |       | "0" to "15"   | LOCATION  • OBSERVATION_REQUEST_PARMS (Group)          |
|                      |                                                                                                    |         |       |               | SOURCE • IDPH:ImgParams:flush                          |
| DETECTOR_FIRST_LINE  | Specifies the starting row from the hardware, such as a charge-coupled device (CCD), that contains data.                       | integer |       | "1" to "1024" | LOCATION  • INSTRUMENT_STATE_PARMS (Group)             |
|                      | (), and sometime state                                                                                                    |         |       |               | SOURCE • IDPH:ImgTImHdr:hw_minrow                      |
| DETECTOR_LINES       | Specifies the number of rows extracted from the hardware, such as a charge-                                                    | integer |       | "0" to "1024" | LOCATION  • INSTRUMENT_STATE_PARMS (Group)             |

| Keyword Name               | Definition                                                                                                    | Туре    | Units | Valid Values                                          | <ul><li>Location in PDS Label</li><li>Source</li></ul>                                                                                                    |
|----------------------------|----------------------------------------------------------------------------------------------------|---------|-------|-------------------------------------------------------|----------------------------------------------------------------------------------------------------|
|                            | coupled device (CCD), that contain data.                                                                                                    |         |       |                                                       | SOURCE • IDPH:ImgTImHdr:hw_numrows                                                                                                    |
| DETECTOR_TO_IMAGE_ROTATION | Specifies the clockwise rotation, in degrees, that was applied to an image along its optical path through an instrument, from detector to final image orientation.                                                                                                    | float   | deg   | 0 = "0.0"<br>1 = "90.0"<br>2 = "180.0"<br>3 = "270.0" | LOCATION INSTRUMENT_STATE_PARMS (Group)  SOURCE Table Lookup: IDPH:ImgTImHdr:rotation                                                                                                    |
| DOWNLOAD_PRIORITY          | Specifies which data to downlink/transmit, based on order of importance. The lower numerical priority (higher-ranked number) data products are transmitted before higher numerical priority (lower-ranked number) data products.  For example, an image with a downlink priority of 25 will be transmitted from the rover before an image with a downlink priority of 50. | integer |       | "0" to "100"                                          | LOCATION  Group Dependent:  A) IMAGE_REQUEST_PARMS (Group)  b) THUMBNAIL_REQUEST_PARMS (Group)  c) COLUMN_SUM_REQUEST_PARMS (Group)  d) ROW_SUM_REQUEST_PARMS (Group)  e) HISTOGRAM_REQUEST_PARMS (Group)  f) REFERENCE_PIXEL_REQUEST_PARMS (Group)  SOURCE  Group Dependent:  a) IDPH:ImgParams:img_prio  b) IDPH:ImgParams:col_prio  d) IDPH:ImgParams:row_prio  e) IDPH:ImgParams:hist_prio  f) IDPH:ImgParams:rist_prio  f) IDPH:ImgParams:rist_prio  f) IDPH:ImgParams:rist_prio  f) IDPH:ImgParams:rist_prio  f) IDPH:ImgParams:rist_prio  f) IDPH:ImgParams:rist_prio  f) IDPH:ImgParams:rist_prio  f) IDPH:ImgParams:rist_prio  f) IDPH:ImgParams:rist_prio  f) IDPH:ImgParams:rist_prio |
| DOWNSAMPLE_METHOD          | Specifies whether or not hardware downsampling was applied to an image.                                                                                                    | string  |       | "HARDWARE", "SOFTWARE", "BOTH", "NONE"                | LOCATION  INSTRUMENT_STATE_PARMS (Group)  SOURCE  Calculation: IDPH:ImgTImHdr:hw_binning IDPH:ImgTImHdr:rotation IDPH:ImgTImHdr:res_rows IDPH:ImgTImHdr:res_cols  NOTES: If res_rows = 1 and res_cols=1 then NONE If hw_binning is false then SOFTWARE If hw_binning is TRUE and (rotation=0 or 2 and res_rows=4 and res_cols=1) or (rotation=1 or 3 and res_rows=1 and                                                                                                    |

| Keyword Name              | Definition                                                                                                    | Туре     | Units | Valid Values               | <ul><li>Location in PDS Label</li><li>Source</li></ul>                                                           |
|---------------------------|----------------------------------------------------------------------------------------------------|----------|-------|----------------------------|----------------------------------------------------------------------------------------------------|
|                           |                                                                                                    |          |       |                            | res_cols=4) then HARDWARE - If hw_binning is TRUE and you get res_rows and res_cols as something else then BOTH. |
| EARLY_IMAGE_RETURN_FLAG   | Specifies the deferral of on-board post processing of the image and the returns the image early to an onboard client.                           | string   |       | 0 = "FALSE"<br>1 = "TRUE"  | LOCATION  OBSERVATION_REQUEST_PARMS (Group)                                                                      |
|                           |                                                                                                    |          |       |                            | SOURCE  • Table Lookup:  - IDPH:ImgParams:img_early                                                              |
| EARLY_PIXEL_SCALE_FLAG    | Specifies the scaling of pixels. If TRUE, pixels are scaled early (from 12 to 8 bits).                                                          | string   |       | 0 = "FALSE"<br>1 = "TRUE"  | LOCATION  OBSERVATION_REQUEST_PARMS (Group)  SOURCE  Table Lookup: IDPH:ImgParams:scale_early                    |
| EARTH_RECEIVED_START_TIME | Specifies the beginning time at which telemetry was received during a time period of interest. This should be represented in UTC system format. | datetime |       | YYYY-MM-DDThh:mm:ss[.fff]Z | LOCATION  • TELEMETRY (Class)  SOURCE  • Calculation:  - CHDO 82:ert                                             |
| EARTH_RECEIVED_STOP_TIME  | Specifies the ending time for receiving telemetry during a time period of interest. This should be represented in UTC system format.            | datetime |       | YYYY-MM-DDThh:mm:ss[.fff]Z | LOCATION  • TELEMETRY (Class)  SOURCE  • Calculation:  - CHDO 82:ert                                             |
| ELEVATION_FOV             | Specifies the angular measure of the vertical field of view of an imaged scene.                                                                 | float    | deg   |                            | LOCATION INSTRUMENT_STATE_PARMS (Group)  SOURCE Calculation: IDPH:ImgTImHdr:res_rows IDPH:ImgTImHdr:rows         |
| ERROR_PIXELS              | Specifies the number of pixels that are outside a valid DN range, after all decompression and post decompression processing has been completed. | integer  |       |                            | LOCATION  COMPRESSION_PARMS (Group)  SOURCE  Calculated by telemetry                                             |
| EXPECTED_PACKETS          | Specifies the total number of telemetry packets which constitute a complete data product, i.e., a data product without missing                  | integer  |       |                            | LOCATION • TELEMETRY (Class)                                                                                     |

| Keyword Name            | Definition                                                                                                    | Туре    | Units                                        | Valid Values   | <ul><li>Location in PDS Label</li><li>Source</li></ul>                                                                                                    |
|-------------------------|----------------------------------------------------------------------------------------------------|---------|----------------------------------------------|----------------|----------------------------------------------------------------------------------------------------|
|                         | data.  For MER, "Packets" are also referred to as "Parts".                                                                                                    |         |                                              |                | SOURCE • UPTH:TotalParts                                                                                                    |
| EXPOSURE_COUNT          | Specifies the maximum number of exposures taken during a specified interval. The value is dependent on exposure type.                                                                                                    | integer |                                              | "0" to "255"   | LOCATION  • Group Dependent:  a) INSTRUMENT_STATE_PARMS (Group)  b) GROUND_SUPPORT_EQUIPMENT  (Group)  SOURCE  • Group Dependent:  a) IDPH:ImgTImHdr:exp_count  b) GSE software           |
| EXPOSURE_DURATION       | Specifies the value of the time between the opening and closing of an instrument aperture (such as a camera shutter).  For MER, there are no mechanical shutters. Instead, an "electronic shutter" concept was adopted whereby the detectors accumulate charge for EXPSOURE_DURATION amount of time and then that charge is flushed to a masked frame transfer area for readout and digitization. Refer to the Pancam Calibration Report [Ref 14] or Pancam JGR paper [Ref 15] for more details. | float   | ms<br>( <ms><br/>unit tag<br/>required)</ms> |                | LOCATION  • Group Dependent:  a) INSTRUMENT_STATE_PARMS (Group)  b) GROUND_SUPPORT_EQUIPMENT (Group)  SOURCE  • Calculation:  a) IDPH:ImgTImhdr:exp_time (in ms)  b) GSE software         |
| EXPOSURE_DURATION_COUNT | Specifies the value, in raw counts, of the time interval between the opening and closing of an instrument aperture (such as a camera shutter). This is a raw value taken directly from telemetry, as opposed to EXPOSURE_DURATION, which has been converted to engineering units.  For MER, one count is equivalent to 5.12 ms.                                                                                                    | integer |                                              | "0" to "65535" | LOCATION  • Group Dependent:  a) OBSERVATION_REQUEST_PARMS (Group)  b) INSTRUMENT_STATE_PARMS (Group)  SOURCE  • Group Dependent:  a) IDPH:ImgParams:exp_time  b) IDPH:ImgTImHdr:exp_time |
| EXPOSURE_SCALE_FACTOR   | Specifies a multiplier to the base exposure time. The base exposure time is either user-commanded or is read from the onboard exposure time table. The resulting number is used by the cameras as the actual commanded exposure time. This scale factor is commonly used during multispectral imaging, when the base exposure                                                                                                    | double  |                                              |                | LOCATION  OBSERVATION_REQUEST_PARMS (Group)  SOURCE  IDPH:ImgParams:exp_time_scale                                                                                                    |

| Keyword Name             | Definition                                                                                                    | Туре       | Units | Valid Values                                                                                                    | Location in PDS Label     Source                                                             |
|--------------------------|----------------------------------------------------------------------------------------------------|------------|-------|----------------------------------------------------------------------------------------------------|----------------------------------------------------------------------------------------------|
|                          | time is known for one filter and EXPOSURE_SCALE_FACTOR is used to scale the exposure time to levels appropriate for the other filters.  For MER, refer to the MER FDD document [Ref 3] for a more complete definition. |            |       |                                                                                                    |                                                                                              |
| EXPOSURE_TABLE_ID        | Specifies a description for the exposure count value.  For MER, refer to the MER FDD Volume 30, Imaging [Ref 3] for a more detailed description.                                                                       | string     |       | 0 = "NONE" 1 = "FHAZCAM_L" 2 = "FHAZCAM_R" 3 = "RHAZCAM_R" 4 = "RHAZCAM_R" 5 = "NAVCAM_L" 6 = "NAVCAM_L" 7 = "PANCAM_L" 8 = "PANCAM_L3" 10 = "PANCAM_L4" 11 = "PANCAM_L5" 12 = "PANCAM_L6" 13 = "PANCAM_L6" 13 = "PANCAM_R" 15 = "PANCAM_R" 15 = "PANCAM_R" 16 = "PANCAM_R" 17 = "PANCAM_R3" 18 = "PANCAM_R3" 18 = "PANCAM_R3" 18 = "PANCAM_R4" 19 = "PANCAM_R4" 19 = "PANCAM_R5" 20 = "PANCAM_R6" 21 = "PANCAM_R7" 22 = "PANCAM_R7" 22 = "PANCAM_R8" 23 = "EDL" 24 = "MI_CLOSED" 25 = "MI_OPEN" | LOCATION  OBSERVATION_REQUEST_PARMS (Group)  SOURCE  Table Lookup: IDPH:ImgParams:exp_table  |
| EXPOSURE_TBL_UPDATE_FLAG | Specifies whether or not an exposure table entry was updated.                                                                                                    | string     |       | 0 = "FALSE"<br>1 = "TRUE"                                                                                                    | LOCATION  OBSERVATION_REQUEST_PARMS (Group)  SOURCE  Table Lookup: IDPH:ImgParams:exp_update |
| EXPOSURE_TYPE            | Specifies the exposure mode used for image acquisition.                                                                                                    | string(15) |       | 0 = "NONE"<br>1 = "MANUAL"<br>2 = "AUTO"<br>3 = "TEST_MODE"                                                                                                    | LOCATION  OBSERVATION_REQUEST_PARMS (Group)  SOURCE Table Lookup:                            |

| Keyword Name  | Definition                                                                                                    | Туре             | Units | Valid Values | <ul><li>Location in PDS Label</li><li>Source</li></ul>                                                                                                    |
|---------------|----------------------------------------------------------------------------------------------------|------------------|-------|--------------|----------------------------------------------------------------------------------------------------|
| FACILITY_NAME | Specifies a department, laboratory, or subsystem that exists within an institution from which the data were acquired.                                                                                                    | string           |       |              | - IDPH:ImgParams:exposure  LOCATION - GROUND_SUPPORT_EQUIPMENT (Group)  SOURCE - GSE software                                                                                                    |
| FILE_RECORDS  | Specifies the number of physical file records, including both label records and data records. Note: In the PDS the use of FILE_RECORDS along with other file-related data elements is fully described in the Standards Reference.                        | integer          |       | "0" to n     | LOCATION • FILE DATA ELEMENT (Class)  SOURCE • Calculation: - IDPH:ImgTImHdr:rows + size of PDS and VICAR labels                                                                                                    |
| FILTER_NAME   | Specifies the commonly-used name of the instrument filter through which an image or measurement was acquired or which is associated with a given instrument mode.  See also FILTER_NUMBER.  NOTE: FILTER_NAME is unique, while the FILTER_NUMBER is not. | string<br>array  |       | IDPH         | LOCATION  • Group Dependent:  a) GEOMETRIC_CAMERA_MODEL (Group) b) OBSERVATION_REQUEST_PARMS   (Group) c) INSTRUMENT_STATE_PARMS (Group)  SOURCE  • Group Dependent: a) Table Lookup: - IDPH:ImgCMod::filter b) Table Lookup: - IDPH:ImgParms::filter c) Table Lookup: - IDPH:ImgTimHdr:pma_filter_I, - IDPH:ImgTimHdr:pma_filter_r, - IDPH:ImgTimHdr:mi_filter |
| FILTER_NUMBER | Specifies the number of an instrument filter through which an image or measurement was acquired or which is associated with a given instrument mode.  See also FILTER_NAME.  Note: FILTER_NAME is unique, while the FILTER_NUMBER is not.                | integer<br>array |       | IDPH         | LOCATION  • INSTRUMENT_STATE_PARMS (Group)  SOURCE  • IDPH:ImgTImHdr:pma_filter_I,     IDPH:ImgTimHdr:pma_filter_r,     IDPH:ImgTimHdr:mi_filter                                                                                                    |

| Keyword Name               | Definition                                                                                                    | Туре              | Units | Valid Values                                                   | <ul><li>Location in PDS Label</li><li>Source</li></ul>                                                                                                    |
|----------------------------|----------------------------------------------------------------------------------------------------|-------------------|-------|----------------------------------------------------------------|----------------------------------------------------------------------------------------------------|
|                            |                                                                                                    |                   |       | 10 "2" 11 "3" 12 "4" 13 "5" 14 "6" 15 "7" 16 "8" 17 "1" 18 "2" |                                                                                                    |
| FIRST_LINE                 | Specifies the line within a source image that corresponds to the first line in a sub-image.                                                                                                    | integer           |       | "1" to "1024"                                                  | LOCATION  • Group Dependent: a) SUBFRAME_REQUEST_PARMS (Group) b) IMAGE (Object)  SOURCE • Group Dependent: a) IDPH:ImgParams:sub_row0 b) IDPH:ImgTimHdr:row0                                                                     |
| FIRST_LINE_SAMPLE          | Specifies the sample within a source image that corresponds to the first sample in a sub-image.                                                                                                    | integer           |       | "1" to "1024"                                                  | LOCATION  • Group Dependent: a) SUBFRAME_REQUEST_PARMS (Group) b) IMAGE (Object)  SOURCE • Group Dependent: a) IDPH:ImgParams:sub_col0 b) IDPH:imgTImHdr:col0                                                                     |
| FLAT_FIELD_CORRECTION_FLAG | Specifies whether or not a flat field correction was applied to an image.                                                                                                    | string(13)        |       | 0 = "FALSE"<br>1 = "TRUE"                                      | LOCATION  • Group Dependent:  a) OBSERVATION_REQUEST_PARMS (Group)  b) INSTRUMENT_STATE_PARMS (Group)  SOURCE  • Group Dependent, Table Lookup:  a) IDPH:ImgParams:flat b) IDPH:ImgTImHdr:flat_params[[5] (anyone greater than 1) |
| FLAT_FIELD_CORRECTION_PARM | Specifies the onboard flat-field coefficients/parameters used in the algorithm to remove the flat field signature. The FLAT_FIELD_CORRECTION_FLAG will indicate if the signature was removed.  Note: The algorithm used by MER is the | float<br>array[5] |       |                                                                | LOCATION INSTRUMENT_STATE_PARMS (Group)  SOURCE IDPH:ImgTImHdr:flat_params[5]                                                                                                    |

| Keyword Name                | Definition                                                                                                    | Туре            | Units | Valid Values                                                | <ul><li>Location in PDS Label</li><li>Source</li></ul>                            |
|-----------------------------|----------------------------------------------------------------------------------------------------|-----------------|-------|-------------------------------------------------------------|-----------------------------------------------------------------------------------|
|                             | following:<br>new(x,y) = orig(x,y) * ff(x,y)<br>where,<br>ff(x,y) = 1 + c*((x-a)^2 + (y-b)^2) +<br>d*((x-a)^2 + (y-b)^2)^2 +<br>e*((x-a)^2 + (y-b)^2)^3                                                                                                    |                 |       |                                                             |                                                                                   |
| FLAT_FIELD_FILE             | Specifies the array of names of the flat-field files used in generating the RDR.                                                                                                    | string<br>array |       |                                                             | LOCATION  • DERIVED_IMAGE_PARMS (Group)  SOURCE  • Image Processing Software      |
| FLAT_FIELD_FILE_DESCRIPTION | Specifies a description of the corresponding flat field files listed in FLAT_FIELD_FILE.                                                                                                    | string<br>array |       | "Flat field image.", "Flat field standard deviation image." | LOCATION  • DERIVED_IMAGE_PARMS (Group)  SOURCE  • Image Processing Software      |
| FRAME_ID                    | Specifies an identification for a particular instrument measurement frame. A frame consists of a sequence of measurements made over a specified time interval, and may include measurements from different instrument modes. These sequences repeat from cycle to cycle and sometimes within a cycle.  Note that mosaics may contain more than                                                         | string<br>array |       | "LEFT", "RIGHT", "MONO"                                     | LOCATION  • IDENTIFICATION (Class)  SOURCE  • Table Lookup:  - CCSDS:Primary:APID |
| FRAME_TYPE                  | one value in an array.  Specifies whether the image was commanded as part of a stereo pair or as a single left or right monoscopic image.  If FRAME_TYPE=STEREO, a left and a right image should be present for the same IMAGE_ID                                                                                                    | string(10)      |       | 0 = "MONO"<br>1 = "STEREO"                                  | LOCATION  • IDENTIFICATION (Class)  SOURCE  • IDPH:ImgTImHdr:stereo               |
| GEOMETRY_PROJECTION_TYPE    | Specifies the state of the pixels in an image before a re-projection has been applied. Describes if or how the pixels have been reprojected. RAW indicates reprojection has not been done; the pixels are as they came from the camera. For MER, this means the image uses a CAHVOR or one of the CAHVORE camera models. LINEARIZED means that reprojection has been performed to linearize the camera | string          |       | "RAW", "LINEARIZED"                                         | LOCATION  • IDENTIFICATION (Class)  SOURCE  • Image Processing Software           |

| Keyword Name             | Definition                                                                                                    | Туре       | Units | Valid Values              | <ul><li>Location in PDS Label</li><li>Source</li></ul>                                                                                                    |
|--------------------------|----------------------------------------------------------------------------------------------------|------------|-------|---------------------------|----------------------------------------------------------------------------------------------------|
|                          | model (thus removing things like lens distortion).  For MER, this means the                                                                                         |            |       |                           |                                                                                                    |
| GROUP_APPLICABILITY_FLAG | image uses a CAHV camera model.  Specifies whether a group of keywords are valid values. It is present in a Group only when information is received from telemetry. | string     |       | 0 = "FALSE"<br>1 = "TRUE" | LOCATION  • Group Dependent:  a) IMAGE_REQUEST_PARMS (Group) b) THUMBNAIL_REQUEST_PARMS   (Group) c) COLUMN_SUM_REQUEST_PARMS   (Group) d) ROW_SUM_REQUEST_PARMS (Group) e) HISTOGRAM_REQUEST_PARMS   (Group) f) REFERENCE_PIXEL_REQUEST_PARMS   (Group) g) SUN_FIND_REQUEST_PARMS (Group) h) SUBFRAME_REQUEST_PARMS   (Group)  SOURCE • Group Dependent, Table Lookup: a) IDPH:ImgParams:image b) IDPH:ImgParams:thumbnail c) IDPH:ImgParams:colsums d) IDPH:ImgParams:rowsums e) IDPH:ImgParams:ristogram f) IDPH:ImgParams:ref g) IDPH:ImgParams:rusun |
| HEADER_TYPE              | Specifies a specific type of header data structure. For example: FITS, VICAR.  Note: In the PDS, HEADER_TYPE is used                                                | string(12) |       | "VICAR2"                  | h) IDPH:ImgParams:subframe  LOCATION  IMAGE_HEADER (Object)  SOURCE                                                                                                    |
| ^IMAGE                   | to indicate non-PDS headers.  Specifies a pointer to the IMAGE object. See chapter 14 of the PDS Standards Reference for more information on pointer usage.         | NULL       |       |                           | Static Value  LOCATION     POINTERS  SOURCE     Calculation                                                                                                    |
| ^IMAGE_HEADER            | Specifies a pointer to the IMAGE_HEADER object. See chapter 14 of the PDS Standards Reference for more information on pointer usage.                                | NULL       |       |                           | LOCATION • POINTERS  SOURCE • Calculation                                                                                                    |

| Keyword Name           | Definition                                                                                                    | Туре             | Units | Valid Values                                                                                                   | <ul><li>Location in PDS Label</li><li>Source</li></ul>                                 |
|------------------------|----------------------------------------------------------------------------------------------------|------------------|-------|----------------------------------------------------------------------------------------------------|----------------------------------------------------------------------------------------|
| IMAGE_ID               | Specifies an image and typically consists of a sequence of characters representing 1) a routinely occurring measure, such as revolution number, 2) a letter identifying the spacecraft, target, or camera, and 3) a representation of a count within the measure, such as picture number within a given revolution.  Note: See the Imaging FDD for more detailed definition.  Example: Mariner 9 - Levanthalldentifier - (orbit, camera, pic #, total # of pics in orbit) Viking Orbiter - (orbit #, sc, pic # (FSC/16)), Viking Lander - (sc, camera, mars doy, diode (filter), pic # for that day), Voyager - (pic # for encounter, FDS for cruise) | string(30)       |       |                                                                                                    | LOCATION  • IDENTIFICATION (Class)  SOURCE  • IDPH:ImgParams:imagid                    |
| IMAGE_TYPE             | Specifies the type of image acquired. This may be used to describe characteristics that differentiate one group of images from another such as the nature of the data in the image file, the purpose for which the image was acquired, or the way in which it was acquired.  This element is very similar to the older image_observation_type element, but is designed to resolve ambiguities in cases where missions utilize a naming convention for both specific images and more general observations, which consist of multiple images. In those cases, the latter may be described by the observation_type element.                              | string(15)       |       | 0, 1, 9 = "REGULAR" 2, 3, 11 = "THUMBNAIL" 4, 5, 12 = "REF_PIXELS" 6 = "HISTOGRAM" 7 = "ROW_SUM" 8 = "COL_SUM" | LOCATION  • IDENTIFICATION (Class)  SOURCE  • Table Lookup:  - CCSDS:UPTH:APID:SubType |
| INPUT_IMAGE            | Specifies a list of the PRODUCT_IDs of images used to generate this RDR.  NOTE: For SOAS calibrated images, this keyword will contain the corresponding raw EDR image. For SOAS mosaic products, this keyword will contain the list of EDR and/or RDR images used to generate the mosaic.                                                                                                    | string<br>array  |       |                                                                                                    | LOCATION  • DERIVED_IMAGE_PARMS  SOURCE  • Image Processing Software                   |
| INPUT_IMAGE_WAVELENGTH | Specifies the effective wavelength of the corresponding images listed in INPUT_IMAGE.                                                                                                    | integer<br>array |       |                                                                                                    | LOCATION  • DERIVED_IMAGE_PARMS                                                        |

| Keyword Name            | Definition                                                                                                    | Type                | Units                                           | Valid Values                                                                                                | <ul><li>Location in PDS Label</li><li>Source</li></ul>                                                        |
|-------------------------|----------------------------------------------------------------------------------------------------|---------------------|-------------------------------------------------|----------------------------------------------------------------------------------------------------|----------------------------------------------------------------------------------------------------|
|                         |                                                                                                    |                     |                                                 |                                                                                                    | SOURCE  • Image Processing Software                                                                           |
| INSTRUMENT_AZIMUTH      | Specifies the value for an instrument's rotation in the horizontal direction. It is usually measured from some kind of low hard stop. Although it may be used for any instrument where it makes sense, it is primarily intended for use in surface-based instruments that measure pointing in terms of azimuth and elevation. | float               | deg<br>( <deg><br/>unit tag<br/>required)</deg> |                                                                                                    | LOCATION  • ROVER_DERIVED_GEOMETRY_PARMS (Group)  • SITE_DERIVED_GEOMETRY_PARMS (Group)  SOURCE • Calculation |
|                         | When in a DERIVED_GEOMETRY group, defines the azimuth (horizontal rotation) at which the instrument is pointed. This value is expressed using the cooridinate system referred to by REFERENCE_COORD_SYSTEM_NAME and REFERENCE_COORD_SYSTEM_INDEX contained within the same group.                                             |                     |                                                 |                                                                                                    |                                                                                                    |
|                         | The interpretation of exactly what part of the instrument is being pointed is mission-specific. It could be the boresight, the camera head direction, the CAHV camera model A vector direction, or any of a number of other things.                                                                                           |                     |                                                 |                                                                                                    |                                                                                                    |
|                         | For MER, the interpretation is the azimuth/elevation of the PMA head frame.                                                                                                    |                     |                                                 |                                                                                                    |                                                                                                    |
|                         | As such, for multimission use this value should be used mostly as an approximation, e.g. identifying scenes which might contain a given object.                                                                                                    |                     |                                                 |                                                                                                    |                                                                                                    |
| INSTRUMENT_BAND_ID      | Specifies an array of strings identifying the instrument represented by the corresponding band in the image. The first entry in the array identifies the instrument for the first band, the second entry for the second band, etc. See also CONFIGURATION_BAND_ID.                                                            | string<br>array[16] |                                                 | "MI", "RAT", "MB", "APXS"                                                                                   | LOCATION  • DERIVED_IMAGE_PARMS (Group)  SOURCE  • Static value                                               |
| INSTRUMENT_BORESIGHT_ID | Specifies the IVP (Inertial Vector Propagation) ID or boresight ID of the reference instrument used to designate commanded pointing.                                                                                                    | string              |                                                 | 21 = "CAMERA_BAR"<br>22 = "LEFT_PANCAM"<br>23 = "RIGHT_PANCAM"<br>24 = "LEFT_NAVCAM"<br>25 = "RIGHT_NAVCAM" | LOCATION OBSERVATION_REQUEST_PARMS (Group) SOURCE                                                             |

| Keyword Name             | Definition                                                                                                    | Туре               | Units                                                                                                    | Valid Values                                                                                                    | <ul><li>Location in PDS Label</li><li>Source</li></ul>                                                   |
|--------------------------|----------------------------------------------------------------------------------------------------|--------------------|----------------------------------------------------------------------------------------------------|----------------------------------------------------------------------------------------------------|----------------------------------------------------------------------------------------------------|
|                          |                                                                                                    |                    |                                                                                                    | 26 = "MINI_TES"                                                                                                    | Table Lookup: IDPH:ImgParams:pma_arg                                                                     |
| INSTRUMENT_COORDINATE    | Specifies an array of coordinate parameters.  For MER, the parameters will be a set of azimuth and elevation values (radians) or a set of xyz position parameters (m). If the INSTRUMENT_COORDINATE_ID is an IVP, these values are ignored.  The units can be identified in the Units column by applying the following indices for the frames defined in keyword INSTRUMENT_COORDINATE_ID:  0 = "NONE"  1 = "MAST AZEL"  2 = "RVR BODY AZEL"  3 = "RVR BODY AZEL"  3 = "RVR BODY 3DPNT"  4 = "LL AZEL"  5 = "LL 3DPNT"  6 = "SITE 3DPNT"  7 = "IVP OBJECT"  8 = "MAST RELATIVE AZEL" | double<br>array[3] | radians for frame indices 1,2,4,8 ( <rad> unit tag required)     meters for frame indices 3,5,6 (<m> unit tag required)</m></rad> | Also, 0 = "N/A"                                                                                                    | • OBSERVATION_REQUEST_PARMS (Group)  SOURCE • IDPH:ImgParams:pma_coord[3]                                |
| INSTRUMENT_COORDINATE_ID | Specifies the frame in which the INSTRUMENT_COORDINATE values are given.                                                                                                    | string             |                                                                                                    | 0 = "NONE"<br>1 = "MAST AZEL"<br>2 = "RVR BODY AZEL"<br>3 = "RVR BODY 3DPNT"<br>4 = "LL AZEL"<br>5 = "LL AZENT"<br>6 = "SITE 3DPNT"<br>7 = "IVP OBJECT"<br>8 = "MAST RELATIVE AZEL" | LOCATION  OBSERVATION_REQUEST_PARMS (Group)  SOURCE  Table Lookup: IDPH:ImgParams:pma_coord_id           |
| INSTRUMENT_ELEVATION     | Specifies a value for an instrument's rotation in the vertical direction. It is usually measured from some kind of low hard stop. Although it may be used for any instrument where it makes sense, it is primarily intended for use in surface-based instruments that measure pointing in terms of azimuth and elevation.  When in a DERIVED_GEOMETRY group, defines the elevation (vertical rotation) at which the instrument is pointed. This value is expressed using the cooridinate system referred to by                                                                       | float              | deg<br>( <deg><br/>unit tag<br/>required)</deg>                                                                                   |                                                                                                    | LOCATION  ROVER_DERIVED_GEOMETRY_PARMS (Group)  SITE_DERIVED_GEOMETRY_PARMS (Group)  SOURCE  Calculation |

| Keyword Name         | Definition                                                                                                    | Туре            | Units | Valid Values                                                                                                    | <ul><li>Location in PDS Label</li><li>Source</li></ul>                            |
|----------------------|----------------------------------------------------------------------------------------------------|-----------------|-------|----------------------------------------------------------------------------------------------------|-----------------------------------------------------------------------------------|
|                      | REFERENCE_COORD_SYSTEM_NAME and REFERENCE_COORD_SYSTEM_INDEX contained within the same group.  The interpretation of exactly what part of the instrument is being pointed is mission-specific. It could be the boresight, the camera head direction, the CAHV camera model A vector direction, or any of a number of other things.  For MER, the interpretation is the azimuth/elevation of the PMA head frame.  As such, for multimission use this value should be used mostly as an approximation, e.g. identifying scenes |                 |       |                                                                                                    |                                                                                   |
| INSTRUMENT_HOST_ID   | which might contain a given object.  Specifies a unique identifier for the host where an instrument is located. This host can be either a spacecraft or an earth base (e.g., and observatory or laboratory on the earth). Thus, INSTRUMENT_HOST_ID can contain values which are either SPACECRAFT_ID values or EARTH BASE ID values.                                                                                                    | string<br>array |       | SCID Keyword Value 252 "SIM1" 253 "MER1" 254 "MER2" 255 "SIM2"                                                                                                    | LOCATION • IDENTIFICATION (Class)  SOURCE • Table Lookup: - CHDO_82:scft_id       |
| INSTRUMENT_HOST_NAME | Specifies the full name of the host on which an instrument is based. This host can be either a spacecraft or an earth base. Thus, the INSTRUMENT_HOST_NAME element can contain values which are either SPACECRAFT_NAME values or EARTH_BASE_NAME values.  Note that mosaics may contain more than one value in an array.                                                                                                    | string<br>array |       | "MARS EXPLORATION<br>ROVER 1",<br>"MARS EXPLORATION<br>ROVER 2",<br>"SIMULATED MARS<br>EXPLORATION ROVER 1",<br>"SIMULATED MARS<br>EXPLORATION ROVER 2"                                 | LOCATION  • IDENTIFICATION (Class)  SOURCE  • Table Lookup:  - CHDO_82:scft_id    |
| INSTRUMENT_ID        | Specifies an abbreviated name or acronym which identifies an instrument.  Note: INSTRUMENT_ID is not a unique identifier for a given instrument. Note also that the associated INSTRUMENT_NAME element provides the full name of the instrument.  Example values: IRTM (for Viking Infrared                                                                                                    | string<br>array |       | 0 = "NONE" 21 = "PANCAM_LEFT" 22 = "PANCAM_RIGHT" 23 = "NAVCAM_LEFT" 24 = "NAVCAM_RIGHT" 25 = "FRONT_HAZCAM_LEFT" 26 = "FRONT_HAZCAM_ RIGHT" 27 = "REAR_HAZCAM_LEFT" 28 = "REAR_HAZCAM_ | LOCATION  • IDENTIFICATION (Class)  SOURCE  • Table Lookup:  - CCSDS:Primary:APID |

| Keyword Name            | Definition                                                                                                    | Туре            | Units                                | Valid Values                                                                                                    | <ul><li>Location in PDS Label</li><li>Source</li></ul>                                                                                                    |
|-------------------------|----------------------------------------------------------------------------------------------------|-----------------|--------------------------------------|----------------------------------------------------------------------------------------------------|----------------------------------------------------------------------------------------------------|
|                         | Thermal Mapper), PWS (for plasma wave spectrometer).                                                                                                    |                 |                                      | RIGHT"<br>29 = "MI"<br>30 = "DESCAM"                                                                                                    |                                                                                                    |
| INSTRUMENT_IDLE_TIMEOUT | Specifies the amount of time in seconds the instrument may be idle before powering off the instrument.                                                                                                    | integer         | seconds ( <s> unit tag required)</s> | "0" to "4294967295"                                                                                                    | LOCATION  OBSERVATION_REQUEST_PARMS (Group)  SOURCE  IDPH:ImgParams:power_timeout                                                                                                    |
| INSTRUMENT_MODE_ID      | Specifies an instrument-dependent designation of operating mode. This may be simply a number, letter or code, or a word such as 'normal', 'full resolution', 'near encounter', or 'fixed grating'.                                 | string(20)      |                                      | "FULL_FRAME", "WINDOWED_FRAME", "4X1SUMMATION_FRAME", "FIXED_PATTERN_FRAME"                                                                                                    | LOCATION  • Group Dependent:  a) INSTRUMENT_STATE_PARMS (Group)  b) GROUND_SUPPORT_EQUIPMENT   (Group)  SOURCE  • Group Dependent:  a) Calculation:  - IDPH:ImgParams:resolution  - IDPH:ImgTImHdr:subframe  - IDPH:exposure  NOTES: If resolution=2 or 3 (contains   HW), then 4X1SUMMATION_FRAME.   If subframe > 0 (TRUE) then   WINDOWED_FRAME. If exposure=3   (TEST_MODE), then   FIXED_PATTERN_FRAME, else   FULL_FRAME.  b) GSE Software |
| INSTRUMENT_NAME         | Specifies the full name of an instrument.  Note: that the associated instrument_id element provides an abbreviated name or acronym for the instrument.  Example values: FLUXGATE MAGNETOMETER, NEAR_INFRARED MAPPING SPECTROMETER. | string<br>array |                                      | 0 = "NONE" 21 = "PANORAMIC CAMERA LEFT" 22 = "PANORAMIC CAMERA RIGHT" 23 = "NAVIGATION CAMERA LEFT" 24 = "NAVIGATION CAMERA RIGHT" 25 = "FRONT HAZARD AVOIDANCE CAMERA LEFT" 26 = "FRONT HAZARD AVOIDANCE CAMERA RIGHT" | LOCATION  • IDENTIFICATION (Class)  SOURCE  • Table Lookup:  - CCSDS:Primary:APID                                                                                                    |

| Keyword Name                | Definition                                                                                                    | Type               | Units                                               | Valid Values                                                                                                    | <ul><li>Location in PDS Label</li><li>Source</li></ul>                                |
|-----------------------------|----------------------------------------------------------------------------------------------------|--------------------|-----------------------------------------------------|----------------------------------------------------------------------------------------------------|---------------------------------------------------------------------------------------|
|                             |                                                                                                    |                    |                                                     | 27 = "REAR HAZARD AVOIDANCE CAMERA LEFT"  28 = "REAR HAZARD AVOIDANCE CAMERA RIGHT"  29 = "MICROSCOPIC IMAGER"  30 = "ENTRY DESCENT LANDING CAMERA"               |                                                                                       |
| INSTRUMENT_SERIAL_NUMBER    | Specifies the manufacturer's serial number assigned to an instrument. This number may be used to uniquely identify a particular instrument for tracing its components or determining its calibration history, for example.                                         | integer            |                                                     | "1" to "255"                                                                                                    | LOCATION  • IDENTIFICATION (Class)  SOURCE  • IDPH:ImgTImHdr:serial_no                |
| INSTRUMENT_TEMPERATURE      | Specifies the temperature, in degrees Celcius, of an instrument or some part of an instrument. Note that this may be an array of multiple values for temperatures on different parts of the instrument. (Example: CCD array and sensor head)                       | float<br>array     | deg C<br>( <degc><br/>unit tag<br/>required)</degc> |                                                                                                    | LOCATION  INSTRUMENT_STATE_PARMS (Group)  SOURCE  Calculation: IDPH:ImgTImHdr:temp[9] |
| INSTRUMENT_TEMPERATURE_NAME | Specifies an array of the formal names identifying each of the values used in INSTRUMENT_TEMPERATURE.                                                                                                    | string<br>array[9] |                                                     | ("FRONT HAZ ELECTRONICS", "REAR HAZ ELECTRONICS", "LEFT PAN ELECTRONICS", "LEFT PAN CCD", "RIGHT PAN CCD", "LEFT NAV CCD", "MI CCD", "MI ELECTRONICS", "EDL CCD") | LOCATION INSTRUMENT_STATE_PARMS (Group) SOURCE Static Value                           |
| INSTRUMENT_TYPE             | Specifies the type of an instrument.  Example values: POLARIMETER, RADIOMETER, REFLECTANCE SPECTROMETER, VIDICON CAMERA.  Note that mosaics may contain more than one value in an array.                                                                           | string<br>array    |                                                     | "IMAGING CAMERA"                                                                                                    | LOCATION IDENTIFICATION (Class)  SOURCE Static Value                                  |
| INSTRUMENT_VERSION_ID       | Specifies the model of an instrument used to obtain data. For example, this keyword could be used to distinguish between an engineering model of a camera used to acquire test data, and a flight model of a camera used to acquire science data during a mission. | string(8)          |                                                     | Serial Number is 1-9 "BB"  Serial Number is 10-100 "EM"  Serial Number > 100 "FM"                                                                                 | LOCATION  IDENTIFICATION (Class)  SOURCE  Table Lookup: IDPH:ImgTlmHdr:serial_no      |

| Keyword Name      | Definition                                                                                                    | Type    | Units | Valid Values                                                                                                    | <ul><li>Location in PDS Label</li><li>Source</li></ul>                                                                                                    |
|-------------------|----------------------------------------------------------------------------------------------------|---------|-------|----------------------------------------------------------------------------------------------------|----------------------------------------------------------------------------------------------------|
| INST_CMPRS_DESC   | Specifies a textual description of the type of data compression used by an instrument onboard a spacecraft before the data was transmitted to Earth. This should include a description of the compression algorithm or a reference to a published paper where the algorithm is described.  For the MER mission, ICER compression can by either "Lossless" or "Lossy". For the MER mission, LOCO compression is assumed to always be "Lossless". | string  |       | ICER Compression "Lossless compression algorithm developed at JPL", "Lossy compression algorithm developed at JPL"  LOCO Compression "Lossless compression algorithm developed at JPL"  Additional value for Location "b" Uncompressed = "N/A" | LOCATION  • COMPRESSION_PARMS (Group)  SOURCE  • CCSDS:UPTH:APID SubType                                                                                                    |
| INST_CMPRS_FILTER | Specifies the wavelet filter used in the ICER or LOCO compression and decompression algorithm.                                                                                                    | string  |       | 0 = "A" 1 = "B" 2 = "C" 3 = "D" 4 = "E" 5 = "F" 6 = "Q"  Additional value for Location "d" Uncompressed or LOCO = "N/A"                                                                                                    | LOCATION  • Group Dependent:  a) IMAGE_REQUEST_PARMS (Group)  b) REFERENCE_PIXEL_REQUEST_PARMS (Group)  c) THUMBNAIL_REQUEST_PARMS (Group)  d) COMPRESSION_PARMS (Group)  SOURCE  • Group Dependent, Table Lookup:  a) IDPH:ImgParams:comp.wavelet_filter  b) IDPH:ImgParams:ref_comp.wavelet_filter  c) IDPH:ImgParams:thumb_comp.wavelet  _ filter  d) Extracted from ICER segment |
| INST_CMPRS_MODE   | Specifies the method used for on-board compression of data.  For the MER mission, ICER compression can by either "Lossless" or "Loss". For the MER mission, LOCO compression is assumed to always be "Lossless".  Note: The INST_CMPRS_NAME element provides the full name of an INST_CMPRS_MODE.                                                                                                    | integer |       | "0" = None "1" = Lossless "2" = Lossy                                                                                                    | LOCATION  • Group Dependent:  a) IMAGE_REQUEST_PARMS (Group)  b) REFERENCE_PIXEL_REQUEST_PARMS (Group)  c) THUMBNAIL_REQUEST_PARMS (Group)  d) COMPRESSION_PARMS (Group)  SOURCE  • Group Dependent:  a) IDPH:ImgParams:comp.compress  b) IDPH:ImgParams:ref_comp.compress  c) IDPH:ImgParams:thumb_comp.compress  d) CCSDS:UPTH:APID SubType                                        |
| INST_CMPRS_NAME   | Specifies the type of on-board compression used for data storage and transmission.  For the MER mission, ICER compression can by either "Lossless" or "Loss". For the                                                                                                    | string  |       | "ICER ADAPTIVE VARIABLE-<br>LENGTH CODING (ICER)",<br>"LOW-COMPLEXITY<br>LOSSLESS COMPRESSION<br>(LOCO)"                                                                                                    | LOCATION  COMPRESSION_PARMS (Group)  SOURCE Table Lookup:                                                                                                    |

| Keyword Name        | Definition                                                                                                    | Туре    | Units | Valid Values                                                        | <ul><li>Location in PDS Label</li><li>Source</li></ul>                                                                                                    |
|---------------------|----------------------------------------------------------------------------------------------------|---------|-------|---------------------------------------------------------------------|----------------------------------------------------------------------------------------------------|
|                     | MER mission, LOCO compression is assumed to always be "Lossless".  Note: The INST_CMPRS_MODE element provides an abbreviated identifier for the INST_CMPRS_NAME. |         |       | Uncompressed = "N/A"                                                | - CCSDS:UPTH:APID SubType                                                                                                    |
| INST_CMPRS_QUALITY  | Specifies a JPEG- or ICER-specific variable which identifies the resultant or targeted image quality index for on-board data compression.                        | integer |       | "0" to "18"  Additional value for Location "d" Uncompressed = "N/A" | LOCATION  • Group Dependent:  a) IMAGE_REQUEST_PARMS (Group) b) REFERENCE_PIXEL_REQUEST_PARMS (Group) c) THUMBNAIL_REQUEST_PARMS (Group) d) COMPRESSION_PARMS (Group)  SOURCE • Group Dependent: a) IDPH:ImgParams:comp.minloss b) IDPH:ImgParams:ref_comp.minloss c) IDPH:ImgParams:thumb_comp.minloss d) Calculated                  |
| INST_CMPRS_RATE     | Specifies the average number of bits needed to represent a pixel for an on-board compressed image.                                                               | float   |       | "1" to "12"  Additional value for Location "d" Uncompressed = "N/A" | LOCATION  • Group Dependent:  a) IMAGE_REQUEST_PARMS (Group)  b) REFERENCE_PIXEL_REQUEST_PARMS (Group)  c) THUMBNAIL_REQUEST_PARMS (Group)  d) COMPRESSION_PARMS (Group)  SOURCE  • Group Dependent:  a) IDPH:ImgParams:comp.bpp  b) IDPH:ImgParams:ref_comp.bpp  c) IDPH:ImgParams:thumb_comp.bpp  d) Calculated (bits_in/pixels_out) |
| INST_CMPRS_RATIO    | Specifies the ratio of the size, in bytes, of the original uncompressed data file to its compressed form.                                                        | float   |       | Uncompressed = "N/A"                                                | LOCATION COMPRESSION_PARMS (Group)  SOURCE Calculation: Sum of the size of ICER uncompressed image over the compressed segments area (bits_out/bits_in)                                                                                                    |
| INST_CMPRS_SEGMENTS | Specifies the number of segments into which the image was partitioned for the error containment purposes. For ICER compression, the data within each segment     | integer |       | "1" to "32"  Additional value for Location "d" Uncompressed = "N/A" | LOCATION  • Group Dependent:  a) IMAGE_REQUEST_PARMS (Group)  b) REFERENCE_PIXEL_REQUEST_PARMS                                                                                                    |

| Definition                                                                                                    | Type                                                                                                    | Units                                                                                                    | Valid Values                                                                                                    | <ul><li>Location in PDS Label</li><li>Source</li></ul>                                                                                                    |
|----------------------------------------------------------------------------------------------------|----------------------------------------------------------------------------------------------------|----------------------------------------------------------------------------------------------------|----------------------------------------------------------------------------------------------------|----------------------------------------------------------------------------------------------------|
| is compressed independently, so that data loss across segments is compartmentalized or contained across segments.                                                  |                                                                                                    |                                                                                                    |                                                                                                    | (Group) c) THUMBNAIL_REQUEST_PARMS (Group) d) COMPRESSION_PARMS (Group)                                                                                                    |
|                                                                                                    |                                                                                                    |                                                                                                    |                                                                                                    | SOURCE  • Group Dependent:  a) IDPH:ImgParams:comp.n_segs  b) IDPH:ImgParams:ref_comp.n_segs  c) IDPH:ImgParams:thumb_comp.n_segs  d) Extracted from ICER segment                                                                                                    |
| Specifies the quality level for each ICER segment.                                                                                                    | float<br>array                                                                                                    |                                                                                                    | Uncompressed or ICER = "N/A"                                                                                                    | LOCATION - COMPRESSION_PARMS (Group)  SOURCE                                                                                                    |
|                                                                                                    |                                                                                                    |                                                                                                    |                                                                                                    | Extracted from ICER segment                                                                                                    |
| Specifies a bit mask which provides the status of decoding the nth segment.                                                                                        | string                                                                                                    |                                                                                                    | Uncompressed = "N/A"                                                                                                    | LOCATION • COMPRESSION_PARMS (Group)                                                                                                    |
|                                                                                                    |                                                                                                    |                                                                                                    | " 4" t- "400 4"                                                                                                    | SOURCE • Returned from ICER decompression routine                                                                                                    |
| element identifies the line within a source image that corresponds to the first line the nth compression segment applies.                                          | array                                                                                                    |                                                                                                    | Uncompressed = "N/A"                                                                                                    | LOCATION  COMPRESSION_PARMS (Group)  SOURCE  Extracted from ICER segment                                                                                                    |
| Value of "-1" denotes the indeterminate case when decompressor cannot process the segment, or cannot determine seq_quality for a segment that it could decompress. |                                                                                                    |                                                                                                    |                                                                                                    |                                                                                                    |
| Specifies an array of values which each nth                                                                                                    | integer                                                                                                    |                                                                                                    | "-1" to "1024"                                                                                                    | LOCATION                                                                                                    |
| element identifies the line sample within a source image that corresponds to the first line sample the nth compression segment applies.                            | array                                                                                                    |                                                                                                    | Uncompressed = "N/A"                                                                                                    | COMPRESSION_PARMS (Group)     SOURCE     Extracted from ICER segment                                                                                                    |
| Value of "-1" denotes the indeterminate case when decompressor cannot process the segment, or cannot determine seq_quality for a segment that it could decompress. |                                                                                                    |                                                                                                    |                                                                                                    |                                                                                                    |
| Specifies an array of elements in which the nth element identifies the total number of data instances along the vertical axis the nth compression segment defines  | integer<br>array                                                                                                    |                                                                                                    | "-1" to "1024" Uncompressed = "N/A"                                                                                                    | LOCATION • COMPRESSION_PARMS (Group)  SOURCE                                                                                                    |
|                                                                                                    | is compressed independently, so that data loss across segments is compartmentalized or contained across segments.  Specifies the quality level for each ICER segment.  Specifies a bit mask which provides the status of decoding the nth segment.  Specifies an array of values which each nth element identifies the line within a source image that corresponds to the first line the nth compression segment applies.  Value of "-1" denotes the indeterminate case when decompressor cannot process the segment, or cannot determine seq_quality for a segment that it could decompress.  Specifies an array of values which each nth element identifies the line sample within a source image that corresponds to the first line sample the nth compression segment applies.  Value of "-1" denotes the indeterminate case when decompressor cannot process the segment, or cannot determine seq_quality for a segment that it could decompress.  Specifies an array of elements in which the nth element identifies the total number of | is compressed independently, so that data loss across segments is compartmentalized or contained across segments.  Specifies the quality level for each ICER segment.  Specifies a bit mask which provides the status of decoding the nth segment.  Specifies an array of values which each nth element identifies the line within a source image that corresponds to the first line the nth compression segment applies.  Value of "-1" denotes the indeterminate case when decompressor cannot process the segment, or cannot determine seq_quality for a segment that it could decompress.  Specifies an array of values which each nth element identifies the line sample within a source image that corresponds to the first line sample the nth compression segment applies.  Value of "-1" denotes the indeterminate case when decompressor cannot process the segment, or cannot determine seq_quality for a segment that it could decompress.  Specifies an array of elements in which the nth element identifies the total number of data instances along the vertical axis the | is compressed independently, so that data loss across segments is compartmentalized or contained across segments.  Specifies the quality level for each ICER segment.  Specifies a bit mask which provides the status of decoding the nth segment.  Specifies an array of values which each nth element identifies the line within a source image that corresponds to the first line the nth compression segment applies.  Value of "-1" denotes the indeterminate case when decompressor cannot process the segment, or cannot determine seq_quality for a segment that it could decompress.  Specifies an array of values which each nth element identifies the line sample within a source image that corresponds to the first line sample the nth compression segment applies.  Value of "-1" denotes the indeterminate case when decompressor cannot process the segment, or cannot determine seq_quality for a segment that it could decompress.  Specifies an array of elements in which the nth element identifies the total number of data instances along the vertical axis the | is compressed independently, so that data loss across segments is compartmentalized or contained across segments.  Specifies the quality level for each ICER segment.  Specifies a bit mask which provides the status of decoding the nth segment.  Specifies an array of values which each nth element identifies the line within a source image that corresponds to the first line the nth compressor cannot process the segment, or cannot determine seq_quality for a segment that it could decompress.  Specifies an array of values which each nth element identifies the line sample within a source image that corresponds to the first line then the nth compressor cannot process the segment, or cannot determine seq_quality for a segment that it could decompress.  Specifies an array of values which each nth element identifies the line sample within a source image that corresponds to the first line sample the nth compression segment applies.  Value of *-1" denotes the indeterminate case when decompress cannot process the segment, or cannot determine seq_quality for a segment that it could decompress.  Specifies an array of elements in which the nth element identifies the total number of data instances along the vertical axis the |

| Keyword Name                  | Definition                                                                                                    | Туре                       | Units | Valid Values                                                               | <ul><li>Location in PDS Label</li><li>Source</li></ul>                                                                                                    |
|-------------------------------|----------------------------------------------------------------------------------------------------|----------------------------|-------|----------------------------------------------------------------------------|----------------------------------------------------------------------------------------------------|
|                               | Value of "-1" denotes the indeterminate case when decompressor cannot process the segment, or cannot determine seq_quality for a segment that it could decompress.                                                                                                    |                            |       |                                                                            | Extracted from ICER segment                                                                                                    |
| INST_CMPRS_SEG_MISSING_PIXELS | Specifies an array of elements in which the nth element identifies the total number missing pixels that the nth compression segment defines.                                                                                                    | integer<br>array           |       | Uncompressed or ICER = "N/A"                                               | LOCATION  COMPRESSION_PARMS (Group)  SOURCE  Extracted from LOCO segment                                                                                                    |
| INST_CMPRS_SEG_SAMPLES        | Specifies an array of elements in which the nth element identifies the total number of data instances along the horzontal axis the nth compression segment defines.  Value of "-1" denotes the indeterminate case when decompressor cannot process the segment, or cannot determine seq_quality for a segment that it could decompress. | integer<br>array           |       | "-1" to "1024" Uncompressed = "N/A"                                        | LOCATION  • COMPRESSION_PARMS (Group)  SOURCE  • Extracted from ICER segment                                                                                                    |
| INST_DECOMP_STAGES            | Specifies the number of stages of wavelet decompositions.                                                                                                    | integer                    |       | "1" to "6"  Additional value for Location "d" Uncompressed or LOCO = "N/A" | LOCATION  • Group Dependent: a) IMAGE_REQUEST_PARMS (Group) b) REFERENCE_PIXEL_REQUEST_PARMS (Group) c) THUMBNAIL_REQUEST_PARMS (Group) d) COMPRESSION_PARMS (Group)  SOURCE • Group Dependent: a) IDPH:ImgParams:comp.n_decomps b) IDPH:ImgParams:ref_comp.n_decomps c) IDPH:ImgParams:thumb_comp.n_decomps d) Extracted from ICER segment |
| INTERCHANGE_FORMAT            | Specifies the manner in which data items are stored.                                                                                                    | string(6)                  |       | "ASCII", "BINARY"                                                          | LOCATION  • Group Dependent:  a) IMAGE_HEADER (Object)  b) IMAGE (Object)  SOURCE  • Static Value                                                                                                    |
| INVALID_CONSTANT              | Specifies the value used when the received data are out of the legitimate range of values.                                                                                                    | float or<br>float<br>array |       | Most OPGS-gen'd Products<br>"0.0"                                          | LOCATION • IMAGE (Object)                                                                                                    |

| Keyword Name          | Definition                                                                                                    | Туре    | Units                               | Valid Values                                                                                                  | <ul><li>Location in PDS Label</li><li>Source</li></ul>                       |
|-----------------------|----------------------------------------------------------------------------------------------------|---------|-------------------------------------|----------------------------------------------------------------------------------------------------|------------------------------------------------------------------------------|
|                       | For MER, the value should be 0.0 for most OPGS-generated products, with the exception of Surface Normal and Surface Roughness RDRs. For SOAS-generated products, the value may be different.                                                                                                    |         |                                     | XYZ "(0.0, 0.0)"  Surface Normal (UVW) "(0.0, 0.0)"  Surface Roughness Value from parameter, default is "0.1" | SOURCE • Static Value                                                        |
| INVERSE_LUT_FILE      | Specifies the name of the inverse-lookuptable file used in generating the RDR.  NOTE: If the raw EDR is already in 12-bit format (has not been LUT-ed) then no inverse-LUT file is used and this keyword is not included in the PDS label.                                                                                                    | string  |                                     |                                                                                                    | LOCATION  • DERIVED_IMAGE_PARMS (Group)  SOURCE  • Image Processing Software |
| LABEL_RECORDS         | Specifies the number of physical file records that contain only (PDS) label information. The number of data records in a file is determined by subtracting the value of label_records from the value of file_records.  Note: In the PDS, the use of label_records along with other file-related data elements is fully described in the Standards Reference. | integer |                                     | "0" to n                                                                                                    | LOCATION • FILE (Class)  SOURCE • Calculated by size of PDS label.           |
| LIGHT_SOURCE_DISTANCE | Specifies the distance from the target body center and secondary light source center.                                                                                                    | float   | meters ( <m> unit tag required)</m> |                                                                                                    | LOCATION • GROUND_SUPPORT_EQUIPMENT (Group)  SOURCE • GSE software           |
| LIGHT_SOURCE_NAME     | Specifies the name of the light source used in observations when it is not the Sun.                                                                                                    | string  |                                     |                                                                                                    | LOCATION • GROUND_SUPPORT_EQUIPMENT (Group)  SOURCE • GSE software           |
| LIGHT_SOURCE_TYPE     | Specifies the source of illumination used in instrument calibration.                                                                                                    | string  |                                     |                                                                                                    | LOCATION • GROUND_SUPPORT_EQUIPMENT (Group)  SOURCE • GSE software           |
| LINES                 | Specifies the total number of data instances along the vertical axis of an image.                                                                                                    | integer |                                     | "1" to "1024"                                                                                                 | LOCATION • Group Dependent: a) THUMBNAIL_REQUEST_PARMS(Group)                |

| Keyword Name             | Definition                                                                                                    | Туре    | Units                                                 | Valid Values  | <ul><li>Location in PDS Label</li><li>Source</li></ul>                                                                                                    |
|--------------------------|----------------------------------------------------------------------------------------------------|---------|-------------------------------------------------------|---------------|----------------------------------------------------------------------------------------------------|
|                          | Note: In PDS label convention, the number of lines is stored in a 32-bit integer field. The minimum value of 0 indicates no data received.                                                                                                    |         |                                                       |               | b) SUBFRAME_REQUEST_PARMS (Group) c) SUN_FIND_REQUEST_PARMS (Group) d) I MAGE (Object)  SOURCE • Group Dependent: a) IDPH:ImgParams:thumb_rows b) IDPH:ImgParams:sub_rows c) IDPH:ImgParams:sub_sun_rows d) IDPH:ImgTImHdr:rows |
| LINE_CAMERA_MODEL_OFFSET | Specifies the location of the image origin with respect to the camera model's origin. For CAHV/CAHVOR models, this origin is not the center of the camera, but is the upper-left corner of the "standard"-size image, which is encoded in the CAHV vectors.  (MIPL Projection - Perspective)                                        | float   | pixel<br>( <pixel><br/>unit tag<br/>required)</pixel> |               | LOCATION  • SURFACE_PROJECTION_PARMS (Group)  SOURCE  • Image Processing Software                                                                                                    |
| LINE_PREFIX_BYTES        | Specifies the number of non-image bytes at the beginning of each line. The value must represent an integral number of bytes.  For MER, only applies to testing using Ground Support Equipment (see Appendix A).                                                                                                    | integer |                                                       |               | LOCATION  • IMAGE (Object)  SOURCE  • Calculation:  - GSE Software                                                                                                    |
| LINE_PREFIX_MEAN         | Specifies the average of the DN values of the LINE_PREFIX_BYTES.  For MER, only applies to testing using Ground Support Equipment (see Appendix A).                                                                                                    | float   |                                                       |               | LOCATION  • IMAGE (Object)  SOURCE  • Calculation:  - GSE Software                                                                                                    |
| LINE_PROJECTION_OFFSET   | Specifies the line coordinate of the location in the image of the "special" point of the mosaic. For Polar projections, this is the nadir of the polar projection. For Vertical and Orthographic projections, this is the origin of the projected coordinate system grid (i.e., X=0.0, Y=0.0). Not applicable to other projections. | float   | pixel<br>( <pixel><br/>unit tag<br/>required)</pixel> |               | LOCATION  • SURFACE_PROJECTION_PARMS (Group)  SOURCE  • Image Processing Software                                                                                                    |
| LINE_SAMPLES             | Specifies the total number of data instances along the horizontal axis of an image.                                                                                                    | integer |                                                       | "1" to "1024" | LOCATION  • Group Dependent:  a) THUMBNAIL_REQUEST_PARMS (Group)  b) SUBFRAME_REQUEST_PARMS (Group) c) SUN_FIND_REQUEST_PARMS (Group) d) IMAGE (Object)                                                                         |

| Keyword Name          | Definition                                                                                                    | Type       | Units | Valid Values                                                       | <ul><li>Location in PDS Label</li><li>Source</li></ul>                                                                                  |
|-----------------------|----------------------------------------------------------------------------------------------------|------------|-------|--------------------------------------------------------------------|----------------------------------------------------------------------------------------------------|
|                       |                                                                                                    |            |       |                                                                    | SOURCE • Group Dependent: a) IDPH:ImgParams:thumb_cols b) IDPH:ImgParams:sub_cols c) IDPH:ImgParams:sub_sun_cols d) IDPH:ImgTImHdr:cols |
| LINE_SUFFIX_BYTES     | Specifies the number of non-image bytes at the end of each line. This value must be an integral number of bytes.  For MER, only applies to testing using Ground Support Equipment (see Appendix A).                                                                                                    | integer    |       |                                                                    | LOCATION  IMAGE (Object)  SOURCE Calculation: GSE Software                                                                              |
| LINE_SUFFIX_MEAN      | Specifies the average of the DN values of the LINE_SUFFIX_BYTES.  For MER, only applies to testing using Ground Support Equipment (see Appendix A).                                                                                                    | float      |       |                                                                    | LOCATION  IMAGE (Object)  SOURCE  Calculation: GSE Software                                                                             |
| LOCAL_TRUE_SOLAR_TIME | Specifies the local true solar time, or LTST. It is one of two types of solar time used to express the time of day at a point on the surface of a planetary body. LTST is measured relative to the true position of the Sun as seen from a point on the planet's surface.  The coordinate system used to define LTST has its origin at the center of the planet. Its Z-axis is the north pole vector (or spin axis) of the planet. The X-axis is chosen to point in the direction of the vernal equinox of the planet's orbit. (The vernal or autumnal equinox vectors are found by searching the planetary ephemeris for those times when the vector from the planet's center to the Sun is perpendicular to the planet's north pole vector. The vernal equinox is the time when the Sun appears to rise above the planet's equator.) | string(12) |       | NOTE: Value will be uncalibrated if SPICE kernels are unavailable. | LOCATION  IDENTIFICATION (Class)  SOURCE  Calculation: UPTH:DataValidityTime SCLK Kernel Landing-Site kernel P Kernel                   |
|                       | expressed as a radius and areocentric 'right ascension' and 'declination' angles.  The areocentric right ascension angle, or                                                                                                    |            |       |                                                                    |                                                                                                    |

| Keyword Name | Definition                                                                                                    | Туре | Units | Valid Values | <ul><li>Location in PDS Label</li><li>Source</li></ul> |
|--------------|----------------------------------------------------------------------------------------------------|------|-------|--------------|--------------------------------------------------------|
|              | ARA, is measured positive eastward in the equatorial plane from the vernal equinox vector to the intersection of the meridian containing the point with the equator. Similarly, the areocentric declination is the angle between the equatorial plane and the vector to the point. LTST is a function of the difference between the ARAs of the vectors to the Sun and to the point on the planet's surface. Specifically,  LTST = (a(P) - a(TS)) * (24 / 360) + 12  where,  LTST = the local true solar time in true solar hours  a(P) = ARA of the point on the planet's surface in deg  a(TS) = ARA of the true sun in deg  The conversion factor of 24/360 is applied to transform the angular measure in decimal degrees into hours-minutes-seconds of arc. This standard representation divides 360 degrees into 24 hours, each hour into 60 minutes, and each minute into 60 seconds of arc. The hours, minutes, and seconds of arc are called 'true solar' hours, minutes, and seconds when used to measure LTST. The constant offset of 12 hours is added to the difference in ARAs to place local noon (12:00:00 in hours, minutes, seconds) at the point where the Sun is directly overhead; at this time, the ARA of the true sun is the same as that of the surface point so that a(P) - a(TS) = 0.  The use of 'true solar' time units can be extended to define a true solar day as 24 true solar hours. Due to the eccentricity of planetary orbits and the inclination of orbital planes to equatorial planes (obliquity), the Sun does not move at a uniform rate over the course of a planetary year. Consequently, the number of SI seconds in a true solar day, hour, minute or second is not constant. |      |       |              | * Source                                               |

| Keyword Name        | Definition                                                                                                    | Туре              | Units                                                                | Valid Values                                                                                   | <ul><li>Location in PDS Label</li><li>Source</li></ul>                                                                                                    |
|---------------------|----------------------------------------------------------------------------------------------------|-------------------|----------------------------------------------------------------------|------------------------------------------------------------------------------------------------|----------------------------------------------------------------------------------------------------|
|                     | See also LOCAL_MEAN_SOLAR_TIME.  This element replaces the older MPF_LOCAL_TIME, which should no longer be used.                                                                                                    |                   |                                                                      |                                                                                                |                                                                                                    |
| MAGNET_ID           | Specifies a magnet instrument that is visible in an image or observation.                                                                                                    | string            |                                                                      | "N/A", "CAPTURE", "FILTER", "SWEEP", "RAT", "UNK", "NULL"                                      | LOCATION  IDENTIFICATION (Class)  SOURCE  Calculated via an algorithm using: IDPH:ImgTImHdr:pma_final.azimuth IDPH:ImgTImHdr:pma_final.elevation IDPH:ImgTImHdr:idd.pos |
| MAP_PROJECTION_TYPE | Specifies the type of projection characteristic of a given map.  When in a SURFACE_PROJECTION group, defines the surface-based map projection used in the image.                                                                                                    | string            |                                                                      | "CYLINDRICAL", "VERTICAL", "PERSPECTIVE", "POLAR", "ORTHOGRAPHIC", "CYLINDRICAL- PERSPECITIVE" | LOCATION  SURFACE_PROJECTION_PARMS (Group)  SOURCE Image Processing Software                                                                                            |
| MAP_RESOLUTION      | Specifies the scale of a given map. Please refer to the definition for MAP_SCALE for a more complete definition.  When in a SURFACE_PROJECTION group, defines the resolution of the map in pixels/degree. For CYLINDRICAL, this is constant throughout. For POLAR, this is for the Elevation (radial) direction only. For PERSPECTIVE and CYLINDRICAL-PERSPECTIVE, this is at the center of the output camera model. Not applicable to VERTICAL.  Note: MAP_RESOLUTION and MAP_SCALE both define the scale of a map except that they are expressed in different units: MAP_RESOLUTION is in pixels/deg and MAP_SCALE is in meters/pixel.  If two values are present, the first measures in the line direction while the second measures in the sample direction. | float<br>array[2] | pixels<br>/deg<br>( <pix deg<br="">&gt; unit tag<br/>required)</pix> |                                                                                                | LOCATION SURFACE_PROJECTION_PARMS (Group) SOURCE Image Processing Software                                                                                              |
| MAP_SCALE           | Specifies the scale of a given map. The scale is defined as the ratio of the actual distance between two points on the                                                                                                    | float<br>array[2] | m/pixel<br>( <m pixel<br="">&gt; unit tag</m>                        |                                                                                                | LOCATION - SURFACE_PROJECTION_PARMS (Group)                                                                                                    |

| Keyword Name                    | Definition                                                                                                    | Туре    | Units                                           | Valid Values | <ul><li>Location in PDS Label</li><li>Source</li></ul>                            |
|---------------------------------|----------------------------------------------------------------------------------------------------|---------|-------------------------------------------------|--------------|-----------------------------------------------------------------------------------|
|                                 | surface of the target body to the distance between the corresponding points on the map.                                                                                                    |         | required)                                       |              | SOURCE  • Image Processing Software                                               |
|                                 | MAP_SCALE references the scale of a map at a certain reference point or line. Certain map projections vary in scale throughout the map.                                                                                                    |         |                                                 |              |                                                                                   |
|                                 | When in a SURFACE_PROJECTION group, defines the scale of the map in meters/pixel. Applicable to VERTICAL and ORTHOGRAPHIC projections only.                                                                                                    |         |                                                 |              |                                                                                   |
|                                 | Note: MAP_RESOLUTION and MAP_SCALE both define the scale of a map except that they are expressed in different units: MAP_RESOLUTION is in pixels/deg and MAP_SCALE is in meters/pixel.                                                                                                    |         |                                                 |              |                                                                                   |
|                                 | If two values are present, the first measures in the line direction while the second measures in the sample direction.                                                                                                    |         |                                                 |              |                                                                                   |
| MAXIMUM                         | Specifies the largest value occurring in a given instance of the data object. Note: For PDS applications because of the unconventional data type of this data element, the element should appear in labels only within an explicit object, i.e., anywhere between an 'OBJECT =' and an 'END_OBJECT'. | float   |                                                 |              | LOCATION • IMAGE (Object)  SOURCE • Calculation                                   |
| MAXIMUM_ELEVATION               | Specifies the elevation (as defined by the coordinate system) of the first line of the image.  Applies to MIPL projections Cylindrical,                                                                                                    | float   | deg<br>( <deg><br/>unit tag<br/>required)</deg> |              | LOCATION  • SURFACE_PROJECTION_PARMS (Group)  SOURCE  • Image Processing Software |
| MAY ALITO EVPOO ITERATION CONT. | Perspective and Cylindrical-Perspective.                                                                                                    |         |                                                 | "O" t- "4O"  |                                                                                   |
| MAX_AUTO_EXPOS_ITERATION_COUNT  | Specifies the maximum number of exposure iterations the instrument will perform in order to obtain the requested exposure when operating in an                                                                                                    | integer |                                                 | "0" to "10"  | • OBSERVATION_REQUEST_PARMS (Group)                                               |
|                                 | autonomous mode.                                                                                                    |         |                                                 |              | SOURCE  • IDPH:ImgParams:exp_auto_iter                                            |
| MEAN                            | Specifies the average of the DN values in the image array.                                                                                                    | float   |                                                 |              | LOCATION • IMAGE (Object)                                                         |

| Keyword Name       | Definition                                                                                                    | Туре                       | Units                                           | Valid Values                                                                                                    | <ul><li>Location in PDS Label</li><li>Source</li></ul>                    |
|--------------------|----------------------------------------------------------------------------------------------------|----------------------------|-------------------------------------------------|----------------------------------------------------------------------------------------------------|---------------------------------------------------------------------------|
|                    |                                                                                                    |                            |                                                 |                                                                                                    | SOURCE  • Calculation                                                     |
| MEDIAN             | Specifies the median value (middle value) occurring in a given instance of the data object. Because of the unconventional data type of this data element, the element should appear in labels only within an explicit object, i.e., anywhere between an 'OBJECT =' and an 'END OBJECT'.                                 | float                      |                                                 |                                                                                                    | LOCATION  • IMAGE (Object)  SOURCE  • Calculation                         |
| MINIMUM            | Specifies the smallest value occurring in a given instance of the data object. Note: For PDS and Mars Observer applications because of the unconventional data type of this data element, the element should appear in labels only within an explicit object, i.e., anywhere between an 'OBJECT =' and an 'END_OBJECT'. | float                      |                                                 |                                                                                                    | LOCATION • IMAGE (Object)  SOURCE • Calculation                           |
| MINIMUM_ELEVATION  | Specifies the elevation (as defined by the coordinate system) of the last line of the image for Cylindrical map projections.  Applies to Cylindrical, Perspective and Cylindrical-Perspective projections.                                                                                                    | float                      | deg<br>( <deg><br/>unit tag<br/>required)</deg> |                                                                                                    | LOCATION SURFACE_PROJECTION_PARMS (Group)  SOURCE Calculation             |
| MISSING_CONSTANT   | Specifies the flag value used in the image to indicate that no science data are available for any given pixel. See the specific product definitions for standard values used for each product.                                                                                                    | float or<br>float<br>array |                                                 | "0.0"  XYZ "(0.0, 0.0)"  Surface Normal (UVW) "(0.0, 0.0)"                                                                                                    | LOCATION  • IMAGE (Object)  SOURCE  • Static Value                        |
| MISSION_NAME       | Specifies a major planetary mission or project. A given planetary mission may be associated with one or more spacecraft.  Note that mosaics may contain more than one value in an array.                                                                                                    | string<br>array            |                                                 | "MARS EXPLORATION<br>ROVER"                                                                                                    | LOCATION  • IDENTIFICATION (Class)  SOURCE  • Static Value                |
| MISSION_PHASE_NAME | Specifies the commonly-used identifier of a mission phase.                                                                                                    | string(30)                 |                                                 | "CRUISE", "PRIMARY MISSION", "EXTENDED MISSION", "EXTENDED EXTENDED MISSION", "ASSEMBLY TEST LAUNCH AND OPS 1", "ASSEMBLY TEST LAUNCH AND OPS 2", "SURFACE SYSTEM TESTBED 1", "SURFACE | LOCATION  • IDENTIFICATION (Class)  SOURCE  • Operator Supplied Parameter |

| Keyword Name      | Definition                                                                                                    | Type           | Units | Valid Values                                                                                                    | <ul><li>Location in PDS Label</li><li>Source</li></ul>                         |
|-------------------|----------------------------------------------------------------------------------------------------|----------------|-------|----------------------------------------------------------------------------------------------------|--------------------------------------------------------------------------------|
|                   |                                                                                                    |                |       | SYSTEM TESTBED LITE", "FLIGHT SOFTWARE TESTBED 1", "FLIGHT SOFTWARE TESTBED 2", "CRUISE/EDL TESTBED", "FIELD TEST 1", "FIELD TEST 2", "MARS YARD 1", "MARS YARD 2", "SURFACE OPS READINESS TEST 1", "SURFACE OPS READINESS TEST 2", "SURFACE OPS READINESS TEST 3", "SURFACE OPS READINESS TEST 4/5", "SURFACE OPS READINESS TEST 6A", "SURFACE OPS READINESS TEST 6B", "SURFACE OPS READINESS TEST 6A", "SURFACE OPS READINESS TEST 6B", "SURFACE OPS READINESS TEST 7/9", "SURFACE OPS READINESS TEST 10" |                                                                                |
| MODEL_COMPONENT_1 | Specifies a set of values representing the first component of a model. The significance (or meaning) of this array of values is indicated by the first value of the MODEL_COMPONENT_ID and/or MODEL_COMPONENT_NAME elements. The interpretation of the values themselves depends on the model but they commonly represent a vector, a set of polynomial coefficients, or a simple numeric parameter.  For example, for a geometric camera model with a value of "CAHV" for MODEL_TYPE, the first value of the MODEL_COMPONENT_NAME data element is CENTER, meaning that the MODEL_COMPONENT_1 is a focal center vector. The three items in this vector provide X, Y, and Z coordinates of the focal point of the camera.  The exact details about each model component vector are provided in MODEL_DESC. | float<br>array |       | TEST 10"                                                                                                    | LOCATION • GEOMETRIC_CAMERA_MODEL (Group)  SOURCE • IDPH:ImgTImHdr:cmodel.c[3] |
| MODEL_COMPONENT_2 | Specifies the value of the component of the MODEL_COMPONENT_ID for the second                                                                                                    | float<br>array |       |                                                                                                    | LOCATION • GEOMETRIC_CAMERA_MODEL (Group)                                      |

| Keyword Name       | Definition                                                                                                    | Туре            | Units | Valid Values                                                                      | <ul><li>Location in PDS Label</li><li>Source</li></ul>         |
|--------------------|----------------------------------------------------------------------------------------------------|-----------------|-------|-----------------------------------------------------------------------------------|----------------------------------------------------------------|
|                    | element.                                                                                                    |                 |       |                                                                                   | SOURCE • IDPH:ImgTlmHdr:cmodel.a[3]                            |
| MODEL_COMPONENT_3  | Specifies the value of the component of the MODEL_COMPONENT_ID for the third element.                                                                        | float<br>array  |       |                                                                                   | LOCATION  • GEOMETRIC_CAMERA_MODEL (Group)  SOURCE             |
|                    |                                                                                                    |                 |       |                                                                                   | • IDPH:ImgTlmHdr:cmodel.h[3]                                   |
| MODEL_COMPONENT_4  | Specifies the value of the component of the MODEL_COMPONENT_ID for the fourth element.                                                                       | float<br>array  |       |                                                                                   | LOCATION • GEOMETRIC_CAMERA_MODEL (Group)                      |
|                    |                                                                                                    |                 |       |                                                                                   | SOURCE • IDPH:ImgTImHdr:cmodel.v[3]                            |
| MODEL_COMPONENT_5  | Specifies the value of the component of the MODEL_COMPONENT_ID for the fifth element.                                                                        | float<br>array  |       |                                                                                   | • GEOMETRIC_CAMERA_MODEL (Group)                               |
|                    | olonione.                                                                                                    |                 |       |                                                                                   | SOURCE • IDPH:ImgTImHdr:cmodel.o[3]                            |
| MODEL_COMPONENT_6  | Specifies the value of the component of the MODEL_COMPONENT_ID for the sixth element.                                                                        | float<br>array  |       |                                                                                   | LOCATION • GEOMETRIC_CAMERA_MODEL (Group)                      |
|                    |                                                                                                    |                 |       |                                                                                   | SOURCE • IDPH:ImgTImHdr:cmodel.r[3]                            |
| MODEL_COMPONENT_7  | Specifies the value of the component of the MODEL_COMPONENT_ID for the seventh element.                                                                      | float<br>array  |       |                                                                                   | LOCATION • GEOMETRIC_CAMERA_MODEL (Group)                      |
|                    |                                                                                                    |                 |       |                                                                                   | SOURCE • IDPH:ImgTImHdr:cmodel.e[3]                            |
| MODEL_COMPONENT_8  | Specifies the value of the component of the MODEL_COMPONENT_ID for the eighth element.                                                                       | float           |       |                                                                                   | LOCATION • GEOMETRIC_CAMERA_MODEL (Group)                      |
|                    | district.                                                                                                    |                 |       |                                                                                   | • Conversion (integer to float): - IDPH:ImgTImHdr:cmodel.mtype |
| MODEL_COMPONENT_9  | Specifies the value of the component of the MODEL_COMPONENT_ID for the nineth element.                                                                       | float           |       |                                                                                   | LOCATION  • GEOMETRIC_CAMERA_MODEL (Group)                     |
|                    | Significant.                                                                                                    |                 |       |                                                                                   | SOURCE • IDPH:ImgTImHdr:cmodel.mparm                           |
| MODEL_COMPONENT_ID | Specifies a sequence of identifiers (usually 1 character), where each identifier corresponds to a model component vector. It is used in conjunction with the | string<br>array |       | 0 = "NONE"<br>1 = "(C,A,H,V)"<br>2 = "(C,A,H,V,O,R)"<br>3 = "(C,A,H,V,O,R,E,T,P)" | LOCATION • GEOMETRIC_CAMERA_MODEL (Group)  SOURCE              |
|                    | MODEL_COMPONENT_n elements, where "n" is a number. The first id in the                                                                                       |                 |       |                                                                                   | Table Lookup:     IDPH:ImgTlmHdr:cmodel.mclass                 |

| Keyword Name         | Definition                                                                                                    | Type            | Units | Valid Values                                                                                                    | <ul><li>Location in PDS Label</li><li>Source</li></ul>                                  |
|----------------------|----------------------------------------------------------------------------------------------------|-----------------|-------|----------------------------------------------------------------------------------------------------|-----------------------------------------------------------------------------------------|
|                      | sequence corresponds to MODEL_COMPONENT_1, the second corresponds to MODEL_COMPONENT_2, etc.  For example, for a geometric camera model with a value of "CAHV" for MODEL_TYPE, the MODEL_COMPONENT_ID would be (C, A, H, V). Please see the MODEL_COMPONENT_NAME data element for more details.                                                                                                    |                 |       |                                                                                                    |                                                                                         |
| MODEL_COMPONENT_NAME | Specifies a sequence of names, where each name identifies its corresponding model component vector.  It is used in conjunction with the MODEL_COMPONENT_n elements, where "n" is a number. The first name in the sequence identifies MODEL_COMPONENT_1, the second identifies the MODEL_COMPONENT_2, etc.  For example, for a geometric camera model with a value of "CAHV" for MODEL_TYPE, the MODEL_COMPONENT_NAME would be (CENTER, AXIS, HORIZONTAL, VERTICAL). The three values of MODEL_COMPONENT_1 would describe the focal center vector; the three values of MODEL_COMPONENT_2 would describe the pointing direction (axis) vector; the three values of MODEL_COMPONENT_3 would describe the horizontal image plane vector, and the three values of the MODEL_COMPONENT_4 would describe the vertical image plane vector. | string<br>array |       | 0 = NONE  1 = ("CENTER", "AXIS", "HORIZONTAL", "VERTICAL")  2 = ("CENTER", "AXIS", "HORIZONTAL", "VERTICAL", "OPTICAL", "RADIAL")  3 = ("CENTER", "AXIS", "HORIZONTAL", "VERTICAL", "OPTICAL", "RADIAL", "ENTRANCE", "MTYPE", "MPARM") | • GEOMETRIC_CAMERA_MODEL (Group)  SOURCE • Table Lookup: - IDPH:ImgTImHdr:cmodel.mclass |
| ^MODEL_DESC          | Specifies a textual description of a model (or a pointer to a file containing the description). This is not intended to be a brief summary, but rather a detailed description of the model; at minimum, it should include a reference to a detailed description of the model in published literature.                                                                                                    | string          |       | "GEOMETRIC_CM.TXT"                                                                                                    | LOCATION  • GEOMETRIC_CAMERA_MODEL (Group)  SOURCE  • Static Value                      |

| Keyword Name          | Definition                                                                                                    | Туре       | Units | Valid Values                                              | <ul><li>Location in PDS Label</li><li>Source</li></ul>                                             |
|-----------------------|----------------------------------------------------------------------------------------------------|------------|-------|-----------------------------------------------------------|----------------------------------------------------------------------------------------------------|
|                       | While other data elements such as CALIBRATION_SOURCE_ID, SOLUTION_ID, REFERENCE_COORD_SYSTEM_NAME, and MODEL_COMPONENT_NAME provide quick identifiers that distinguish how this model was generated, the details and data behind each of these identifiers should be explicitly included in the model description.                                                                                                    |            |       |                                                           |                                                                                                    |
| MODEL_TYPE            | Specifies an identifier for the type or kind of model. The value should be one of a well defined set, providing an application program with sufficient information to know how to handle the rest of the parameters within the model. (CAHVORE is the only one that uses model component vectors 1-9.)  For details on the definitions of the valid camera model types, see [Ref 19] through                                       | string(63) |       | 0 = "NONE"<br>1 = "CAHV"<br>2 = "CAHVOR"<br>3 = "CAHVORE" | LOCATION  • GEOMETRIC_CAMERA_MODEL (Group)  SOURCE  • Table Lookup:  - IDPH:ImgTimHdr:cmodelmclass |
| ^MOSAIC_DESC          | [Ref 24].  Specifies a brief textual description of a                                                                                                    | string     |       |                                                           | LOCATION                                                                                           |
|                       | mosaic.                                                                                                    | Sumg       |       |                                                           | DERIVED_IMAGE_PARMS (Group)  SOURCE     Static Value                                               |
| NOTE                  | Specifies a text field which provides miscellaneous notes or comments (for example, concerning a given data set or a given data processing program).                                                                                                    | string     |       |                                                           | LOCATION • GROUND_SUPPORT_EQUIPMENT (Group)  SOURCE • GSE Software                                 |
| NUM_SOFTWARE_KEYWORDS | Specifies the number of keyword parameters that were supplied to the primary generating software named in SOFTWARE_MODULE_NAME. The PDS keywords that contain the software keyword names, values and types (if any) will be numbered 1, 2, 3, etc. PDS keywords named SOFTWARE_KEYWORD_NAME_ <n> and SOFTWARE_KEYWORD_VALUE_<n> are required for each software keyword supplied, where the "n" takes the value {1, 2, 3,}.</n></n> | integer    |       |                                                           | LOCATION  • DERIVED_IMAGE_PARMS (Group)  SOURCE  • Image Processing Software                       |

| Keyword Name            | Definition                                                                                                    | Туре              | Units  | Valid Values  | Location in PDS Label                                                                                                    |
|-------------------------|----------------------------------------------------------------------------------------------------|-------------------|--------|---------------|----------------------------------------------------------------------------------------------------|
|                         |                                                                                                    |                   |        |               | • Source                                                                                                    |
| NUM_SOFTWARE_PARAMETERS | Specifies the number of positional parameters that were supplied to the primary generating software named in SOFTWARE_MODULE_NAME. The PDS keywords that contain the software parameter values, names and types (if any) will be numbered 1, 2, 3, etc. A PDS keyword named SOFTWARE_PARAMETER_VALUE_ <n> is required for each software parameter supplied, where the "n" takes the value {1, 2, 3,}.</n>                          | integer           |        |               | LOCATION  • DERIVED_IMAGE_PARMS (Group)  SOURCE  • Image Processing Software                                                                                                    |
| OBSERVATION_ID          | Specifies a unique identifier for a scientific observation within a data set. It is set via the data product context ID - which doesn't necessarily map to a specific object - it's just used to group various instrument data sets together via a common keyword.                                                                                                    | string            |        |               | LOCATION  IDENTIFICATION (Class)  SOURCE  IPDH:ImgTImHdr:dpcid                                                                                                    |
| OFFSET_MODE_ID          | Specifies the analog value that is subtracted from the video signal prior to the analog/digital converters.  Because the keyword is of the "_ID" type, the value is a string. For MER, the integer range 0-4095 represents the range of valid string values.  For MER, this is the video offset value in the CAPTURE_IMAGE command. Refer to the Pancam Calibration Report [Ref 14] or Pancam JGR paper [Ref 15] for more details. | string            |        | "0" to "4095" | LOCATION INSTRUMENT_STATE_PARMS (Group)  SOURCE IDPH:ImgTImHdr.voff                                                                                                    |
| ORIGIN_OFFSET_VECTOR    | Specifies the offset from the reference coordinate system's origin to the origin of the coordinate system being defined by the enclosing COORDINATE_SYSTEM group. In other words, it is the location of the current system's origin as measured in the reference system.  For MER, here is an example: In the case of the PMA_COORDINATE_SYSTEM group, ORIGIN_OFFSET_VECTOR describes the rotation of the PMA (camera head)        | float<br>array[3] | meters |               | LOCATION  • Group Dependent: a) IDD_COORDINATE_SYSTEM (Group) b) PMA_COORDINATE_SYSTEM (Group) c) ROVER_COORDINATE_SYSTEM (Group) d) LOCAL_LEVEL_COORDINATE_SYSTEM e) SITE_COORDINATE_SYSTEM  SOURCE • Group Dependent: a) IDPH:ImgTImHdr:idd.pos[3] b) IDPH:ImgTImHdr:pma_p.v[3] c) IDPH:ImgTImHdr:rvr_p.v[3] |

| Keyword Name               | Definition                                                                                                    | Туре              | Units | Valid Values | Location in PDS Label     Source                                                                                                    |
|----------------------------|----------------------------------------------------------------------------------------------------|-------------------|-------|--------------|----------------------------------------------------------------------------------------------------|
|                            | boresight (about the ORIGIN_OFFSET_VECTOR) relative to the Rover frame.                                                                                                    |                   |       |              |                                                                                                    |
| ORIGIN_ROTATION_QUATERNION | Specifies an array of four values that specifies the rotation of the coordinate system being defined by the enclosing COORDINATE_SYSTEM group, relative to the reference system. Mathematically this can be expressed as follows:  Given a vector expressed in the current frame, multiplication by this quaternion will give the same vector as expressed in the reference frame.  Quaternions are expressed as a set of four numbers in the order:  (s, v1, v2, v3)  where,  s = cos(theta/2)  v(n) = sin(theta/2)*a(n).  theta = the angle of rotation  a = (x,y,z) vector around which the rotation occurs.  For MER, the value for ORIGIN_ROTATION_QUATERNION that defines a coordinate frame like Rover frame is computed with respect to only the orientations of the frame's axes regardless of whether POSITIVE_ELEVATION_DIRECTION is declared to be "UP" or "DOWN".  For MER, here is an example:  In the case of the PMA_COORDINATE_SYSTEM group, ORIGIN_ROTATION_QUATERNION describes the rotation of the PMA (camera head) boresight (about the ORIGIN_OFFSET_VECTOR) relative to the Rover frame. | float<br>array[4] |       |              | LOCATION  Group Dependent:  a) IDD_COORDINATE_SYSTEM (Group) b) PMA_COORDINATE_SYSTEM (Group) c) ROVER_COORDINATE_SYSTEM (Group) d) LOCAL_LEVEL_COORDINATE_SYSTEM e) SITE_COORDINATE_SYSTEM  SOURCE  Group Dependent: a) IDPH:ImgTImHdr:idd.quaternion[4] b) IDPH:ImgTImHdr:rvr_q.v[4] c) IDPH:ImgTImHdr:rvr_q.v[4]  For all the above, the Quaternion is received in the order:  (v1, v2, v3, s) |
| PACKET_MAP_MASK            | Specifies a binary or hexadecimal number identifying which of a data file's expected packets were actually received. The digits correspond positionally with the relative packet numbers of the data file. The bits are to be read left to right; i.e., the first (leftmost) digit of the number corresponds to                                                                                                    | non-<br>decimal   |       |              | LOCATION  • TELEMETRY (Class)  SOURCE  • Calculation:  - UPTH:PartNumber                                                                                                    |

| Keyword Name            | Definition                                                                                                    | Туре      | Units | Valid Values                                                                   | Location in PDS Label                                                                                                   |
|-------------------------|----------------------------------------------------------------------------------------------------|-----------|-------|--------------------------------------------------------------------------------|----------------------------------------------------------------------------------------------------|
|                         | the first packet of the data file. A bit value                                                                                                    |           |       |                                                                                | Source                                                                                                    |
|                         | of 1 indicates that the packet was received; a value of 0 indicates that it was not received.                                                                                                    |           |       |                                                                                |                                                                                                    |
|                         | The number is stored in the PDS radix notation of <radix>#<value>#.</value></radix>                                                                                                    |           |       |                                                                                |                                                                                                    |
| PDS_VERSION_ID          | Specifies the version number of the PDS standards document that is valid when a data product label is created. Values for the PDS_version_id are formed by appending the integer for the latest version number to the letters 'PDS'. | string(6) |       | "PDS3"                                                                         | LOCATION • PDS required  SOURCE • PDS                                                                                   |
| PIXEL_AVERAGING_HEIGHT  | Examples: PDS3, PDS4.  Specifies the vertical dimension, in pixels, of the area over which pixels were averaged prior to image compression.                                                                                          | integer   | pixel | "0" to "1024"                                                                  | LOCATION  • Group Dependent:  a) IMAGE_REQUEST_PARMS (Group),  b) INSTRUMENT_STATE_PARMS (Group)                        |
|                         |                                                                                                    |           |       |                                                                                | SOURCE • Group Dependent: a) IDPH:ImgParams:res_rows b) IDPH:ImgTImHdr:res_rows                                         |
| PIXEL_AVERAGING_WIDTH   | Specifies the horizontal dimension, in pixels, of the area over which pixels were averaged prior to image compression.                                                                                                    | integer   | pixel | "0" to "1024"                                                                  | LOCATION  • Group Dependent:  a) IMAGE_REQUEST_PARMS (Group)  b) INSTRUMENT_STATE_PARMS (Group)                         |
|                         |                                                                                                    |           |       |                                                                                | <ul><li>SOURCE</li><li>Group Dependent:</li><li>a) IDPH:ImgParams:res_cols</li><li>b) IDPH:ImgTImHdr:res_cols</li></ul> |
| PIXEL_DOWNSAMPLE_OPTION | Specifies whether to downsample the image(s), and if so, which pixel resolution downsample method to use.  Note for MER, if downsampling is specified,                                                                               | string    |       | 0 = "NONE"<br>1 = "SW_MEAN"<br>2 = "HW_COND"<br>3 = "HW_SW"<br>4 = "SW_OUTRJT" | LOCATION  IMAGE_REQUEST_PARMS (Group)  SOURCE  Table Lookup:                                                            |
|                         | and two cameras are selected, both images will be downsampled. Note also that the camera hardware can downsample entire rows 4-to-1, but software must be used to do additional row-wise downsampling and any column downsampling.   |           |       | 5 = "SW_MEDIAN"                                                                | - IDPH:ImgParams:resolution                                                                                             |
|                         | "SW_MEAN" - Downsampling done in                                                                                                    |           |       |                                                                                |                                                                                                    |

| Keyword Name                 | Definition                                                                                                    | Type    | Units | Valid Values                                                       | <ul><li>Location in PDS Label</li><li>Source</li></ul>                                                                                                    |
|------------------------------|----------------------------------------------------------------------------------------------------|---------|-------|--------------------------------------------------------------------|----------------------------------------------------------------------------------------------------|
|                              | "HW_SW" - Use hardware binning by changing the commanded downsampling and subframe arguments to be consistent with hardware binning. Any subsequent downsampling is done in software by calculation of the mean.  "HW_COND" - Use hardware binning if downsampling (by mean calculation) and subframe arguments are consistent.  "SW_OUTRJT" -Software pixel averaging with outlier rejection. The pixel whose value lies farthest away from the mean of the sample is rejected.  "SW_MEDIAN" - Software downsampling done by calculation of the median rather than the mean. |         |       |                                                                    |                                                                                                    |
| PLANET_DAY_NUMBER            | Specifies the number of sidereal days (rotation of 360 degrees) elapsed since a reference day (e.g., the day on which a landing vehicle set down). Days are measured in rotations of the planet in question from the reference day.  For MER, the reference day is "1", as Landing day is Sol 1.                                                                                                    | integer |       | NOTE: Value will be uncalibrated if SPICE kernels are unavailable. | LOCATION  IDENTIFICATION (Class)  SOURCE Calculation: UPTH:DataValidityTime SCLK kernel                                                                                                    |
| POSITIVE_AZIMUTH_DIRECTION   | Specifies the direction in which azimuth is measured in positive degrees for an observer on the surface of a body. The azimuth is measured with respect to the elevational reference plane. A value of CW indicates that Azimuth is measured positively Clockwise, and CCW indicates that Azimuth increases positively Counterclockwise.  For MER, an example is, if a Pancam image is taken of the sky at an elevation 45 degrees above the horizone, the elevation coordinate in MAST_FRAME would be +0.785398 radians.                                                     | string  |       | "CLOCKWISE", "COUNTERCLOCKWISE"                                    | LOCATION  • Group Dependent: a) ROVER_COORDINATE_SYSTEM (Group) b) IDD_COORDINATE_SYSTEM (Group) c) PMA_COORDINATE_SYSTEM (Group) d) LOCAL_LEVEL_COORDINATE_SYSTEM e) SITE_COORDINATE_SYSTEM  SOURCE • Group Dependent, Static Value: - Value determined by MER coordinate frame definitions. |
| POSITIVE_ELEVATION_DIRECTION | Specifies the direction in which elevation is                                                                                                    | string  |       | "UP", "DOWN"                                                       | LOCATION                                                                                                    |

| Keyword Name              | Definition                                                                                                    | Туре            | Units | Valid Values                                                           | <ul><li>Location in PDS Label</li><li>Source</li></ul>                                                                                                    |
|---------------------------|----------------------------------------------------------------------------------------------------|-----------------|-------|------------------------------------------------------------------------|----------------------------------------------------------------------------------------------------|
|                           | measured in positive degrees for an observer on the surface of a body. The elevation is measured with respect to the azimuthal reference plane.  A value of "UP" indicates that elevation is measured positively upwards, i.e., the zenith point would be at +90 degrees and the nadir point at -90 degrees. "DOWN" indicates that the elevation is measured positively downwards; the zenith point would be at -90 degrees and the nadir point at +90 degrees.  For the MER operational coordinate frames, which follow the Mars Pathfinder convention, increasing elevation ("UP") moves towards the negative Z axis. |                 |       |                                                                        | Group Dependent:     a) ROVER_COORDINATE_SYSTEM     (Group)     b) IDD_COORDINATE_SYSTEM (Group)     c PMA_COORDINATE_SYSTEM (Group)     d) LOCAL_LEVEL_COORDINATE_SYSTEM     e) SITE_COORDINATE_SYSTEM      SOURCE     • Group Dependent, Static Value:     - Value determined by MER coordinate frame definitions. |
| PRESSURE                  | Specifies the type of pressure used in instrument calibrations.                                                                                                    | string          |       | "AMBIENT"                                                              | LOCATION • GROUND_SUPPORT_EQUIPMENT (Group)  SOURCE                                                                                                    |
| PROCESSING_HISTORY_TEXT   | Specifies an entry for each processing step and program used in generating a particular data file.                                                                                                    | string          |       | "CODMAC LEVEL 1 TO LEVEL<br>2 CONVERSION VIA JPL/MIPL<br>MERTELEMPROC" | GSE Software  LOCATION     HISTORY (Class)  SOURCE     Static Value                                                                                                    |
| PRODUCER_FULL_NAME        | Specifies the full, unabbreviated name of the individual mainly responsible for the production of the data set.  Example: "JOE SMITH"                                                                                                    | string          |       |                                                                        | LOCATION • GROUND_SUPPORT_EQUIPMENT (Group)  SOURCE • GSE Software                                                                                                    |
| PROCESSING_INFO           | Specifies information about the processing used to generate the RDR that is not covered by other PDS label keywords.                                                                                                    | string<br>array |       |                                                                        | LOCATION  • DERIVED_IMAGE_PARMS (Group)  SOURCE  • Image Processing Software                                                                                                    |
| PRODUCER_INSTITUTION_NAME | Specifies the identity of a university, research center, NASA center or other institution associated with the production of a data set. This would generally be an institution associated with the element PRODUCER_FULL_NAME.                                                                                                    | string(60)      |       | "MULTIMISSION IMAGE<br>PROCESSING SUBSYSTEM,<br>JET PROPULSION LAB"    | LOCATION  IDENTIFICATION (Class)  SOURCE  Static Value                                                                                                    |
| PRODUCT_CREATION_TIME     | Specifies the UTC system format for the time when a product was created.                                                                                                    | string          |       | YYYY-MM-DDThh:mm:ss[.fff]Z                                             | LOCATION • IDENTIFICATION (Class)                                                                                                    |

| Keyword Name           | Definition                                                                                                    | Туре       | Units                                          | Valid Values                  | <ul><li>Location in PDS Label</li><li>Source</li></ul>                            |
|------------------------|----------------------------------------------------------------------------------------------------|------------|------------------------------------------------|-------------------------------|-----------------------------------------------------------------------------------|
|                        |                                                                                                    |            |                                                |                               | SOURCE • Calculation                                                              |
| PRODUCT_ID             | Specifies a permanent, unique identifier assigned to a data product by its producer.  For MER, it is the filename minus the extension.  Note: In the PDS, the value assigned to product_id must be unique within its data set.  Additional note: The PRODUCT_ID can                                                                                                    | string(40) |                                                |                               | LOCATION IDENTIFICATION (Class)  SOURCE Filename minus the extension.             |
|                        | describe the lowest-level data object that has a PDS label.                                                                                                    |            |                                                |                               |                                                                                   |
| PRODUCT_VERSION_ID     | Specifies the version of an individual product within a data set.  PRODUCT_VERSION_ID is intended for use within AMMOS to identify separate iterations of a given product, which will also have a unique FILE_NAME.  For MER, PRODUCT_VERSION_ID includes a Version field that begins with "V" followed by the Version decimal number of the controlling SIS document.  Example:  "V2.0 D-22846"  NOTE: This might not be the same as the data set version that is an element of the DATA_SET_ID value. |            |                                                | "V <vernum> D-22846"</vernum> | LOCATION  • IDENTIFICATION (Class)  SOURCE  • Static Value                        |
| PROJECTION_AXIS_OFFSET | Specifies the radius of a circle, where the circle represents the rotation around the projection origin by the synthetic or fictitious camera used to calculate each column in the Cylindrical-Perspective projection. The radius is the distance from the camera to the origin.  If the value is positive, the fictitious camera is to the right of the origin when seen from behind (i.e. in the direction of its boresight).                                                                         | float      | meters<br>( <m> unit<br/>tag<br/>required)</m> |                               | LOCATION  • SURFACE_PROJECTION_PARMS (Group)  SOURCE  • Image Processing Software |

| Keyword Name              | Definition                                                                                                    | Туре              | Units                                           | Valid Values | <ul><li>Location in PDS Label</li><li>Source</li></ul>                            |
|---------------------------|----------------------------------------------------------------------------------------------------|-------------------|-------------------------------------------------|--------------|-----------------------------------------------------------------------------------|
|                           | If negative, the camera is on the left. If the keyword does not appear, it is assumed to be 0, i.e. the camera rotates in place without describing a circle.                                                                                                    |                   |                                                 |              |                                                                                   |
| PROJECTION_AZIMUTH        | Specifies the azimuth, in degrees, of the horizontal center of projection for the PERSPECTIVE projection (loosely, where the camera model is pointing).  For the Cylindrical-Perspective projection, it defines the angle at which the synthetic camera for each column is rotated relative to the vector tangent to the circle described by the camera center (see PROJECTION_AXIS_OFFSET). This is used to model toe-in of the synthetic camera. A positive value rotates the camera counterclockwise when seen from above, so PROJECTION_AZIMUTH and PROJECTION_AXIS_OFFSET share the same sign then the synthetic camera is toed in.  Absence of the keyword does not indicate the azimuth (toe-in) is zero. Instead, the camera model group implicitly defines the amount of toe-in via the A vector. | float             | deg<br>( <deg><br/>unit tag<br/>required)</deg> |              | LOCATION SURFACE_PROJECTION_PARMS (Group) SOURCE Image Processing Software        |
| PROJECTION_ELEVATION      | Specifies the elevation, in degrees, of the vertical center of projection (loosely, where the camera is pointing). For PERSPECTIVE, this applies to the single output camera model; for CYLINDRICAL-PERSPECTIVE it applies to each column's output camera model.                                                                                                    | float             | deg<br>( <deg><br/>unit tag<br/>required)</deg> |              | LOCATION  SURFACE_PROJECTION_PARMS (Group)  SOURCE  Image Processing Software     |
| PROJECTION_ELEVATION_LINE | Specifies the image line which corresponds to PROJECTION_ELEVATION for each column of the CYLINDRICAL-PERSPECTIVE projection.                                                                                                    | float             | pixel ( <pixel> unit tag required)</pixel>      |              | LOCATION SURFACE_PROJECTION_PARMS (Group)  SOURCE Image Processing Software       |
| PROJECTION_ORIGIN_VECTOR  | Specifies the location of origin of the projection. This is an xyz point from which all the azimuth/elevation rays emanate.  Applies to Polar, Cylindrical, Cylindrical-Perspective and Orthographic projections.                                                                                                    | float<br>array[3] | meters ( <m> unit tag required)</m>             |              | LOCATION  • SURFACE_PROJECTION_PARMS (Group)  SOURCE  • Image Processing Software |

| Keyword Name             | Definition                                                                                                    | Туре              | Units                                          | Valid Values | <ul><li>Location in PDS Label</li><li>Source</li></ul>                            |
|--------------------------|----------------------------------------------------------------------------------------------------|-------------------|------------------------------------------------|--------------|-----------------------------------------------------------------------------------|
|                          | For the Cylindrical-Perspective projection, this is the point around which the synthetic camera orbits. If the value is not present, it can be derived from the C vector of the camera model group (in which case the PROJECTION_AXIS_OFFSET should be 0).                                                                                                    |                   |                                                |              |                                                                                   |
|                          | For the Orthographic projection, the PROJECTION_ORIGIN_VECTOR defines a point in a plane normal to the direction of projection (given by PROJECTION_Z_AXIS_VECTOR) that serves as the origin. All points that lie on a line through the PROJECTION_ORIGIN_VECTOR in the direction of the PROJECTION_Z_AXIS_VECTOR will be located at X=Y=0 in the orthographic projection. |                   |                                                |              |                                                                                   |
| PROJECTION_X_AXIS_VECTOR | Specifies a unit vector giving the direction of the X-axis lying within the plane of projection for the orthographic projection.  Note: Required if and only if MAP_PROJECTION_TYPE = "ORTHOGRAPHIC".  Note:This is only one of several equivalent ways that the orientation of the orthographic projection might be specified (others are by a 3x3 rotation matrix with   | float<br>array[3] | meters<br>( <m><br/>unit tag<br/>required)</m> |              | LOCATION  • SURFACE_PROJECTION_PARMS (Group)  SOURCE  • Image Processing Software |
| PROJECTION_Y_AXIS_VECTOR | rows equal to these vectors, as three Euler angles, or as a unit quaternion).  Specifies a unit vector giving the direction of the Y-axis lying within the plane of projection for the orthographic projection.  Note: Required if and only if MAP_PROJECTION_TYPE = "ORTHOGRAPHIC".                                                                                       | float<br>array[3] | meters ( <m> unit tag required)</m>            |              | LOCATION  • SURFACE_PROJECTION_PARMS (Group)  SOURCE • Image Processing Software  |
|                          | Note:This is only one of several equivalent ways that the orientation of the orthographic projection might be specified                                                                                                    |                   |                                                |              |                                                                                   |

| Keyword Name                  | Definition                                                                                                    | Type              | Units                                          | Valid Values                                                   | <ul><li>Location in PDS Label</li><li>Source</li></ul>                                        |
|-------------------------------|----------------------------------------------------------------------------------------------------|-------------------|------------------------------------------------|----------------------------------------------------------------|-----------------------------------------------------------------------------------------------|
|                               | (others are by a 3x3 rotation matrix with<br>rows equal to these vectors, as three Euler<br>angles, or as a unit quaternion).                                                                                                    |                   |                                                |                                                                |                                                                                               |
| PROJECTION_Z_AXIS_VECTOR      | Specifies a unit vector giving the direction of the Z-axis lying within the plane of projection for the orthographic projection.  Note: Required if and only if MAP_PROJECTION_TYPE = "ORTHOGRAPHIC".  Note:This is only one of several equivalent ways that the orientation of the orthographic projection might be specified (others are by a 3x3 rotation matrix with rows equal to these vectors, as three Euler                                                                                                    | float<br>array[3] | meters<br>( <m><br/>unit tag<br/>required)</m> |                                                                | LOCATION  • SURFACE_PROJECTION_PARMS (Group)  SOURCE  • Image Processing Software             |
| QUATERNION_MEASUREMENT_METHOD | angles, or as a unit quaternion).  Specifies the quality of the rover orientation estimate. Valid values are:  "UNKNOWN" – The attitude should simply not be trusted. This is the initial grade given on Landing, for example.  "TILT_ONLY" – The attitude estimate is only good for tilt determination (2-axis knowledge). Activities which require azimuth knowledge should be careful.  "COARSE" – The attitude estimate is "complete" (it has all three axes) but is crude. This can occur because a sungaze has not yet been performed or because some event (such as traverses or IDD activity) have reduced the quality of the estimate (a.k.a. "ThreeAxisCoarse").  "FINE" – Sungaze completed successfully, and the attitude estimate is sufficient for pointing HGA (a.k.a. "ThreeAxisFine"). | string            |                                                | 0 = "UNKNOWN"<br>1 = "TILT_ONLY"<br>2 = "COARSE"<br>3 = "FINE" | LOCATION  • ROVER_COORDINATE_SYSTEM (Group)  SOURCE  • Table Lookup:  - ImgTImHdr:rvr_ adianc |
| RADIANCE_OFFSET               | Specifies the constant value by which a stored radiance is added.  Note: Expressed as an equation: true_radiance_value = radiance_offset +                                                                                                    | float             | "RAD"<br>WATT*<br>M**-2*<br>NM**-1*<br>SR**-1  |                                                                | LOCATION  • DERIVED_IMAGE_PARMS (Group)  • IMAGE (Object)  SOURCE                             |

| Keyword Name            | Definition                                                                                                    | Туре  | Units                                                                                    | Valid Values | Location in PDS Label                                                                          |
|-------------------------|----------------------------------------------------------------------------------------------------|-------|------------------------------------------------------------------------------------------|--------------|------------------------------------------------------------------------------------------------|
|                         |                                                                                                    |       |                                                                                          |              | • Source                                                                                       |
|                         | radiance_scaling_factor*stored_radiance value.  There are 3 types of radiometric corrections:                                                                                                    |       | "IOF"<br>Unitless<br>I/F                                                                 |              | Image Processing Software                                                                      |
|                         | Radiance-calibrated RDRs In Pancam case, these "RAD" (and "RAL") RDRs have been scaled to absolute radiance units using either pre-flight radiometric calibration coefficients or calibration coefficients derived from in-flight observations of the Pancam calibration target. The units on these files are (W/m^2/nm/sr).                                                                                                    |       | "CCD"<br>DN                                                                              |              |                                                                                                |
|                         | Radiance factor-calibrated RDRs These "IOF" (and "IOL") RDRs are unitless but have values in the range of 0.0 to 1.0 (for example, average bright Mars soils exhibit I/F ~ 0.35 at 750 nm and I/F ~ 0.05 at 410 nm).  Instrumentally-calibrated RDRs These "CCD" (and "CCL") RDRs have had no radiance scaling applied, so the units on                                                                                                    |       |                                                                                          |              |                                                                                                |
| RADIANCE_SCALING_FACTOR | these files are "corrected" DN.  Specifies the constant value by which a stored radiance is multiplied.  Note: Expressed as an equation: true_radiance_value = radiance_offset + radiance_scaling_factor*stored_radiance value  There are 3 types of radiometric corrections:  Radiance-calibrated RDRs In Pancam case, these "RAD" (and "RAL") RDRs have been scaled to absolute radiance units using either pre-flight radiometric calibration coefficients or calibration coefficients derived from in-flight observations of the Pancam calibration target. The units on these files are | float | "RAD"<br>WATT*<br>M**-2*<br>NM**-1*<br>SR**-1<br>"IOF"<br>Unitless<br>I/F<br>"CCD"<br>DN |              | LOCATION  • DERIVED_IMAGE_PARMS (Group)  • IMAGE (Object)  SOURCE  • Image Processing Software |

| Keyword Name                | Definition                                                                                                    | Туре              | Units | Valid Values                   | Location in PDS Label                                                      |
|-----------------------------|----------------------------------------------------------------------------------------------------|-------------------|-------|--------------------------------|----------------------------------------------------------------------------|
|                             |                                                                                                    |                   |       |                                | Source                                                                     |
|                             | Radiance factor-calibrated RDRs These "IOF" (and "IOL") RDRs are unitless but have values in the range of 0.0 to 1.0 (for example, average bright Mars soils exhibit I/F ~ 0.35 at 750 nm and I/F ~ 0.05 at 410 nm).  Instrumentally-calibrated RDRs These "CCD" (and "CCL") RDRs have had no radiance scaling applied, so the units on these files are "corrected" DN. |                   |       |                                |                                                                            |
| RADIOMETRIC_CORRECTION_TYPE | Identifies the method used for radiometric correction.                                                                                                    | string            |       | "PANCAL", "MIPLRAD",<br>"NONE" | • DERIVED_IMAGE_PARMS (Group)                                              |
|                             | Values include "PANCAL" for the correction done by the science team at Cornell, "MIPLRAD" for the MIPL correction (flat-field, exposure and temperature only), or "NONE" for the case when no radiometric correction has been performed.                                                                                                    |                   |       |                                | SOURCE  • Image Processing Software                                        |
| RANGE_ORIGIN_VECTOR         | Specifies the 3-D space from which the Range values are measured in a Range RDR. This will normally be the same as the C point of the camera. It is expressed in the coordinate system specified by the REFERENCE_COORD_SYSTEM_* keywords in the enclosing DERIVED_IMAGE_PARMS group.                                                                                   | float<br>array[3] |       |                                | LOCATION  • DERIVED_IMAGE_PARMS  SOURCE  • IDPH:ImgTImHdr:cmodel.c[3]      |
| RECEIVED_PACKETS            | Specifies the total number of telemetry packets which constitute a reconstructed data product.                                                                                                    | integer           |       |                                | LOCATION  • TELEMETRY (Class)  SOURCE  • Calculation:  - UPTH:PacketNumber |
| RECORD_BYTES                | Specifies the number of bytes in a physical file record, including record terminators and separators.  Note: In the PDS, the use of record_bytes, along with other file-related data elements is fully described in the Standards Reference.                                                                                                    | integer           |       | "0" to n                       | LOCATION • FILE (Class)  SOURCE • Calculation                              |
| RECORD_TYPE                 | Specifies the record format of a file.  Note: In the PDS, when record_type is                                                                                                    | string(20)        |       | "FIXED_LENGTH"                 | LOCATION • FILE (Class)                                                    |

| Keyword Name                 | Definition                                                                                                    | Type                | Units                                           | Valid Values | <ul><li>Location in PDS Label</li><li>Source</li></ul>                                                                                                    |
|------------------------------|----------------------------------------------------------------------------------------------------|---------------------|-------------------------------------------------|--------------|----------------------------------------------------------------------------------------------------|
|                              | used in a detached label file it always describes its corresponding detached data file, not the label file itself. The use of record_type along with other file-related data elements is fully described in the PDS Standards Reference.                                                                                                    |                     |                                                 |              | SOURCE • Static Value                                                                                                    |
| REFERENCE_AZIMUTH            | Specifies the azimuth of the line extending from the center of the image to the top center of the image with respect to a polar projection.                                                                                                    | float               | deg<br>( <deg><br/>unit tag<br/>required)</deg> |              | LOCATION SURFACE_PROJECTION_PARMS (Group)  SOURCE Image Processing Software                                                                                                    |
| REFERENCE_COORD_SYSTEM_INDEX | Specifies which instance of the coordinate system named by REFERENCE_COORD_SYSTEM_NAME is the reference coordinate system for the group in which the keyword occurs. This index is a set of integers which serve to identify coordinate system instances in a mission-specific manner.  For MER, the indices are based on the ROVER_MOTION_COUNTER. This counter is incremented each time the rover moves (or may potentially have moved, e.g. due to arm motion). The full counter may have up to 5 values (SITE, DRIVE, IDD, PMA, HGA), but normally only the first value (for SITE frames) or the first two values (for LOCAL_LEVEL or ROVER frames) are used for defining reference coordinate system instances. It is legal to use any number of indices to describe a reference coordinate system instance, however.  See also REFERENCE_COORD_SYSTEM_NAME and COORDINATE_SYSTEM_INDEX. | integer<br>array[5] |                                                 |              | LOCATION  GEOMETRIC_CAMERA_MODEL (Group)  ROVER_COORDINATE_SYSTEM (Group)  DD_COORDINATE_SYSTEM (Group)  PMA_COORDINATE_SYSTEM (Group)  LOCAL_LEVEL_COORDINATE_SYSTEM  SITE_COORDINATE_SYSTEM  ROVER_DERIVED_GEOMETRY_PARMS (Group)  SITE_DERIVED_GEOMETRY_PARMS (Group)  DERIVED_IMAGE_PARMS (Group)  SURFACE_PROJECTION_PARMS (Group)  SURFACE_MODEL_PARMS (Group)  SOURCE  Number of values used is group dependent:  IDPH:ImgTImHdr:rmc  NOTES:  Defaults for EDRs  If ROVER_FRAME, then SITE, DRIVE IDD, PMA, and HGA indices  If SITE_FRAME, then SITE, DRIVE, IDD, PMA, and HGA indices  If LOCAL_LEVEL_FRAME, then SITE, DRIVE, IDD, PMA, and HGA indices  If LOCAL_LEVEL_FRAME, then SITE, DRIVE, IDD, PMA, SPRAME  MB_FRAME  MI_FRAME  MI_FRAME  If RAT_FRAME, then SITE, DRIVE, IDD, PMA, and HGA indices |
|                              |                                                                                                    |                     |                                                 |              | Defaults for RDRs                                                                                                    |

| Marine and Marine              | Definition                                                                                                    | T          | Haita a | Valid Values                                                                                                    | Location in PDS Label                                                                                                    |
|--------------------------------|----------------------------------------------------------------------------------------------------|------------|---------|----------------------------------------------------------------------------------------------------|----------------------------------------------------------------------------------------------------|
| Keyword Name                   | Definition                                                                                                    | Туре       | Units   | Valid Values                                                                                                    | • Source                                                                                                    |
|                                |                                                                                                    |            |         |                                                                                                    |                                                                                                    |
| REFERENCE_COORD_SYSTEM_NAME    | Specifies the full name of the reference coordinate system for the group in which the keyword occurs. All vectors and positions relating to 3-D space within the enclosing group are expressed using this reference coordinate system. Non-unique coordinate systems (such as "SITE" for rover missions), which have multiple instances using the same name, also require REFERENCE_COORD_SYSTEM_INDEX to completely identify the reference coordinate system.  For MER, the reference is usually a SITE frame.  Note: For RDRs, a value of "GENERIC FIXED" denotes ??? | string(20) |         | EDRS  "ROVER_FRAME",  "ROVER_FRAME_UP",  "SITE_FRAME",  "SITE_FRAME",  "HANCAM_FRAME",  "LOCAL_LEVEL_FRAME_UP",  "LANDER_FRAME",  "LANDER_FRAME",  "LANDER_FRAME_UP",  "MI_FRAME",  "MI_FRAME_UP"  RDRS  "GENERIC FIXED" | - Software and activity dependent.  LOCATION  GEOMETRIC_CAMERA_MODEL (Group) ROVER_COORDINATE_SYSTEM (Group) IDD_COORDINATE_SYSTEM (Group)  PMA_COORDINATE_SYSTEM (Group) LOCAL_LEVEL_COORDINATE_SYSTEM (Group) SITE_COORDINATE_SYSTEM (Group) ROVER_DERIVED_GEOMETRY_PARMS (Group) SITE_DERIVED_GEOMETRY_PARMS (Group) SITE_DERIVED_GEOMETRY_PARMS (Group) SURFACE_PROJECTION_PARMS (Group) SURFACE_MODEL_PARMS (Group)  SOURCE Software dependent |
| REFERENCE_COORD_SYSTEM_SOLN_ID | See SOLUTION_ID.                                                                                                    | string     |         |                                                                                                    | LOCATION  GEOMETRIC_CAMERA_MODEL (Group)  ROVER_COORDINATE_SYSTEM (Group)  IDD_COORDINATE_SYSTEM (Group)  PMA_COORDINATE_SYSTEM (Group)  LOCAL_LEVEL_COORDINATE_SYSTEM (Group)  SITE_COORDINATE_SYSTEM (Group)  ROVER_DERIVED_GEOMETRY_PARMS (Group)  SITE_DERIVED_GEOMETRY_PARMS (Group)  DERIVED_IMAGE_PARMS (Group)  SURFACE_PROJECTION_PARMS (Group)  SURFACE_MODEL_PARMS (Group)  SOURCE  Image Processing Software                            |
| REFERENCE_PIXEL_IMAGE          | Specifies the value of PRODUCT_ID for the reference pixel EDR that was used to remove bias in generating the RDR.  Note: If the model rather than a reference pixel EDR was used to remove the bias then this keyword is not included in the                                                                                                    | string     |         |                                                                                                    | Image Processing Software      LOCATION     DERIVED_IMAGE_PARMS (Group)      SOURCE     Image Processing Software                                                                                                    |

| Keyword Name                | Definition                                                                                                    | Туре                | Units | Valid Values | <ul><li>Location in PDS Label</li><li>Source</li></ul>                       |
|-----------------------------|----------------------------------------------------------------------------------------------------|---------------------|-------|--------------|------------------------------------------------------------------------------|
|                             | PDS label.                                                                                                    |                     |       |              |                                                                              |
| RELEASE_ID                  | Specifies the unique identifier associated with the release to the public of all or part of a data set. The release number is associated with the data set, not the mission.  When a data set is released incrementally, such as every three months during a mission, the RELEASE_ID is updated each time part of the data set is released. For each Rover mission, the first release of a data set should have a value of "0001".  For example, the first release of the Pancam EDR data set on MER-1 will be August 3, 2004 (according to the Archive Plan), so those products will have RELEASE_ID = "0001". The next Pancam EDR release will be October 4, 2004, so those products will have RELEASE_ID = "0002". The Pancam EDRs from the other rover are a separate data set. Those will be released August 24, 2004 (RELEASE_ID = "0001") and October 25, 2004 (RELEASE_ID = "0001") and October 25, 2004 (RELEASE_ID = "0002"). |                     |       |              | LOCATION  • IDENTIFICATION (Class)  SOURCE  • User Parameter                 |
| RESPONSIVITY_CONSTANTS      | Specifies the array of responsivity constants used in generating the RDR.                                                                                                    | float<br>array      |       |              | LOCATION  • DERIVED_IMAGE_PARMS (Group)  SOURCE  • Image Processing Software |
| RESPONSIVITY_CONSTANTS_FILE | Specifies the name of the responsivity constants file used in generating the RDR.                                                                                                    | string              |       |              | LOCATION  DERIVED_IMAGE_PARMS (Group)  SOURCE Image Processing Software      |
| ROVER_MOTION_COUNTER        | Specifies a set of integers which describe a (potentially) unique location (position/orientation) for a rover. Each time something happens that moves, or could potentially move, the rover, a new motion counter value is created. This includes intentional motion due to drive commands, as well as potential motion due to other articulating devices, such as arms or antennae. This motion counter (or part of                                                                                                    | integer<br>array[5] |       |              | LOCATION  • IDENTIFICATION (Class)  SOURCE  • IDPH:ImgTImHdr:rmc             |

| Keyword Name              | Definition                                                                                                    | Type               | Units | Valid Values                           | <ul><li>Location in PDS Label</li><li>Source</li></ul>                                                |
|---------------------------|----------------------------------------------------------------------------------------------------|--------------------|-------|----------------------------------------|----------------------------------------------------------------------------------------------------|
|                           | it) is used as a reference to define instances of coordinate systems which can move such as SITE or ROVER frames. The motion counter is defined in a mission-specific manner. Although the original intent was to have incrementing indices (e.g. MER), the motion counter could also contain any integer values which conform to the above definition, such as time or spacecraft clock values.                                                                                                    |                    |       |                                        |                                                                                                    |
|                           | For MER, the motion counter consists of five values. In order, they are Site, Drive, IDD, PMA, and HGA. The Site value increments whenever a new major Site frame is declared. The Drive value increments any time intentional driving is done. Each of those resets all later indices to 0 when they increment. The IDD, PMA, and HGA increment whenever the corresponding articulation device moves. IDD, PMA and HGA increment independently of each other; they are reset to zero only when the Site or Drive changes. |                    |       |                                        |                                                                                                    |
|                           | Conceptually, a sixth value could be added by ground processing to indicate unintentional slippage (e.g. the wind blew the rover off a rock). This sixth value will never occur in telemetry but might occur in certain RDR's. However, this was NOT implemented for MER.                                                                                                    |                    |       |                                        |                                                                                                    |
| ROVER_MOTION_COUNTER_NAME | Specifies an array that provides the formal names identifying each integer in ROVER_MOTION_COUNTER.                                                                                                    | string<br>array[5] |       | ("SITE", "DRIVE", "IDD", "PMA", "HGA") | LOCATION  • IDENTIFICATION (Class)  SOURCE  • Static Value                                            |
| SAMPLE_BITS               | Specifies the stored number of bits, or units of binary information, contained in a LINE_SAMPLE value.                                                                                                    | integer            |       | "1", "2", "4", "8", "16", "32", "64"   | LOCATION  • IMAGE (Object)  SOURCE  • Calculation:  - IDPH:ImgTImHdr:scale  - IDPH:ImgTImHdr:hw_scale |
| SAMPLE_BIT_MASK           | Specifies the active bits in a sample.                                                                                                    | non-               |       |                                        | LOCATION                                                                                              |

| Keyword Name       | Definition                                                                                                    | Туре    | Units | Valid Values                                                                                                    | Location in PDS Label                                                                                                    |
|--------------------|----------------------------------------------------------------------------------------------------|---------|-------|----------------------------------------------------------------------------------------------------|----------------------------------------------------------------------------------------------------|
|                    |                                                                                                    |         |       |                                                                                                    | • Source                                                                                                    |
|                    | Note: In the PDS, the domain of SAMPLE_BIT_MASK is dependent upon the currently-described value in the SAMPLE_BITS element and only applies to integer values.  For an 8-bit sample returned as a signed 16-bit integer, only the 8 lower order bits are active, so the SAMPLE_BIT_MASK would be 2#0000000011111111#.                                                                                                    | decimal |       |                                                                                                    | IMAGE (Object)      SOURCE     Calculation:     IDPH:ImgTImHdr:scale     IDPH:ImgTImHdr:hw_scale                                                                                                    |
| SAMPLE_BIT_METHOD  | Specifies the method in which bit scaling is performed.  For MER, the bit scaling is a 12-bit to 8-bit scaling and can be performed onboard via hardware, software or both.  Note that values "HARDWARE_INVERTED" and "SOFTWARE_INVERTED" indicate that an Inverse Lookup Table (ILUT) was applied during ground processing to 8-bit data, scaling the lowest 8 bits in the signed 16-bit integer to the lowest 12 bits. This characterizes the Scaled 12-bit version of the Science EDR (SOAS), and the Inverse LUT RDR (OPGS). | string  |       | "NONE", "HARDWARE", "SOFTWARE", "HARDWARE_INVERTED", "SOFTWARE_INVERTED"                                                                                                    | LOCATION INSTRUMENT_STATE_PARMS (Group)  SOURCE Calculated: IDPH:ImgTImHdr:scale IDPH:ImgTImHdr:hw_scale  NOTES: If hw_scale is true and scale=11 then "HARDWARE". If hw_scale is false and scale is > 0 then "SOFTWARE"                      |
| SAMPLE_BIT_MODE_ID | Specifies the type of pixel scaling performed.  For MER, pixel scaling is accomplished by using onboard lookup tables or by shifting a specified bit into the most significant bit.  0 = NONE - no scaling; keep as 12-bit (if available)  LUT1 - use lookup table 1  LUT2 - use lookup table 2  LUT3 - use lookup table 3  LUT4 - use lookup table 4  LUT5 - use lookup table 5  UNDEF - undefined  MSB_BIT7 - no scaling, make bit 7 most significant bit  MSB_BIT8 - shift to make bit 8 most significant bit                 | string  |       | 0 = "NONE"<br>1 = "LUT1"<br>2 = "LUT2"<br>3 = "LUT3"<br>4 = "LUT4"<br>5 = "LUT5"<br>6 = "UNDEF"<br>7 = "MSB_BIT7"<br>8 = "MSB_BIT8"<br>9 = "MSB_BIT9"<br>10 = "MSB_BIT10"<br>11 = "MSB_BIT11"<br>255 = "AUTOSHIFT" | • Group Dependent: a) IMAGE_REQUEST_PARMS (Group) b) THUMBNAIL_REQUEST_PARMS (Group) c) INSTRUMENT_STATE_PARMS (Group)  SOURCE • Group Dependent, Table Lookup: a) IDPH:ImgParams:scale b) IDPH:ImgParams:thumb_scale c) IDPH:ImgTImHdr:scale |

| Keyword Name               | Definition                                                                                                    | Туре       | Units                                                 | Valid Values                                                                                             | <ul><li>Location in PDS Label</li><li>Source</li></ul>                                                         |
|----------------------------|----------------------------------------------------------------------------------------------------|------------|-------------------------------------------------------|----------------------------------------------------------------------------------------------------|----------------------------------------------------------------------------------------------------|
|                            | MSB_BIT9 - shift to make bit 9 most significant bit MSB_BIT10 - shift to make bit 10 most significant bit MSB_BIT11 - shift to make bit 11 most significant bit AUTOSHIFT - auto-shift to keep highest value                                                                                                    |            |                                                       |                                                                                                    |                                                                                                    |
| SAMPLE_CAMERA_MODEL_OFFSET | Specifies the location of the image origin with respect to the camera model's origin. For CAHV/CAHVOR models, this origin is not the center of the camera, but is the upper-left corner of the "standard"-size image, which is encoded in the CAHV vectors.  (MIPL Projections - Perspective)                                         | float      | pixel<br>( <pixel><br/>unit tag<br/>required)</pixel> |                                                                                                    | LOCATION  • SURFACE_PROJECTION_PARMS (Group)  SOURCE  • Image Processing Software                              |
| SAMPLE_PROJECTION_OFFSET   | Specifies the sample coordinate of the location in the image of the "special" point of the mosaic. For Polar projections, this is the nadir of the polar projection. For Vertical and Orthographic projections, this is the origin of the projected coordinate system grid (i.e., X=0.0, Y=0.0). Not applicable to other projections. | float      | pixel                                                 |                                                                                                    | LOCATION SURFACE_PROJECTION_PARMS (Group) SOURCE Image Processing Software                                     |
| SAMPLE_TYPE                | Specifies the data storage representation of sample value.  The valid values are platform dependent. Suns and Macs and JAVA are MSB and IEEE_REAL. INTEL based machines usually running windows or linux are LSB integers and PC_REAL.                                                                                                | string(30) |                                                       | "IEEE_REAL",  "MSB_INTEGER",  "MSB_UNSIGNED_INTEGER",  "PC_REAL", "LSB_INTEGER",  "LSB_UNSIGNED_INTEGER" | LOCATION  • IMAGE (Object)  SOURCE  • Based on:  - IDPH:ImgTImHdr:scale  - IDPH:ImgTImHdr:hw_scale  - platform |
| SEQUENCE_ID                | Specifies an identification of the spacecraft sequence associated with the given product. This element replaces the older seq_id, which should no longer be used.                                                                                                    | string(30) |                                                       |                                                                                                    | LOCATION  • IDENTIFICATION (Class)  SOURCE  • UPTH:PrdCmdID:SequenceID                                         |
| SEQUENCE_VERSION_ID        | Specifies the version identifier for a particular observation sequence used during planning or data processing.                                                                                                    | string(30) |                                                       |                                                                                                    | LOCATION  IDENTIFICATION (Class)  SOURCE  UPTH:PrdCmdID:SequenceVersion                                        |
| SHUTTER_CORRECTION_MODE_ID | Specifies whether shutter subtraction will be performed.                                                                                                    | string     |                                                       | 0 = "FALSE"<br>1 = "CONDITIONAL"<br>2 = "TRUE"                                                           | • OBSERVATION_REQUEST_PARMS (Group)                                                                            |

| Keyword Name                    | Definition                                                                                                    | Type                | Units  | Valid Values                      | Location in PDS Label     Source                                                   |
|---------------------------------|----------------------------------------------------------------------------------------------------|---------------------|--------|-----------------------------------|------------------------------------------------------------------------------------|
|                                 |                                                                                                    |                     |        |                                   | SOURCE  Table Lookup: IDPH:ImgParams:shutter                                       |
| SHUTTER_CORRECT_THRESH_COUNT    | Specifies the exposure time threshold for conditional shutter subtraction.  For MER, the count is in increments of 5.1 ms.                                                                         | unsigned<br>integer | 5.1 ms | "0" to "65535"                    | LOCATION  OBSERVATION_REQUEST_PARMS (Group)  SOURCE  IDPH:ImgParams:shutter_thresh |
| SHUTTER_EFFECT_CORRECTION_FLAG  | Specifies whether or not a shutter effect correction was applied to the image. The shutter effect correction involves the removal from the image of the shutter, or fixed-pattern.                 | string(5)           |        | 0 = "FALSE"<br>1 = "TRUE"         | LOCATION INSTRUMENT_STATE_PARMS (Group) SOURCE IDPH:ImgTImHdr:shutter              |
| SOFTWARE_KEYWORD_NAME_ <n></n>  | Specifies the name of the nth keyword used as input to the primary generating software named in SOFTWARE_MODULE_NAME.                                                                              | string              |        |                                   | LOCATION  • DERIVED_IMAGE_PARMS (Group)  SOURCE  • Image Processing Software       |
| SOFTWARE_KEYWORD_TYPE_ <n></n>  | Specifies the data type of the nth keyword used as input to the primary generating software named in SOFTWARE_MODULE_NAME.  NOTE: The value of this keyword will be relevant to SOFTWARE_LANGUAGE. | string              |        |                                   | LOCATION  • DERIVED_IMAGE_PARMS (Group)  SOURCE  • Image Processing Software       |
| SOFTWARE_KEYWORD_VALUE_ <n></n> | Specifies the value of the nth keyword used as input to the primary generating software named in SOFTWARE_MODULE_NAME.                                                                             | Any valid<br>type   |        |                                   | LOCATION  • DERIVED_IMAGE_PARMS (Group)  SOURCE  • Image Processing Software       |
| SOFTWARE_LANGUAGE               | Specifies the programming language that the primary RDR generating software is written in (eg: IDL)                                                                                                | string              |        |                                   | LOCATION  • DERIVED_IMAGE_PARMS (Group)  SOURCE  • Image Processing Software       |
| SOFTWARE_MODULE_NAME            | Specifies the name of the primary software module used to generate this product. This is the module to which the PDS label entries SOFTWARE_PARAMETER_* and SOFTWARE_KEYWORD_* apply.              | string              |        |                                   | LOCATION  • DERIVED_IMAGE_PARMS (Group)  SOURCE  • Image Processing Software       |
| SOFTWARE_MODULE_TYPE            | Specifies the type of the primary software module named in SOFTWARE_MODULE_NAME.                                                                                                    | string              |        | "PROCEDURE", "FUNCTION", "SCRIPT" | LOCATION • DERIVED_IMAGE_PARMS (Group)  SOURCE                                     |

| Keyword Name                      | Definition                                                                                                    | Туре           | Units                                           | Valid Values                                                 | <ul><li>Location in PDS Label</li><li>Source</li></ul>                    |
|-----------------------------------|----------------------------------------------------------------------------------------------------|----------------|-------------------------------------------------|--------------------------------------------------------------|---------------------------------------------------------------------------|
| SOFTWARE_NAME                     | Specifies the name of data processing software such as a program or a program                                                                                                    | string(60)     |                                                 | "MERTELEMPROC", other                                        | Image Processing Software  LOCATION     HISTORY (Class)                   |
|                                   | library.                                                                                                    |                |                                                 |                                                              | SOURCE • Static Value                                                     |
| SOFTWARE_PARAMETER_NAME_ <n></n>  | Specifies the name of the nth positional parameter used as input to the primary generating software named in                                                                                                    | string         |                                                 |                                                              | LOCATION DERIVED_IMAGE_PARMS (Group)                                      |
|                                   | SOFTWARE_MODULE_NAME.                                                                                                    |                |                                                 |                                                              | SOURCE • Image Processing Software                                        |
| SOFTWARE_PARAMETER_TYPE_ <n></n>  | Specifies the data type of the nth positional parameter used as input to the primary generating software named in                                                                                                    | string         |                                                 |                                                              | • DERIVED_IMAGE_PARMS (Group)                                             |
|                                   | SOFTWARE_MODULE_NAME.  NOTE: The value of this keyword will be relevant to SOFTWARE_LANGUAGE.                                                                                                    |                |                                                 |                                                              | SOURCE  • Image Processing Software                                       |
| SOFTWARE_PARAMETER_VALUE_ <n></n> | Specifies the value of the nth positional parameter used as input to the primary generating software named in SOFTWARE_MODULE_NAME.                                                                                                    | Any valid type |                                                 |                                                              | LOCATION • DERIVED_IMAGE_PARMS (Group)  SOURCE                            |
| SOFTWARE_VERSION_ID               | Specifies the version (development level) of                                                                                                    | string(20)     |                                                 |                                                              | Image Processing Software  LOCATION                                       |
| - 11-                             | a program or a program library.                                                                                                    | 3( 1)          |                                                 |                                                              | • HISTORY (Class)  SOURCE                                                 |
|                                   |                                                                                                    |                |                                                 | //2 0N / //2 00N                                             | Static Value                                                              |
| SOLAR_AZIMUTH                     | Specifies one of two angular measurements indicating the direction to the Sun as measured from a specific point on the surface of a planet (ex., from a                                                                                                 | float          | deg<br>( <deg><br/>unit tag</deg>               | "0.0" to "359.99"  "N/A" if any SPICE kernel is unavailable. | LOCATION  • SITE_DERIVED_GEOMETRY_PARMS (Group)                           |
|                                   | lander or rover). The azimuth is measured positively in the clockwise direction (as viewed from above) with the meridian passing through the positive spin axis of the planet (i.e., the north pole) defining the zero reference. 0 <= SOLAR_AZIMUTH <= |                | required)                                       |                                                              | SOURCE  • Calculated from SPICE using:  - EK  - SCLK  - Leapsecond  - SPK |
|                                   | 360. Units are degrees.                                                                                                    |                |                                                 |                                                              | - PCK<br>- Surface Kernel                                                 |
| SOLAR_ELEVATION                   | Specifies one of two angular measurements indicating the direction to the Sun as measured from a specific point on the surface of a planet (ex., from a lander or rover). The positive direction of                                                     | float          | deg<br>( <deg><br/>unit tag<br/>required)</deg> | "-90.0" to "90.0"  "N/A" if any SPICE kernel is unavailable. | LOCATION  • SITE_DERIVED_GEOMETRY_PARMS (Group)  SOURCE                   |

| Definition                                                                                                    | Type                                                                                                    | Units                                                                                                    | Valid Values                                                                                                    | Location in PDS Label     Source                                                                                                    |
|----------------------------------------------------------------------------------------------------|----------------------------------------------------------------------------------------------------|----------------------------------------------------------------------------------------------------|----------------------------------------------------------------------------------------------------|----------------------------------------------------------------------------------------------------|
| the elevation is set by the POSITIVE_ELEVATION_DIRECTION data element. It is measured from the plane which is normal to the line passing between the surface point and the planet's center of mass, and which intersects the surface point90 <= SOLAR_ELEVATION <= 90. Units are degrees.                                                                                                    |                                                                                                    |                                                                                                    |                                                                                                    | Calculated from SPICE using: EK SCLK Leapsecond SPK PCK Surface Kernel                                                                                                    |
| Specifies the value of the angle between the body_Sun line at the time of interest and the body_Sun line at the vernal equinox. This provides a measure of season on a target body, with values of 0 to 90 degrees representing northern spring, 90 to 180 degrees representing northern summer, 180 to 270 degrees representing northern autumn and 270 to 360 degrees representing northern winter. For IRAS: the geocentric ecliptic longitude (B1950) of the Sun at the start of a scan.                                                                                                    | float                                                                                                    | deg                                                                                                    | NOTE: Value will be uncalibrated if SPICE kernels are unavailable.                                                                                                    | LOCATION  IDENTIFICATION (Class)  SOURCE  Calculation: UPTH:DataValidityTime SCLK kernel P kernel Landing Site kernel                                                                                                    |
| Specifies the unique identifier for the solution set to which the values in the group belong.  For certain kinds of information (such as pointing correction and rover localization), more than one valid set of values may exist simultaneously. Each of these sets is called a "solution" to the unknown actual value. The SOLUTION_ID is used to identify which solution is being expressed by the containing group.  It is recommended that projects adopt a specific naming convention for SOLUTION_ID. The convention will assist the user in identifying a specific instance of values used. Components making up the naming convention for SOLUTION_ID include one or more or the following: date/time, group id, institution, program, purpose, request ID, user, and version. New components may be added as needed.  Note: The value of SOLUTION_ID must not | string                                                                                                    |                                                                                                    | "TELEMETRY", etc.                                                                                                    | LOCATION  GEOMETRIC_CAMERA_MODEL (Group)  ROVER_COORDINATE_SYSTEM (Group)  HGA_ARTICULATION_STATE (Group)  IDD_COORDINATE_SYSTEM (Group)  PMA_ARTICULATION_STATE (Group)  PMA_COORDINATE_SYSTEM (Group)  CHASSIS_ARTICULATION_STATE (Group)  LOCAL_LEVEL_COORDINATE_SYSTEM (Group)  SITE_COORDINATE_SYSTEM (Group)  ROVER_DERIVED_GEOMETRY_PARMS (Group)  SITE_DERIVED_GEOMETRY_PARMS (Group)  SURCE  Image Processing Software                                                                                                    |
|                                                                                                    | the elevation is set by the POSITIVE_ELEVATION_DIRECTION data element. It is measured from the plane which is normal to the line passing between the surface point and the planet's center of mass, and which intersects the surface point90 <= SOLAR_ELEVATION <= 90. Units are degrees.  Specifies the value of the angle between the body_Sun line at the time of interest and the body_Sun line at the vernal equinox. This provides a measure of season on a target body, with values of 0 to 90 degrees representing northern spring, 90 to 180 degrees representing northern summer, 180 to 270 degrees representing northern autumn and 270 to 360 degrees representing northern winter. For IRAS: the geocentric ecliptic longitude (B1950) of the Sun at the start of a scan.  Specifies the unique identifier for the solution set to which the values in the group belong.  For certain kinds of information (such as pointing correction and rover localization), more than one valid set of values may exist simultaneously. Each of these sets is called a "solution" to the unknown actual value. The SOLUTION_ID is used to identify which solution is being expressed by the containing group.  It is recommended that projects adopt a specific naming convention for SOLUTION_ID. The convention will assist the user in identifying a specific instance of values used. Components making up the naming convention for SOLUTION_ID include one or more or the following: date/time, group id, institution, program, purpose, request ID, user, and version. New components may be added as needed. | the elevation is set by the POSITIVE_ELEVATION_DIRECTION data element. It is measured from the plane which is normal to the line passing between the surface point and the planet's center of mass, and which intersects the surface point90 <= SOLAR_ELEVATION <= 90. Units are degrees.  Specifies the value of the angle between the body_Sun line at the time of interest and the body_Sun line at the vernal equinox. This provides a measure of season on a target body, with values of 0 to 90 degrees representing northern spring, 90 to 180 degrees representing northern summer, 180 to 270 degrees representing northern autumn and 270 to 360 degrees representing northern winter. For IRAS: the geocentric ecliptic longitude (B1950) of the Sun at the start of a scan.  Specifies the unique identifier for the solution set to which the values in the group belong.  For certain kinds of information (such as pointing correction and rover localization), more than one valid set of values may exist simultaneously. Each of these sets is called a "solution" to the unknown actual value. The SOLUTION_ID is used to identify which solution is being expressed by the containing group.  It is recommended that projects adopt a specific naming convention for SOLUTION_ID. The convention will assist the user in identifying a specific instance of values used. Components making up the naming convention for SOLUTION_ID include one or more or the following: date/time, group id, institution, program, purpose, request ID, user, and version. New components may be added as needed.  Note: The value of SOLUTION_ID must not | the elevation is set by the POSITIVE_ELEVATION_DIRECTION data element. It is measured from the plane which is normal to the line passing between the surface point and the planet's center of mass, and which intersects the surface point90 <= SOLAR_ELEVATION <= 90. Units are degrees.  Specifies the value of the angle between the body_Sun line at the vernal equinox. This provides a measure of season on a target body, with values of 0 to 90 degrees representing northern spring, 90 to 180 degrees representing northern summer, 180 to 270 degrees representing northern autumn and 270 to 360 degrees representing northern winter. For IRAS: the geocentric ecliptic longitude (B1950) of the Sun at the start of a scan.  Specifies the unique identifier for the solution set to which the values in the group belong.  For certain kinds of information (such as pointing correction and rover localization), more than one valid set of values may exist simultaneously. Each of these sets is called a "solution" to the unknown actual value. The SOLUTION_ID is used to identify which solution is being expressed by the containing group.  It is recommended that projects adopt a specific naming convention for SOLUTION_ID. In include one or more or the following: date/time, group id, institution, program, purpose, request ID, user, and version. New components may be added as needed.  Note: The value of SOLUTION_ID must not | the elevation is set by the POSITIVE_ELEVATION_DIRECTION data element. It is measured from the plane which is normal to the line passing between the surface point and the planet's center of mass, and which intersects the surface point. •90 <= SOLAR_ELEVATION <= 90. Units are degrees.  Specifies the value of the angle between the body_Sun line at the vernal equinox. This provides a measure of season on a target body, with values of 0 to 90 degrees representing northern summer, 180 to 270 degrees representing northern summer, 180 to 270 degrees representing northern winter. For IRAS: the geocentric ecliptic longitude (B1950) of the Sun at the start of a scan.  Specifies the unique identifier for the solution set to which the values in the group belong.  For certain kinds of information (such as pointing correction and rover localization), more than one valid set of values may exist simultaneously. Each of these sets is called a "solution" to the unknown actual value. The SOLUTION_ID is used to identify which solution is being expressed by the containing group.  It is recommended that projects adopt a specific naming convention for SOLUTION_ID. The convention will assist the user in identifying a specific instance of values used. Components making up the naming convention for SOLUTION_ID include one or more or the following: date/time, group id, institution, program, purpose, request ID, user, and version. New components making up the naming convention for SOLUTION_ID include one or more or the following: date/time, group id, institution, program, purpose, request ID, user, and version. New components making up the naming convention for SOLUTION_ID include one or more or the following: |

| Keyword Name                   | Definition                                                                                                    | Туре       | Units | Valid Values                           | <ul><li>Location in PDS Label</li><li>Source</li></ul>                                                                                                    |
|--------------------------------|----------------------------------------------------------------------------------------------------|------------|-------|----------------------------------------|----------------------------------------------------------------------------------------------------|
| SOURCE_ID                      | globally unique.  Note: A single solution can cross many data sets (e.g. for a mosaic). Therefore, you may see an SOLUTION_ID with the same value appearing in many different data sets.  For MER, the naming convention consists of several components separated by underscores:  "institution_user_purpose_version".  Institution or user may be omitted if not relevant. Examples: "mipl_daa_Gallery-Pan_1", "cornell_bell_yogi-closeup_3", "mipl_rgd_sol3nav_5", "MER-A_sol4_1". The last indicates the project-approved "official" solutions for that day. The special name "telemetry" is used for values telemetered from the rover.  Specifies an identifier for the source.  For MER, it identifies the source of command. | string     |       | 0-099999999999999999999999999999999999 | LOCATION  OBSERVATION_REQUEST_PARMS (Group)  IMAGE_REQUEST_PARMS 9Group)  REFERENCE_PIXEL_REQUEST_PARMS (Group)  THUMBNAIL_REQUEST_PARMS (Group)  SUBFRAME_REQUEST_PARMS (Group)  ROW_SUM_REQUEST_PARM (Group)  COLUMN_SUM_REQUEST_PARMS (Group)  SUN_FIND_REQUEST_PARMS (Group)  HISTOGRAM_REQUEST_PRAMS (Group)  BOURCE  Table lookup: IDPH:ImgParams:image_id |
| SPACECRAFT_CLOCK_CNT_PARTITION | Specifies the clock partition active for the SPACECRAFT_CLOCK_START_COUNT and SPACECRAFT_CLOCK_STOP_COUNT elements.                                                                                                    | integer    |       | "1"                                    | LOCATION IDENTIFICATION (Class)  SOURCE Static Value                                                                                                    |
| SPACECRAFT_CLOCK_START_COUNT   | Specifies the value of the spacecraft clock at the beginning of a time period of interest.                                                                                                    | string(30) |       |                                        | LOCATION • IDENTIFICATION (Class)                                                                                                    |

| Keyword Name                | Definition                                                                                                    | Туре            | Units                                           | Valid Values                                                                                   | <ul><li>Location in PDS Label</li><li>Source</li></ul>                     |
|-----------------------------|----------------------------------------------------------------------------------------------------|-----------------|-------------------------------------------------|------------------------------------------------------------------------------------------------|----------------------------------------------------------------------------|
|                             | Format is sssssssss.mmm measured in units of seconds, with the field to the right of the decimal in milliseconds, and stored internally as a floating point number.                                                                                                    |                 |                                                 |                                                                                                | SOURCE  • Calculation: - UPTH:DataValidityTime                             |
| SPACECRAFT_CLOCK_STOP_COUNT | Specifies the value of the spacecraft clock at the end of a time period of interest.                                                                                                    | string(30)      |                                                 |                                                                                                | LOCATION • IDENTIFICATION (Class)                                          |
|                             | Format is sssssssss.mmm measured in units of seconds, with the field to the right of the decimal in milliseconds, and stored internally as a floating point number.                                                                                                    |                 |                                                 |                                                                                                | SOURCE  • Calculation:  - UPTH:DataValidityTime  - IDPH:ImgTImHdr:exp_time |
| SPICE_FILE_ID               | Specifies an abbreviated name or acronym which identifies a particular SPICE file.                                                                                                    | string          |                                                 |                                                                                                | • TELEMETRY (Class)                                                        |
| CDIOC FILE NAME             | Chariffee the married of the CDIOT files                                                                                                    | a torius au     |                                                 |                                                                                                | SOURCE  • User Parameter                                                   |
| SPICE_FILE_NAME             | Specifies the names of the SPICE files used in processing the data. For Galileo, the SPICE files are used to determine navigation and lighting information.                                                                                                    | string<br>(180) |                                                 |                                                                                                | LOCATION • TELEMETRY (Class)  SOURCE • User parameter                      |
| STANDARD_DEVIATION          | Specifies the standard deviation of the DN values in the image array.                                                                                                    | float           |                                                 |                                                                                                | LOCATION • IMAGE (Object)                                                  |
|                             |                                                                                                    |                 |                                                 |                                                                                                | SOURCE - Calculation                                                       |
| START_AZIMUTH               | Specifies the angular distance from a fixed reference position at which an image or observation starts. Azimuth is measured in a spherical coordinate system, in a plane normal to the principal axis. Azimuth values increase according to the right hand rule relative to the positive direction of the principal axis of the spherical coordinate system. | float           | deg<br>( <deg><br/>unit tag<br/>required)</deg> | "0" to "360"                                                                                   | LOCATION SURFACE_PROJECTION_PARMS (Group) SOURCE Image Processing Software |
|                             | When in a SURFACE_PROJECTION group, specifies the azimuth of the left edge of the output map. Applies to CYLINDRICAL and CYLINDRICAL-PERSPECTIVE projections only.                                                                                                    |                 |                                                 |                                                                                                |                                                                            |
| START_TIME                  | Specifies the date and time of the beginning of an event or observation (whether it be a spacecraft, ground-based, or system event) in UTC system format                                                                                                    | string          |                                                 | YYYY-MM-DDThh:mm:ss[.fff]Z  NOTE: Value will be uncalibrated if SPICE kernels are unavailable. | LOCATION • IDENTIFICATION (Class)  SOURCE                                  |

| Keyword Name  | Definition                                                                                                    | Туре   | Units                                           | Valid Values                                                                                           | <ul><li>Location in PDS Label</li><li>Source</li></ul>                                                                        |
|---------------|----------------------------------------------------------------------------------------------------|--------|-------------------------------------------------|----------------------------------------------------------------------------------------------------|----------------------------------------------------------------------------------------------------|
|               |                                                                                                    |        |                                                 |                                                                                                    | Calculation:     UPTH:DataValidityTime     SCLK kernel                                                                        |
| STOP_AZIMUTH  | Specifies the angular distance from a fixed reference position at which an image or observation stops. Azimuth is measured in a spherical coordinate system, in a plane normal to the principal axis. Azimuth values increase according to the right hand rule relative to the positive direction of the principal axis of the spherical coordinate system.                                                                                              | float  | deg<br>( <deg><br/>unit tag<br/>required)</deg> | "0" to "360"                                                                                           | LOCATION  • SURFACE_PROJECTION_PARMS (Group)  SOURCE  • Image Processing Software                                             |
|               | When in a SURFACE_PROJECTION group, specifies the azimuth of the right edge of the output map. Applies to CYLINDRICAL and CYLINDRICAL-PERSPECTIVE projections only.                                                                                                    |        |                                                 |                                                                                                    |                                                                                                    |
| STOP_TIME     | Specifies the date and time of the end of an event or observation (whether it be a spacecraft, ground-based, or system event) in UTC system format.                                                                                                    | string |                                                 | YYYY-MM-DDThh:mm:ss[.fff]Z<br>NOTE: Value will be<br>uncalibrated if SPICE kernels<br>are unavailable. | LOCATION  • IDENTIFICATION (Class)  SOURCE  • Calculation:  - UPTH:DataValidityTime  - IDPH:ImgTImHdr:exp_time  - SCLK kernel |
| SUBFRAME_TYPE | Specifies the method of subframing performed on the image.  NONE - No subframing requested. SW_ONLY - Software processsing only HW_COND - Use hardware only if compatible. HW_SW - Use hardware then software SUN_NO_IMG - If the sun is found, send a subframed image of the sun. If the sun is not found, send back no image.  SUN_FULL - If the sun is found, send a subframed image of the sun. If the sun is not found, send back the entire image. | string |                                                 | 0 = "NONE"<br>1 = "SW_ONLY"<br>2 = "HW_COND"<br>3 = "HW_SW"<br>4 = "SUN_NO_IMG"<br>5 = "SUN_FULL"      | LOCATION  • SUBFRAME_REQUEST_PARMS (Group)  SOURCE  • Table Lookup:  - IDPH:ImgParams:subframe                                |
| SUN_FIND_FLAG | Specifies whether the sun is located in the image.                                                                                                    | string |                                                 | 0 = "FALSE"<br>1 = "TRUE"                                                                              | LOCATION  INSTRUMENT_STATE_PARMS (Group)  SOURCE  Table Lookup: IDPH:ImgTImHdr:sun                                            |

| Keyword Name  | Definition                                                                                                    | Туре              | Units | Valid Values | <ul><li>Location in PDS Label</li><li>Source</li></ul>                                                                                                    |
|---------------|----------------------------------------------------------------------------------------------------|-------------------|-------|--------------|----------------------------------------------------------------------------------------------------|
| SUN_FIND_PARM | Specifies the parameters used in finding the sun centric. Valid if SUN_FIND_FLAG is "TRUE". If SUN_FIND_FLAG is "FALSE", this value becomes "N/A".  The sun finding parameters are:  Sun Finding Request - TRUE if sun finding is requested, regardless of the source of that request (SAPP, GROUND, other).  Sun Found Flag - TRUE if the sun was found in the image. If TRUE, then the following fields have useful information. FALSE if sun finding was not attempted, or if it was attempted but the sun was not found.  Sun Centroid Window Size - The actual value used for the parameter that determines how large a computation window to use when analyzing the image. This value comes from an internal table, indexed by camera/filter combination, whose values may be changed from the compile-time defaults by using the SET_IMG_SUN command.  Sun Centroid Brightness Threshold - The actual value used for the parameter that determines the minimum acceptable "brightness" value, calculated by the sun-finding algorithm, that is required to declare that the sun was found. This value comes from an internal table, indexed by camera/filter combination, whose values may be changed from the compile-time defaults by using the SET_IMG_SUN command.  Sun Centroiding Brightness - The actual brightness value calculated by the algorithm. If sun finding was attempted, but failed, this location will still hold the actual value calculated. While there is no guaranteed way to tell if sun-finding was not attempted vs. if it was | float<br>array[3] |       |              | - Source  LOCATION - INSTRUMENT_STATE_PARMS (Group)  SOURCE - Conversion (integer to float): - IDPH:ImgTImHdr:sun_wsize - IDPH:ImgTImHdr:sun_thresh - IDPH:ImgTImHdr:sun_brightness |

| SUMMED BRIGHTNESS")  SOURCE • Static Values  SUN_LINE  Summed Brightness")  Source • Static Values  LOCATION • INSTRUMENT_STATE_PARMS (Group board software.                                                                                                    | Keyword Name       | Definition                                                                                                    | Туре    | Units | Valid Values            | <ul><li>Location in PDS Label</li><li>Source</li></ul> |
|----------------------------------------------------------------------------------------------------|--------------------|----------------------------------------------------------------------------------------------------|---------|-------|-------------------------|--------------------------------------------------------|
| was made.  A further point on brightness. If SAPP wanted to hunt for the sun in multiple images and not stop the first time you saw one that looked right, you could take a full set of images and see if more than one location is reported as where the sun was found, in which case you would select the answer with the largest corresponding brightness value.  Sun Row - The full-resolution image row of the sun centroid, if found.  Sun Column - The full-resolution image row of the sun centroid, if found.  Sun Vector Position - The viewpoint in rover coordinates from which the sun is seen by the camera, if found.  Sun Vector Direction - The viewing direction as a unit vector in rover coordinates pointing toward the sun, if found.  Sun Vector Direction - The viewing array[3] "WINDOW SIZE", "BRIGHTNESS THRESHOLD", Now INTERUMENT_STATE_PARMS (Group SUN_LINE  Specifies the formal name of SUN_FIND_PARM values.  Sun_FIND_PARM values.  Specifies the line location of the Sun for atmospheric images, reported by the on board software.                                                                                                    |                    |                                                                                                    |         |       |                         |                                                        |
| images and not stop the first time you saw one that looked right, you could take a full set of images and see if more then one location is reported as where the sun was found, in which case you would select the answer with the largest corresponding brightness value.  Sun Row - The full-resolution image row of the sun centroid, if found.  Sun Column - The full-resolution image row of the sun centroid, if found.  Sun Vector Position -  The viewpoint in rover coordinates from which the sun is seen by the camera, if found.  Sun Vector Direction - The viewing direction as a unit vector in rover coordinates pointing toward the sun, if found.  SUN_FIND_PARM_NAME  Specifies the formal name of SUN_FIND_PARM values.  SUN_FIND_PARM_NAME  Specifies the formal name of surray[3]  SUN_FIND_PARM_NAME  Specifies the line location of the Sun for atmospheric images, reported by the on board software.  SUN_LINE  Specifies the line location of the Sun for atmospheric images, reported by the on board software.                                                                                                    |                    | was made.                                                                                                    |         |       |                         |                                                        |
| the sun centroid, if found.  Sun Column - The full-resolution image row of the sun centroid, if found.  Sun Vector Position - The viewpoint in rover coordinates from which the sun is seen by the camera, if found.  Sun Vector Direction - The viewing direction as a unit vector in rover coordinates pointing toward the sun, if found.  Sun_FIND_PARM_NAME  Specifies the formal name of SUN_FIND_PARM values.  Sun_FIND_PARM_values.  Sun_FIND_PARM_values.  Sun_FIND_FIND_PARM_values.  Sun_FIND_FIND_FIND_FIND_FIND_FIND_FIND_FIND                                                                                                    |                    | images and not stop the first time you saw one that looked right, you could take a full set of images and see if more than one location is reported as where the sun was found, in which case you would select the answer with the largest |         |       |                         |                                                        |
| of the sun centroid, if found.  Sun Vector Position - The viewpoint in rover coordinates from which the sun is seen by the camera, if found.  Sun Vector Direction - The viewing direction as a unit vector in rover coordinates pointing toward the sun, if found.  SUN_FIND_PARM_NAME  Specifies the formal name of SUN_FIND_PARM values.  SUN_FIND_PARM_values.  SUN_BRIGHTNESS THRESHOLD", SUMMED BRIGHTNESS")  SUMMED BRIGHTNESS")  SOURCE • Static Values  SUN_LINE  Specifies the line location of the Sun for atmospheric images, reported by the on board software.                                                                                                    |                    | the sun centroid, if found.                                                                                                    |         |       |                         |                                                        |
| direction as a unit vector in rover coordinates pointing toward the sun, if found.  SUN_FIND_PARM_NAME  Specifies the formal name of SUN_FIND_PARM values.  SUN_FIND_PARM values.  SUN_ |                    | of the sun centroid, if found.  Sun Vector Position - The viewpoint in rover coordinates from which the sun is seen by the camera, if                                                                                                    |         |       |                         |                                                        |
| SUN_FIND_PARM values.  SUN_FIND_PARM values.  array[3]  #BRIGHTNESS THRESHOLD", SUMMED BRIGHTNESS")  SOURCE • Static Values  SUN_LINE  Specifies the line location of the Sun for atmospheric images, reported by the on board software.  SUN_LINE  Specifies the line location of the Sun for atmospheric images, reported by the on board software.  SOURCE  SOURCE  SOURCE                                                                                                    |                    | direction as a unit vector in rover coordinates pointing toward the sun, if                                                                                                    |         |       |                         |                                                        |
| SUN_LINE  Specifies the line location of the Sun for atmospheric images, reported by the on board software.  Specifies the line location of the Sun for atmospheric images, reported by the on board software.  SOURCE                                                                                                    | SUN_FIND_PARM_NAME | Specifies the formal name of                                                                                                    |         |       | "BRIGHTNESS THRESHOLD", | • INSTRUMENT_STATE_PARMS (Group)  SOURCE               |
|                                                                                                    | SUN_LINE           | atmospheric images, reported by the on                                                                                                    | integer |       |                         | • INSTRUMENT_STATE_PARMS (Group)                       |
| SUN_LINE_SAMPLE Specifies the sample location of the Sun for integer LOCATION                                                                                                    | CLINI LINE CAMPLE  | Specifies the comple leastion of the Sun for                                                                                                    | intoger |       |                         | IDPH:ImgTImHdr:sun_row                                 |

| Keyword Name            | Definition                                                                                                    | Туре              | Units  | Valid Values                                          | <ul><li>Location in PDS Label</li><li>Source</li></ul>               |
|-------------------------|----------------------------------------------------------------------------------------------------|-------------------|--------|-------------------------------------------------------|----------------------------------------------------------------------|
|                         | atmospheric images, reported by the on board software.                                                                              |                   |        |                                                       | INSTRUMENT_STATE_PARMS (Group)     SOURCE     IDPH:ImgTImHdr:sun_col |
| SUN_VIEW_DIRECTION      | Specifies a unit vector identifying the sun viewing direction.                                                                      | float<br>array[3] |        |                                                       | • INSTRUMENT_STATE_PARMS (Group)                                     |
|                         |                                                                                                    |                   |        |                                                       | SOURCE  • IDPH:ImgTlmHdr:sun_view_dir[3]                             |
| SUN_VIEW_POSITION       | Specifies a set of xyz sun viewing position parameters (m).                                                                         | float<br>array[3] | meters |                                                       | LOCATION  • INSTRUMENT_STATE_PARMS (Group)                           |
|                         |                                                                                                    |                   |        |                                                       | SOURCE  • IDPH:ImgTlmHdr:sun_view_pos[3]                             |
| SURFACE_GROUND_LOCATION | Specifies any point on the surface (for SURFACE_MODEL_TYPE of "PLANE"). This point is measured in the coordinates                   | float<br>array[3] | meters |                                                       | • SURFACE_MODEL_PARMS (Group)                                        |
|                         | specified by the<br>REFERENCE_COORD_SYSTEM_*<br>keywords in the same group.                                                         |                   |        |                                                       | SOURCE  Image Processing Software                                    |
| SURFACE_MODEL_FILE      | Specifies the name of an XYZ or Z-<br>component RDR used as a digital elevation<br>model onto which the data were projected.        | string            |        |                                                       | LOCATION SURFACE_MODEL_PARMS (Group)                                 |
|                         |                                                                                                    |                   |        |                                                       | SOURCE  • Image Processing Software                                  |
| SURFACE_MODEL_TYPE      | Specifies the type of surface used for the reprojection performed during the mosaicing process.                                     | string            |        | "PLANE", "INFINITY", "MIXED", "DEM", "IN_FOCUS_PLANE" | LOCATION SURFACE_MODEL_PARMS (Group) SOURCE                          |
|                         | "INFINITY" - refers to an infinitely distant "surface" in all directions and has no parameters.                                     |                   |        |                                                       | Image Processing Software                                            |
|                         | "PLANE" - refers to a flat plane and require the SURFACE_NORMAL_VECTOR and SURFACE_GROUND_LOCATION keywords as parameters.          |                   |        |                                                       |                                                                      |
|                         | "MIXED" - refers to a mosaic in which the surface models of the included images were NOT all identical in both type and parameters. |                   |        |                                                       |                                                                      |
|                         | "DEM" - refers to a surface model defined<br>by a DEM (digital elevation model) and                                                 |                   |        |                                                       |                                                                      |

| Keyword Name          | Definition                                                                                                    | Туре              | Units                               | Valid Values          | Location in PDS Label                                                                                                    |
|-----------------------|----------------------------------------------------------------------------------------------------|-------------------|-------------------------------------|-----------------------|----------------------------------------------------------------------------------------------------|
|                       |                                                                                                    |                   |                                     |                       | • Source                                                                                                    |
| SUPEACE NORMAL MECTOR | requires SURFACE_MODEL_FILE.  "IN_FOCUS_PLANE" - refers to the use of the in-focus plane corresponding to each MI image in an RDR as the surfac for projection of that image. The position and orientation of the in-focus plane are constant in the MI tool frame, allowing the surface(s) used to be defined implicitly. If the RDR contains data from a single image, the plane is also defined explicitly in the SURFACE_MODEL_PARAMS group by Setting  REFERENCE_COORD_SYSTEM_NAME, REFERENCE_COORD_SYSTEM_INDEX, SURFACE_NORMAL_VECTOR, and SURFACE_GROUND_LOCATION. In the MI_FRAME for the given image, SURFACE_NORMAL_VECTOR = (0.0, 0.0, -1.0) and SURFACE_GROUND_LOCATION has zero X and Y components and Z equal to a constant derived from calibration data to be 0.0205 m. If the RDR contains multiple images (i.e., is a mosaic) then the latter keywords are omitted. | float             |                                     |                       |                                                                                                    |
| SURFACE_NORMAL_VECTOR | Specifies a vector normal to the surface (for SURFACE_MODEL_TYPE of "PLANE"). This vector is measured in the coordinates specified by the REFERENCE_COORD_SYSTEM_* keywords in the same group.                                                                                                    | float<br>array[3] |                                     |                       | LOCATION  SURFACE_MODEL_PARMS (Group)  SOURCE Image Processing Software                                                                                              |
| TARGET_DISTANCE       | Specifies a measure of the distance from an observing position (e.g., a spacecraft) to a point on a target body. If not specified otherwise, the target point is assumed to be at the center of the instrument field of view.                                                                                                    | float             | meters ( <m> unit tag required)</m> |                       | LOCATION GROUND_SUPPORT_EQUIPMENT (Group)  SOURCE GSE Software                                                                                                    |
| TARGET_NAME           | Specifies a target. The target may be a planet, satellite, ring, region, feature, asteroid or comet. See TARGET_TYPE.                                                                                                    | string(30)        |                                     | "MARS", "CALIBRATION" | LOCATION  • Group Dependent:  a) IDENTIFICATION (Class)  b) GROUND_SUPPORT_EQUIPMENT (Group)  SOURCE  • Group Dependent:  a) Calculated by algorithm to determine if |

| Keyword Name             | Definition                                                                                                    | Туре       | Units                               | Valid Values                                                     | Location in PDS Label                                                                                                    |
|--------------------------|----------------------------------------------------------------------------------------------------|------------|-------------------------------------|------------------------------------------------------------------|----------------------------------------------------------------------------------------------------|
|                          |                                                                                                    |            |                                     |                                                                  | Source                                                                                                    |
|                          |                                                                                                    |            |                                     |                                                                  | looking at the calibration target, if not, then MARS: - IDPH:ImgTImHdr;pma_final.azimuth - IDPH:ImgTImHdr;pma_final.elevation b) GSE software                 |
| TARGET_TYPE              | Specifies the type of a named target.                                                                                                    | string     |                                     | "CALIBRATION", "DUST", "N/A", "SUN", "PLANET"                    | LOCATION  • Group Dependent:  a) IDENTIFICATION (Class)  b) GROUND SUPPORT EQUIPMENT  SOURCE  • Group Dependent:  a) Static Value – "PLANET"  b) GSE Software |
| TELEMETRY_PROVIDER_ID    | Specifies the provider and version of the telemetry data used in the generation of this data.                                                                                                    | string     |                                     | "SSW MER_DP", "TTACS"                                            | LOCATION  • TELEMETRY (Class)  SOURCE  • User Parameter                                                                                                    |
| TELEMETRY_SOURCE_NAME    | Specifies the name of the telemetry source used in creation of this data set.                                                                                                    | string     |                                     |                                                                  | LOCATION     TELEMETRY (Class)      SOURCE     Input DP filename                                                                                              |
| TELEMETRY_SOURCE_TYPE    | Specifies the classification of the source of the telemetry used in creating this data set.                                                                                                    | string(12) |                                     | "SFDU", "DATA PRODUCT"                                           | LOCATION  • TELEMETRY (Class)  SOURCE  • User Parameter                                                                                                    |
| TEST_PHASE_NAME          | Specifies the phase of a test for instrument calibration.                                                                                                    | string     |                                     | "DEVELOPMENT", "CHECKOUT", "CALIBRATION", "INTEGRATION AND TEST" | LOCATION • GROUND_SUPPORT_EQUIPMENT (Group)  SOURCE • GSE Software                                                                                            |
| TLM_CMD_DISCREPANCY_FLAG | Specifies whether or not discrepancies were found between the uplinked commands and the downlinked telemetry.                                                                                         | string(5)  |                                     | 0 = "FALSE"<br>1 = "TRUE"                                        | LOCATION • TELEMETRY (Class)  SOURCE • Calculation                                                                                                    |
| X_AXIS_MAXIMUM           | Specifies the value of the X coordinate of a Vertical or Orthographic projection at the top of the image. Note that +X is at the top of the image and +Y is at the right, so +X corresponds to North. | float      | meters ( <m> unit tag required)</m> |                                                                  | LOCATION SURFACE_PROJECTION_PARMS (Group)  SOURCE Image Processing Software                                                                                   |
| X_AXIS_MINIMUM           | Specifies the value of the X coordinate of a                                                                                                    | float      | meters                              |                                                                  | LOCATION                                                                                                    |

| Keyword Name        | Definition                                                                                                    | Туре   | Units                                                 | Valid Values | <ul><li>Location in PDS Label</li><li>Source</li></ul>                            |
|---------------------|----------------------------------------------------------------------------------------------------|--------|-------------------------------------------------------|--------------|-----------------------------------------------------------------------------------|
|                     | Vertical or Orthographic projection at the bottom of the image.                                                                                                    |        | ( <m><br/>unit tag<br/>required)</m>                  |              | SURFACE_PROJECTION_PARMS (Group)  SOURCE     Image Processing Software            |
| Y_AXIS_MAXIMUM      | Specifies the value of the Y coordinate of a Vertical or Orthographic projection at the right edge of the image.                                                                                                    | float  | meters ( <m> unit tag required)</m>                   |              | LOCATION  • SURFACE_PROJECTION_PARMS (Group)  SOURCE  • Image Processing Software |
| Y_AXIS_MINIMUM      | Specifies the value of the Y coordinate of a Vertical or Orthographic projection at the left edge of the image.                                                                                                    | float  | meters ( <m> unit tag required)</m>                   |              | LOCATION SURFACE_PROJECTION_PARMS (Group)  SOURCE Image Processing Software       |
| ZERO_ELEVATION_LINE | Specifies the image line representing 0.0 degree elevation.  Applies to Cylindrical projections.                                                                                                    | float  | pixel<br>( <pixel><br/>unit tag<br/>required)</pixel> |              | LOCATION SURFACE_PROJECTION_PARMS (Group)  SOURCE Image Processing Software       |
| ZERO_EXPOSURE_IMAGE | Specifies the value of PRODUCT_ID for the zero-exposure EDR that is subtracted during RDR generation to account for shutter smear and masked-region dark current.  NOTE: This keyword is only placed in the PDS label if a zero-exposure image EDR product was used during on-ground calibration. It is not set when on-board shutter-subtraction is done. | string |                                                       |              | LOCATION  • DERIVED_IMAGE_PARMS (Group)  SOURCE  • Image Processing Software      |

# **APPENDIX C – "12 to 8-bit" Inverse Lookup Tables (ILUTs)**

| 8-bit DN | ILUT #1<br>12-bit DN | ILUT #2<br>12-bit DN | ILUT #3<br>12-bit DN | ILUT #4<br>12-bit DN | ILUT #5<br>12-bit DN |
|----------|----------------------|----------------------|----------------------|----------------------|----------------------|
| 0        | 20                   | 0                    | 0                    | N/A                  | N/A                  |
| 1        | 21                   | 1                    | 1                    | N/A                  | N/A                  |
| 2        | 22                   | 2                    | 2                    | N/A                  | N/A                  |
| 3        | 23                   | 3                    | 3                    | N/A                  | N/A                  |
| 4        | 24                   | 4                    | 4                    | N/A                  | N/A                  |
| 5        | 25                   | 5                    | 5                    | N/A                  | N/A                  |
| 6        | 27                   | 7                    | 7                    | N/A                  | N/A                  |
| 7        | 28                   | 8                    | 8                    | N/A                  | N/A                  |
| 8        | 30                   | 10                   | 10                   | N/A                  | N/A                  |
| 9        | 31                   | 11                   | 11                   | N/A                  | N/A                  |
| 10       | 33                   | 13                   | 13                   | N/A                  | N/A                  |
| 11       | 35                   | 15                   | 15                   | N/A                  | N/A                  |
| 12       | 36                   | 16                   | 17                   | N/A                  | N/A                  |
| 13       | 38                   | 18                   | 19                   | N/A                  | N/A                  |
| 14       | 40                   | 20                   | 21                   | N/A                  | N/A                  |
| 15       | 42                   | 22                   | 23                   | N/A                  | N/A                  |
| 16       | 45                   | 25                   | 25                   | N/A                  | N/A                  |
| 17       | 47                   | 27                   | 27                   | N/A                  | N/A                  |
| 18       | 49                   | 29                   | 29                   | N/A                  | N/A                  |
| 19       | 52                   | 32                   | 32                   | N/A                  | N/A                  |
| 20       | 54                   | 34                   | 35                   | N/A                  | N/A                  |
| 21       | 57                   | 37                   | 37                   | N/A                  | N/A                  |
| 22       | 60                   | 40                   | 40                   | N/A                  | N/A                  |
| 23       | 63                   | 43                   | 43                   | N/A                  | N/A                  |
| 24       | 66                   | 46                   | 46                   | N/A                  | N/A                  |
| 25       | 69                   | 49                   | 50                   | N/A                  | N/A                  |
| 26       | 72                   | 52                   | 53                   | N/A                  | N/A                  |
| 27       | 76                   | 56                   | 56                   | N/A                  | N/A                  |
| 28       | 80                   | 60                   | 60<br>64             | N/A                  | N/A<br>N/A           |
| 29<br>30 | 83<br>87             | 63<br>67             | 68                   | N/A<br>N/A           | N/A<br>N/A           |
| 31       | 91                   | 71                   | 72                   | N/A<br>N/A           | N/A<br>N/A           |
| 32       | 95                   | 75                   | 76                   | N/A<br>N/A           | N/A<br>N/A           |
| 33       | 99                   | 75<br>79             | 80                   | N/A<br>N/A           | N/A<br>N/A           |
| 34       | 103                  | 83                   | 84                   | N/A<br>N/A           | N/A<br>N/A           |
| 35       | 103                  | 88                   | 88                   | N/A<br>N/A           | N/A                  |
| 36       | 112                  | 92                   | 93                   | N/A                  | N/A                  |
| 37       | 117                  | 97                   | 98                   | N/A                  | N/A                  |
| 38       | 121                  | 101                  | 102                  | N/A                  | N/A                  |
| 39       | 126                  | 106                  | 107                  | N/A                  | N/A                  |
| 40       | 131                  | 111                  | 112                  | N/A                  | N/A                  |
| 41       | 136                  | 116                  | 117                  | N/A                  | N/A                  |
| 42       | 141                  | 121                  | 123                  | N/A                  | N/A                  |
| 43       | 147                  | 127                  | 128                  | N/A                  | N/A                  |

| 8-bit DN | ILUT #1<br>12-bit DN | ILUT #2<br>12-bit DN | ILUT #3<br>12-bit DN | ILUT #4<br>12-bit DN | ILUT #5<br>12-bit DN |
|----------|----------------------|----------------------|----------------------|----------------------|----------------------|
| 44       | 152                  | 132                  | 134                  | N/A                  | N/A                  |
| 45       | 158                  | 138                  | 139                  | N/A                  | N/A                  |
| 46       | 164                  | 144                  | 145                  | N/A                  | N/A                  |
| 47       | 170                  | 150                  | 151                  | N/A                  | N/A                  |
| 48       | 176                  | 156                  | 157                  | N/A                  | N/A                  |
| 49       | 182                  | 162                  | 163                  | N/A                  | N/A                  |
| 50       | 188                  | 168                  | 170                  | N/A                  | N/A                  |
| 51       | 194                  | 174                  | 176                  | N/A                  | N/A                  |
| 52       | 201                  | 181                  | 182                  | N/A                  | N/A                  |
| 53       | 207                  | 187                  | 189                  | N/A                  | N/A                  |
| 54       | 214                  | 194                  | 196                  | N/A                  | N/A                  |
| 55       | 220                  | 200                  | 202                  | N/A                  | N/A                  |
| 56       | 227                  | 207                  | 210                  | N/A                  | N/A                  |
| 57       | 234                  | 214                  | 217                  | N/A                  | N/A                  |
| 58       | 242                  | 222                  | 224                  | N/A                  | N/A                  |
| 59       | 249                  | 229                  | 232                  | N/A                  | N/A                  |
| 60       | 257                  | 237                  | 239                  | N/A                  | N/A                  |
| 61       | 264                  | 244                  | 247                  | N/A                  | N/A                  |
| 62       | 272                  | 252                  | 255                  | N/A                  | N/A                  |
| 63       | 280                  | 260                  | 263                  | N/A                  | N/A                  |
| 64       | 288                  | 268                  | 271                  | N/A                  | N/A                  |
| 65       | 296                  | 276                  | 279                  | N/A                  | N/A                  |
| 66       | 304                  | 284                  | 287                  | N/A                  | N/A                  |
| 67       | 312                  | 292                  | 295                  | N/A                  | N/A                  |
| 68       | 321                  | 301                  | 304                  | N/A                  | N/A                  |
| 69       | 329                  | 309                  | 312                  | N/A                  | N/A                  |
| 70       | 338                  | 318                  | 321                  | N/A                  | N/A                  |
| 71       | 346                  | 326                  | 330                  | N/A                  | N/A                  |
| 72       | 355                  | 335                  | 339                  | N/A                  | N/A                  |
| 73       | 364                  | 344                  | 348                  | N/A                  | N/A                  |
| 74       | 374                  | 354                  | 357                  | N/A                  | N/A                  |
| 75       | 383                  | 363                  | 367                  | N/A                  | N/A                  |
| 76       | 392                  | 372                  | 376                  | N/A                  | N/A                  |
| 77       | 402                  | 382                  | 386                  | N/A                  | N/A                  |
| 78       | 412                  | 392                  | 396                  | N/A                  | N/A                  |
| 79       | 422                  | 402                  | 406                  | N/A                  | N/A                  |
| 80       | 432                  | 412                  | 416                  | N/A                  | N/A                  |
| 81       | 442                  | 422                  | 426                  | N/A                  | N/A                  |
| 82       | 452                  | 432                  | 436                  | N/A                  | N/A                  |
| 83       | 462                  | 442                  | 447                  | N/A                  | N/A                  |
| 84       | 472                  | 452                  | 457                  | N/A                  | N/A                  |
| 85       | 483                  | 463                  | 468                  | N/A                  | N/A                  |
| 86       | 493                  | 473                  | 478                  | N/A                  | N/A                  |
| 87       | 504                  | 484                  | 489                  | N/A                  | N/A                  |
| 88       | 515                  | 495                  | 500                  | N/A                  | N/A                  |
| 89       | 526                  | 506                  | 512                  | N/A                  | N/A                  |
| 90       | 537                  | 517                  | 523                  | N/A                  | N/A                  |

| 8-bit DN | ILUT #1<br>12-bit DN | ILUT #2<br>12-bit DN | ILUT #3<br>12-bit DN | ILUT #4<br>12-bit DN | ILUT #5<br>12-bit DN |
|----------|----------------------|----------------------|----------------------|----------------------|----------------------|
| 91       | 549                  | 529                  | 534                  | N/A                  | N/A                  |
| 92       | 560                  | 540                  | 546                  | N/A                  | N/A                  |
| 93       | 572                  | 552                  | 558                  | N/A                  | N/A                  |
| 94       | 583                  | 563                  | 570                  | N/A                  | N/A                  |
| 95       | 595                  | 575                  | 582                  | N/A                  | N/A                  |
| 96       | 607                  | 587                  | 594                  | N/A                  | N/A                  |
| 97       | 619                  | 599                  | 606                  | N/A                  | N/A                  |
| 98       | 631                  | 611                  | 618                  | N/A                  | N/A                  |
| 99       | 644                  | 624                  | 630                  | N/A                  | N/A                  |
| 100      | 656                  | 636                  | 643                  | N/A                  | N/A                  |
| 101      | 668                  | 648                  | 655                  | N/A                  | N/A                  |
| 102      | 681                  | 661                  | 668                  | N/A                  | N/A                  |
| 103      | 694                  | 674                  | 681                  | N/A                  | N/A                  |
| 104      | 707                  | 687                  | 694                  | N/A                  | N/A                  |
| 105      | 720                  | 700                  | 707                  | N/A                  | N/A                  |
| 106      | 733                  | 713                  | 721                  | N/A                  | N/A                  |
| 107      | 746                  | 726                  | 734                  | N/A                  | N/A                  |
| 108      | 760                  | 740                  | 748                  | N/A                  | N/A                  |
| 109      | 773                  | 753                  | 762                  | N/A                  | N/A                  |
| 110      | 787                  | 767                  | 775                  | N/A                  | N/A                  |
| 111      | 801                  | 781                  | 789                  | N/A                  | N/A                  |
| 112      | 815                  | 795                  | 803                  | N/A                  | N/A                  |
| 113      | 829                  | 809                  | 818                  | N/A                  | N/A                  |
| 114      | 843                  | 823                  | 832                  | N/A                  | N/A                  |
| 115      | 857                  | 837                  | 846                  | N/A                  | N/A                  |
| 116      | 871                  | 851                  | 861                  | N/A                  | N/A                  |
| 117      | 886                  | 866                  | 875                  | N/A                  | N/A                  |
| 118      | 900                  | 880                  | 890                  | N/A                  | N/A                  |
| 119      | 915                  | 895                  | 905                  | N/A                  | N/A                  |
| 120      | 930                  | 910                  | 920                  | N/A                  | N/A                  |
| 121      | 945                  | 925                  | 935                  | N/A                  | N/A                  |
| 122      | 960                  | 940                  | 951                  | N/A                  | N/A                  |
| 123      | 976                  | 956                  | 966                  | N/A                  | N/A                  |
| 124      | 991                  | 971                  | 982                  | N/A                  | N/A                  |
| 125      | 1007                 | 987                  | 998                  | N/A                  | N/A                  |
| 126      | 1022                 | 1002                 | 1013                 | N/A                  | N/A                  |
| 127      | 1038                 | 1018                 | 1029                 | N/A                  | N/A                  |
| 128      | 1054                 | 1034                 | 1045                 | N/A                  | N/A                  |
| 129      | 1070                 | 1050                 | 1062                 | N/A                  | N/A                  |
| 130      | 1086                 | 1066                 | 1078                 | N/A                  | N/A                  |
| 131      | 1102                 | 1082                 | 1094                 | N/A                  | N/A                  |
| 132      | 1119                 | 1099                 | 1111                 | N/A                  | N/A                  |
| 133      | 1135                 | 1115                 | 1127                 | N/A                  | N/A                  |
| 134      | 1152                 | 1132                 | 1144                 | N/A                  | N/A                  |
| 135      | 1169                 | 1149                 | 1161                 | N/A                  | N/A                  |
| 136      | 1185                 | 1165                 | 1178                 | N/A                  | N/A                  |
| 137      | 1202                 | 1182                 | 1196                 | N/A                  | N/A                  |

| 8-bit DN | ILUT #1<br>12-bit DN | ILUT #2<br>12-bit DN | ILUT #3<br>12-bit DN | ILUT #4<br>12-bit DN | ILUT #5<br>12-bit DN |
|----------|----------------------|----------------------|----------------------|----------------------|----------------------|
| 138      | 1220                 | 1200                 | 1213                 | N/A                  | N/A                  |
| 139      | 1237                 | 1217                 | 1230                 | N/A                  | N/A                  |
| 140      | 1254                 | 1234                 | 1248                 | N/A                  | N/A                  |
| 141      | 1272                 | 1252                 | 1266                 | N/A                  | N/A                  |
| 142      | 1290                 | 1270                 | 1284                 | N/A                  | N/A                  |
| 143      | 1308                 | 1288                 | 1302                 | N/A                  | N/A                  |
| 144      | 1326                 | 1306                 | 1320                 | N/A                  | N/A                  |
| 145      | 1344                 | 1324                 | 1338                 | N/A                  | N/A                  |
| 146      | 1362                 | 1342                 | 1356                 | N/A                  | N/A                  |
| 147      | 1380                 | 1360                 | 1375                 | N/A                  | N/A                  |
| 148      | 1398                 | 1378                 | 1393                 | N/A                  | N/A                  |
| 149      | 1417                 | 1397                 | 1412                 | N/A                  | N/A                  |
| 150      | 1435                 | 1415                 | 1431                 | N/A                  | N/A                  |
| 151      | 1454                 | 1434                 | 1450                 | N/A                  | N/A                  |
| 152      | 1473                 | 1453                 | 1469                 | N/A                  | N/A                  |
| 153      | 1492                 | 1472                 | 1488                 | N/A                  | N/A                  |
| 154      | 1511                 | 1491                 | 1507                 | N/A                  | N/A                  |
| 155      | 1530                 | 1510                 | 1527                 | N/A                  | N/A                  |
| 156      | 1550                 | 1530                 | 1547                 | N/A                  | N/A                  |
| 157      | 1569                 | 1549                 | 1566                 | N/A                  | N/A                  |
| 158      | 1589                 | 1569                 | 1586                 | N/A                  | N/A                  |
| 159      | 1609                 | 1589                 | 1606                 | N/A                  | N/A                  |
| 160      | 1629                 | 1609                 | 1626                 | N/A                  | N/A                  |
| 161      | 1649                 | 1629                 | 1647                 | N/A                  | N/A                  |
| 162      | 1669                 | 1649                 | 1667                 | N/A                  | N/A                  |
| 163      | 1689                 | 1669                 | 1687                 | N/A                  | N/A                  |
| 164      | 1709                 | 1689                 | 1708                 | N/A                  | N/A                  |
| 165      | 1730                 | 1710                 | 1729                 | N/A                  | N/A                  |
| 166      | 1750                 | 1730                 | 1749                 | N/A                  | N/A                  |
| 167      | 1771                 | 1751                 | 1770                 | N/A                  | N/A                  |
| 168      | 1792                 | 1772                 | 1791                 | N/A                  | N/A                  |
| 169      | 1813                 | 1793                 | 1813                 | N/A                  | N/A                  |
| 170      | 1834                 | 1814                 | 1834                 | N/A                  | N/A                  |
| 171      | 1855                 | 1835                 | 1856                 | N/A                  | N/A                  |
| 172      | 1877                 | 1857                 | 1877                 | N/A                  | N/A                  |
| 173      | 1898                 | 1878                 | 1899                 | N/A                  | N/A                  |
| 174      | 1920                 | 1900                 | 1921                 | N/A                  | N/A                  |
| 175      | 1942                 | 1922                 | 1943                 | N/A                  | N/A                  |
| 176      | 1964                 | 1944                 | 1965                 | N/A                  | N/A                  |
| 177      | 1986                 | 1966                 | 1987                 | N/A                  | N/A                  |
| 178      | 2008                 | 1988                 | 2010                 | N/A                  | N/A                  |
| 179      | 2030                 | 2010                 | 2032                 | N/A                  | N/A                  |
| 180      | 2052                 | 2032                 | 2055                 | N/A                  | N/A                  |
| 181      | 2075                 | 2055                 | 2077                 | N/A                  | N/A                  |
| 182      | 2097                 | 2077                 | 2100                 | N/A                  | N/A                  |
| 183      | 2120                 | 2100                 | 2123                 | N/A                  | N/A                  |
| 184      | 2143                 | 2123                 | 2146                 | N/A                  | N/A                  |

| 8-bit DN | ILUT #1<br>12-bit DN | ILUT #2<br>12-bit DN | ILUT #3<br>12-bit DN | ILUT #4<br>12-bit DN | ILUT #5<br>12-bit DN |
|----------|----------------------|----------------------|----------------------|----------------------|----------------------|
| 185      | 2166                 | 2146                 | 2170                 | N/A                  | N/A                  |
| 186      | 2189                 | 2169                 | 2193                 | N/A                  | N/A                  |
| 187      | 2213                 | 2193                 | 2217                 | N/A                  | N/A                  |
| 188      | 2236                 | 2216                 | 2241                 | N/A                  | N/A                  |
| 189      | 2260                 | 2240                 | 2264                 | N/A                  | N/A                  |
| 190      | 2283                 | 2263                 | 2288                 | N/A                  | N/A                  |
| 191      | 2307                 | 2287                 | 2312                 | N/A                  | N/A                  |
| 192      | 2331                 | 2311                 | 2336                 | N/A                  | N/A                  |
| 193      | 2355                 | 2335                 | 2361                 | N/A                  | N/A                  |
| 194      | 2379                 | 2359                 | 2385                 | N/A                  | N/A                  |
| 195      | 2403                 | 2383                 | 2409                 | N/A                  | N/A                  |
| 196      | 2428                 | 2408                 | 2434                 | N/A                  | N/A                  |
| 197      | 2452                 | 2432                 | 2459                 | N/A                  | N/A                  |
| 198      | 2477                 | 2457                 | 2484                 | N/A                  | N/A                  |
| 199      | 2501                 | 2481                 | 2509                 | N/A                  | N/A                  |
| 200      | 2526                 | 2506                 | 2534                 | N/A                  | N/A                  |
| 201      | 2551                 | 2531                 | 2559                 | N/A                  | N/A                  |
| 202      | 2576                 | 2556                 | 2585                 | N/A                  | N/A                  |
| 203      | 2602                 | 2582                 | 2610                 | N/A                  | N/A                  |
| 204      | 2627                 | 2607                 | 2636                 | N/A                  | N/A                  |
| 205      | 2652                 | 2632                 | 2662                 | N/A                  | N/A                  |
| 206      | 2678                 | 2658                 | 2688                 | N/A                  | N/A                  |
| 207      | 2704                 | 2684                 | 2714                 | N/A                  | N/A                  |
| 208      | 2730                 | 2710                 | 2740                 | N/A                  | N/A                  |
| 209      | 2756                 | 2736                 | 2766                 | N/A                  | N/A                  |
| 210      | 2782                 | 2762                 | 2792                 | N/A                  | N/A                  |
| 211      | 2808                 | 2788                 | 2819                 | N/A                  | N/A                  |
| 212      | 2834                 | 2814                 | 2845                 | N/A                  | N/A                  |
| 213      | 2861                 | 2841                 | 2872                 | N/A                  | N/A                  |
| 214      | 2887                 | 2867                 | 2899                 | N/A                  | N/A                  |
| 215      | 2914                 | 2894                 | 2926                 | N/A                  | N/A                  |
| 216      | 2941                 | 2921                 | 2953                 | N/A                  | N/A                  |
| 217      | 2968                 | 2948                 | 2981                 | N/A                  | N/A                  |
| 218      | 2995                 | 2975                 | 3008                 | N/A                  | N/A                  |
| 219      | 3022                 | 3002                 | 3036                 | N/A                  | N/A                  |
| 220      | 3050                 | 3030                 | 3063                 | N/A                  | N/A                  |
| 221      | 3077                 | 3057                 | 3091                 | N/A                  | N/A                  |
| 222      | 3105                 | 3085                 | 3119                 | N/A                  | N/A                  |
| 223      | 3133                 | 3113                 | 3147                 | N/A                  | N/A                  |
| 224      | 3161                 | 3141                 | 3175                 | N/A                  | N/A                  |
| 225      | 3189                 | 3169                 | 3204                 | N/A                  | N/A                  |
| 226      | 3217                 | 3197                 | 3232                 | N/A                  | N/A                  |
| 227      | 3245                 | 3225                 | 3261                 | N/A                  | N/A                  |
| 228      | 3273                 | 3253                 | 3289                 | N/A                  | N/A                  |
| 229      | 3302                 | 3282                 | 3318                 | N/A                  | N/A                  |
| 230      | 3330                 | 3310                 | 3347                 | N/A                  | N/A                  |
| 231      | 3359                 | 3339                 | 3376                 | N/A                  | N/A                  |

JPL D-22846 Camera EDR / RDR Ops & Science Data Products SIS, Version 4.4 420-SIS-SCI006-MER

| 8-bit DN | ILUT #1<br>12-bit DN | ILUT #2<br>12-bit DN | ILUT #3<br>12-bit DN | ILUT #4<br>12-bit DN | ILUT #5<br>12-bit DN |
|----------|----------------------|----------------------|----------------------|----------------------|----------------------|
| 232      | 3388                 | 3368                 | 3405                 | N/A                  | N/A                  |
| 233      | 3417                 | 3397                 | 3435                 | N/A                  | N/A                  |
| 234      | 3446                 | 3426                 | 3464                 | N/A                  | N/A                  |
| 235      | 3475                 | 3455                 | 3494                 | N/A                  | N/A                  |
| 236      | 3505                 | 3485                 | 3523                 | N/A                  | N/A                  |
| 237      | 3534                 | 3514                 | 3553                 | N/A                  | N/A                  |
| 238      | 3564                 | 3544                 | 3583                 | N/A                  | N/A                  |
| 239      | 3594                 | 3574                 | 3613                 | N/A                  | N/A                  |
| 240      | 3624                 | 3604                 | 3643                 | N/A                  | N/A                  |
| 241      | 3654                 | 3634                 | 3674                 | N/A                  | N/A                  |
| 242      | 3684                 | 3664                 | 3704                 | N/A                  | N/A                  |
| 243      | 3714                 | 3694                 | 3735                 | N/A                  | N/A                  |
| 244      | 3744                 | 3724                 | 3765                 | N/A                  | N/A                  |
| 245      | 3775                 | 3755                 | 3796                 | N/A                  | N/A                  |
| 246      | 3805                 | 3785                 | 3827                 | N/A                  | N/A                  |
| 247      | 3836                 | 3816                 | 3858                 | N/A                  | N/A                  |
| 248      | 3867                 | 3847                 | 3889                 | N/A                  | N/A                  |
| 249      | 3898                 | 3878                 | 3921                 | N/A                  | N/A                  |
| 240      | 3624                 | 3604                 | 3643                 | N/A                  | N/A                  |
| 241      | 3654                 | 3634                 | 3674                 | N/A                  | N/A                  |
| 242      | 3684                 | 3664                 | 3704                 | N/A                  | N/A                  |
| 243      | 3714                 | 3694                 | 3735                 | N/A                  | N/A                  |
| 244      | 3744                 | 3724                 | 3765                 | N/A                  | N/A                  |
| 245      | 3775                 | 3755                 | 3796                 | N/A                  | N/A                  |
| 246      | 3805                 | 3785                 | 3827                 | N/A                  | N/A                  |
| 247      | 3836                 | 3816                 | 3858                 | N/A                  | N/A                  |
| 248      | 3867                 | 3847                 | 3889                 | N/A                  | N/A                  |
| 249      | 3898                 | 3878                 | 3921                 | N/A                  | N/A                  |
| 250      | 3929                 | 3909                 | 3952                 | N/A                  | N/A                  |
| 251      | 3960                 | 3940                 | 3984                 | N/A                  | N/A                  |
| 252      | 3991                 | 3971                 | 4016                 | N/A                  | N/A                  |
| 253      | 4023                 | 4003                 | 4047                 | N/A                  | N/A                  |
| 254      | 4055                 | 4035                 | 4079                 | N/A                  | N/A                  |
| 255      | 4083                 | 4095                 | 4095                 | N/A                  | N/A                  |

# **APPENDIX D – Radiometric Correction Files and Parameters**

| SCID<br>(Mission) | Instr.                   | Camera<br>SN | Filter<br>Position | Flat Field Filename     | Responsivity<br>Parameters<br>R0, R1, R2 |
|-------------------|--------------------------|--------------|--------------------|-------------------------|------------------------------------------|
|                   |                          |              | 1                  | MER_FLAT_SN_104_F_1.IMG | 3.174E-07, -2.111E-11, 0.0               |
|                   |                          |              | 2                  | MER_FLAT_SN_104_F_2.IMG | 4.470E-06, 2.241E-09, 0.0                |
|                   |                          |              | 3                  | MER_FLAT_SN_104_F_3.IMG | 8.123E-06, 1.041E-08, 0.0                |
| 2 (MED A)         | Pancam                   | 104          | 4                  | MER_FLAT_SN_104_F_4.IMG | 9.792E-06, 1.669E-08, 0.0                |
| 2 (MER-A)         | Left                     | 104          | 5                  | MER_FLAT_SN_104_F_5.IMG | 1.504E-05, 2.814E-08, 0.0                |
|                   |                          |              | 6                  | MER_FLAT_SN_104_F_6.IMG | 1.751E-05, 4.282E-08, 0.0                |
|                   |                          |              | 7                  | MER_FLAT_SN_104_F_7.IMG | 4.253E-05, 1.293E-07, 0.0                |
|                   |                          |              | 8                  | MER_FLAT_SN_104_F_8.IMG | 7.14, 5.64E-03, 0.0                      |
|                   |                          |              | 1                  | MER_FLAT_SN_103_F_1.IMG | 5.040E-05, 3.039E-07, 0.0                |
|                   |                          |              | 2                  | MER_FLAT_SN_103_F_2.IMG | 4.427E-06, 2.596E-09, 0.0                |
|                   |                          |              | 3                  | MER_FLAT_SN_103_F_3.IMG | 5.489E-06, -1.707E-09, 0.0               |
| 0 (MED A)         | Pancam                   | 400          | 4                  | MER_FLAT_SN_103_F_4.IMG | 8.537E-06, -1.462E-08, 0.0               |
| 2 (MER-A)         | Right                    | 103          | 5                  | MER_FLAT_SN_103_F_5.IMG | 5.798E-06, -1.575E-08, 0.0               |
|                   |                          |              | 6                  | MER_FLAT_SN_103_F_6.IMG | 7.633E-06, -2.871E-08, 0.0               |
|                   |                          |              | 7                  | MER_FLAT_SN_103_F_7.IMG | 9.292E-06, -7.973E-08, 0.0               |
|                   |                          |              | 8                  | MER_FLAT_SN_103_F_8.IMG | 0.5049, -9.29E-04, 0.0                   |
| 2 (MER-A)         | Navcam<br>Left           | 112          | n/a                | MER_FLAT_SN_112.IMG     | 7.066E-06, 1.437E-09, 0.0                |
| 2 (MER-A)         | Nava<br>Right            | 113          | n/a                | MER_FLAT_SN_113.IMG     | 7.066E-06, 1.437E-09, 0.0                |
| 2 (MER-A)         | Front<br>Hazcam<br>Left  | 107          | n/a                | MER_FLAT_SN_107.IMG     | 7.066E-06, 1.437E-09, 0.0                |
| 2 (MER-A)         | Front<br>Hazcam<br>Right | 109          | n/a                | MER_FLAT_SN_109.IMG     | 7.066E-06, 1.437E-09, 0.0                |
| 2 (MER-A)         | Rear<br>Hazcam<br>Left   | 106          | n/a                | MER_FLAT_SN_106.IMG     | 7.066E-06, 1.437E-09, 0.0                |
| 2 (MER-A)         | Rear<br>Hazcam<br>Right  | 108          | n/a                | MER_FLAT_SN_108.IMG     | 7.066E-06, 1.437E-09, 0.0                |
| 2 (MER-A)         | MI                       | 105          | 1                  | missing                 | missing                                  |
| 2 (IVIER-A)       | IVII                     | 105          | 2                  | missing                 | missing                                  |
|                   |                          |              | 1                  | MER_FLAT_SN_115_F_1.IMG | 3.330E-07, -1.029E-11, 0.0               |
|                   |                          |              | 2                  | MER_FLAT_SN_115_F_2.IMG | 4.750E-06, 3.607E-09, 0.0                |
|                   |                          |              | 3                  | MER_FLAT_SN_115_F_3.IMG | 8.611E-06, 1.345E-08, 0.0                |
| 4 (MED D)         | Pancam                   | 145          | 4                  | MER_FLAT_SN_115_F_4.IMG | 9.891E-06, 1.803E-08, 0.0                |
| 1 (MER-B)         | Left                     | 115          | 5                  | MER_FLAT_SN_115_F_5.IMG | 1.588E-05, 3.288E-08, 0.0                |
|                   |                          |              | 6                  | MER_FLAT_SN_115_F_6.IMG | 1.813E-05, 4.290E-08, 0.0                |
|                   |                          |              | 7                  | MER_FLAT_SN_115_F_7.IMG | 5.065E-05, 1.717E-07, 0.0                |
|                   |                          |              | 8                  | MER_FLAT_SN_115_F_8.IMG | 7.33, 7.04E-03, 0.0                      |

JPL D-22846 Camera EDR / RDR Ops & Science Data Products SIS, Version 4.4 420-SIS-SCI006-MER

| SCID<br>(Mission) | Instr.                   | Camera<br>SN | Filter<br>Position | Flat Field Filename     | Responsivity<br>Parameters<br>R0, R1, R2 |                           |                           |
|-------------------|--------------------------|--------------|--------------------|-------------------------|------------------------------------------|---------------------------|---------------------------|
|                   |                          |              |                    |                         | 1                                        | MER_FLAT_SN_114_F_1.IMG   | 4.198E-05, 1.167E-07, 0.0 |
|                   |                          |              |                    | 2                       | MER_FLAT_SN_114_F_2.IMG                  | 4.607E-06, 1.920E-09, 0.0 |                           |
|                   |                          |              | 3                  | MER_FLAT_SN_114_F_3.IMG | 6.023E-06, -2.704E-09, 0.0               |                           |                           |
| 1 (MER-B)         | Pancam                   | 114          | 4                  | MER_FLAT_SN_114_F_4.IMG | 8.454E-06, -1.474E-08, 0.0               |                           |                           |
| I (IVIEK-B)       | Right                    | 114          | 5                  | MER_FLAT_SN_114_F_5.IMG | 5.766E-06, -1.646E-08, 0.0               |                           |                           |
|                   |                          |              | 6                  | MER_FLAT_SN_114_F_6.IMG | 7.607E-06, -3.036E-08, 0.0               |                           |                           |
|                   |                          |              | 7                  | MER_FLAT_SN_114_F_7.IMG | 1.009E-05, -1.067E-07, 0.0               |                           |                           |
|                   |                          |              |                    | MER_FLAT_SN_114_F_8.IMG | 0.405, -8.59E-04, 0.0                    |                           |                           |
| 1 (MER-B)         | Navcam<br>Left           | 102          | n/a                | MER_FLAT_SN_102.IMG     | 7.066E-06, 1.437E-09, 0.0                |                           |                           |
| 1 (MER-B)         | Nava<br>Right            | 117          | n/a                | MER_FLAT_SN_117.IMG     | 1.2719-05, 1.437E-09, 0.0                |                           |                           |
| 1 (MER-B)         | Front<br>Hazcam<br>Left  | 120          | n/a                | MER_FLAT_SN_120.IMG     | 7.066E-06, 1.437E-09, 0.0                |                           |                           |
| 1 (MER-B)         | Front<br>Hazcam<br>Right | 122          | n/a                | MER_FLAT_SN_122.IMG     | 7.066E-06, 1.437E-09, 0.0                |                           |                           |
| 1 (MER-B)         | Rear<br>Hazcam<br>Left   | 119          | n/a                | MER_FLAT_SN_119.IMG     | 7.066E-06, 1.437E-09, 0.0                |                           |                           |
| 1 (MER-B)         | Rear<br>Hazcam<br>Right  | 121          | n/a                | MER_FLAT_SN_121.IMG     | 7.066E-06, 1.437E-09, 0.0                |                           |                           |
| 1 (MED D)         | MI                       | 110          | 1                  | missing                 | missing                                  |                           |                           |
| 1 (MER-B)         | IVII                     | 110          | 2                  | missing                 | missing                                  |                           |                           |

Note: The measured responsivity value for SN 117 (MER B, right Navcam) differs from the rest of the Navcams/Hazcams

## **APPENDIX E – Updates/Corrections**

Since last revision of the Camera SIS, OPGS implemented a major upgrade in OPGS product generation architecture. The purpose of this new appendix is to document the architecture upgrade and how it affects the data products that OPGS generates. In addition any corrections/updates that have been found and/or missed from the Camera SIS are also documented here. These changes are categorized into three different sections:

- 1. Upgrade in OPGS product generation architecture;
- 2. Expansions/corrections in valid values of existing keywords;
- 3. Amendments to Camera SIS

#### Section 1. Upgrade in OPGS Product Generation Architecture

The MER Project Management Office authorized OPGS to upgrade the product generation architecture to a more modern, maintainable subsystem. The new product generation architecture, Multi-Mission Automatic Task Invocation Subsystem (MATIS), is inherited from the Mars Science Laboratory (MSL) OPGS product generation architecture. MATIS became operational for MER in May 2014.

With the MATIS rollout, there are a few changes to the data products produced by OPGS. These changes are described below and take effect with operational EDRs/RDRs received on Earth starting May 6, 2014.

- Keywords have been added to the VICAR labels of OPGS-generated EDR and RDR data products. (See keywords listed in Table E1 below.) Although these keywords are new for MER, they are inherited from MSL OPGS MATIS, and contain improved (although not required) metadata. The new keywords are not included in the MER PDS labels.
- MATIS has the capability to generate data products for special requests. In operations, these special processing products can be identified by examining the "WHO" field of the filename (see Section 4.4.1 of the full Camera SIS for additional detail.) The MER Project currently has no plans to archive these special data products.
- MATIS generates and preserves intermediate processing products on the MER operational data store (OSS). These products are identified via the product type characters in the file name (see Table E2). Unless otherwise indicated, MER Project currently has no plans to archive these intermediate data products.
- The VST Terrain Wedge (Section 5.2.11.1 of the full Camera SIS) has been decommissioned by the MER project because the mission-specific application to display ViSTa (VST) format has become obsolete. OPGS no longer generates the VST products.

Table E1 New Keywords in VICAR Labels

| 0 1/                          | Definition                                           | Tuna   | Units | Valid Values | Location                                     |
|-------------------------------|------------------------------------------------------|--------|-------|--------------|----------------------------------------------|
| Ops Keyword                   |                                                      | Type   |       |              | <u>Location</u>                              |
| HORIZON_MASK_ELEVATION        | Specifies the elevation (in degrees) used as the     | float  | n/a   | n/a          | <ul> <li>DERIVED_IMAGE_PARMS</li> </ul>      |
|                               | horizontal cutoff in a mask file that, when applied  |        |       |              | (Group)                                      |
| PDS Keyword                   | to another image file, prevents the horizon and      |        |       |              | ` ' '                                        |
|                               | sky features in the image from being processed.      |        |       |              | Source                                       |
| <u>n/a</u>                    | only reactives in the image from being processed.    |        |       |              |                                              |
|                               | For MFD, this is in degrees as processed in the      |        |       |              | Image processing software                    |
|                               | For MER, this is in degrees as measured in the       |        |       |              |                                              |
|                               | Local Level (or, equivalently, Site) frame.          |        |       |              |                                              |
|                               |                                                      |        |       |              |                                              |
|                               | See also HORIZON MASK ELEVATION.                     |        |       |              |                                              |
| Ops Keyword                   | Definition                                           | Туре   | Units | Valid Values | Location                                     |
|                               | Specifies the product(s) directly used as input to   | string | n/a   | n/a          | DERIVED_IMAGE_PARMS                          |
| INPUT_PRODUCT_ID              |                                                      | 0      | II/a  | II/a         |                                              |
|                               | create this product. It may contain either the       | array  |       |              | (Group)                                      |
| PDS Keyword                   | PRODUCT_ID or the filename of the input              |        |       |              |                                              |
| n/a                           | products.                                            |        |       |              | Source                                       |
| 100                           |                                                      |        |       |              | Image processing software                    |
|                               | For MER, this RDR-only keyword specifies the         |        |       |              | image processing software                    |
|                               | PRODUCT_IDs of the inputs most directly used         |        |       |              |                                              |
|                               |                                                      |        |       |              |                                              |
|                               | to create this product, which may themselves be      |        |       |              |                                              |
|                               | RDRs. For example, a linearized XYZ image            |        |       |              |                                              |
|                               | would list the left and right linearized input       |        |       |              |                                              |
|                               | images as well as the disparity file. Contrast this  |        |       |              |                                              |
|                               | with SOURCE_PRODUCT_ID, which lists only             |        |       |              |                                              |
|                               | the root EDR source; INPUT_PRODUCT_ID lists          |        |       |              |                                              |
|                               |                                                      |        |       |              |                                              |
|                               | the proximate inputs (EDR or RDR) for the            |        |       |              |                                              |
|                               | process used to create this product.                 |        |       |              |                                              |
| Ops Keyword                   | Definition                                           | Type   | Units | Valid Values | LOCATION                                     |
| INVERSE_LUT_FILE_NAME         | Specifies the name of the inverse-lookup-table       | string | n/a   | n/a          | DERIVED_IMAGE_PARMS                          |
| 1147 E1 (OE_EOT_1 1EE_10 (WIE | file used in generating the RDR.                     | 5      |       |              |                                              |
| PDO Karanand                  | inc doed in generating the NEW.                      |        |       |              | (Group)                                      |
| PDS Keyword                   | NOTE: This becomed sub-condition if                  |        |       |              |                                              |
| n/a                           | NOTE: This keyword only applies if                   |        |       |              | SOURCE                                       |
|                               | SAMPLE_BIT_MODE_ID in Group                          |        |       |              | Image processing software                    |
|                               | INSTRUMENT_STATE_PARMS starts with                   |        |       |              | image processing continues                   |
|                               | "LUT", i.e. if an inverse lookup table file was      |        |       |              |                                              |
|                               | used.                                                |        |       |              |                                              |
| One Keyword                   | Definition                                           | Туре   | Units | Valid Values | Location                                     |
| Ops Keyword                   |                                                      |        |       |              |                                              |
| MASK_DESC_FILE_NAME           | Specifies the name of a file or files containing the | string | n/a   | n/a          | DERIVED_IMAGE_PARMS                          |
|                               | parameters used to create a binary mask file that,   |        |       |              | (Group)                                      |
| PDS Keyword                   | when applied to another image file, prevents         |        | 1     |              |                                              |
| n/a                           | specific areas in the image from being processed.    |        |       |              | Source                                       |
| II/a                          |                                                      |        | 1     |              | Image processing software                    |
|                               | For products generated by MIDL these files are       |        |       |              | . 3 × p. 2 2 2 2 2 2 2 2 2 2 2 2 2 2 2 2 2 2 |
|                               | For products generated by MIPL, these files are      |        |       |              |                                              |
|                               | XML formatted and describe each of the mask          |        | 1     |              |                                              |
|                               | components. They are serviceable to program          |        |       |              |                                              |
| 1                             |                                                      |        | 1     |              | i                                            |
|                               | "marsfilter".                                        |        |       |              |                                              |
|                               | "marsfilter".                                        |        |       |              |                                              |
|                               |                                                      |        |       |              |                                              |
|                               | For products generated by other teams, different     |        |       |              |                                              |
|                               |                                                      |        |       |              |                                              |
|                               | For products generated by other teams, different     |        |       |              |                                              |

|                                                    | See also HORIZON_MASK_ELEVATION.                                                                                                    |                         |                                                         |                            |                                                                              |
|----------------------------------------------------|----------------------------------------------------------------------------------------------------|-------------------------|---------------------------------------------------------|----------------------------|------------------------------------------------------------------------------|
| Ops Keyword SOLAR_ENERGY_ELEVATION PDS Keyword n/a | Definition Specifies the angular elevation of the sun used to generate the OGPS solar energy products. This is generally the elevation of the sun at local noon for the sol on which the product was acquired.  For MER, this label keyword first appeared on sol 3655. If the label is not present, the solar elevation used for the energy product only exists in the VICAR history label; it is not in the PDS label. In addition, early products used a mean seasonal value instead of adjusting daily. | Type<br>float           | Units<br>deg<br>( <deg><br/>unit tag<br/>required</deg> | <u>Valid Values</u><br>n/a | Location  • DERIVED_IMAGE_PARMS (Group)  Source  • Image processing software |
| Ops Keyword SOURCE_PRODUCT_ID  PDS Keyword n/a     | Definition Identifies a product used as input to create a new product.  The source_product_id may be based on a file name. See also: PRODUCT_ID.  For MER, this keyword indicates the PRODUCT_ID (filename minus extension) of the EDRs (not RDRs) that were used to create this product. In an EDR, this keyword exists and refers to itself; i.e. it is equivalent to PRODUCT_ID.  See also INPUT_PRODUCT_ID.                                                                                             | Type<br>string<br>array | Units<br>n/a                                            | Nalid Values n/a           | Location IDENTIFICATION (Class)  Source Image processing software            |

# Table E2 New Ops RDR Products

| Data Product                         | Non-linearized | Linearized | Archived |
|--------------------------------------|----------------|------------|----------|
| Stereo Disparity Raw                 | "DRR"          | "DRL"      | No       |
| Stereo Disparity Raw (Thumbnail)     | "DRT"          | "DRN"      | No       |
| Stereo Disparity Mask File           | "MDS"          | "MDL"      | No       |
| Stereo Disparity Mask (Thumbnail)    | "MDT"          | "MDN"      | No       |
| Stereo First-Stage Final             | "DFF"          | "DFL"      | No       |
| Stereo First Stage Final (Thumbnail) | "DFT"          | "DFN"      | No       |
| XYZ Mask File                        | "MSK"          | "MSL"      | No       |
| XYZ Mask File (Thumbnail)            | "MST"          | "MSN"      | No       |

| XYZ Rover Frame                          | "XRZ" | "XRL" | No |
|------------------------------------------|-------|-------|----|
| XYZ Rover Frame (Thumbnail)              | "XRT" | "XRN" | No |
| Range Rover Frame                        | "RRG" | "RRL" | No |
| Range Rover Frame (Thumbnail)            | "RRT" | "RRN" | No |
| IDD Reachability Masked                  | "IRN" | "IRL" | No |
| IDD Reachability Masked (Thumbnail)      | "IRT" | "IRN" | No |
| IDD Reachability Masked File             | "MID" | "MIL" | No |
| IDD Reachability Masked File (Thumbnail) | "MIT" | "MIN" | No |
| Slope Normal for Slope                   | "USW" | "USL" | No |
| Slope Normal for Slope (Thumbnail)       | "UST" | "USN" | No |

### Section 2. Expansions/Corrections in Valid Values of Existing Keywords

Tabulated in Table E3 reflects either expanded keyword valid values or correction to existing keywords.

Table E3 Expansions/Corrections to Valid Values of Existing Keywords

| Ops Keyword DERIVED_IMAGE_TYPE  PDS Keyword same | Definition Specifies how to interpret the pixel values in a derived image RDR (or colloquially, the type of the derived image itself).  New values added and are defined as:  • "SLOPE_MAP" - Pixels represent a slope angle.  • "RADIAL_SLOPE_MAP" - Pixels represent the component of slope radial to the rover.  • "SLOPE_HEADING_MAP" - Pixels represent a slope heading.  • "SLOPE_MAGNITUDE" - Pixels represent a slope magnitude.  • "NORTHERLY_TILT_MAP" - Pixels represent the north-facing component of slope.  • "SOLAR_ENERGY_MAP" - Pixels represent the available fraction of maximum solar energy. | Type<br>string             | Units<br>n/a        | Additional Valid Values  "SLOPE_MAP",  "RADIAL_SLOPE_MAP",  "SLOPE_HEADING_MAP",  "SLOPE_MAGNITUDE",  "NORTHERLY_TILT_MAP",  "SOLAR_ENERGY_MAP" | LOCATION  • DERIVED_IMAGE_PARMS (Group)  SOURCE  • Image processing software |
|--------------------------------------------------|----------------------------------------------------------------------------------------------------|----------------------------|---------------------|----------------------------------------------------------------------------------------------------|------------------------------------------------------------------------------|
| Ops Keyword INSTRUMENT_TEMPERATURE_NAME          | Definition Specifies an array of the formal names identifying each of the values used in                                                                                                    | Type<br>string<br>array[9] | <u>Units</u><br>n/a | Valid Values "EDL CCD" changed to "DESCENT CAMERA CCD"                                                                                          | LOCATION  INSTRUMENT_STATE_PARMS                                             |

| PDS Keyword same                               | INSTRUMENT_TEMPERATURE.                                                                                                    |                                    |              |                                                                                                    | (Group)  SOURCE • Static Value                     |
|------------------------------------------------|----------------------------------------------------------------------------------------------------|------------------------------------|--------------|----------------------------------------------------------------------------------------------------|----------------------------------------------------|
| Ops Keyword INVALID_CONSTANT  PDS Keyword same | Definition Specifies the value used when the received data are out of the legitimate range of values.  For MER, the value should be 0.0 for most OPGS-generated products, with the exception of XYZ, Surface Normal and Surface Roughness RDRs. For SOAS-generated products, the value may be different. | Type<br>float or<br>float<br>array | Units<br>n/a | Valid Values  Nominal "0.0"  XYZ "(0.0, 0.0, 0.0)"  Surface Normal (UVW) "(0.0, 0.0, 0.0)"  Surface Roughness Value from parameter, default is | LOCATION • IMAGE (Object)  SOURCE • Static Value   |
| Ops Keyword MISSING_CONSTANT PDS Keyword same  | Definition Specifies the flag value used in the image to indicate that no science data are available for any given pixel. See the specific product definitions for standard values used for each product.                                                                                                | Type<br>float or<br>float<br>array | Units<br>n/a | "0.1"  Valid Values Nominal "0.0"  XYZ "(0.0, 0.0, 0.0)"  Surface Normal (UVW) "(0.0, 0.0, 0.0)"                                               | LOCATION  • IMAGE (Object)  SOURCE  • Static Value |

#### Section 3. Amendments to the Camera SIS

Lastly, a couple amendments to correct misinformation found in the last revision of the Camera SIS.

- 'Angular Resolution' as seen in the Optics Characteristics Tables in Section 2 of the full Camera SIS has been corrected. (See Table E4).
- Amended missing RDR product types that have been archived, but were not documented. (See Table E5.)

**Table E4 Corrections to Optics Characteristics Tables** 

| Instrument | Angular Resolution<br>(correct value) |
|------------|---------------------------------------|
| Pancam     | 0.28 mrad/pixel                       |
| Navcam     | 0.82 mrad/pixel                       |

420-SIS-SCI006-MER

JPL D-22846

| Hazcam | 2.10 mrad/pixel |
|--------|-----------------|
| MI     | 0.42 mrad/pixel |

### **Table E5 Corrections to MER Camera Instrument Data Products**

| Data Product                     | Non-linearized | Linearized | Archived |
|----------------------------------|----------------|------------|----------|
| Slope Northerly Tilt             | "SND"          | "SNL"      | Yes      |
| Slope Northerly Tilt (Thumbnail) | "SNT"          | "SNN"      | Yes      |

### **APPENDIX F – OPGS Archive Mosaic Versioning Strategy**

Mosaics generated in support of tactical operations (stored on the Project's "OSS" data repository) differ in subtle ways from mosaics in the PDS archive. This Appendix describes how the mosaics differ between Project operations and the PDS archive, and how to interpret archival mosaic filenames.

### **Operations and Archive Mosaics**

#### **Operations Mosaics:**

- Tactical Quicklook mosaics MER-MIPL scripts create Quicklook mosaics on the tactical timeline for operational purposes. Not every possible mosaic is represented due to downlink latency and other factors impacting data availability. These mosaics are not delivered to PDS.
- Analyst Generated mosaics MER-MIPL analysts generate mosaics which require manual
  intervention, usually to perform seam and brightness correction. Inputs to these mosaics may
  be operations EDRs or RDRs. These mosaics are generated for a variety of purposes including
  scene context, scientific reference and press releases.

Generally, higher mosaic version numbers correspond to higher sophistication of the mosaic build process. There are cases where a 360-degree mosaic is built a second time with exactly the same sophistication but rotated by 180 degrees to center a major feature that may have been split at the wraparound seam. In that case, the higher version number is preferred. There are exceptions to this convention, as mosaics are created for a variety of purposes, emphasizing different features.

#### **PDS Archive Mosaics:**

- Archive Machine Generated (aka Quicklook) mosaics After tactical operations complete
  and when the single frame RDR archive products are available, all possible Navcam and
  Pancam mosaics per sol, site, position and command sequence ID are created by a script using
  the archive ILF RDRs as the input. By definition these are the version "m1" mosaics delivered to
  the PDS archive. (Note: there are no Microscopic Imager Quicklook mosaics in the archive
  because ground and surface normal values of the target aren't available in an automated
  fashion.)
- Archive Analyst Generated mosaics Unlike the Archive Machine Generated mosaics,
  mosaics generated by analysts for operations are not reprocessed for archive using the latest
  software or archive EDRs/RDRs. It is not practical to do so because each mosaic is custom
  and requires significant effort to generate. Instead, the Operations Analyst Generated mosaics
  are renamed following the conventions described below, and the label is converted into archival
  format. During the archival preparation process, the PRODUCT\_ID keyword in the label is
  updated to reflect the renamed version of the mosaic. In addition, the filenames are converted
  from upper case to lower case for delivery to PDS.

### **Archive Analyst Generated Mosaic Filename Conventions**

Version numbers of the Archive Analyst Generated mosaics are adjusted prior to archiving based on the following principles:

- Product type Tactical operations require mosaics on a very fast turnaround, sometimes
  before all of the operational single-frame RDRs are generated. When this happens, Operations
  Analyst Generated mosaics are created using EDRs as the input, rather than RDRs (typically
  ILF). The input product type is reflected in the mosaic file name (characters 7 9). When
  mosaics differ by input product type, they are considered different mosaics, so the version
  numbers are incomparable.
- **Version up** Because the Archive "Machine Generated" mosaics are always version "m1", the Archive Analyst Generated mosaics begin with version "m2". If the operational Analyst Generated mosaic was version "m1" then the version number is adjusted to "m2" for the archival version of that product. Any higher versions are versioned up as needed.
- **Version down** If an input Analyst Generated mosaic originates with a version higher than "m2" and there is no corresponding lower version, then a mosaic version number will be reduced when preparing the data for archive. This might occur when the tactical analyst sets version number higher than is necessary for the given product type.
- **Microscopic Imager** MI mosaics in the archive always begin at version "m2" because there are no MI Archive Machine Generated Quicklook mosaics.

To better understand the versioning differences between operations and archive products, consider the unusual example when the "product type", "version up", and "version down" file naming conventions were all applied (see table below). In this example, the original version "m3" was named that way by the analyst indicate that it is the most refined product, but in disregard of the product type being EFF where the other versions are ILF. In this case, the unintended side effect is that the version number is insufficient to distinguish the most refined version in the archive. There is no version "m1" of the EFF mosaic because the Machine Generated Quicklook mosaics are made from the ILF product type. The final version numbers in the archive are the technically correct ones.

| Operations File Name            | PDS File Name                   | Comment                                                              |
|---------------------------------|---------------------------------|----------------------------------------------------------------------|
| n/a                             | 2nn189ilf72cyl00p1743l000m1.img | Archive Machine Generated Quicklook                                  |
| 2NN189ILF72CYL00P1743L000M1.IMG | 2nn189ilf72cyl00p1743l000m2.img | RDR-based low quality analyst generated (versioned up)               |
| 2NN189ILF72CYL00P1743L000M2.IMG | 2nn189ilf72cyl00p1743l000m3.img | RDR-based seam corrected but not brightness corrected (versioned up) |
| 2NN189EFF72CYL00P1743L000M3.IMG | 2nn189eff72cyl00p1743l000m2.img | EDR-based seam corrected and brightness corrected (versioned down)   |